# **ISTRUZIONI PER LA COMPILAZIONE**  $\left\{\sqrt{ } \quad \right\}$   $\left\{ \quad \right\}$  Periodo d'imposta 2013

- **I. ISTRUZIONI GENERALI PER LA COMPILAZIONE DEL MODELLO UNICO DELLE SOCIETÀ DI CAPITALI, ENTI COMMERCIALI ED EQUIPARATI**
- **II. ISTRUZIONI PER LA COMPILAZIONE DELLA DICHIARAZIONE DEI REDDITI**
- **1** Soggetti tenuti a utilizzare il modello UNICO - Società di capitali, enti commerciali ed equiparati **2** Compilazione del frontespizio

### **DETERMINAZIONE DEL REDDITO**

- **3** Le novità della disciplina
- del reddito d'impresa
- **4** Quadro RF Reddito di impresa **5** Quadro RJ – determinazione della base imponibile per alcun imprese marittime regime di determinazione della base imponibile delle imprese marittime di cui agli artt. Da 155 a 161 del tuir
- **6** Quadro FC Redditi dei soggetti residenti in Stati o territori con regime fiscale privilegiato
- **R6** Quadro EC Prospetto per il ri dei valori civili e fiscali **7** Quadro RN - Determinazione dell'IRES
- **DETERMINAZIONE DELLE IMPOSTE 8** Quadro **RM** - Redditi assoggettati a tassazione separata derivanti
- da partecipazioni in imprese estere **9** Quadro RQ - Imposte addizionali e sostitutive all'IRES e all'IRAP 10 Quadro RV- Imposta sostitutiva fondi
- pensione aperti e per i contratti di assicurazione, art. 13 co. 1, lett. d), D.Lgs. 252/2005 e art. 13, comma 2-bis, del D.Lgs. n. 47/2000 **Quadro PN - Imputazione del**
- reddito del Trust
- **12** Quadro TN Imputazione del reddito e delle perdite per trasparenza Quadro GN - Determinazione del reddito
- complessivo ai fini del consolidato Quadro GC - Determinazione devreddito complessivo in presenza d operazioni straordinarie

15 Quadro RU - Credit d'imposta

### **PROSPETTI VARI**

- **16** Quadro RV Riconciliazione dati di bilancio e fiscali - Operazioni straordinarie 17 Quadro RK - Cessione delle eccedenze
- dell'IRES nell'ambito del gruppo **18** Quadro RO - Elenco degli amministratori, dei rappresentanti e dei componenti del collegio sindacale o

di altro organo di controllo

**4**

- **19** Quadro RS Prospetti vari
	- **20** Quadro RZ Dichiarazione dei sostituti
- d'imposta relativa a interessi, altri redditi
- di capitale e redditi diversi **21** Quadro NI - Interruzione della
- tassazione di gruppo
- **22** Quadro CE Credito di imposta
- per redditi prodotti all'estero
- **23** Quadro AC Comunicazione
	- dell'amministratore di condominio
- **24** Quadro TR Trasferimento all'estero della residenza

### **VERSAMENTI**

- **25** Quadro RX Compensazioni Rimborsi
- **26** Criteri generali: versamenti, acconti, compensazione, rateazione
- **III. SERVIZIO TELEMATICO DI PRESENTAZIONE DELLE DICHIARAZIONI**
- **IV. ISTRUZIONI PARTICOLARI PER LA COMPILAZIONE DELLA DICHIARAZIONE IVA 2013 DA PRESENTARE NELL'AMBITO DELLA DICHIARAZIONE UNIFICATA**

### **APPENDICE**

**Tutti i quadri e le relative istruzioni sono disponibili nei siti www.finanze.gov.it e www.agenziaentrate.gov.it** 

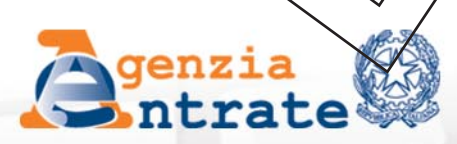

# Società di Capitali

Dichiarazione delle Società di capitali enti commerciali ed equiparati

# **I. ISTRUZIONI GENERALI PER LA COMPILAZIONE DEL MODELLO UNICO DELLE SOCIETÀ DI CAPITALI, ENTI COMMERCIALI ED EQUIPA**

### **Premessa**

Per una chiara identificazione del modello da utilizzare sono state evidenziate, nei quadri che compongono i singoli modelli, le lettere iniziali che individuano la tipologia dei contribuenti che devono utilizzare il modello di dichiarazione e in particolare: "SC" contraddistinguono il Modello UNICO riservato alle società di capitali, enti commerciali ed equiparati; "SP" quello riservato alle società di persone ed equiparate; "ENC" quallo riservato agli enti non commerciali ed equiparati; "PF" quello riservato alle persone fisiche.

# **1. COS'È IL MODELLO UNICO 2013 2014 E COM'È COMPOSTO**

Il Modello UNICO <del>2013</del> 2014 e un modello unificato di dichiarazione tramite il quale è possibile presentare la dichiarazione dei redditi  $\frac{1}{2}$  dell'IVA.

Attesa la non coincidenza del termine di presentazione, non può essere mai compresa nella dichiarazione unificata né la dictiarazione modello 770/<del>2013/2014</del> ORDINARIO né la dichiarazione modello 770/2013 2014 SEMPLFICATO.

Occorre altresì tenere p⁄esente che, come verrà più ampiamente chiarito nel paragrato 4 riservato alle modalità e  $\boldsymbol{\mathscr{A}}$  termini di presentazione  $\boldsymbol{\mathscr{C}}$ ell $\boldsymbol{\mathscr{C}}$  dic $\boldsymbol{\mathscr{C}}$ ara $\boldsymbol{\mathscr{Z}}$ ione, sulla base delle disposizioni previste dal d.**/**...R. 20 luglio 1998, n. 322,\e s**\c/**essi**/**e moditicazioni, le società e gli enti di cui all'articolo 7/3, domina 1, lettere a) e b)\del TUIB⁄, tenuti all'utilizzo del presente modello, sono obbligati alla presentazione in via telematico di tutte le dichiarazioni previste dal citato decreto *(redditi, IVA e sostituti)*.

Si ricorda in *f*itre *f*he, sulla base delle medesime disposizioni, sono tenuti alla presentazione della dichiarazione in forma unificata i contribuenti che ai fini dell'IRES hanno un periodo di imposta coincidente con l'anno s $\delta$ lar $d$ e che son $\chi$ ten $\chi$ ti alla presentazione delle dichiarazioni dei  $r$ edditi e dell'IVA. Si ricorda che $\lambda$ ai  $\delta$ ensi del $\mathcal L$ om/na 1, dell'art. 3, del d.P.R. n. 322, del 1998 possono presentare la dichiarazione IVA in via autonoma i soggetti che intendono utilizzare in compensazione ovvero chiedere a rimborso il credito d'imposta risultante dalla dichiarazione a**n**nuale<u>. E', ino</u>ltre, consentita la presentazione della dichiarazione IVA in via autonoma entro

il mese di febbraio al fine di beneficiare dell'esonero dalla presentazione della comunicazione annuale dati IVA anche nel caso in cui/dalla dichiarazione stessa emerga un saldo a debito (ctr. Circolare dell'Agen**x**ia delle Entrate n. 1/E del 25 gennaio 2011).

Il modello UNICO <del>2013  $\Omega$ U</del> – Società di capitali, enti commerciali ed equiparati si compone di due modelli, così diversificati, a seconda del loro utilizzo:

 $\bullet$  Modello per la dichiara $\sharp$ ione dei redditi, i cui quadri sono prevalentemente contrassegnati alla lettera R;

• Modello per la dichiarazione annuale IVA, i cui quadri sono contrassegnati dalla lettera V.

I contribuenti, nei confronti dei quali si applicano gli studi di settore o i parametri, sono tenuti altresì a presentare l'ulteriore modello per la comunicazione dei dati rilevanti ai fini dell'applicazione degli stessi.

Tutti i predett<del>i modell</del>i, utilizzabili per la presentazione della dichiarazione unificata, sono ident<del>ci a q</del>uelli previsti per la presentazione delle stesse dichiarazioni in forma non unificata.

Il contribuente deve utilizzare i soli modelli necessari, compilando esclusivamente i quadri occorrenti per la presentazione della dichiarazione, avendo cura di non compilare o inserire più frontespizi, in quanto i dati identificativi e quelli riepilogativi sono presenti nel frontespizio del modell $\phi$  UNICO <del>2013</del>\_2014.

Tutti i *f*hodelli e le relative istruzioni per la compilazione non sono più stampati né distribuiti a cura dell'Agenzia delle Entrate, ma sono resi disponibili gratuitamente in formato elettronico e po⁄sson⁄o essere prelevati dal sito Internet dell'Agenzia delle Entrate (www.agenziaentrate.gov.it), o da altro sito, purché nel rispetto delle caratteristiche tecniche stabilite nel provvedimento di approvazione del modello.

I modelli e le relative istruzioni sono disponibili, inoltre, in uno speciale formato elettronico, riservato ai soggetti che utilizzano sistemi tipografici al fine della loro riproduzione.

Le istruzioni per la compilazione del modello di dichiarazione dei redditi sono state raggrup-

### **Istruzioni per la compilazione UNICO 2014** - Società di capitali

pate in funzione della sequenza logica delle operazioni che il contribuente pone in essere, ossia:

- determinazione del reddito;
- determinazione delle imposte;
- versamenti, compensazioni e rimborsi.

### **2. COME SI UTILIZZA IL MODELLO UNICO**

Il modello contiene i quadri da utilizzare per compilare la dichiarazione dei redditi. Questo modello deve essere utilizzato per dichiarare i redditi relativi al periodo di imposta in corso alla data del 31 dicembre 201<del>2</del>3, sia nel caso in cui la dichid azione venga presentata in forma unificata, sia quando non ricorra tale obbligo. Ai fini dell'utilizzazione dei modelli, per la compilazione della dichicrazione, si tenga presente che, l'obbligo di presentazione della dichiarazione unificata è puevisto per i contribuenti con periodo d'imposta coincidente con l'ann $\sigma$ solare. È considerata periodo di imposta coincidente con l'anno solare anche quello avente durata inferiore a 365 giorni, a condizione che lo stesso termini il 31 dicembre (ad esempio, *focie*ntì costituita in data 1° luglio 201<del>2</del>3 ed il cui primo esercizio abbia termine il 31 dicembre 20123

I contribuenti che ai fini dell'IRES Kanno un periodo di imposta non coincidente con l'anno solare non possono presentare la dichiarazione in forma unificata.

Sono invece considerati periodi di imposta non coincidenti con l'anno solare, <del>non solo quelli</del> <del>cosiddetti "a cavallo",</del> a pre**s**cindere dalla durata interiore o superiore a 365 giorni (ad es. un periodo di imposta con durata dal mese di marzo <del>2012</del> 2<u>013</u> el mese di tebbraio <del>2013</del> <u>2014</u> ovvero dal 1° ottøbre <del>2011</del> 2012 al 31 didembre <del>2012/</del> 2013), ma anche quelli infrannuali, chiusi in data anteriore al 31 dicembre 2012 2013 (ad es. il periodo 1° gennaio-30 settembre <del>2012 <u>201</u>3</del>, nel caso di trasforma**z**ione da sogletà di capitali in società di persone intervenuta in/data 30 settembre <del>2012</del> 2018).

Per i periodi di ingposta chiusi, di fini dell'IRES, anteriormente al 31 dicembre <del>2012</del> <u>2013</u>, anche se iniziati **ne**l corso del <del>2011 2012</del> (ad es. peliodo dal 1º luglio <del>2011</del> 2012 al 30 giugno <del>2012</del> 2013/si applicano la seguenti regole,

 $\bullet$  la dichiar $\overline{\text{qz}}$ io $\pi$ e dei redditi $\backslash$ a presentata in forma) non unificata, utilizzando il modello UNI-CO <del>2012</del> 2013 approvato nel corso del <del>2012/</del>2013.

In questo caso, qualora il mo**b**ell**à** UNICO<del>/201/2</del> 2013 non consenta l'indicazione di taluni dati necessari per la dichiarazione, richiesti invece nei modelli approvati nel <del>2013</del> 2014, tali dati dovranno essere fornit**)** sol $\phi$  a *f*ichiesta dell'Agenzia delle Entrate;

6 dich<u>iara</u>zione TXA va presentata tufilizzando il modello IVA <del>2013</del> 2014, approvato con provvedimento del direttore dell'Agenzia delle Entrate…, relativamente all'anno d'imposta 2<del>012</del> 2<u>013</u>;

# **3. COME SI COMPILA**

Gli importi devono essere indicati in unità di euro, arrotondando l'importo per eccesso se la  $\mathfrak f$ razione decimale è ugvale $\ell$  superiore a 50 centesimi di euro o per difetto se inferiore a detto limite. A tal fine, negli spazi relativi agli importi sono stati prestampati i due zeri finali dopo la virgola.

Qualora il contribuente provveda alla presentazione telematica direttamente, dovrà conservare la dichiarazione trasmessa avendo cura di stamparla su modello cartaceo debitamente sottoscritto e **c**onforme a quello approvato.

In caso di presentazione della dichiarazione per il tramite di un intermediario abilitato, a tale soggetto va presentata la dichiarazione originale sottoscritta dal contribuente; lo stesso contribuente conserverà poi l'originale della dichiarazione che gli verrà restituito dall'intermediario dopo la presentazione in via telematica nella quale è stata apposta la sua firma e nella quale l'intermediario stesso avrà compilato il riquadro relativo all'assunzione dell'impegno alla presentazione in via telematica (par. 4.2).

### **4. MODALITÀ E TERMINI DI PRESENTAZIONE DELLA DICHIARAZIONE**

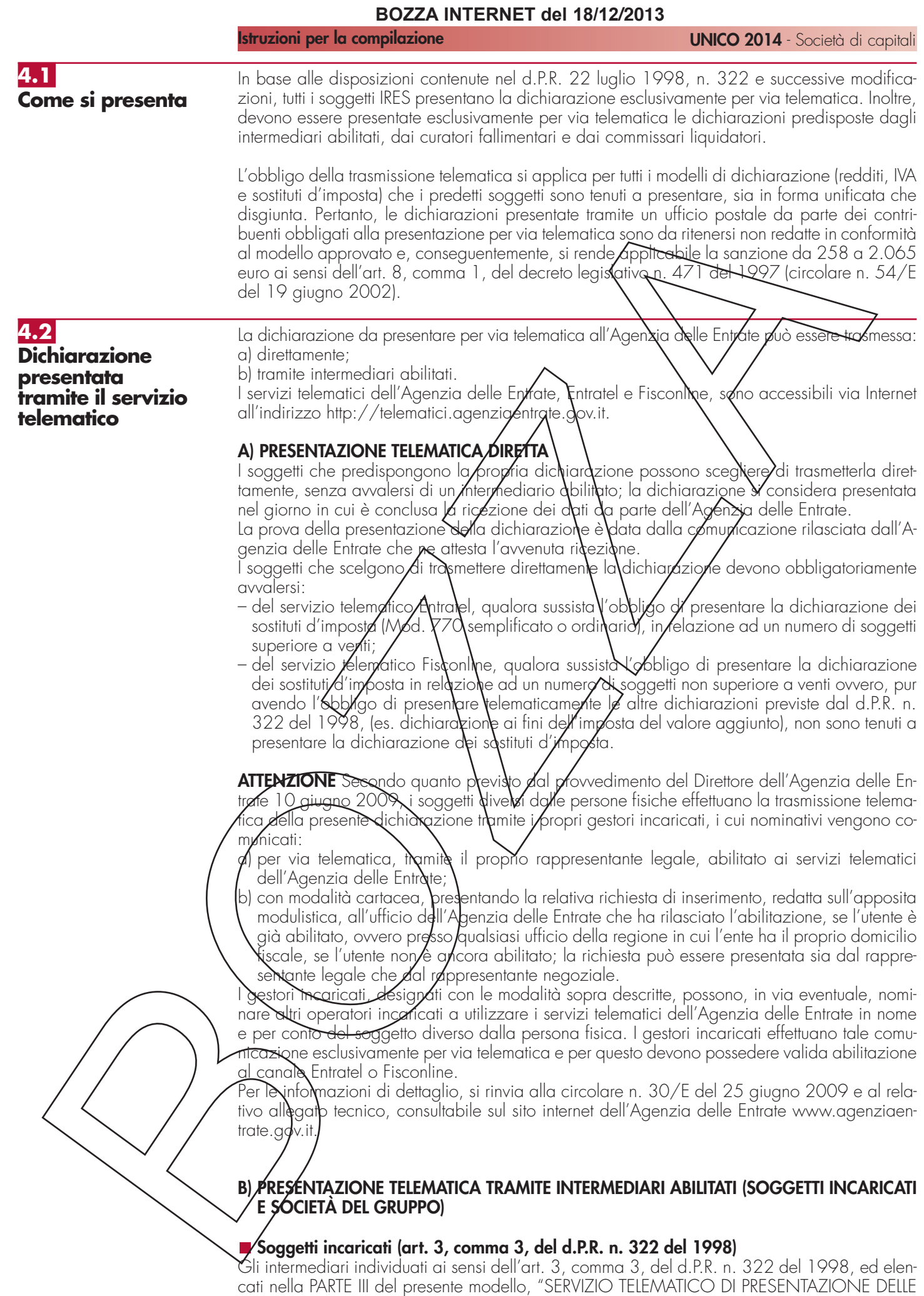

**4**

DICHIARAZIONI", sono obbligati a trasmettere all'Agenzia delle Entrate per via telematica, avvalendosi del servizio telematico Entratel, sia le dichiarazioni da loro predisposte per conto del dichiarante, sia le dichiarazioni predisposte dal contribuente per le quali hanno assunto l'impegno della presentazione per via telematica.

Nel caso in cui la dichiarazione sia stata predisposta da un intermediario non abilitato alla trasmissione telematica, il dichiarante ne curerà l'inoltro all'Agenzia delle Entrate, mediante invio diretto ovvero tramite un intermediario abilitato che assumerà l'impegno a trasmettere la dichiarazione consegnatagli esclusivamente nei confronti del singolo dichiarante.

L'accettazione delle dichiarazioni predisposte dal contribuente è facoltativa e l'intermediario del servizio telematico può richiedere un corrispettivo per l'attività prestata.

### **Dichiarazione trasmessa da società appartenènti d'artuppi (art. 3, comma 2-bis, del d.P.R. n. 322 del 1998)**

Nell'ambito di un gruppo, la trasmissione telematica delle dichiarazioni det seggetti appartenenti al gruppo stesso, nel quale almeno una società o ente sia obbligato alla presentazione delle dichiarazioni per via telematica, può essere effettuata**\**da \ng o plù soggetti dello stesso gruppo esclusivamente attraverso il servizio telematico Entratel. Si considerano appartenenti al gruppo l'ente (anche non commerciale) 6 la società (anche di persone) controllante e le società controllate. Si considerano controllate⁄le sacietà per azioni, in accomandita per azioni e a responsabilità limitata le cui azioni o **q**uote sono possedute dall'ente o società controllante o tramite altra società controllata da glesto per una percentuale superiore al  $\lesssim$ 0 per cento del capitale fin dall'inizio del periodo **d'**im**p**osta precedente. Tale disposizione s**/** applica, in ogni caso "alle società e agli enti tenuti alla redazione del bilancio consolidato ai sensi del decreto legislativo 9 aprile 1991, n. 227,6 del decreto legislativo 27 gennaio 1992, n. 87 e alle imprese soggette all'imposta sul reddito delle società (IRES) indicate nell'elenco di cui al comma 2, lett. a), dell'art. 38 del predetto decreto n. 1 $\Omega$ 7 del 1991 e nell'elenco di cui al comma 2, lett. a), dell'art. 40 del preddito decreto n. 87 del 1092".

La società del gruppo può effettuare la presentazione per va telematica delle dichiarazioni delle altre società che apportengono al medesimo gruppo per le quali assume l'impegno alla presentazione della dichidrazione.

Possono altresì avvalersi delle siesse modalità di presentazione telematica le società appartenenti al medesimo gruppo che operano come rappresentanti fiscali di società estere, ancorché queste ultime non appartengano al medesimo gruppo.

 $\ddot{\epsilon}$  possibile presentare, contemporaneamente o in momenti diversi, alcune dichiarazioni direttamente ed altre tramite le società del gruppo  $\gamma$ un *j*⁄htermediario.

Le società e gli enti che assolvo**n**o dll'obbligo di/presentazione per via telematica rivolgendosi ad un int<u>erme</u>diario abilitato o dd una società/del gruppo non sono tenuti a richiedere l'abilitazione alla trasmissione telematica.

Per incar<del>icare u</del>n'altra società del gruppo della presentazione telematica della propria dichiarazione, la società deve consegnare la sua dichiarazione, debitamente sottoscritta, alla società incaricata; quest'ultima società dovrà osservare tutti gli adempimenti previsti per la presentazio- $\psi$ e telematica da parte  $\partial$ egli intermediari abilitati e descritti nel paragrafo seguente.

Le società accedono ai servizi telematici sempre tramite i gestori incaricati e/o gli operatori incaricati ad operare in nome e per conto delle medesime con le modalità sopra illustrate.

### **N** Documentazione che l'Inte/mediario (incaricato della trasmissione o società del gruppo) **deve rilasciare al dichiarante e prova della presentazione della dichiarazione**

Secondo quanto previsto dal d.P.R. n. 322 del 1998, l'intermediario abilitato, compresa la società del gruppo incaricata della trasmissione telematica, deve:

- rilasciare al dichiarante, contestualmente alla ricezione della dichiarazione o dell'assunzione dell'incarico per la sua predisposizione, l'impegno a presentare per via telematica all'Agenzia delle Entrate i dati in essa contenuti, precisando se la dichiarazione gli è stata consegnata già compilata o verrà predisposta dall'intermediario; detto impegno dovrà essere datato e sottoscritto dall'intermediario medesimo o dalla società del gruppo, seppure rilasciato in forma libera. La data di tale impegno, unitamente alla personale sottoscrizione ed all'indicazione del proprio codice fiscale, dovrà essere successivamente riportata nello specifico riquadro "Impegno alla presentazione telematica" posto nel frontespizio della dichiarazione per essere acquisita in via telematica dal sistema informativo centrale;
- **⁄nlasc/**are altresì al dichiarante, entro 30 giorni dal termine previsto per la presentazione della dichiarazione in via telematica, l'originale della dichiarazione i cui dati sono stati trasmessi per via telematica, redatta su modello conforme a quello approvato dall'Agenzia delle Entrate, debitamente sottoscritta dal contribuente, unitamente a copia della comunicazione dell'Agenzia delle Entrate che ne attesta l'avvenuto ricevimento. Detta comunicazione è prova per il dichiarante di avvenuta presentazione della dichiarazione e dovrà essere conservata dal

medesimo, unitamente all'originale della dichiarazione ed alla restante documentazione per il periodo previsto dall'art. 43 del d.P.R. n. 600 del 1973 in cui possono essere effettuati i controlli da parte dell'Amministrazione Finanziaria;

• conservare copia delle dichiarazioni trasmesse, anche avvalendosi di supporti informatici, per lo stesso periodo previsto dall'art. 43 del d.P.R. n. 600 del 1973, ai fini dell'eventuale esibizione all'Amministrazione Finanziaria in sede di controllo.

Il contribuente dovrà pertanto verificare il puntuale rispetto dei suddetti adempimenti da parte dell'intermediario, segnalando eventuali inadempienze al competente Ufficio dell'Agenzia delle Entrate, e rivolgersi eventualmente ad altro intermediario per la trasmissione telematica della dichiarazione per non incorrere nella violazione di omissione della dichiarazione.

**ATTENZIONE** Per la conservazione dei documenti informatici rilevanti ai fini delle disposizioni tributarie occorre osservare le modalità previste dal decreto ministeriale 23 gennato 2004 e le procedure contemplate nella delibera CNIPA n. 11 de $N$ 9 febbraio 2004.

Più precisamente, è necessario che detti documenti siano memorizzati su supporto informatico, di cui sia garantita la leggibilità nel tempo purché sia assidaratdal'ørdine cronologico e non vi sia soluzione di continuità per ciascun periodo d'imposta; inoltre, deyono essere consentite le funzioni di ricerca e di estrazione delle *i*nformazioni dagli arch $\chi$ i int $\zeta$ rmatici in relazione al cognome, al nome, alla denominazion $\bm{z}$ , al $\bm{\chi}$ odice fiscale, alla p $\bm{\alpha}$ tita  $\bm{\aleph}$ A, alla data o associazioni logiche di questi ultimi. Tale procedura di conservazione termina con la sottoscrizione elettronica e l'apposizione della marca temporale.

### Comunicazione di avvenøta p⁄resentazione della dichiarazio⁄ne

La comunicazione dell'Agenzia delle Entrate attestante l'avvenuta presentazione della dichiarazione inviata per via telematica, è trasmessa all'utente che ha/effettuato l'invio. Tale comunicazione, consultabile attroverso il servizio telematico utilizzato per la trasmissione della dichiarazione (Entratel o Fisconline) resta disponibile per trenta giorni dalla sua emissione. Trascorso tale periodo la com**/inic/z\one\**può essere richiest**a (sia dal con**tribuente che dall'intermediario) a qualunque Utticio dell'Agenzia delle Entrate senza limiti *d*i tempo. In relazione poi alla verifica della tempestivity delle dichiarazioni presentate per y a telematica, si considerano tempestive le dichiarazioni trasmesse entro i termini previsti da d.P.R. n. 322 del 1998, ma scartate dal servizio *f*elen/atico, purché ritrasmesse entro *i* cinque giorni lavorativi successivi alla data di emissione della comunicazione dell'Agenzia delle Entrate che attesta il motivo dello scarto. Per maggiori informazioni in ordine alle comunicazioni di avvenuta presentazione delle dichiarazioni, può essere utile consult**a**re **l**a PARTE/III del presente modello, "SERVIZIO TELEMATICO DI PRESENTAZIONE DELLE DICHIARAZIONI".

### **Responsabilità dell'intermediario abilitato**

In caso di tardiva od omessa trasmissione delle dichiarazioni è In caso di tardiva od omessa trasmissione delle dic**hia**razioni è prevista a carico degli intermediari una sanzione amministrativa da euro 516 a eur $\lambda$ 5. 164 (art. 7-bis del D.Lgs. 9 luglio 1997, n. 241) con riterimento falla quale deve ritenersi consentito il ravvedimento operoso di cui all'art. 13 del d. lgs. n. 472 del 1997, secondo le modalità da ultimo chiarite con la circolare 52/E del 27 settembre 2007. È prevista altresì la **j**evoca dell'abilitazione quando nello svolgimento dell'attività di tra $s$ missione delle dichiarazi $\phi$ ni vengono commesse gravi o ripetute irregolarità, ovvero in presenza di provvedimenti di sosperisione irrogati dall'ordine di appartenenza del professionista o in caso di revoca dell'autorizzazione all'esercizio dell'attività da parte dei centri di assistenza fiscale.

### **Modalità di abilitazione**

Le modalità per ottenere l'abilitazione al servizio telematico Fisconline o al servizio telematico Entratel, sono descritte nella parte III del presente modello, "SERVIZIO TELEMATICO DI PRESEN-TAZIONE DELLE DICHIARAZIONI".

In base al d.P.R. n. 322 del 1998, il termine di presentazione della dichiarazione dei redditi, compresa quella unificata (redditi e IVA) scade l'ultimo giorno del nono mese successivo a quello di/chiusura del periodo d'imposta.

Ai**/i**ni **//**ell'adempimento della presentazione, non assume quindi rilevanza la data di approvazione del bilancio o del rendiconto, ma solo la data di chiusura del periodo d'imposta.

Ad $\not\!\! E$ sempio, una società di cui all'art. 73, comma 1, lett. a), del TUIR, con periodo d'imposta coincidente con l'anno solare, dovrà presentare la dichiarazione in via telematica, direttamente **6** tramite intermediario abilitato o società del gruppo, entro il 30 settembre <del>2013</del> 2014

Una società invece con periodo d'imposta 1/7/<del>2012</del> 2013 – 30/6/<del>2013</del> 2014, dovrà

**4.3 Quando si presenta**

**Istruzioni per la compilazione UNICO 2014** - Società di capitali

presentare la dichiarazione dei redditi (Mod. UNICO 2013 2014) per via telematica entro il .<br>31 marzo <del>2014</del> 2015.

Nel caso di presentazione per via telematica, la dichiarazione si considera presentata nel giorno in cui è trasmessa mediante procedure telematiche e precisamente nel giorno in cui è conclusa la ricezione dei dati da parte dell'Agenzia delle Entrate (circolare n. 6/E del 25 gennaio 2002).

Ai sensi degli articoli 2 e 8 del d.P.R. 22 luglio 1998, n. 322, e successive modificazioni, le dichiarazioni presentate entro novanta giorni dalla scadenza dei suddetti termini sono valide, salva l'applicazione delle sanzioni previste dalla legge. Quelle presentate, invece, con ritardo superiore a novanta giorni si considerano omesse, ma costituiscono titolo per la riscossione dell'imposta che ne risulti dovuta.

**4.4 Dichiarazione annuale IVA 2014 da presentare nell'ambito della dichiarazione unificata**

Per quanto concerne le istruzioni per la annuale IVA da parte dei soggetti tenuti alla le si rinvia al capitolo IV "Istruzioni particolari

2013<u>-2014</u> da presentare nell'ambito della dichiarazione **\**inifi**cala"./**<br>Le istruzioni per la compilazione della diahiarazione annuale NA/<del>20/3</del>-2014 (approvate con Le istruzioni per la compilazione della digniarazione annuale  $N4/20$ provvedimento del direttore dell'Agenzia delle Entrate <del>15 gennaio 2013</del>) sono comuni sia ai contribuenti obbligati alla presentazione della dichiarazione IVA all'interno del modello UNI-CO <del>2013 2014,</del> sia ai soggetti tenuti a presentare detta dichiarazione in via "autonoma" (per l'elenco di questi ultimi soggetti si veda il paragrofo 1.1 delle istruzioni per la compilazione del modello di dichiarazione IVA  $2\not\infty$ 13/2014).

Si evidenzia che per la prese⁄nazj6ne della dichidrazione annuale NVA è possibile utilizzare il modello IVA BASE/<del>2013 2014/</del> Per l'individu**n**zione dei contribuenti/che possono utilizzare il modello IVA BASE/<del>2013,2014</del> consultare le relative istruzionj/per/a compilazione.

In particolare, per i contribuenti tenuti a comprendere la dichiarazione IVA nel modello UNICO, si precisa quanto segue:

- $\bullet$  i quadri della di $\ell$ hiarazione $\mathsf{V}$ A da utilizzare per la $\mathsf{V}$ ompilazione della dichiarazione unificata sono quelli previsti per la dichiarazione IVA da presentare in via autonoma, ad eccezione del frontespizio. Infatti, nel caso di compilazione della dichiarazione unificata – Modello UNICO  $29132014$  – deve essere utilizzato il fromespizio di quest'ultimo modello. Inoltre, i dati richlesti hel quadro WX, sezione III (determinazione dell'IVA da versare o del credito d'imposta) devono essere, invede, indicati pel quadro RX del modello unificato. Pertanto si deve fare riferimento alle istruzioni di questultino modello per la compilazione del frontespizio e del quadro RX;
- non vanno, inoltre, tenute in considerazione le istruzioni particolari riguardanti gli enti e le società partecipanti alla liquidazione dell'IVA di gruppo (comprese quelle riguardanti il quadro VK), in quanto tali contribuenti non possono comprendere la dichiarazione IVA nella dichiarazione unificata Smodello UNICO <del>2013</del>\_2014 – ma sono obbligati a presentarla in via autonoma.

# **II. ISTRUZIONI PER LA COMPILAZIONE DELLA DICHIARAZIONE DEI REDDITI**

# **R1 - SOGGETTI TENUTI A UTILIZZARE IL MODELLO "UNICO - SOCIETÀ DI CAPITALI, ENTI COMMERCIALI ED EQUIPARATI"**

**1.1 Generalità** Il Mogello "UNICO SC - Società di capitali, Enti commerciali ed equiparati" deve essere utilizzato/dai/eguenti soggetti all'imposta sul reddito delle società (IRES):

1) società per azioni e in accomandita per azioni, società a responsabilità limitata, società cooperative, comprese società cooperative che abbiano acquisito la qualifica di ONLUS e  $\phi$ operative sociali, società di mutua assicurazione, nonché le società europee di cui al regolamento (CE) n. 2157/2001 e le società cooperative europee di cui al regolamento (CE) n. 1435/2003, residenti nel territorio dello Stato;

2) enti commerciali (enti pubblici e privati, diversi dalle società, nonché i trust, che hanno per

oggetto esclusivo o principale l'esercizio di attività commerciali), residenti nel territorio dello Stato;

3) società di ogni tipo (tranne società semplici, società e associazioni ad esse equiparate ai sensi dell'art. 5 del TUIR), nonché enti commerciali non residenti nel territorio dello Stato, compresi i trust, che hanno esercitato l'attività nel territorio dello Stato mediante stabile organizzazione.

I soggetti all'imposta sul reddito delle società, diversi da quelli sopra indicati, devono invece presentare il Modello "UNICO - Enti non commerciali ed equiparati". Essi sono:

- 1) enti non commerciali (enti pubblici e privati diversi dalle società, nonché i trust, che non hanno per oggetto esclusivo o principale l'esercizio di attività commerciali), residenti o non residenti nel territorio dello Stato;
- 2) organizzazioni non lucrative di utilità sociale (ONLUS) di cui all'art. 10 del decreto legislativo 4 dicembre 1997, n. 460, ad eccezione delle sociatà cooperative (semprese le cooperative sociali);
- 3) società semplici, società ed associazioni ad esse equiparate of sensi dell'art. 5 del TUIR, non residenti nel territorio dello Stato;
- 4) società non residenti, compresi i trust/che non hanno esercitato attività nel territorio dello Stato mediante stabili organizzazioni;
- 5) curatori di eredità giacenti se il chiamato all'eredità è soggetto all'IRES e se la giacenza dell'eredità si protrae oltre il periodo di imposta nel corso del quale si à aperta la successione.

Il Modello "UNICO <del>2013</del>\_20**/⁄4 - S**ocietà di **\**apitali, Enti commerciali ed equiparati" deve essere altresì presentato per la dichiarazione dell'imposta sostitutiva delle imposte sui redditi dai seguenti soggetti:

- Società di gestione del risparmio, imprese di bassidurazione San Che e società di intermediazione mobiliare che intervengono quali soggetti istitutori di fondi pensione aperti e interni;
- società ed enti al c⁄ui interno sono costituiti tonali accan/ona/i per tini previdenziali ai sensi dell'art. 2117 de**/**cod/de civile, se costituiti in conti vindivid/ali dei singoli dipendenti;
- imprese di assic/irazi/one per i contratti di assiculazi Yne Ai cui all'art. 9-ter del decreto legislativo n. 124**/**del **//**993 à all'art. 13, comma 2-bis, de/Decreto legislativo n. 47 del 2000. I fondi pensione diversi da quella sopra indicati presentano la dichiarazione delle imposte so-

stitutive utilizzando il quadro RI del modello UNICO 2013 2014 ENC (Enti non commerciali ed equiparati).

### **1.2 Società di capitali residenti in Italia**

Le società per azioni e in accomundita per azioni, le società a responsabilità limitata, le società cooperative e le società di mutua assicuyazione residenti nel territorio dello Stato hanno l'obbligo di presentare la dichiarazione dei Veddini "Modello UNICO - Società di capitali, Enti commerciali ed equiparati" anche se non hanno conseguito alcun reddito o hanno subìto una perdita.

Il reddito complessivo d**i di di** società è considerato, ai sensi dell'art. 81 del TUIR, reddito di impresa e va determinato c $\delta$ n i c $\dot{}$ titeri stabiliti dagli articoli da 82 a 116, prendendo a base l'utile o la perdita risultante dal c**\**nto|economico redatto a norma del codice civile o di leggi speciali apportandovi, nell'ambito del quadro RF, le variazioni in aumento e in diminuzione conse- $\Delta$ uenti all'applicazione de $\prime$  me $\eta$ zionati criteri.

 $\breve{\textcolor{black}{\mathbb{Q}}}$ dora i ricavi, i costi,  $\!$ e ri $\!$ nanenze e gli altri elementi necessari per la determinazione del reddito, secondo le disposizioni del TUIR, non risultino dal bilancio o dal rendiconto, essi devono essere indicati in apposito prospetto (da predisporre e conservare).

### **1.3 Enti commerciali residenti in Italia**

Tutti gli enti pubblici e privati, diversi dalle società, nonché i trust, sono soggetti all'IRES, ad esclusione degli organi e delle amministrazioni dello Stato, compresi quelli ad ordinamento autonomo, anche se dotati di personalità giuridica, dei comuni, dei consorzi fra enti locali, delle associazioni e degli enti gestori di demani collettivi, delle comunità montane, delle province e delle regioni.

L'art.  $7\beta$ , c $b$ mma 1, del TUIR individua detti enti, classificando sub lett. b), quelli che hanno per oggetto esclusivo o principale l'esercizio di attività commerciali.

L'oggetto esclusivo o principale è determinato in base alla legge, all'atto costitutivo o allo statut $\not\!\!\!\!Z$ , se $\!\not\!\!\!\!$ esistenti in forma di atto pubblico o di scrittura privata autenticata o registrata.

Per oggetto principale si intende l'attività essenziale per realizzare direttamente gli scopi primari indicati dalla legge, dall'atto costitutivo o dallo statuto.

In mancanza dell'atto costitutivo o dello statuto nelle predette forme, l'oggetto principale dell'ente residente è determinato in base all'attività effettivamente esercitata nel territorio dello Stato.

**Istruzioni per la compilazione UNICO 2014** - Società di capitali

L'Amministrazione finanziaria ha in ogni caso la possibilità di accertare se l'attività effettivamente svolta rispecchi le previsioni della legge istitutiva, dell'atto costitutivo o dello statuto. Gli enti commerciali sono equiparati alle società di capitali; valgono, quindi, le regole previste per dette società riguardo all'obbligo della dichiarazione, anche in mancanza di reddito, e ai quadri da compilare.

Devono considerarsi residenti nel territorio dello Stato, ai sensi dell'art. 73 comma 5-quater, salvo prova contraria, le società o gli enti il cui patrimonio sia investito in misura prevalente in quote di fondi di investimento immobiliare chiusi di cui all'art. 37 del decreto legislativo 24 febbraio 1998, n. 58, e siano controllati direttamente o *i*ndirettamente, per il tramite di società fiduciarie o per interposta persona, da soggetti residenti in Italia. Heontrollo è individuato ai sensi dell'articolo 2359, commi 1 e 2, del codice civile, anche per partecipazioni possedute da soggetti diversi dalle società.

### **1.4 Società ed enti non residenti in Italia**

Le società e gli enti di ogni tipo, con o senza personalità giuridica /non/residenti nel territorio dello Stato sono soggetti ad imposizione in Italia soltanto pel redditi ivi prodotti, ad esclusione dei redditi esenti e di quelli soggetti a ritenuta alla fonte a titolo di imposta o ad imposta sostitutiva.

Ai fini delle imposte sui redditi si considerano residenti le società e gli enti che per la maggior parte del periodo di imposta hann $\mathscr{S}$ la  $\mathscr{G}$ de legale o la sede dell' $\alpha$ mministrazione o l'oggetto principale nel territorio dello Stato.

L'art. 73 del TUIR ha previsto u**n**a presunzione legale relativa di locanzzazione in Italia della sede dell'amministrazione e, guind/, della residenza di società ed enti; salvo prova contraria, si considera esistente nel territorio dello Stato la sede dell'amministrazione di società ed enti, che detengono partecipazioni di controllo, ai sensi dell'articolo 2389, primo comma, del codice civile, nei soggetti di cui alle lettere a) e b) del comma  $\Lambda$  dell'art. 73 del TUIR, se, in alternativa:

a) sono controllati, anche indirettamente, ai sensi dell'articolo 2359, primo comma, del codice civile, da sogge**t⁄i** residenti nel territorio dello Stato;

b) sono amministrati da un consiglio di amministrazione, o altro organo equivalente di gestione, composto in prevalenza di consiglieri residenti nel territorio dello Stato.

Ai sensi del Com/na 3 dell'art. 7 $\Sigma$  del TUIR si cønsiderano residenti nel territorio dello Stato salvo prova contraria - i trust e gli istituti aventi analogo contenuto istituiti in Stati o territori diversi da quelli indicati nel decreto del Ministro del economia e delle finanze da emanarsi ai sensi dell'art. 168-**bis** del TUIR, in cu**)** almeno unø deydisponenti ed almeno uno dei beneticiari del trust sia<u>no fiscal</u>mente residenti n**e**l te**l**yitoriø dello Stato. Si considerano, inoltre, residenti nel territo**rio** dello Stato Naust istituiti in uno Stato diverso da quelli di cui al decreto sopra richiamato gvando<del>, succes</del>sivamente alla loro colittuzione, un soggetto residente nel territorio dello Stato effettui in favore deNtust un'attribuzione che importi il trasferimento di proprietà di beni immobili o/a costituzione o il trasferimento da dizitti reali immobiliari, anche per quote, nonché vincoli di  $\ell$ estinazione sugli stessi. A tal proposito si vedano le circolari dell'Agenzia delle Entrate del 6 agosto 2007, n. 48 e del 26 gennaio 2009, n. 1.

 $\%$ ono comprese tra le socie $\dot{}$ à,  $\dot{}$  questi effetti, anche le società di tipo personale e le società di tipo diverso da quelle reg $\cancel{\phi}$ lat $\cancel{\phi}$  dalla legge italiana non residenti (art. 2509 c.c.).

Il Modello "UNICO - Sozietà/di capitali, Enti commerciali ed equiparati" deve essere utilizzato  $\,$ dalle $\,$ s $\,$ cietà, nonché  $\,$ ágli $\,$ énti commerciali, che hanno esercitato attività in Italia mediante stabili organizzazioni

Si considerano commerciali gli enti che hanno per oggetto esclusivo o principale l'esercizio di attività commerciale: l'oggetto principale è determinato in base all'attività effettivamente esercitata nel territorio dello Stato (art. 73, comma 5, del TUIR).

predetti soggetti, per i quali valgono le regole previste per le società di capitali e gli enti commerciali residenti, determinano il reddito complessivo secondo le norme concernenti il reddito di impresa, sulla base di apposito conto economico relativo alla gestione delle stabili organizzazionj e gllle altre attività produttive di redditi imponibili in Italia, considerando tali anche le plusvalenze e le minusvalenze dei beni destinati o comunque relativi alle attività commerciali esercitate nel territorio dello Stato, ancorché non conseguite attraverso le stabili organizzazioni, nonché gli utili distribuiti da società ed enti di cui all'art. 73, comma 1, lett. a) e b), del TUIR e le plusvalenze relative alle partecipazioni sociali indicate nell'art. 23, comma 1, lett. f), del TUIR.

 $\mathbin{\mathsf{I}}$  conto economico relativo alla gestione della stabile organizzazione e alle eventuali altre attività produttive di redditi imponibili svolte in Italia, corredato della situazione patrimoniale, e il bilancio o rendiconto generale della società o ente dovranno essere esibiti su richiesta dell'uf-

ficio finanziario territorialmente competente.

Nella dichiarazione, che va presentata anche se i soggetti in argomento non hanno conseguito alcun reddito o hanno subìto una perdita, vanno indicate le generalità di almeno un rappresentante per i rapporti tributari in Italia.

## **R2 - COMPILAZIONE DEL FRONTESPIZIO**

**BOZZA INTERNET del 18/12/2013**

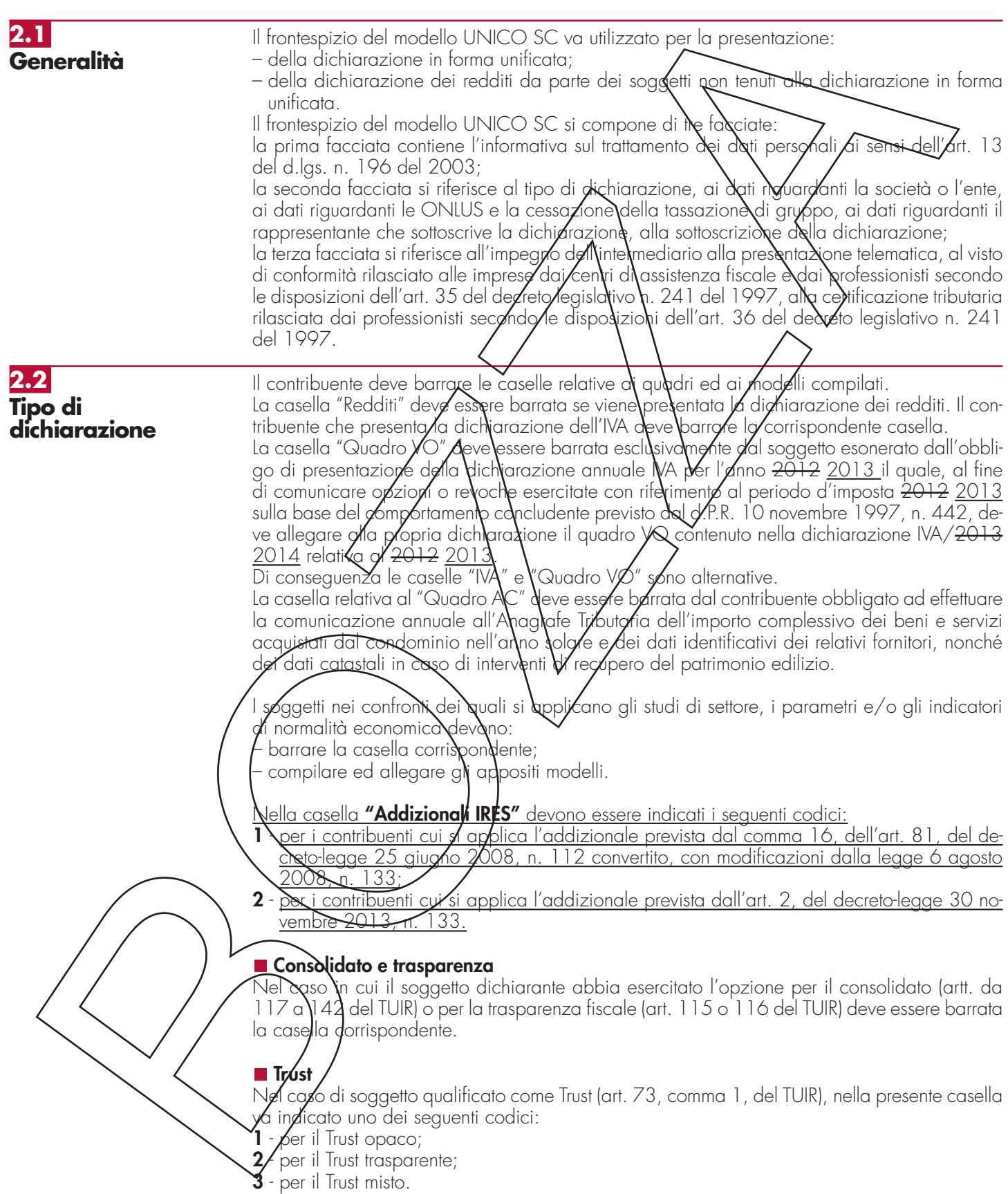

### **Correzione ed integrazione della dichiarazione**

Nell'ipotesi in cui il contribuente intenda, prima della scadenza del termine di presentazione, rettificare o integrare una dichiarazione già presentata, deve compilare una nuova dichiarazione, completa di tutte le sue parti, barrando la casella **"Correttiva nei termini"**.

### **Integrazione della dichiarazione**

Scaduti i termini di presentazione della dichiarazione, il contribuente può rettificare o integrare la stessa presentando, secondo le stesse modalità previste per la dichiarazione originaria, una nuova dichiarazione completa di tutte le sue parti, su modello conforme a quello approvato per il periodo d'imposta cui si riferisce la dichiarazione.

Presupposto per poter presentare la dichiarazione integrativa e che sia stata validamente presentata la dichiarazione originaria. Per quanto riguarda possi ultima, si rissada che sono considerate valide anche le dichiarazioni presentate entro novanta giorni dal termine di scadenza, fatta salva l'applicazione delle sanzioni.

### **1) Dichiarazione integrativa a favore**

Tale casella va barrata nei seguenti casi:

- presentazione di una dichiarazione integrativa, ai sensi dell'art. 2, comma 8-bis, del d.P.R. n. 322 del 1998, entro il termine previsto per la presentazi $\delta$ ne della dichiarazione relativa al periodo d'imposta successivo, per correggere errori od omissioni, che abbiano determinato l'indicazione di un maggior reddito 6, comunque, di un maggior debito d'imposta o di un minor credito. In tal caso l'events ale credito risultante da tale dichiarazione può essere utilizzato in compensazione ai sensi del Decreto legislativo n. 241 del  $\sqrt{Q''}$ , ovvero richiesto a rimborso;
- presentazione di una dicharazione integrativa, ai sensi dell'art.  $\lambda$ , commi 8 e 8-bis, del d.P.R. n. 322 del 1998, pe la correzione di errari od omissioni non rilevanti per la determinazione della base imponibile, dell'imposta, né per il versamento del tributo e che non siano di ostacolo all'esercizio dell'attività di controllo

### **2) Dichiarazione integrativa**

Tale casella va barrata in caso di presentazione di una dichiarazione integrativa:

- nelle ipotesi di ravvedimento previste dall'art. 13 del Decreto legislativo n. 472 del 1997, entro il termine per la presentazione della dichiarazione relativa all'anno successivo. Tale dichiarazione può essere presentata sempreché non siano iniziati accessi, ispezioni o verifiche e consente l'applicazione delle sanzioni in misurg ridotta, oltre ovviamente agli interessi;
- $\bullet$  nell'ipotesi prevista dall'art.  $\lambda$ , c $\lambda$ mma 8, del d $\not l$ .R. n. 322 del 1998, entro il 31 dicembre del quarto anno successivo a **q**uel**l**o in cui**/**ė stafa presentata la dichiarazione, per correggere errori <u>od omi</u>ssioni che abbiano determ*i*nato/l'indicazione di minor reddito o, comunque, di un minor debito d'imposta o di **\**n maggior/credito e tatta salva l'applicazione delle sanzioni.

Mel cas<del>o di pre</del>sentazione della "dichiarazione integrativa" è necessario evidenziare nella stessa grali quadri o allegati della dichiarazione originaria sono oggetto di aggiornamento e quali non sono stati invece modificati.

 $\partial f$ ertanto, nelle caselle relative ai quadri compilati presenti nel riquadro "Firma della dichiara $z$ ione", nelle caselle presenti  $\hbar$ el riquadro "Tipo di dichiarazione" e nella casella relativa alla compilazione del quadro NI del frontespizio della dichiarazione integrativa, in sostituzione della barratura, dovrà essere **i**ndi**c**ato uno dei seguenti codici:

"1", quadro o allegato  $\phi$ om $\dot{\phi}$ lato sia nella dichiarazione integrativa che nella dichiarazione dxiginaria senza modifiche;

– "2", quadro o allegato compilato nella dichiarazione integrativa, ma assente o compilato diversame<del>nte nella d</del>ichiarazione originaria;<br>"3 Saugdro o allegaro presente nella dich

– "3", quadro o allegato presente nella dichiarazione originaria ma assente nella dichiarazione integrativa.

### **3) Dichiarazione integrativa (art. 2, co. 8-ter, d.P.R. n. 322/98)**

Tale  $\alpha$ sella va barrata unicamente in caso di presentazione di una dichiarazione integrativa nell'ipotesi prevista dall'art. 2, comma 8-ter, del d.P.R. n. 322 del 1998, allo scopo di modificare la briglinaria richiesta di rimborso dell'eccedenza d'imposta esclusivamente per la scelta della con/pen/sazione, sempreché il rimborso stesso non sia stato già erogato anche in parte. Tale dichiarazione va presentata entro 120 giorni dalla scadenza del termine ordinario di presentazione, secondo le disposizioni di cui all'articolo 3 del citato d.P.R. n. 322 del 1998, utilizzando modelli conformi a quelli approvati per il periodo d'imposta cui si riferisce la dichiarazione.

In caso di presentazione di dichiarazione integrativa che, oltre alla modifica consentita dal comma 8-ter, contenga anche la correzione di errori od omissioni non va barrata la presente casella ma deve essere barrata la casella "Dichiarazione integrativa a favore" ovvero "Dichiarazione integrativa" a seconda della tipologia di correzioni effettuate.

### **Istruzioni per la compilazione UNICO 2014** - Società di capitali

La casella **"Eventi eccezionali"** deve essere compilata dai soggetti che, essendone legittimati, hanno fruito per il periodo d'imposta delle agevolazioni fiscali previste da particolari disposizioni normative emanate a seguito di calamità naturali o di altri eventi eccezionali. I soggetti interessati devono indicare nell'apposita casella il relativo codice desunto dall'elenco degli "Eventi eccezionali" posto in **Appendice**.

Nella particolare ipotesi in cui un contribuente abbia fruito di agevolazioni disposte da più provvedimenti di legge dovrà indicare il codice relativo all'evento che ha previsto il maggior differimento del termine di presentazione della dichiarazione o dei versamenti.

### **2.3 Dati relativi alla società o ente**

### **Denominazione**

Va indicata la denominazione o la ragione sociale *(isultante dall'atto costitutivo;* per le società irregolari o di fatto non residenti, la cui denominazione  $\delta$ mprende cognomi e nomi dei soci, devono essere indicati, per ogni socio, il cognome e Nnome.

La denominazione deve essere riportata senza abbrevid**x**ioni ad eccezione d<del>ell</del>a natuna giuridica che deve essere indicata in forma contratta (esempio S.A.A. per Società per Azioni).

### **■ Codice fiscale**

In caso di fusione, di scissione totale o $\mathcal A$ i trasformazione, vanno indicati, rispettivamente, i dati relativi alla società fusa (o incorporata), salsa  $\phi$  trasformata per la quale si presenta la dichiarazione.

**ATTENZIONE** È necessario che il codice fiscale indicato nel frontespixio sia quello rilasciato dall'Amministrazione finanziana al fine di una contetta presentazione della dichiarazione.

### **Numero di partita IVA**

Deve essere indicato il pumero di partita IVA del soggetto diphiarante.

### ■ Sede legale

Vanno indicati: il  $\mathcal G$ om $\mathcal M$ e\(sen $\natural$ a alcuna abbrevi $\natural$ zion $\mathcal A$ ), l $\mathcal A$ sigla della provincia (per Roma: RM), il codice ca*t*astale del comune, la frazione, la via, il numero civico, il codice di avviamento postale ed il numero telefonico

Il codice cata**;/**ale del comune, da indicare nel campo "Codice Comune", può essere rilevato dal· l'elenco reso(disponibile sul sito internet dell'Agenzia delle Entrate www.agenziaentrate.gov.it.

Nel caso di s $\delta$ ggetto non residente in Italia che operi attraverso una stabile organizzazione devono essere indicati i dati relati $\operatorname{\mathsf{V}}$ i al $\operatorname{\mathsf{a}}$  sede estere.

Se la sede legale è variata rispetto alla dichia dizione del precedente periodo d'imposta, devono essere indisciti nelle apposite caselle il mese e l'anno di variazione.

### **Stato estero di residenza**

Va compilato solo dalle società o enti non residenti; il "codice dello Stato estero" va desunto dall'Elenco dei paesi e territori esteri riportato in **Appendice**.

### **■ Domicilio fiscale**

Questo dato deve essere indicato soltanto dalle società il cui domicilio fiscale è diverso dalla ede legale.

Nel caso di soggetto non/resi/lente che operi attraverso una stabile organizzazione devono essere indicati i dati dello sede di quest'ultima.

Se il domicilio fiscale è variato rispetto alla dichiarazione del precedente periodo d'imposta, devono essere indicati relle apposite caselle il mese e l'anno di variazione.

Le variazioni del domicilio fiscale hanno effetto dal 60° giorno successivo a quello in cui si sono <del>erific</del>ate.

### **E Data di\approvazione del bilancio/rendiconto o di efficacia giuridica della fusione/scissione**

Il presente campo va utilizzato per indicare la data:

– di approvazione del bilancio o del rendiconto;

– di efficacia giuridica della fusione o della scissione. Deve essere indicata, nell'ultima dichiarazione della società fusa o scissa, relativa alla frazione di esercizio compresa tra l'inizio del periodo d'imposta e la data in cui ha effetto l'operazione straordinaria, la data di efficacia giuridica della fusione o della scissione totale, qualora diversa dalla data di decorrenza degli effetti fiscali dell'operazione straordinaria.

**Codici statistici**

**Istruzioni per la compilazione UNICO 2014** - Società di capitali

Stato: il relativo codice deve essere desunto dalla **tabella A**. Natura giuridica: il relativo codice deve essere desunto dalla **tabella B**. Situazione: il relativo codice deve essere desunto dalla **tabella C**.

### **TABELLA A**

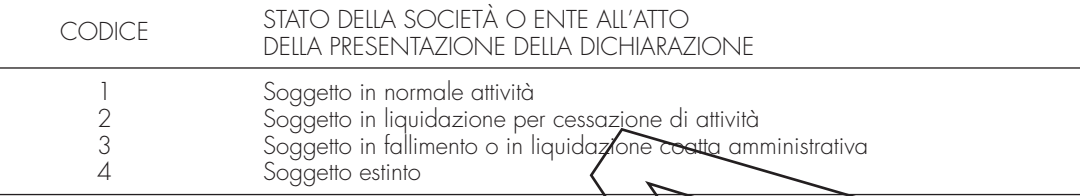

La seguente tabella è comprensiva di tutti i codici relativi alla diversa modulistica dichiarativa ed utilizzabili solo in funzione della specificità di ogni singolo modello. Pertanto, il soggetto che compila la dichiarazione avrà cura di individuare il codice ad esso riferibile in relazione alla natura giuridica *y*vestita.

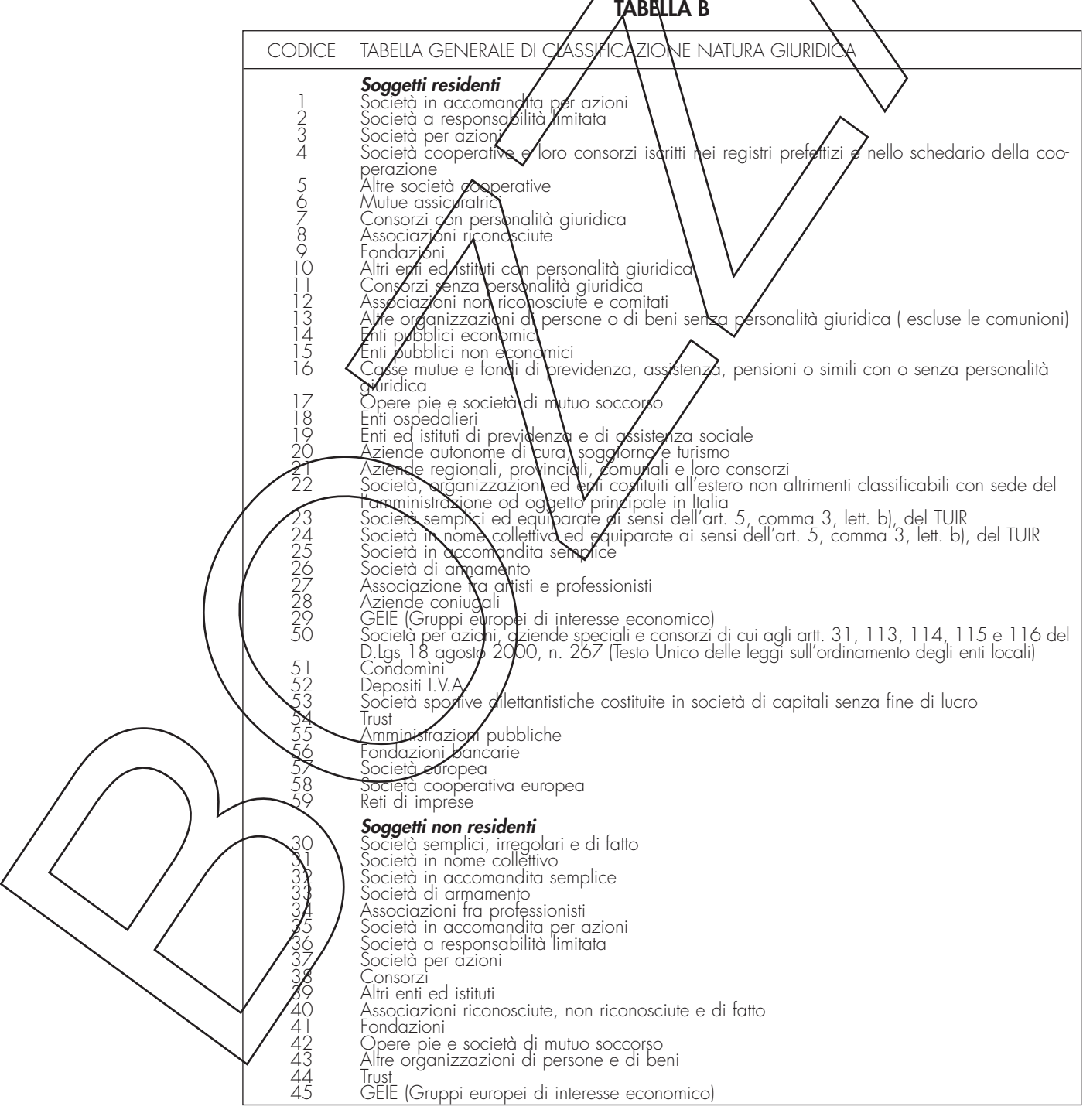

**Istruzioni per la compilazione UNICO 2014** - Società di capitali

### **TABELLA C**

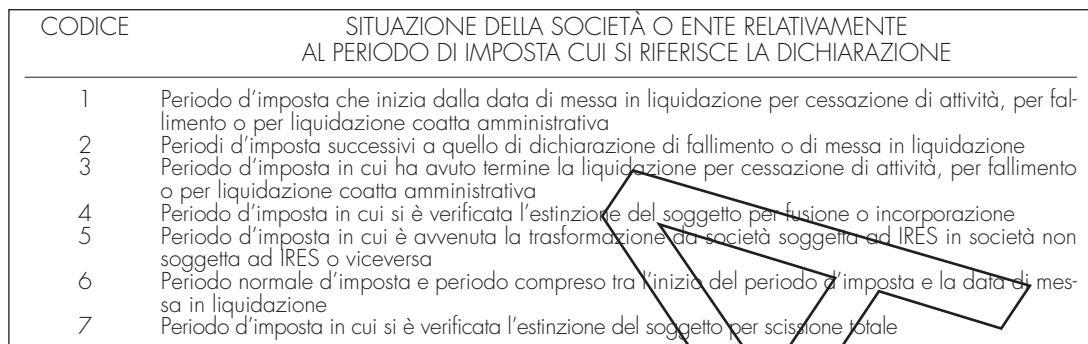

### **Fusione – Scissione**

Deve essere indicato il codice fiscale  $\mathbb{Z}$ el soggetto risultante dalla fulgione o beneficiario della scissione.

### **Numeri telefonici e indirizzo di posta elettronica**

L'indicazione del numero di telefono, del fax e dell'indirizzo di posta eleftronica è facoltativa. Indicando il numero di telefono, fax e l'indiri $\frac{1}{2}$ i di posta elettronica, si potranno ricevere gratuitamente dall'Agenzia delle Entrate informazioni ed aggiornamenti su scadenze, novità, adempimenti e servizi offerti.

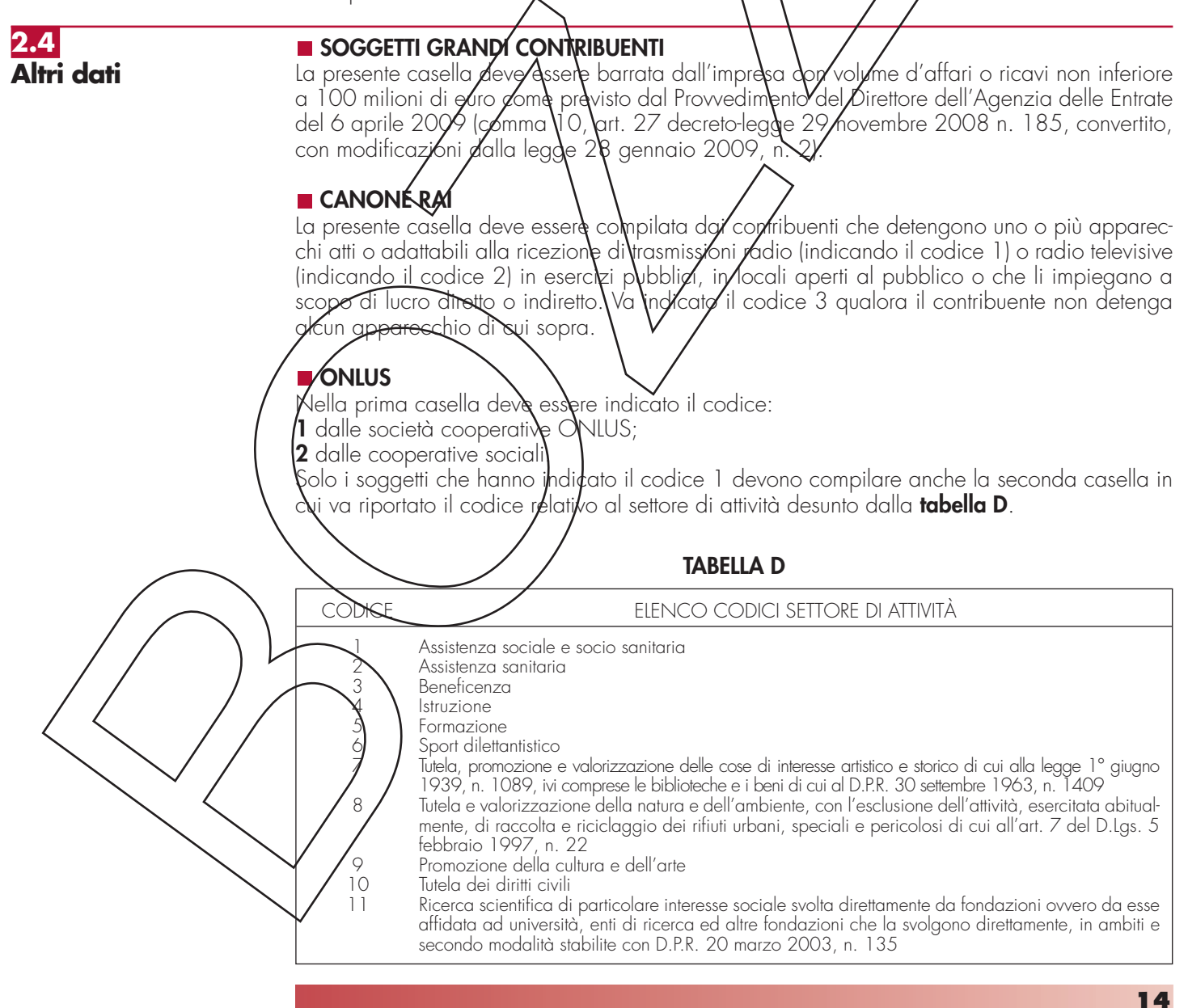

**Istruzioni per la compilazione UNICO 2014** - Società di capitali

In caso di interruzione totale della tassazione di gruppo, avvenuta nel corso del periodo d'imposta, la società o ente già consolidante deve allegare alla presente dichiarazione il quadro NI, barrare la relativa casella del riquadro in commento e indicare nello stesso la data dell'interruzione totale.

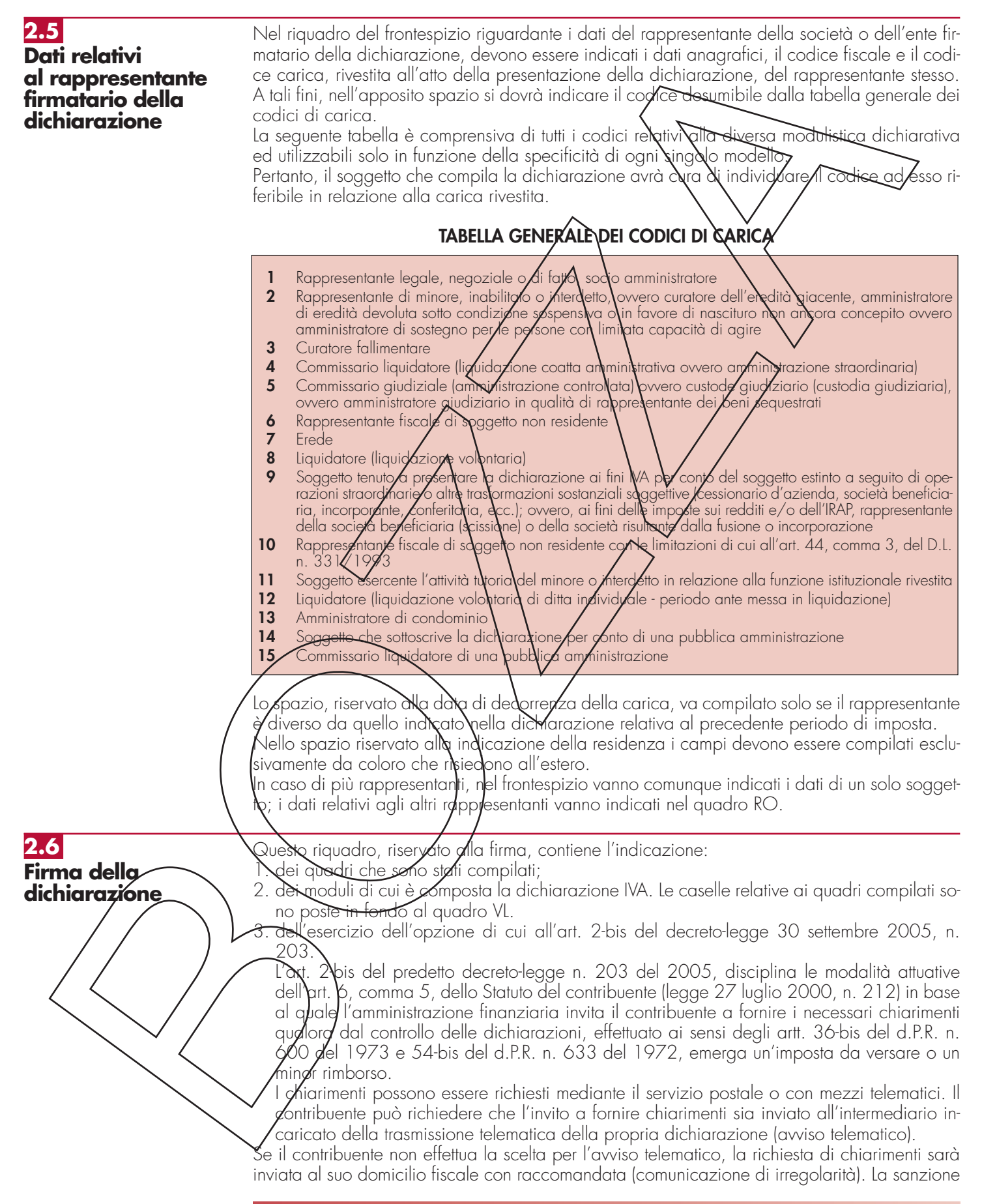

sulle somme dovute a seguito del controllo delle dichiarazioni pari al 30 per cento delle imposte non versate o versate in ritardo, è ridotta ad un terzo (10 per cento) qualora il contribuente versi le somme dovute entro 30 giorni dal ricevimento della comunicazione di irregolarità. Il citato termine di 30 giorni, in caso di scelta per l'invio dell'avviso telematico, decorre dal sessantesimo giorno successivo a quello di trasmissione telematica dell'avviso all'intermediario. La scelta di far recapitare l'avviso all'intermediario di fiducia consente inoltre la verifica da parte di un professionista qualificato degli esiti del controllo effettuato sulla dichiarazione. Il contribuente esercita tale facoltà barrando la casella "INVIO AVVISO TELEMATICO ALL'INTERMEDIARIO" inserita nel riquadro "FIRMA DELLA DICHIARAZIONE". L'intermediario, a sua volta, accetta di ricevere l'avviso telematico, barrando la casella "RICEZIONE AVVISO TELEMATICO" inserita nel riquadro "IMPEGNO ALLA PRESENTAZIONE TELEMATICA".

4. della richiesta del contribuente che la comunicazione delle anomalie rissontrate automaticamente nei dati dichiarati ai fini dell'applicazione degli studi di settore sia inviata all'intermediario incaricato della trasmissione telematica della propria dichiarazione.

Il contribuente effettua tale richiesta barrando la casella "nivio comunicazione telematica anomalie dati studi di settore all'intermediario", inserita nel riquadro "FIRMA DELLA DICHIARAZIO-NE". L'intermediario, a sua volta, accetta di ricevere la predetta comunicazione telematica, barrando la casella "Ricezione comunizazione telematica anonalie dati studi di settore", inserita nel riquadro "IMPEGNO ALLA PRESENTAZIONE TELEMATICA".

Il contribuente ha la possibilità di exidenziare particolari condizioni che riguardano la dichiarazione, indicando un apposito codico nella casella "Situazioni particolari"

Tale esigenza può emergere co**n** rite**r**imento **a** taltispecie che si sono deti**r**ite successivamente alla pubblicazione del presente modello di dichiarazione, ad esempio d seguito di chiarimenti forniti dall'Agenzia delle Entrate in relazione a quesiti posti dai contribuenti e riferiti a specifiche problematiche.

Pertanto, questa casella può essere compilata bolo se l'Agenzia delle Entrate comunica (ad esempio con circolare, *f*isoluzione o comunicato stampa) una specifico codice da utilizzare per indicare la situazione particolare.

La dichiarazione deve essere sottoscritta, a pena di nullità, dal rappresentante legale della società o ente dichiarante e,\in mancanza, da chi ne ha l'amministrazione anche di fatto o da un rappresentante negoziala

Per le società  $\cancel{\sigma}$  ent $\acute{\sigma}$ che non  $\backslash$ han $\backslash$ po in Italia la sede leg $\cancel{a}$ le o amministrativa né l'oggetto principale dell'attività, la dichiarazione può essere sottoscritta da un rappresentante per i rapporti tributari in Italia.

La dichiarazione deve essere sottoscritta anche dai soggetti che sottoscrivono la relazione di revisione ossia:

– dal rev<u>isore c</u>ontabile iscritto n**e**l R**e**gistro istituito presso il Ministero della giustizia (in tal casc va indicato, nella casella "Soglyetta", *i*l codice 1);

– ⁄dal res<del>ponsa</del>bile della revisione\(ad\esen/pio il socio o l'amministratore) se trattasi di società di revisione iscritta nel Registro intituito presso il Ministero della giustizia (in tal caso va indicato nella casella "Soggetto", il codice 2). Occorre compilare, inoltre, un distinto campo nel quale indicare il codice fiscale della società di revisione, avendo cura di riportare nella casella "Soggetto" il codi $\frac{1}{2}$ senza compilare il campo firma;

dal collegio sindacale (in tal caso va indicato, nella casella "Soggetto" per ciascun membro, il codice 4).

I**N**soggetto che effettua il controllo contabile deve, inoltre, indicare il proprio codice fiscale.

Ai sensi dell'art. 10, comma 7, del decreto-legge 1º luglio 2009, n. 78, convertito, con modi**tic**azion<del>i, dalla legg</del>e 3**/**agosto 2009, n. 102, i contribuenti che intendono utilizzare in compensazione crediti relativi all'imposta sul valore aggiunto per importi superiori a 15.000 euro annui, hanno l'obbligo di richiedere l'apposizione del visto di conformità di cui all'articolo 35, comma 1, lettera a) del decreto legislativo 9 luglio 1997, n. 241, relativamente alle dichiarazioni dalle quali emerge il credito. In alternativa la dichiarazione è sottoscritta dai soggetti di cui allartidolo 1, comma 5, del citato decreto n. 322 del 1998, relativamente ai contribuenti per i quali è esercitata la revisione legale dei conti di cui all'articolo 2409-bis del codice civile, attestante l'esecuzione dei controlli di cui all'articolo 2, comma 2, del regolamento di cui al decreto del Ministro delle finanze 31 maggio 1999, n. 164. A tal fine i soggetti che esercitano il controllo qualora sottoscrivano la presente dichiarazione anche ai fini dell'attestazione di cui al decreto n. 164 del 1999, sono tenuti a barrare la relativa casella "**Attestazione**".

Si ricorda che l'infedele attestazione dell'esecuzione dei controlli di cui al precedente periodo comporta l'applicazione della sanzione di cui all'articolo 39, comma 1, lettera a) primo periodo del decreto legislativo 9 luglio 1997, n. 241. In caso di ripetute violazioni, ovvero di violazioni particolarmente gravi, è effettuata apposita segnalazione agli organi competenti per l'a-

- riportare il proprio codice fiscale;
	- riportare se si tratta di CAF, il proprio numero di iscrizione all'albo;

sponsabile del CAF o al professionista che lo rilascia.

- riportare la data (giorno, mese e anno) di assunzione dell'impegno a presentare la dichiarazione;
- barrare la casella "RICEZIONE AVVISO TELEMATICO", qualora accetti la scelta del contribuente di fargli pervenire l'avviso relativo agli esiti de controllo effettuato sulla dichiarazione;
- barrare la casella "Ricezione comunicazione telematica anomalie dati stali di settore, qualora accetti la scelta del contribuente di fargli pervenire lavviso relativo agli esiti del riscontro automatizzato effettuato sulla coerenza dei dati dichiarati nel modello degli studi di settore; – apporre la firma.

Inoltre, nella casella relativa all'impegno a presentare in via telematica la dichiarazione, deve essere indicato il codice 1 se la dichiarazione è stata predisposta dal contribuente ovvero il codice 2 se la dichiarazione è stata predisposta da chi effettua l'invident

Questo riquadro deve essere compilato per apporre il visto di conformità ed è riservato al re-

Negli spazi appositi vanno mograti il codice fi $\mathcal k$ cal $\mathcal k$  del respons $\mathcal A$ bile/del CAF e quello relativo allo stesso CAF, ovvero vo riportato il codice fistale del professionista. Il responsabile dell'assistenza fiscale del CAF  $\alpha$  il professionista deve inoltra appor $\alpha$  la propria firma che attesta il rilascio del visto di conformità bi sensi dell'art. 35 del Decreto legislativo n. 241 del 1997.

**2.8 Visto di conformità**

**2.7**

**Impegno alla presentazione telematica**

**2.9 Certificazione**

**tributaria**

confronti dei confribyEnti titolari\di redditi d'impresa in regime di contabilità ordinaria, anche per opzione. Con decreto ministeriale sono definiti gli adempimenti e i controlli che il soggetto incaricato della certificazione tributaria deve effettoare prima del rilascio del visto. Questo riquadro deve essere compilato per attestare il rilascio della certificazione tributaria ed  $\dot{\text{e}}$  riservato al professionista incaricato.

L'art. 36 del decreto legislativo 9 luglio 1997, n.  $241$  prevede la certificazione tributaria nei

Negli spazi appositi deve:

 $-$  riportare il proprio codice fiscale;

– indicare il codice fiscale del contribuente che ha predisposto la dichiarazione e tenuto le scritture contabili ovvero la partita IVA della società di servizi o del CAF-imprese di cui all'art. 24, comma 2, del D.M. 31 maggio 1999/n. 164, nel caso in cui le attività di predisposizione della dichiarazione e di enuta delle scritture contabili siano state effettuate dai predetti soggetti sotto il diretto controllo e responsabilità del professionista che rilascia la certificazione tributaria;

apporre la firma che attesta il rilascio della certificazione come previsto dall'art. 36 del Decreto legislativo n. 241 del 1997.

**R3 - LE NOVITÀ DELLA DISCIPLINA DEL REDDITO D'IMPRESA**

**3.1 Generalità**

prowedimenti legislativi intervenuti nel <del>2011,</del> 2012 e nel <del>2012</del> 2013 che hanno interessato la disciplina del reddito d'impresa e che possono riguardare la presente dichiarazione sono i seguenti:

- <del>l 3 agosto 2011, n. 138, convertito, con modificazioni, dalla legge</del><br>14<del>8 s</del> tembre
- Legge 12 novembre 2011, n. 183, recante "Disposizioni per la formazione del bilancio annyále g pluriennale dello Stato" (legge di stabilità 2012);
- 6 dicembre 2011, n. 201, convertito, con modificazioni,  $214:$
- 29 dicembre 2011, n. 216, convertito, con modificazioni,  $\frac{1}{4}$

24 gennaio 2012, n. 1 (c.d. "decreto liberalizzazioni"), convertito dificazioni, dalla legge 24 marzo 2012, n. 27;

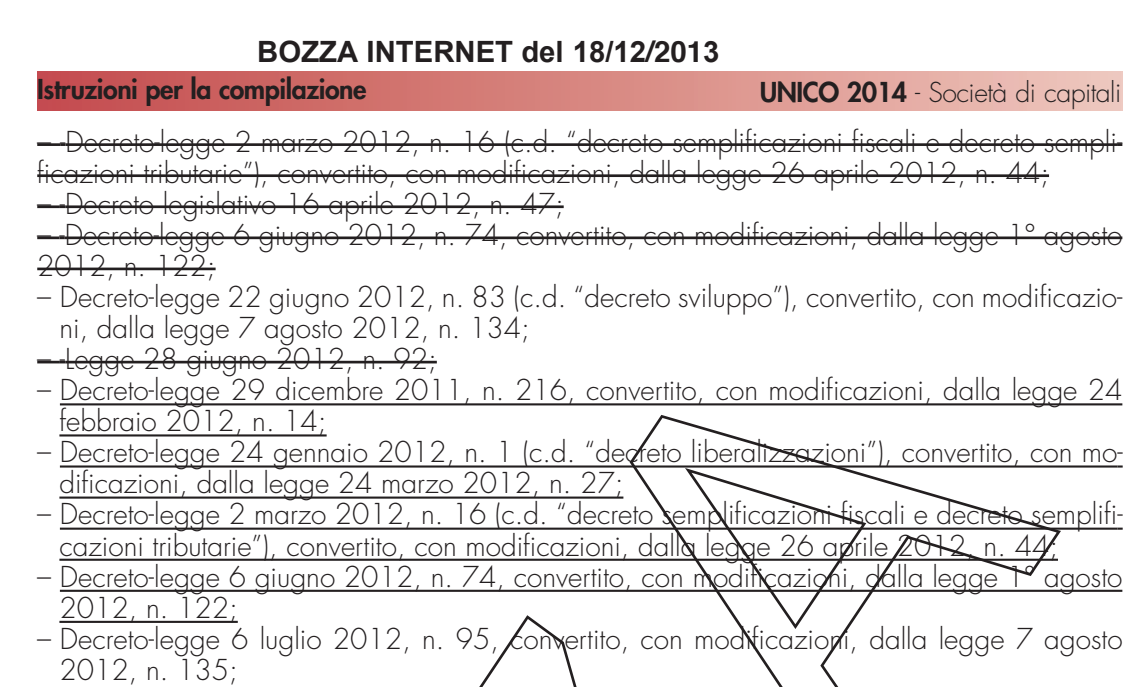

- Decreto-legge 18 ottobre 2012, n/17 $\alpha$  (c.d. "decreto crescita"), convertito, con modificazioni, dalla legge 17 dicembre 2012/, n\22\l ;
- Legge 24 dicembre 2012, n. **2⁄**28 **//**egge\di stabilità 2013);
- Decreto-legge 21 giugno 2013, n. 69, convertito, con modificazioni, dalla legge 9 agosto 2013, n. 98;<br>- Decreto-legge 28 giuano **2**01
- n. 76, convertito, con modificazioni, dalla legge 9 agosto 2013, n. 99:
- Decreto del Ministro dell'Economia e delle Finanze del 2 agosto 2013;
- Decreto-legge 30 novembre 2013, n. 133.

**3.2 Decreto legge 13 agosto 2011, n. 138, convertito, con modificazioni, dalla legge 14 settembre 2011, n. 148**

L'art. 2, commi da 36-quinquids a 36-octies, ha previsto che l'aliquota dell'IRES, di cui all'art.<br>75 del TUIR dovuta dai saagatti indicati nell'art. 30 camma 1 della legge 23 dicembre 75 del TUIR dovuta dai soggetti indicati nell'art. 30, comma 1, della legge 23 dicembre <del>pperative") è a**p**plicata con una maggiorazione</del><br>•dol reddito imputato nor trasparenza ai sonsi d ii percentyali. Vinoltre, sulla quota del reddito imputato per trasparenza ai sensi dell'art.<br>TLUP del segnesti "non prodativi" a secietà è onti segnetti all'IPES, trova comun soggetti all'IRES, trova comunque epplicazione<sup>.</sup>

orativi", che hanno esercitato l'opzione per la tassazione di gruppo<br>JUIP escoggettore autoremente il proprio reddito imporibil all'arte. 117 apprilien 127 del Turconoma<br>Note imponibile riguardo<sup>'</sup>alla auot TUIR, da uno dei soggetti operatività di una società di una società di una società di una società di una società di una di una discrimi<br>Transmissione per la predetta tassazione per la predetta tassazione di una per la produe di una di una di una gr

che hanno espreitato, ma qualità di partecipati, l'opzione per la trasparenza<br>all'art 11% e all'art 116 del TUIR assoaaettano autonomamente il proprio del TUIR assoggettano autonomamente il proprio <u>reddito imponibile alla maggidrazione e provvedono al relativo versamento.</u>

<u>in qualità di partecipanti, l'opzione per la</u>  $\frac{1}{2}$ fiscale di cui al citato art. 115, del TUIR, assoggettano il proprio reddito imponibile<br>orazione senza tener conto del reddito imputato dalla società partecipata. reddito imputato dalla società partecipata.

disposizioni di cui ai commi da 36-quinqui <del>36 octies, si applicano a Accorrere dal periodo d'imposta successivo a quello in corso al 17</del> novembre 2017, datg di entrata in vigore della legge di conversione del predetto decreto. Nella determinazione degli acconti dovuti per il periodo di imposta di prima applicazione si assume, quale imposta del periodo precedente, quella che si sarebbe determinata applicando<br>le disposizioni di cui ai commi da 36 auinauies a 36 octies. le disposizioni di cui ai commi da 36-quinquies a 36-octies.

L'art. 2) co<mark>mma 36-decies, ha stabilito che pur non ricorrendo i presupposti di cui all'art</mark><br>comma 1. Idella legge 23 dicembre 1994, n. 724, le società e gli enti ivi indicati, 23 dicembre 1994, n. 724, le società e gli enti ivi indicati, presentano dichiarazioni in periodi d'impostatività d'imposta di un per tre per tre periodi di un per considerati non operativi a decorrere dal successivo quarto periodo d'imposta ai fini e per gli effetti del citato art. 30. Restano ferme le cause di non applicazione della disciplina in materia operative di cui al predetto articolo 30 della legge n. 724 del 1994.

comma 36-undecies, ha previsto che il comma 36-decies, trova applicazione nell'arco temporale di cui al medesimo comma, le società e gli enti siano per due periodi d'imposta in perdita fiscale ed in uno abbiano dichiarato un reddito inferiore all'ammontare

### **Istruzioni per la compilazione UNICO 2014** - Società di capitali

determinato ai sensi dell'art. 30, comma 3, della citata legge n. 724 del 1994. L'art. 2, comma 36-duodecies, ha disposto che i commi 36-decies e 36-undecies si applicano a decorrere dal periodo d'imposta successivo a quello in corso al 17 novembre 2011, data di entrata in vigore della legge di conversione del predetto decreto. Nella determinazione degli acconti dovuti per il periodo di imposta di prima applicazione si assume, quale imposta del periodo precedente, quella che si sarebbe determinata applicando le disposizioni di cui ai commi 36-decies e 36-undecies.

Il provvedimento del Direttore dell'Agenzia delle Entrate dell'11 giugno 2012 ha individuato determinate situazioni oggettive in presenza delle quali è consentito disapplicare le disposizioni sulle società in perdita sistematica di cui all'art. 2, **c**ommi da 36 decies a 36 duodecies, del<br>decreto legge citato e ha integrato il provvedimento del Direttore dell'Aconzia delle Entrate del decreto-legge citato e ha integrato il provvedimento del Direttore dell'Agenzia delle Entrate del<br>14 febbraio 2008 in materia di cause di disapplicazione automatica della disciplina sulle 14 febbraio 2008 in materia di cause di disapplicazione automatica<br>società di comodo di cui all'art. 30 della legge n. 72 dele 1004 società di comodo di cui all'art. 30 della legge n. 72 $\lambda$ 

L'art. 2, comma 36-quaterdecies, ha disposto che i costi relativi ai beni dell'impresa, concessi<br>in godimente a soci e lere familiari, per un persimettive annive inferiore al valere di mercate in godimento a soci o loro familiari, per un corrispettivo annuo inferibre al valore di mercato<br>del diritto di aodimento, non sono in oani caso ammessi in decluzione dal reddito imponibile del diritto di godimento, non della società.<br>L'art -2 -comma

<del>), che le disposizioni di cui al comma</del><br>d'imposta success**i**vo a quello in corse 36-quaterdecies, si applicano al 17 novembre 2011, data di chirata in vigore della legge di colwersione de<br>decreto. Nella determinazione deali acconti dovuti per il po*fic*olo di imposta decreto. Nella determinazione degli acconti dovuti per il poriodo di im<br>applicazione si assume aliale imposta del periodo precedente auella applicazione si assume, quale imposta del periodo precedente, quella che si sarebbe determinata applicando le disposizioni del

### **3.2**

**Legge 12 novembre 2011, n. 183, recante "Disposizioni per la formazione del bilancio annuale e pluriennale dello Stato" legge di stabilità 2012**

L'art. 18 ha previsto **m**isure di compensazione fisaale ber il finanziamento di infrastrutture di interesse strategico nazionale. In particolare, al fine di favorire la realizzazione di nuove infrastrutture, incluse in piani o phogrammi di amministrazioni pubbliche previsti a legislazione vigen-<u>te, da realizza**r**é con contratti di partenariato pubblico privato di cui all'art. 3, comma 15-ter,</u> <u>del decreto legislativo 12 aplile 2006, n. 163, rialucendo ovvero azzerando il contributo pub-</u> blico a fondo perduto, in modo da assicurare la soste ibilità economica dell'operazione di partenariato pubblico privato tenuto conto delle condizioni di mercato, può essere previsto, tra l'altro, per le società di progetto costituite ai sensi dell'art. 156 del codice di cui al decreto legislativo 12 aprile 2006, n. 163, e successive modificazioni, nonché, a seconda delle diverse tipologie di contratto, per il soggetto interessato, ivi inclusi i soggetti concessionari, che le imposte sui redditi generate durante il periodo di concessione possano essere compensate totalmente o parzialmente con il predetto confributo a fondo perduto.

34, comma 1 ha s**t**abil**it**o che, per tenere conto dell'incidenza delle accise sul reddito<br>la deali esercenti imbianti di distribuzione di carburante, il reddito stesso è ridotto, a tit impresa degli esercenti impianti di distribuzione di carburante, il reddito stesso è ridotto, a titolo i deduzione forfetaria, di <mark>un Importo pari alle seguenti percentuali dell'ammontare lordo dei</mark><br>cavi di cui all'art. 85. co**mma** 1. lettera al. del TUIR: , lettera a), del TUIR:

 $1,032,000,00$  euro;

.032.000.00 euro e fino a 2.064.000.00 euro; c) 0,4 per cento dei ricavi oltre 2.064.000,00 euro.

applicazione a decorrere dal periodo d'imposta successivo a quello in co<br>2011 - Nella determinazione dell'accente devute si assume quele imposta al 31 dicembre 2011. Nella determinazione periodo precedente quella che si sarebbe determinata senza tenere conto della deduzione forfetaria.

**3.4 Decreto-legge 6 dicembre 2011, n. 201, convertito, con modificazioni, dalla legge 22 dicembre 2011, n. 214**

L'art. 2, comma 1, ha introdotto, a decorrere dal periodo d'imposta in corso al 31 dicembre<br>2012, la deduzione dalle imposte sui redditi di un importo pari all'imposta regionale sulle dalle imposte sui redditi di un importo pari all'imposta regionale sulle atti**vi**tà *p*roduttive relativa alla quota imponibile delle spese per il personale dipendente<br>exsimilato al netto delle deduzioni spettanti ai sensi dell'art. 11. commi 1. lettera al. 1-bis. al netto dell'art. 11, commi 1, lettera a), 1-bis bis, 4-bis.1 del decreto legislativo n. 446 del 15 dicembre 1997.

### **3.3 Decreto-legge 22 giugno 2012, n. 83, convertito, con modificazioni, dalla legge 7 agosto 2012, n. 134**

Il comma 19, del predetto art. 32, come sostituito dall'art. 36, comma 3, del decreto-legge 18 ottobre 2012, n. 179, convertito, con modificazioni, dalla legge 17 dicembre 2012, n. 221, ha stabilito che le obbligazioni e i titoli similari emessi da società non emittenti strumenti finanziari rappresentativi del capitale quotati in mercati regolamentati o in sistemi multilaterali di negoziazione, diverse dalle banche e dalle micro-imprese, come definite dalla raccomandazione 2003/361/CE della Commissione, del 6 maggio 2003, possono prevedere clausole di partecipazione agli utili d'impresa e di subordinazione, purché con scadenza iniziale uguale o superiore a trentasei mesi. Il successivo comma 24, come sostituito dal medesimo art. 36, comma 3, da ultimo citato, ha previsto che qualora l'emissione con clausole partecipative contempli anche la clausola di subordinazione e componi il vincolo di non ridurre il capitale sociale se non nei limiti dei dividendi sull'utile dell'eserdizio da componente variabile del corrispettivo costituisce oggetto di specifico accantonamento per onere nel como dei profittive delle perdite della società emittente, rappresenta un costo e, ai fini dell'applicazione delle imposte sui redditi, è computata in diminuzione del reddito dell'esercizio di competenza, a condizione che il corrispettivo non sia costituito esclusivamente da tale componente variabile. Ad ogni effetto di legge, gli utili netti annuali si considerano depurati da detta somma. Per effetto del comma 24-bis (inserito dall'art. 36, commo 3, ult. dit.) la disposizione del precedente comma 24 si applica solamente ai titoli sottoscritti dagli investitori qualificati che non siano, anche per il tramite di società fiduciarie o **⁄**per j⁄nterposta persona, direttamente o indirettamente soci della società emittente.

L'art. 42, comma 7, ha stabilito che, ai fini delle imposte sui redditi, le somme accantonate nelle riserve costituenti il patrimonio netto dei consor $\lambda$  per l'internazionalizzazione concorrono alla formazione del reddito del esercizio in cui la riserva e utilizzata per scopi diversi dalla copertura delle perdite $\cancel{\sim}$  dall'aumento del fondo consort $\ket{e}$  del capitale sociale.

L'art. 45 ha previsto alcune modifiche alla disciplina civilistica del contratto di rete tra cui la possibilità per le refi dotate di fondo patrimoniale comune di acquisire un'autonoma soggettività giuridica mediante l'iscrizione nella sezione ordinaria del registro delle imprese nella cui circoscrizione è stabilita la sede della "lete".

### **3.4**

**Decreto-legge 29 dicembre 2011, n. 216, convertito, con modificazioni dalla legge 24 febbraio 2012, n. 14**

L'art. 25-bis ha introdotto modifiche alla disciplina relativa all'addizionale all'IRES prevista per le società e gli enti commerciali dhe operano nel settore della ricerca e della coltivazione di  $i$ dro $\epsilon$ arburi liquidi e gass $\delta$ si, per i  $\mathfrak h$ uali  $\mathscr H$ corrono le condizioni previste dall'art. 3 della legge 6 febbraio 2009, n.7. La disposizione in particolare, ha previsto che l'importo dell'addizionale  $\Lambda$ on può eccedere <del>il 7,5  $\lambda$ er mille del patrimonio netto per l'esercizio che inizia successivamente</del>  $31$  dicembre 2011  $\frac{1}{9}$  il  $\frac{1}{5}$ ,8 per mille del patrimonio netto dall'esercizio che inizia successivamente al 31 dicembre 2012 e fino all'esercizio in corso al 31 dicembre 2015. della misura dell'acconto dell'addizionale all'IRES dovuto per l'an- $\lambda$ disposizione di cui all'art. 3, comma 2, lettera b), numero della legge, n. 7, del 2002.

da cinque a dieci a<mark>n</mark> legge 23 dicembre 2005, n. 266, entro il quale deve avvenire l'utilizzazione dell'area oggetto di rivalutazione<del>.</del>

stabilito che, al fine di ridurre il disagio abitativo e ticolari categorie sociali di cui all'art. 1, ge n. 9 dell'8 febbraio 2007, l'esecuzione dei provvedimenti di rilascio per finita locazione degli immobili adibiti ad uso abitativo, già sospesa fino al 31 dicembre 2011<br>Ann 225 del 2010 è ultoriarmente differito al 31 dicembre 2012 pei ceny mente differita al 31 dicembre <mark>eitata legge n. 9 del 2007.</mark>

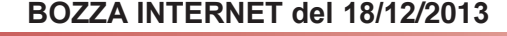

**Istruzioni per la compilazione UNICO 2014** - Società di capitali

**3.5 Decreto-legge 24 gennaio 2012, n. 1 (c.d. "decreto liberalizzazioni"), convertito, con modificazioni dalla legge 24 marzo 2012, n. 27**

L'art. 70 ha stabilito che le risorse del fondo istituito dall'art. 10, comma 1-bis, del decreto-legge 28 aprile 2009, n. 39, possono essere utilizzate per la concessione delle agevolazioni di cui all'art. 1, comma 341, lettere da a) a d), della legge n. 296 del 2006, in favore delle piccole e micro imprese, già costituite o che si costituiranno entro il 31 dicembre 2014, situate nella Zona Franca Urbana di L'Aquila. Con il decreto interministeriale del 26 giugno emanato dal Ministro dello sviluppo economico, di concerto con il Ministro dell'econom delle finanze, sono state determinate le condizioni, i limiti e le modalità di applicazione delle agevolazioni concedibili.

L'art. 88 ha modificato il comma 5, ultimo periodo, dell'art. 96 del TUIR. È prevista l'applicazio ne del regime ordinario di deducibilità dec pubblico, fornitrici di acqua, energia e teleriscaldame razione. La disposizione si applica a decorrere dal periodo d'<br>trata in vigore del decreto legge, in deroga all'articolo 3 della trata in vigore del decreto-legge, in deroga all'artico<sup>l</sup>o 3 $\lambda$ ell $\lambda$ legge L'art. 91 ha aggiunto all'art. 166 del TUIR i commi 2-quate $\chi$ e  $\lambda$ quin $\sigma$ uies, prevedendo la possibilità di richiedere la sospensione della ged. *exit tax* di cui al comma 1 del predetto art. 166 per i soggetti che trasteriscono la residen**z**a, a**i** tini delle imposte sui redditi, in Stati appartenenti all'Unione europea ovvero in Stati aderenti all'Accordo sullo Spazio economico europeo inclusi nella lista di cui al decreto previsto dall'aA. 168-bis, comma 1, con i ouali l'Italia abbia stipulato un accordo sulla reciproca assistenza in materia di riscossione dei crediti tributari. Con decreto del Ministro dell'economia é delle tinanze <u>del 2 agosto 2013</u> sono <u>state</u> adottate le disposizioni di attuazione della  $p$ 6rm $p\!\!\!\!\!/$ , al tine  $\!psi$ i in $\!$ dividuare, tra l'altro,  $\!psi\!\!\!\!/$ fattispecie che determinano la decadenza della sospensione, i citeri di determinazione dell'imposta dovuta e le modalità di versamento.

### **3.6**

**Decreto-legge 2 marzo 2012, n. 16, convertito, con modificazioni, dalla legge 26 aprile 2012, n. 44.**

L'art. 3, comma 16-quater, <mark>h</mark>a modificato l'art. 102,\comma 6, del TUIR eliminando la dispo<br>sizione in base alla avale penti beni ceduti, nonclté per auclli acquisiti nel corso dell'esercizio sizione in base alla qyale perti beni ceduti, nonché per quelli acquisiti nel corso dell'esercizic<br>compresi quelli costyuiti a fatti costruire, la deduzione delle spese di manutenzione competev pelle spese di manutenzione compete<br>Arratol per il cessionario, al costo di m ita del possesso ed era commisurata, per il cessionario, al costo d<br>one trova applicazione a decorreto dal periodo d'imposta in cors dal periodo d'imposta in corso 29 aprile 201

-ha introdotto/modifiche in tema di tassazione dee<br>Hicolare -il Comma 5-quater ha abroagto l'articole di interesse storico o artistico. In particolare, il comma 5-quater ha abrogato l'articolo 1<br>Il come no 41,3 del 1001, in barn al nugle il roddito di tali immebili andava <del>in base al Guale il reddito di tali immobili andava</del> 'applicazione della minore tra le tariffe d'estimo previste per le abitazio a pella quale er**a cellozato il fabbricato. Il comma** 5-sexies, lettera b) ha,<br>Tart VO, comma 1, viel TVIR, prevedendo che per gli immobili "patrimon prevedendo che per gli immobili ito medio ordinario è ridotto del prevede l'aumento di un terzo del sizione: ha, inoltre, stabilito che il reddito derivante dal riconosciuti di interesse storico o artistico è to in misura pari al maggiore tra il valore del canone risultante dal contratto di locazione, ridotto medio ordinario dell'immobile.

L'axt. 4, comma 5-quinques, ha differito al secondo periodo d'imposta successivo a quello in  $\operatorname{cos}$ al 17 settembre 2011, data di entrata in vigore della legge n. 148 del 2011, la decorrenza delle novità in tema di determinazione della base imponibile IRES delle banche di credito cooperativo introdotte dall'art. 2, commi 36-bis e 36-ter, del decreto-legge n. 138 del 2011, convertito, con modificazioni dalla citata legge n. 148 del 2011. In particolare, il comma 36bis del predetto art. 2 ha modificato l'art. 1, comma 460, della legge 30 dicembre 2004, n. 311, disponendo l'incremento della percentuale di utile netto da assoggettare a tassazione come segue:

a) per le cooperative "in genere", è previsto l'incremento dal 30 per cento al 40 per cento; b) per le cooperative di consumo, dal 55 per cento al 65 per cento.

Il comma 36-ter ha, invece, modificato il comma 1, dell'art. 6, del decreto-legge 15 aprile 2002, n. 63, convertito, con modificazioni, dalla legge 15 giugno 2002, n. 112, disponendo/che/l'esenzione relativa agli utili destinati a riserva obbligatoria non si applichi alla quota del 10 per cento dei predetti utili.

comma 5-octies, ha aggiunto all'art. 6 del decreto-legge n. 39 del 2009, convertito con modificazioni, dalla legge n. 77 del 2009, il comma 1-bis, prevedendo che i redditi dei fabbricati, ubicati nelle zone colpite dal sisma del 6 aprile 2009, purché distrutti o oggetto di

### **Istruzioni per la compilazione UNICO 2014** - Società di capitali

ordinanze sindacali di sgombero in quanto inagibili totalmente o parzialment alla formazione del reddito imponibile ai fini dell'IRES, fino alla definitiva ric lità dei fabbricati medesimi.

L'art. 4-bis ha modificato l'art. 102, comma 7, del TUIR, stabilendo che, ai fini della determinazione del reddito d'impresa, per l'impresa utilizzatrice che imputa a conto economico i canoni di locazione finanziaria, a prescindere dalla durata contrattuale prevista, la deduzione è ammessa per un periodo non inferiore ai due terzi del periodo di ammortamento corrispondente al coefficiente stabilito ai fini della determinazione delle quote di ammortamento deducibili; in caso di beni immobili, qualora l'applicazione della predetta regola determini un risultato inferiore a undici anni o superiore a diciotto anni, la deduzione è ammessa per un periodo, rispettivamente, non inferiore a undici anni ovvero pari almeno a diciotto anni. Per i mezzi di trasporto a motore diversi da quelli utilizzati esclusivamente come beni strumentali, infine, la deducibilità dei canoni di locazione finanziaria è ammessa per un periodo non inferiore al periodo di ammortamento corrispondente al coefficiente previsto dal comma 2 dell'art. 102. Le disposizioni introdotte dall'art. 4-bis si applicano ai contratti stipulati a  $dec$ orgere dal 29 aprile 2012, data di entrata in vigore della legge $/n$ .  $4$ del $2012$ .

L'art. 8, commi 1 e 3, ha introdotto talune disposizioni in materia di indoducibilità dei costi e delle spese dei beni o delle pfestazioni di sdrvizi utilizzati per il compimento di atti o attività qualificabili come delitto. In particolare, il comma li è intervenuto su<br>comma 4 bis dell'articolo 14 della logge 24 dicembre 1993, 6–5 comma 4-*bis* dell'articolo 14 della legge 24 dicembre 1993, n. 537, con la finalità di determinare e circoscrivere l*'A*mDito dell'indeducibilità ai costi e alle spese di beni e servizi direttamente utilizzati per il compimento di atti o attività\che\configurano condotte delittuose non colpose per i quali il pybblico ministero abbia esercinato l'azione penale, ovvero il giudice dell'udienza preliminare abbia emesto il decreto che dispone il giudizio o, ancora, sentenza di non luogo a procedere per intervenuta prescrizione del reato. Il comma 3 del citato art. 8 ha dettato alcune disposizioni relative di regime transitorio, in base alle quali le nuove previsioni si applicano, se più favorevoli, in luogo di quanto disposto dal previgente comma 4-*bis* dell'art. 14 della legge n. 537 del 1993, anche per fatti **/**atti ø attività posti in essere prima dell'entrata in vigore delle nuove norme, facdndo comungue salva l'ipotesi in cui i provvedimenti emessi in <del>base al comma 4**-bis** previgente\si slano *y*esi g'etinitivi.</del>

L'art. <del>Il , commi 2 e 3 \ha sopprebso le disposizioni che prevedevano l'indeducibilità delle mi-</del> nus⁄alenze e delle ditterenze negative di/ammontare superiore a 50.000 euro di cui all'art. 5guinquies del decreto-lègge **n**. 203 del 2005 e delle minusvalenze superiori a cinque milioni  ${\sf di}$  euro derivanti da cessi $\lambda$ ni d $\mathfrak i$  partecipazioni che costituiscono immobilizzazioni finanziarie di cui all'art. 1 del decreto-legge n. 209 del 2002, nei casi di omessa, incompleta o infedele co-مللطم

**3.8 Decreto legislativo 16 aprile 2012, n. 47**

L'art. Q, comma 1, ha *g*ippo*f*lato modifiche all'art. 2 del decreto legge 29 dicembre 2010, n. 225, convertito, con modificazioni, dalla legge 26 febbraio 2011, n. 10. In particolare: – la lettera b) ha modificato il comma 72 dell'art. 2 del decreto-legge n. 225 del 2010, <u>stabilendo che possono essere dedotte dal reddito d'impresa le rettifiche di valore</u> corrispondenti ai risultati negativi di gestione maturati alla data del 30 giugno 2011 imputabili a quote o azioni dei fondi comuni di investimento mobiliare e delle SICAV, non ancora utilizzati in compensazione dei redditi soggetti alle ritenute di cui all'art. 26-quinquies del d**.**P.R.J. n. 600 del 1973 in caso di cessazione del fondo o della SICAV;

– la lettera d) ha modificato il comma 75 dell'art. 2 del decreto-legge n. 225 del 2010, prevedendo che, per le azioni o quote degli OICVM diverse da quelle valutate ai sensi dell'art. 16, comma 8, del decreto legislativo n. 173 del 1997, possedute dalle imprese alla data del 30 giugno 2011, i proventi iscritti in bilancio, per l'importo che eccede i minori valori ammessi in deduzione, concorrono a formare il reddito nell'esercizio in cui sono realizzati.

**Istruzioni per la compilazione UNICO 2014** - Società di capitali

**3.7 Decreto-legge 6 giugno 2012, n. 74, convertito, con modificazioni, dalla legge 1° agosto 2012, n. 122**

L'art. 8, comma 1, numero 9), a seguito degli eventi sismici verificatisi il 20 e il 29 maggio 2012, ha stabilito in favore dei contribuenti danneggiati dal sisma la sospensione fino al 30 novembre 2012 del pagamento delle rate dei mutui e dei finanziamenti di qualsiasi genere, ivi incluse le operazioni di credito agrario di esercizio e di miglioramento e di credito ordinario, erogati dalle banche, nonché dagli intermediari finanziari iscritti nell'albo di cui articolo 106 del testo unico delle leggi in materia bancaria e creditizia, di cui al decreto legislativo 1° settembre 1993, n. 385, e successive modificazioni, e dalla Cassa depositi e prestiti S.p.A., comprensivi dei relativi interessi, con la previsione che gli interessi attivi relativi alle rate sospese concorrano alla formazione del reddito d'impresa nell'esercizio in cui sono incassati.

comma 3, ha stabilito che i redditi dei fal<br>L'algle 20 maggio 2012, purché distrutti over del 20 e del 29 maggio 2012, purché distrutti ovverà oggetto di ordinanze sindac<br>bero -comunque adottate entre il 30 novembre 2012 va avante ingali il totalmen bero, comunque adottate entro il 30 novembre 2012, in quanto inagibili totalmente o parzialmente, non concorrono alla formazione del reddito impònibile ai fini dell'IRES, fine alla definitiva ricostruzione e agibilità dei fabbricati medesimi e comunque fino all'an 2013.

12-bis ha pre <del>1, comma 1, e per le imprese con s6de **A** unità locali ubicate al di Nori dell'area delimitata</del> che abbiano subito danni, verificati con perizia giurata, per effetto degli eventi sismici del maggio 2012, la non concorrenza alla formazione del reddito imponibile ai jini delle imposte sul reddito e dell'imposta regionale sulle attività produttive delle plusvalenze e le sopravvenienze vanti da indennizzi o risarcimenti per danni connessi ai suddetti event zione è subordinata all'autorizzazione della Commissione euro<br>dell'article previste dell'Instituto sul funzionamente dell' dall'art. 108, paragrafo

### **3.10**

**Decreto-legge 22 giugno 2012, n. 83 , convertito, con modificazioni, dalla legge 7 agosto 2012, n. 134**

L'art. 32, comma 13**,⁄** ha previsto che le spese di emissione delle cambiali finanziarie, delle obbligazioni e dei tij6li sjAilar\ indicati nell'art. 1, comma 1, del decreto legislativo n. 239 del <del>1996 sono deducibili rell'eserc</del>izio in cui sono so**s**tenute indipendentemente dal criterio di im-<del>putazione a bila**r**ício,</del>

Il comma 19, del predetto art. 32, come sostituito dall'art. 36, comma 3, del decreto-legge 17 dicembre 221, ha stabilito che le obbligazioni e i titoli similari emessi da società non emittenti strumenti <del>finanziari rappresentativi del c**à**pitale quota**j⁄** in *j*iercati regolamentati o in sistemi multilaterali</del> di negoziazione, diverse dalle banche e dalle micro-imprese, come definite dalla raccomandazione 2003/361/CE della Commissione, del 6 maggio 2003, possono prevedere clausole di parfecip<u>azione</u> agli ditili d'impresa e di/subordinazione, purché con scadenza iniziale uguale  $\epsilon$  superiore a trentasci mesi. Il successivo comma 24, come sostituito dal medesimo art. 36, c<del>omma 3, da ultimò citatò, ha previsto che qualora l'emissione con clausole partecipative</del>  $\phi$ ntempli anche la cla $\partial_{\xi}$ ola di subordinazione e comporti il vincolo di non ridurre il capitale sociale se non nei limiti dei dividendi sull'utile dell'esercizio, la componente variabile del corrispettivo costituisce oggetto di specifico accantonamento per onere nel conto dei profitti e dell'applicazi imposte sui redui redata in diminuzione di competenza in distribuzione di competenza, all'esercizio di compete condizione che il corrispettive non sia costituito esclusivamente da tale componente variabile. Ad ògni effetto di legg6, gli utili netti annuali si considerano depurati da detta somma. Per effetto del comma 24-bis (inserito dall'art. 36, comma 3, ult. cit.) la disposizione del precedente comma 24 si applicati dagli investitori qualificati sottoscritti dagli investitori qualificati che<br>società fiduciarie o per interpesta persona direttamente o per interposta persona società emittente.

L'art. 33, comma 4, ha modificato l'art. 88, comma 4, del TUIR, stabilendo che in caso di accord<mark>o di ristrutturazione dei debiti omologato ai sensi dell'art. 182-bis del</mark><br>267 del 1942, ovvero di un piano attestato ai sensi dell'art. 67, terzo comp  $67$  terzo comma regio **d**ecreto n. 267 del 1942, pubblicato nel registro delle imprese, la riduzione<br>dell'impresa non costituisce sopravvenienza attiva per la parte che eccede l sopravvenienza attiva per la parte presse espective<br>di cui all'art, 84 del TUIR<del>.</del>

modificato l'art. 101, comma 5, del TUIR, disponendo che le<br>350 deducibili se il debitore ha concluso un accordo di ristrutt su caso deducibili se il debitore ha concluso un accordo di ristrut<br>su consi dell'art. 182-bis del regio decreto n. 267 del 1942. S ensi dell'art. 182-bis del regio decreto n. 267 dell'art. 182-bis del regio decreto n. 267 del 1948. Sempre al perdite su crediti, la predetta disposizione ha previsto che, in caso

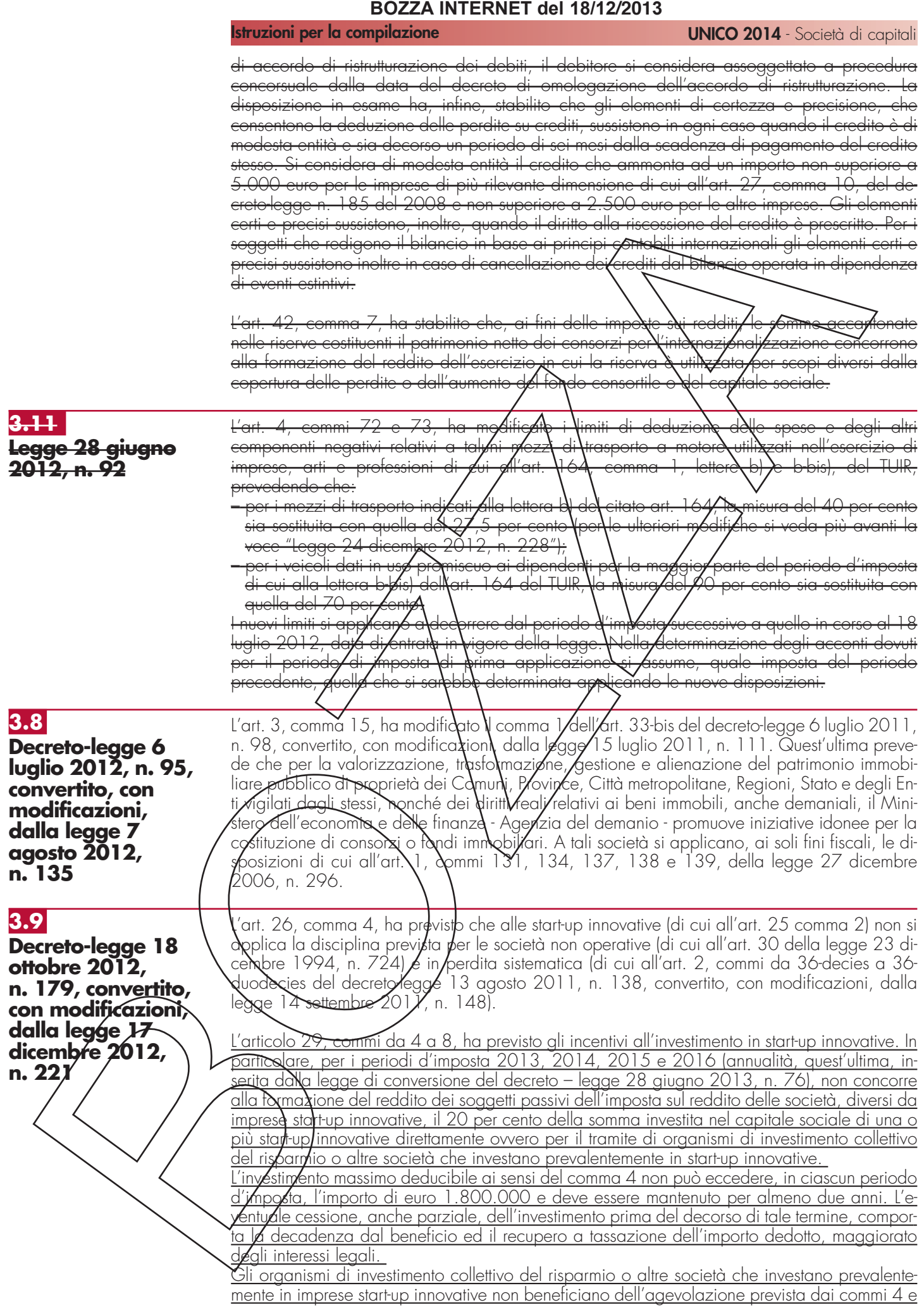

### 5.

Per le start-up a vocazione sociale e per le start-up che sviluppano e commercializzano esclusivamente prodotti o servizi innovativi ad alto valore tecnologico in ambito energetico la deduzione di cui al comma 4 è pari al 27 per cento della somma investita.

Con decreto del Ministro dell'economia e delle finanze, di concerto con il Ministro dello sviluppo economico sono individuate le modalità di attuazione delle agevolazioni previste dall'arti-<u>colo 29. </u>

L'efficacia della disposizione è subordinata, ai sensi dell'articolo 108, paragrafo 3, del Trattato sul funzionamento dell'Unione europea, all'autorizzazione della Commissione europea, richiesta a cura del Ministero dello sviluppo economico.

L'art. 36, comma 8, ha modificato l'art. 2, comma  $\lambda$  de $\lambda$ decreto legislativo 29 marzo 2004, n. 99, stabilendo che non costituiscono distrazione dall'esercizio esclusivo delle attività agricole la locazione, il comodato e l'affitto di fabbricati ad uso abitativo, nonché di terreni e di fabbricati ad uso strumentale alle attività agricole di cui all' $\alpha t$ .  $\lambda$  35 del codice civile, a condizione che i ricavi derivanti dalla locazione o dall'affitto sidno marginali rispetto a quelli derivanti dall'esercizio dell'attività agricola esercitata. Il requisito della marginalità si considera soddisfatto se l'ammontare dei ricavi relativi alle locazioni e affitto dei beni non supera il 10 per cento dell'ammontare dei ricavi complessiyi. I predetti ricavi marginali vanno assoggettati a tassazione in base alle regole ordinarie previste dal TUIR.

L'art. 37 ha previsto il finanziamento delle agevolazioni in favore delle imprese delle Zone Urbane ricadenti nell'Obiettivo Convergenza. In particolare, si stabilisce che la riprogrammazione dei programmi cofinanziati dai Fondi strutturali 2007-2013 Aggetto del Piano di azione <u>coesione nonché la destinazione di risorse proprie regionali possono prevedere il finanziamen-</u> <u>to delle tipologie di age**yol**azioni di cui alle lett<mark>ere d</mark>a a) a dYdel/comma 341 dell'articolo 1</u> <u>della legge 27 dicembre 2006, n. 296, e successive modificazioni, in favore delle imprese</u> di micro e piccola din/ensione localizzate o che si localizzano entro la data fissata dal decreto <u>di cui al comma 4 nelle Zone Nrbane individuate dalla delibera CIPE n. 14/2009 dell'8 mag-</u> <u>gio 2009, nonché in quelle valutate ammissibili nella relazione istruttoria ad essa allegata e</u> nelle ulteriori, rivenienti da altra procedura di cui all'articolo 1, comma 342, della medesima legge n. 296 del 2006 da definire entro novanta giorni dalla data di entrata in vigore della <u>legge di conversione del dedreto, ricadenti nelle regioni ammissibili all'obiettivo "Convergen-</u><br>za " ai sensi dell'articolo 5 del regblamento (CE) n. 1083/2006 del Consiglio, dell'11 luglio <u>za" ai sensisdellarticolo 5 del regblamento (CE) n.</u> 2006, e successive modificazioni. Rientrano *f*ra le Zone franche urbane di cui all'articolo 1 <u>comma 340, della legge 27 di**t**embre 200</u>6, n/296, le aree industriali ricadenti nelle region<u>i</u> di cui all'obiettivo "Convergenza" per le quali/è stata già avviata una procedura di riconversione industriale, purché siano state precedentemente utilizzate per la produzione di autovetture e abbiano registrato un numero di addetti, precedenti all'avvio delle procedure per la cassa integrazione guadagni straordinaria) non inferiore a mille unità.

Le misure agevolative si applicano altresì sperimentalmente ai comuni della provincia di Carbonia - Iglesias, nell'ambito dei programmi di sviluppo e degli interventi compresi nell'accordo di programma "Piano Sulcis". La relativa copertura è disposta a valere sulle somme destinate alla attuazione del "Piano Sulcis" dalla delibera CIPE n. 93/2012 del 3 agosto 2012, come ntegrate dal presente decreto.

<u>Con decreto ministeriale 1/0 abrile 2013 sono state stabilite le condizioni, i limiti, le modalità</u><br>e Nermini di decorrenza e dyrata delle agevolazioni in argomento.  $\epsilon$  dyrata delle agevolazioni in argomento.

**3.10 Legge 24 dicembre 2012, n. 228**

L'articolo 1, comma 189, lett. d), n.2), ha modificato l'art. 51 del d.lgs. n. 159 del 6 settembre 2011 Linserendo il comma 3-bis che stabilisce che gli immobili sono esenti da imposte, tasse e tributi durante la vigenza dei provvedimenti di sequestro e confisca e comunque fino alla loro assegnazione o destinazione. Se la confisca è revocata, l'amministratore giudiziario ne dà comunicazione all'Agenzia delle Entrate e agli altri enti competenti che provvedono alla liquidazione delle imposte, tasse e tributi, dovuti per il periodo di durata dell'amministrazione giudiziaria, in capo al soggetto cui i beni sono stati restituiti.

L'articolo 1, comma 412, ha prorogato al 31 dicembre 2013 il termine previsto dall'articolo 1, comma 1, del decreto-legge 20 ottobre 2008, n. 158, convertito, con modificazioni, dalla legge 18 dicembre 2008, n. 199, riguardante l'esecuzione dei provvedimenti di rilascio per finita locazione degli immobili adibiti ad uso abitativo.

L'articolo 1, comma 501, ha modificato l'articolo 164, comma 1, lettera b), del Tuir, come modificato, da ultimo, dall'articolo 4, comma 72, della legge 28 giugno 2012, n. 92, riducendo dal 27,5 per cento al 20 per cento la percentuale di deducibilità dal reddito di impresa e di

### **Istruzioni per la compilazione UNICO 2014** - Società di capitali

lavoro autonomo delle spese e degli altri componenti negativi relativi alle autovetture, agli autocaravan, ai ciclomotori e ai motocicli impiegati nell'esercizio di imprese, arti e professioni. Resta ferma la previsione di cui all'articolo 4, comma 73, della legge n. 92 del 2012, ai sensi del quale le modifiche citate hanno effetto a decorrere dal periodo d'imposta successivo a quello in corso al 18 luglio 2012 (data di entrata in vigore della legge n. 92 del 2012). Ai della determinazione degli acconti dovuti per il periodo di imposia di prima applicazior vrà assumersi, quale imposta del periodo precedente, quella che sarebbe derivata dall'applicazione delle nuove norme in esame.

L'art. 1, comma 506, ha modificato, in deroga alle disposizioni dell'articolo 3 della legge 27 luglio 2000, n. 212. Il comma 2-bis dell'art.1 del decreto-legge 24 settembre 2002, n. 209, convertito, con modificazioni, dalla legge 22 novembre 2002, n. 265, e successive modificazioni. La percentuale dell'imposta sostitutiva sulle riserve matematiche dei rami vita, indicata nel comma 2 del predetto art. 1 è aumentata, <del>per il periode d'imposta in corso alla data del</del> noi comma 2 doi prodono din 11 decembre a decorrere d<u>al periodo d'imposta successivo a quel-</u> lo in corso alla data del 31 dicembre 2012, allo 0,45 per cento.

<u>L'art. 1, comma 507, ha modificato l'Articolo 1, comma 2, del decreto-legge 24 settembre</u> 2002, n. 209, convertito, con modificazioni, dalla legge 22 novembre 2002, n. 265, prevedendo che qualora l'ammontare del credito d'imposta sulle riserve motematiche non ancora compensato o ceduto, aumentato dell'imposta da versare, eccede il  $\chi$ , 50 per cento delle riser-<u>ve matematiche dei rami vita isc**y**itte **y**el bilan<mark>c</mark>io dell'esercizio, l'imposta da versare per l'anno</u> <u>2013 è corrispondentemente ridotta; in ciascuno degli anni successivi tale percentuale è ridotta</u> di 0,1 punti percentuali fino al 2024 ed è pari all $(1, 25$  per cento a partire dal 2025.

<u>L'art. 1, comma 513, ha previsto l'abrogazione dei commi 1093 e 1094 dell'articolo 1 della</u> <u>legge 27 dicembre 2006, n\ 296, e successive\mo\ilicaziøni, e le opzioni esercitate ai sensi</u> <u>dei medesimi commi Øerdond efficacia con effetto dal pe⁄iodo d'imposta successivo a quello </u> <u>in corso alla data del 37 bicembre 2014. Ai sensi del successivo comma 514, con decreto</u> <u>del Ministro dell'economia e delle finanze possona essere adottate disposizioni transitorie per</u> l'applicazione del comma 513.

### **3.11**

**Decreto-legge 21 giugno 2013, n. 69, convertito, con modificazioni, dalla legge 9 agosto 2013, n. 98**

L'articolo 4, comma 7-bis, ha modificato l'articolo 34 della legge 12 novembre 2011, n. 183, stabilendo che la deduzione forfetaria prevista in favore degli esercenti impianti di distribuzione di carburante è determinata applicando le percentuali già fissate dalla norma al volume d'affari di cui all'articolo 20, primo comma, del decreto del Presidente della Repubblica 26 ottobre 1972, n. 633 e non più all'ammontare lordo dei ricavi di cui all'articolo 85, comma 1, lettera a), del testo unico delle imposte bui redditi, di cui al decreto del Presidente della Repubblica 2 dice<del>mbre 1</del>986, n.

<u>5, comma 1, ha modificato il comma 16 dell'articolo 81 del decreto-legge 25 giugno</u> 2008, n. 112, convertito dalla legge 6 agosto 2008, n. 133, e successive modificazioni, riducendo il limite di ricavi **è** di <mark>l</mark>imponibile per l'assoggettamento alla Robin Tax. In particolare i<br>nuovi limiti sono i seguenti: l''valume di ricavi superiore a 3 milioni di euro e reddito imponibile nuovi limiti sono i superiore a 3 milioni di euro e reddito imponibile superiore a 300 mila euro".

L'art. 11-bis ha previsto che le somme percepite dalle emittenti televisive locali a titolo risarcitorio a seguito del rilascio volontario delle frequenze di cui al decreto del Ministro dello sviluppo economico 23 gennaio 2012, vanno qualificate come contributi in conto capitale di cui all'articolo 88, comma 3, lettera b), del testo unico delle imposte sui redditi, di cui al decreto del Presidente della Repubblica 22 dicembre 1986, n. 917, e successive modificazioni, e come tali vanno tassati nell'esercizio in cui sono stati incassati o in quote costanti nell'esercizio in cui sono stati incassati e nei successivi esercizi non oltre il quarto.

L'art. 2<mark>B hd</mark> modificato l'art. 49-bis <u>del decreto legislativo 18 luglio 2005, n. 171 (codice del-</u> la nautica da diporto). Nel comma 1 del suddetto art. 49-bis è stabilito che le società che non hanno come oggetto sociale il noleggio o la locazione possano effettuare, in forma occasionale, attività di noleggio dell'unità da diporto e che, per queste società, il noleggio non costituisce uso commerciale dell'unità.

 $V$ suc $\ell$ essivo comma 5 dell'art. 49-bis ha previsto che i proventi derivanti dall'attività di noleggio di durata complessiva non superiore a quarantadue giorni, sono assoggettati, a richiesta del percipiente, a un'imposta sostitutiva delle imposte sui redditi e delle relative addizionali, nella misura del 20 per cento, con esclusione della detraibilità o deducibilità dei costi e delle spese sostenute relative all'attività di noleggio.

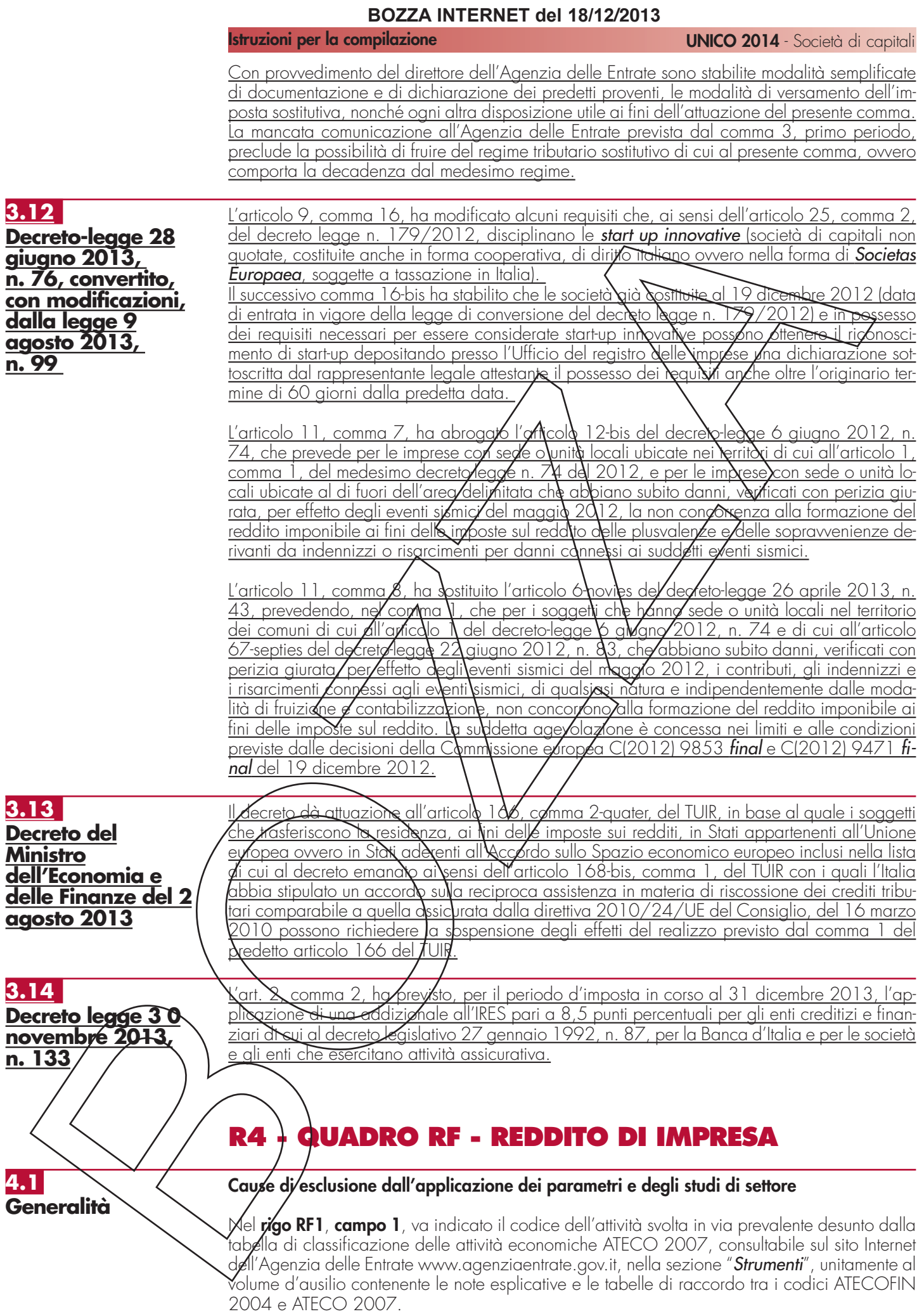

In caso di esercizio di più attività, il codice da indicare sarà quello relativo all'attività prevalente sotto il profilo dell'entità dei ricavi conseguiti.

Per le disposizioni in merito alle cause di esclusione dall'applicazione degli studi di settore e dei parametri, nonché in riferimento alle cause di inapplicabilità dagli studi di settore si rinvia alle istruzioni per la compilazione dei modelli dei dati rilevanti ai fini dell'applicazione degli studi e dei parametri.

Nel predetto rigo RF1, **colonna 2**, i soggetti nei confronti dei quali operano cause di esclusione dall'applicazione degli studi di settore in fase accertativa devono compilare l'apposita casella indicando uno dei seguenti codici:

- **1**  inizio dell'attività nel corso del periodo d'imposta;
- **2** cessazione dell'attività nel corso del periodo d'imposta deve, comunque, essere compilato il modello per la comunicazione dei dati Nevanti ai fini dell'applicazione degli studi di settore);
- **3** ammontare di ricavi dichiarati di cui all'articolo 85, comma 1/esclast quelli di vui alla lettera c), d) ed e) o compensi di cui all'articolo  $\frac{1}{4}$ ,  $\frac{1}{2}$  mmg 1,  $\frac{1}{4}$ el TUIR, superiore a 5.164.569 e fino a 7,5 milioni di euro (deve, com\nqve, esse/e compilato il modello per la comunicazione dei dati rilevanti ai fini dell'applicazione degli studi di settore);
- **4** ammontare di ricavi dichiarati **di** cui dell'articolo 85, comma (1, esclusi quelli di cui alla lettera c), d) ed e) o compensi di**,** ui dll'articolo 54, coiamaN, del TUIR, superiore a 7,5 milioni di euro.

Ai fini del riscontro delle condizioni per l'esclusione dall'applicazione degli studi di settore individuate ai punti ${\mathcal{B}}$  e  ${\mathcal{A}}$ , si evidenza che i decreti di ap $\alpha$ oyazione degli studi di settore possono preve**ø**ere che ai ricavi o ai compensi debband essere sommati o sottratti ulteriori componenti di reddito. Per maggiori chiaringenti si rinvia ai decreti di approvazione degli studi settore;

- **5** periodo di non normale svolgimento dell'attività, in quanto l'impresa è in liquidazione ordinaria (deve, comunque, essere compilato il modello per la comunicazione dei dati rilevanti ai fin dell'applicazione degli studi di settore);
- **6** periodo di *f***on** *f***dymale** svolgimento dell'attivilà in guanto l'impresa è in liquidazione coatta any ministrativa  $\alpha$  fallimentare;
- **7** altre sityazioni di non normale svolgimento dell'ortività (deve, comunque, essere compilato Il modello per la comunicazione dei dati rilevanti ai fini dell'applicazione degli studi/di settore);
- **8** det**èxni**nazione del reddito con criteri *"f*orte/ari" (deve, comunque, essere compilato il modello per la comuni**c**azione dei døti rilevanti ai tini dell'applicazione degli studi di settore ad esclusione del quadro relativo agli elementi contabili);
- **9** <u>incaric</u>ati alle vendite a domicilio;
- 10 classificazione in una calegoria *reddituale diversa da quella prevista dal quadro degli* elementi contabili contenuto nel modello per la comunicazione dei dati rilevanti ai fini dell'applicazione dello studio di settore approvato per l'attività esercitata;
- $11$  modifica nel  $\infty$ rso  $\forall$ el peri $\Join$ d $\Join$ 'imposta dell'attività esercitata, nel caso in cui quella cessata e quella iniziata siano soggette a due differenti studi di settore (deve, comunque, essere compilato il modello per la comunicazione dei dati rilevanti ai fini dell'applicazione degli studi di settore).
- 12 inutilizzabilità, in fase di accertamento, delle risultanze degli studi di settore per il periodo di imposta 2012 prevista dal DM 11 febbraio 2008 e successive modificazioni (deve, comunque, essere compilato il modello per la comunicazione dei dati rilevanti ai fini dell'applicazione degli studi di settore).

Nel rigo RF1, **colonna<sup>3</sup>** i soggetti nei confronti dei quali operano cause di esclusione dall'applicazione d<del>ei para</del>metri di cui al D.P.C.M. 29 gennaio 1996, come modificato dal D.P.C.M. 27 marzo 1997, devono compilare l'apposita casella indicando uno dei seguenti codici:

- **1**  inizio dell'attività nel corso del periodo d'imposta;
- **2**  cessazione dell'attività nel corso del periodo d'imposta;
- **3**  $\epsilon$ mm $\epsilon$ ontare di ricavi dichiarati di cui all'articolo 85, comma 1, esclusi quelli di cui alla lettera c), d) ed e) o compensi di cui all'articolo 54, comma 1, del TUIR, superiore a 5.164.569;
- **4**  periodo di non normale svolgimento dell'attività;
- **5**  periodo di imposta di durata superiore o inferiore a dodici mesi, indipendentemente dalla circostanza che tale arco temporale sia o meno a cavallo di due esercizi;
- **6**  determinazione del reddito con criteri "forfetari";
- **7**  incaricati alle vendite a domicilio;
- **8**  classificazione in una categoria reddituale diversa da quella prevista per lo specifico codice attività ai fini dell'applicazione dei parametri;

**9** – modifica nel corso del periodo d'imposta dell'attività esercitata, quando quella cessata e quella iniziata siano individuate da due differenti codici attività.

### **Cause di inapplicabilità degli studi di settore**

soggetti nei confronti dei quali operano cause di inapplicabilità degli studi di settore devono barrare l'apposita casella di **colonna 4** del rigo RF1.

La **colonna 5** del rigo RF1 va barrata dai soggetti che non sono tenuti alla compilazione del modello studi di settore e sono dispensati dalla presentazione del modello Indicatori di Normalità Economica. Per ulteriori chiarimenti concernenti la verifica dei soggetti esclusi dalla compilazione del modello Indicatori di Normalità Economize si rinvia alle istruzioni dei relativi modelli.

I contribuenti nei confronti dei quali si applicano i parametri a gli studi di settore devono:

- barrare l'apposita casella contenuta nella seconda facciata del frontespizio, riquadro "Tipo di dichiarazione";
- compilare ed allegare gli appositi modelli.

Nel **rigo RF2**, va indicato l'ammontare dei componenti posi**ì**vi ri**leva**nti **a**i fini dell'applicazione degli studi di settore annotati nelle scritture contabili (per la determinazione si rimanda al decreto ministeriale di approvazione dello specifico studio di settore)

### Adozione dei principi contabili internazionali

In sede di prima applicazione dei principi contabili internazionali NS/IFRS, ai sensi dell'art. 13, commi 2, 3 e 4 del Decreto legislativo n. 38 del 28 febbraio 2005, le società che cambiano il criterio di valutazione ⁄dei beni fungibili (criterio LIFO), di cui all'art. 92, commi 2 e 3, del TUIR, e delle opere, forni**z**ure **e** servizi di durata ultrannuale (criterio del costo), di cui all'art. 93, dell'abrogato comma 5, del TUIR, passando a quelli preyisti dai citati principi contabili, possono continuare ad adottare ai fini fiscali i plecebenti criteri di valutazione attraverso l'esercizio di apposite opzioni.

Ai sensi del comma 60, grt. \ della legge 24 dicembre 2007, n. 244 (finanziaria 2008), il decreto del Ministro/dell/economia e delle finanze del 1/° aprile 2009 n. 48 ha stabilito le disposizioni di attu**az**ione e **d**i coordinamento delle norme contenute nei commi 58 e 59, del predetto art. 1.

In particolare j criteri di neutralità previsti dall'art. 13 de decreto legislativo n. 38 del 2005 rilevano anche in sede di prima applicazione degli NSS/IFRS effettuata successivamente al periodo di imposta in corso al 31 dicembre 2007 assumendo, per le fattispecie per le quali non trovano applicazione i commi **\**da \\$ a 6 del **/**predetto art. 13, le disposizioni dell'art. 83 del TUIR nella formulazione vigente sino al periødo øl imposta in corso al 31 dicembre 2007. Tali disposizioni si applicano anche in caso di cambiamento degli IAS/IFRS già adottati, rispetto ai valori e alle qualiticazioni che\ave\vano in/precedenza assunto rilevanza tiscale.

Si ricorda <del>che p</del>er i soggetti che redigono j/ bilancio in base ai principi contabili internazionali a partire da un esercizio successivo a quello in corso al 31 dicembre 2007, le modifiche intr**ø**dotte dall'art. 1, commi 58, 59, 60,6 62, della legge n. 244 del 2007, <del>al regime imposi</del>- $\sim$ ai fini dell'IRES, esplicano efficacia, con riguardo ai componenti reddituali e patrimoniali rilevati in bilancio a decorrere dall'esercizio di prima applicazione di tali principi contabili. Tuttavia, ai sensi dell'art. 1 del decreto del Ministro dell'economia e delle finanze del 30 luglio 2009, continuano ad essere assoggettati alla disciplina fiscale previgente gli effetti reddituali e patrimoniali sul bilancio di tale esercizio e di quelli successivi delle operazioni pregresse che risultino diversamente qualificate, classificate, valutate e imputate temporalmente ai fini fiscali  $\epsilon$ ispetto alle qualificazi $\epsilon$ ni,  $\ell$ lassificazioni, valutazioni e imputazioni temporali risultanti dal bilancio dell'esercizio precedente a quello di prima applicazione dei principi contabili internazionali

Si ricorda che con il decreto del Ministro dell'economia e delle finanze dell'8 giugno 2011 sono state definite le disposizioni di coordinamento tra i principi contabili internazionali, <del>di cui al</del> regolamento (CE) n. 1606/2002 del Parlamento europeo e del Consiglio del 19 luglio 2002, adoticti con regolamento UE entrato in vigore nel periodo compreso tra il 1º gennaio 2009 e il 31 d**i**cembre 2010, e le regole di determinazione <u>del reddito d'impresa</u> <del>della base imponi</del>-<del>bile de**l**l'IRIIS e dell'IRAP</del>, previste dall'art. 4, comma 7-quater, del decreto legislativo 28 febbraio 2005, n. 38.

Nel **rigo RF3**, la **casella 1** va barrata dai soggetti che nella redazione del bilancio d'esercizio adottano, ai sensi del Decreto legislativo n. 38 del 2005, i principi contabili internazionali. La **casella 2** va barrata dai soggetti che, ai sensi dell'art. 13, comma 4, del citato decreto, si avvalgono della facoltà di continuare ad adottare, ai soli fini fiscali, i criteri di valutazione delle rimanenze di cui all'art. 92, commi 2 e 3, del TUIR; si ricorda che tale opzione è esercitabile dai soggetti che hanno adottato i suddetti criteri per i tre periodi di imposta precedenti a quello

di prima applicazione dei principi contabili internazionali o dal minore periodo che intercorre dalla costituzione. La **casella 3** va barrata dai soggetti che, ai sensi del medesimo art. 13, comma 4, si avvalgono della facoltà di continuare a valutare, ai soli fini fiscali, le opere, forniture e servizi di durata ultrannuale in corso di esecuzione nell'esercizio di prima applicazione dei principi contabili internazionali, in base al criterio del costo. Si precisa che le opzioni di cui alle predette caselle 2 e 3 non sono revocabili.

Ai sensi dell'art. 92-bis del TUIR la valutazione delle rimanenze finali dei beni indicati all'art. 85, comma 1, lettere a) e b) è effettuata secondo il metodo della media ponderata o del FIFO, anche se non adottati in bilancio, dalle imprese il cui volume di ricavi supera le soglie previste per l'applicazione degli studi di settore, esercenti le gtività di: a) ricerca e coltivazione di idrocarburi liquidi e gassosi;

b) raffinazione petrolio, produzione o commercializazione di benzine, petroli, gasoli per usi vari, oli lubrificanti e residuati, di gas di petrolio liquefato e di gas naturale.

Tale disposizione si applica anche ai soggetti che redigono il bilancio in base ai principi contabili internazionali IAS/IFRS e anche a quelli che abbiano esercitato, relativamente alla valutazione dei beni fungibili, l'opzione di cui all'art. 13, comma 4, del decreto legislativo 28 febbraio 2005, n. 38.

Qualora siano state esercitate le opzion per i valori civili e fiscali de le rimanenze occorre fare riterimento ai dati esposti nel quadro RV, <u>sezione I</u>; se il valore avile della variazione delle rimanenze è maggiore di quello fiscale, la differenza deve essere indicata tra le variazioni in diminuzione nel rigo RF55; in caso contrario, la differenza va indicata tra le variazioni in aumento nel rigo **RF13**.

### **4.2 Determinazione del reddito**

Il reddito d'impresa è determinato apportandà all'utile o alla perdita risultante dal conto economico, da indicare rispettivamente nel **rigo RF4** o**RF5**, le variazioni in aumento e in diminuzione conseguenti all'applicazione delle disposi**z**ioni contenute nel TUIR o in altre leggi. La per-<br>dita <del>che va indicata nel rigo RF5</del>-non deve essere preceduta del segno "meno".  $\overline{\text{RF5}}$ -non deve essere preceduta dal segno "meno".

L'art. 83 del TUIR prevede che, per i soggetti che adottano i/principi contabili internazionali per la redazione del bilancio valgono, anche in deroga alle disposizioni degli articoli della sezione I, capo II, del TUIR, i criteri di qualificazione, imputazione temporale e classificazione in bilancio previsti/da detti principi contabili.

### **Eccedenze pregresse Componenti positivi extracontabili**

<u>L'art. 109, comma 4, lettera by, secondo periodo, del TUIR nella versione precedente alle mo-</u> <u>difiche apportate dall'art. 1, comma 33, lett/q), ⁄della legge 24 dicembre 2007, n. 244 (fi-</u> nanziaria 2008), prevedeva che in caso di/mpytazione al conto economico di rettifiche di va-<u>lore e accantonamenti per impo**l**ti inferiori ai limiti massimi previsti dalla disciplina del reddito</u> <u>di impresa, tosse possibile operale maggiori/deduzioni, a condizione che la parte di tali com-</u> ponenti negativi, non imputata a conto economico, fosse indicata in un apposito prospetto della dichiarazione dei redditi, dal quale risultassero anche le conseguenti divergenze tra valori ci**v**ili e fiscali dei beni e deNondi.

 $\zeta$ on effetto dal periodo $\chi'$ im $\frak{g}$ osta successivo a quello in corso al 31 dicembre 2007, il predetto art. 1, comma 33, della legge finanziaria 2008 ha previsto la soppressione della facoltà, per il contribuente, di dedurre nell'apposito prospetto gli ammortamenti dei beni materiali e immateriali, le altre rettifiche di valore, gli accantonamenti, le spese relative a studi e ricerche sviluppo e le differenze *f*ra i/canoni di locazione finanziaria di cui all'articolo 102, comma 7, e la somma degli ammortamenti dei beni acquisiti in locazione finanziaria e degli interessi passivi che derivano dai relativi contratti imputati a conto economico.

In via transitoria è fatta salva l'applicazione delle disposizioni dell'art. 109, comma 4, lettera b), terzo, quarto e quinto periodo, nel testo previgente, per il recupero delle eccedenze risultanti alla fine del periodo d'imposta in corso al 31 dicembre 2007.

A tal fine nel presente riquadro sono rilevati gli eventuali riassorbimenti (c.d. "decrementi") delle <u>ecceden**x**e complessivamente indicate nel modello Unico 2013, quadro EC.</u>

<u>Si precisa che è causa di riassorbimento, in tutto o in parte, dell'eccedenza pregressa l'affran-</u> camento della stessa mediante applicazione dell'imposta sostitutiva ai sensi dell'art. 1, comma <u>48, della legge n. 244 del 2007. In tal caso l'importo affrancato nella precedente dichiara-</u> zione dei redditi non va esposto tra i "decrementi" nel presente quadro.

Nel **rigo RF6**, vanno indicati gli importi degli ammortamenti, delle (maggiori) plusvalenze o delle (minori) minusvalenze e delle sopravvenienze che concorrono a formare il reddito ai sensi dell6 stesso art. 109, comma 4, lett. b), quarto periodo, nel testo previgente le modifiche <del>intro-</del> d**øtte dall'art. 1, comma 3, lettera q), n. 1, della legge finanziaria 2008**. In particolare, in **col'onna 4**, va indicato l'importo complessivo di tali componenti (c.d. decremento dell'eccedenza pregressa), corrispondente a quello indicato nel rigo EC20, colonna 2, e nelle **colonne 1**, **2**

### **Istruzioni per la compilazione UNICO 2014** - Società di capitali

e **3**, la parte di tale importo riferibile, rispettivamente, ai beni materiali e immateriali ammortizzabili in **colonna 1** (importo del rigo EC7, colonna 2) , agli altri beni in **colonna 2** (importo del rigo EC12, colonna 2) e agli accantonamenti in **colonna 3** (importo del rigo EC19, colonna 2).

### **Variazioni in aumento**

Con riferimento alla **colonna 1** del **rigo RF7**, si fa presente che, ai sensi dell'art. 86, comma 4, del TUIR, le plusvalenze concorrono a formare il reddito per l'intero ammontare nel periodo di imposta in cui sono realizzate ovvero, se i beni sono stati posseduti per un periodo non inferiore a tre anni (o per i beni che costituiscono immobilizzazioni finanziarie diverse da quelle di cui all'art. 87 del TUIR, se sono iscritti come tali negli uttimi tre bilancit, ridotto ad un anno per le società sportive professionistiche, a scelta del contribuente, in quote costanti nel periodo d'imposta stesso e nei successivi, ma non oltre il quarto.

Il medesimo trattamento si applica ai sensi dell'art. 88, comma $\chi$ , del $\chi$ UIR, alle sopravvenienze attive costituite dalle indennità di cui alla lett. b) del comma **\,** d��'⁄ørt. 8⁄6 del TUIR, conseguite per un ammontare superiore a quello che ha concorso a tormare il reddito in precedenti esercizi, che devono essere indicate nel **rigo RF7**, **colonna 2**, comprensive dell'importo indicato in colonna 1.

La scelta per la rateazione e per il numero di quote costanti va ellettuata nella dichiarazione relativa al periodo di imposta in  $\ell$ ui le plusvalenze sono state reali $\lambda$ ate $\lambda$  le sopravvenienze attive sono state conseguite, compilando il prospetto delle "Plusvalenze delle sopravvenienze attive" contenuto nel presente quadro RS

In particolare, nella **colonna** *{* de/ **rigo RF66 rigo RS126** va indicato l'importo complessivo delle plusvalenze e nella **colonna 2** l'importo complessivo delle sopravyenienze; nel successivo ri**go RF67 RS127** va indicato l'importo corrispondente alla quota costante prescelta rispettivamente per le plusvalenze, in **colonna 1**, e per le sopravvenienze in **colonna 2**.

In tal caso, occorre *g*oportare una variazione in diminuzione, da indicare nel rigo RF34, co**lonna 1 e/o 2**, pe**r'**l'intero ammontare delle plusvalenze porfimoniali e delle sopravvenienze attive da rateizza**/**e, i**/**dicate nel rigo <u>RS126 RF66</u> (colonyle 1 e 2) del predetto prospetto e una variazione *j*n aumento, da indicare nel **rigo RF7**, colonna 2, per l'ammontare della quota costante evidenziata nel rigo RF47 RS127 del prospetto stesso. Ad esempio, in caso di scelta del periodo massimo di ratedzione, l'importo de indicare corrisponde ad un quinto dell'ammontare delle plusvalenze e sopra (venienze tis cali , Indicate nel suddetto rigo RF34.

Nello stesso rigo RF7 va indic**a**ta anche la s6mm6 delle quote costanti, imputabili al reddito dell'esercizio, delle plusvalenze\rea\izzate e⁄delle sopravvenienze attive conseguite oggetto di rateazio<u>ne in p</u>recedenti periodi**\**d'im\postd.

Ai sensi dei commi 126 e 130 dell'art/1 della legge n. 296 del 2006, successivamente all*'i*ngress<del>o nel re</del>gime speciale delle sovietà di investimento immobiliare (SIIQ e SIINQ) – vedere in Appendice la vose "SINQ e SIINQ"- l'inporto complessivo delle plusvalenze, al netto di eventuali minusvalenze, calcolate in base al valore normale, può essere incluso nel reddito d'impre- $\rlap{\hspace{0.02cm}/}{s}$ a del periodo anteriore $\lbrack \! \lbrack \! \lbrack \$  $f$ nel reddito di detto periodo e  $\ln$  quello dei periodi successivi, ma non oltre il quarto, qualificandosi, in tal caso, interamente come reddito derivante da attività diverse da quella esente.

A tal fine nel predetto rigo RF7, colonna 2, con evidenza anche in colonna 1, va indicata an- $\alpha$ e la quota delle plusvalenze/realizzate al valore normale, al netto di eventuali minusvalenze, degli immobili nonché dei diritti reali su immobili destinati alla locazione posseduti dalle pre- $\det$ ette società alla dat $\check{\;}$ di  $\check{\;}$ hiusura dell'ultimo esercizio in regime ordinario, qualora, a scelta della società, non assoggettato a imposta sostitutiva dell'IRES, e nel rigo RF34, colonna 2, con evidenza anche in colonna 1, anche l'intero ammontare delle plusvalenze realizzate al valore normale, al netto di eventuali minusvalenze.

<del>Si precisa che, </del>Ai sensi dell'art. 5, comma 2, del D.M. 27 settembre 2007, n. 213, le plusvalenze di cui all'art. 86, comma 1, del TUIR, relative ai beni strumentali alla produzione del reddità delle società agricole che abbiano optato per il regime di cui all'art. 1, comma 1093, della legge n. 296 del 2006, acquisiti in periodi d'imposta precedenti a quello di esercizio dell'opzione, concorrono alla formazione del reddito dell'esercizio. In tal caso, le stesse si determinano come differenza tra il corrispettivo conseguito, al netto degli oneri di diretta imputg $\not\!\!\!\!\!z$ ion $\not\!\!\!\!z$ , ed il costo non ammortizzato dell'ultimo esercizio antecedente a quello di esercizio dell'opzione.

Con riferimento al **rigo RF8**, si ricorda che, ai sensi dell'art. 88, comma 3, lett. b), del TUIR, i proventi in denaro o in natura conseguiti a titolo di contributo o di liberalità, esclusi i contributi di/cui alle lett. g) ed h) del comma 1 dell'art. 85 del TUIR, e quelli per l'acquisto di beni ammortizzabili, indipendentemente dal tipo di finanziamento adottato, concorrono a formare il reddito nell'esercizio in cui sono stati incassati ovvero, a scelta del contribuente, in quote co-

### **Istruzioni per la compilazione UNICO 2014** - Società di capitali

stanti in tale esercizio e nei successivi, ma non oltre il quarto.

La scelta per la rateazione e per il numero di quote costanti va effettuata nella dichiarazione relativa al periodo d'imposta in cui i proventi sono stati incassati, compilando il prospetto delle "Plusvalenze e delle sopravvenienze attive" contenuto nel <del>presente</del> quadro <u>RS</u>

L'ammontare dei proventi che si intende rateizzare, evidenziato nel rigo RF68 RS128 del predetto prospetto, va indicato nel **rigo RF35** e quello della quota costante, evidenziato nel rigo RF70 RS129 del prospetto stesso, va indicato nel **rigo RF8** unitamente alle quote costanti, imputabili al reddito dell'esercizio, dei proventi conseguiti a titolo di contributo o di liberalità oggetto di rateazione nei precedenti periodi d'imposta.

*Nel rigo RF9 va indicato l'ammontare corrispondente alle maggiori componenti negative di reddito dedotte ovvero alle minori componenti positive di reddito assoggettate a tassazione per effetto delle ulteriori operazioni straordinarie, di cui al titolo III, capi III e IV, del TUIR poste in essere dalla società risultante dall'aggregazione ai sensi dei commi da 242 a 249 dell'art. 1 della legge 27 dicembre 2006, n. 296 o ai sensi dell'art. 4 del decreto-legge 10 febbraio 2009, n. 5, convertito, con modificazioni, dalla legge 9 aprile 2009, n. 33, nei primi quattro periodi d'imposta dalla effettuazione dell'operazione ovvero per effetto della cessione dei beni iscritti o rivalutati ai sensi delle predette disposizioni.*

Il **rigo <u>RF9</u>** deve essere utilizzato dai s⁄oggetti che adottano particolari regimi di determinazione del reddito per indicarne il relativo **ømmontare. A** titolo di esempi $\lambda$  tal $\lambda$ rigo va compilato:

– dai soggetti che hanno optato **per la determin**azione forfetaria del reddito ai sensi dell'art. 155 del TUIR, qualora esercitipo anche attività il cui reddito non è incluso nel predetto regime. In tal caso nel rigo va riport**ø**to l'⁄importo risultante dal rigo RT14 del quadro RT. L'eventuale perdita va esposta nel rigo (RF37 non preceduta dal segno men $\delta$ . S $\gamma$ ricorda che in presenza di opzione per la "tonnage tax" è necessario depurare l'utile d'esercizio dei costi e dei ricavi afferenti le attività rientranti nella determinazione forfetaria del reddito. A tal fine, nel **rigo RF31**, indicando il **codice 99** nell'apposito campo, va riportato la somma dei costi specificamente inerenti dette attività, risultanti da apposita annotazione separata nei registri contabili, e della quota dei/cost/ Nteribili indistintamente d tutte le attività non deducibili, determinata nel rigo RT17, colonna 3. Inoltre, nel **rigo RF55**, indicando il **codice 99** nell'apposito campo, va riportato l'ammantare dei ricavi relativi alle attività i cui redditi sono determinati forfetariamente; <del>Analøga *f*nodalità di compilazione va utilizzata dai soggetti che adottano i regimi di</del> <u>cui ai com*f*ni 1,093 e 1094 dell'art. 1 della logge<sub>s</sub>n. 296 del 2006:</u>

– dalle società **⁄**agricole di cui **a**ll'art. 2 del decreto legislativo 29 marzo 2004, n. 99 che <u>han</u>-<u>no optato per i</u>l regime di cu**\** all'**\**nt. 1, con/ma/1093, della legge n. 296 del 2006. <u>A tal</u> fine, nel presente rigo dette società devono indicare nel rigo RFTO-il reddito determinato ai sensi dell'art. 32 del TUIR. I costi e i ricavi dell'attività vanno indicati, con il **codice 8**, rispettivamente, nei **righi RF31** e **RF55**;

dalle se<del>cietà a</del> responsabilità limitata, costituite da imprenditori agricoli, che esercitano esclusiyamente le attività dirette alla manipolazione, conservazione, trasformazione, commercia**lí**zzazione e valoriz**>**ązio**\**e di prodoti agricoli ceduti dai soci e che <u>hanno optato per </u>il regime di cui all'art. 1, comina 1094, della legge n. 296 del 2006. <u>A tal fine nel presente</u> rigo dette società devono indicare nel rigo RFIO il 25 per cento dei ricavi conseguiti con l'esercizio dell'attività. I costi ed i ricavi dell'attività vanno indicati, con il **codice 8**, rispettivamente, nei **righi RF31** e **RF55**.

le plusvalenze di cui all'art. 86, comma 1, del TUIR e le minusvalenze di cui all'art. 101  $\epsilon$ del TUIR relative ai/beni strumentali alla produzione del reddito di impresa che a tano i regimi di cui ai **zommi** 1093 e 1094 dell'art. 1 della legge n. 296 del 2006 si rinvia al decreto 27 settembre 2007, n. 213.

I redditi dei terreni e dei fabbricati, che non costituiscono beni strumentali per l'esercizio dell'impresa ne beni alla cui produzione o al cui scambio è diretta l'attività dell'impresa, concorrono a formare il reddito secondo le risultanze catastali, per quelli situati nel territorio dello Stato <del>o il disposto degli artt. 37, comma 4-bis, e 185 del TUIR)</del>, e a norma dell'art. 70, comma, 2, del TUIR, per quelli situati all'estero. Tale disciplina non si applica per i redditi, dominicali e agrari, dei terreni derivanti dall'esercizio delle attività agricole di cui all'art. 32, pur se nei limiti ivi stab**i**liti.

S<del>i ricorda che</del> Non concorrono alla formazione del reddito imponibile i redditi dei fabbricati ubicati nelle zone colpite dagli eventi sismici del 6 aprile 2009, 15 dicembre 2009 e 20 e<br>29 mazigio 2012 alle condizioni previste, rispettivamente, dalle sequenti disposizioni:  $\gamma$ ma $\gamma$ gio 2012 alle condizioni previste, rispettivamente, dalle seguenti disposizioni:

 $\cancel{\phi}$ aprile 2009, purché distrutti o oggetto di ordinanze sindacali di sgombero in quanto totalmente o parzialmente, non concorrono alla formazione del reddito imponibile ai fini imposta sul reddito delle persone fisiche e dell'imposta sul reddito delle società, fino alla def<del>initiva ricostruzione e agibilità dei fabbricati medesimi </del>art. 4, comma 5-octies, del decreto-legge 2 marzo 2012, n. 16, convertito, con modificazioni, dalla legge 26 aprile 2012, n. 4;

art. 1, comma 556, della legge 24 dicembre 2012, n. 228; -del 20 e del 29 maggio 2012, purché distrutti ovvero oggetto di ordinanze sindacali di sgombero, comunque adottate entro il 30 novembre 2012, in quanto inagibili totalmente o parzialmente, non concorrono alla formazione del reddito imponibile ai fini dell'imposta sul reddito delle persone fisiche e dell'imposta sul reddito delle società, fino alla definitiva ricostruzione e agibilità dei fabbricati medesimi e comunque fino all'anno di imposta 2013 (l'art. 8, comma 3, del decreto-legge 6 giugno 2012, n. 74, convertito, con modificazioni, dalla legge 1° agosto 2012, n. 122.

In caso di immobili locati, qualora il canone di locazione, ridotto fino ad un massimo del 15 per cento dello stesso, delle spese documentate di manutenzione ordinaria, risulti superiore al reddito medio ordinario dell'unità immobiliare, il reddito è determinato in misura pari al canone di locazione al netto di tale riduzione, ai sensi dell'art. 90 de**\**TUI<del>N (per gli immobili di interesse sto</del>r o artistico vedere la voce "Decreto-legge 2 marzo 2012<br>dalla legge 26 aprile 2012, n. 44" nelle "Novità della dalla legge 26 aprile 2012, n. 44" nelle "No<br>precisa che - ai sensi dell'art. 2 della legge 8 eisa che - ai sensi dell'art. 2 della mobili locati ai conduttori individuati nell'Art. L, comma 1, della citata legge, il relativo red<br>dei fabbricati di cui all'art. 90 del TUIR non concorre alla formazione del reddito imponibile dei fabbricati di cui all'art. 90 del TUIR *f*on concorre alla formazione (del reddito impon<br>la durata di sospensione legale dell'esecuziona di sfratto, con un massimo di otto mesi.

la durata di sospensione legale dell'esecuzione di sfratto, con un massimo di otto mesi.<br>Si ricorda che l'art. 29. comma 16. del sedretollegge 29 dicembre 2011, n. 216, convert Si ricorda che l'art. 29, comma 16, del dedretollegge 29 dicembre 2011, n. 216, convertito,<br>con modificazioni, dalla legge 24 febbraio 20 (2, n. 14, l'art. 1, commo 412, legge 24 dicon modificazioni, dalla legge 24 febbraio<br>com modificazioni, dalla legge 24 febbraio<br>cembre 2012, n. 228, ha <del>ulteriørmont</del>e diffe cembre 2012, n. 228, ha <del>ulteri**ørment**e differito</del> <u>prorogato</u> la sospensione/degli stratti esecutivi al 31 dicembre <u>2013</u> <del>previst**a dall**e disposizioni dettate dalla legge 8 febbraio 2007, n. 9</del> <u>(vedere la voce "Legge 24 d'Cenybre 2012, n. 228" nelle "Noviyá della disciplina del reddito</u> d'impresa"). Tale termine è st**ato prorogato al 31 di**cembre 2013 al sensi dell'art.<br>412, legge 24 dicembra 2013, n. 228. 2, legge 24 dicembre 2013<br>il fabbricato și trova în un ca

Se il tabbricato si trovg⁄in un comune ad alta densità abitativa ed è concesso in altitto ad un  $\mathbb X$ initi $\mathcal A$ n se⁄de locale tra le organizzaz proprietari e qyelle degli inquilini, il reddito dell'unità immobiliare, determinato<br>art. 37. comma 4,bis. Nel NJIR, è ridotto del 30 per cento, giusta il disposto dell'a 4, bis, Nel NUIR, è ridotto del 3N pe<sup>v</sup>rceyfio, giusta il disposto dell'art.<br>7 dece  $431/$ del

Pertanto, nei **righi RF11** e **RF39** vanno indicati, rispettivamente, i costi e i proventi contabilizzati e nel **rigo RF10** ya indicato il reddito determinato in base alle risultanze catastali o alle norme sopra menzionate, tenendo conto dell'eventuale maggiorazione prevista per le unità immobiliari a disposizione.

Nel rigo RF12, colonna 3, va indicato l'importo/complessivo dei ricavi non annotati nelle scritture contabili, comprensivo dell'importo di colonna 1, anche nel caso in cui la società si avvalga delle seguenti disposizioni:

### **"Adeguamento ai ricavi determinati in base ai parametri"**,

dø evidenziare in **colonna 1** 

(Art. 4 del Decreto del Presidente della Repubblica del 31 maggio 1999, n. 195) (Vedere in Appendice la  $\lambda$ pce $\backslash$ "Parametri presuntivi di ricavi e compensi").

### **"Adeguamento ai ricavi determinati in base agli studi di settore"**,

da evidenziare in **colonna 1**. (ARt. 10, della legge 8 maggio 1998, n. 146)

In **colonna 2**, va indicata l'eventuale maggiorazione del 3 per cento prevista dall'art. 2, comma 2-bis, del D.P.R. 31 maggio 1999, n. 195, introdotta dalla legge 30 dicembre 2004, n. 311 (legge Finanziaria per il 2005). Tale maggiorazione deve essere versata entro il termine per il versamento a saldo dell'imposta sul reddito.

(Vedere in **Appendice** la voce "Studi di settore").

Si precisa che l'adeguamento agli studi di settore "ai fini IVA" deve essere indicato nell'apposita sezione contenuta nel quadro RŠ denominata "**Adeguamento agli studi di settore ai fini IVA**".

Nel **rigo RF13**, deve essere indicato l'ammontare delle variazioni delle rimanenze finali che concorrono a formare il reddito a norma degli artt. 92, 92-bis, 93 e 94 del TUIR qualora non imputate al conto economico ovvero imputate per importi inferiori a quelli determinati in base agli stessi articoli, tenendo conto in tal caso della differenza.

Ai soggetti che valutano le rimanenze ai sensi dell'art. 93 del TUIR, è fatto obbligo di predisporre e conservare, distintamente per ciascuna opera, fornitura o servizio, un prospetto recante gli estremi del contratto, delle generalità e della residenza del committente, della scadenza prevista, degli elementi tenuti a base per la valutazione e della loro collocazione nei conti del-

### l'impresa.

Si ricorda che, Ai sensi dell'art. 94 del TUIR, per i soggetti che redigono il bilancio in base ai principi contabili internazionali, la valutazione dei beni indicati nell'art. 85, comma 1, lettere c), d) ed e), operata in base alla corretta applicazione di tali principi, assume rilievo anche ai fini fiscali.

Nel **rigo RF14**, vanno indicati i compensi spettanti agli amministratori, imputati al conto economico dell'esercizio cui si riferisce la presente dichiarazione, ma non corrisposti entro la data di chiusura dello stesso esercizio; detti compensi, ai sensi dell'art. 95, comma 5, del TUIR, si renderanno deducibili nel periodo d'imposta di effettivo pagamento (vedere le istruzioni al rigo RF40). Nel **rigo RF16 RF15,** in **colonna 1**, va indicato l'importo degli interessi passivi indeducibili ai sensi dell'art. 96 del TUIR; al fine di determinare l'importo delle eccedenza di tali interessi passivi va compilato l'apposito prospetto posto nel presente quadro RF; in **colonna 2**, del medesimo <del>rigo RF16,</del> va indicato, oltre all'importo di colonna 1, <u>Yammontare</u> degli alt<del>ri i</del>nteressi Aassivi indeducibili (ad esempio: interessi di mora indeducibili, no quanto pon phora corrisposti, ai sensi dell'art. 109, comma 7, del TUIR; interessi obbligazionari indeducibili, ai sensi dell'art. 3, comma 115, della legge n. 549 del**/199**5; interessi do**v**uti dai s⁄oggetti che liquidano trimestralmente l'IVA, indeducibili ai sensi/dell'att. 66, comma 1\, de( D.L. n. 331 del 1993). Si precisa che nella presente colonna 2 deve essere indicato l'ammontare indeducibile degli interessi passivi sostenuti dai soggetti di cui\al comma 5 dell'art. X de\TUIR, primo periodo. Nel **rigo <del>RF17</del> <u>RF16</u>**, vanno indicate le⁄imposte indeducibili e quelle deducibili per le quali non è stato effettuato il pagamento. Nel presente rigo occorre anche indicare l'intero ammontare dell'Irap risultante a conto eco**y**lomj**⁄**co. Nel **rigo RF54 <u>RF55</u>,** va indicata la quota dell'Irap versata nel periodo d'imposta o**g**gett6 della presente dichiarazione, sia ortitolo di saldo (di periodi d'imposta precedenti) che di acconto, deduciaile dal reddito d'impresa (codici 12 e 33). <del>Si</del> precisa che Gli acconti *r*ilevano nei limiti dell'imposta effettiyamente dovuta per il medesimo periodo di imposta. Con gli stessi criteri si potrà tenet conto anche dell'IRAP versata <del>a fronte di</del> <del>versamenti effettuati</del> q**/**seguito\di ravvedimento op\ros\p, oy/vero/di iscrizione a ruolo di imposte dovute per effetto d**el**la riliquidazione della dichiarazione o di attività di accertamento (si <u>veda</u>-<u>no</u> le Circolari de**l/**Agenzid delle Entrate n. 16 del 14 aprile 2009 <u>e n. 8 del 3 aprile 2013</u>). Nel **rigo RF18 RF17**, **colonna 1**, va indicato l'ammontare di tutte le erogazioni liberali imputate al conto economico, ad esclusione di quelle previste dall'art. 100, comma 2, lett. f), h), se di importo non superfiore a euro 2.065,83, lett. I), se di importo non superiore a euro 1.549,37, lett. m), n), **d\/n colonna 2**, dltre l'importo di *g*6lonna 1, va indicato l'importo delle spese relative ad opere o servizi – forniti direttamente $\angle$  in $\operatorname{\mathsf{g}}$ irettamente – utilizzabili dalla generalità dei dipendenti o categorie di dipendenti, volontario mente sostenute per specifiche finalità di educazione<u>, istruz</u>ione, ricreazione,\ass\stenza sociale e sanitaria o culto, per la parte eccedente l'importo deducibile ai sensi dell'art. 100, comma 1, del TUIR. In tale rigo vanno, altresì, indicate le s<del>pese re</del>lative all'impiego di laVoratori dipendenti, assunti a tempo indeterminato, utilizzati per prestazioni di servizi erogati a favore delle ONLUS, per la parte eccedente l'importo deducibile ai sensi dellart. 100, comme 2, lett. i), del TUIR. Per entrambe le categorie di spese  $\mathsf{p}$ dicate, la deduzione è ammessa in misura non superiore al 5 per mille dell'ammontare delle  $\epsilon$ pese per prestazioni di l $\Delta$ vor $\delta$  dipendente risultante dalla dichiarazione dei redditi.

Nel **rigo RF19 RF18**, va indicato l'ammontare indeducibile delle spese e degli altri componenti negativi relativi ai mezzi di trasporto a motore utilizzati, in applicazione dei criteri stabiliti dall'art. 164 del TUIR.

Nel **rigo RF20 RF19, colonna 2**, va indicato l'importo delle svalutazioni delle partecipazioni <del>mputate al conto eco**p**6mig6</del> non deducibili in base agli artt. 94 e 101 del TUIR (ivi incluse quelle riferibili a svalutazioni in società di capitali trasparenti), nonché delle minusvalenze patrimoniali, sopravvenienze passive e perdite, diverse da quelle deducibili ai sensi dell'art. 101 del TUIR, o non ancora deducibili, e/o l'eccedenza di quelle contabilizzate in misura superiore a quella risultante dall'applicazione delle predette disposizioni. Si ricorda che Le minusvalenze patrimoniali derivanti dalla destinazione dei beni ai soci o a finalità estranee all'esercizio dell'impresa sono indeducibili. In tale colonna va indicato anche l'importo delle minusvalenze realizzate,) a norma dell'art. 101 del TUIR, sulle azioni, quote e strumenti finanziari similari alle azioni **¢**he **j**hon possiedono i requisiti di cui all'art. 87 del TUIR fino a concorrenza dell'importo non imponibile dei dividendi, ovvero dei loro acconti, percepiti nei trentasei mesi precedenti il realizzo ai sensi dell'art. 109, commi 3-bis e 3-ter, del TUIR.

Tal disposizioni si applicano anche alle differenze negative tra i ricavi dei beni di cui all'art.  $85$ ,  $\chi$ 6mma 1, lett. c) e d), del TUIR e i relativi costi.

Le predette disposizioni si applicano alle azioni, quote e strumenti finanziari similari alle azioni acquisite nei trentasei mesi precedenti il realizzo, sempre che soddisfino i requisiti per le esenzione di cui alle lett. c) e d) del comma 1 dell'art. 87 del TUIR.

Per i soggetti che redigono il bilancio in base ai principi contabili internazionali non si applica

### **Istruzioni per la compilazione UNICO 2014** - Società di capitali

il comma 3 dell'art. 85 del TUIR, secondo cui le azioni, le quote e gli strumenti finanziari similari alle azioni individuati nelle lettere c), d) ed e) del comma 1 costituiscono immobilizzazioni finanziarie se sono iscritti come tali nel bilancio; per questi soggetti si considerano immobilizzazioni finanziarie gli strumenti finanziari diversi da quelli detenuti per la negoziazione (comma 3-bis dell'art. 85 del TUIR).

La valutazione dei sopra menzionati strumenti finanziari rileva secondo le disposizioni contenute nell'art. 110, comma 1-bis, del TUIR.

Ai sensi del comma 3-quinquies dell'art. 109 del TUIR i commi 3-bis, 3-ter e 3-quater del medesimo art. 109 non si applicano ai predetti soggetti, ad eccezione del caso di cui al comma 4 dell'art. 4 del decreto del Ministro dell'Economia e delle Finanze dell'8 giugno 2011. Le minusvalenze e le differenze negative suddette vanno evidenziate in **colonna 1**.

### Nel **rigo RF21 RF20**, va indicato la quota indeducibile:

- delle minusvalenze imputate al conto economico derivanti dal realizzo di partecipazioni aventi i requisiti di cui all'art. 87, comma 1, del TUIR;
- delle minusvalenze realizzate imputate al conto economico relative alla cessione di strumenti finanziari similari alle azioni di cui all'art. 44 del TUIR e dei contratti di associazione in partecipazione e di cointeressenza, allor $\ell$ hé sid previsto un app $\lambda$ to d $\zeta$ capitale o misto, ove sussistano i requisiti di esenzione;
- della differenza negativa <del>imputata al conto economico</del> tra le somme o il valore normale dei beni ricevuti dal socio a titolo di ripartizione del capitale e delle riserve di capitale nelle ipotesi di recesso o esclusione <del>dg/sog/o</del>, riscatto delle azioni, riduzione del capitale per esuberanza ovvero liquidazione a**n**che concorsude d**i** società ed enti sil costo fiscalmente riconosciuto della partecipazione, avente i requisiti di esenzione di cui sopra.

Nel rigo RF22 RF21, colonna 1, vanno indicate le quote di *d*mmortamento dei beni materiali e immateriali imputate di conto economico eccedenti l'importo deducibile ai sensi degli artt. 102, 102-bis e 103 del TUIR) ivi comprese quella riferibili della parte del costo dei beni formata con plusvalenze iscylite y decorrere dal periodo d\imposyla in corso alla data del 31 dicembre 1997. Gli ammoramenti e gli diltri oneri relativi ad implanti/di telefonia dei veicoli utilizzati per il trasporto di merci da parte delle imprese di autotrasporto sono ammessi integralmente in deduzione limitatamente ad un\sold impianto per ciascunveicolo.

Si ricorda che Per i soggetti dhe hanno redatto il bilancio in base ai principi contabili internazionali, le quote di ammortamento del costo dell'avviamento e dei marchi d'impresa sono deducibili in misura non superior**e a un** diciottes/mo /del costo, a prescindere dall'imputazione al conto economico (comma 3-bis, dell'art. 103, del TUIR).

In<del>oltre n<u>el rigo</u> RF22,</del> **colonna 2,** vanno i**n**'dicate le quote di ammortamento dei beni gratuitamente devolvibili <del>imputate al conto eco/omjeo</del>, per la parte che eccede l'importo deducibile ai sensi dell'art. 104 del TUIR e, in **colonna 3**, va indicato l'ammontare degli ammortamenti indeducibili, comprensivo degli importi indicati nelle colonne 1 e 2.

Nel **rigo RF23 RF22**, vanno evidenziate le variazioni in aumento, di cui agli artt. 118 e 123 del TUĪR, connesse alla p $\alpha$ rte $\alpha$ ipazione alla tassazione di gruppo di cui agĪi articoli 117 e ss. del TUIR; in particolare vanno indicati gli importi corrispondenti:

- alla rettifica degli ammortamenti civilistici effettuati dalla cessionaria per l'importo corrispondente alla differenza tra la quota di ammortamento calcolata sul valore di libro e quella calcolata sul valore fiscalmente riconosciuto in capo al cedente dei beni che sono stati trasferiti nei precedenti periodi d'imposta in regime di neutralità di cui all'abrogato art. 123 del TUIR **(colonna 1)**; nel caso contrario la variazione in diminuzione va indicata nel rigo RF54 RF<sup>5</sup>
- alla variazione in aumento pari alla differenza residua tra il valore di libro e il valore fiscale dei beni acquisiti nell'abrogato regime di neutralità e successivamente ceduti al di fuori di tale regime **(colonna 2)**;
- alle somme versate in contropartita dei vantaggi fiscali ricevuti per effetto dell'esercizio dell'opzione per il consolidato ai sensi dell'art. 118, comma 4, del TUIR **(colonna 3)**; per le somme percepite in contropartita dei vantaggi fiscali attribuiti per effetto dell'opzione occorre operare/una corrispondente variazione in diminuzione da indicare nel rigo RF54 RF55. Si precisa che In caso di interruzione totale della tassazione di gruppo prima del compimento del triennio di cui all'art. 124 e 126, comma 2, del TUIR e dell'art. 13 del DM 9 giugno 2004, la società o ente già consolidante deve operare le variazioni in aumento e in diminuzione del proprio reddito secondo quanto previsto dall'art. 124, comma 1, del TUIR. In tale  $\beta$ potesi, nel rigo <del>RF23</del> RF22, colonna 4, va indicata la corrispondente variazione in aumento, mentre la variazione in diminuzione va indicata nel rigo RF54 RF55. Negli stessi righi vanno indicate le somme percepite o versate di cui all'art. 124, comma 6, del TUIR.

Nel **rigo RF24 RF23**, va indicato l'ammontare:

- in **colonna 1**, delle spese relative a prestazioni alberghiere e a somministrazioni di alimenti e bevande, diverse da quelle di cui al comma 3 dell'art. 95 del TUIR; tale importo va indicato anche in colonna 3;
- in **colonna 2,** delle spese di rappresentanza imputate a conto economico, di cui all'art. 108, comma 2, secondo periodo, del TUIR, diverse dalle precedenti; tale importo va indicato anche in colonna 3.

Ai sensi dell'art. 1, comma 3, del decreto del Ministro dell'economia e delle finanze del 19 novembre 2008, per le imprese di nuova costituzione, le spese di rappresentanza (compreso il 75 per cento delle spese relative a prestazioni alberghiere e a somministrazioni di alimenti e bevande che si qualificano come spese di rappresentanza) sostenute nei periodi d'imposta anteriori a quello in cui sono conseguiti i primi ricavi, possono essere portate in deduzione dal reddito dello stesso periodo e di quello successivo; in tal caso occorre riportare l'importo delle suddette spese non deducibili nel presente periodo d'imposta nel quadro RS, rigo RS101 (vedere in Appendice la voce "Spese di rappresentanza").

 $-\operatorname{\mathsf{in}}$  **colonna 3**, oltre agli importi indicati**/**ielle colonne 1 e 2\vanno *j*indicate le spese di competenza di altri esercizi ai sensi dell' $q$ ft. 10 $\mathcal{R}$ , comma 4, del $\nabla$ UIR  $\mathcal{R}$ onché le spese non capitalizzabili per effetto dei principi co**nt**ab**i) inte**rnazionali, deducibili in quote costanti nell'esercizio in cui sono state sostenute e nei quattro successivi ai sensi dell'art. 108, comma 3, secondo periodo, del TUIR. Le quote delle suddette spese deducibil nell esercizio vanno indicate nel rigo RF43<u>, colonna 3</u>

Nel **rigo RF25 <u>RF24</u>**, va indicato l'importo delle spese di manutenzione, riparazione, ammo-<br>dernamento e trasformazione <del>imputato al conta economico</del> ecoedente, ai sensi dell'art. 102, dernamento e trasformazione *minutato al conto* comma 6, del TUIR, la quota deducibile nel periodo d'imposta; l'eccedenza è deducibile per<br>quote costanti nei cinque <del>periodi d'imposta</del> esercizi successivi. Le quote delle eccedenze pre-<br>gresse imputabili al reddito dell' quote costanti nei cinque periodi d'imposta esercizi gresse imputabili al reddito dell'esercizio periodo rigo RF55, indicando il **codice 6** nell'apposito campo.

Nel rigo RF25, *colonna 1***,** va indicato l'importo degli a *p*cantonamenti di quiescenza e previdenza <del>imputa**j**ó al <mark>c</mark>onto economico</del> eccedente la queta deducibile ai sensi dell'art. 105 del TUIR. In **colonna 2**, va indicata l'eccedenza delle svalutazioni dei crediti e degli accantonamenti per rissbi/su crediti imputatibul conto economico rispetto all'importo deducibile ai sensi dell'art. 106 del TUIR; per gli anti dreditizi e finanziari e per le imprese di assicurazione le svalutazioni sono deducibili nel limite dello 0,30 per cento del valore dei crediti risultanti in bilancio ovve<u>ro nel l</u>imite dello 0,50 **p**er **¢**ento/per//crediti erogati a partire dal 1º luglio 2009 ec cedenti la media dei crediti erogati nei due periodi d'imposta precedenti. <del>si precisa che</del> Per i soggetti I<del>AS, il p</del>redetto limite non **\**i applica alle differenze emergenti dalla prima iscrizione dei crediti ivi previsti. Noggetti cui si applica il comma 3 del citato art. 106 possono, tuttavia, assoggettare anche le predette differenze di prima iscrizione ai limiti ivi indicati. In **colonna 3**, va j⁄ndicato l'importo degli **d**ltri decantonamenti <del>imputati al conto economico</del> non deducibili in tutto  $\circ$  in parte ai sensi dell'art). 107 del TUIR, nonché la somma degli importi evidenziati nelle colonne 1 e 2.

### **Nel rigo RF26**, va indicat**6**:

– in **colonna 1**, l'importo della variazione della riserva sinistri relativa ai contratti di assicurazione dei rami danni, per la parte riferibile alla componente di lungo periodo, che eccede quello deducibile nel periodo di imposta, ai sensi dell'art. 111, comma 3, del TUIR. Si ricorda che la variazione della riserva sinistri è deducibile nell'esercizio in misura pari al 30 per cento della componente di lungo periodo (pari al 75 per cento della medesima riserva sinistri) l'eccedenza è deducibile in quote costanti nei diciotto periodi d'imposta successivi;

– in **colonna 2**, oltre all'ammontare di colonna 1, l'importo della variazione delle riserve tecniche obbligatorie relative al ramo vita che eccede la parte deducibile, ai sensi dell'art. 111, comma 1|-bis, del TUIR. <del>Si ricorda che</del> La variazione di tali riserve concorre a formare il reddito dell'esercizio per la parte corrispondente al rapporto tra l'ammontare dei ricavi e degli altri proventi che concorrono a formare il reddito d'impresa e l'ammontare complessivo di tutti i ricavi/e i proventi, anche se esenti o esclusi, ivi compresa la quota non imponibile dei dividendi di cui all'art. 89, comma 2, e delle plusvalenze di cui all'art. 87. In ogni caso, tale rapporto rileva in misura non inferiore al 95 per cento e non superiore al 98,5 per cento.

**Jél rigo RF27**, va indicato l'importo delle spese e degli altri componenti negativi<del> imputati al</del> t<del>o economico</del>, diversi dagli interessi passivi, tranne gli oneri fiscali, contributivi e di utilità sociale, per la parte indeducibile ai sensi dell'art. 109, comma 5, del TUIR. Con specifico ri-
### **Istruzioni per la compilazione UNICO 2014** - Società di capitali

ferimento al secondo periodo di tale comma, si ricorda che le spese e gli altri componenti negativi riferibili indistintamente ad attività o beni produttivi di proventi computabili, o non computabili in quanto esclusi, e ad attività o beni produttivi di proventi non computabili, in quanto esenti, nella determinazione del reddito, sono deducibili per la parte corrispondente al rapporto tra l'ammontare dei ricavi e altri proventi che concorrono a formare il reddito d'impresa o che non vi concorrono in quanto esclusi e l'ammontare complessivo di tutti i ricavi e proventi. Ai fini dell'applicazione di detto secondo periodo, non rilevano le plusvalenze di cui all'art. 87 del TUIR.

Nel rigo RF28, vanno indicate le perdite su cambi imputate al conto economico derivanti dalla valutazione dei crediti e dei debiti, anche sotto forma di obbligazioni, in valuta estera secondo il cambio alla data di chiusura dell'esercizio, qualora il rechio di cambio non sia coperto da contratti di copertura anche essi valutati in modo coelente secondo il cambio di chiusura dell'esercizio (art. 110, comma 3, del TUIR); il disallineamento tra il valgle civile e quello fiscale dei crediti e debiti in valuta va evidenziato nel quadro RV, sezione I. In tale rigo va altresì indicato, all'atto del realizzo, il maggior utile o la minor perdita derivante dalla divergenza tra il valore civile e quello fiscale.

Nel **rigo <u>RF29</u>**, vanno indicate le spesé e gli altili componenti negàtivi àl cui all'art. 110, commi 10 e 12-bis, del TUIR derivanti da operazioni intercorse con imprese residenti ovvero localizzate in Stati o territori diversi da g⁄uelli,⁄indicati nella lista di cui al decreto ministeriale da emanarsi ai sensi dell'art. 168-bis g/verø derivanti da prestazioni di servizi jese da protessionisti domiciliati in Stati o territori di**y**ersi **⁄**da quelli individuati nella predetta lista.

# Nel rigo RF31 RF30 va indicato

- in **colonna 3**, l'ammontare complessivo di tutti i componenti positivi imputati direttamente a patrimonio e fiscalme⁄nte rilevanti, in applicazione dei principi/contabili internazionali (si vedano il decreto del Minjstro\dell'Economia e de\le F\nanze del 1° aprile 2009 n. 48 e il decreto del Ministro/dell/Economia e delle Finanze dell'8 giugno 2011), inclusi i ditterenziali imputati direttan/ente/a patrimonio e fiscalmente filevanti/ai sensi dell'articolo 4 del D.M. 8 giugno 2011;
- in **colonna 1**, i componenti imputati al patrimonio derivanti dal cambiamento del criterio di valutazione dei beni fungibili, già ricompresi in colonna 3;
- in **colonna 2**, i componenti imputati al patrimonio derivanti dal cambiamento del criterio di valutazione delle opere, forniture e servizi di durata ultrannuale, anch'essi già ricompresi in colonna 3.

Nel **rigo <u>RF31</u>,** vanno indicate le variazióni in aumento diverse da quelle espressamente <u>sopra</u> elencate<del>. Ogni</del> voce exidentificata da Un codice, da indicare nel campo immediatamente precedente quello che accoglie l'importo.

In particolare, vanno indicati con il!

– **codice 1**, la quota pari al 5 per cento dei dividendi imputati per competenza negli esercizi precedenti ed incassati nel periodo di imposta oggetto della presente dichiarazione;

– **codice 2**, l'ammontare dell'incentivo fiscale derivante dall'applicazione del comma 3-bis dell'art. 5 del decreto-legge l<sup>o</sup> luglio 2009, n. 78, convertito, con modificazioni, dalla leage 3 agosto 2009, n. 102, (c.d. Tremonti-ter), pari al corrispettivo o al valore normale dei beni oggetto dell'agevolazione di cui al comma 1 del predetto art. 5 fino a concorrenza della variazione in diminuzione effettuata nel periodo in cui è stato realizzato l'investimento; per effetto della revoca dell'agevolazione il reddito imponibile, relativo al periodo di imposta in cui si verifica la cessione dei beni oggetto dell'investimento a soggetti aventi stabile organizzazione in Paesi non aderenti allo Spazio economico europeo, è aumentato (cfr. Circolare n. 44/E del 27 ottobre 2009 dell'Agenzia delle Entrate) avuto riguardo al corrispettivo dei <u>b</u>eni ceduti

codice  $\lambda$  l'ammontare delle spese di vitto e alloggio sostenute per le trasferte effettuate fuori dal territorio comunale dai lavoratori dipendenti e assimilati per la parte eccedente i limiti stabiliti nell'art.95, comma 3, del TUIR

– **codice 4**, l'ammontare non deducibile dei canoni di locazione, anche finanziaria, e delle spese pelative al funzionamento di strutture recettive (art. 95, comma 2, del TUIR);

– **codice 5**, il valore normale dei beni assegnati ai soci o partecipanti o destinati a finalità estranee all'esercizio dell'impresa (vedere in **Appendice** la voce "Beni la cui cessione non è considerata destinazione a finalità estranee all'esercizio dell'impresa");

– **codice 6**, l'ammontare delle eventuali svalutazioni imputate al conto economico delle partecipazioni in società di tipo personale o in GEIE – Gruppo europeo di interesse economico – residenti nel territorio dello Stato ovvero non residenti ma con stabile organizzazione;

### **Istruzioni per la compilazione UNICO 2014** - Società di capitali

- **codice 7**, i redditi imputati da trust trasparenti o misti;
- **codice 8**, l'ammontare dei costi dell'attività propria delle società agricole di cui all'art. 2 del decreto legislativo 29 marzo 2004, n. 99 e delle società costituite da imprenditori agricoli che esercitano esclusivamente le attività dirette alla manipolazione, conservazione, trasformazione, commercializzazione e valorizzazione di prodotti agricoli ceduti dai soci che ha optato, rispettivamente, per i regimi di cui all'art. 1, commi 1093 e 1094, della legge n. 296 del 2006;
- **codice 10**, l'ammontare della differenza positiva risultante dal realizzo entro la fine del terzo periodo d'imposta successivo a quello di esercizio dell'opzione di cui all'art. 1, comma 48, della legge 24 dicembre 2007, n. 244 (finanziaria 2008), dei beni oggetto di riallineamento ai sensi dell'art. 2, comma 2, del decreto del Ministro dell'Economia e delle Finanze 3 marzo 2008;
- **codice 11**, l'ammontare dei maggiori valori assoggettati a imposta sostitutiva ai sensi del comma 2-ter dell'articolo 176 del TUIR in caso di redizzo dei beni/anteriormente al quarto periodo d'imposta successivo a quello dell'opzione predista del medesimo comma 2-ter;
- **codice 12**, l'ammontare negativo risultante dalla determinazione del reddito esente secondo le disposizioni relative alla disciplina delle SIIQ e delle SIINQ di cui al prospetto del presente quadro RF, rigo RF105 (vedere in appendice la voce "SIIQ e SIINQ");
- **codice 13** l'ammontare delle plusvalenze patrimoniali e le sopravvenienze attive determinate ai sensi degli artt. 86 e 88 del TØIR, Auddord non siano state imputate al conto economico o vi siano state imputate in mis**y**fa i**yf**eriore a quella determinata in base agli stessi articoli, tenendo conto in tal caso della differenza;
- codice 14 la remunerazione/corrisposta in dipendenza di contratti di associazione in partecipazione e cointeressenza alla ché sia previsto un apporto di capitale o misto, ai sensi dell'art. 109, comma 9, lett. by del TUIR;
- **codice 15** la differenza negativa tra il valore normale dei beni ceduti e/o dei servizi prestati e il ricavo contabilizzato ( $\Delta v$ ero la differenza $\ln \alpha$ ) costo/contabilizzato e il valore normale dei beni e/o dei servizi ricevuti), nelle ipotesi di cdi allart. 110, comma 7 e all'art. 160, comma 2, del TUIR;
- codice 16 l'ottanta per cento delle spese di pubblicità del medicinali sostenute dalle società farmaceutiche/attraverso donvegni e congressi e, per effetto della legge n. 289 del 2002, l'intero ammontare degli oneri sostenuti per l'acquisto di beni o servizi destinati, anche indirettamente/a medici, veterinari o farmacisti, allo scopo di agevolare, in qualsiasi modo, la diffusione di *specialità medicinali o di ogni altro prodotto ad uso farmaceutico*;
- codice 17, l'intero ammontare deli costi e delle spese di beni e servizi direttamente utilizzati per il compimento di atti o attività che configuuano condotte delittuose non colpose (decretolegge 2 marzo 2012, n. 16, convertito/con/modificazioni, dalla legge 26 aprile 2012, n.  $\overline{A}$
- **codice 19** l'ammontare della differenza positiva risultante dal realizzo, entro la fine del quinto periodo d'imposta successivo a quello nel cui bilancio la rivalutazione è stata eseguita, dei beni oggetto di rivalutazione ai sensi dei commi 16 e seguenti dell'art. 15 del D.L. n. 185 del 2008;

– **codice 23** la quota di reddito delle piccole e medie imprese destinata a investimenti ambientali, di cui all'art. 6 della leggie n. 388 del 2000, che non ha concorso nei due periodi d'imposta precedenti a formare il reddito imponibile ai fini delle imposte sul reddito, qualora i beni oggetto di tali investimenti siano stati ceduti nel presente periodo d'imposta;

– **codice 24** per i soggetti che redigono il bilancio in base ai principi contabili internazionali, il NO per cento degli utili relativi ad azioni, quote e strumenti finanziari similari alle azioni detenuti per la negoziazione imputati per competenza negli esercizi precedenti ed incassati nel periodo d'imposta oggetto della presente dichiarazione;

– **codice 25** l'ammontare, in sede di prima applicazione dei principi contabili internazionali ai sensi dell'art. 13, comma 5, del Decreto legislativo n. 38 del 2005, di costi già imputati al conto economico di precedenti esercizi e di quelli iscritti e non più capitalizzabili e l'ammontare, ai sensi del successivo comma 6, derivante dall'eliminazione nel passivo patrimoniale di fondi di accantonamento considerati dedotti per effetto dell'applicazione delle disposizioni degli/artt/ 115, comma 11, 128 e 141 del TUIR. Si precisa che resta ferma l'indeducibilità degli oneri a fronte dei quali detti fondi sono stati costituiti, nonché l'imponibilità della relativa sopravvenienza nel caso del mancato verificarsi degli stessi e che, la suddetta irrilevanza può riguardare anche l'ipotesi di eliminazione di fondi per rischi ed oneri diversi da quelli espressamente menzionati nel citato art. 13, comma 6;

– **codice 26** l'ammontare rideterminato dell'agevolazione spettante sul relativo bene acquistato  $\epsilon$ i sensi dell'art. 5, comma 1, del decreto-legge 1° luglio 2009, n. 78, convertito, con modificazioni, dalla legge 3 agosto 2009, n. 102, qualora la certezza del diritto a percepire i contributi in conto impianti si verifichi in un esercizio successivo a quello in cui si è effettuato

### **Istruzioni per la compilazione UNICO 2014** - Società di capitali

l'investimento agevolabile;

-**codice 29** l'ammontare delle plusvalenze derivanti dalla cessione delle disponibilità in metalli preziosi per uso non industriale per le quali è stata applicata l'imposta sostitutiva di cui al comma 1 dell'art. 14 del decreto-legge n. 78 del 2009 e realizzate ai sensi del comma 3 del citato art. 14 nei tre periodi d'imposta successivi;

codice 29, l'ammontare dei costi e delle spese sostenute relative all'attività di noleggio occasionale di imbarcazioni e navi da diporto per cui è stata richiesta l'applicazione dell'imposta sostitutiva di cui all'art. 49-bis del decreto legislativo 18 luglio 2005, n. 171 (vedere la voce Decreto-legge 21 giugno 2013, n. 69, convertito, con modificazioni, dalla legge 9 agosto 2013, n. 98" nelle "Novità della disciplina del reddito d'impresa");

- **codice 30**, gli utili che sono stati oggetto di agevolazione per le imprese che hanno sottoscritto o aderito a un contratto di rete, nell'ipotesi in cui, ai sensi dell'articolo 42, comma 2-quater, del D.L. n. 78 del 2010, nel periodo d'imposta oggetto della presente dichiarazione, la riserva appositamente istituita sia stata utilizzata per scopi diversi dallo copertura di perdite ovvero sia venuta meno l'adesione al contratto di rete;
- **codice 31**, l'ammontare delle riserve iscritte in bilancio, nell'ipotesi di mancato esercizio di diritti connessi a strumenti finanziari rappresentativi di capitale per *j* soggetti che adottano i principi contabili internazionali IAS/I**F**RS ai **s**ensi del comma 4 dell'art. 5 del<u> Ministro dell'e</u>-<u>conomia e delle finanze</u> 8 giugno **2**01 $\lambda$ ;
- **codice 32,** l'intero importo <del>imputa⁄fo a conto deonomico</del> della spesa per la perizia giurata di stima, predisposta per conto de**ll**a società o ente, rilevante ai fini della rideterminazione dei valori di acquisto delle partec**i⁄**ozi**⁄**ni non negoziate in mercati regolam⁄entati. Le quote delle suddette spese deducibili nell'esercizio vanno indicate nel rigo <u>RE55</u> "Altre variazioni in diminuzione" con l'apposito codice identificativo (si veda l'art. 2 comma 2, del decreto-legge 24 dicembre 2002 n. 282, convertito, con modificazioni, dalla legge 21 febbraio 2003, n. 27 come prorogato <del>ødl(art. 7, comma 2, del decreto legge 1,8 maggio 2011, n. 70 con-</del> <del>vertito, con modificazioni, dalla legge 12 luglid 2011, n. 106/</del>dall'art. 1, comma 473, del· la legge 24 dicembre 2012, n. 228);
- **codice 33**, i redd*i*fi imfoltati þer trasparenza dal fondi/imm/obiliari, diversi da quelli di cui al comma 3 dell'art. 32 del decreto-legge 31 maggio 2010, n. 78, come modificato dall'art. 8 del decreto/egge 13 maggio 2011, n. 70, qualorg il partecipante, diverso dai soggetti indicati nel suddetto comma 3, possieda quote di partecipazione in misura superiore al 5 per cento del patrimonio del fondo;
- **codice 34** i relativi ai beni dell'impresa, concessi in godimento ai soci, e/o familiari, per un corrispettivo annuo inferiore al valore di mercato del diritto di godimento, non deducibili dal reddito imponibile ai sensi\dell'art/2, comma 36-quaterdecies, del decreto-legge 13 agost<u>o 201</u>1, n. 138, conve**r**tito) con/modificazioni, dalla legge 14 settembre 2011, n.  $148$  (si veda la sircolare del 15 gi $\gamma$ gno 2012, n. 24/E);
- **codice 35,** l'ammontare dei canoni di locazione finanziaria indeducibile ai sensi dell'art.  $102$ , comma  $7$ , del TUNR;
- **– codice 36,** l'ammontare corrispondente alle maggiori componenti negative di reddito dedotte ovvero alle minori componenti positive di reddito assoggettate a tassazione per effetto delle ulteriori operazioni straordinarie, di cui al titolo III, capi III e IV, del TUIR poste in essere dalla società risultante dall'aggregazione ai sensi dell'art. 4 del decreto-legge 10 febbraio 2009, 5, convertito, con modificazioni, dalla legge 9 aprile 2009, n. 33, nei primi quattro periodi d'imposta dalla effettuazione dell'operazione ovvero per effetto della cessione dei beni iscritti o rivalutati ai sensi delle predette disposizioni;
	- **– codice 37**, l'ammontare dei componenti negativi non imputati nel corretto esercizio di competenza e contabilizzati, per dare evidenza dell'errore, nel conto economico relativo al periodo d'imposta oggetto della presente dichiarazione (circolare dell'Agenzia delle Entrate n. 31/E del <del>2013</del>
	- **codice 38**, l'ammontare dei componenti positivi non imputati nel corretto esercizio di competenza, corrispondente al periodo d'imposta oggetto della presente dichiarazione integrativa, e contabilizzati, per dare evidenza dell'errore, nel conto economico relativo a periodi d'im-<u>posta successivi (circolare dell'Agenzia delle Entrate n. 31/E del 2013);</u>
- **codice 39**, la plusvalenza determinata unitariamente in base al valore normale dei component<sup>i</sup> dell'azienda o del complesso aziendale, a seguito del trasferimento all'estero che comporti lo perdita della residenza ai fini delle imposte sui redditi, che non siano confluiti in una  $\sigma$ abil $\epsilon$  organizzazione situata nel territorio dello Stato (art. 166 del TUIR);

– **codice 99**, le altre variazioni in aumento non espressamente elencate.

Nella **colonna 37** va indicato il totale degli importi riportato nei campi 2, 4, 6, 8, 10, 12, 14, 16,18, 20, 22, 24, 26, 28, 30, 32, 34 e 36.

Nel **rigo RF32** va indicato il totale delle variazioni in aumento da RF7 a RF31.

# **Variazioni in diminuzione**

Nel **rigo RF36** va indicato l'importo degli utili distribuiti, <del>imputati a conto economico</del>, nonché delle eventuali riprese di valore delle partecipazioni in società di tipo personale o in GEIE – Gruppo europeo di interesse economico – residenti nel territorio dello Stato.

Nel **rigo RF37**, va indicata l'eventuale perdita delle imprese marittime determinata forfetariamente nel quadro RJ<sub>T</sub>, indicata nel rigo RT14 RJ15.

Nel **rigo RF38**, va indicato l'intero ammontare dei dividendi ricevuti, imputati al conto economico, formati con utili prodotti nei periodi di applicazione del regime di trasparenza di cui all'art. 115 del TUIR, anche nel caso in cui la distribuzione avvenga successivamente ai periodi di efficacia dell'opzione e a prescindere dalla circostanza che i soci percipienti siano gli stessi cui sono stati imputati i redditi per trasparenza, a condizione che rientrino pur sempre tra i soggetti di cui ai commi 1 e 2, dell'art. 1, del D.M. 23 aprile 2004.

Nel **rigo RF40**, vanno indicate le quote di utili dell'esercizio spettanti ai lavoratori dipendenti e agli associati in partecipazione con ap**porto** esclusivo di opere e se**r**vizi, che sono deducibili indipendentemente dalla loro imputazione al conto economico, nonché i compensi corrisposti agli amministratori nel corso del periodo d'Amposta oggetto di dichiaraxione e imputati al conto economico in un esercizio precedente.

# Nel rigo RF41, colonna 2, va indicata:

- la quota costante imputabile al reddito dell'esercizio delle svalutazioni dei crediti effettuate, ai sensi dell'art. 106, comma  $Z$ , del TUIR, dagli enti creditizi  $\mathcal A$ inonziari e dalle imprese di assicurazione negli esercizi precedenti. L'ammontare complexsivo/delle svalutazioni è deducibile in quote costantinei diciotto esercizi successivi. Ai sensi dell'art. 82, comma 12, del decreto-legge 25 giugno 2008, n. 112, le residus quote/dell'ammontare complessivo delle svalutazioni eccedenti la mitura deducibile in clasclun exercizio formate negli esercizi precedenti a quello in c6rso alla data del 25 giugno 2008 e non ancora dedotte, sono deducibili per quote costa**nt**i fino al raggiungimento del dicintesimo esercizio successivo a quello in cui esse si sono formate; tale importo va indicato anche in **colonna 1**;
- la quota costante imputabile al reddito dell'esercizio delle svalutazioni dei crediti effettuate, ai sensi dell'art/106, comma 3 bis, del TUIR, introdotto dall'art. 7 del decreto-legge 1° luglio 2009, n. X8/ convertito, con modificazioni, dallo legge 3 agosto 2009, n. 102, dagli enti creditizi e finanziari. L'ammontare complessivo delle predette svalutazioni è deducibile in quote costanti nei nove esercizi slyccessivi. Si/rico/da che per il periodo d'imposta in corso alla data d<u>i entra</u>ta in vigore del d**è**cre**t**o-leg**g**e n/78 del 2009 la predetta disposizione si applica ai crediti erogati a partire dalla daya di entrata in vigore del decreto.

# Nel **rigo RF42**, vanno indicate:

– in **colonna 1**, le quote costanti imputabili al reddito dell'esercizio relative alle eccedenze della variazione della rise va sinistri delle imprese di assicurazione esercenti i rami danni iscritte nel bilancio degli esercizi precedenti rispetto all'importo deducibile, ai sensi dell'art. 111, comma 3, del TUIR. Si precisa che, ai sensi dell'art. 82, comma 7, del decreto-legge 25 giugno 2008, n. 112, le residue quote dell'ammontare complessivo delle variazioni della riser- $\alpha$  sinistri che eccede il $/60$  per cento dell'importo iscritto in bilancio, formate negli esercizi  $\alpha$ ecedenti a quello in corso alla data del 25 giugno 2008 e non ancora dedotte, sono deducibili per quote costanti fino al raggiungimento del diciottesimo esercizio successivo a quello di loro formazione.

– in **colonna 2**, oltre all'ammontare di colonna 1, l'importo della variazione delle riserve tecniche obbligatorie relative al ramo vita che non concorre alla determinazione del reddito, ai sensi dell'art. 111, comma 1-bis, del TUIR. Si ricorda che la variazione di tali riserve concorre a formare il reddito dell'esercizio per la parte corrispondente al rapporto tra l'ammontare dei ricavi e degli altri proventi che concorrono a formare il reddito d'impresa e l'ammontare complessivo di tutti i ricavi e i proventi, anche se esenti o esclusi, ivi compresa la quota non imponibile dei dividendi di cui all'articolo 89, comma 2, e delle plusvalenze di cui all'artico lo  $87$ . In ogni caso, tale rapporto rileva in misura non inferiore al 95 per cento e non superiore al $\cancel{98,2}$  per cento.

Nel rig6 RF43, va indicato:

– in **colonna 1**, il 75 per cento delle spese di rappresentanza relative a prestazioni alberghiere e 6 somministrazione di alimenti e bevande di cui al comma 5 dell'art. 109 del TUIR diverse da quelle di cui al comma 3 dell'art. 95 del TUIR (vedere in Appendice la voce "Spese di rappresentanza");

– in **colonna 2**, le spese di rappresentanza di cui all'art. 108, comma 2, secondo periodo,

del TUIR, comprensivo delle spese indicate in colonna 1, per l'ammontare deducibile ai sensi dell'art. 1, comma 2, del decreto del Ministro dell'economia e delle finanze del 19 novembre 2008; le predette spese, da indicare anche in colonna 4, non sono deducibili nel periodo d'imposta di sostenimento se non rispondenti ai requisiti di inerenza e congruità stabiliti con il citato decreto ministeriale. Ai sensi dell'art. 1, comma 3, del decreto in commento, per le imprese di nuova costituzione, le spese di rappresentanza sostenute nei periodi d'imposta anteriori a quello in cui sono conseguiti i primi ricavi, possono essere portate in deduzione dal reddito dello stesso periodo (di conseguimento dei primi ricavi) e di quello successivo; in tal caso occorre riportare nella presente colonna anche le spese di rappresentanza sostenute nei periodi d'imposta precedenti, non dedotte nei predetti periodi (evidenziate nel rigo RS101 del modello UNICO SC <del>2012</del> 2013), qualora deductibili nel presente periodo d'imposta nei limiti stabiliti dall'art. 1, comma 3, del citato desreto ministeriale;

Nella **colonna 3**, oltre all'importo di colonna 2 , va indicato l'importo delle quote delle spese contabilizzate in precedenti esercizi e rinviate ai successivi periodi di imposta, nonché les pese e gli oneri specificamente afferenti ricavi e altri proventi, che pur non risultando imputati al conto economico concorrono a formare il reddito dell'esercizio, se**\**dette spese/e oneri risultino da elementi certi e precisi (art. 109, comma 4, **/de\,** UIR) e l'importo delle sp⁄ese relative a prestazioni alberghiere e a somministrazione di alimenti e bevande non qualificabili quali spese di rappresentanza, diverse da quelle di cui al **Zomm**a 3 dell'art. 95 del NUIR, per la quota deducibile ai sensi del comma 5 dell'art. 109 del TUIR.

Nel **rigo RF44**, va indicato l'amn/ontore delle imposte anticipate imputate al conto economi- $\leftrightarrow$ 

Nel **rigo RF45 <u>RF44</u>** vanno indicati/i proventi implytati al conto economico che, in base all'art. 91 del TUIR comma 1, lett. **¿**) e Ø), non concorrono alla formaziøne del reddito d'impresa.

Nel **rigo <u>RF45</u>** vanno indicati <del>g</del>li utili su cambi <del>(mp\tati al conto/eco⁄nomico</del> derivanti dalla valutazione dei crediti e de debiti, anche sotto forma di obbligazioni, in valuta estera secondo il cambio alla data di *d*hiusura dell'esercizio, qualora il rischio di cambio non sia coperto da contratti di copertura anche essi valutati in modo coerente secondo il cambio di chiusura dell'esercizio (art. 11**0⁄, coynina 3**, del TUIR); il disallineamento fra il valore civile e quello fiscale dei crediti e debiti⁄ in valuta va evidenziato nel quadro RV, xezione I. In tale rigo va altresì indicato, all'atto de reglizzo, il minor utile o la maggior perdita derivante dalla divergenza tra il valore civile e quello fiscale.

Nel rigo RF46 v6 indicata la quota esente:

- delle plusvalenze derivanti dal realizzo di partecipazioni aventi i requisiti di cui all'art. 87 del TUIR;
- delle plusvalenze realizzate relative alla cessic⁄ne di strumenti finanziari similari alle azioni di cui all'<u>art. 4</u>4 del TUIR e dei contratti di associazione in partecipazione e di cointeressenza, allorché sia previsto un apporto di capitale o misto, ove sussistano i requisiti di cui all'art. 87

del TUIR;<br>della differenza positiva <del>imputat</del> <del>economico</del> tra le somme o il valore normale dei beni ricevuti a titolo di ripartizione del capitale e delle riserve di capitale, anche nelle ipotesi di recesso o esclusione, riscatto delle azioni, riduzione del capitale per esuberanza ovvero liquidazione anche concorsuale di società ed enti, rispetto al costo della partecipazione avente i requisiti di cui all'art. 87 del TUIR (cfr. comma 6 del medesimo articolo). Ai fini della determinazione della quota esente occorre avere riguardo alla data di realizzo della plusvalenza; per effetto dell'art. 1, commi 33, lett. h), e 34, della legge 24 dicembre 2007, n. 244, per le cessioni effettuate a decorrere dal periodo d'imposta successivo a quello in corso al  $\mathcal{R}$  dicembre 2007 la/quota esente è pari all' 95 per cento; l'esenzione in misura pari all'84 per cento è prevista per le plusvalenze realizzate dalla predetta data fino a concorrenza delle svalutazioni dedotte nei periodi d'imposta anteriori a quello in corso al 1° gennaio 2004.

In caso di opzione per il regime di trasparenza fiscale di cui all'art. 116 del TUIR, la quota esente è pari al 50,28 per cento della plusvalenza.

Nel **rigo RF47**, vanno indicati gli utili derivanti dalla partecipazione in società ed enti di cui all'art.  $\cancel{7}3$ , comma 1, lett. a), b) e c), del TUIR, imputati al conto economico ed esclusi da tassazione, ol sensi dell'art. 89 del TUIR, in misura pari al 95 per cento dell'importo percepito nel peri**s** d'imposta.

In particolare, in tale rigo va indicato il 95 per cento:

– delle somme attribuite o del valore normale dei beni ricevuti a titolo di distribuzione di utili o d<sup>y</sup>riserve di utili, anche nelle ipotesi di recesso o esclusione del socio, riscatto, riduzione del capitale per esuberanza ovvero liquidazione anche concorsuale di società ed enti (art. 47, comma 7, del TUIR);

– della remunerazione percepita in dipendenza di contratti di associazione in partecipazione

### **Istruzioni per la compilazione UNICO 2014** - Società di capitali

e cointeressenza allorché sia previsto un apporto di capitale o misto; se l'associante dotto in base alla disciplina previgente all'IRES remunerazioni corrisposte per contratti di associazione in partecipazione e cointeressenza, allorché sia previsto un apporto di capitale c misto, non si applica il limitato concorso alla formazione del reddito imponibile dell'associaai sensi dell'art. 4, comma 1, lett. o), del Decreto legislativo n. 344 del 2003;

– degli utili provenienti da soggetti esteri, che non siano residenti in paradisi fiscali, ovvero, se residenti in Stati o territori con regime fiscale privilegiato, qualora il dichiarante abbia dimostrato a seguito di istanza di interpello che dalle partecipazioni non consegue l'effetto di localizzare i redditi in detti Stati o territori a decorrere dall'inizio del periodo di possesso della partecipazione. L'esclusione dalla formazione del **reddito** per il 95 per cento si applica al verificarsi della condizione prevista dall'art. 44, c6mma 2, lett. a), del TUIR.

In caso di opzione per il regime di trasparenza fiscale di cui art. 116 del TUIR, la misura dell'esclusione degli utili di cui all'art. 89, commi 2 e **\,** imputati al cento economice è pari al

50,28 per cento dell'importo percepito nel periodo d'imposta.<br>Per <del>effetto delle modifiche apportate dall'art. 1, comma §8, \</del> Per e<del>lletto delle modifiche apportate dall'art. 1, comma §8, \ett. d), della legge n. 244 del</del> <del>2007, all'art. 89 del TUIR, per</del> i soggetti che redigono il b**N**anc**io** *i***n bas**e ai principi contabili internazionali gli utili distribuiti relativi ad azioni, quote e strumenti finanziari similari alle azioni detenuti per la negoziazione concorrono per N loro intero ammontare alla formazione del reddito nell'esercizio in cui sono percepit.

Nel rigo RF48, vanno indicati, gl/ utili/distribuiti da soggetti residenti in Stati o territori diversi da quelli di cui all'art. 168-bis ⁄del '7UIR relativi a redditi assoggettan a ⁄rassazione separata (quadro RM) ai sensi dell'art. 167/, comma  $\chi$ , del TUIR e dell'art, 3, comma 4, del D.M. n. 429 del 2001, nonché ai sénsi ⁄aell'art. 3, commo 3, del D.M. ⁄n. 2⁄68 del 2006.

Nel **rigo RF49**, va indic**ato,** qualora imputato di conto economico, l'ammontare dei seguenti crediti d'imposta:

<del>– credito d'imposta s6i proventi derivanti dalla partecipazions a OICVM; per effetto dell'art.</del> 9, comma 3, della **/**egg/ 23 marzo 1983, n. 77 e dall/art. / 1-bis del D.L. n. 512 del 1983, come modificati dal Decreto lesislativo n. 461 del 1997, for i proventi derivanti dalla partecipazione ai fogGi comuni di investimento mobiliard aperti e alle società di investimento a capitale variabile (SICAV) di diritto nazionale, e ai fondi comuni esteri di investimento mobiliare a<del>utorizzati g/collocamento nel telritorio dello Stglo, gi sensi del D.L. n. 476 del 1956 (cosid</del> detti "lussemburghesi storici"), spetta un credito **a**'imposta pari al 15 per cento dei proventi percepiti determinati ai sensi dell'art. 45, comma 4-bis, del Tuir. Ai sensi dell'art. 11, comma 4, della legge 14 agosto 1993, n. 344, come modificato dal Decreto legislativo n. 461 del 1997, <u>per i p</u>roventi derivanti dalla\partecipazione ai fondi comuni d'investimento mobiliare chi<del>usi, spetta un credito di imposta pari/al 1/5 per cento dei proventi percepiti determinati ai</del> sensi dell'art. 45, comma 4 bis del Tull, indipendentemente dalla durata della partecipazione. Si precisa che, ai sensi dell'art. 2, comma 75, del decreto-legge 29 dicembre 2010, n. 225, convertito, con modifieazioni, dalla legge 26 febbraio 2011, n. 10, sui proventi derivanti dalle quote o azioni degli OICVM possedute alla data del 30 giugno 2011, il credito d'imposta è riconosciuto nella misura del 115 per cento dei proventi percepiti e di quelli che si considerano percepiti agli effetti delle medesime disposizioni dal 1° luglio 2011 fino a concorrenza della differenza positiva eventualmente esistente fra il valore delle predette quote o azioni rilevato dai prospetti periodici alla data del 30 giugno 2011 e quello rilevato dai medesimi prospetti alla data di sottoscrizione o *d*equisto;

<u>-dalla partecipazione</u> biliare chiusi; <u>le s</u>ocietà di gestione del risparmio che non abbiano esercitato l'opzione di cui all'art. 5, comma 4 del D.L. n. 351 del 2001, relativamente ai fondi preesistenti a bre 2001, continuano ad applicare le disposizioni dell'art. 15 della legge 25 gennaio 1994, n. 86, e successive modificazioni (norma abrogata dall'art. 9 comma 6, del D.L. n. 351 del 2001, salvo quanto previsto dal comma 4 dell<sup>i</sup>art. 5 proventi di ogni tipo derivanti dalla partecipazione ai fondi di investimento spetta il credito di imposta nella misura del 20 per cento dei proventi imputabili effettivamente assoggettati ad imposizio  $\frac{1}{2}$ 

# $rig6$  RF50, **colonna 2**, va indicato:

– l'ammontare del reddito esente ai fini IRES, per il quale deve essere compilato il prospetto delle agevolazioni territoriali e settoriali (cooperative agricole, della piccola pesca e di produzione e lavoro) posto nel quadro RS;

l'80 per cento del reddito derivante dall'utilizzazione di navi iscritte nel registro internazionale ai sensi dell'art. 4, comma 2, del D.L. 30 dicembre 1997, n. 457, convertito dalla legge

# **Istruzioni per la compilazione UNICO 2014** - Società di capitali

27 febbraio 1998, n. 30 e, ai sensi dell'art. 6-bis della legge n. 30 del 1998, del reddito prodotto dalle imprese armatoriali che esercitano la pesca oltre gli stretti e il 56 per cento, pari al 70 per cento dell'80 per cento, del reddito prodotto dalle imprese che esercitano la pesca mediterranea; ai sensi dell'art.13, comma 3, della legge 23 dicembre 1999, n. 488, l'80 per cento del reddito derivante dall'esercizio, a bordo di navi da crociera, delle attività commerciali complementari, accessorie o comunque relative alla prestazione principale, anche se esercitate da terzi in base a rapporti contrattuali con l'armatore. Per i redditi derivanti dall'attività di escursione comunque realizzata, l'agevolazione si applica solo nei confronti dell'armatore;

- il 64 per cento, pari al 80 per cento dell'80 per cento, del reddito delle imprese che esercitano la pesca costiera o la pesca nelle acque interne e lagunari, ai sensi dell'art. 2, comma 2, della legge 22 dicembre 2008, n. 203;
- l'importo escluso dal reddito, per effetto di quanto previsto dall'art. 42, comma 7, del decreto-legge n. 83 del 2012 <del>(vedere la voce "Decreto-legge 22 giugno</del> con modificazioni, dalla legge 7 agosto 2012 dito d'impresa");
- l'ammontare del reddito esente di cui al rigo RF105 ai sensi dell'art. 1, commi da 119 a 141, della legge 27 dicembre 2004, n. 296 come determinato nel prospetto del p<br>augdro RF (vedere in **Appendice** la voca "SIID e SINO"): tale importo va evidenziato quadro RF (vedere in **Appendice** la voce "SIIQ e SINQ"); tale importo va evidenziato anche in **colonna 1**;
- $-$  l'importo escluso dal reddito per effetto di quanto previsto dell'art.  $\zeta$  comma 3-ter, del decreto-legge n. 78 del 1° luglio 2009, convertito dalla legge n. 102 del 3 agosto 2009 (c.d. bonus capitalizzazione); tal**e⁄** imp6rto va indicato anche in **colonna <u>1</u>**;

-– -l'importo escluso dal reddito, per effetto di quanto previsto dall'art. 42, comma 2-*quater* e seguenti, del decreto-legge n. 7⁄8 del 2010 (c**d.** dd) Reti di<br>lonna 2 : tale importo va⁄evidenziato anche in **colonna 3**. lonna 2 ; tale importo va evidenziato anche in **colonna 3**.

Nel **rigo RF52**, vanne indicate le spese e gli altri componenti regativi derivanti da operazioni intercorse con imprese residenti ovvero localizzate in Stati o territori diversi da quelli individuati nella lista di cui gl'degreto ministeriale da emanarsi ai sensi dell'art. 168-bis del TUIR ovvero derivante da prestazioni di servizi rese da professionisti domiciliati in Stati o territori diversi da quelli individuati nella predetta lista per le quali, per ettetto della esclusione di cui all'art. 110, comma 11, del JUIR, non opera l'indeducibilità presista dai commi 10 e 12-bis del medesimo articolo

Nel **rigo RF53, colonna 2,** va indidato l'arymoryare complessivo di tutti i componenti negativi imputati <u>diretta</u>mente a patrimon**i**o, fiscalmente rilevanti, in applicazione dei principi contabili internazionali (si vedano il decreto del Ministro dell'Economia e delle Finanze del 1° aprile 2009 n. 48 e il decreto del Ministro dell'Economia e delle Finanze dell'8 giugno 2011), in $c$ lusi $\gamma$ differenziali imputati direttamente a patrimonio e fiscalmente rilevanti ai sensi dell'articolo 4/ del D.M. 8 giugno 2011

**J⁄n colonna 1**, vanno evidenziati i componenti imputati al patrimonio derivanti dal cambiamento  $\beta$ del criterio di valutazione $\lambda$ ei  $\beta$ eni fungibili, già ricompresi in colonna 2.

Nel r**igo RF54**, qualora siano state esercitate le opzioni di cui all'art. 13, comma 4, del d.lgs,  $28$  febbraio 2005, n. 38/ pe/ i valori civili e fiscali delle rimanenze occorre fare riferimento ai dati di cui al quadro RV, sezi ne I; se il valore civile della variazione delle rimanenze è maggiore di quello fiscale, la differenza deve essere indicata nel presente rigo.

Nel **rigo RF55**, vanno indicate le variazioni in diminuzione diverse da quelle espressamente elencate. Ogni voce è identificata da un codice, da indicare nel campo immediatamente precedente quello che accoglie l'importo.

In particolare, vanno indicati con il:

- **codice 1**, l'importo dei dividendi imputati per competenza al conto economico del periodo di imposta oggetto della presente dichiarazione non ancora percepiti;
- **codice 2** l'importo le minusvalenze di cui all'art. 101, comma 1, del TUIR, relative ai beni strumentali alla produzione del reddito delle società agricole che <u>hanno optato</u> per il regime di cui all'art. 1, comma 1093, della legge n. 296 del 2006, acquisiti in periodi d'imposta precedenti a quello di esercizio dell'opzione;

– **codice 3**, l'importo forfetario di euro 59,65 al giorno, elevate a euro 95,80 per le trasferte all'estero, al netto delle spese di viaggio e di trasporto, che le imprese autorizzate all'autotrasporto di merci possono dedurre in luogo della deduzione, anche analitica, delle spese sostenute in relazione alle trasferte effettuate dal proprio dipendente fuori del territorio comunale. Qualora l'impresa sia una società cooperativa autorizzata all'autotrasporto che non frui-

sce della deduzione dell'importo suindicato, né della deduzione analitica delle spese sostenute, in relazione alle trasferte effettuate dai soci fuori del territorio comunale, il suddetto importo è deducibile ai fini della determinazione del reddito dei soci;

- **codice 4**, l'importo delle quote di accantonamento annuale al TFR destinate a forme pensionistiche complementari, deducibile ai sensi dell'art. 105, comma 3, del TUIR, nonché le somme erogate agli iscritti ai fondi di previdenza del personale dipendente, nella misura percentuale corrispondente al rapporto tra la parte del fondo pensione interno assoggettata a tassazione e la consistenza complessiva del medesimo fondo risultante alla fine dell'esercizio precedente all'erogazione delle prestazioni;
- **codice 5**, l'importo delle somme distribuite da trust;
- **codice 6**, l'importo delle quote delle eccedenze pregresse riferibili alle spese di cui al rigo RF25 RF24;
- **codice 7**, per le cooperative edilizie a proprietà indivisa, un importo pari alla rendita catastale di ciascuna unità immobiliare adibita ad abitazione principale dei soci assegnatari e delle relative pertinenze;
- **codice 8**, l'ammontare dei ricavi dell'attività propria delle società agricole di cui all'art. 2 del decreto legislativo 29 marzo 2004, n. Ø $\sim$ ad esclusione dei ricavi Jerivanti dalla locazione o dall'affitto di fabbricati ad uso abitotivo nonché di terreni e di falsbricati ad uso strumentale alle attività agricole qualora margin**al**i ris**p**ett $\lambda$ a quelli derivanti  $\lambda$ all' $\lambda$ ercizio dell'attività agricola esercitata (<del>si veda la voce "Décre/6 legge 18 ottobre 2012 e. 1XV, convertito, con mo-</del> dificazioni, dalla legge 17 dic**y**mbre 2012, 1. 221″ nelle "Novità della disciplina del red-<del>dito d'impresa"),</del> e l'ammonta**ré** dei ricavi delle società costituite da imprenditori agricoli che esercitano esclusivamente le attività dirette dlla manipolazione, conservazione, trasformazione, commercializzazione e valgrizzazione di prodotti agricoli géduti dai soci che hanno optato, rispettivamente, per i regimi di cui all'art. 1, commi 1098 e 1094, della legge n. 296 del 2006;
- **codice 11**, la quota dell'ammontare deducibile del saldo negativo riportato nell'apposito prospetto del quadro RØ del modello UNICO SC dell'anno di competenza relativo per i soggetti che, redigendo il bilancio in base ai principi contabili/internazionali (IAS/IFRS), di cui al regolamento (CE)/i. 1606/2002 del Parlamento europeo e del Consiglio del 19 luglio 2002, hanno applicato le disposizioni di cui all'art. 15, comma 3, lett. a), del decreto-legge 29 novembre 2008, n/185, convertito, con modificazioni/dalla legge 28 gennaio 2009, n. 2, e di cui ai decreti ministeriali del 30 luglio 2009 Sdell'8 giugno 2011 per il riallineamento, ai fini dell'IRES e dell'IRAP, delle divergenze *d*sistenti;
- **codice 12**, l'importo pari al 10 per cento dell'Irap versata nel periodo d'imposta oggetto della presente dichiarazione, si**d** a titolo di saldø (di periodi d'imposta precedenti) che di acconto<u>, dedu</u>cibile dal reddito d'impresa (ai/sensi dell'art. 6 del decreto-legge n. 185 del 2008). Al fine di determinare l'ammontare degli acconti deducibili si rinvia alle istruzioni di cui al r<del>igo REL7</del> RF**16**;
- **codice 13**, l'importo relativo alla quota di interessi passivi indeducibili nell'esercizio precedente che può essere dedotto ai sens/dell'art. 96 del TUIR;

**codice 14**, l'importo della remunerazione spettante in base ai contratti di cui all'art. 109, comma 9, lett. b), contabilizzata per competenza, non ancora percepita;

– **codice 15**, l'importo delle plusvalenze iscritte sui beni patrimoniali e fiscalmente irrilevanti per la parte eccedente le minusvalenze dedotte. I beni patrimoniali di cui all'art. 86 che risultano iscritti in bilancio a valori superiori a quelli riconosciuti ai fini delle imposte sui redditi, vanno indicati nel quadro RV;

codice 16 l'importo delle minusvalenze, le sopravvenienze e le perdite determinate ai sensi dell'art. 101 del TUIR, non imputate al conto economico del presente esercizio, ovvero imputate in misura inferiore, tenendo conto in tal caso della differenza; ai sensi del comma 2 bis del predetto art. 101 del TUIR (introdotto dal comma 58, art. 1 della legge n. 244 del 2007) in deroga al comma 2, per i soggetti che redigono il bilancio in base ai principi contabili internazionali, la valutazione dei beni indicati nell'articolo 85, comma 1, lettere c), d) ed a), che si considerano immobilizzazioni finanziarie ai sensi dell'articolo 85, comma 3-bis, rileva sedondo le disposizioni dell'articolo 110, comma 1-bis;

– **codice 17**, l'importo deducibile nel presente periodo d'imposta in relazione ai marchi e all'avviamento e altri beni immateriali a vita utile indefinita per coloro che redigono il bilancio in base ai principi contabili internazionali, <del>di cui al regolamento (CE) n. 1606/2002 del</del> Parlamento europeo e del Consiglio, del 19 luglio 2002 art. 10 del decreto ministeriale 8 giugno 2011);

– **codice 18**, l'importo degli avanzi di gestione del CONAI e dei consorzi di imballaggio, del Consorzio obbligatorio batterie al piombo esauste e rifiuti piombosi (COBAT) e del Consorzio nazionale di raccolta degli oli e dei grassi vegetali ed animali esausti, se accantonati nelle riserve costituenti il loro patrimonio netto, a condizione che sia rispettato il divieto di distribu-

zione, sotto qualsiasi forma, ai consorziati di tali avanzi e riserve;

- **codice 19**, per le società cooperative e loro consorzi, le somme ripartite tra i soci sotto forma di restituzione di una parte del prezzo dei beni e servizi acquistati o di maggiore compenso per i conferimenti effettuati, ai sensi dell'art. 12 del D.P.R. n. 601 del 1973, qualora la cooperativa abbia attribuito l'avanzo derivante dall'attività con i soci senza transitare a conto economico;
- **codice 20**, le indennità e i premi per il fermo definitivo dei natanti corrisposti alle imprese di pesca;
- **codice 21**, la differenza positiva tra il valore normale dei beni ceduti e/o dei servizi prestati e il ricavo contabilizzato (ovvero la differenza tra il costo contabilizzato e il valore normale dei beni e/o dei servizi ricevuti), nelle ipotesi di cui all'art. 110, comma 7 e all'art. 160, comma 2, del TUIR;
- **codice 22**, l'ammontare che, ai sensi dell'art. 13, comma 5, del decreto legislativo n. 38 del 2005, in sede di prima applicazione dei principi contabili internaziongli, deriva dall'eliminazione nell'attivo patrimoniale di costi iscritti e non più capitalizza bili; sesta ferma per questi ultimi la deducibilità sulla base dei criteri applicabili negli esercizi precedenti;
- **codice 23**, l'ammontare dell'effettivo beneficio spettante ai sensi dell'art. 5, comma 1, del decreto-legge 1° luglio 2009, n. 78⁄, convertito, con modificazioni, dalla legge 3 agosto 2009, n. 102 a seguito di successiva revoda dei contributi in conto impianti contabilizzati in diminuzione degli investimenti  $\mathcal{G}$ gev $\mathcal{G}$ lati;
- <u>– codice 24, l'ammontare delle imposté anticipate imputate al conto economico;</u>
- **codice 25**, il credito d'imposta/sui proventi derivanti dalla partecipazione a OICVM <u>e a tondi</u> <u>di investimento immobiliare *c*hius?</u>. Per i proventi derivanti dalla partecipazione ai fondi comuni di investimento mobilare aperti e alle società di investimento a capitale variabile (SI-CAV) di diritto nazionale, e avfondi comuni esteri di investimento probiliare autorizzati al collocamento nel territorio dello Stato, ai sensi del D.L. n. 476 del 1956 (cosiddetti "lussemburghesi storici"), spetta *u*n crèdito d'imposta pari al 1\5 per *d*ento⁄dei proventi percepiti; <del>per</del><br>fetto dell'art. 9, comma 3, sella legge 23 marko 1\083, n. //7 e dell'art. 1 1-bis del D.L. fetto dell'art. 9, comma 3, Nella legge 23 mar**z**o 1083, n. 77 e dell'art. 11-bis de<br>512 del 1983, come modificati dal Decreto legislativo n. 461 del 1997, determinat 512 del 1983, come modificati dal Decreto legislativo n. 461 del 1997, determinati ai se<br>si dell'art. 45. comma 4 bis. Nel Tuir. Ai sensi dell'art. I 1 comma 4. della legge 14 gaos: s<del>i dell'art. 45, comma 4 bis, bel Tuir.</del> A<del>i sensi dell'art. 1 1/ comma 4, della legge 14 agosto</del><br><del>1993, n. 344, come modificato dal Decreto legislativo n. 461 del 1997,</del> per i proventi de 461 del 1997, per i proventi derivanti dalla partecipazione ai fondi comuni d'investimento mobiliare chiusi, <del>spetta un</del> il credito di imposta è riconosciuto nella misura <del>pari di del</del> 15 per cento dei proventi percepiti de-<br>terminati; <del>di sonsi dell'art. 45, domma 4 bis del Tuir, indipendentemente dalla durata della</del> si dell'art. 45, comma 4 bis del 7uir, indipendentemente dalla durata della<br>Si precisa che, di sensi dell/art. 2, comma 75, del decreto legge 29 dicempartecipazione. Si precisa c**h**e, di sensi dell**/**art. 2, comma 75, del decreto-legge 29 dicem-<br>bre 2010, n. 225, convertito**)** con modifizazioni, dalla legge 26 febbraio 2011, n. 10, sui dalla legge 26 febbraio 2011, n. 10, sui per i proventi derivanti dalle quote o azióni degli OICVM possedute alla data del 30 giugno 2017, il credito d'imposta è riconoscinto nella misura del 15 per cento dei proventi percepiti e di quelli che si considerano percepiti agli effetti delle medesime disposizioni dal 1° luglio 2011 fino a concorrenza della differenza positiva eventualmente esistente fra il valore delle  $\beta$ redette quote o azioni rilavato dai prospetti periodici alla data del 30 giugno 2011 e quello rilevato dai medesimi prospetti alla data di sottoscrizione o acquisto (art. 2, comma 75, del decreto-legge 29 dicembre 2010, n. 225, convertito, con modificazioni, dalla legge 26 febbraio 2011, n. 10); <del>À credito di imposta sui proventi derivanti dalla partecipazione a fon.</del><br>d<del>i di investimento immobiliare chiusi: le società di aestione del risparmio che non abbiano</del> di di investimento immobiliar<mark>e chiusi; le società di gestione del risparmio che non al</mark><br>esercitato l'opzione di cli clli art. 5, comma 4 del D.L. n. 351 del 2001, relativam esercitato l'opzione di *c*ui all'art. 5, comma 4 del D.L. n. 351 del 2001, relativamente<br>L'orecsistenti al 26 settambre 2001, continuano ad applicare le disposizioni dell'art. fmbre 2001, continuano ad applicare le disposizioni dell'art.<br>2014 n. 86 o successivo modificazioni Inorma abroagta dall' della legge 25 gennáio 1994, n. 86, e successive modificazioni (norma abrogata dall'art. del 2001, salvo quanto previsto dal comma 4 dell'art. decreto-legge). Pertanto, sui per i proventi di ogni tipo derivanti dalla partecipazione ai fondi di investimento immobiliare chiusi, spetta il credito di imposta è riconosciuto nella misura del 20 per cento dei proventi imputabili al periodo di possesso delle quote di partecipazione effettivamente assoggettati ad imposizione nei confronti del fondo;;

– **codice 27**, l'ammontare del reddito esente di cui al rigo RF105 ai sensi dell'art. 1, commi da 119 a 141, della legge 27 dicembre 2006, n. 296 come determinato nel prospetto del presente quadro RF (vedere in **Appendice** la voce "SIIQ e SINQ");

– **codice 28**, l'importo della deduzione forfetaria prevista dall'art. 34 della legge 12 novembre 2011/n. 183, come modificato dall'art. 4, comma 7-bis, del decreto-legge 21 giugno  $\chi$ , n. 69, convertito, con modificazioni, dalla legge 9 agosto 2013, n. 98, riconosciuta agli/esercenti impianti di distribuzione di carburanti per uso di autotrazione. In base a detta disposizione, il reddito di tali soggetti è ridotto dell'importo derivante dall'applicazione delle  $\delta$ ercentuali ivi indicate <del>ai ricavi di cui all'art. 85, comma 1, lett. a), del TUIR,</del> al volume d'affari di cui all'art. 20, primo comma, del d.P.R. 26 ottobre 1972, n. 633, <del>costituiti soltanto</del> <del>da quelli</del> relativo all'attività di cessione di carburante, con esclusione, quindi, di quello rela-

### **Istruzioni per la compilazione UNICO 2014** - Società di capitali

tivo ad <del>dei ricavi derivanti da</del> altre attività, anche accessorie, esercitate (quali, ad esempio, gestioni di bar, officina e altre prestazioni di servizi);

– **codice 29**, l'importo della quota di reddito delle piccole e medie imprese destinata ad investimenti ambientali, come definiti dall'art. 6, comma 15, della legge n. 388 del 2000. rispondente all'eccedenza rispetto alla media degli investimenti ambientali realizzati ne periodi d'imposta precedenti;

- **codice 30**, l'importo della quota deducibile della spesa per la perizia giurata di stima, predisposta per conto della società o ente, di cui all'art. 2 comma 2, del decreto-legge 24 dicembre 2002 n. 282, convertito, con modificazioni, dalla legge 21 febbraio 2003, n. 27, e successive modificazioni. In quest'ultimo rigo vanne altresì indicate le quote delle spese contabilizzate in precedenti esercizi e rinviate ai successivi periodi di imposta;
- **codice 31**, l'importo delle perdite imputate per trasparenza dai fondi immobiliari, diversi da quelli di cui al comma 3 dell'art. 32 del decreto-legge 31 magg<del>io n.</del> 78, co<del>me m</del>odificato dall'art. 8 del decreto-legge 13 maggio 2011, n. 70, qualora il partecipante, diverso dai soggetti indicati nel suddetto comma 3, possieda quote di partecipazione in misura superiore al 5 per cento del patrimonio del fondo;
- **codice 32**, l'ammontare dei proventi distribuiti dai fondi diversi da quelli di cui al comma 3 dell'art. 32 del decreto-legge 31 maggio n. 78, come modificato dall'art. 8 del decreto-legge 13 maggio 2011, n. 70, già in *f*uta**r** pel trasparenza ai sel si del comma 3-bis del citato art. 32;
- **codice 33**, l'importo dell'IRAP relativo alla quota imponibile delle spese per il personale dipendente e assimilato al netto/delle deduzioni spettanti ai sensi del art. 11, commi 1, lett. a), 1-bis, 4-bis, 4-bis.1 del decreto legislativo n.\446 del 1997, xersato nel periodo d'imposta oggetto della presente **d**ich**já**razione, sia a titolo di saldo (di/periodi d'imposta precedenti) che di acconto, deducibile dal reddito d'impresa. Al fine di dete minare l'ammontare degli acconti deducibili si rin**via** alle istruzioni di cui al rigo <u>RF16 (vedere la voce "Decreto-legge</u><br>6 dicembre 2011, n. 2011, convertito, con madificazioni, dalla legge 22 dicembre 2011, dicembre 2011, n/201\ convertito, con modificazioni/dalla legge 22 dicembre 2011<br>214″ nelle "Novilà della disciplina del reddito d'Impresa"). Resta fermo che la somma de **d**isciplina del reddilo d'Impresa"). Resta fermo che la somma del-<u>la deduzione di c⁄ii al/pleselnte codice e di quella individuata dal codice 12 non può ecce</u> <u>dere l'IRAP complessivamente versata nel periodo d'imposta oggetto della presente dichiara-</u> zione;
- **codice 34**, l'ammontare dei canoni di locazione finanziaria deducibile ai sensi dell'art. 102, comma 7, del TUIR, qualora già imputato a conto esonomico nei precedenti periodi d'imposta;
- <u>– **codice 35**) (ammontare dei componenti positivi nan imputati nel corretto esercizio di compe-</u> tenza e contabilizzati, per dare evidenza all'errere, nel conto economico relativo al periodo d'imposta oggetto della presente dichiardzione. Tale sterilizzazione è consentita previo assoggettamento a tassazione dei componenti positivi nel corretto periodo d'imposta, secondo le modalità descritte al paragrafo 5 della circolare dell'Agenzia delle Entrate n. 31/E del  $2013$
- **codice 36**, l'ammontare dei componenti negativi non imputati nel corretto esercizio di com- $\beta$ etenza, corrispondente  $\lambda$  periodo  $\beta$  imposta oggetto della presente dichiarazione integrativa, e contabilizzati, per dare evidenza dell'errore, nel conto economico relativo a periodi d'imposta successivi (circolare dell'Agenzia delle Entrate n. 31/E del 2013);

– **codice 99**, le altre variazioni in diminuzione non espressamente elencate.

**Jella <b>colonna 37** va indi*l*-atd il totale degli importi riportato nei campi 2, 4, 6, 8, 10, 12, 14, 16 18, 20, 22, 24, 26, 28, 30, 32, 34, 36.

Nel **rigo RF56** va indigato il/totale delle variazioni in diminuzione, risultante dalla somma degli importi indicati nei righi da RF34 a RF55.

Nel **rigo RF57**, va indicato il reddito o la perdita risultante dalla seguente somma algebrica:

 $RFA$  (o - RF5) + RF6, colonna  $4 + RFG3 - RFG5 - RFG2 - RFG6$ 

Nel caso di partecipazione in società semplici residenti nel territorio dello Stato o in GEIE – Grupp $\phi$  eu $f$ opeo di interesse economico - residenti nel territorio dello Stato ovvero non residenti con stabile organizzazione, si deve tener conto della quota di reddito (o di perdita) imputata all'impresa dichiarante ai sensi dell'art. 5 del TUIR ovvero ai sensi dell'art. 11, comma 4, del decreto legislativo n. 240 del 1991, da indicare nel **rigo RF58**, **colonna 1** (o, in caso di perdita, nel **rigo RF59**, **colonna 1** ). Nella colonna 1 del rigo RF58, vanno altresì riportati i redditi imputati da società in nome collettivo e in accomandita semplice evidenziati nel rigo RS100 colonna 2, aumentato dell'eventuale reddito minimo indicato nella colonna 3 del rigo RF58. Si ricorda che le perdite attribuite dalle suddette società in nome collettivo e in accomandita semplice sono utilizzabili solo in abbattimento degli utili attribuiti per trasparenza nei successivi

cinque periodi d'imposta dalla stessa società che ha generato la perdita. L'ammontare degli utili imputati al conto economico nonché delle riprese di valore delle partecipazioni va indicato nel **rigo RF36**, (le svalutazioni delle partecipazioni detenute in tali soggetti vanno indicate, invece, nel **rigo RF31**, tra le altre variazioni in aumento).

In caso di partecipazione in società di capitali aderenti al regime di cui all'art. 115 del TUIR, nel rigo **RF58**, **colonna 2** (o, in caso di perdita, nel **rigo RF59**, **colonna 2**) va indicato, l'ammontare del reddito (o della perdita) imputato per trasparenza al dichiarante in proporzione alla sua quota di partecipazione agli utili o alle perdite della società partecipata, così come risultante nell'apposito prospetto nel presente quadro.

Nel **rigo RF58**, **colonna 3**, va indicata la quota di reddito "minimo" derivante dalla partecipazione in società considerate "di comodo" non operative (comprese le società in nome collettivo e in accomandita semplice) ai sensi dell'art. 30 della legge 23 dicembre 1994, n. 724 e suceessive modifiche, dell'art. 2 commi 36-decies e 38 undecies del decreto-legge 13 agosto 2011, n. 138, convertito, con modificazioni, dalla legg $\alpha$  14 settembre 2011,  $\alpha$  148, Fauste risulta dal prospetto rilasciato dalle stesse società.

Nel rigo RF58, colonna 4, va indicata la somma dell'importo dresilonna 1 e 2 del medesimo rigo.

Nel **rigo <u>RF59</u>, colonna 3**, va indica*fa* la somma delle colonne  $\chi$  e  $\chi$ del medesimo rigo.

Nel **rigo <u>RF60</u>, colonna 2**, va indicatd l'importo derivante dalla seguente somma algebrica: <u>RF57</u> + <u>RF58</u> colonna 4 – <u>RF59</u> colonna 3

Se il risultato è negativo, l'importo va preceduto dal segno "-"

S<del>i precisa che, </del>Nel caso in **«**ui si⁄a stata compi**l**ata **l**a colonna 3 del rigo <u>RF58</u>, l'importo da indicare nel rigo RF60 colonna 2 non può essere inferiore al "redotto minimo". In tal caso si dovrà procedere alla compilazione della **colonna 1**, del **rigo RF60** che contiene l'eventuale eccedenza di perdite d'impresa⁄non compensate per ettetto dell'applica zione della disciplina delle società "di comodo" <del>ngh operative di cui all'art. 30) coinmg 3, j6tt. c), ultimo periodo, della leg-</del> ge 23 dicembre 1994/n. 724. Tale eccedenza si dele mina applicando la seguente formula algebrica:

 $RE59$  colonna  $3 + (RE57 + RE58$  colonna  $4 - RE60$  colonna 2)

Tale perdita  $\infty$ 6 essere computata in diminuzione degli altri redditi d'impresa. L'eccedenza non utilizzata per compensare ditri redditi d'impresa, va riportata nel prospetto delle "Perdite d'impresa non compensate" quadro RS. In caso di trust trasparente la perdita o una part<del>e di e</del>ssa in caso di trusAmisto vg⁄indj⁄cata nel quadro PN.

Nel **rigo RF61** va indicato l'importo delle erogazioni liberali da indicare commisurate al reddito d'impresa dichiarato. L'ammontare deducibile di tali erogazioni va determinato applicando le percentuali ind<del>ic</del>ate dalle disposiziøni che le prevedono al reddito di **rigo <u>RF60</u>**, colonna 2, assunto al netto delle erogazioni stesse. Tale criterio vale anche per le erogazioni di cui al- $\!$ art. 100, comma 2, lettere  $\setminus\!\!\!\!\setminus\,$ e l), del TUIR, se effettuate per un importo superiore, rispettivamente, a euro 2.065,83 **è** a **è**uro 1.549,37. Qualora si determini un importo inferiore a detti **|**limiti, la deduzione è ricon**\**sci**l**uta in misura pari ai limiti medesimi. Qualora <del>Nell'ipotesi in cui</del> **h**el rigo <u>RF60</u> emerga una**/sia·ktata indicata una** perdita, <del>tale importo</del> questa va esposta <del>ripor-</del> tato nel rigo RF63 se<del>nza *essef*e</del> preceduta dal segno "meno".

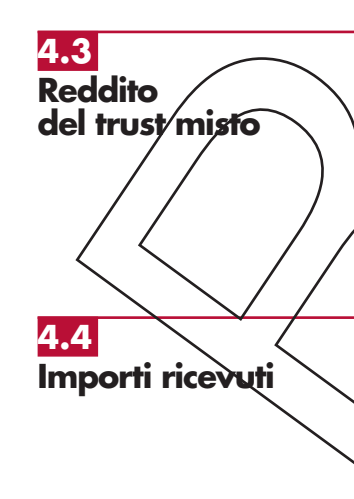

Nel **rigo RF66**, **colonna 3**, va indicato il reddito o la perdita rispettivamente di cui ai righi RF61 o al rigo RF63. Nelle **colonne 1** e **2** va indicata, in caso di Trust misto, la quota del predetto reddito o perdita da riportare rispettivamente nel quadro PN e nel quadro RN.

Nel **rigo RF67**, **colonna 3**, va indicato l'ammontare delle perdite di periodi d'imposta precedenti utilizzabili in diminuzione del reddito conseguito dal Trust. Nelle **colonne 1** e **2** va indicata, in caso di Trust misto, la quota delle predette perdite da riportare rispettivamente nel quadro PN e nel quadro RN.

Nel **rigo RF68** vanno indicati gli importi trasferiti al dichiarante da società trasparenti di cui all'gr. 5, e 115 del TUIR di cui lo stesso è socio nonché da Trust trasparenti o misti ai sensi dell'art.  $\mathbb Z$ 3,  $\varphi$ mma 2, del TUIR di cui il dichiarante è beneficiario. Tali dati vanno riportati nei corrispondenti righi del quadro RN, ovvero GN, GC o TN o PN. In particolare, va indicato:

– in **colonna 1**, uno dei seguenti codici:

**1** qualora gli importi siano ricevuti da società trasparenti;

### **Istruzioni per la compilazione UNICO 2014** - Società di capitali

- **2** qualora gli importi siano ricevuti da Trust trasparente o misto;
- **3** qualora gli importi siano ricevuti da entrambi i soggetti di cui ai precedenti punti.
- in **colonna 2**, l'ammontare dei crediti di imposta ordinari relativi ai proventi percepiti in rapporto alla partecipazione a fondi comuni di investimento;
- in **colonna 3**, l'ammontare dei crediti di imposta per i redditi prodotti all'estero;
- in **colonna 4**, l'ammontare complessivo degli altri crediti di imposta;
- in **colonna 5**, l'ammontare delle ritenute d'acconto;
- in **colonna 6**, l'eccedenza IRES trasferita al contribuente dalla società trasparente o dal Trust;
- in **colonna 7**, l'ammontare degli acconti IRES versati dalla società trasparente o dal Trust per
	- la parte trasferita al dichiarante.

# **4.5**

**Determinazione forfetaria del reddito per le società sportive dilettantistiche di capitali senza fine di lucro**

La presente sezione deve essere compilata dalle società sportive dilettantistiche di capitali senza fine di lucro che, per effetto dell'art. 90, comma 1, dell $\lambda$ leg $\alpha$ e 2 $\gamma$ dic $\ell$ mbre 2002, n. 289, abbiano optato per l'applicazione dell'imposta sul reddito delle società secondo le disposizioni di cui all'articolo 2 della legge 16 dicenbre 1991, n. 398 (vedere in Appendice la voce "Società sportive dilettantistiche"). Per l'esercizio dell'opzione si applicano le disposizioni recate dal d.P.R. 10 novembre 1997, n. 442.

Per poter fruire del regime agevolato previsto dalla legge n. 398 del 1991, dette società devono presumere di conseguire proventi derivanti dall'attività commerciale per un importo non superiore a 250 mila euro.

In deroga alle disposizioni contenute nel testo unico delle imposte sui redditi, il reddito imponibile di dette società è determinato applicando dil'ammontare dei proventi conseguiti, che concorrono alla formazione del reddito d'impresa, il coefficiente di redditività del 3 per cento e aggiungendo le plusyalenze patrimoniali.

Qualora nel corso del peribdo d'imposta sia superato il limite di 250 mila euro, con effetto dal mese successivo  $\Delta$  quello in cu) il limite è superato, il reddito va determinato analiticamente, pertanto nel quadro RF vanno operate le opportune variazioni in aumento e in diminuzione per sterilizzare i  $\cancel{\epsilon}$ m $\cancel{\epsilon}$ nenti posi $\ket{\psi}$ i e negativi conse $\cancel{\epsilon}$ viti nella frazione di esercizio antecedente al mese di superamento del suddetto limite.

# **Determinazione del reddito imponibile**

Nel **rigo-RF70** va indicato:

– colonna 1, l'ammontare di tutti i proventi e componenti positivi che concorrono a formare il reddito complessivo al sensi dell'art. 81/del TUIR, escluse le plusvalenze patrimoniali. Per tali società sportive dilestantistiche non cancorrono a formare il reddito imponibile i proventi di cui all'art. 25, comma $\chi$ , latt. a) e b), della legge n. 133 del 1999, per un numero di eventi complessivamente non superiore a due per anno e per un importo non superiore al limite annuo complessivo di euro 51.645,69 e non concorrono alla determinazione del reddito i premi di addestramento e di formazione tecnica di cui all'art. 6 della legge 23 marzo 1981, 91 e i corrispettivi specifici di cui all'art. 148, comma 3, del TUIR;

– **colonna 2**, l'importo risultante dall'applicazione, al totale dei componenti positivi di colonna 1, del coefficiente di redditività del 3 per cento stabilito dall'art. 2, comma 5, della legge n. 398 del 1991.

Nel **rigo RF71**, va indicato l'ammontare delle plusvalenze patrimoniali di cui all'art. 86 del TUIR afferenti i beni relativi all'impresa, diversi da quelli la cui cessione genera ricavi.

Nel **rigo RF72**, va indicata l'importo delle perdite non compensate di cui al rigo RF60 RF59, colonga 1, fino a concorrenza della somma degli importi di cui ai righi RF70 e RF71.

Nel **rigo RF73**, **colonna 2**, va indicata la somma degli importi indicati nei righi RF70, colonna 2, e RF71, meno l'importo di rigo RF72, da riportare nei quadri RN, TN o GN. In **colonna 1** la quota residua delle perdite non compensate pari alla differenza tra l'importo di rigo RF60 RF59, colonna 1, se compilato e quello di rigo RF72.

# **Istruzioni per la compilazione UNICO 2014** - Società di capitali

# **Prospetto per la verifica della operatività e per la determinazione del reddito imponibile minimo dei soggetti considerati non operativi**

**4.6**

La casella **"Esclusione"** di cui al **rigo RF74 colonna 1**, va compilata dai soggetti non tenuti l'applicazione della disciplina in oggetto. In particolare, nella suddetta casella va indicato, il codice:

- **1**  per i soggetti obbligati a costituirsi sotto forma di società di capitali;
- **2**  per i soggetti che si trovano nel primo periodo d'imposta;
- **3**  per le società in amministrazione controllata o straordinaria;
- **4**  per le società e gli enti che controllano società ed enti i cui titoli sono negoziati in mercati per le stesse società ed enti quotati e per le società da essi controllate, anche
- **5 —** per le società esercenti pubblici
- **6 –** per le società con un numero di soci non interi&e a <u>50</u>;
- **precedenti hanno quuto un numero di dipendenti mai** <del>inferiore alle dieci unità;</del>
- **8**  per le società in stato di fallimento, assoggettate a procedure di liquidazione giudiziaria, di liquidazione coatta amministrativa ed in con
	- per le società che presentano un amm**on**tare complessivò delValoré della produzione (rag<br>gruppamento A del conto economico) superiore al totale àttivo dello stato patrimoniale; gruppamento A del conto economicó) superiore al totale attivo dello stato patrimoniale<br>— per le società partecipate da exti pubblici almeno nella misuxa del 20 per cento
- 10 per le società partecipate da capitale sociale;
- 11 per le società che risultano congrue e coerenti ai fini **12** – per le società consortili.

La casella "start-up" va barrata dalle società "start-up innovative", di cui all'articolo 25 comma<br>2 del decreto-legge 18 ottobre 2012, n. 179) chd, ai sensi dell'art 26, comma 4, del citato 2 del decreto-legge 18 ottobre 2012, n. 179) chd, ai sens<br>decreto-legge n. 179 del 2012, non applicand le discipline decreto-legge n. 179 del 2012, non applicand le discipline p/evis/o per le società di comodo<br>e per i societti in perdita sistematica e per i soggetti in perdita sistematica.

Ai sensi del comme 4-te**A**del\art. 30 della legg\p n.\724 del 1994 sono state individuate<br>situazioni oggettive di diseoplicazione della discipline di ali art. 30 della citata legge n.  $\delta$ i all'art. 30 della citata legge n. 724.

A tal fine, nella casella "**Disapplicazione società di comodo**" va indicato, in base alla propria situazione, così cossita e esempera al punto V del provvedimento del Direttore dell'Agenzia<br>delle Entrate del 14 febbraio 2008, uno dei codici di seguito elencati seguito elencati:

- **2** ipotesi di cui alla lett. b), come sostituita dal provvedimento del Direttore dell'Agenzia delle **L**iugno 201
- **3/ i**pot<u>esi di c</u>ui alla lett. c);
- **4 jo**otesi di cui alla lett. d); **5** – ipotesi di cui alla lett. e);
- <del>otesi di cui alla le**t**<br>otesi di cui alla let</del>

caso di esonero dall'obbligo di compilazione del prospetto.

ella predetta casella va i<mark>ndid</mark>ato il codice "**99**" nel caso in cui il soggetto abbia assunto, in<br>10 delle precedenti dichiarazioni dei redditi. l'impeano di cui alla lett. a), punto 1, del citato uni dei redditi, l'impegno di cui alla lett. a), punto 1, del citato  $\overline{\phantom{\cdot}}$ vedimento.

کار ipotesi di disapplicazione parziale di cui ai codici "4", "5" e "6", il $\sqrt{2}$ e "6", il $\sqrt{2}$ presente prospetto va compilato non tenendo conto dei relativi valori ai fini della determinazione<br>dei ricavi e del reddito presunti. Tuttavia, qualora non si abbiano altri beni, diversi da quelli di <del>del reddito presunti. Tuttavia, qualora non si abbiano altri beni, diversi da quelli di<br>etti codici da indicare nelle colonna 1 e/o 4 dei riahi da RF75 a RF80, occorre</del> cui ai predetti codici, da indicare nelle colonna 1 e/o 4 dei righi da RF75 a RF80, occorre compilare anche la casella "Casi particolari".

Con provvedimento del Direttore dell'Agenzia delle Entrate dell'11 giugno 2012 sono state individudte, Ulteriori situazioni oggettive di disapplicazione della disciplina.<br>A tal fine, nella casella "Disapplicazione società di comodo" va indicato

ella casella "Disapplicazione società di comodo" va indicato, in base alla propria situazione/ come rappresentata al punto 3 del provvedimento citato, uno dei codici di seguito  $\overleftrightarrow{ }$ 

**8** – ipotesi di cui alla lett. a); **p**otesi di cui alla lett. b);

L'art. 2, commi 36-decies e 36-undecies del decreto-legge 13 agosto 2011, n. 138, convertito, con modificazioni, dalla legge 14 settembre 2011, n. 148, ha stabilito che,

**49**

ricorrendo i presupposti di cui all'art. 30, comma 1, della legge 23 dicembre 1994, n. 724, le società e gli enti ivi indicati che presentano dichiarazioni in perdita fiscale per tre periodi d'imposta consecutivi, ovvero, che nello stesso arco temporale, sono per due periodi d'imposta in perdita fiscale ed in uno hanno dichiarato un reddito inferiore all'ammontare determinato ai sensi dell'art. 30, comma 3, della citata legge n. 724 del 1994, sono considerati non operativi a decorrere dal successivo quarto periodo d'imposta. .<br>Pertanto, qualora il contribuente si trovi in una delle situazioni sopra illustrate, occorre indicare il codice **"1"** nella casella "**Soggetto in perdita sistematica**" e compilare le colonne 4 e 5 dei righi da RF75 a RF83 (sempre che la casella "Casi particolari" di rigo RF74 non sia stata<br>compilata I mentre il resto del prespetto non va compilato ng... ....<br>compilata, ) mentre il resto del prospetto non va compilato.<br>Restano - in oani-caso - ferme le cause di esclusione della Restano, in ogni caso, ferme le cause di esclusion $\lambda$  della disciplina in materia di società di<br>comodo di cui al predetto articolo 30 della legge n 724 del 1994. In tal caso, occorre col predetto articolo 30 compilare esclusivamente la colonna 1 "Esclusione". mare esetesmamento ta ecremiali? Agenzia delle Entrate dall'11 giugno 2012 sono state,<br>provvedimento del Direttore dell'Agenzia delle Entrate dall'11 giugno 2012 sono state,<br>p, individuate particolari situazioni oggettive inoltre, individuate particolari situazioni oggettive di disappl i soggetti in perdita sistematica. A tal fine, nella casella "Soggetto in perdita\sistematica", va\indicato, in base alla propria<br>situazione, così come rappresentata al panto\1 del provvedimento sitato, uno dei codici di situazione, così come rappresentata seguito elencati: **2** – ipotesi di cui alla lett. b);  $\frac{1}{2}$  <del>potesi di cui alla lett.</del> **4** — ipotesi di cui alla <mark>5 – i</mark>potesi di cui alla<br>6 – ipotesi di cui alla 6 – ipotesi di cui alla lett. e), in caso di esonero dall'obbligo di compilazione del prospetto;<br>7 – ipotesi di cui alla attalla <del>.</del><br>19 <del>jootesi di cui all</del>e **8** – ipotesi di **9 —** ipotesi di cui <mark>⁄alle</mark><br>- **10 —** ipotesi di cui alle **10** – ipotesi di cui alla lett. i); **11** – ipotesi di *c*ui *d*ila lett.<br>12 – ipotesi di cui alla lett 12 – ipotesi Nella prede**tia c**asella va indicato il codice "**99**" nel caso in cui il soggetto abbia assunto,<br>una delle precedenti dichiarazioni dei redditi *l'impe*gno di cui alla lett. a), punto 1, del cit una delle precedenti dichiaraz**i**oni **d**ei redditi/l'impegno di cui alla lett. a), punto 1, del citato<br>provvedimento del Direttore dell'Agenzia delle Entrate dell'11 giugno 2012. providento della Diretto dell'<del>11 giugno 2012.</del><br>I La casella "**Impegno allo scioglimento**"/va barrata nel caso in cui il soggetto assuma, con la<br>presente dichierazione. L'impeana di cui alla lett. al. punto 1, dei provvedimenti del Direttore presente dichiarazione, l'impegno di lui alla lett. a), punto 1, dei provvedimenti del Direttore<br>dell'Agenzia delle Entrale del 14 febbraio 2008 e dell'11 giugno 2012. In tal caso non dell'Agenzia dell'Agenzia dell'11 giugno 2012. In tal caso<br>del 14 febbraio 2008 e dell'11 giugno 2012. In tal caso<br>"Disappligazione società di comodo". occorre compilare la casella "Disabplicazione società di comodo iensi dell'art. 30, comma 4-bis, della legge n. 724 del 1994, è prevista la possibilità di<br>iedere all'Agenzia delle Entrate la disapplicazione delle predette discipline ai sensi re all'Agenzia de**l**le Entrate la disapplicazione delle predette discipline ai sensi<br>37-bis comma 8 dellD-P.R. 29 settembre 1973, n. 600. 37-bis, comma 8, del D.P.R. 29 settembre 1973, n. 600.<br>di accoglimento *p*ell'/stanza ai fini dell'IRES va indicato, stanza ai fini dell'IRES va indicato, nella casella "Imposta sul redditor dei seguenti con dei seguenti con dei anno 1980.<br>In orientation dei seguenti con dei seguenti con la control dei seguenti con la control de la control de la co **1** – se è stata ottenuta la disapplicazione della disciplina delle società di comodo; 2 <del>se è stat<u>a ott</u>enuta la disapplicazione della disciplina delle società in perdita sistematica;</del><br>3 – 2 è stata ottenuta di disapplicazione di entrambe le discipline **3** – se è stata ottenuta la disapplicazione di entrambe le discipline. t<del>noltre<sub>,</sub> vanno barrate, anche congiuntamente alla compilazione della casella "Imposta sul</del><br>reddito<sup>2</sup>Ne sequenti caselle: redito", le seguenti caselle:<br>"IPAP", le disapplicazion" "IRAP", se la disapplicazione della disciplina è stata ottenuta in relazione all'IRAP;<br>"IVAA se la disapplicazione della disciplina è stata ottenuta in relazione all'IVAa disapplicazione della disciplina è stata ottenuta in relazione all'IVA. La casella **"Casi particolari"** va compilata: eui il dichiarante, nell'esercizio relativo alla presente dichiarazione e nei due porti dei beni indicati nei righi da RF75 a RF80. In tal caso va codice "1" e il resto del prospetto non va compilato;<br>in cui il dichiarante, esclusivamente con riferimen. • nell'ipotesi in cui il dichiarante, esclusivamente con riferimento all'esercizio relativo alla **Istruzioni per la compilazione UNICO 2014** - Società di capitali

,<br>phe dichiarazione, non abbia posseduto dei beni indicati nei righi da RF75 a RF80. In tal caso va indicato il codice "2" e le colonne 4 e 5 dei righi da RF75 a RF81 non vanno compilate.

**Istruzioni per la compilazione UNICO 2014** - Società di capitali

Nel **rigo RF75**, va indicato il valore dei beni di cui all'articolo 85, comma 1, lettere c) e) del TUIR e delle quote di partecipazione nelle società commerciali di cui all'art. 5 del Tuir, anche se i predetti beni e partecipazioni costituiscono immobilizzazioni finanziarie, aumentato del valore dei crediti, esclusi quelli di natura commerciale e i depositi bancari.

Nel **rigo RF76**, va indicato il valore delle immobilizzazioni costituite da beni immobili e da beni indicati nell'art. 8-bis, primo comma, lett. a), del D.P.R. n. 633 del 1972, anche in locazione finanziaria.

Nel **rigo RF77**, va indicato il valore degli immobili cl*g*ssificati nella categoria catastale A/10.

Nel **rigo RF78**, va indicato il valore degli imm**obili <del>o</del> destinazione abitativa acquisiti** o rivalutati nell'esercizio e nei due precedenti.

Nel **rigo RF79**, va indicato il valore delle altre immobilizzazioni, anche in locazione finanziaria.

 $R$ elativamente alle immobilizzazioni mater $\hat{\alpha}$ li e immateriali.  $\lambda$  precisa $\hat{\alpha}$ be sono escluse quelle norali conserve construccione nonché gli acconti.

Nel **rigo RF80**, va indicato il valoro degli Immobili (art. 30, comina 1) lett. b), della legge<br>724 del 1994), situati nei comuni con bopblazione inferiore ai 1.000 doitanti. 724 del 1994), situati nei comuni/con/popblazione inferiore ai 1.000 abitanti.<br>Lyglori dei beni e delle immobilizzazioni, da riportare nei righi da RFAS a RF80, vanno assunti <del>I valori dei beni<sup>'</sup>e delle immobili</del><br>in base alle risultanze medie d**e** 

in base alle risultanze medie dell'esercizio e dei due precedenti. Ai fini del computo di detta<br>media il valore dei beni e delle immobilizzazioni acauistate o conse nel corso di ciascuno blle /mmobilizza**z**ion**i** acquistate o cedute nel corso di ciascuno<br>Id/ato al periodo di possesso. esercizio dovrà essere raggu osoicizio de la sessio laggodo la periode la persone.<br>Ai fini della determinazione del valore dei beni, si applica l'articolo 110, comma 1, del TUIR.<br>Il valore dei beni condotti in locazione finanziarla è costituito dal co

Il valore dei beni condoti in locazione finanziaria è costituito dal costo sostenuto dall'impresa<br>concedente, ovvero, in mancanza di documentazione, dalla somma dei canoni di locazione mancanza di documenta<mark>zione, dalla so</mark>mma dei canoni di locazione<br>riAllianti dal contratto. e del prezzo di risca

Nel **rigo RF81, colonna 2**, va indicata la somma degli importi determinati applicando le<br>percentuali di cui all'art. 30, comma 1, della citata logge n. 724 del 1994, in corrispondenza<br>dei valori indicati in colonna\1 dei r na 1, della citata legge n. 724 del 1994, in corrispondenza<br><sub>P</sub>i righi da RF75, RF80. <del>dei valori ind*i*cati,</del>

Nel**rigo RF81<sup>X</sup>, colonna 3**, vdnno\indicati i ri⁄cavi,⁄ gli incrementi di rimanenze e i proventi,<br>esclusi quelli straordinari, assunt\in dase alle risultanze medie del conto economico dell'esercizio esclusi quelli straordinari, assunti in base alle risultanze medie del conto economico dell'esercizio e dei due precedenti.<br>Qualora <del>nel</del> **rige RF81** l'import

Qualora nel **rigo RF81** l'importo indicato in colonna 3 sia inferiore a quello di colonna 2, il soggetto è considerato non opera<br>In tal caso. Il reddito imponibile.

usi en esso, il reddito imponibile minimo di fini IRES è determinato applicando al valore dei<br>adesimi beni considerati ai fini della compilazione di colonna 1, posseduti nell'esercizio, le medesimi beni considerati ai fini della compilazione di colonna 1, posseduti nell'esercizio, le p6rcentuali previste dal successivo comma 3 dello stesso art. 30 della legge n. 724 del 1994.

Ai fini dell'adeguamento del veddito da dichiarare, tenuto conto che la normativa in esame<br>Aini dell'adeguamento del veddito da dichiarare, tenuto conto che la normativa in esame<br>Aini dell'adeguamento delle agevolazioni fi blica il venir meno dolle agevolazioni fiscali previste da specifiche disposizioni di<br>soggetti interessati dovranno indicare nel **rigo RF82** la somma deali importi che non gge, i soggetti interessati<mark> do</mark>vranno indicare nel **rigo RF82** la somma degli importi che non<br>preorrono a formare il reddito imponibile per effetto di dette disposizioni, quali, ad esempio: coracorromo a formare il reddito imponibile per effetto di dette disposizioni, quali, ad esempio:<br>cnti esenti, soggetti/alla/ritenuta alla fonte a titolo di imposta o ad imposta sostitutiva; əventi esenti, soggetti**/alla/ritenuta alla <sup>f</sup>onte a titolo di imposta o ad imposta sostitutiva;**<br>ddito esente ai fini IRES, anche per effetto di plusvalenze realizzate ai sensi dell'art. 87 e  $\ell$ nche per effetto di plusvalenze realizzate ai sensi dell'art. 87 del TUIR;

 $\omega$ iscono $\epsilon$ della detassazione di cui all'art. 89 del TUIR;

l'importo escluso per effetto dell'agevolazione fiscale di cui:<br>all'art -42 del decreto legge 31 maggio 2010, n. 78, con 31 maggio 2010, n. 78, convertito, con modificazioni, dalla legge 30 luglio 2010, n. 122 (c.d. Reti d'impresa).

Nel **rigo RF83** va indicato il reddito minimo, pari alla differenza tra l'importo di rigo RF81, nna 5, e l'importo di rigo RF82. Si procede, quindi, al raffronto tra l'ammontare di cui al<br>RFB3 e quello indicato al rigo RN6 del quadro RN rigo RF $\beta$ 3  $\rlap{/}$  quello indicato al rigo RN6 del quadro RN.

Se tra i due termini posti a raffronto il primo risulta superiore al secondo, l'adeguamento al ponibile minimo può essere operato integrando il reddito imponibile di rigo RN6 del un importo pari alla differenza dei due predetti termini.

Il rigo RN6 va aumentato della suddetta differenza, operando anche mediante la riduzione delle perdite, e le perdite non compensate di cui al rigo RF59, colonna 1, non possono essere<br>ortate negli esercizi successivi, né trasferite in caso di opzione per la trasparenza fiscale o successivi, né trasferite in caso di opzione per la trasparenza fiscale o per il Consolidato<br>pri il Consolidato

**51**

**4.6 Prospetto dei dati per la rideterminazione del reddito imputato ex art. 115 del TUIR**

<del>Il presente prospetto interessa</del> I soci di società aderenti al regime opzionale di tassazione per trasparenza di cui all'art. 115 del TUIR, qualora tenuti, ai sensi del comma 11 dello stesso articolo e delle relative disposizioni attuative recate dall'art. 11 del D.M. 23 aprile 2004, alla rideterminazione del reddito imputato per trasparenza, devono compilare il presente schema al fine di confrontare, per ogni periodo d'imposta, la quota di perdita della società partecipata rilevante ai fini del riallineamento e la correlata svalutazione della partecipazione operata dalla società partecipante.

Di seguito si forniscono le istruzioni di compilazione del prospetto, alla luce anche dei<br>menti contenuti nella circolare dell'Aaenzia delle Entrate n. 49 del 22 novembre 2004. menti contenuti nella circolare dell'Agenzia delle Entrate n. Il dichiarante deve compilare un apposito schema al fine di confrontare, per ogni perio<br>posta, la auota di perdita della società partecipata rilevante ai finì de tidlineamente posta, la quota di perdita della società partecipata**(**ilevante ai fini del rialli<br>relata svalutazione della partecipazione operata dalla società partecipante  $\epsilon$ elata svalutazione della partecipazione operata dalla so

Determinato il minore tra i due importi, il contribuente deve procedere alla somma degli ammontari così individuati per ciascun periodo rilevante; detta somma costituisce l'importo del riallineamento nel limite della quota del totale dei disallineamenti rilevati in Capo alla società partecipata al termine del periodo d'imposta antecedente l'esercizio dell'opzione. Si precisa che, ai fini del riallineamento rilevano:

- le perdite che hanno generato riduzioni patrimoniali della società partecipata, legittimanti le svalutazioni operate dal socio, pe**r l**a **par**te determinata da rettifiche di valore e da accantonamenti temporaneamente indeclucibili. Rilevano le riduzioni patrimoniali connesse all'imputazione a conto economico di ettifiche di valore e di accantonamenti ripresi a tassazione in quanto indeducibili, ma relativi a componenti negativi che possono avere rilevanza fiscale negli esercizi successivi (c.d. differenze tempordnee);
- · le svalutazioni della partecipazione detenuta nella società trasparente fiscalmente dedotte dal socio nello stesso arco temporale (dieci esprcia i anteriori 6 quello di adozione del regime di tassazione per trasparenza), che il socio non avrebbe effettuato in assenza di tali rettifiche e accantonamenti (**g⁄**ft. 11, **\**comma 3, lett. a), - \?) del D./**y**. 2 $\boldsymbol{\mathcal{J}}$ aprile 2004). In base a quanto stabilito dal co**n**/ma/ $\chi$  de\l'art. 11 del citato D.M. 23 anrile 2004, l'importo delle svalutazioni deve essére assunto ql netto delle riprese di Valore e delle rivalutazioni assoggettate a tassazione (ønche con limplosta sostitutiva dell'impostø sul reddito) e comprende anche le svalutazioni **/ledy/cibili pro-quot**ta ai sensi dell'art. Ly /omma 1, lett. p), del D. Lgs. n. 344 del 2003. Si ricorda, inolthe, che, ai sensi della lett. b), del comma 3 dell'art. 11 del D.M. 23 aprile 2004, non si tiene comunque conto delle svalutazioni riferibili alle partecipazioni successivamente cedute a società non appartenenti al gruppo; mentre, in caso di cessione delle partecipazioni all'interno del gruppo, vole a dire a società controllate, controllanti o controllate da un medesimo soggetto aj sensi dell'art. 2359 del codice civile, l'obbligo di attuare la disciplina in questione passa alla società cessionaria e le svalutazioni sono ridotte dei maggiori valori assoggettati a tassazione in capo alla cedente.

rigo RF84 va indicato il codice fiscale della società trasparente.

Nel **rigo RF85** va indicato l'importo del reddito (o della perdita) della società trasparente imputato alla società partecinante

Nel **rigo RF86** va indicato:

– in **colonna 1**, l'importo complessivo delle svalutazioni operate dalla società dichiarante;

 $\lambda$  colonna 2, l'ammontare complessivo dei minori valori tra la quota di perdita della società trasparente di ciascuno dei periodi d'imposta rilevanti e la corrispondente svalutazione della partecipazione operata dalla società dichiarante. Detto dato è rilevabile dallo schema di cui sop**ro** 

– in **colonna 3**, la quota dell'ammontare complessivo delle divergenze tra valore contabile e  $\overline{v}$ d $\overline{s}$ vale degli elementi dell'attivo e dei fondi per rischi ed oneri della società trasparente,  $\epsilon$ osì c $\delta$ me rilevabili alla chiusura del periodo di imposta anteriore a quello di avvio del regime di tassazione per trasparenza; a tal fine, si precisa che assumono rilievo i soli disallineamenti presenti a tale data e che siano stati generati da rettifiche di valore ed accantonamenti temporaneamente indeducibili agli effetti fiscali, anche se diversi da quelli imputati al conto economico degli esercizi in perdita;

– in **colonna 4**, l'ammontare indicato in colonna 2 entro i limiti dell'ammontare esposto in co- $\sqrt{3}$ .

Agli effetti della procedura di riallineamento delle divergenze tra valori contabili e valori fiscali esistenti presso la società trasparente, assume rilievo l'importo indicato nella colonna 4 del rigo RF86. In particolare, tale importo dovrà essere allocato sugli elementi divergenti in base alla proporzione indicata dall'art. 11 del richiamato D.M. 23 aprile 2004. La procedura di riallineamento dei valori va comunque effettuata dai soci nella dichiarazione riferita al periodo d'im-

posta di avvio del regime di trasparenza. Per converso, la rideterminazione della quota di reddito (o perdita) imputata per trasparenza dovrà essere in concreto operata dal socio, per la quota di sua pertinenza, in ogni periodo d'imposta di validità del regime di trasparenza, in cui le divergenze tra valori contabili e fiscali abbiano dato origine, nella dichiarazione presentata dalla società partecipata a variazioni in diminuzione del reddito.

Ai fini della compilazione dei **righi** da **RF87** a **RF89** il contribuente deve evidenziare nel citato schema (redatto sulla base delle indicazioni fornite nell'allegato tecnico alla circolare dell'Agenzia delle Entrate n. 49 del 22 novembre 2004), il disallineamento tra il valore fiscale e il valore civile di ciascun elemento o fondo interessato, secondo la quota di spettanza. I dati di detto schema vanno riportati per categorie omogenee nei right da RF87 a RF89. In detti righi va indicato:

- nelle **colonne 1** e **2**, rispettivamente, il valore contabile relativo all'esercizio precedente all'avvio del regime di trasparenza ed il valore fiscale degli elementi considerati, riconosciuto presso la società trasparente;
- nella **colonna 3**, la variazione da apportare ai valori fiscali come determinata nel citato schema, fino al riassorbimento della divergenza tra valore contabile e valore fiscale di ciascun elemento considerato;
- nella **colonna 4**, l'importo delle variazioni in diminuzione operate dalla società trasparente e collegate alla differenza tra valgre civile e fiscale dei singoli elementi;
- nella **colonna 5**, l'importo corrispondente alla parte di colonna 4 non ammessa in deduzione per effetto del riallineamento.

Si precisa che le colonne da 1**/6** 3 **/**/anno compilate non solo nel primo esercizio in cui è valida l'opzione, ma anche per tutt**ó** il **ø**eriodo di adozione del regime. Negli esercizi successivi a quello di prima applicazione l'ammontare da indicare nelle colonne/2 va moditicato, tenendo conto di quanto esposto nelle colonne 4 del prospetto dell'esercizio precedente, mentre l'ammontare delle colonne  $Z$  va  $\eta$ dotto di quanto es $\eta$ ost $\eta$  nelle  $\varphi$ olon $\eta$ e 5 del prospetto dell'esercizio precedente. Tali variazion saranno desumibili dall'aggiorna mento dello schema redatto dal contribuente.

Nel rigo RF90, *fa indicato il reddito* (o la perdita) della società trasparente rideterminato di spettanza del socio corrispondente all'importo indicato nel rigo RF85 incrementato della somma degli importi eventualmente esposti nelle colonine 5 dei righi da RF87 a RF89.

Tale importo costituisce il reddito rideterminato, da riportare nel rigo RF57, colonna 2 ovvero, se trattasi di perdita, nel rigo RF58, colonna 2

Si precisa che tale prospetto va compilato/anc/e nel caso in cui il contribuente non debba applicare la disciplina transitoria di cui al comma 11 del citato art. 115. In tal caso va indicato nel rigo RF84, il codice fiscale della società trasparente partecipata e nel rigo RF90, la relativa quota di reddito (o perdita) imputata.

Si/avverte che, in caso di partecipazio/le a due o più società "trasparenti", si renderà neces- $\mathop{\rm s\mskip-4mu d}$ rio utilizzare più mod ${\mathsf N}_{\mathsf i}$  pe ${\mathsf N}'$ eventu ${\mathsf d}$ le compilazione dei prospetti in questione, avendo cura di numerare distintamente ciascuno di essi e di riportare la numerazione progressiva nella ca- $|$ sella posta in alto a destra. In $|$ tal caso, ferma restando l'autonoma procedura di rideterminazione del reddito derivante**)**dalle singole partecipazioni, nel quadro RF andrà riportata la som- $\lambda$ a algebrica dei redditi c $\ell$ sì  $\rlap{/}$ ideterminati.

**4.7 Prospetto dei dati per la rettifica dei valori fiscali ex art. 128 del TUIR**

presente prospetto vo compilato da parte delle società controllate partecipanti alla tassazione di gruppo (consolidato nazionale), ai fini dell'applicazione della norma transitoria prevista dall'art. 128 del TUIR e delle relative disposizioni attuative recate dall'art. 16 del D.M. 9 giugno 2004, s<del>ulla ba</del>se dei dati comunicati dalla società o ente consolidante (si veda la circolare) dell'Agenzia delle Entrate n. 53 del 20 dicembre 2004).

La rettifica dei valori fiscali è volta ad evitare che il beneficio derivante da precedenti svalutazioni delle partecipazioni detenute nella società dichiarante, operate a fronte di componenti negativi fiscalmente non deducibili, si possa duplicare al verificarsi delle condizioni cui risulta subordinata la deducibilità fiscale dei suddetti componenti, mediante la riduzione del reddito della stessa società dichiarante che partecipa al consolidamento degli imponibili.

Nel **rigo RF91**, va indicato il codice fiscale della società o ente consolidante.

Nel **rigo RF92**, vanno indicati i seguenti dati:

– nella **colonna 1**, l'ammontare complessivo delle svalutazioni delle partecipazioni nella stessa società dichiarante, dedotte dalla società o ente consolidante e dagli altri soggetti individuati al comma 1, lett. a), dell'art 16 del citato D.M. 9 giugno 2004, nello stesso arco temporale

(dieci esercizi anteriori a quello di decorrenza della tassazione di gruppo), per l'importo di esse proporzionalmente riferibile alla quota delle perdite di esercizio della partecipata derivante dall'imputazione al conto economico delle suddette rettifiche e dei suddetti accantonamenti, così come comunicati dalla società o ente consolidante;

- nella **colonna 2**, l'ammontare complessivo dei minori valori tra la perdita della società consolidata di ciascuno dei periodi d'imposta rilevanti e la corrispondente svalutazione della partecipazione. Detto dato è oggetto di comunicazione da parte della società consolidante;
- nella **colonna 3**, l'ammontare complessivo delle divergenze tra valore contabile e valore fiscale degli elementi dell'attivo e dei fondi rischi ed oneri della società dichiarante, così come rilevabili alla chiusura del periodo d'imposta anterigne a quello di avvio della tassazione di gruppo. A tal fine, si precisa che assumono rilievo i soli disallineamenti presenti a tale data e che siano stati generati da rettifiche di valore e accantonamenti temporaneamente indeducibili agli effetti fiscali, anche se diversi da quelli imputati al conto economico degli esercizi in perdita.
- nella **colonna 4**, l'ammontare indicato in colonna 2 entro i limiti dell'importo esposto in colonna 3. Detto valore, che assume rilievo ai fini della proc**e**dur**e di riallin**eamento, va allocato sugli elementi il cui valore fiscale diverge da quello contabile secondo la proporzione indicata al comma 4 del citato art. 16 del D.M. 9 giugno 2004.

Ai fini della compilazione dei righi **da RF93 à RF95** il contribuante deve tenere un apposito schema ove evidenziare il disallineg nento tha il valore fiscale ed il valore civile di ciascun bene o fondo interessato. I dati di detto schema vanno riportati per categorie omogenee ("Beni ammortizzabili", "Altri elementi dell'attiva", "Fondi per rischi ed oneri") ne righi da RF93 a RF95.

# In detti righi va indicato:

- nelle **colonne 1** e **2**, rispettivamente, il valore contabile relativo all'esercizio precedente all'opzione per il consolidato ed il valore fiscala degli elementi considerati;
- nella **colonna 3**, la variazione da apportare ai valori fiscali come determinata nel citato schema fino al riassorbimento della divergenza tra valore contabile e valore fiscale di ciascun elemento considerato;
- nella **colonna 4**, l'importo delle variazioni in diminuzione operate dalla società e collegate alla differenzo tra valori civili e fiscali dei singoli elementi;
- nella **colonna 5**, l'importo corrispondente alla parte di colonna 4 non ammessa in deduzione per effetto del rigllineamento.

Si precisa che le colonne da 1\a 3\vanno compilate non solo nel primo esercizio in cui è valida l'opzione, ma anche per tutto il periodo di gdozione del regime. Negli esercizi successivi a quello di prima applicazione l' $\dim$ phtare da indicare nelle colonne 2 va moditicato, tenendo conto di q<u>ua</u>nto esposto nelle colonne 4 del prospetto dell'esercizio precedente, mentre l'ammontare delle colonne 3 va ridotto di quanto esposto nelle colonne 5 del prospetto dell'esercizio precedente. Tali variazioni saranna desumibili dall'aggiornamento dello schema redatto dal contribuente.

La/somma degli imporii esposti alla colonna 5 dei righi da RF93 a RF95, costituisce una variazio-**1/e** in aumento da riporta**r**e nel rigo <u>RF31 RF32</u> (Altre variazioni in aumento). Il dichiarante pertanto, compila il quadro RF secondo le modalità ordinarie e solo al verificarsi delle ipotesi che determinano la necessità di eliminare il doppio beneficio, effettua la variazione in aumento pari all'ammontare complessivo non deducibile per effetto dell'applicazione dell'art.128 del TUIR.

# **4.8**

**Determinazione del reddito della** gestione/esente **delle SIIQ e delle SIINQ**

La presente sezione deve essere compilata:

– dalle società che abbiano esercitato l'opzione per il regime speciale delle SIIQ (società di investimento immobiliare quotate) e SIINQ (società di investimento immobiliare non quotate) previsto dall'art. 1, commi da 119 a 141, della legge 27 dicembre 2006, n. 296;

– dalle soc<del>ietà di c</del>ui al comma 1 dell'art. 33-bis del decreto-legge 6 luglio 2011, n. 98, convertito, con modificazioni, dalla legge 15 luglio 2011, n. 111, promosse per la valorizza**zione, tr**asformazione, gestione e alienazione del patrimonio immobiliare pubblico, nonché dei diritti reali relativi ai beni immobili anche demaniali, che applicano le disposizioni di cui al citato art. 1 della legge n. 296 del 2006, commi 131, 134, 137, 138 e 139.

Il predetto regime delle SIIQ e SIINQ comporta l'esenzione dall'IRES:

- del reddito d'impresa derivante dall'attività di locazione immobiliare a decorrere dal periodo d'imposta di efficacia dell'opzione stessa;
- del reddito relativo ai dividendi percepiti su partecipazioni (costituenti immobilizzazioni finanziarie) in altre SIIQ e SIINQ, sempre che siano formati con utili derivanti da attività di loca- $\not\!\!$ zione immobiliare.

Il reddito derivante dall'attività di locazione immobiliare ed assimilate (c.d. gestione esente) è determinato nella presente sezione mentre quello derivante dalle altre attività svolte dalla SIIQ

### **Istruzioni per la compilazione UNICO 2014** - Società di capitali

(c.d. gestione imponibile) è determinato nel presente quadro RF secondo le regole ordinarie. La società ha l'obbligo di tenuta della contabilità separata e di fornire distinta indicazione degli utili derivanti dalle diverse gestioni.

L'articolo 11 del decreto del Ministro dell'economia e delle finanze del 7 settembre 2007, n. 174 stabilisce che, nel prospetto del capitale e delle riserve, alle cui istruzioni si rinvia nel presente quadro RF, gli utili e le riserve di utili derivanti dalla gestione esente devono essere annotati separatamente dagli utili e riserve di utili derivanti dalla gestione imponibile, indicando anche le relative movimentazioni.

Si sottolinea che nel risultato della gestione esente devono confluire i costi e i ricavi tipici dell'attività di locazione immobiliare e gli altri oneri amministrativi, finanziari e tributari direttamente riferibili alla medesima attività.

In merito all'imputazione dei costi generali, il comma 12<del>1 del</del>l'art. Tatellegge n. 296 del 2006 non detta una regola prestabilita limitandosi a disporre che la società che fruisce del regime speciale è tenuta ad indicare, tra le informazioni ntegrative al pllancto, i criteri adottati per la ripartizione dei costi e degli altri componenti comuni alla diverse grività. Un criterio idoneo per operare tale ripartizione, analogamente a quanto previsto dall'articolo 144 del TUIR per la determinazione dei redditi degli e**nti n**on commerciali, può essere quello secondo cui i componenti comuni sono da attribuire gla gestione esente (o imponilide) sulla base del rapporto tra l'ammontare dei ricavi e altri pro⁄enti**y**deri**\**anti dalla gestione esente (o imponibile) e l'ammontare complessivo di tutti i ricavi $\cancel{\epsilon}$  proventi.

La società può ricorrere a metodologie diverse, renendo presente che la ripartizione dei costi comuni non può essere operatg⁄in g/aniera arbitraria e che il criterio util/izzato deve risultare adeguatamente documentato  $\cancel{\epsilon}$  m $\cancel{\epsilon}$ fivato in nata integrativa al bilgacio di esercizio, fermo restando il potere dell'amministazione finanziaria di sindacarne la correttezza e coerenza (si veda la circolare dell'Agenzia delle Entrate n. 8 del 31 gennaio 2008).

Si precisa che ai sensi de comma 132 dell'art. 1 della legge n. 296 del 2006 le quote dei componenti positivi e negativi di reddito sorti in perivali prezedenti a quello da cui decorrono gli effetti dell'opzione/e delle quali sia stata rinvia a la tassazio/e o la deduzione in conformità alle norme del TUIR/si in/putano, per la parte ad esso\ri/eribi/e, al reddito derivante all'attività di locazione immøbiliare e), per la residua parte, al redditø derivante dalle altre attività eventualmente esercizate.

Per effetto dell'art. 3 comma 15 del decreto-legge & luglio 2012, n. 95, convertito, con modificazioni, **dalla** legge 7 agasto 2012, n. 135, è/esente dall'IRES il reddito d'impresa derivante dalla valorizzazione, trastormazione, gestione e alienazione del patrimonio immobiliare pubblico, nonché dei diritti real**i** relativi ai beni j⁄mmobili anche demaniali, delle società di cui al comm<u>a 1 d</u>el citato art. 33-bi**s** del decreto-legge n. 98 del 2011, convertito, con modificazioni, dalla legge n. 111 del 2011.

A fal fin<del>e nel pre</del>sente prospetto è determinato il reddito derivante dalle attività sopra indicate (c.d. gestione esente) mentre quella derivante dalle altre attività svolte dalle società (c.d. gestione imponibile) è determinato nel presente quadro RF secondo le regole ordinarie.

# **Determinazione del reddito**

reddito derivante dall'attività di locazione immobiliare e assimilate è determinato apportando all'utile o alla perdita della gestione esente (**rigo RF96** o **RF97**) risultante dalla contabilità separata le variazioni in aumento e in diminuzione conseguenti all'applicazione delle disposizio- $\alpha$ i contenute nel TUIR o $\pi$ n alt/e leggi, così come previsto per la determinazione del reddito della gestione imponibile come da istruzioni del presente quadro RF. E' inoltre necessario effettuare, sempre pro quota, la variazione derivante dal recupero delle eccedenze pregresse da quadro EC come previsto al rigo RF6, da indicare nel **rigo RF98**.

### **Variazioni in aumento**

Nel **rigo RF99** vanno indicate le variazioni in aumento espressamente previste nelle istruzioni, alle quali si rinvia, del presente quadro RF nei righi da RF7 a <u>RF30</u> <del>RF31</del> avendo cura di riportare nelle **colonne 1**, **3**, **5** e **7** il numero del rigo corrispondente alle variazioni del reddito della gestione imponibile (per esempio: nel caso di una quota di plusvalenza patrimoniale non imponibile *i*ndicare il codice "RF7"); mentre nelle **colonne 2, 4, 6** e **8** l'importo delle variazioni. Nella **colonna 9** va indicato il totale dell'importo corrispondente alla somma delle colonne 2,  $4,6/8.$ 

Si precisa che ai sensi del comma 1 dell'art. 8 del citato decreto n. 174, le residue quote delle p**l**usvalenze realizzate e dei contributi percepiti in periodi d'imposta anteriori a quello d'inizio del regime speciale, la cui tassazione è stata rinviata rispettivamente ai sensi del comma 4 dell'art. 86 e del comma 3, lettera b), dell'art. 88 del TUIR, continuano ad essere imputate alla

gestione imponibile e, per il loro trattamento ai fini della base imponibile dell'IRES, si applicano le regole ordinarie.

Inoltre, ai sensi del comma 126 dell'art. 1 della legge n. 296 del 2006, anche in costanza di regime speciale, il reddito della gestione esente non comprende le plusvalenze derivanti dall'alienazione di immobili e diritti reali immobiliari, i quali rilevano ai fini della determinazione del reddito di impresa assoggettato ad imposizione ordinaria.

Nel **rigo RF100** vanno indicate le altre variazioni in aumento avendo cura di esporre nelle **colonne 1**, **3**, **5** e **7** quello desunto dalle istruzioni al rigo RF31 RF32; mentre nelle **colonne 2**, **4**, **6 e 8** l'importo delle stesse variazioni. Nella **colonna**  $\sim$  indicato il totale dell'importo corrispondente alla somma delle colonne 2, 4, 6 e 8.

Nel rigo RF101 va indicato il totale delle variazioni in aumento, corrispondente alla somma dei righi RF99, colonna 9, e RF100, colonna 9.

# **Variazioni in diminuzione**

Nel **rigo RF102** vanno indicate le variazioni in diminuzione espressamente previste nelle istruzioni, alle quali si rinvia, del presente g⁄uadro RF nei righi da RR34 o( <u>RF54</u> <del>RF53</del> avendo cura di riportare nelle **colonne 1**, **3**, **5** e **7** il numero del rigo corrispondente alle variazioni della gestione imponibile (per esempio: nel **/**cas**/d\**und plusvalenza patrinonidle non imponibile indicare il codice "RF34"); mentre nelle **colonne 2**, **4**, **6** e **8** il relativo importo delle stesse variazioni. Nella **colonna 9** va indica il biale dell'importo corrispondente alla somma delle colonne 2, 4, 6 e 8.

Si precisa che per le quote d'componenti negativi di reddito, sort anch'essi prima dell'entrata nel regime SIIQ e la cui dedu**zio**ne è stata rinvidita in conformità alle norme fiscali contenute nel TUIR, il comma 2 dell'articolo 8 del decreto n. 174 del 2007 individua un criterio di imputazione forfetario da utilizzare nel caso in cui i componenti médesimi non siano specificamente riferibili a determinate attività  $\frac{1}{2}$  beni. In tal caso  $\frac{1}{2}$  predette quote concorrono al 50 per cento alla formazione del **r**isult**ato** della gestione esente **e** pel il restante 50 per cento al risultato della gestione imponibile. Le/residue quote di componenti negativ/di reddito, specificamente riferibili a determinate attività o beni, solio imputati alla gestione (imponibile o esente) cui le attività o i beni medesimi/si riferiscono.

Infine, si ricolda che, ai sensi del comma 3 dell'articolo 8 del decreto n. 174 del 2007, nel caso in cui si verifichi una della caluse di decadenza dal regime speciale per l'imputazione delle quote residue dei componenti negativi di reddite tornano ad applicarsi per i restanti periodi le ordinarie regole di deduzione.

Nel **rigo RF103** vsnno indicate le altre variazioni in diminuzione avendo cura di indicare nelle **colonne 1**, **3**, **5** e **7** il codice desunto dalle istruzioni al rigo RF55 RF54; mentre nelle **colonne 2**, **4**, **6** e **8** il relativo importo delle stesse variazioni. Nella **colonna 9** va indicato il totale dell'importo corrispondente alla somma delle colonne 2, 4, 6 e 8.

Nel **rigo RF104** va indicato il totale delle variazioni in diminuzione, corrispondente alla somma dei righi RF102, colonna �, e|RF103, colonna 9.

**Nel rigo RF105** va indicat $\phi$  il reddito o la perdita della gestione esente risultante dalla seguente somma algebrica:

 $RNQ6$  o  $RKQ7$  + RF98, colonna  $4$  + RF101 – RF104.

L'eventuale reddito è costituisce la quota esente dall'imposta e come tale costituisce una variaz<del>ione i</del>n diminuzione nella determinazione della reddito della gestione imponibile, che va indicato nel rigo RF50, colonna 1. Qualora, invece, il risultato sia negativo lo stesso costituisce una  $\widehat{\mathsf{varia}}$ xion $\widehat{\mathsf{A}}$ in aumento nella determinazione del reddito della gestione imponibile da indicare nel rig $\frac{\partial RF\$ 1 <del>RF32</del> e la perdita deve essere indicata nell'apposito prospetto del quadro RS, la quale può essere virtualmente compensata con i redditi della stessa gestione esente dei successivi periodi d'imposta, nei limiti previsti dall'articolo 84 del TUIR.

-intestato al capitale social<br>etti, a prescindere, auindi. **øl møn**itorare – per tutti i soggetti, a prescindere, quindi, dalle dimensioni e dalle regole di redazione del bilancio – la struttura del patrimonio netto, così come riclassificato agli effetti fiscali, ai fini della corretta applicazione delle norme riguardanti il trattamento, sia in capo ai cipanti, sia in capo alla società o ente, della distribuzione o dell'utilizzo per altre finalità capitale e delle riserve.

**4.10**

**Prospetto del capitale e delle riserve**

Si precisa che i dati richiesti nei righi intestati alle riserve vanno forniti per "masse": vale raggruppando le poste di natura omogenea, anche se rappresentate in bilancio da voci distinte. In caso di poste aventi ai fini fiscali natura mista (parte capitale e parte utile), il relativo importo<br>andrà suddiviso nelle due componenti e riclassificato nei corrispondenti righi. Nella colonna andrà suddiviso nelle due componenti e riclassificato nei corrispondenti righi. Nella colonna<br>"Saldo iniziale" va indicato l'importo della vece richiesta, così come risultante dal bilancio del ) l'importo della voce richiesta, così come risultante dal bilancie<br>auello cui si riferisce la presente dichiarazione; nelle cole l'esercizio precedente a quello cui si riferisce la presente dichiarazione; nelle<br>intermedie, "Incrementi" e "Decrementi", vanno indicate le variazioni delle poste di p intermedie, "Incrementi" e "Decrementi", vanno indicate le variazioni delle poste di patrimonio so dell'esercizio; nella colonna "Saldo finale", va indicato l'importo<br>algebrica delle precedenti colonne, che costituirà anche il dato di derivante dalla somma algebrica delle precedenti colonne, che costituirà anche il dato di pnza ("Saldo iniziale") del prospetto della successiva dichiarazione.<br>precisato in via aenerale, si forniscono, di seduito, alcune specifiche indicazioni per la Ciò precisato in via generale, si forniscono, di seduito,

compilazione:

- **rigo RF106**, nella **colonna 1**, l'importo del capital $\lambda$ sociale (o del fondo di dotozione)<br>comprensivo della quota sottoscritta e non versata, così come nsultante dal bilancio del comprensivo della quota sottoscritta e non versata, cònì come *f*isultante dal bilancio<br>precedente esercizio: nella **colonna 2**, ali incrementi verificativi nel corso dell'esercizio pella **colonna 2, g**li incrementi verificatisi/nel *c*orso<br>el conitato lo del tessio di detazione per effetto di 'delibere di aumento del capitale (o del fondo di dotazione) per effetto di nuovi ce<br>o per passaggio a capitale di riserve, nella **colonna 3**, i decrementi verificatisi nel o per passaggio a capitale di riservo⁄, nella **colonna 3**, i decrementi verificatisi nel<br>L'esercizio per delibere, di riduzione A, di abbattimento, del capitale (o, del esercizio per delibere di riduzione A di\abbattimento de\capitale (o del fondo<br>lotazione) nella **colonna 4** l'importo dedvante dalla somma alasbrica degli importi ind dotazione); nella **colonna 4**, l'importo derivante dalla somma algebrica degli importi<br>nei campi da 1 a 3; nella **colonna 5**, la quota di capitale sociale vindicato nella ce campi da 1 a 3; nella **colonna 5**, la quota di capitale sociale indicato nella colonna 1<br>retasi nei precedenti escraizi a secuito dell'imputazione di riserve di utili; nella **colonna** tormatasi nei precedenti esergizi a seguito dell'imputazione di riserve di utili; nella **colon**<br>6 ali incrementi di tale auota di capitale verificatisi nell'esercizia incluso l'imputazione **6**, gli incrementi di tale quota di capitale verificatisi nell'eserci<br>capitale dell'utile dell'esercizio/precedente a lauello oggetto di capitale dell'utile dell'esercizio precedente a quello oggetto di dichiarazione); nella **colonna 7**, i decrementi di tale<br>effette della riduzione effetto della riduzione per esuberanza o dell'abbattimento per perdite; nella **colonna 8**,<br>L'importo derivante dalla somma algebrica dedli importi indigiti nei campi da 5 a 7, nella l'importo dalla somba <mark>campi da 5 a 7; nella</mark><br>somina degli importazione **colonna 9**, la quota del capitale sociale (o fondo di dotazione) costituita per imputazione, anche successiva, dei saldi\in sospensione d'impora officisi a fronte della rivalutazione<br>dell'attivo operata in applicazione di leggi speciali nonché la quota del capitale formata a a<del>uota del capitale formata a</del> seguito del passaggio a capitale di altre riserve in sospensione d'imposta,<br>mantenuto fale regime: nella **colonna 10**, ali exentuali incrementi della parte mantenuto tale regime; nella **colonna 10**, gli exentuali incrementi della parte di capital sospensio**d**e d'imposta verificatisi nell'esercizio; nella **colonna 11**, i decrementi della parte<br>di capitale in sospensione d'imposta verificatisi nell'esercizio per effetto di riduzione o di capitale in sospensione d'imposta verificatisi nell'esercizio per effetto di riduzione<br>abbattimento del capitale; nella **(colonna/12,/**l'importo derivante dalla somma alaebri **alonna/12,/** importo derivan<sup>i</sup>e dalla somma algebrica<br>Q a l/l.: degli importi indicati nei cam $\hbox{d}$ i d $\hbox{d}$  9 a
- rigo RF107, nella colonna 1\ va indicato l'ammontare complessivo delle riserve<br>*n*atura di capitale esistenti nel bilancio orecedente: si tratta, ad esempio: delle diura <u>di capitale esistenti nel bilancio precedente; si tratta, ad esempio: delle</u><br>perificito com a somme riservuto della cocietà a titolo di sovranezzo azioni, di costifuite con le somme ricevute dalla/società a titolo di sovraprezzo azioni, di quelle <del>colonna 2, inclla **colonna**</del> '<del>indicato l'importo deali incrementi<sup>z</sup> di riserve della stessa natura verificatisi nel </del> **lenha 3**, i relativi decrementi verificatisi per effetto di atti distrib ovvero per effetto della eppertura di perdite di bilancio o, ancora, per effetto del consolidamento a capitale di dette riserve (in quest'ultimo caso, un importo corrispondente<br>andrà indicato nella colonna 2 del rigo RF106); nella **colonna 4**, va indicato l'importo ıdrà indicato nella colonna 2 del rigo RF106); nella **colonna 4**, va indicato l'importo<br>rivante dalla somma bladorica deali importi indicati nei campi precedenti: <u>dica deali importi indicati nei campi precedenti;</u>
- **rigo RF108**, in **colonna 1** vanno indicate le riserve costituite prima della trasformazione di cu<del>i all'art. 170, com*m*a 3, del TUIR, con utili imputati ai soci a norma dell'art. 5 del TUIR ed</del> iscritte in bilancio con indicazione della loro origine dopo la trasformazione stessa. Nella<br>**colenna 3**, va indicato l'importo dei decrementi delle riserve di utili per effetto delle di utili per effetto delle<br><u>inci nonché per effetto</u> distribazioni che non concorrono a formare il reddito dei soci nonché per effetto<br>dell'impatazione di esse a capitale che non comporta l'applicazione del comma 6 dell'art. dell'imputazione di esse a capitale che non comporta l'applicazione del<br>47 del TullR (in quest'ultimo caso un corrispondente importe va indicate fu 47 del TUIR (in quest'ultimo caso un corrispondente importo va indicato fra gli incrementi di<br>colonna 2 del precedente riao RFT061: del precedente rigo RF106);
- **rigo RF109**, vanno indicate le riserve alimentate con utili di esercizio prodotti durante la fase 'ap⁄blicazione del regime opzionale di tassazione per trasparenza, di cui agli artt. 115 e<br>Ø del TUIR. Si ricorda che, ai sensi dell'art. 8 del D.M. 23 aprile 2004, salva diversa 14 del Tuito de Che, ai sensi dell'art. 8 del D.M. 23 aprile 2004, salva diver<br>clarià assemblaga, si considerano prioritaziamente distribuiti ali utili e la sisonia prioritariamente distribuiti gli utili e le riserve realizzati nei periodi di efficacia dell'opzione. L'integrale esclusione di detti dividendi si applica anche rapplica anche nel caso in cui di molto anche nel caso in cui la di<br>Inche di periodi di distribuzione avvenga successivamente ai periodi di<br>Incresione e a prescindere dalla circostanza che i soci percipienti efficacia dell'opzione e a prescindere dalla circostanza che

cui sono stati imputati i redditi per trasparenza, a condizione che rientrino pur sempre tra i soggetti di cui ai commi 1 e 2 dell'art. 1 del citato D.M. 23 aprile 2004.

I dati concernenti la destinazione dell'utile relativo al primo esercizio di trasparenza devono essere forniti nel successivo rigo RF116;<br>**– rigo RF110**, nella **colonna 1**, va indicato

- **rigo RF110**, nella **colonna 1**, va indicato l'ammontare complessivo delle riserve alimentate con utilisme dal bilancio dell'esercizio precedente a quello oggetto di dichiarazione;<br>lanna 2 va indicata la parte dell'utile dell'esercizio precedente accantonata nella **colonna 2**, va indicata la parte dell'utile dell'esercizio precedente accantonata a riserva; nella **colonna 3**, va indicato l'importo dei decrementi delle riserve di utili verificatisi<br>nel corso dell'esercizio, per effetto di distribuzioni ovvero per effetto della copertura di <mark>effetto di distribuzioni ovvero per effetto della copertura</mark><br>ceffetto dell'imputazione a capitale di tali riserve lin auest'ulti perdite di bilancio nonché per effetto dell'imputazione a capitale di tali riserve<br>caso, un corrispondente importo va indicato fra ali incrementi di colonna 6 car caraccaso nonche per energi.<br>un corrispondente importo va indicato fra gli incrementi di colonna 6 del precedente<br>F1061: nella **colonna 4**, va indicato l'importo risultante dalla somma alaebrica deali rigo RF106); nella **colonna 4**, va indicato l'import importi indicati nei campi precedenti;
- rigo RF111, nella colonna 1, va indicata la quota relativa all'ammontare delle riserve<br>alimentate con utili prodotti fino all'esercizio in corso al 3N disembre 2007 ai sensi dell'art alimentate con utili prodotti fino all'esercizio in corso<br>1. comma 3. del decreto del Ministro dell'econom 4 dell'economia e delle finanze del 2 aprile 2008<br>. dei decrementi delle predette riserve verificatisi ne nella **colonna 3**, va indicato l'imporio dei decrementi delle predette riserve verificatisi nel<br>corso dell'esercizio, per effetto dello distribuzioni ovvero per effetto della copertura di perdite corso dell'esercizio, per effetto delle distribuzioni ovvero per efictto della copertura di perdite<br>di bilancio nonché per effetto dell'impriazione a capitale di tali iserve: nella **colonna 4**, va di bilancio nonché per effetto dell**'**Imputazione a capitale di tali riserve; nella **colonna 4**, ve<br>indicato l'importo risultante dalla somma pladbrica degli importi indicati nei campi prece indicato l'importo risultante dalla somma denti;
- **rigo RF112**, nella **colonna 1**, va indicata la quota relativa all'ammontare delle riserve alimentate con utili formatesi forima dell'inizib della gestione esente di cui al regime delle<br>SIIQ e delle SIINQ, risoltante dal bilancio dell'esercizio procedente a quello oggetto di di-SIIQ e delle SIINQ, ris**citan**te dal bilancio de**l**l'esercizio prece<br>chiarazione (vedere in Appendice la voce "Il regime dello SIIS chiarazione (vedere in Appendice la voce "Il regime delle SIIQ e SIINQ"); nella **colonna 3,**<br>va indicato l'importo dei dacrementi delle riserve di utili verificatisi nel corso dell'esercizio. va indicato l'importo dei decrementi delle riserve di utili verificatisi nel corso dell'esercizio,<br>per effetto di distribuzioni ovvero per effetto della conoriura di perdite di bilancio nonché per r effetto di distribuzioni ovvero per effetto della conortura di perdite di bilancio nonché per<br>etto dell'impurazione a capitale di tali riserve: nella **colonna 4**, va indicato l'importo 'effetto dell'impylazione **à** capita'le di tali riserve; nella **/colonna 4**, va indicato l'importo<br>risultante dallo soryma algebrica degli importi indicati noi campi precedenti; na aldebrica degli importi indicati pei campi precedenti;
- **rigo RF113**, nella **colonna 1**, va indicata la quota relativa all'ammontare delle riserve alimentate con utili formatesi dulante la gestione ésente di cui al regime delle SIIQ e delle<br>SIINQ -risultante dal bilancib dall'esercizio procedente a auello oggetto di dichiarazione SIINQ, risultante dal bilancio dell'esercizio precedente a quello oggetto di dichiarazione dere in Appendice la voca "Il regime delle SIIQ e SIINQ"); nella **colonna 2**, va indicata<br>parte\_dell'utile\_dell'esercizio\_precedento accantonata\_a\_riserva:\_nella\_**colonna\_3.**\_va la **colonic dell'accantonata a riserva; nella <b>colonna 3,** va<br>Il cisolvo di utili verificatisi nel corso dell'esercizio, per ificato l'importo dei decrementi delle riserve di utili verificatisi nel corso dell'esercizio,<br>ette di distribuzioni evvere per elletto della copertura di perdite di bilancie penché. effett<del>o di distribuzioni ovvero per elletto/della copertura di perdite di bilancio nonché<br>elletto dell'impulazione a capitale di fali riserve: nella **colonna 4**, va indicato l'imp</del> ffetto dell'imputazione a capitale di *f*iali riserve; nella **colonna 4**, va indicato l'importo<br>sultante dalla somma aldebrica declí importi indicati nei campi precedenti: importi indicati nei campi precedenti;

**rigo RF114**, nella **colònna) 1**, va indicato l'ammontare delle riserve alimentate con utili<br>formatesi durante la gestiona esente di cui al regime delle SIIQ e delle SIINQ per la parte formatesi durante la gestiona esente di cui al regime delle SIIQ e delle SIINQ per la parte<br>riferibile a contratti di locaziane di immobili (art. 11 del decreto 7 settembre 2007 n. 1741) iferibile a contratti di loc**a**zic<mark>he di immobili (art. 1 1 del decreto 7 settembre 2007, n.</mark><br>1ella **colonna 2**. va indicata la parte dell'utile dell'esercizio precedente accantor la **colonna 2**, va indicata la parte dell'utile dell'esercizio precedente accantonata<br>erva; nella **colonna 3**, va indicato l'importo dei decrementi delle riserve di utili verifica riserva; nella **colonna 3**, va indicato l'importo dei decrementi delle riserve di utili verificatisi o dell'esercizio, per effetto di distribuzioni ovvero per effetto della copertura di<br><del>di bilancio novehé per effetto dell'imputazione a capitale di tali riserve; nella</del> dell'imputazione a **colonna 4**, va indicato l'importo risultante dalla somma algebrica degli importi indicati nei campi precedenti;

**Ligo RF115**, nella **colonna 1**, va indicato l'ammontare complessivo delle riser ne d'imposta risultante dal bilancio dell'esercizio precedente a quello oggetto dichiarazione; nella **colonna 2**, gli incrementi di tale tipo di riserve verificatisi nell'esercizio; nella **/colonna 3**, i decrementi di tali riserve verificatisi per effetto di distribuzioni ovvero<br>effetto della copertura di perdite di bilancio penché per effetto dell'imputazione a capitale <mark>(lla cop</mark>ertura di perdite di bilancio nonché per<sup>'</sup>effetto dell'<br>mo-caso, un corrispondente importo va indicato nella q<del>y6st'ylimo caso, un corrispondente importo va indicato nella colonna 2 ovvero nella</del>  $\cancel{\mathscr{G}}$ olopha 10 del rigo RF106, a seconda che tale vicenda comporti o meno la cessazione del regime di sospensione); nella **colonna 4**, va indicato l'importo risultante dalla somma algebrica degli importi dei campi precedenti;

– **rigo RF116**, va data indicazione del risultato (utile o perdita) del conto economico dell'esercizio cui si riferisce la dichiarazione; in particolare, nella **colonna 1**, va indicata la

### **Istruzioni per la compilazione UNICO 2014** - Società di capitali

quota dell'utile oggetto di distribuzione; nella **colonna 2**, la quota accantonata nella **colonna 3**, la parte eventualmente destinata alla copertura di perdite di precedenti esercizi portate a nuovo; nella **colonna 4**, va indicata la perdita dell'esercizio e le perdite

<del>dei precedenti esercizi portate a nuovo.</del><br>tigo RF117, in tale rigo, va data indicazione **rigo RF117**, in tale rigo, va data indicazione del risultato (utile o perdita) de<br>economico dell'esercizio cui si riferisce la dichiarazione per la parte riferibile alla c economico dell'esercizio cui si riferisce la dichiarazione per la parte riferibile alla gestione esente di cui al regime speciale delle SIIQ e delle SIINQ; in particolare, nella **colonna 1**<br>indicata la quota dell'utile oaaetto di distribuzione: nella **colonna 2**, la quota accantena indicata dell'utile oggetto di distribuzione; nella **colonna 2**, la quota accanton<br>nella **colonna 3**, la parte eventualmente destinata alla copertura di perc *r*entualmente destinata alla copertura edenti esercizi portate a nuovo; nella **colonna 4**, va indicata la perdita dell' le perdite dei precedenti esercizi portate a nuovo.

Si ricorda che, per effetto della presunzion del TUIR, l'eventuale distribuzione luogo dell'utile di esercizio o di riserve di utili presenti in Bilandio deye essere riqualificata agli ettetti fiscali in distribuzione di utili. Ai fini della compilazio**ne del pr**ese**nt**e prospetto, pertanto, la distribuzione delle riserve di capitale dovrà, in questà caso, considerarsi come avvenuta e, in corrispondenza, l'utile døll'esercizio o le riserve di utili come distribuiti. <del>Il comma 2 dell'articolo 11 del degieto<sub>l</sub> 7 settembre 2007, **n.** 1X4, stabilisce che salva</del> diversa volontà assembleare, in case di distribuzione di riserve, si considerano distribuite pr<br>ritariamente quelle formatesi anteriermente dl'inizio del reaime speciale SIIQ e SIINQ e auc ritariamente auelle for

I soggetti che si sono avvalsi delle discipline di rivalutazione di cu all'art. 1, commi<br>473. della leage n. 266 ed 2005, nel caro di imputazione a capitale delle ri: 266 del 2005, nel cako di imputazione a capitale delle riserve<br>devono indicare gli importi rispettivamente nel rigo RF115, colonna sospensione d'imposta, devono indicare ali importi tispettivamente e nel rigo RF106, colonna

formatesi durante la vigenza di tale regime don utili derivanti dalla gestione imponibile.

I soggetti che ado*t*fano i plincipi contabili internazionali per la redazione del bilancio<br>d'esercizio devono tenere conte direttamente in sede di contoilazione della colonna 1 del riao d'esercizio devong tengre conte direttamente in sede dYcompilazione della colonna 1 del rigo<br>RF110, ovvero gella/colonna 3 del rigo RF106, delle variazioni di patrimonio netto rilevate RF110, ovvero della colonha 4 del rigo RF106, delle variazioni di patrimonio netto rilevate<br>nello stato patrimoniale di apertura del primo bilancio d'esercizio redatto secondo tali principi. ertura del primo bilancia d'Asercizio redatto secondo tali principi.

# **4.9**

**Prospetto per la determinazione degli interessi passivi indeducibili**  Il presente prospetto deve essere compilato dai soggetti che intendono fruire della deducibilità degli interessi passivi ai sensi dell'art. 96 del Zuir; Aon si applica il predetto articolo e, quindi, il prospetto non deve essere compilato:

dalle banche e dagli altri soggetti finanziari indicati nell'articolo 1 del decreto legislativo 27 gennaio 1992, n. 87, con l'edcezione delle società che esercitano in via esclusiva o prevaente <u>l'attività d</u>i assunzione di partecipazioni in società esercenti attività diversa da quelle creditizia o finanziaria;

 $d$ alle imprese di as $\dot{\textrm{s}}$ vra $\dot{\textrm{a}}$ ione n $\dot{\textrm{a}}$ ché dalle società capogruppo di gruppi bancari e assicurativi;

dalle società consortili costituite per l'esecuzione unitaria, totale o parziale, dei lavori, ai sensi dell'art. 96 del D.P.R. 21 dictembre 1999, n. 554;

dalle società di progetto costituite ai sensi dell'art. 156 del decreto legislativo 12 aprile 2006, n. 163;

 $\delta$ alle società costituite per la realizzazione e l'esercizio di interporti di cui alla legge 4 agosto 1990, n. 240, e successive modificazioni.

– dalle società il cui capitale sociale è sottoscritto prevalentemente da enti pubblici, che costrui- $\widetilde{\text{r}}$ pianti per la fornitura di acqua, energia e teleriscaldamento, nonc impianti per lo smaltimento e la depurazione (si veda la voce "Decreto-legge mpianii per la sinalimienta e la aepotazione for veaa la vece "Bectele legge"<br><del>2011, n. 201, convertito, con modificazioni dalla legge 22 dicembre 2011, n.</del><br>"Novi**là della disciplina del reddito d'impresa").** della disciplina del reddito d'impresa").

Ai sensi dell'art. 96 del TUIR gli interessi passivi e gli oneri assimilati, diversi da quelli compresi nel costo dei beni ai sensi del comma 1, lettera b), dell'articolo 110 del TUIR, sono deducibili in ciascun/periodo d'imposta fino a concorrenza degli interessi attivi e proventi assimilati. L'eccedenza è deducibile nel limite del 30 per cento del risultato operativo lordo della gestione caratteristica (ROL). L'importo degli interessi passivi e degli oneri finanziari assimilati indeducibili nel precedente periodo d'imposta, ai sensi del comma 4 dell'art. 96 del Tuir, sono deducibili  ${\sf n}$ el ${\not \! \! \!\! \!\!}$ resente periodo d'imposta, se e nei limiti in cui l'importo degli interessi passivi e degli oneri assimilati di competenza eccedenti gli interessi attivi e proventi assimilati sia inferiore al 30 per cento del risultato operativo lordo di competenza.

# A tal fine nel **rigo RF118** va indicato:

- in **colonna 1**, l'importo corrispondente agli interessi passivi. Si precisa che in caso di fusione o scissione con retrodatazione degli effetti fiscali, la società dichiarante avente causa (incorporante, beneficiaria, ecc.) deve riportare nella presente colonna gli interessi passivi già al netto degli importi evidenziati nei righi RV31, colonna 2, e RV64, colonna 2;
- in **colonna 2**, l'importo degli interessi passivi e degli oneri finanziari assimilati indeducibili nei precedenti periodi d'imposta. Si precisa che in caso di fusione o scissione, la società dichiarante avente causa (incorporante, beneficiaria, ecc.) può riportare nella presente colonna anche le eccedenze di interessi passivi proprie e quelle trasferite dalle società danti causa (incorporata, scissa, ecc.), evidenziate rispettivamente nei righi RV32, colonna 2, e RV65, colonna 2;
- in **colonna 3**, l'importo degli interessi attivi, compresi quelli impliciti derivanti da crediti di natura commerciale. Nei confronti dei soggetti operanti con la pubblisa amministrazione, vanno ricompresi nella presente colonna anche gli interessi attivi virtuali, calcolati al tasso officiale di riferimento aumentato di un punto, ricollegabili al ritardato pogamento dei corrispettivi;
- in **colonna 4**, il minor importo tra la somma degli importi indicati nelle colonne 1 e 2 e quello indicato nella colonna 3, corrispondente all'ammontare degli interessi passivi direttamente deducibili; l'importo relativo agli inte essi passivi indeducibil pregressi che trova capienza negli interessi attivi di cui in colonna  $3$  può essere dedotto nel presente periodo indicando l'ammontare nel rigo RF54, utilizzándø il codice 13;
- in colonna 5, l'eventuale eccedenza/degli inte ressi passivi corrispondente alla differenza, se positiva, tra gli importi di cui alla somma delle predette colonne 1 e  $\chi$  con l'importo della colonna 3.

Nel **rigo RF119** va indicato in **colonna 1** l'importo corrispondente all'eccedenza di ROL riportata dal precedente periodo d'imposta indicato nel rigo RF120 del modello UNICO 2012 e in **colonna 2** l'importo corrispondente al ROL del presente periodo d'imposta. Si precisa che per ROL si intende la differenza tra il valore e i costi della produzione di cui alle lettere A) e B) dell'articolo 2425 del codice civile, con esclusione delle voci di cui al numero 10), lettere a) e b), e dei canoni di locazione finanziaria di beni strumentali, così come risultanti dal conto economico dell'esergizio; per i soggetti che redigono il bilancio in base ai principi contabili internazionali si assumono le voci di conto economico corrispondenti. Se il ROL è negativo non va indicato *d* cun importo in colonna 2. In **colonna 3** ya indicata la quota degli interessi passivi deducibili nel limite del 30 per cento del risultato operativo lordo della gestione caratteristica sia pregresso (colonna 1) che di periodo (colønna/2). A tal fine, qualora sia stata compilata la colonna 5 del rigo RF118, ripo**t**tare il mino/e tro/l'importo indicato nella predetta colonna 5 e la somm<u>a dell'i</u>mporto di colonn**à 1 à** del **3**0 pér cento di colonna 2 del presente rigo che, per il presente periodo d'imposta costituisce/il limite di deducibilità degli interessi passivi. L'importo relativo a<del>gli int</del>eressi passivi inded**l**ucib**li** pregressi che trova capienza nel limite dell'importo del 30 per cento del ROL può essere dedotto indicando l'ammontare nel rigo RF54 col codice 13.

Nel **rigo RF120**, **colonna 3** va indicato l'ammontare relativo al ROL eccedente l'importo che è stato utilizzato pari alla differenza, se positiva, tra la somma dell'importo indicato in colonna 1 ed il 30 per cento di quello indicato in colonna 2 del rigo RF119 e l'importo di colonna 5 del rigo RF118. Si precisa che il mancato utilizzo dell'eccedenza di ROL nel caso siano presenti interessi passivi netti indeducibili comporta l'impossibilità di utilizzare il ROL eccedente negli anni successivi. Non possono essere riportate in avanti con riferimento al medesimo periodo d'imposta sia le eccedenze di ROL inutilizzato che le eccedenze di interessi passivi netti indeducibili.

Nel **rigo RF121**, **colonna 3**, va indicato l'importo delle eccedenze di interessi passivi non deducibili rispetto al 30 per cento del ROL, pari alla differenza, se positiva, tra gli importi indicati in colonna 5 del rigo RF118 e in colonna 3 del rigo RF119. L'ammontare degli interessi passivi di periodo indeducibili è pari alla differenza, se positiva, tra l'importo indicato nella presente colonna 3,]e l'importo indicato in colonna 2 del rigo RF118. Il suddetto importo va riportato nel rigd RF16 (variazione in aumento).

Qualora il dichiarante abbia aderito al regime del consolidato nazionale, ai sensi dell'art. 96, comma 7, del Tuir, l'eventuale eccedenza di interessi passivi ed oneri assimilati indeducibili generatasi in capo a un soggetto può essere portata in abbattimento del reddito complessivo di gruppo se e nei limiti in cui altri soggetti partecipanti al consolidato presentino, per lo stesso periodo d'imposta, un ROL capiente non integralmente sfruttato per la deduzione.

Le eccedenze di interessi passivi netti indeducibili riportate in avanti da esercizi precedenti ai sensi del comma 4 dell'art. 96 del Tuir, che si sono generate anteriormente all'ingresso nel regime di consolidato nazionale, non possono essere portate in abbattimento del reddito com-

### plessivo di gruppo.

A tal fine l'importo di ROL eccedente, indicato in colonna 3 del rigo RF120, che è trasferito al consolidato, va indicato anche nel **rigo RF120**, **colonna 2**, e l'importo di interessi passivi riportabili, indicati in colonna 3 del rigo RF121, che sono trasferiti al consolidato va indicato anche nel **rigo RF121**, **colonna 2**. Si precisa che l'eccedenza di ROL e di interessi passivi indeducibili non trasferibili al consolidato (ad esempio, in quanto generati in periodi d'imposta antecedenti alla tassazione di gruppo, si veda la circolare del 21 aprile 2009, n. 19) devono essere indicate in **colonna 1**, rispettivamente, dei predetti righi RF120 e RF121.

Gli importi trasferiti al consolidato devono essere indicati nel quadro GN (o GC).

# **R5 - QUADRO RJ – REGIME DI DETERMINAZIONE DELLA BASE IMPONIBIILE PER ALCUNE DELLE IMPRESE MARITTIME DI CUI AGLI ARTT. DEL TUI DETERMINAZIONE DELLA BASE IMPONIBILE IMPRESE MARITTIME**

# **5.1 Tonnage tax**

La Tonnage tax è un regime opzi**ø**nale di determinazione del reddito imponibile dei soggetti di cui all'art. 73, comma 1, lett. g⁄j del TUIR e del soggetti di cui alla lett. d) del medesimo articolo che esercitano nel territorio dello Stato un'attività di impresa mediante stabile organizzazione, derivante dall'utilizzo delle navi/scritte al Registro internazionale di cui al decreto-legge 30 dicembre 1997, n. 457, ganvertito, con moditicazioni, dalla lggge/27 tebbraio 1998, n. 30, e dagli stessi armate, nønché delle navi noleggiète il cui tonnelloggio non sia superiore al 50 per cento di quello complessivamente utilizzato.

Dette navi, aventi un tonnellaggio superiore alle 100 tonnellate di stazza netta, devono essere destinate all'attività di:

a) trasporto mer $q$ ;

b) trasporto posseggeri;

c) soccorso in mare, rimorchio in mare qualora si tratti di una prestazione di trasporto, trasporto e posa in opera di impianti offshore ed assistenza marittima in alto mare.

Sono incluse nell'imponibile anche i proventi derivanti dalle attività accessorie direttamente connesse, strumentali e complementari a quelle sopra elencate, tassativamente indicate dal comma 2, art. 6, del decreto ministerial $\frac{1}{2}$  2 $\frac{3}{9}$ giug $\frac{1}{2}$ 05, se svolte dal medesimo soggetto che esercita le attività marittime principal mentre sono in ogni caso esclusi dal regime i proventi derivanti dalla vendita di prodotti di luss $\mathcal V$ di prodotti e servizi che non sono consumati a bordo, dai giochi d'azzardo, dalle scommesse e dai casinò, ferma restando l'applicazione dell'agevolazione di cui all'an $\lambda$ 4, comma 2 $\lambda$ del/decreto-legge 30 dicembre 1997, n. 457, convertito,  $\phi$ on modificazioni, dall $\lambda$ leg $\chi$ e 27 fe $\delta$ braio 1998, n. 30.

In base a quanto disposto dall'art. 155, comma 1, terzo periodo, del TUIR, l'opzione per la Tonnage tax deve essere esercitata con riferimento a tutte le navi aventi i requisiti di cui sopra,  $\delta$ estite dallo stesso gruppo**/**di i/nprese alla cui composizione concorrono la società controllante e le controllate ai sensi dell'art. 2359 del codice civile. A tal fine, nel **rigo RTJ1** deve essere indicato il codice fiscale della società controllante che ai sensi dell'art. 3, comma 2, del D.M.  $2$ 3 giugno 2005 è tenuto/a trasmettere all'Agenzia delle Entrate la comunicazione per l'esercizio dell'opzione. Nel caso in cui tale adempimento sia stato perfezionato dal soggetto dichiarante, va indicato il codice fiscale di quest'ultimo. Nel caso di cui all'art. 5, comma 1, del D.M. 23 giugno 2005, va indicato il codice fiscale del soggetto controllante subentrato.

Per ulteriori approfondimenti sulla disciplina si rinvia alla circolare dell'Agenzia delle Entrate del 21 dicembre 2007, n. 72.

Per i soggetti che hanno esercitato l'opzione, il reddito derivante dalla gestione delle navi è determinato dalla somma dei redditi forfetariamente determinati e riferibili a ciascuna nave.

Nei **righi** da **RTJ2** a **RTJ7** devono essere indicati i dati identificativi di ciascuna nave avente i requisiti di cui all'art. 155 del TUIR.

In **colonna 1**, va indicato il nome della nave.

In **colonna 2**, va indicato il numero di registrazione del registro internazionale di cui al decreto egge 30 dicembre 1997, n. 457, convertito, con modificazioni, dalla legge 27 febbraio 1998, n. 30.

In **colonna 3**, va indicato il codice di avviamento postale (CAP) corrispondente alla sede del

**5.2** Sezione<sup>I</sup> **Determinazione del reddito imponibile**

### **Istruzioni per la compilazione UNICO 2014** - Società di capitali

# porto di iscrizione della nave.

In **colonna 4**, va indicato il numero IMO (International Maritime Organization).

In **colonna 5**, con riferimento a ciascuna nave noleggiata, va indicato il codice dello Stato estero in cui risulta immatricolata la nave, desumibile dall'elenco dei paesi e territori esteri allegato in **Appendice**.

In caso di noleggio della nave è necessario compilare anche le colonne 12 e 13.

L'articolo 157, comma 3, del TUIR, prevede che la permanenza nel regime di Tonnage tax venga meno, con effetto dal periodo d'imposta in corso, anche nel caso di mancato rispetto dell'obbligo di formazione dei cadetti. Ai sensi dell'articolo 7, comma 3, del D.M. 23 giugno 2005, tale obbligo si ritiene assolto qualora la società interessata provveda ad imbarcare un allievo ufficiale per ciascuna delle navi in relazione/alle quali sia stata esercitata l'opzione o, in alternativa, provveda, al fine di assicurare tale addestramento, a versare al Fondo nazionale marittimi, di cui al D.P.R. 26 novembre 1984, n. 11 $\lambda$ 5,  $\lambda$ vero ad istituzioni aventi analoghe finalità un importo annuo, determinato con decreto del Ministro delle infrastrutture e dei trasporti. Si precisa che, in relazione a ciascuna unità navale dgevolata, all'obbligo di formazione e/o versamento al Fondo provvede il noleggiante o, in alternativa, il noleggiatore.

- A tal fine va indicato:
- in **colonna 8,** il numero dei cadetti in barcati sulla nave;
- in colonna 9, il numero di giorni di *i*mbarco. Con riferimento al giorni in cui risulta imbarcato più di un cadetto, si precisa che ai fini del computo del numer $\lambda$ dei $\lambda$ giorni rileva esclusivamente la posizione di un solo cadetto;
- in **colonna 10**, il codice fiscale del predetto Fondo nazionale marittimi ovvero istituzione avente analoghe finalità;

In **colonna 11**, va indicato l'*i*mporto annuo determinato secondo le disposizioni contenute nel citato ultimo decreto.

In **colonna 12**, uno dei seguenti codici:

 $1$  – nel caso in cui la nave sia data a noleggio;

 $2$  – nel caso in cui la/nave sida presa a noleggio.

Si precisa che il no**l**eggi**⁄cit**yre può determinare in modo *f*ortetario il reddito solo fino a quando il tonnellaggio net/o della flotta noleggiata non eccede il 50 per cento del tonnellaggio netto complessivamente utilizzato nel presente periodo d'imposta.

In **colonna 13**, deye essere **indidato il codice fiscale** 

- del soggetto cui è stata noleggiata la nave, quotore, in colonna 12 sia stato indicato il codice 1;
- del soggetto noleggiante, qu**a**lor**a** in colon**n**a 1 $Z$  sia stato indicato il codice 2. In tale ultimo caso le colonne 8, 9, 10 e 1\ non vanno con pilate. Qualora il noleggiatore italiano utilizzi una nave con bandiera estera, l'obbligo di formazione e/o versamento deve essere adempiuto dal predetto noleggiatore

Nelle **colonne 14** e **15**, vanno indicati rispettivamente, in termini di tonnellaggio, per ogni nave gestita che usufruisce del regime di determinazione forfetaria del reddito imponibile, la stazza  $\rm\,$ forda e la stazza netta.

**In colonna 16**, va indica**l**o il **l**eddito giornaliero di ciascuna nave, determinato applicando i seguenti coefficienti previsti dall'art. 156 del TUIR per scaglioni di tonnellaggio netto:

 $\sqrt{a}$  da 0 a 1.000 tonnella $t$ e d $\prime$ stazza netta: 0,0090 euro per tonnellata;

 $2)$  da 1.001 a 10.000 onnellate di stazza netta: 0,0070 euro per tonnellata;

 $3$ ) d $\sim$  0.001 a 25.000 tonnellate di stazza netta: 0,0040 euro per tonnellata;

4) da 25.001 tonnellate di stazza netta: 0,0020 euro per tonnellata.

In **colonna 17**, va indicato il numero di giorni di operatività, riferito ad ogni singola nave. I giorni di operatività si determinano sottraendo dal numero dei giorni dell'esercizio i giorni di

mancata utilizzazione a causa di operazioni di manutenzione, riparazione ordinaria o straordinaria, ammodernamento e trasformazione della nave, nonché i giorni in cui la nave è in disarmo temporaneo e quelli in cui è locata a scafo nudo.

Il reddito riferibile alla nave è costituito dal prodotto tra il reddito giornaliero ed i giorni di operatività della nave e va riportato in **colonna 18**.

In **colonna 19**, va indicato il codice relativo all'operazione straordinaria che, ai sensi dell'art. 1 *V* del *decreto ministeriale* 23 giugno 2005, non comporta la perdita di efficacia dell'opzione , in particolare:

**1** incaso di fusione;

**2/**n caso di scissione;

**3** in caso di conferimento d'azienda.

Con riferimento a queste ultime ipotesi, in **colonna 20**, va indicato il codice fiscale della società

**62**

od ente che ha esercitato l'opzione di cui all'art. 155 del TUIR.

Nel **rigo RTJ8**, va indicato il totale degli importi esposti nella colonna 18 dei righi da RTJ2 a R∓IZ.

Nel caso in cui non sia sufficiente un unico modulo per l'elencazione delle navi gestite, devono essere utilizzati altri moduli, avendo cura di numerare distintamente ciascuno di essi e di riportare la numerazione progressiva nella casella posta in alto a destra.

Se è stato compilato più di un modulo R<sub>T</sub>J, sezione I, gli importi del rigo RTJ8 devono essere indicati solo sul Mod. n.1.

Il **rigo RTJ9**, **colonna 2**, va compilato in caso di cessione a titolo oneroso di una o più navi agevolate già di proprietà dell'utilizzatore in un periodo d'imp<del>osta p</del>recedente a quello di prima applicazione del regime. Dovrà esservi indicato Nimporto della differenza tra il corrispettivo conseguito, al netto degli oneri di diretta imputazione, ed il costo non ammortizzato dell'ultimo esercizio antecedente a quello di prima applicazione del regime della Tonnage tax.

Nel caso in cui nel periodo d'imposta precedente quello di prima applicazione del regime fortetario al reddito prodotto dalla nave ceduta si rendeva a**p**plic**abil**e l'øgevolazione di cui all'art. 145, comma 66, della legge 23 d**/**cèmbre 2000, n. 388, la **⁄i**litterenza sopra determinata dovrà essere riportata nel rigo RTJ9 limitatamente al 20 per cento del suo ammontare.

<u>Nel rigo RI9, **colonna 1**, va indicata l⁄a plusvalenza, ricompresa in colonna 2, determinata uni-</u> <u>tariamente in base al valore normalé dei bèni di cui all'art. 158 del TUIR, qualora già in pro-</u> <u>prietà della società in un periodo **/**d'imøosta pred</u>edente a quello di <u>Arima applicazione del re-</u> <u>gime di cui all'art. 155 del TUIIX, a séguito del trasferimento all'estero che comporti la perdita</u> <u>della residenza ai tini delle imposte sui redditi, che non siano contluiti in una stabile organiz-</u> zazione situata nel territorio dello Stato (art. 166 del TUIR).

Nel caso in cui le navi cedute costituiscano un complesso aziendale, le regole sopra evidenziate per la compilazione del rigo RTJ9 devono essere applicate se tali navi rappresentano almeno l'80 per cento del valore dell'azienda, al Iprdo dei debiti finanziari. Pertanto, qualora la cessione abbia ad oggetto un complesso aziendale con una o più navi già in proprietà dell'utilizzatore in un peri6do/d\imposta precedente a quello /di applicazione del regime della Tonnage tax, all'imponibile determinato ai sensi dell'art. 156 del TUIR va aggiunta la differenza tra il corrispettivo conseguità, al netto degli oneri di diretta imputazione, aumentato dei debiti finanziari e il costo non ammortizzato delle predette navi dell'ultimo esercizio antecedente a quello di applicazione del medesimo regime ferma restando l'applicazione dell'art. 158, comma 2, del TUR (art. 9 del ded reto ministeriale 23 giugno 2005).

In caso di cessione di più navi nel periodo d**'**imposta deve essere riportata la somma algebrica degli im<u>porti r</u>isultanti dalle sing**b**le **d**essioni determinate secondo le regole sopra esposte. In caso di valore negativo, va indicato l'importo preceduto dal segno meno.

Nel**/rigo RT\_110**, va indicata la solnma delle quote dei componenti positivi di reddito, relativi ad attività incluse nella base imponibile forfetaria, i cui presupposti di imposizione si sono rea- $\rm{V}$ zzati nei periodi d'imp $\rm{O}$ sta  $\rm{O}$ ntecedenti all'esercizio dell'opzione ma che partecipano alla for- $\parallel$ mazione del reddito impo $\parallel$ ibil $\parallel$  nel presente periodo d'imposta, la cui tassazione è stata rinviata in conformità alle disposizioni del TUIR che ne hanno consentito o disposto il rinvio. Ad esem- $\rm{p}$ io, deve essere indicata l $\rm{d}$  qu $\rm{b}$ ta di plusvalenza da cessione di un bene strumentale posseduto da più di tre esercizi, effettuata <del>nel</del> i<u>n un</u> periodo d'imposta precedente <u>a quello di applicazio-</u>  $\Delta$ el regime forfetario  $\mathcal{S}$ pe $\mathcal{V}$ la quale, nella relativa dichiarazione dei redditi, è stata operata l'opzione per la rateazione di cui all'articolo 86, comma 4, del TUIR. La somma dei predetti componenti positivi dovrà essere portata ad incremento del reddito determinato in via forfetaria.

Nel **rigo RTJ11**, **colonna** 1, vanno indicati gli utili che sono stati oggetto di agevolazione per le imprese che hanno sottoscritto o aderito a un contratto di rete, nell'ipotesi in cui,<br>dell'asticolo 42, comma 2 auater del D.L. n. 78 del 2010, nel periodo d'imposta oage comma 2-quater del D.L. n. 78 del 2010, nel periodo d'imposta oggetto presente dichiarazione, la riserva appositamente istituita sia stata utilizzata per scopi diversi<br>dalla conedura di perdite ovvero sia venuta meno l'adesione al contratto di rete. In **colonna 2**. dalla c**opertura di perdite ovvero sia venuta meno l'adesione al contratto di rete. In <b>colonna 2**,<br>eltre ell'imperte evidenziate in colonna 1, va indicato il recupero dell'incentivo fiscale derivante evidenziato in colonna 1, va indicato il recupero dell'incentivo fiscale derivante dall'applicazione del comma 3 bis dell'art. 5 del D.L. n. 78 del 2009 (c.d. Tremonti-ter), a seguito di cessione dei beni oggetto dell'investimento a soggetti aventi stabile organizzazione in  $\alpha$ esi/non aderenti allo Spazio economico europeo.

Deve essere, inoltre, indicato il recupero della maggiore agevolazione fruita per effetto di contributi in conto impianti percepiti in un esercizio successivo a quello in cui è stato effettuato l'investimento agevolato.

**Istruzioni per la compilazione UNICO 2014** - Società di capitali

Nel **rigo RTJ12**, va indicata la somma delle quote dei componenti negativi di reddito, relativi ad attività incluse nella base imponibile forfetaria, i cui presupposti di deduzione si sono realizzati in periodi d'imposta precedenti all'esercizio dell'opzione ma che partecipano alla formazione del reddito imponibile nel presente periodo d'imposta, la cui deduzione è stata rinviata in conformità alle disposizioni del TUIR che ne hanno consentito o disposto il rinvio. La somma di detti componenti negativi deve essere portata in diminuzione del reddito determinato in via forfetaria.

Nel **rigo RTJ13**, va indicato:

– -in **colonna 1**, l'importo escluso dal reddito, per effetto di quanto previsto dall'art. 42, comma 2-*quater* e seguenti, del decreto legge n. 78 del 2010 c.d. *Reti di imprese*;

– -in **colonna 2**, va indicato l'importo escluso dal reddito per effetto di quanto previsto dall'art. 5, comma 3-ter, del decreto legge n. 78 del 2009 <u>\c.d. Donus capitalizzazione)</u> <del>– in **colonna 3**, va indicata la somma di</del>

Nel **rigo RTJ154** va indicato il risultato della somma algebrica

 $R/8 + R/9$ , col. 2 + RJ10 + RJ11, col. 2  $\neq$  RN2 – RJ13,

Se il risultato della descritta operazione é negativo, l'importo da indicare nel rigo RTJ 1 4 va preceduto dal segno meno.

Si precisa che il reddito derivante dalle attività diverse da quelle incluse nel regime forfetario dovrà essere determinato nel quadro pf. In tal caso l'importo di rigo RT1415 va riportato nel rigo RF9, ovvero, in caso di perdita/nel rigo RF37. In mancanza di dette attività, invece, tale importo va riportato nel rigo RN1 / colonna 2\ de\ quadro RN (o nel rigo RN2 in caso di perdita), ovvero, qualora il sog**g**etto dichiarante abbia optato per j/regime di cui all'art. 115 c all'art. 116 del TUIR, nel rigo TKV1 del quadro\TN \o nel rigo JKV2,⁄in caso di perdita).

# **5.3 Sezione II Determinazione del pro rata di deducibilità**

In presenza di attività diverse da quelle incluse nel regime forfetario il reddito complessivamente prodotto dalla socie**tà** de**ri**va dalla somma algebrica tra il reddito derivante dalla gestione delle navi forfetariamente determinato ed il reddito o la berdita enhergente dal quadro RF. I soggetti che svelgono andhe dittività diverse da quelle rilevanti ai fini dell'applicazione della Tonnage tax <del>(d/ cui/all'art. <code>\55\del-TUIR</code>) devono determinare la quota di reddito riferibile a</del>

dette attività *s*eco*r*ido le regole oldinarie, utilizzando il quadro RF. A questo tin**é** si **r**ammenta che\le spese e gli altri **c**omponenti negativi assumono rilievo se e nella misura in cuYsi riteriscano ad attività o beni da cui derivano ricavi ed altri proventi diversi da quelli ricompresi nella determinazione forfetaria dell'imponibile.

Le spese e gl<del>i alt</del>ri componenti negativi che si/riteriscono indistintamente a componenti positivi di **r**eddito <u>rico</u>mpresi e non ricompresi bell'imponibile determinato ai sensi dell'art. 156 del TUIR  $\epsilon$ non sono deducibili per $\lambda$ a parte c $\delta$ rrispon $\ell$ ente al rapporto tra l'ammontare complessivo dei ricavi ed altri proventi inclusi nell'imponibile determinato ai sensi dell'art. 156 del TUIR e l'ammontare complessivo d $N$ utti  $\lambda$ ricavi e proventi.

In relazione a quest'ultimo punto, nel **rigo RT15J16** va indicato l'ammontare dei ricavi risultante dalle attività incluse nella determinazione forfetaria del reddito in base al regime della Tonnage

tax. Nel rigo R<del>T16</del>J17, va indicato, l'ammontare complessivo dei ricavi risultante dal bilancio d'eserc**ix**io

Nel rigo **RT17J18**, va indicato, in **colonna 1**, l'importo delle spese e degli altri componenti negativi che si riferiscono indistintamente a tutte le attività esercitate; in **colonna 2**, la percentuale derivante dal rapporto tra l'ammontare di cui al rigo **RT15J16** e quello di cui al rigo **RT16J17**; in **colonna 3**, la quota di costi indeducibili, che devono essere riportati tra le altre variazioni in aumento di cui al rigo RF32.

La seziòne va compilata per indicare, nel periodo di efficacia dell'opzione ai fini dell'applicazione **d**ella**/**Tonnage tax, ai sensi dell'articolo 8, comma 1, del decreto ministeriale 23 giugno 2005, il valore di bilancio e quello fiscalmente riconosciuto degli elementi dell'attivo e del passivo/L'obbligo di compilazione sussiste solo in caso di valori divergenti; i valori fiscali si determinano sulla base delle disposizioni vigenti in assenza di esercizio dell'opzione.

Ai fini della compilazione dei righi da **RT18J19** a **RT20J21**, il contribuente deve tenere un appsito schema ove evidenziare le divergenze tra il valore di bilancio e quello fiscalmente riconosciuto degli elementi dell'attivo e del passivo. I dati di detto schema vanno riportati per categorie omogenee ("Beni ammortizzabili", "Altri elementi dell'attivo", "Elementi del passivo") nei

**5.4 Sezione III Valori civili e fiscali degli elementi dell'attivo e del passivo**

### suddetti righi.

**6.1**

**Premessa**

In **colonna 1**, va indicato il valore civile degli elementi dell'attivo e del passivo, come risultante alla data di inizio dell'esercizio in cui è esercitata l'opzione ed, in **colonna 5**, il corrispondente valore fiscale iniziale.

Le **colonne 2** e **3**, vanno utilizzate per indicare gli incrementi ed i decrementi del valore civile degli elementi dell'attivo e del passivo.

In **colonna 4**, va indicato il valore civile finale degli elementi dell'attivo e del passivo, come risultante dal bilancio relativo al periodo d'imposta oggetto della presente dichiarazione, scaturente dalla somma algebrica tra l'importo indicato in colonna 1 (valore iniziale) e le variazioni di cui a colonna 2 (incrementi) e 3 (decrementi).

Le **colonne 6** e **7**, vanno utilizzate per indicare gli incrementi ed i decrementi del valore fiscale degli elementi dell'attivo e del passivo, determinato sulla base delle disposizioni vigenti in assenza dell'esercizio dell'opzione per il regime della Tonnage tax.

In colonna 8, va indicato il valore fiscale finale degli demanti dell'attivo o del passivo, derivante dalla somma algebrica tra l'importo indicato in colonna 6 (valore iniziale) e le variazioni di cui a colonna 6 (incrementi) e 7 (decrementi).

# **6 21 - QUADRO FC - REDDITI DEI SOGGETTI RESIDENTI/IN/STATI O TERRITORI CON REGIME FISCALE PRIVILEGIATO**

L'art. 167 del TUIR, reca una speciale disciplina, cosiddetta G<sup>E</sup>C (*controlled foreign compa*nies), volta a contrastare/INenomeno della dislocazione da parte/di soggetti residenti in Italia di imprese partecipate/controllate in Paesi o territori caratterizzati da regimi fiscali privilegiati (cc.dd. "paradisi fiscali"), individuati in via preventiva con apposito decreto ministeriale. Con decreto del *Ny*fnistrø dell'Economia e delle Finanze⁄21 ⁄novembre 2001, n. 429, pubbli-

cato nella G.U. n/ 288 del 12 dicembre 2001, sono state inoltre dettate le disposizioni di attuazione della *d*itata/disciplina.

Gli stati o terri/ori ø regime hiscale privilegiato, di cui al comma 4 dell'art. 167 del TUIR sonc stati individ**y**ati **y**on il decret**ò** dell Ministro dell'**e**conomia e delle finanze del 21 novembre 2001, con decreto 27 dicembre 2002 e con il decreto 27 luglio 2010.

Con l'art. 168 del TUIR sono previste specifiche disposizioni in relazione alle ipotesi in cui il soggetto residente in Italia dete**n**ga**),** direttamenté o indirettamente, anche tramite società fiduciarie o per interposta persona, partecipazioni di collegamento in un impresa, una società o in un altro ente, residente o localizzato in Stati o territori con regime fiscale privilegiato. Le disposizjo<del>ni attuati</del>ve di cui al comma 4 dell'art. 168 del TUIR sono contenute nel decreto 7 agosto 2006, n. 268, pubblicato sulla Gazzetta Ufficiale n. 245 del 20 ottobre 2006. L'art. 6 di tale decreto rinvia decreto n. 429 del 2001 con riferimento a tutto quanto non espressa- $\ell$ nente disciplinato nei p $\lambda$ mi  $\alpha$ inque articoli di tale decreto.

Per la verifica dei presupposti applicativi della disciplina contenuta nell'art. 168 del TUIR rileva esclusivamente una partecipazione agli utili non inferiore al venti per cento ovvero al dieci per  $t$ ento nel caso di società  $l$  cu $l$ i titoli sono negoziati in mercati regolamentati, tenendo conto dell'eventuale demoltiplicazione prodotta dalla catena partecipativa. La norma in esame non si applica per le partecipazioni in soggetti non residenti negli Stati o territori predetti relativa- $\mathfrak m$ ent $\operatorname{\widetilde{\mathfrak{S}}}$ ai redditi derivonti d $\operatorname{\mathsf{Z}}$  loro stabili organizzazioni assoggettati a regimi fiscali privilegiati.

Si precisa che gli artt. 167 e 168 del TUIR, dispongono che, ai fini dell'applicazione della disciplina in argomento, debba farsi riferimento non più agli Stati o territori con regime fiscale privilegiato, ma agli Stati o territori diversi da quelli di cui al decreto del Ministro dell'Economia e delle finanze da emanarsi ai sensi dell'art. 168-bis del medesimo testo unico.

Si precisa, altresì, che con l'art. 13 del decreto-legge del 1° luglio 2009, n. 78, convertito, con modificazioni, dalla legge 3 agosto 2009, n. 102, sono stati aggiunti i commi 8-bis e 8 ter all'articolo 167 del TUIR. In particolare, il comma 8-bis ha esteso l'ambito di applicazione della disciplina in esame anche nell'ipotesi in cui i soggetti controllati siano localizzati in stati o te**r**fitori/diversi da quelli richiamati nel comma 1 dell'art. 167, qualora ricorrano congiuntamente le seguenti condizioni:

a) -sono assoggettati a tassazione effettiva inferiore a più della metà di quella a cui sarebbero staty soggetti ove residenti in Italia;

b) -hanno conseguito proventi derivanti per più del 50% dalla gestione, dalla detenzione o dall'investimento in titoli, partecipazioni, crediti o altre attività finanziarie, dalla cessione o dalla concessione in uso di diritti immateriali relativi alla proprietà industriale, letteraria o artistica non-

ché dalla prestazione di servizi nei confronti di soggetti che direttamente o indirettamente controllano la società o l'ente non residente, ne sono controllati o sono controllati dalla stessa società che controlla la società o l'ente non residente, ivi compresi i servizi finanziari. Il successivo comma 8-ter ha, tuttavia, previsto che le disposizioni del comma 8-bis non si applicano se il soggetto residente dimostra che l'insediamento all'estero non rappresenta una costruzione artificiosa volta a conseguire un indebito vantaggio fiscale.

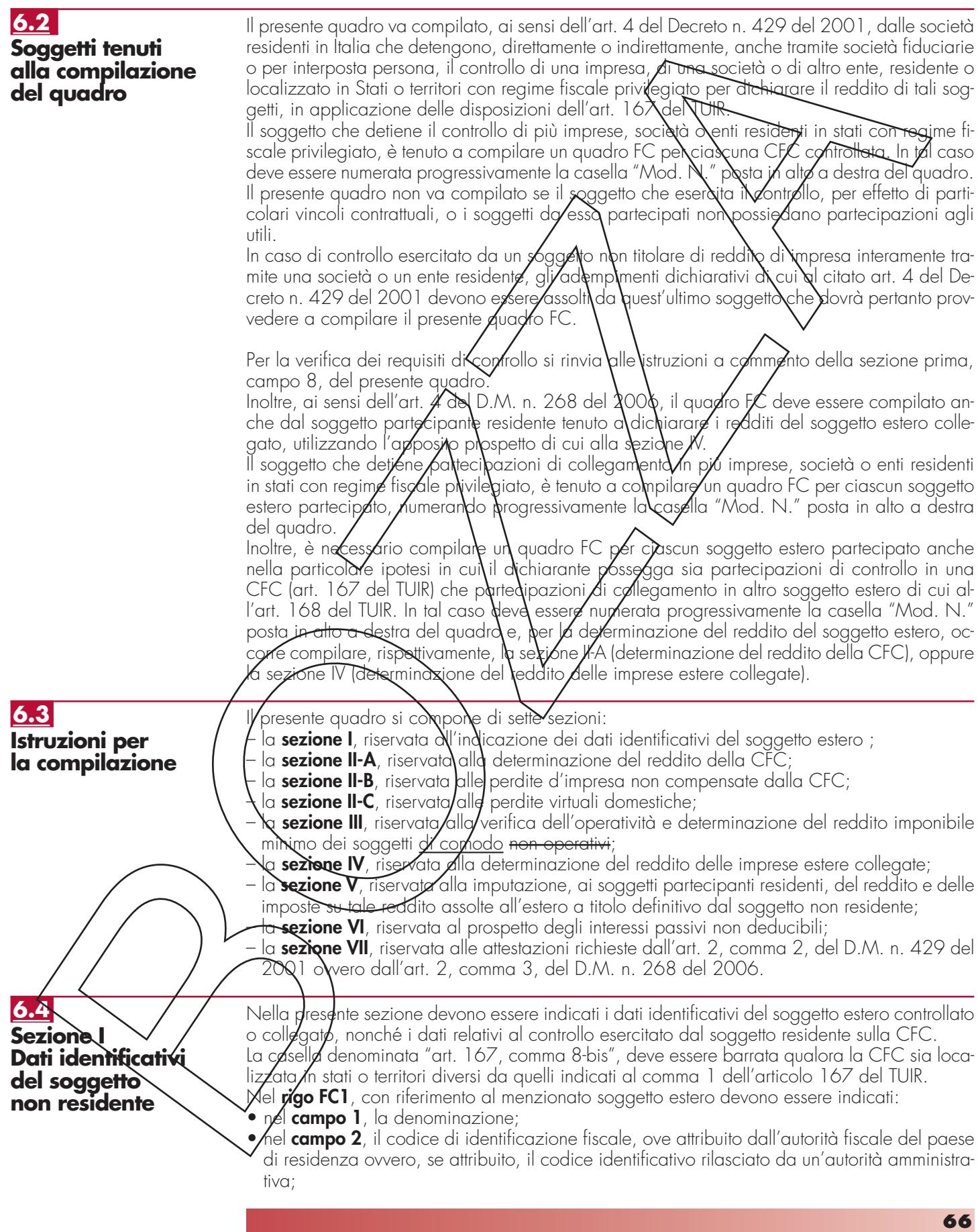

- nel **campo 3**, la data di chiusura dell'esercizio o periodo di gestione;
- nel **campo 4**, l'indirizzo completo della sede legale (via, piazza, numero, città). Tale campo deve essere compilato anche quando la società estera controllata svolga la propria attività tramite una stabile organizzazione in uno dei suddetti Paesi. In tal caso devono essere compilati anche i campi 6 e 7 relativamente alla sede della stabile organizzazione; si fa presente che tale ipotesi non è contemplata con riferimento al caso di cui all'art. 168 del TUIR;
- nel **campo 5**, il codice dello Stato o territorio estero (rilevato dalla tabella *Elenco dei Paesi e territori esteri* riportata in APPENDICE);
- nel **campo 6**, nel caso in cui la società estera controllata operi in uno dei suddetti Paesi esteri attraverso una stabile organizzazione, indicare l'indirizzo completo (via, piazza, numero, città) della sede della stabile organizzazione;
- nel **campo 7**, il codice dello Stato o territorio estero della stabile organizzazione (rilevato dalla Tabella *Elenco dei Paesi e territori esteri riportata in APPENDICE).*

Nel **campo 8**, relativo alla tipologia del controllo, deve essere indicato uno dei segue ci:

- "**1**" se il dichiarante dispone della maggioranza dei voti esercitabili nell'assemblea ordinaria della CFC;
- "2" se il dichiarante dispone di voti/sufficienti per esercitare un'influenza dominante nell'assemblea ordinaria della CFC;
- " $3$ " se il dichiarante esercita un $\cancel{\sim}$ infl $\cancel{\sim}$ enza $\backslash$ dom $\backslash$ inante in virtù di p $\grave{\alpha}$ ticol $\grave{\alpha}$ ri vincoli contrattuali con la CFC.

Per le ipotesi di cui ai codici " $y'$  e " $z$ ", si computano anche i voti spettanti a società controllate, a società fiduciarie e a persona interposta; non si computano invece) voti spettanti per conto di terzi.

Si ricorda che, ai sensi **Abl**'art. 1, comma 3, del Decreto n. 420 del 2001, per la verifica della sussistenza del controlla, rileva la situazione esistente alla data di chiusura dell'esercizio o periodo di gestione del goggetto estero controllato. Nel caso in cui né dallo statuto della CFC né dalle disposizioni generali del Paese estero sid dal individuare una data di chiusura dell'esercizio o periodo di gestione, si dovrà fare riferimento alla data di chiusura del periodo d'imposta del soggetto residente controllante.

Nel **campo 9**, riservato alle lipotesi di controllo indiretto sulla CFC, deve essere indicato uno dei seguenticodici:

"1" – se il comrollo è esercitato tramite soggeti residenti (ai quali va imputato il reddito);

- "2" se il controllo è esercitato tramite soggetti gon residenti;
- **"3"** se il controllo è esercitato fia tramite soggetti residenti (ai quali va imputato il reddito) sia tramite soggetti non residenti;

- se il controllo *desercitato tilamite* un *foggetto non residente che ha una stabile organiz*zazione in Italia D quale possiede partecipazioni nella CFC;

**"5"** – se il controllo sulla CFC è esercitato da un soggetto non titolare di reddito d'impresa interamente tramite una società o ente residente a cui compete l'obbligo dichiarativo. In tal caso nel campo\10\va indicato il codice fiscale del soggetto controllante;

**"7"** – nei casi di controllo **i**nditetto diversi da quelli sopra elencati.

**campo 10**, deve essere dombilato esclusivamente nel caso in cui nel campo 9 sia stato indi- $\alpha$ to il codice 5, riferibile/all'ibotesi ivi commentata, riportando il codice fiscale del soggetto non titolare di reddito d'imprésa.

I campi **8**, **9** e **10** non devono essere compilati in caso di applicazione dell'art. 168 del TUIR. Nel **campo 11**, riservato alle ipotesi di partecipazioni di collegamento indiretto, deve essere indicato uno dei seguenti codici:

**1** in caso di partecipazione per il tramite di soggetti residenti;

**2** in caso di partecipazione per il tramite di soggetti non residenti;

 $\lambda$ in caso di partecipazione per il tramite di soggetti residenti e di soggetti non residenti;

**4** nei gasi diversi da quelli sopra elencati

Per la determinazione del reddito, si applicano le disposizioni del titolo II, capo II del TUIR, ad eccezione di quella dell'articolo 86, comma 4, nonché le disposizioni comuni del titolo III e quelle degli artt. 84, 89, 111 e 112 del TUIR. Se risulta una perdita, questa è computata in diminuzione dei redditi della stessa CFC ai sensi dell'art. 84 del TUIR (e non dei redditi dei soggetti partecipanti).

I redditi devono essere determinati tenendo conto della conversione di cambio del giorno di chiusura dell'esercizio o periodo di gestione della CFC.

# **6.5 Sezione II-A Determinazione del reddito della CFC**

**Istruzioni per la compilazione UNICO 2014** - Società di capitali

**6.6 Variazioni in aumento e in diminuzione**

Per quanto attiene ai "valori di partenza fiscali" degli elementi patrimoniali dell'impresa estera controllata, dovrà farsi riferimento al bilancio o altro documento riepilogativo della contabilità di esercizio della CFC, redatti secondo le norme dello Stato o territorio in cui essa risiede o è localizzata; tale bilancio o rendiconto, che costituisce parte integrante del presente prospetto, dovrà essere tenuto a disposizione dell'Amministrazione finanziaria dal soggetto residente controllante per i necessari controlli.

Il riconoscimento integrale dei valori emergenti dal bilancio relativo all'esercizio della CFC anteriore a quello cui si rende applicabile la speciale disciplina di cui all'art. 167 del TUIR, è subordinato alla circostanza che i valori di partenza risultino conformi a quelli derivanti dall'applicazione dei criteri contabili adottati nei precedenti esercizi, ovvero che ne venga attestata la congruità da uno o più soggetti che siano in possesso dei requisiti previsti dall'art. 11 del Decreto legislativo 27 gennaio 1992, n. 88 (Registro dei Revisori contabili)

A tal fine deve essere barrata la prima o la seconda casella della **Sezione VII** del presente quadro, a seconda del tipo di attestazione predisposta.

Nel caso di CFC non soggette alla tenuta della contabilità secondo le disposizioni locali, il soggetto residente sarà comunque tenuto **alla** redazione di u**n appo**sito prospetto in conformità alle norme contabili vigenti in Italia (in Sroposito si veda la oircola/e 12 febbraio 2002, n. 18/E).

In ogni caso il soggetto controllante deve desere in grado di fornire idonea documentazione dei costi di acquisizione dei beni relativi all'attività esercitata nonche delle componenti reddituali rilevanti ai fini della determinazione dei redditi o delle perdite, entro 30 giorni dalla richiesta dell'Amministrazione finanziaria.

Il reddito è determinato, quindi apportando all'utile o alla perdita dell'esercizio o periodo di gestione della CFC – da indicare nel **rigo FC2** o **FC3** del presente quadro e risultante dal bilancio o da altro documento riepilogativo della contabilità, redatto secondo le disposizioni dello Stato o territorio di residenza della CFC, o dall'apposito prospetto redatto in conformità alle norme contabili vigenti in Italia (nel caso di CFC non obbligata alla tenuta di una contabilità di esercizio) – le relatiyé voriazioni in aumento e in dinimuzione. L'eventuale perdita va indicata senza il segno meno.

Per quanto concerne le istruzioni alla compilazione dei nghi relativi alle variazioni in aumento e in diminuzj6ne compresi nella presente Sezione, si fa rinvio alle istruzioni a commento dei corrisponde**nti rig**hi del quadro RF del presente Modello, ad eccezione dei righi sottoelencati, interessati in modo peculiare dalla disciplina di cui all'art. 167 del TUIR.

Pertanto nei sequenti righi develessere indicato:

- nel rigo FC20, le variazioni in aumento *diverse* da quelle espressamente elencate.
	- In tale rigo vanno indicate, tra l'altro:

la differenza tra il valore normale dei beni ceduti e/o dei servizi prestati e il ricavo contabilizzato (ovvero la differenza tra il costo contabilizzato e il valore normale dei beni e/o dei servizi ricevuti), nell'ipotesi di cyli all'art. 110, comma 7, del TUIR;

– l'ammontare indeducibile delle spese e degli altri componenti negativi relativi a mezzi di trasporto a motore utilizzati, in applicazione dei criteri stabiliti dall'art. 164 del TUIR;

nel **rigo FC31**, le variazioni in diminuzione diverse da quelle espressamente elencate. In tale rigo vanno indicate, tra l'altro:

- $-$  l'importo delle imposte anticipate, se imputate tra i proventi;
	- le spese e gli oneri specificamente afferenti ricavi e altri proventi, che pur non risultando imputati al conto economico concorrono a formare il reddito d'esercizio, se dette spese e oneri risultino da elementi certi e precisi (art., 109, comma 4, del TUIR);
- le quote costanti imputabili al reddito dell'esercizio relative alle eccedenze della variazione della riserva sinistri delle imprese di assicurazione esercenti i rami danni iscritte nel bilancio degli esercizi precedenti rispetto all'importo deducibile (art. 111, comma 3, del TUIR);
- l'importo della variazione delle riserve tecniche obbligatorie relative al ramo vita che non concorre alla determinazione del reddito (art. 111, comma 1-bis, del TUIR);
- nel **rigo FC33**, il reddito o la perdita, risultante dalla somma algebrica tra l'utile (o la perdita) di rigo FC2 (o FC3) e la differenza tra le variazioni in aumento e le variazioni in diminuzione. Nell'ipotesi in cui nel rigo FC33 sia stato indicato un reddito, tale importo, al netto delle eventuali erogazioni liberali di cui al **rigo FC34**, va riportato nel **rigo FC35**.
- Nel caso in cui nel rigo FC33 risulti una perdita essa va riportata nel rigo FC38 senza essere pre $\chi$ eduta dal segno "–";
- *nel* rigo FC36 va indicato:
- in **colonna 1**, l'ammontare delle perdite di periodi di imposta precedenti (comprese quelle virtuali) computabili in diminuzione del reddito di cui al rigo FC35 in misura limitata (art.

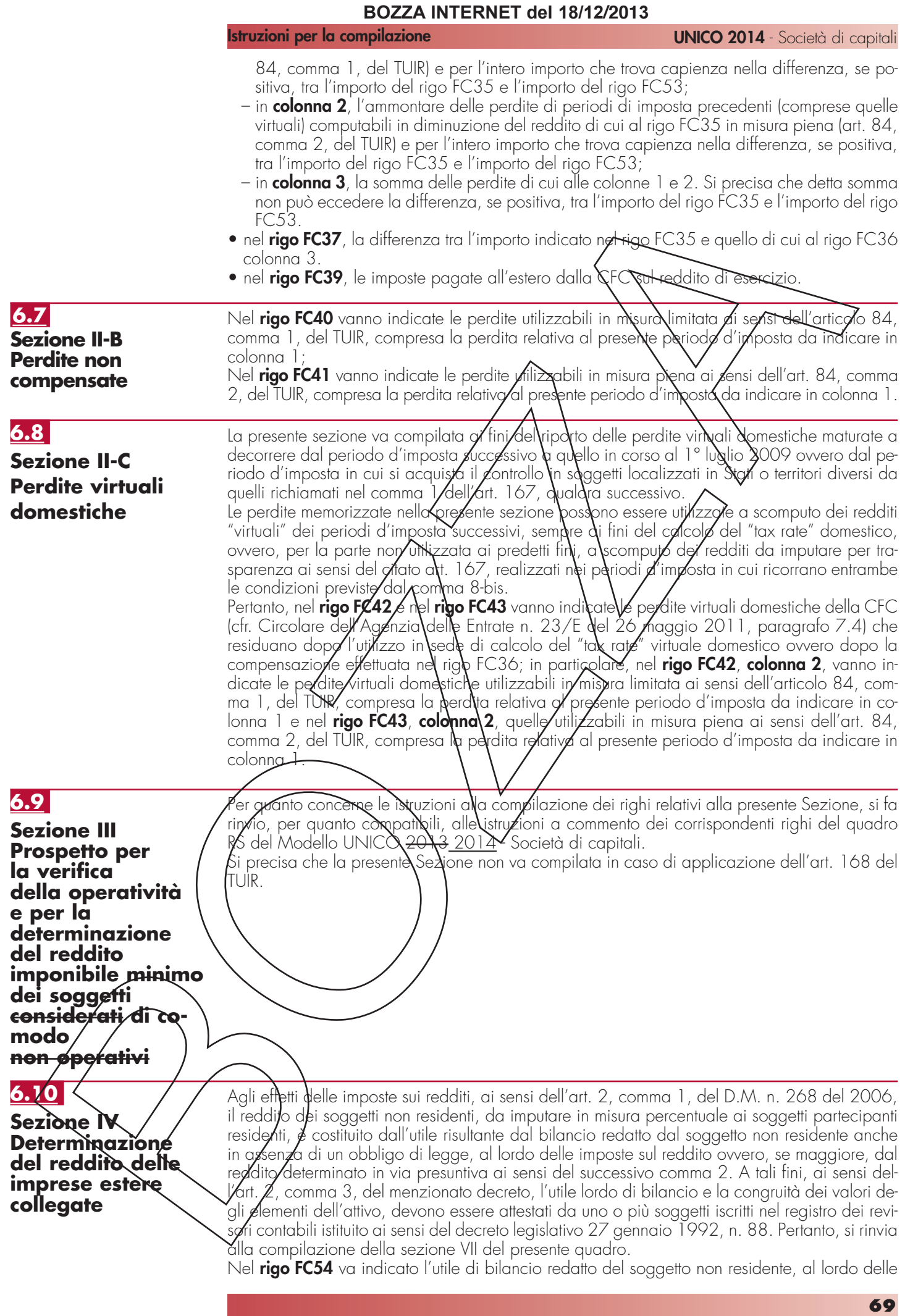

# imposte sul reddito.

Per la determinazione in via presuntiva dei componenti positivi utili al raffronto di cui al comma 1, art. 2, del D.M. n. 268 del 2006 è necessario applicare al valore degli elementi dell'attivo, anche se detenuti in locazione finanziaria, indicati nella colonna 1 di cui ai righi da FC55 a FC57, le percentuali prestampate sul prospetto.

Pertanto, nel **rigo FC55, colonna 1**, va indicato il valore dei beni di cui all'art. 85, comma 1, lettera c), d) ed e) del TUIR, anche se classificati nelle immobilizzazioni finanziarie, nonché dei crediti.

Nel **rigo FC56, colonna 1**, va indicato il valore delle immobilizzazioni costituite da beni immobili e beni di cui articolo 8-bis, comma 1, lett. a) del D.P.R. n. 633 del 1972.

Nel **rigo FC57, colonna 1**, va indicato il valore delle altre immobilizzazioni.

Nella **colonna 2**, dei righi FC55, FC56 ed FC57 vanno indicati i componenti positivi determinati in via presuntiva, applicando al valore di cui a colonga 1 aispettivamente, una percentuale pari all'1%, al 4% ed al 15%.

Nel **rigo FC58**, va indicato l'importo risultante dalla somma dei valori indicati nella colonna 2 dei righi da FC55 a FC57.

Nel rigo FC59, va riportato il reddito *del soggetto non residente*, determinato ai sensi dell'art. 168, comma 2, del TUIR, dato dal naggiore tra gli importi indicati nel rigo FC54 ed FC58. Nel **rigo FC60**, vanno indicate le *imposte* pagate all'estero sul reddito di esercizio dall'impresa estera collegata.

# **6.11**

**Sezione V Imputazione del reddito ai soggetti partecipanti residenti** 

- I redditi conseguiti dal soggetto estero partecipato
- nel caso di cui all'art/ $16\overline{X}$  del TUIR, sono imputati al soggetto/residente che esercita il controllo alla data di chiusura dell'esercizio o periodo di gestione della CFC, in proporzione alla sua quota di partecipazione agli utili diretta o Indiretta. In caso di partecipazione agli utili per il tramite di soggetti **\**esidenti o di stabili organizzazi6ni nel territorio dello Stato di soggetti non residenti, il reddito della CFC è ad essi imputato in proporzione alle rispettive quote di partecipazione;
- nel caso di cui all'art. 168 del TUIR, sono as oggettati a tassazione separata dai soggetti partecipanti residenti, nel periodo d'imposta in corso alla data di chiusura dell'esercizio o periodo di gestione dell'impresa, società *d*ente non residente.

Relativamente a ciascuno dei soggetti resigenti ai quali va imputato il reddito della CFC (compreso eventualmente anche il soggetto controllante che dichiara il reddito della CFC come determinato nella Sezione II-A del presente quadro), deve essere indicato:

in **colonna 1**, il codice fiscale;

• in **colonna 2**, la quota percentuale di partecipazione diretta e/o indiretta agli utili della CFC.

Si riportano di seguito  $\Delta$ cuni esempi:

– soggetto residente che possiede una partecipazione pari al 60% nella CFC: indicare 60%; – soggetto residente che possiede una partecipazione pari al 15 per cento in una società residente in uno stato o térritório a fiscalità privilegiata, i cui titoli sono negoziati in un mercato  $\epsilon$ golamentato: indi $\alpha$ re  $\ell$  15 per cento;

soggetto residente che possiede una partecipazione pari al 90% in una società non residente che a sua volta possiede una partecipazione del 70% in una CFC: indicare 63%;

- soggetto residente che possiede partecipazioni in due società non residenti (60% e 70%), che a loro volta possiedono partecipazioni, pari al 60% ciascuna, in una CFC: indicare 78%;
- in **colonna 3**, la quota di reddito determinata applicando il coefficiente di colonna 2, a seconda dei casi, al rigo FC37, al rigo FC59 o al maggior valore tra il reddito indicato al rigo FC3 $\bar{z}$  ed il reddito minimo di cui al rigo FC53;
- in **colonna 4**, la quota di imposte pagate all'estero a titolo definitivo che il soggetto residente può detrarre dall'imposta sul reddito ad esso imputato, determinata applicando, a seconda  $\%$ dei $\angle$ asi, il coefficiente di colonna 2 all'imposta di rigo FC39 o di rigo FC60.

Og**y**uno di tali soggetti dovrà riportare la quota di reddito ad esso imputata e quella dell'impøsta pagata all'estero dal soggetto estero nel quadro RM del Mod. UNICO <del>2013</del>\_2014 -SC o del Mod. UNICO SP o del Mod. UNICO ENC o del Mod. UNICO PF.

# **6.12**

**Sezione VI Prospetto per la determinazione degli interessi passivi indeducibili**

Il presente prospetto deve essere compilato dai soggetti a cui si applica, ai fini del calcolo dell'ammontare deducibile degli interessi passivi, l'art. 96 del TUIR.

Ai sensi dell'art. 96 del TUIR gli interessi passivi e gli oneri assimilati, diversi da quelli compresi nel costo dei beni ai sensi del comma 1, lettera b), dell'articolo 110 del TUIR, sono deducibili in ciascun periodo d'imposta fino a concorrenza degli interessi attivi e proventi assimilati. L'eccedenza è deducibile nel limite del 30 per cento del risultato operativo lordo della gestione caratteristica (ROL). L'importo degli interessi passivi e degli oneri finanziari assimilati indeducibili nel precedente periodo d'imposta, ai sensi del comma 4 dell'art. 96 del Tuir, sono deducibili nel presente periodo d'imposta, se e nei limiti in cui l'/mporto degli interessi passivi e degli oneri assimilati di competenza eccedenti gli interessi attivi **e** pro<del>ven</del>ti assimilat<del>i sia in</del>feriore al 30 per cento del risultato operativo lordo di competenza.

A tal fine nel **rigo FC71** va indicato:

- in **colonna 1**, l'importo corrispondente agli interessi passivi di periodo;
- in **colonna 2**, l'importo degli interessi passivi e degli oneri finanziari assimilati indeducibili nei precedenti periodi d'imposta;
- in **colonna 3**, l'importo degli interessi attivi, compresi quelli impliciti derivanti da crediti di natura commerciale. Nei confronti dei soggetti aperanti con la pubblica amministrazione, vanno ricompresi nella presente colonno anche gli interessi attivi virtual calgolati al tasso ufficiale di riferimento aumentato di un punto, ricollegabili al ritardato pagamento dei corrispettivi;
- in colonna 4, il minor importo tra/a somma degla importi indicati nelle colonne 1 e 2 e quello indicato nella colonna 3, Corrispondente all'ammontare degli interessi passivi direttamente deducibili. L'importo relativo agli interessi passivi indeducibili pregressi che trova capienza negli interessi attivi di cui a colonna 3, può essere dedotto nel periodo indicando l'ammontare nel rigo FC31;
- in **colonna 5**, l'evg⁄htugke ecedenza degli interessi passivi g6rrispondente alla differenza, se positiva, tra gli i**m**por**i di cui a**lla somma delle predette colonne 1 e 2 con l'importo della colonna 3.

Nel rigo FC72 vo indicato in colonna 1 l'importo corrispondente all'eccedenza di ROL riportata dal presedente periodo d'imposta indicato nel rigo FC73 del modello UNICO 2013 e in colonna 2<sup>*l'importo corrispondente al ROL del presente periodo d'imposta. Si precisa che per*</sup> ROL si intende la differenza tra **\|** va**\**ore e i ø6sti della produzione di cui alle lettere A) e B) dell'articolo 2425 del codice civile) con esclusione delle voci di cui al numero 10), lettere a) e b), e dei canoni di losazione finanziaria di beni/strumentali, così come risultanti dal conto economico dell<del>'eserc</del>izio; per i soggetti che Vedigono il bilancio in base ai principi contabili internazionali si assumono le voci di conto economico corrispondenti. Se il ROL è negativo non va indicato alcun importo in colonna 2. In **colonna 3** va indicata la quota degli interessi passivi de- $\phi$ ucibili nel limite del 30 per cento del risultato operativo lordo della gestione caratteristica sia pregresso (colonna 1) che\di periodo (colonna 2). A tal fine, qualora sia stata compilata la colonna 5 del rigo FC71, riportare il minore tra l'importo indicato nella predetta colonna 5 e la somma dell'importo di coldnna 1 e del 30 per cento di colonna 2 del presente rigo, che, per il presente periodo d'imposta, costituisce il limite di deducibilità degli interessi passivi. L'importo relativo agli interessi passivi indeducibili pregressi che trova capienza nel limite dell'importo del 30 per cento del ROL può essere dedotto nel periodo indicando l'ammontare nel rigo FC31.

Nel rigo **FC73** va indicato l'ammontare relativo al ROL eccedente l'importo che è stato utilizzato pari alla differenza, se positiva, tra la somma dell'importi indicato in colonna 1 ed il 30 per cento di quello indicato in colonna 2 del rigo FC72 e l'importo di colonna 5 del rigo FC71.  $\overline{\text{Sip}}$ ecisa $\overline{\text{c}}$ he il mancato utilizzo dell'eccedenza di ROL nel caso siano presenti interessi passivi netti indeducibili comporta l'impossibilità di utilizzare il ROL eccedente negli anni successivi. Non possono essere riportate in avanti con riferimento al medesimo periodo d'imposta sia le eccedenze di ROL inutilizzato che le eccedenze di interessi passivi netti indeducibili.

Nel **rigo FC74** va indicato l'importo delle eccedenze di interessi passivi non deducibili rispetto al 30 per cento del ROL, pari alla differenza, se positiva, tra gli importi indicati in colonna 5 del rigo FC71 e in colonna 3 del rigo FC72. L'ammontare degli interessi passivi di periodo in- $\deg$ Cibili è pari alla differenza, se positiva, tra l'importo indicato nel presente rigo, e l'importo indicato in colonna 2 del rigo FC71. Il suddetto importo va riportato nel rigo FC6 (variazione in aumento).

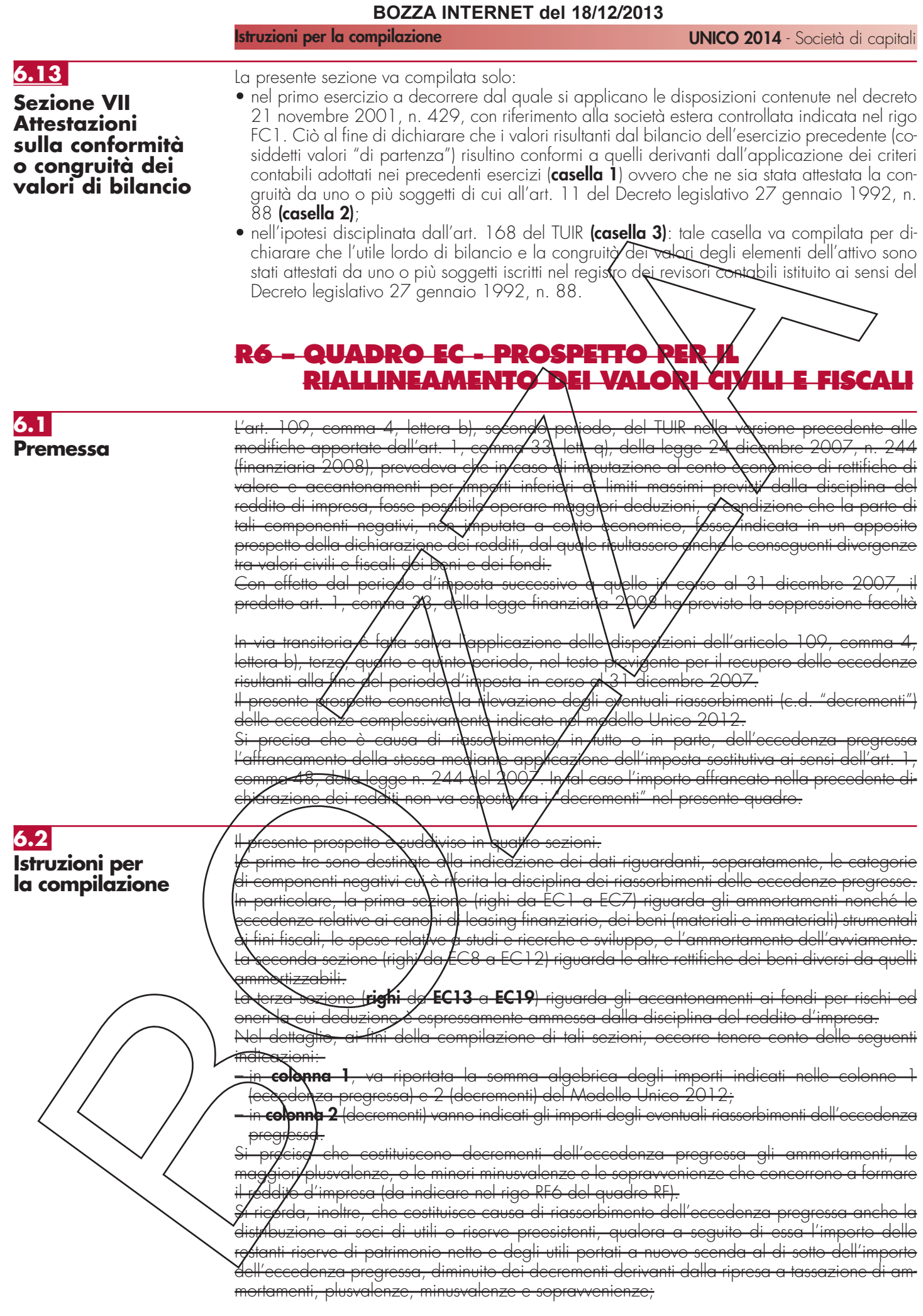
nelle **colonne 3** e 4 delle prime tre sezioni, vanno indicati, c dei fondi. La differenza tra tali due nma algebrica degli importi delle colonne 1 e 2. In caso<br>a superiore a quelle fiscale foer effetto, ad esempio in bilancio a un costo superiore a quello fiscale (per effetto, ad esempio, di rivalutazioni volontarie fiscalmente non riconosciute), il dato da indicare in colonna 3 non dovrà tener <del>-maggio</del>r

'eati i totali complessivi dei dati delle prime tre<br>| della quota di riserve e di utili portati a nuovo dei dati necessari per la verifica della quota di riserve componenti negativi dedotti nel **rigo EC20** , **colonne** da **1**  a **4**, va riportata la somma degli importi indicati nelle rispettive dei righi EC7, EC12 ed EC19 colonne 1 e 2 del rigo EC20 va indicata in **colonna 1** del **rigo EC21**.

**In <b>colonna 2** del **rigo EC21**, va indicato l'ammontare dell'importo complessivo dei componenti negativi ded**otti extraco***n***tabi***l***mente. Deve tenersi** conto, nell'ammontare suddetto della quota IRAP, in corrispondonza dell'importo complessivo di componenti negativi dedotti dalla base imponibile IRAP fino al periodo d'imposta in co.<br>31 dicembre 2007 recuperato a tossazione in sei quote costanti a partire dal successi mpe<br>dicembre 2007 recuperato a <del>priodo d'imposta.</del><br>•**colonna 3** del **1** 

<u>In the SC21, va indicato l'ammontare complessivo delle riserve e dell'utile di </u> esercizio cui si riferisce la dichiardzione, accantonato a riserva.

# **R7 - QUADRO RN - DETERMINAZIONE DELL'IRES**

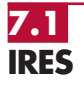

#### Nel **rigo RN1**, va indicato:

- in colonna 1, l'importo della liberalità in denara o in natura erogate in favore dei soggetti indicati dall'art. 14**/** comma 1\ del decreto-legge \4 n\a/zo 2005, n. 35, qualora non sia stata esercitata la facoltà di cui al comma 3 del suddetto articolo [vedere in **Appendice** la voce "Liberalità in folore del Te $\alpha$ bettore"];
- $-$  in colonna 2, il reddito di  $\frac{1}{190}$ RF61 (e/o RF73, col. 2), al netto dell'importo indicato in colonna 1.

Nel **rigo RN2**, ⁄a indicata la\per\ita, non pre⁄eduta dal segno meno, di rigo RF62 (al netto di quanto indicato nel rigo RF73, col. 2). Se l'importo del rigo RF62 è inferiore a quello indicato nel rigo RF73, col. 2, la differenza tra RF62 $\cancel{\epsilon}$  RF73, col. 2, va riportata nel rigo RN1, colonna 2.

Nel **rigo RN3**, va indicato l'ammontare del credito di imposta sui proventi percepiti in rapporto alla partecipazione a fondi comuni di vivestimento e quello previsto sui proventi derivanti dalla partecipazione a OICVM. Nel **rigo RN4**, **colonna 3**, va indicato l'importo delle perdite non compensate di cui al quadro RF, rigo RF59, colonna 1, o RF73, colonna 1 (qualora sia compilata la sezione delle società sportive dilettantistiche) nonché l'ammontare delle perdite di periodi di imposta precedenti, da evidenziare anche nella **colonna 1** e nella **colonna 2.** In particolare va indicato, nella **colonna 1**, l'ammontare delle perdite di periodi di imposta precedenti computabili in diminuzione del reddito in misura non superiore all'ottanta per cento del suddetto reddito (art. 84, comma 1, del TUIR) e, nella **colonna 2**, l'ammontare delle perdite di periodi di imposta precedenti computabili in diminuzione del reddito in misura piena (art. 84, comma 2, del TUIR). Si precisa che l'ammontare delle perdite indicate in colonna 3 non può eccedere la somma algebrica dei righi da RN1, colonna 2 a RN3. Nel caso in cui la società risulti non operativa per la compilazione della suddetta colonna si rimanda alle istruzioni del rigo RF83. Detto ammontare può tuttavia essere computato in diminuzione del reddito in misura tale che l'imposta corrispondente al reddito imponibile risulti compensata da eventuali crediti di imposta, ritenute alla fonte a titolo di acconto, versamenti in acconto ed eccedenze di imposta del precede**n**te periodo.

Resta farma l'utilizzo delle perdite pregresse con riferimento ai crediti d'imposta sui fondi comuni di investimento di cui al rigo RN3. Qualora la società dichiarante abbia optato per la trasparenza fiscale, ai sensi dell'art. 115 del TUIR, in qualità di partecipante, le perdite pregresse relative agli esercizi anteriori all'inizio della tassazione per trasparenza non possono essere utiliz $\not\equiv$ ate $\not\!$ n diminuzione dei redditi imputati dalle società partecipate (art. 115, comma 3, del TUIR).

Ai sénsi dell'art. 30, comma 3, della legge 23 dicembre 1994, n. 724, le perdite possono essere computate soltanto in diminuzione della parte di reddito eccedente quello minimo proprio o derivante dalla partecipazione in società non operative di cui al comma citato.

#### Nel **rigo RN5**, va indicato:

– in **colonna 1**, le perdite non compensate derivanti dal quadro RF (come sopra individuate), al netto della quota eventualmente utilizzata nel rigo RN4. A tal fine, riportare le perdite non compensate di cui al quadro RF al netto del risultato della seguente somma algebrica, se positiva:

rigo RN1, col. 2 + rigo RN3 – rigo RN6, col. 1

– in **colonna 3**, la perdita risultante dalla somma algebrica tra gli importi dei righi da RN1, colonna 2 a RN4, colonna 3, ovvero la perdita di cui alla colonna 1 se compilata. Dette perdite vanno diminuite dei proventi esenti dall'imposta, diversi da quelli di cui all'art. 87 del TUIR, per la parte del loro ammontare – da indicare in **colonna 2** – che eccede i componenti negativi non dedotti per effetto dell'applicazione dell'art. 109, commi 5 del TUIR. In colonna 3, va indicato zero qualora i proventi esenti siano di ammontare moggiore della perolita.

Le perdite residue devono essere riportate nell'apposito prospetto del quadro RS perdite d'impresa non compensate".

Si precisa che ai sensi del comma 56-bis⁄dell{art. 2 del decreto-legge⁄n. 225 del 2010, introdotto dall'art. 9 del decreto-legge n. 291 del  $\frak{X}$ 011, la perdita del p(esente periodo d'imposta è computata in diminuzione del reddito den periodi d'imposta successivi per un ammontare pari alla suddetta perdita ridotto dei componenti negativi di reddito che hanno dato luogo alla quota di attività per imposte anticipate trasformata in crediti d'imposta ai sensi del citato comma 56-bis.

### Nel *rigo RN6*, va indicato:

- in **colonna 1** il reddito minimo di cui al rigo RF83 o se maggiore il reddito minimo derivante dalla partecipazione in società di comodo indicato nel rigo RF5%, colonna 3;
- in **colonna 2**, l'ammontare risultante dalla somma algebrica, se positiva, tra gli importi dei righi da RN1, colon**n**a 2, a RN4, colonna 3; q**\**alo**\**a risulti compilata la colonna 1 del presente rigo indicare il maggiore tra l'importo della predetta colonna e la somma algebrica tra gli importi dei righi da RN1, colonna 2, a RN4,\colonna 3;
- in **colonna 3**, l'ammontare indicato nel rigo RS173, colonna 5, fino a concorrenza dell'importo indicato in colonna  $\chi$
- in colonng/4, l/ammontare lindicato nel rigo RSN3, colonna 12, fino a concorrenza della differenza  $\sqrt{\alpha}$  importo indicato nella colonna 2 e nella colonna 3;
- in **colonna 5**, il reddito imponibile pari alla seguente somma algebrica:

 $col\$ nnd 2 –  $\mathcal{L}$ olonna 3 – colonna 4

Nel **rigo RN7**, **colonna 1**, va indicato il reddito soggetto ad aliquota ridotta per effetto di provvedimenti agevolativi e, **colonna 3**, la relativa imposta.

Nel **rigo RN8**, colonna 1, a indicato il reddito soggetto ad aliquota ordinaria del 27,5 per cento e, **colonna 2**, la relativa imposta.

Nel rigo **RN9**, va indicata l'imposta corrispondente al reddito imponibile di cui ai righi **RN7** e **RN8**.

Nel **rigo RN10**, vanno indicate le detrazioni di imposta, fino a concorrenza dell'importo di rigo RN9:

 $M$ 19 per cento delle e $\sqrt{2}$ coni liberali in denaro effettuate dalle società e dagli enti di cui all' $\alpha t$ . 73, comma  $1$ ett $\alpha$ ) e b), in favore dei partiti e movimenti politici per importi compresi tra euro 51,65 e euro 103.291,38 mediante versamento bancario o postale;

 $\cdot$  il 19 per cento delle erogazioni liberali in denaro, per un importo complessivo in ciascun periodo d'imposta non superiore a euro 1.500, effettuate in favore delle società e delle associazioni sportive dilettantistiche, mediante versamento bancario o postale ovvero secondo altre modalità stabilite con decreto del Ministro dell'economia e delle finanze;

<u>'ammontare della detrazione spettante di cui al rigo RS174;</u>

l'importo corrispondente alla rata indicata nel quadro RS, rigo RS85 relativamente alle spese di riqualificazione energetica del patrimonio edilizio esistente, ai sensi dell'articolo 1, commi da 344 a 349, della legge 27 dicembre 2006, n. 296;

l'innooro corrispondente alla rata indicata nel quadro RS, rigo RS151, colonna 3, relativamente alle spese per interventi su edifici ricadenti nelle zone sismiche, ai sensi dell'art. 16, comma 1-bis, decreto-legge 4 giugno 2013, n. 63, convertito, con modificazioni, dalla legge 3 agosto 2013, n. 90.

 $\mathcal{I}_0$  soggetti di cui all'art. 73, comma 1, lett. a) e b), del TUIR devono comprendere nel medesimo rigo l'ammontare delle donazioni effettuate in favore dell'ente ospedaliero "Ospedale Galliera" di Genova ai sensi dell'art. 8 della legge 6 marzo 2001, n. 52, per un importo non superiore

**74**

al 30 per cento dell'imposta lorda dovuta.

Nel **rigo RN11**, **colonna 2**, va indicata l'imposta netta, costituita dalla differenza tra i righi RN9 e RN10. In **colonna 1**, va indicato l'ammontare dell'imposta la cui tassazione è sospesa per effetto della disciplina di cui all'art. 166 del TUIR, riportato nel rigo TR4, colonna 3, fino a concorrenza dell'importo di colonna 2.

Nel **rigo RN12**, va indicato l'importo di rigo RN3.

Nel **rigo RN13**, va indicata la somma dei crediti per imposte pagate all'estero, come già esposti nel rigo CE26 del quadro CE, nelle colonne 8 e 9 dei righi RS75 e RS76 (art. 167, comma 6 e comma 7 del TUIR ed art. 3, comma 3, del D.M. n. 268 del 2006), nonché nel rigo <u>RF68</u>, colonna 3.

- Nel **rigo RN14, colonna 2**, vanno indicati, tra gli altri:
- nei limiti dell'imposta netta, i crediti d'imposta per gli immobili colpiti dal sisma in Abruzzo, indicati nel rigo RS102; tale importo va indicato anche no **colonna**
- il credito d'imposta di cui all'art. 4, comma 5, della legge n. 408 del 1990, all'an. 26, comma 5, della legge n. 413 del 1991, all'art. 3, commo 142, della legge n. 62 del 1996, all'art. 13, comma 5, della legge n. 342 del 2000, e all'art. 4, comma 2, del D.M. n. 86 del 2002 nel caso in cui il saldo áttivo di rivalutazione o la risérva di regolarizzazione previsti da tali leggi vengano attribuitiai sodi o partecipanti;
- il credito d'imposta previsto dall'art**/** 26**, c**omma 1, del TUIR ;
- il credito d'imposta spettante in caso al dienazione degli immodili o dei diritti reali immobiliari anteriormente al quarto esercizió successivo a quello anteriore all'ingresso nel regime speciale previsto dai commi  $\mathcal{V} \mathbin{\in} \mathscr{E}$  seguenti dell'art. 1 della legge  $\eta$ . /296 del 2006, pari all'imposta sostitutiva assolto**/**pro**/**orzionalmente imputabile agli jmmobili e ai diritti reali immobiliari alienati;
- il credito d'imposta spettante ai sensi dell'ar $\frac{15}{4}$  del decreto del Ministro dell'economia e delle finanze del 7 settembre 2007 n. 174, in caso di realizzo degli immobili e dei diritti reali immobiliari riceyuti in conferimento prima della scadenza del termine triennale previsto dal comma 137 dell'art. 1 della legge n. 296 del 2006.

In tale rigo vanno a**l⁄r**esì**/n\dicat**e le riduzioni d'imposta\c⁄olleg⁄ate all'applicazione nei pregressi esercizi della maggioraziohe di conguaglio, ai sensi dell'g⁄brogato art. 107 del TUIR.

Nel rigo RN17/va indicato la differenza tra gli importi dei righi RN11, colonna 2, e RN16. Nel rigo RN18, vo indicato, fino a concorrenza dell'imposta dovuta del rigo RN17, l'ammontare dei crediti di imposta di cui di quadro RU.

Nel rigo RNJ9, va indicato l'ammontare delle eccedenze dell'imposta, delle quali il contribuente ha chiesto, nella precedenta dichiarazione i utilizzo in compensazione, compresa l'eccedenza trasferita dalla società trasparente ex art. 115, di cui al rigo RF68, colonna 6, nonché, con <u>riferim</u>ento alla società **g**ià donso**l**ídante l'eccedenza IRES risultante dal modello CNM 2013 nell'ipotesi di interruzione della tassazione di gruppo.

Nel **rigo RN20**, va indicato l'importo dell'eccedenza di cui al rigo RN19 utilizzato entro la data di presentazione della dichiarazione per compensare tributi e contributi mediante il modello di pagamento F24, al sensi dell'art. 17 del decreto legislativo n 241 del 1997.

Nel **rigo RN21**, va indicata, in caso di Trust misto, la quota dell'eccedenza di cui al rigo RN19, al netto dell'importo indicato al rigo RN20, attribuita ai beneficiari del Trust e riportata  $\ln$ el quadro PN, rigo PN12

Nel **rigo RN22**, **colonna 1**, va indicato l'importo delle eccedenze che sono state cedute al dichiarante da enti o società appartenenti allo stesso gruppo, per effetto dell'applicazione dell'art. 43-ter del d.P.R. n. 602 del 1973 e che il dichiarante ha utilizzato per la prima e la seconda rata di acconto dell'IRES. In **colonna 2**, va indicato l'importo degli acconti versati (aumentato dell'ammontare esposto nel rigo RF65, colonna 7 nonché degli importi di cui al quadro RK, righi da RK17 a RK19); i soggetti partecipanti in società fuoriuscite dal regime di cui all'articolo 115 del TUIR che hanno ceduto alla società già trasparente quota dell'acconto versato, devono evidenziare in **colonna 3**, l'importo di cui ai righi RK10 e RK11. In **colonna 4** deve essere indicato l'importo, relativo al versamento di eventuali imposte sostitutive, che può essere scomputato dall'imposta dovuta ai sensi dell'art. 79 del TUIR <del>(ad esempio quella relativa ai beni</del> materidli e limmateriali indicati nella sezione I del quadro EC oggetto di realizzo entro la fine del terzo periodo d'imposta successivo a quello di esercizio dell'opzione).

Nella **colonna 5** va indicato l'ammontare corrispondente al credito riversato, al netto delle som-<u>me **y**ersate a titolo di sanzione e interessi, qualora nel corso del periodo d'imposta oggetto del-</u> la *f*resente dichiarazione siano state <u>versate somme richieste con appositi atti di recupero emes-</u> si a seguito dell'indebito utilizzo in compensazione di crediti IRES esistenti ma non disponibili (ad es. utilizzo di crediti in misura superiore al limite annuale di 516.456,90 euro, previsto dall'art. 34 della legge n. 388 del 2000). Attraverso tale esposizione, la validità del credito  $\delta$ ggetto di riversamento viene rigenerata ed equiparata a quella dei crediti formatisi nel periodo d'imposta relativo alla presente dichiarazione.

**Istruzioni per la compilazione UNICO 2014** - Società di capitali

Nella **colonna 56** va indicato il risultato della seguente somma algebrica (RN22, col. 1 + RN22, col. 2 – RN22, col. 3 + RN22, col. 4 <u>+ RN22, col. 5</u>).

Nel **rigo RN23**, **colonna 1**, va indicato l'ammontare dell'imposta la cui tassazione è rateizzata per effetto della disciplina di cui all'art. 166 del TUIR, riportato nel rigo TR5, colonna 3.

Nel **rigo RN23**, **colonna 2**, va indicato l'importo delle eccedenze dell'IRES che sono state cedute al dichiarante da enti o società appartenenti allo stesso gruppo, e che il dichiarante utilizza per il saldo dell'IRES.

L'importo di rigo RN24, per la parte dell'IRES che il contribuente cede a società o ente appartenenti allo stesso gruppo, ai sensi dell'art. 43-ter del D.P.R. n. 602 del 1973, va indicato nel **rigo RN25**.

Nel rigo RN23, colonna 3 o nel rigo RN24 va indicato l'importo dell'IRES dovuta o a credito, corrispondente alla seguente somma algebrica: RNN7 - RNH2 – RNT9 + RN20 + RN21 – RN22, col. 6.

Si ricorda che, l'imposta sul reddito delle società risulta**n**te dalla dichiarazio<del>ne a</del>nnuale non è dovuta o non è rimborsabile né compensabile, se il relativo importo non supera euro 12,00.

# **R138 - QUADRO RM'- REDDITI ASSOGGETT TASSAZIONE SEPARATA DERIVANTI DA PARTECIPAZIONI IN IMPRESE ESTI**

**8.1 Generalità**

Il presente quadro deve essere compilato:

- 1) nel caso in cui al dichiarante siano stati imputati i redditi di una CFC dichiarati nel quadro FC, sezione II-A, del Mod. UNICO <del>2013 2014</del> dal soggetto che detiene, direttamente o indirettamente, anche tramite società fiduciarie o per interposta persona, il controllo di una impresa, di una sozietà o di altro ente, residente diocalizzato in Stati o territori con regime fiscale privilegiato (c.d. *Controlled foreign companies* o *CFC*), in dipendenza della sua partecipazione, di**yé**tta $\rho$  in**\**iret\a, agli utili di tale  $\operatorname{\mathsf{q}}$ FC $\,$
- 2) nel caso di cy/all' $\rho$ rt. 168 del TUIR, in cui al dichiarante siano imputati i redditi del soggetto estero collegato/determinati nella sezione IV, quadro FC, del Mod. Unico 2013 2014, in dipendenza della sua partecipazione agli utili del soggetto estero;
- 3) nel caso sa coli al dichiarante sin stata imputofa, jo qualità di socio, una quota di reddito di una società trasparente ex art. 115 del TUIR, alla quale, a sua volta, sia stato attribuito il reddito di una CFC o di un impresa estera collegata. In tal caso il dichiarante deve indicare il reddito ad esso attribuito in relazione/alla/propria partecipazione agli utili;

4) -nel caso in cui al dichiarante sia stato attribuita, in qualità di socio o associato, una quota di/reddit<u>o di un</u> soggetto di cui all\art. V del/TUIR al quale, a sua volta, sia stato imputato il reddito di una CFC  $\infty$ i un impresa estera collegata. In tal caso il dichiarante deve indicare il reddito ad esso attribuito in relazione alla propria partecipazione agli utili;

 $\beta$ ) -nel caso in cui al dic $\lambda$ iara $\lambda$ te, in regime di trasparenza fiscale, ex artt. 115 e 116 del TUIR,  $\operatorname{\mathsf{k}}$ ia stato imputato il reddi $\operatorname{\mathsf{t}}\nolimits$  di <code>un</code> impresa estera collegata in dipendenza della sua partecipazione, diretta\o indiretta, agli utili del soggetto estero. In tal caso la compilazione del quadro RM è limitata dlle colonne 1, 2 e 5 di ciascuno dei righi da RM1 a RM4, senza  $p$ ocedere alla liquidazion $e$  d $\rlap{/}$ ell'imposta (rigo RM5).

di predetti redditi sono as oggettati a tassazione separata nel periodo d'imposta in corso alla data di chiusura dell'esercizio o periodo di gestione dell'impresa, società od ente non residente, con l'aliquota media applicata sul reddito complessivo netto e comunque non inferiore al 27 per cento.

Nel caso i<del>n cui al d</del>ichiarante siano stati imputati redditi di più soggetti esteri dei quali possiede <del>sartec</del>ipazioni, deve essere compilato in ogni suo campo un rigo per la tassazione del reddito di ogni società estera partecipata.

Pertanto, per ciascun soggetto estero cui il dichiarante partecipi, nei **righi da RM1 a RM4**, deve essere Indicato:

• in colonna 1, il codice fiscale del soggetto che ha dichiarato il reddito del soggetto non residente nella sezione II-A o nella sezione IV del quadro FC; qualora vi sia coincidenza tra il soggeto che determina i redditi dell'impresa, società od ente non residente ed il dichiarante, quest'ultimo deve indicare il proprio codice fiscale;

• in **colonna 2**, il reddito imputato al dichiarante in proporzione alla propria partecipazione, diretta o indiretta, nel soggetto estero, come determinato nella sezione II-A o nella sezione IV del quadro FC del modello UNICO 2013 2014. Nei casi sub 3) e 4), va indicato il reddito imputato dal soggetto trasparente di cui all'art. 115 del TUIR o dal soggetto di cui all'art. 5 del TUIR, cui il dichiarante partecipa in qualità di socio o associato, per la parte proporzio-

#### **Istruzioni per la compilazione UNICO 2014** - Società di capitali

nale alla sua partecipazione agli utili;

- in **colonna 3**, l'aliquota media di tassazione applicata sul reddito complessivo netto, corrispondente al rapporto tra l'imposta di cui al rigo RN9 e il reddito risultante dalla somma degli importi dei righi da RN7 a RN8, colonne 1, comunque non inferiore al 27 per cento;
- in **colonna 4**, l'imposta risultante dall'applicazione dell'aliquota di colonna 3 al reddito di cui alla colonna 2;
- in **colonna 5**, le imposte pagate all'estero a titolo definitivo dal soggetto estero partecipato sul reddito indicato in colonna 2, fino a concorrenza dell'importo di colonna 4. Se il reddito del soggetto estero è stato imputato ad un soggetto trasparente di cui all'art. 115 del TUIR o ad un soggetto di cui all'art. 5 del TUIR al quale il dishigrante partecipa, in tale colonna va indicata la quota parte di imposta pagata all'estero a titolo definitivo, riferibile al dichiarante;
- in **colonna 6**, l'imposta dovuta, risultante dalla differenza tra l'importo di colonna 4 e quello di colonna 5.

Nel rigo RM5, da compilare esclusivamente nel modulo n. 1 m caso di prilizzo di più moduli, deve essere indicato:

- in **colonna 1**, la somma degli importi di colonna 6 dei righi da RM4 a RM4;
	- in **colonna 2**, il credito di imposta del quale il contribuente ha chiesto, nella precedente dichiarazione, l'utilizzo in compensazione
	- $\bullet$  in colonna 3, l'importo dell'eccedenza di cui a colonna 2, utilizzato in compensazione ai sensi del decreto legislativo n. 241 del 1097 $\gamma$
	- in **colonna 4**, l'importo degli **ø**cconti versati can il mod. F24 (Per il cale olo degli acconti, si veda il paragrafo 26.2 – A**c**con**i**i);
- in **colonna 5**, l'importo da versare, corrispondente alla somma algebrica, se positiva, degli importi indicati nelle colonne da 1 a 4.

Se il risultato di tale ope**roz**ione è negativo, indicale l'import6 a credito in **colonna 6** (senza farlo precedere dal segno meno) e riportare lo stesso nel rigo, PX5 quadro RX, della presente dichiarazione.

Nel caso in cui il di $\ell$ hiar/ante abbia esercitato l'op $\lambda$ ione di cui/agli artt. da 117 a 129 del TUIR l'importo corrispo**r/dente al t**otale dei crediti esposti nei campi 8 e 9 dei righi RS75 e RS76 del quadro RS (art.  $1/67$ / comm $\sqrt{6}$  e $\sqrt{7}$  del TUIR o art. 3 $\sqrt{2}$  com $\pi$ i 2 e 3, del D.M. n. 268 del 2006) può essere utilizzato a scomputo dell'imposta da versare di cui a colonna 5 e/o ad incremento dell'imposta ${\mathcal A}$  credito di cui  ${\mathfrak d}$  colonna 6.

I versamenti delle imposte relative ai redditi del presente quadro devono essere effettuati entro i termini e con le modalità previsti per il versamento delle imposte sui redditi risultanti dalla presente dichiarazione. Per il versamento dell'imposta dovuta a saldo è stato istituito il codice tributo 2114 e per quello relativo al primo acconto il codice tributo 2115.

# **R149 - -QUADRO RQ - IMPOSTE ADDIZIONALI E SOSTITUTIVE ALL'IRES E ALL'IRAP**

# **9.1**

**Sezione I Conferimenti o cessioni di beni o di aziende in favore di CAF (art. 8 della L. n. 342/2000)**

Nel **rigo RQ1** vanno indicate le plusvalenze derivanti da conferimento di beni o aziende a favore di CAF di cui all'art. 32 del Decreto legislativo n. 241 del 1997. A tal fine si considera valore di realizzo quello attribuito alle partecipazioni ricevute in cambio dell'oggetto conferito  $\delta$ vvero, se superiore, quel $\beta$  a $\sharp$ ribuito all'azienda o ai beni conferiti nelle scritture contabili del  $C$ **AF** (soggetto conferitari**6**).

Nel **rigo RQ2** vanno indicate le plusvalenze derivanti da cessioni di beni, di aziende o di rami aziendali effettuate dalle società di servizi il cui capitale sociale sia posseduto a maggioranza assoluta dalle associazioni o dalle organizzazioni di cui all'art. 32, comma 1, lett. a), b), c), d), e) e fl, de<del>l Decr</del>eto legislativo n. 241 del 1997, nei confronti dei CAF di cui al medesimo articolo. Nel **rigo RQ3** va indicato il totale delle plusvalenze indicate nei righi RQ1 e RQ2. Nel **rigo RQ4** va indicata l'imposta sostitutiva, risultante dall'applicazione dell'aliquota del 19 per cento sull'ammontare indicato nel rigo precedente, che può essere compensata, in tutto o in parte,  $cdn$ :

- i crediti di imposta concessi alle imprese, da indicare al **rigo RQ5**;
- le eccedenze ricevute, ai sensi dell'art. 43-ter del D.P.R. n. 602 del 1973, da indicare al **rigo RQ6**;
- l'eccedenza dell'IRES, da indicare al **rigo RQ7**.

Nel **rigo RQ8** va riportata la differenza tra il rigo RQ4 e la somma dei righi da RQ5 a RQ7.  $\mathcal{P}$ er $\Lambda$ versamento dell'imposta sostitutiva va utilizzato il codice tributo - 2728 - "Imposta sostitutiva delle imposte sui redditi sulle plusvalenze derivanti da conferimenti o cessioni di beni o aziende a favore dei CAF - Art. 8 della legge 21 novembre 2000, n. 342".

#### **Istruzioni per la compilazione UNICO 2014** - Società di capitali

#### **9.2 Sezione II Imposta d'ingresso nel regime SIIQ e SIINQ (commi da 119 a 141-bis, art. 1, legge 27 dicembre 2006, n. 296)**

La presente sezione va compilata dalle società per azioni fiscalmente residenti nel territorio dello Stato svolgenti in via prevalente l'attività di locazione immobiliare (SIIQ), i cui titoli di partecipazione siano negoziati in mercati regolamentati degli Stati membri dell'Unione europea e degli Stati aderenti all'Accordo sullo spazio economico europeo che sono inclusi nella lista di cui al comma 1 dell'art. 168-bis del TUIR, che abbiano le caratteristiche soggettive previste dal comma 119 dell'art. 1 della legge 27 dicembre 2006, n. 296 (legge Finanziaria 2007) e che abbiano esercitato l'opzione ivi prevista attraverso l'apposita comunicazione; inoltre la sezione va compilata dalle società per azioni residenti nel territorio dello Stato non quotate (SIINQ), svolgenti anch'esse attività di locazione immobiliare in via prevalente, che abbiano le caratteristiche soggettive previste dal comma 125 dell'art. Lella legge n. 296 del 2006 e che abbiano esercitato l'opzione congiunta ivi prevista attraverso la medesima comunicazione. Ai sensi dell'art. 12 del decreto-legge 25 settembre 2009 n. T<del>35, c</del>onvertito, <del>con m</del>odificazioni, dalla legge 20 novembre 2009, n. 166 (che ha inserito il comma) 4 Lois all'art. Hy della predetta legge finanziaria 2007), possono, inoltre, compilare il prospetto le soc<del>ietà re</del>sidenti negli Stati membri dell'Unione europea e degli Stati aderènti dil'Accord6 sullo spazio economico europeo che sono inclusi nella lista di cui al comma 1 dell'art. *1*68-bis del TUIR, con riterimento alle stabili organizzazioni svol**g**enti **i**n via prevalente la predetta attività di locazione immobiliare. Si ricorda che il riferime**n**to alla predetta lista di  $\alpha$ i a $\alpha$ comma 1 del citato art. 168-bis si renderà applicabile a decorre e dal periodo di impostà che inizia successivamente a quello in corso alla data di pubblicozione nella Gazzetta Ufficiale dell'emanando decreto del Ministro dell'economia e delle finanze.

L'ingresso nel regime speciale comporta il redlizzo a valore normale degli immobili nonché dei diritti reali su immobili destinati alla locazione posseduti dalla società alla data di chiusura dell'ultimo esercizio in regime ordinario.

Ai sensi del comma 129 dell'art. 1 della legge n. 296 del 2006 e dell'art. 4, comma 1, del decreto del Ministro del economia e delle finanze del 7 settembre 2007 n. 174, possono essere assoggettati ad inposta sostitutiva anche gli immobili destinati alla vendita, a condizione che siano consegue**⁄i**tem**é\**te riclassiticati in bilandio tra guelli/destinati alla locazione.

In ambedue i casi il valore normale costituisce il nuovo Valore fiscalmente riconosciuto a decorrere dal quarto périodo d'imposta successivo a quello anteriore all'ingresso nel regime speciale. Si precisa i**gf**ine che, per effetto dell'art. 4 del decreto citato, tra gli immobili vi rientrano anche quelli destingi alla locazione detenuti in base a contratto di locazione finanziaria.

L'importo complessivo delle plusvalenze così realizzate, al netto di eventuali minusvalenze, è assoggettato a imposta sostitutiva dell'IRES e dell'IRAP con l'aliquota del 20 per cento.

Si rammenta che, la presente sezione non deve éssere compilata qualora la società, in luogo dell'applicazione dell'imposta sostituliva, globig/incluso nel reddito d'impresa del periodo anteriore a quello di decorrenza del regime speciale ovvero, per quote costanti, nel reddito di detto periodo e in quello dei periodi successivi, ma non oltre il quarto, l'importo complessivo delle plusvalenze, al netto delle eventuali minusvalenze, calcolate in base al suddetto valore normale.

A fal fine nel **rigo RQ9** va modicato!

– in **colonna 1**, l'importo delle plusvalenze realizzate su immobili nonché sui diritti reali su immobili destinati alla loc $\alpha$ zio $\gamma$ e;

– in **colonna 2**, l'importo delle minusvalenze sui medesimi beni e diritti;

in colonna 3, l'importo imponibile delle plusvalenze residue dato dalla differenza delle due precedenti colonne 1 e ;

– in **colonna 4**, l'importo relativo alle perdite fiscali utilizzate, secondo le regole ordinarie, in abbattimento della base imponibile dell'imposta sostitutiva d'ingresso. L'eventuale importo residuo può essere utilizzato a compensazione dei redditi imponibili di cui al quadro RN, quadro GN o GC derivanti dalle attività diverse da quella esente;

– in **colonna 5**, l'ammontare imponibile netto risultante dallo scomputo delle predette perdite di colonna 4 dall'importo di colonna 3;

– in **colonna 6**, l'imposta sostitutiva d'ingresso al regime speciale pari al 20 per cento dell'importo di colonna 5 da versare.

L'imposta sostitutiva deve essere versata in un massimo di cinque rate annuali di pari importo: la prima con scadenza entro il termine previsto per il versamento a saldo dell'IRES relativa al periodo d'Imposta anteriore a quello dal quale viene acquisita la qualifica di SIIQ o SIINQ; le altre/con/scadenza entro il termine rispettivamente previsto per il versamento a saldo dell'IRES relativo ai periodi d'imposta successivi.

Nel **rigo RQ9**, **colonna 7**, va indicato l'importo relativo alla rata annuale.

L'importo da versare può essere compensato ai sensi del decreto legislativo 9 luglio 1997, n. 241. Si precisa che in caso di rateazione, sull'importo delle rate successive alla prima si applicano gli interessi, nella misura del tasso di sconto aumentato di un punto percentuale, da versare contestualmente al versamento di ciascuna delle predette rate.

# **9.3**

**Sezione III Imposta sostitutiva per conferimenti in SIIQ e SIINQ (commi da 119 a 141-bis, art. 1, legge 27 dicembre 2006, n. 296)**

La presente sezione va compilata dalle società conferenti che abbiano scelto, ai sensi del comma 137 dell'art. 1 della legge 27 dicembre 2006, n. 296, in alternativa alle ordinarie regole di tassazione, l'applicazione di un'imposta sostitutiva delle imposte sui redditi e dell'imposta regionale sulle attività produttive in caso di plusvalenze realizzate all'atto del conferimento di immobili e di diritti reali su immobili in società che abbiano optato o che, entro la chiusura del periodo d'imposta del conferente nel corso del quale è effettuato il conferimento, optino per il regime speciale di cui ai commi da 119 a 141-bis dell'art. 1 della legge n. 296 del 2006 citata, come modificata dall'art. 12 del decreto-legge 25 settembre 2009 n. 135, convertito, con modificazioni, dalla legge 20 novembre 2009, n. 166

Tra i soggetti conferitari vanno incluse anche le società per aziont residenti nel territorio dello Stato non quotate, svolgenti anch'esse attività di locazione immobiliare in via prevalente, di cui al comma 125, art. 1 della Legge 27 dicembre 2006, n. 29 de le frabil organizzazioni svolgenti in via prevalente la predetta attività di locazione immobiliano delle società residenti negli Stati membri dell'Unione europea e degli Stati aderenti all'Accordo sullo spazio economico europeo che sono inclusi nella lista di cui al comma 1 dell'art. 188-bis del TUIR. Si ricorda che il riferimento alla predetta lista di cui al comma  $\vert$  del citato art. 1 $\partial$ 8-bis si renderà applicabile a decorrere dal periodo di imposta che inizia successivamente a quello un corso alla data di pubblicazione nella Gazzetta Viffici⁄ale dell'§manando decreto del Mini⁄stro dell'economia e delle finanze.

Le disposizioni del citato commo $/137$  si applicano, inoltre:

– agli apporti ai fondi comuni di investimento Immobiliare istituiti di sensi dell'articolo 37 del testo unico di cui al decreto legislativo 24 febbraio 1998, p. 58;

– -ai conferimenti di immobili e di diritti reali su immobili in società per azioni residenti nel territorio dello Stato syólgenti in via prevalente l'attività di vazzione immobiliare, i cui titoli di partecipazione siano ammessi alla negoziazione in mercati regolamentati entro la data di chiusura del periodo d'imposta del conferente nel corso del quals è effettuato il conferimento e sempre che, entro la stessa data, le medesime società abbiano optato per il regime speciale.

Ai sensi dellart. 15 del decreto del Ministro dell'economia e delle finanze del 7 settembre 2007 n. 174, la suddetta imposta sostitutiva può applicarsi anche in relazione a immobili non destinati alla locazione.

Si ricord<del>a che, l</del>'applicazione dell'imposta sositutiva è subordinata al mantenimento, da parte della società conferitaria, della proprietà o di altro diritto reale sugli immobili per almeno tre  $\zeta$ nni

A fal fine nei **righi** da **RQ10** a **RQ12** va indicato:

– in **colonna 1** il codice fiscale del soggetto conferitario di immobili e/o di diritti reali su immobili;

– in **colonna 2**, l'importo delle plusvalenze realizzate all'atto del conferimento di immobili e di diritti reali su immobili.

Nel rigo **RQ13, colonna /**, vø indicato l'importo da assoggettare ad imposta sostitutiva del 20 per  $c$ ento sulle plusvalen $\!\mathbb Z$ e re $\!mathsf{d}$ lizzate all'atto del conferimento, dato dalla somma degli importi di c**ix**alle colonne 2 del righi/da RQ10 a RQ12; l'imposta da versare va indicata in colonna 2.

L'imposta sostitutiva deve essere versata in un massimo di cinque rate annuali di pari importo, la prima delle quali entro il termine previsto per il versamento a saldo delle imposte sui redditi relative al periodo d'imposta nel quale avviene il conferimento.

tn tal cas $\lambda$ nel **rigo RQ14**, va indicato l'importo della prima rata.

L'importo da versare può essere compensato ai sensi del decreto legislativo 9 luglio 1997, n. 241.

Si pre $\chi$ isa/che in caso di rateazione, sull'importo delle rate successive alla prima si applicano gli i**nt**eressi, nella misura del tasso di sconto aumentato di un punto percentuale, da versare contestualmente al versamento di ciascuna delle predette rate.

 $\mathsf{N}$ el $\cancel{\epsilon}$ aso in cui i righi non siano sufficienti ai fini dell'indicazione di tutti i conferimenti effettuati, d $\cancel{\sim}$ e essere utilizzato un ulteriore quadro RQ, avendo cura di numerarlo progressivamente compilando la casella "Mod. N." posta in alto a destra.

# **9.4**

**Sezione IV Imposta sostituiva sulle deduzioni extracontabili (art. 1, comma 48, legge 24 dicembre 2007, n. 244) e riallineamento delle divergenze derivanti dall'eliminazione di ammortamenti, di rettifiche di valore e di fondi di accantonamento per i soggetti IAS/IFRS (art. 15, commi 7, 8 e 8-bis del decreto legge 29 novembre 2008, n. 185)**

La presente sezione deve essere compilata dai soggetti che:

- ai sensi dell'art. 1, comma 48, della legge 24 dicembre 2007, n. 244 (finanziaria 2008) optano nella presente dichiarazione per il riallineamento delle differenze tra il valore civile e il valore fiscale dei beni e degli altri elementi <del>indicati nel quadro EC (deduzioni extraconta-</del> bili), la cui deduzione (avvenuta in apposito prospetto della dichiarazione dei redditi, quadro EC) non è più ammessa a seguito della soppressione della facoltà ai sensi dell'art. 1, comma 33, lett. q), della legge finanziaria 2008 (che ha modificato l'art. 109, comma 4, lett. b) del Tuir<del>), col quale si dispone, con effetto dal periodo d'imposta successivo a</del> al 31 dicembre 2007, la soppressione della facoltà per il contribuente detto prospetto della presente dichiarazione, quadro EC, gli<br>e immateriali, le altre rettifiche di valore, gli accaritonamenti e immateriali, le altre rettifiche di valore, gli acca**nt**<br>che di sviluppo e le differenze tra i canoni di loce di sviluppo e le differenze tra comma 7, del Tuir e la somma degli ammortamenti dài beni acquisiti e degli interessi passivi che derivano dai relativi contratti imputati transitoria è fatta salva l'applicazione delle disposizioni b), terzo, quarto e quinto periodo, nel teste previgente alle modifiche apportate dalla predetta<br>legge finanziaria 2008, per il recupero delle eccedenze risultanti alla fine del periodo d'imlegge finanziaria 2008, per il recupero dell posta in corso al 31 dicembre 2007
- redigono per l'esercizio successivo a quello in corso al 31 dicembre 2013 il primo bilancio in base ai principi contabili internazionali, di cui al regolamento (CE) n. 1606/2002 del Parlamento europeo e del Con**g**igio del 19 luglio 2002 (IAS/IFRS) e chè, per effetto dell'art. 15, commi 7 e 8, lett. b), del decreto-legge  $2\ell$  novembre 2008, n $\overline{M}85$ , convertito dalla legge 28 gennaio 2009,  $p$ . 2, e dell'art. I $\lambda$  comma 2, del decreto del Ministro dell'economia e delle finanze del 30 luglio 2009, optano hella presente dichiarazione per il riallineamento, ai fini dell'IRES, dell'IRAP e di eventuali addizionali, delle divergenze esistenti all'inizio di tale esercizio ai sensi del decreto del Ministio dell'economic e delle finanze del 30 luglio 2009 che derivano dall'eliminazione di ammortamenti, di rettiche di valore e di fondi di accantonamento, pe**/** effetto dei commi 5 e 6 dell'art. 1,8 de/ decreto legislativo 28 febbraio 2005, n. 38. Tale opzione può essere esercitata, <del>por el este</del>tto <u>ai sensi </u>dei commi 7 e 8, lett. a), dello stesso/art./15, e\dell\'art. 1, comma 4, \el decreto del 30 luglio 2009 anche per riallineare le divergenze che derivano da variazioni che intervengono nei principi IAS/IFRS adottati.

Ai fini dell'applicazione delle copia indicate disposizioni, qualora le variazioni decorrono dall'inizio dell'esercizio nel corso del quale è intervenuta l'omologazione, il riallineamento può riauardare le divergenze esistenti\all'i\nizio de/perj6do di imposta successivo a quello da cui decorrono le variazioni, con effetto a partire da tole inizio. In tal caso, l'opzione è esercitata nella dichja<del>razione dei r</del>edditi di prima applicazione delle variazioni e l'imposta sostitutiva è versata in/un'uni<u>ca solu</u>zione entro il termine di/versamento a saldo delle relative imposte.

Ai sensi del comme 12-bis dell'articolo 15⁄ del decreto-legge n. 185 del 2008 l'opzione di cui all/art. 1, comma 48, della legge finanziaria 2008, si considera validamente esercitata anche per riallineare i valori fiscali ai maggiori valori contabili emersi per effetto dell'art. 13, commi 2, 5 e 6, del decreto legislativo 28 febbraio 2005, n. 38<del>, se identificati nel quadro EC della</del> dichiarazione dei redditi.

 $\epsilon$ e predette divergenze po $\operatorname{sso}$ b essere recuperate a tassazione, con conseguente cessazione. del vincolo fiscale su utili e pa*f*rimonio netto <del>(da deduzioni extracontabili di cui al quadro EC</del>), mediante l'applicazione  $A$ i un'imposta sostitutiva delle imposte sui redditi e dell'IRAP, con ali $q$ uot $\alpha$ del 12 per cento/sulla/parte dei maggiori valori ricompresi nel limite di 5 milioni di euro, del 14 per cento sulla parte dei maggiori valori che eccede 5 milioni di euro e fino a 10 milioni di euro e del 16 per cento sulla parte dei maggiori valori che eccede i 10 milioni di euro.

Si precisa che nel caso in cui l'opzione per l'imposta sostitutiva sia esercitata dal contribuente in più periodi d'imposta in relazione a classi distinte di beni e altri elementi, ai fini della determinazione delle aliquote progressive applicabili, assumono rilevanza anche le differenze di valori assoggettate a imposta sostitutiva nei precedenti periodi d'imposta.

L'applicazione dell'imposta sostitutiva, può essere anche parziale e, in tal caso, deve essere richiesta per classi omogenee di deduzioni extracontabili corrispondenti-alle colonne da 1 a 6 de/righ/ RQ15, RQ16 E RQ17 ai righi di ciascuna sezione del suddetto quadro EC.

**l/**ass**/**ggettamento a imposta sostitutiva riguarda comunque,<del> per ciascun rigo del quadro EC</del> oggetto di riallineamento, l'intero ammontare delle differenze tra i relativi valori civili e fiscali risultanti dalla dichiarazione dei redditi relativa al periodo d'imposta in corso.

Con decreto del Ministro dell'economia e delle finanze del 3 marzo 2008 sono state adottate

le disposizioni attuative per la definizione delle modalità, dei termini e degli effetti dell'esercizio dell'opzione.

Ai sensi dell'art. 2 comma 3 del citato decreto l'opzione per l'imposta sostitutiva comporta la disapplicazione, in relazione alle differenze di valore ad essa assoggettate, delle disposizioni di cui al comma 51, secondo periodo, dell'articolo 1 della legge finanziaria 2008, concernenti il recupero a tassazione in quote costanti delle medesime differenze agli effetti dell'Irap e il corrispondente svincolo delle riserve in sospensione d'imposta.

Nei righi successivi vanno indicati gli ammontari delle deduzioni extracontabili corrispondenti ai singoli righi del quadro EC ricompresi nelle colonne da 1 a 3 del rigo RF6 (ammortamenti, altre rettifiche dei beni diversi da quelli ammortizzabili e accantonamenti ai fondi per rischi ed oneri la cui deduzione sia stata espressamente ammessa dalla disciplina del reddito d'impresa) e precisamente gli importi relativi:

- nel **rigo RQ15**, **colonna 1**, ai beni materiali, **colonna 2**, a impianti e macchinari, **colonna 3**, ai fabbricati strumentali, **colonna 4**, ai beni immateriali **colonna/5**, alte spese di *f*icerca e sviluppo e, **colonna 6**, all'avviamento; i soggetti che redigono il bilanzio in base a<del>i</del> principi IAS/IFRS possono non assoggettare ad imposta sostitutiva le differenze di valore attinenti ai marchi<del>, incluse nel rigo del suddetto qyadro EC relativo ai beni immateriali (rigo EC4)</del>.
- **–** nel **rigo RQ16**, **colonna 3**, alle opere⁄e serv\zi ultrannuali, **colonna(4**, ai titoli obbligazionari e similari, **colonna 5**, alle partecipa $\bm z$ ion $\bm \eta$ immobilizzate e, **colonna &**, alle partecipazioni del circolante;
- nel **rigo RQ17 colonna 1**, al fondo rischi e svalutazione crediti, **colonna 2**, al fondo spese lavori ciclici, **colonna 3**, al fo**r**do rpese ripristino e sostituzione, **colonna 4**, al fondo operazioni e concorsi a premio, **colonna 5**, al fondo per imposte deducibili e, **colonna 6**, ai fondi di quiescenza.

Per il riallineamento delle⁄divergenze relative ai sog\getti IAS//FRS/si applicano le disposizioni dell'art. 1, comma 48, ⁄della **\**egge n. 244 del 2**\**07\ Pertan⁄fo, nelle medesime colonne vanno indicati gli importi rel**a**tivi alle divergenze esistenti\all'inizio del ⁄periodo d'imposta di prima applicazione dei pringipi IASVIFRS (FTA) o alle divergenze deriyanti dalle variazioni che intervengono nei principi **/**AS/**/**IFRS\addttati.

Nella colonna<sup>7</sup> dei righi da RQ15 a RQ17 va indicato l'importo corrispondente alla somma delle **colonné** da/1 a **6** dei predetti singoli righi.,

L'importo dell'imposta sostitutiva va determinato complessivamente applicando le aliquote del 12, 14 e 16 per cento agli scagliani previsti al comma 48, art. 1, legge n. 244 del 2007 e va indicato nel **rigo RQ18**, **colonna 3**; si precisa che tali scaglioni vanno applicati al totale, indicato in **colonna 1** del predetto rigo RQ18, risultate dalla somma degli importi indicati alla colonna 7 dei predetti righi da RQ15 a RQ17. Nel caso in cui l'opzione per l'imposta sostituti**v**a sia e<del>sercita</del>ta dal contribuente in più periodi d'imposta in relazione a classi distinte di beni e altri elementi, ai fini della determinazione delle aliquote progressive applicabili, assumono rile anza anche le differenze di valori precedentemente assoggettate a imposta sostitutiva e in- $\phi$ icate in **colonna 2** del citato rigo RQ18.

 $\beta$ e l'applicazione dell'imp $\alpha$ sta $\beta$ sostitutiva riguarda i beni materiali e immateriali indicati nel rigo RQ15 e gli stessi sono ceduti nel corso dello stesso periodo d'imposta di esercizio dell'opzione,  ${\sf anterior}$ mente al versament $\phi$  della prima rata dovuta, le differenze tra valori civili e fiscali relativi  $\alpha$ i beni ceduti sono esclus $\rlap{/}$  d $\rlap{/}$ lla base imponibile dell'imposta sostitutiva.

L'imposta sostitutiva sulle differenze tra il valore civile e il valore fiscale dei beni e degli altri elementi indicati nel quadro EC deve essere versata obbligatoriamente in tre rate annuali utilizzando il codice tributo 1123, la prima, pari al 30 per cento, entro il termine previsto per il versamento a saldo delle imposte sui redditi relative al periodo d'imposta con riferimento al quale è stata esercitata l'opzione; la seconda, pari al 40 per cento, e la terza, pari al 30 per cento, entro il termine rispettivamente previsto per il versamento a saldo delle imposte sui redditi relative ai due periodi d'imposta successivi; sulla seconda e sulla terza rata sono dovuti gli interessi nella misura del 2,5 per cento annuali. Nella **colonna 4**, va indicata la quota dell'imposta di cui alla colonna 3 (relativa al riallineamento da IAS/IFRS) e nella **colonna 5** la quota relativa al riallineamento dei valori dedotti extracontabilmente. Nel **rigo RQ19** va indicata la prima rata annyale pari al 30 per cento dell'importo di colonna 5 del rigo RQ18.

 $\%$ i se $\gamma$ si del comma 2 dell'art. 1 del decreto 30 luglio 2009, per il riallineamento dei valori in sede di prima applicazione dei principi IAS/IFRS e di successiva variazione degli stessi, l'imposta sostitutiva è versata in unica soluzione entro il termine di versamento a saldo delle imposte relative all'esercizio precedente a quello di prima applicazione dei principi contabili internazionali utilizzando il codice tributo 1819.

A tal fine nel rigo RQ18, colonna 4, va indicata la quota d'imposta per il riallineamento dei valori IAS/IFRS.

**9.5 Sezione V Imposta sostituiva sul riallineamento delle divergenze derivanti dalla valutazione dei beni fungibili (art. 15, comma 3 lett. b), del decreto legge n. 185 del 2008 e D. M. 30 luglio 2009)**

Sono tenuti alla compilazione della presente sezione i soggetti che redigono il bilancio relativo all'esercizio 2013 2014 in base ai principi contabili internazionali, di cui al regolamento (CE) n. 1606/2002 del Parlamento europeo e del Consiglio del 19 luglio 2002 (IAS/IFRS) e che, per effetto dell'art. 15, commi 7 e 8, del decreto-legge 29 novembre 2008, n. 185, convertito dalla legge 28 gennaio 2009, n. 2, esercitano l'opzione per il riallineamento, ai fini dell'IRES, dell'IRAP e di eventuali addizionali, delle divergenze esistenti ai sensi del decreto del Ministro dell'economia e delle finanze del 30 luglio 2009.

Ai fini dell'applicazione delle sopra indicate dispos $\zeta$ ioni, qualora le variazioni decorrono dall'inizio dell'esercizio nel corso del quale è intervenuta l'omologazione, il riallineamento può riguardare le divergenze esistenti all'inizio del periodo  $\alpha$  imposta successivo a quello da cui decorrono le variazioni; con effetto a partire da tale inizio.  $\lambda$  tal $\chi$ aso, l' $\varphi$ zione è esercitata nella dichiarazione dei redditi di prima applicazione delle variaxion $\chi$ e l'impos a sostitutiva è versata in un'unica soluzione entro il termine di versamento a saldo delle vélative imposte.

Al riallineamento delle divergenze derivanti dall'applicazione dell'articolo 13, comma 2, del decreto legislativo n. 38 del 2005, si/applicano le disposizioni dell'articolo 81, commi 21, 23 e 24, del decreto-legge 25 giug $\chi$ 6 2 $\chi$ 08, n. 112, convertito dalla legge 6 agosto 2008, n. 133 (si veda la sezione VIII del **/**presente\quadro RQ). A tal fine **\el rigo RQ20** va indicato l'importo della predetta divergenza in**/colonna 1** e la relativa imposta con aliquota del 16 per cento in **colonna 2**.

L'imposta sostitutiva, ai sensi del Comma 2 dell'art. Il del decreto 30 luglio 2009, è versata in unica soluzione entro il termine di versamento a suldo dell'IRES vilizzando il codice tributo 1820.

### **9.6 Sezione VI Imposta sostitutiva sui maggiori valori attribuiti in bilancio**

La presente sezione/va /ðpmp|lata dai soggetti che si a/valgono della facoltà di cui, all'art. 176, comma 2-ter/del/TUIR, nonché, in alternativa) della ta didicità di cui all'art. 15, comma 10, del decreto-legge 29/novembre 2008, n. 185, convertito/, con moditicazioni, dalla legge 28 gennaio 2009, n. 2.

# ■ Sezione KI-A - Imposta sostitutiva sui maggiori valori dei beni (Art. 1, comma 47 legge **n. 244 del 2007)**

Per le op<u>eraz</u>ioni straordinarie (**f**usidni, scissioni, conterimenti di aziende, ramo o complesso aziendale) di cui agli art. 172, 173 e 176 del TUIR è previsto dall'art. 176, comma 2-ter, del TVIR, c<u>he<del>, in alt</del>ernativa</u> al regime di neutralità fiscale, sia possibile optare per l'applicazione, in tutto o in parte, sui maggiori valori attribuiti in bilancio agli elementi dell'attivo costituenti imm**o**bilizzazioni materi**a**li e immateriali, incluso l'avviamento, di un'imposta sostitutiva dell'impo- $\partial$ fa sul reddito delle soc $\partial$ età  $\partial$  dell'imposta regionale sulle attività produttive, con aliquota del  $\eta$ 2 per cento sulla parte dei maggiori valori complessivamente ricompresi nel limite di 5 milioni di euro, del 14 per cento sulla parte dei maggiori valori che eccede 5 milioni di euro fino a  $10$  milioni di euro e del 1 $\phi$  per cento sulla parte dei maggiori valori che eccede i 10 milioni  $\alpha$ i euro. Tale opzione deve/ess/ere effettuata in caso di operazione di fusione (art. 172 del TUIR) dalla società incorporante ovvero da quella risultante dalla fusione, in caso di operazione di  $\,$ scissi $\,$ ae (art. 173 $\,$ del $\rm Z$ UIR $\rm Z$ dalla società beneficiaria della medesima. Analogo regime è previsto anche in caso di operazione di conferimento di aziende (art. 176 del TUIR) e in tal caso l'opzione deve essere effettuata da parte del soggetto conferitario.

L'opzione per l'affrancamento dei maggiori valori può essere esercitata nel primo o, al più tardi, nel secondo periodo d'imposta successivo a quello di effettuazione dell'operazione, mediante opzione da esercitare, rispettivamente, nella dichiarazione dei redditi relativa all'esercizio nel corso del quale è posta in essere l'operazione ovvero in quella del periodo d'imposta successivo.

E' possibile ottenere, quindi, il riallineamento dei valori fiscali ai maggiori valori di bilancio iscritti in orcasione di operazioni perfezionate entro il periodo d'imposta nel corso del quale è stata posta in essere l'operazione o, al più tardi, entro il periodo d'imposta successivo nei limiti de/dis*a*llineamenti ancora esistenti alla chiusura dei predetti periodi.

Con decreto di natura non regolamentare del Ministro dell'economia e delle finanze del 25 luglio 2008 sono state adottate le disposizioni attuative per l'esercizio e gli effetti dell'opzione. Ai sensi dell'art. 1, comma 3, del predetto decreto per la parte delle differenze tra valori civili e valori fiscali originatasi presso il soggetto conferente, incorporato, fuso o scisso per effetto delle deduzioni extracontabili <del>risultanti dal quadro EC</del> e trasferita al soggetto beneficiario del-

l'operazione deve essere prioritariamente applicato il regime dell'imposta sostitutiva previsto dall'art. 1, comma 48, della legge 24 dicembre 2007, n. 244, e dalle relative disposizioni di attuazione recate dal decreto 3 marzo 2008 del Ministro dell'economia e delle finanze.

Le differenze tra il valore civile e il valore fiscale possono essere assoggettate a imposta sostitutiva anche in misura parziale; tuttavia, l'applicazione dell'imposta sostitutiva deve essere richiesta per categorie omogenee di immobilizzazioni.

Per le immobilizzazioni immateriali, incluso l'avviamento, l'imposta sostitutiva può essere applicata anche distintamente su ciascuna di esse.

L'opzione è esercitata distintamente in relazione a ciascuna operazione.

L'applicazione dell'imposta sostitutiva può essere richiesta in entrambi i periodi di esercitabilità dell'opzione anche in relazione alla medesima categoria omogenea di immobilizzazioni. In tal caso, in relazione alla medesima operazione, per il soggetto conferitario, incorporato, fuso o scisso, ai fini della determinazione dell'aliquota applicabile nel secondo dei suddetti periodi, assumono rilevanza anche le differenze di valore assoggettate a imposta postitutiva nel primo periodo.

Qualora si sia destinatari di più operazioni straordinarie, a**j** fini**\del**le aliquote applicabili, occorre considerare la totalità dei maggiori**/valo**ri che si intendono affra**r**ícare, cumulando tutte le operazioni effettuate nel medesimo periodo d'imposta (si veda la circolare dell'Agenzia delle Entrate del 25 settembre 2008, n. 57).

A tal fine nella presente sezione va **ø**ata eviden**x**a dei valori affrancati di ciascuna operazione e dell'imposta complessiva relativa al periodo d'Imposta in cui è statà etteliuata la singola operazione straordinaria, indicando nel **rigo RQ21** e nel **rigo RQ22**:

- in **colonna 1**, l'ammontare dei maggiori valori attribuiti ai beni materiali;
- in **colonna 2**, l'ammontare⁄dei,⁄maggiori val&ri a\tribuiti ai beni,⁄mmateriali;
- in **colonna 3**, l'importo complessivo derivante dalla somma di colonna 1 e colonna 2 costituente la base imponibile dell'imposta sostituti**\**a; si precisa che sono escluse dalla suddetta base imponibile, ai sensi del comma 6 dell'art. 1 del dec/eto 25 luglio 2008, le differenze tra i valori civili e fiscali relative alle immobilizzazioni cedute nel corso dello stesso periodo d'imposta di esercizio/dell'apzione, anteriormente al/versamento della prima rata dovuta. Qualora in rela $z$ ione alla medesima operazione il soggetto conteritario si avvalga del presente regime in entrambi i periodi di esercitabilità dell'Azione, nel secondo periodo - ai fini della determinazione dell'aliquota applicabile - assumono rilevanza anche le differenze di valore assoggerfate complessivamente a imposta sostitutiva nel primo periodo. A tal fine in **colonna 4** va indicato l'imponibile del precedente periodo d'imposta cui si riferisce l'operazione.
- in **colonna 5**, l'importo dell'imposta sostitutiva determinato applicando le aliquote del 12, 14 e 16 p<u>er ce</u>nto in relazione ag**\**i sc**\**glion previsti dal comma 2-ter dell'art. 176 del TUIR pari alla somma della colonna 3 e, eventualmente, della colonna 4. L'aliquota così determinata deve essere applicata sull'importo di colonna 3.

versamento dell'imposto sostitutiva deve avvenire obbligatoriamente in tre rate; la prima, pari al/30 per cento dell'importo complessivamente dovuto, entro il termine per il versamento a sal- $\phi$ o dell'imposta sul reddito relative al periodo d'imposta dell'operazione di conferimento ovve- $\epsilon$ ho, in caso di opzione rita $\chi$ dat $\chi$  o reiterata, a quello successivo; la seconda, pari al 40 per cento, e la terza, pari al 30 per cento, entro il termine per il versamento a saldo dell'imposta sul reddito relative, rispettivamente, al primo e al secondo ovvero al secondo e al terzo periodo successivi a quello dell'operazione.

L'opzione si considera perfezionata con il versamento della prima delle tre rate dell'imposta dovuta. Sulla seconda e sulla terza rata sono dovuti ali interessi nella misura del 2,5 per cento.

A tal fine nel **rigo RQ23**, va indicato l'importo complessivo dell'imposta sostitutiva dovuta pari alla somma degli importi della colonna 5 dei righi da RQ21 a RQ22 e nel **rigo RQ24** l'importo della prima rata annuale pari al 30 per cento dell'imposta dovuta.

### **Sezione VI-B - Imposta sostitutiva sui maggiori valori dei beni (Art. 15, commi 10, 11 e 12 del decreto legge n. 185 del 2008)**

In deroga dille disposizioni del comma 2-ter dell'art. 176 del TUIR e del relativo decreto di attuazione, il soggetto beneficiario dell'operazione straordinaria che eserciti l'opzione prevista dall'ant. 1\$, comma 10, del decreto-legge 29 novembre 2008, n. 185, convertito dalla legge 28 gennaio 2009, n. 2, è tenuto a compilare la presente **Sezione VI-B**.

L'opzione consiste nell'assoggettare, in tutto o in parte, ad imposta sostitutiva di cui al medesimo comma 2-ter dell'art. 176, con l'aliquota del 16 per cento, i maggiori valori attribuiti in bilan**c**io all'avviamento, ai marchi d'impresa e alle altre attività immateriali.

Con tale opzione il soggetto beneficiario potrà effettuare nella dichiarazione, ai fini IRES e IRAP, del periodo di imposta successivo a quello nel corso del quale è versata l'imposta sostitutiva, la deduzione di cui all'art. 103 del TUIR e agli articoli 5, 6 e 7 del decreto legislativo 15 di-

cembre 1997, n. 446, del maggior valore dell'avviamento e dei marchi d'impresa in misura non superiore ad un decimo, a prescindere dall'imputazione al conto economico. Allo stesso modo, a partire dal medesimo periodo di imposta di cui sopra saranno deducibili le quote di ammortamento del maggior valore delle altre attività immateriali nel limite della quota imputata a conto economico.

Il comma 11 dell'articolo 15 stabilisce che le predette disposizioni sono applicabili anche per riallineare i valori fiscali ai maggiori valori attribuiti in bilancio ad attività diverse da quelle indicate nell'art. 176, comma 2-ter, del Tuir (ad esempio, le rimanenze di magazzino, i titoli immobilizzati e non, ecc.). In questo caso tali maggiori alorto sono assoggettati a tassazione con aliquota ordinaria, ed eventuali maggiorazioni, rispettivamente dell'IRES e dell'IRAP separatamente dall'imponibile complessivo.

La presente opzione può essere esercitata anche con riguardo a singole fattispecie, come definite dal comma 5, dell'art. 15 del decreto-legge n. 185 del 2008. Per singole fattispecie si intendono i componenti reddituali e patrimoniqui delle operazioni aventi la medesima natura ai fini delle qualificazioni di bilancio e dei relativa rapporti di copertura.

I maggiori valori assoggettati ad/mposta sostitutiva si considerano riconosciuti fiscalmente a partire dall'inizio del periodo d'/mposta nel dorso del quale è versata Nunposta sostitutiva.

Nel *rigo RQ25* devono essere indicati gli importi dei maggiori yalori derivanti dalle differenze tra importi civili e fiscali relativi all'avviamento, **colonna 1**, ai marchi d'impresa, **colonna 2**, e alle altre attività immateriali (ta le quali si intenda comprese que issi immobilizzazione immateriale a vita utile indefinita), dolonna 3. In colonta 4 va/indi*d*ato l'importo corrispondente all'imposta sostitutivo dovuta, determinato applicando l'aliguota del 16 per cento alla somma degli importi indicati nelle colonne 1, 2 e 3. La predetta imposta va versata utilizzando il codice tributo 1821.

Se i maggiori valori sono relativi ai crediti, l'importo del disallineamento va indicato in **colonna 5** e l'imposta sestitutiva dovuta in **colonna 6**, celcoleta applicando l'aliquota del 20 per cento all'importo di colonna 5. La predetta imposta va versata utilizzando il codice tributo 1823. Tali importi devono essere versa $\mathfrak h$  in  $\mathfrak d$ nica s $\mathcal S$ luzj $\mathcal S$ ne entro il termine di versamento a saldo delle imposte relative all'esercizio nel corso del quale è stata posta in essere l'operazione.

Nei **righi RQ26** e **RQ27** devono essere indicati, **colonna 1**, la denominazione delle compo- $\epsilon$ nenti reddituali e patrimoniali relative ad attività diverse da quelle indicate nell'art. 176, comma  $2$ fer del TUIR per le quali si è optato per il riallineamento dei valori fiscali ai maggiori valori attribuiti in bilancio e, **colonna 2**, il corrispondente importo del disallineamento rilevante ai fini dell'IRES e in **colonna 3** il corrispondente importo del disallineamento rilevante ai fini dell'IRAP. In tale ultimo caso nel **rigo RQ28**, **colonna 1**, va indicato l'importo dei maggiori valori rilevanti  $\alpha$  fini IRES corrispondente**/**all $d$  somma della colonna 2 dei righi RQ26 e RQ27, mentre in  ${\color{red} \mathsf{co}\text{-} }$ **lonna 2** la somma dei maggiori valori rilevanti ai fini IRAP corrispondente alla somma della colonna 3 dei righi RQ26 e, RQ27. Diversamente, qualora si sia optato per assoggettare a tassazione il valore complessivo delle divergenze civili e fiscali, non vanno compilati i righi RQ26 e RQ27 e va indicato nel rigo RQ28 in **colonna 1** l'importo totale del riallineamento ai fini IRES e in **colonna 2** l'imposta corrispondente all'applicazione dell'aliquota ordinaria del 27,5 per cento e in **colonna 4** l'imposta corrispondente all'applicazione dell'eventuale maggiorazione (la cui percentuale va indicata in **colonna 3**); in **colonna 5**, l'importo totale del riallineamento ai fini IRAP e, in **colonna 7**, l'imposta corrispondente all'applicazione dell'aliquota ordinaria dell'IRAP (la cui percentuale va indicata in **colonna 6**) e in **colonna 9** l'imposta corrispondente all'eventuale maggiorazione dell'IRAP (la cui percentuale va indicata in **colonna 8**); in **colonna 10**, l'importo complessivo dell'imposta dovuta, pari alla somma degli importi delle colonne 2,  $4$ , 7/e 9 del rigo RQ28, che deve essere versata in unica soluzione entro il termine di versamento a saldo delle imposte relative all'esercizio nel corso del quale è stata posta in essere l'operazione utilizzando il codice tributo 1822.

**Istruzioni per la compilazione UNICO 2014** - Società di capitali

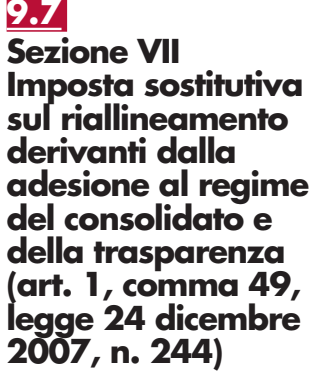

La presente sezione deve essere compilata dai soggetti che, ai sensi dell'art. 1, comma 49, della legge 24 dicembre 2007, n. 244 (finanziaria 2008), si avvalgono della facoltà di assoggettare ad un'imposta sostitutiva dell'IRES l'ammontare delle differenze tra valori civili e valori fiscali degli elementi patrimoniali delle società aderenti al consolidato fiscale, risultanti dal bilancio relativo all'esercizio precedente a quello di esercizio dell'opzione per l'adesione al consolidato o di rinnovo dell'opzione stessa, da riallineare ai sensi degli articoli 128 e 141 del TUIR, al netto delle rettifiche già operate.

La precedente disposizione si applica anche per le differenze da riallineare ai sensi dell'articolo 115 del TUIR, relativamente al regime della trasparenza.

Con decreto del Ministro dell'economia e delle finanze del 18 marzo 2008 sono adottate le relative disposizioni attuative.

Agli effetti della procedura di riallineamento delle divergenze tra valori contabili e valori fiscali esistenti:

- presso la società trasparente assume rilievo l'importo indicato nei righi da RF87 a RF89 del prospetto del reddito imputato ex art. 115 del TUIR;
- presso la società controllata partecipante al consolidato assume filie o gli importi indicati nei righi da RF93 a RF95 del prospetto dei dati per la rettifica dei valori fiscali ex art. 128 del TUIR.

A tal fine nel **rigo RQ29**, **colonna 1**, va indicato l'importo corrispondente alle differenze tra valori civili e valori fiscali dei beni ammortizzabili; nel **rigo RQ30**, **colonna 1**, l'importo corrispondente alle differenze tra valori civili e valori fiscali degli altri elementi dell'attivo; nel **RQ31**, **co**lonna 1, l'importo corrispondente alle differenze tra valori civili e valori fiscali dei fondi di accantonamento  $e$ /o per rischi $\neq$  on $\neq$ ri.

Nella **colonna 2** dei precedenti *f*ighi va indicato l'ammontare corrispondente all'imposta sostitutiva del 6 per cento degli importi indicati nella pracedenti colonne 1.

# **9.8**

**Sezione VIII Riliquidazione dell'imposta sostitutiva sul maggior valore delle rimanenze finali da recuperare o conferimenti (art. 15, comma 8, del D.L. n. 185 del 2008)**

Sono tenuti alla compilazione della presente sezione i soggetti che hanno esercitato, per effetto dell'art. 15, commi $\beta$ , del dedreto-legge 29 novembre 2008, n. 185, convertito dalla legge 28 gennaio 2009, n. Z, l'opzione per il riallineamento, ai fini dell'IRES, dell'IRAP e di eventuali addizionali, delle divergenze derivanti dall'applicazione dell'articolo 13, comma 2, del decreto legislativo n/38/del 2005, e che ai sensi dell'articolo 81, comma 23, del decreto-legge 25 giugno 2008/n. 112, convertito dalla legge 6 agosto 2008, n. 133, riliquidano l'imposta sostitutiva versata in un periodo d'imposta precedente (si veda la sezione V del presente quadro RQ).

Le ipotesi che comportano detta $\overline{\text{q}}$ riliq $\overline{\text{q}}$ idazion $\epsilon$  son $\circ$  elencate nelle lett. a), a-bis) e b) del comma 23 citato e riguardano, in particolare:

1. -le svalutazioni determinate in base ell'art. 92, comma 5, del TUIR, le quali fino a concorrenza del maggior valore assoggettato ad imposta sostitutiva non concorrono alla formazione del reddito, ma determinano la riliquidazione della stessa imposta sostitutiva. In tal caso, l'imp $\cancel{\sigma}$ fto corrispondente  $\lambda$  16  $\ket{\sigma}$ er cent $\lambda$ di /dli svalutazioni è compensabile a valere sui versamenti  $\rlap{\hspace{0.02cm}/}{\mathcal{A}}$  saldo ed in acconto dell'imposta sul reddito;

 $\,$ 2. -la riduzione della qu $\,$ atit $\,$ delle rimanenze finali, qualora detta quantità risulti inferiore a quella esistente all'inizio del periodo d'imposta di prima applicazione dei principi contabili internazionali o esistente all'inizib del periodo di imposta successivo a quello da cui decorrono  $\mathbb k$  variazioni che interveng $\mathbb d$ nei principi contabili IAS/IFRS adottati; in tal caso, il valore fiscalmente riconosciuto delle quantità vendute è ridotto del maggior valore assoggettato ad impost $\alpha$ sostitutiva e l'importo corrispondente dell'imposta sostitutiva è compensabile a valere sui versamenti a saldo e in acconto dell'imposta sul reddito.

Ai finidella compilazione della presente sezione, pertanto, occorre indicare:

– nel **rigo RQ33**, **colonna 1**, l'ammontare delle svalutazioni rilevanti (vedi punto 1). In **colonna 2**, l'importo corrispondente al 16 per cento di colonna 1;

– nel **rigo RQ34**, **colonna 1**, il maggior valore delle quantità vendute assoggettato ad imposta sostitutiva (vedi punto 2). In **colonna 2**, l'importo corrispondente al 16 per cento di colonna 1; – nel **rigo RQ35**, il totale degli importi indicati in colonna 2 dei righi RQ33 e RQ34. Tale importo è compensabile a valere sui versamenti a saldo ed in acconto dell'imposta sul reddito. Si pre $\ell$ isa/infine, che in caso di conferimento dell'azienda comprensiva di tutte o parte delle rimanenze dei beni per i quali è stato effettuato il riallineamento , il diritto alla riliquidazione e l'obbligo di versamento dell'imposta sostitutiva si trasferiscono sul conferitario. In tale ipotesi, **p⁄el <b>rigo RQ36** occorre indicare il codice fiscale del soggetto conferitario. In presenza di più conferimenti è necessario compilare tante sezioni quanti sono i soggetti conferitari, riportando in ciascuna sezione il relativo codice fiscale.

Qualora a seguito del conferimento siano trasferite tutte le rimanenze , occorre anche barrare l'apposita casella **"Conferimento"** posta a margine della presente sezione. In caso di compi-

lazione di più moduli, detta casella va barrata solo nel primo modulo.

**9.9 Sezione IX** 

**Riliquidazione dell'imposta sostitutiva sul maggior valore delle rimanenze finali (art. 15, comma 7, del decreto legge 29 novembre 2008, n. 185, convertito, con modificazioni, dalla legge 28 gennaio 2009, n. 2)**

La presente sezione va compilata dai contribuenti che hanno esercitato, per effetto dell'art. 15, commi 8, del decreto-legge 29 novembre 2008, n. 185, convertito dalla legge 28 gennaio 2009, n. 2, l'opzione per il riallineamento, ai fini dell'IRES, dell'IRAP e di eventuali addizionali (si veda la sezione V del presente quadro RQ), delle divergenze derivanti dall'applicazione dell'art. 13, comma 2, del decreto legislativo n. 38 del 2005, che nel periodo d'imposta oggetto della presente dichiarazione hanno ceduto l'azienda comprensiva di tutte o parte delle rimanenze.

In tali ipotesi, il comma 24 del art. 81 del decreto-legge 25 giugno 2008, n. 112, convertito dalla legge 6 agosto 2008, n. 133, dispone che l'**(**mposta sosti<del>tutiva i</del>n misura corrispondente al maggior valore delle rimanenze cedute, così come ris**N**tante dall'ultima ri<del>liqu</del>idazione effettuata dal cedente, si ridetermina con l'aliquota del 27 $\&set$  per cento.

A tal fine nel *rigo RQ37*, *colonna 1*, va indicato l'importo corrispondente al maggior valore delle rimanenze cedute con l'azienda, assoggettato alla prederta in posta sostitutiva; in **colon**na 2 va indicato l'importo risultante dall'applicazione dell'aliquota dell'11,5 per cento all'importo di colonna 1 (tale aliquota è pari dalla differenza tra l'aliquoto del 27,5 per cento, prevista dal citato comma 24, e quella originariamente assolta de $\Lambda$ 16 per cento).

# **9.10**

**Sezione X Imposte sulle divergenze derivanti dall'applicazione dei principi contabili IAS/IFRS ai sensi dell'articolo 15, comma 3, lett. a) e del D.M. 30 luglio 2009**

Sono tenuti alla compilazione della presente sezione i soggetti che per l'esercizio successivo a quello in corso al 31 dicembre 2013 redigono il primo bilancio in base ai principi contabili internaziopali (AS/IFRS), di cui al regolamento (SE) n. 1606/2002 del Parlamento europeo e del Consiglio del 19 luglio 2002 e che, per effetto dell'art. 15, commi 7 e/8, lett. b), del decreto-legge 29 novembre 2008, n. 165, convertino dalla legge 28 gennaio 2009, n. 2, e dell'art. 1, comma 2, del decreto del Ministro dell'èconomia e delle finanze del 3Ø luglio 2009 (emanato, ai sensi de**l** comma 8-bis del ditatd art/15, per l'attuazione delle disposizio**l**ni del comma 8 dell**l**o stess6 articolo), optano nella presente di**c**hidrazione per il riallinea*r*hento, ai fini dell'IRES, dell'IRAP e di eventuali addizionali, delle divergenze delle operazioni pregresse che dal bilancio dell'esercizio precedente a quello di prima applicozione degli IAS/IFRS risultino diversamente qualificate, classificate, valutate e/imputate temporalmente (ai fini fiscali) rispetto alle

qualificazioni, classificazioni, valuta $x$ ioni  $\mathscr A$  imputazioni temporali risultanti.

L'opzione per il riallineamento delle divergenze è esercitata nella dichiarazione dei redditi relativa all'esercizio precedente a quello di prima applicazione degli IAS/IFRS.

 $\#$ i sensi dell'art. 15, c $\alpha$ mm $\alpha$ 8, lett.  $\alpha$ , del decreto-legge n. 185 del 2008 e del comma 4 dell'art. 1 del decreto ministeriale citato possono essere riallineate le divergenze esistenti all'inizio del periodo d'impostà di prima applicazione della variazione dei principi IAS/IFRS, con effetto a partire da tale inizio.

 $\Lambda$ opzione è esercitata in re $\sqrt{a}$ zi $\sqrt{b}$ ne all'esercizio precedente a quello di prima applicazione della variazione dei principi/AS/IFRS.

Ai se**ns**i del predetto comma/4, per le variazioni che decorrono dall'inizio dell'esercizio nel cors $\infty$ del quale è intervenuta/Yomologazione del principio IAS/IFRS sostituito, il riallineamento può riguardare le divergenze esistenti all'inizio del periodo d'imposta successivo a quello da cui decorrono le suddette variazioni, con effetto a partire da tale inizio.

Sono esdusi i disallineamenti emersi in sede di prima applicazione dei principi contabili internazionali derivanti dalla valutazione dei beni fungibili e dall'eliminazione di ammortamenti, di rettifiche di valore e di fondi di accantonamento per effetto dei commi 2, 5 e 6 dell'articolo 13 del Decreto legislativo n. 38 del 2005, nonché quelli che sono derivati dalle deduzioni extracontabili operate per effetto della soppressa disposizione della lettera b) dell'art. 109, comma 4, del TUIR e quelli che si sarebbero, comunque, determinati anche a seguito dell'applicazione delle disposizioni dello stesso TUIR, così come modificate dalla legge finanziaria per il 2008. Vriallineamento delle predette divergenze può essere attuato, a scelta del contribuente: – sulla totalità delle differenze positive e negative;

 $\chi$ on riguardo a singole fattispecie.

Si precisa che per singole fattispecie si intendono i componenti reddituali e patrimoniali delle operazioni aventi la medesima natura ai fini delle qualificazioni di bilancio e dei relativi rapporti di copertura.

Soltanto in ipotesi di operazioni straordinarie (di cui agli artt. 172, 173 e 176 del TUIR), come previsto dal comma 6 dell'art. 15 del decreto-legge n. 185 del 2008 deve essere compilata la **colonna 1** del **rigo RQ38**, **RQ39**, **RQ40** e **RQ41**, avendo cura di indicare il codice fiscale del soggetto fuso o incorporato, conferente o scisso.

Nel **rigo RQ38** va indicata in **colonna 2** e in **colonna 5** la somma algebrica delle differenze da riallineare. Se l'importo di colonna 2 è positivo, in **colonna 3** va indicata l'aliquota IRES eventualmente aumentata delle maggiorazioni e in colonna 4 l'importo dovuto.

Se l'importo di colonna 5 è positivo, in **colonna 6** va indicata l'aliquota IRAP ordinaria e in **colonna 8** l'eventuale maggiorazione e rispettivamente *in* colonna 7 e in colonna 9 gli importi dovuti.

L'imposta risultante dalla somma degli importi delle colonne 4, 7 e 9 deve essere indicata in **colonna 10** e versata in unica soluzione entro il termine di versamento a saldo delle imposte relative all'esercizio utilizzando il codice tributo 1817.

Qualora il saldo da indicare nelle colonne 2 e/o 5 sia negativo, la relativa deduzione concorre, per quote costanti, alla formazione dell'imponibile si**X** IRE**S che IRA**P dell'esercizio in cui è esercitata l'opzione per il riallineamento è pei successivi fino ad un numero di periodi d'imposta pari alla maggiore durata residua delle operazioni oggetto di riallineamento. Resta fermo che se tale numero è inferiore a quanto previsto nell'ultimo periodo del comma 4 dell'articolo 15 del decreto-legge n. 185 del 2008/il saldo negativo concorre alla formazione dell'imponibile secondo le modalità indicaté nel medesimo comma.

Nei **righi** da **RQ39** a **RQ41** de⁄vonø essere\ind\cati i dati relativi alle medesime divergenze qualora il soggetto opti per il **ri**allineamento don riguardo a singole fattispecie.

Ciascun saldo oggetto di rial megmento è assoggettato a imposta sostitutiva dell'IRES, dell'IRAP e di eventuali addizionali, con aliquota del 16 per cento del relativo importo.

Si precisa che qualora emerga un saldo negativ $\delta$  no $\mathfrak h$  è comunque ammessa alcuna deduzione dall'imponibile degli esercizi successivi.

A tal fine nei predetti *f*ighi, in **colonna 2**, va indidata la denominazione delle componenti reddituali e patrimoniali delle operazioni aventi la medesima natura ai fini delle qualificazioni di bilancio e dei rel**ativi** *f***apporti di copertura, in <b>colonna 3,** //'ammontare relativo ai disallineamenti esistenti all'inizio del periodo d'imposta successivo a quello in corso al 31 dicembre 2012, in caso di prima applicazione dei principi IAS UPRS ovvero del periodo d'imposta successivo a quello da cui decolrono le variazioni de predetti principi IAS/IFRS.

Nel rigo RQ42, colonna 1, va indicato il totale dei saldi positivi oggetto di riallineamento derivante dalla somma della colonno 3 dei righ da RQ39 a RQ41. Tale saldo è assoggettato ad imposta sostitutiva dell'IRES) dell'IRAP e di eventuali addizionali, con aliquota del 16 per cento del relativo importo; l'imposta dovuta va indicata in **colonna 2**.

L'imposta sostitutiva è versata in unica soluzione entro il termine di versamento a saldo delle imposte relative all'esercizio utilizzando W codice tributo 1818.

# **9.11 Sezione XI Addizionali IRES**

# **Addizionali per il settore petrolifero e dell'energia elettrica**

Questa **sezione** va compilata dai soggetti che devono assolvere a una addizionale IRES prevista per il settore petrolifero e dell'energia elettrica e per il settore creditizio e finanziario nonché assicurativo.

# **Sezione XI-A**

# **Addizionale per il settore petrolifero e dell'energia elettrica**

L'**àxt.** 81<u>, comma 16,</u> del decreto-legge 25 giugno 2008, n. 112 convertito, con modificazioni, dalla legge 6 agosto 2008, n. 133 ha previsto un'addizionale all'IRES per i soggetti che svolgono a<del>ttività nel</del> settore petrolifero e dell'energia elettrica. L'aliquota della addizionale è <del>sta-</del> <del>ta aumentata </del>pari a 10,5 per cento come previsto dall'art. 7 del decreto-legge 13 agosto 2011, n. 138, convertito, con modificazioni, dalla legge 14 settembre 2011, n. 148 <del>(in pre-</del> cedenza dra pari al 6,5 per cento, ai sensi del comma 3 dell'art. 56 della legge 23 luglio<br>2009 n. 991 l'aliquota, incrementata al 10,5 per cento, si applica per i tre periodi d'imposta  $\ket{\mathcal{Q}}$ . L'aliquota, incrementata al 10,5 per cento, si applica per i tre periodi d'imposta succes $\frac{d}{dx}$ ivi  $\frac{d}{dx}$  quello in corso al 31 dicembre 2010.

Devono compilare la <del>presente</del> Sezione XI-A i soggetti che, ai sensi dell' art. 81, comma 16, del **d**ecreto-legge n. 112 del 2008, abbiano conseguito, nel periodo di imposta precedente, un/volu⁄ne di ricavi superiore a 10 milioni di euro <del>(precedentemente il limite era di 25 milioni</del> euro) e un reddito imponibile superiore a 1 milione di euro. <del>(secondo le modifiche apportate</del>  $\epsilon$ itato art. 7 del decreto-legge n. 138 del 2011) L'articolo, <sup>'</sup>5, comma 1, del decreto-legge 21 giugno 2013, n. 69, convertito, con modificazioni, dalla legge 9 agosto 2013, n. 98, ha ampliato l'ambito applicativo dell'addizionale riducendo il volume di ricavi che deve essere superiore a 3 milioni di euro, e il reddito imponibile che deve essere superiore a 300 mila eu-

#### **Istruzioni per la compilazione UNICO 2014** - Società di capitali

#### ro

L'addizionale è dovuta dalle imprese che operano nei settori di seguito indicati:

a) ricerca e coltivazione di idrocarburi liquidi e gassosi;

- b) raffinazione petrolio, produzione o commercializzazione di benzine, petroli, gasoli per usi vari, oli lubrificanti e residuati, gas di petrolio liquefatto e gas naturale;
- c) produzione, trasmissione e dispacciamento, distribuzione o commercializzazione di energia elettrica) trasporto o distribuzione del gas naturale.

E' stata estesa, altresì, alle società di produzione di energia elettrica mediante l'impiego prevalente di biomasse e di fonte solare fotovoltaica o eolica (art. 7 del decreto-legge n. 138 del 2011). In caso di periodo d'imposta di durata inferiore o superiore ai dodici mesi, la soglia minima di ricavi deve essere ragguagliata ad anno.

Si precisa che nel caso di soggetti operanti anche in settori diversi da quelli precedentemente indicati l'addizionale si applica qualora i ricavi relativi ad attività riconducibili ai predetti settori siano prevalenti rispetto all'ammontare complessivo dei nicavi conseguiti.

Per ogni approfondimento si rinvia alla circolare n. 35/ Nde N8 giugno 2010 dell'Agenzia delle Entrate, per quanto compatibile con le modifiche apportate alla predetta disciplina dall'art. 7 del decreto-legge n. 138 del 201/ $e$  dall'art 5, comma 1, del *decreto-legge* 21 giugno 2013, n. 69,

# Addizionale per il settore creditiziø e finanziario nonché assicurativo

<u>L'art. 2, comma 2, del decreto-legge 30 novembre 2013, n. 133ha previsto, per il periodo</u> <u>d'imposta in corso al 31 dicembre /2013, l'applicazione di una addiziønale all'IRES per gli</u> <u>enti creditizi e finanziari di cui⁄al decreto legislativo 27 gennaio 1992, n. 87, per la Banca</u> d'Italia e per le società e gli enti che esercitano attività assicurativa, L'aliquota dell'addizionale è pari a 8,5 punti percentuali.

I soggetti che hanno esercitato l'opzione per la tassazione di gruppo di cui all'art. 117 del TUIR e i soggetti che/hanno esercitato, in qualità di parte⁄cipa⁄fi, l'opzione per la trasparenza tiscale di cui all'art**j⁄colo/1\1 5 b**ssoggettano auton**o**mamamente/il proprio reddito imponibile <u>alle</u> addizionali e proyved no di relativo versamento; Nsoggett che hanno esercitato, in qualità di partecipanti, l'opizione per la trosparenza fiscale di cui al medesimo art. 115 del TUIR assoggettano il proprio peddito imponibile alle addizionali, senza tener conto, del reddito imputato dalla società partecipata.

Nel **rigo RQ43** va indicato:

– in **colonna 1**, l'importo corrispondente al reddito (o alla perdita, preceduta dal segno meno) determ<u>inato n</u>el quadro RF, rig**o** <u>RFS7,</u> gumgntato del reddito di partecipazione indicato nel rigo <u>RF58</u>, colonna 1, diminuito della/perdita di partecipazione indicata nel rigo <u>RF59,</u> colonna <del>1, e d</del>elle erogazioni liberali di cui/al rigo <u>RF61; i</u>n tale importo, inoltre, va compreso il *g*redito d'imposta sui proventi percepit in rapporto alla partecipazione a fondi comuni d'investimento. Per i soggetti di cui all'art. 2, comma 2, del decreto-legge n. 133 del 2013, l'importo da indicare non tiene conto delle variazioni in aumento derivanti dall'applicazione dell'art. 106, comma 3, del TUIR;

– in **colonna 2**, il reddito minimo imputato da società di persone già compreso nel rigo RF58, colonna 3;

– in **colonna 3**, la perdita non compensabile, per effetto della disciplina di cui all'art. 30 della legge n. 724 del 23 dicembre 1994, derivante dalla differenza, se positiva, tra l'importo di colonna 2 e quello di colonna 1;

– in **colonna 4**, l'ammontare dei proventi esenti dall'imposta che eccede i componenti negativi non dedotti per effetto dell'applicazione dell'art. 109, comma 5, del TUIR;

– in **colonna 5**, la perdita riportabile nei periodi d'imposta successivi, pari alla differenza tra l'importo di colonna 3 e quello di colonna 4, se la colonna 3 è stata compilata, altrimenti alla somma algebrica, non preceduta dal segno "meno", dell'importo di colonna 1 (se negat**i\o) e\**di quello di colonna 4; va indicato "zero" qualora i proventi esenti siano di ammontare maggiore della perdita; tale importo va indicato nell'apposito prospetto delle "perdite d'impresa non compensate";

– in **colonna 6,** il reddito al lordo della perdite pregresse, pari al maggiore tra l'importo indicato in colonna 1 e quello indicato in colonna 2;

in colonna 7, l'ammontare delle perdite di periodi di imposta precedenti computabili in diminuzione del reddito in misura non superiore all'ottanta per cento del reddito di colonna 6 (art. 84, comma 1, del TUIR);

– in **colonna 8**, l'ammontare delle perdite di periodi di imposta precedenti computabili in diminuzione del reddito in misura piena (art. 84, comma 2, del TUIR); si precisa che la somma dell'importo di colonna 7 e di quello di colonna 8 non può essere superiore alla differenza,

**88**

**Istruzioni per la compilazione UNICO 2014** - Società di capitali

se positiva, tra gli importi di colonna 1 e di colonna 2;

– in **colonna 9**, l'ammontare indicato nel rigo RS173, colonna 5, fino a concorrenza del risultato della seguente operazione:

[colonna 6] – [colonna 7] – [colonna 8]

in **colonna 10**, l'ammontare indicato nel rigo RS114, colonna 2, fino a concorrenza del risultato della seguente operazione:

[colonna 6] – [colonna 7] – [colonna 8] – [colonna 9]

– in **colonna 11**, l'imponibile pari al risultato della seguente operazione:

$$
[colonna 6] - [colonna 7] - [colonna 8] - [colonna 9] - [Colonna 9] - [coloma 10]
$$

- in colonna 12, l'imposta <u>addizionale</u> sul reddito imponibile, pari <u>al 19</u>,5 per cento (per i sog getti del settore petrolifero e dell'energia elettrica) che ai sensi del camma 16 dell'art. de<del>creto-legge n. 112 del 2008, è</del> <u>oyvero dll'8,5 per cento **\**per Ksoggetti del settore credi</u>-<u>tizio e finanziario nonché assicurati**y**o d</u>ell'importo della colonna <u>1 N</u>;
- in **colonna <u>13</u>,** l'importo delle detrazioni d'imposta (si vedano le istruzioni al quadro RN), fino a concorrenza dell'importo di c**øl**on**y**a <u>12</u>

<u>in **colonna 14**, l'ammontare dell/impøsta sospeso di cui in colonna 12 al *f*ietto delle detrazioni</u> <u>di cui in colonna 13, a seguitø di tasterimento della residenza all'ester8 nei limiti dell'importo</u>  $d$ ell'imposta sospesa utilizza $\chi$ ile  $d$ i cui al quadro  $\mathbb{R};$ 

- in **colonna 15**, l'ammontare dell'imposta netta pari alla differenza tra la colonna 12 e la colonna 13;
- $-$  in colonna 16, gli importi, tra gli altri, dei credti d'imposta per i proventi da fondi comuni di investimento, dei créditi, per le imposte pagate all'estero e délle ritenute subite (si vedano le istruzioni al quadr $\delta$  RM)
- in **colonna 17**, fino a concorrenza dell'imposta di colonna 15, al netto dell'importo indicato in colonna  $16$ , l'ammontare dei crediti d'imposta di cui al quadro RU;
- in **colonna 18**, l'ammontare delle eccedenze d'imposta, delle quali il contribuente ha chiesto, nella precedente dichiarazione, l'utilizzo in compensazione;
- in **colonna 19**, l'importo dell'eccedenza di cui alla colonna 18 utilizzato entro la data di presentazione della dichiarazione per compensare ributi e contributi mediante il modello di pagamento F24, ai sensi dell'art. 17 del decreto legislativo n. 241 del 1997;
- in **colonna 20**, l'ammontare corrispondente al credito riversato, al netto delle somme versate a titolo di sanzione e interessi, qualorgenel corso del periodo d'imposta oggetto della presen-<u>fe dich<del>iarazi</del>one siano state versate Ymme richieste con appositi atti di recupero emessi a se-</u> guito dell'indebito utilizzo in compensazione di crediti per addizionali IRES esistenti ma non  $d$ isponibili (ad es. utilizzo di crediti in misura superiore al limite annuale di 516.456,90 euro, previsto dall'art. 34 della legge n. 388 del 2000). Attraverso tale esposizione, la validità del credito oggetto di riversamento viene rigenerata ed equiparata a quella dei crediti formatisi nel periodo d'imposto relativo alla presente dichiarazione;

– in **colonna 21,** l'importo degli acconti versati. I soggetti del settore petrolifero e dell'energia elettrica utilizzano per il primo acconto il codice tributo "2010" e per il secondo acconto il "2011";

in **colonna 22**, l'imposta rateizzata a seguito del trasferimento della residenza all'estero indicata nel quadro TR.

L'importo dell'addizionale IRES va indicato in **colonna 23**, se dovuto, o in **colonna 24**, se a credito, corrispondente alla seguente somma algebrica:

<del>colonna \ 2 – colonna 13 –</del> colonna 15 – colonna 14 – colonna 17 - colonna 18 + colonna<br>19 – colonna 20 – colonna 21 – colonna 22: per il versamento del saldo relativo al settore  $\mathsf{coloh}$ na 20 – colonna 21 – colonna 22; per il versamento del saldo <u>relativo al settore</u> petrolifero e dell'energia elettrica va utilizzato il codice tributo "2012"; <u>per il versamento del</u> saldo relativo al settore creditizio e assicurativo va utilizzato l'apposito codice tributo.

syccessivi righi da RQ44 a RQ47 devono essere compilati ai fini del calcolo dell'ammontare deducibile degli interessi passivi (art. 96 del TUIR).

Gli $\ell$ nteressi passivi e gli oneri assimilati, diversi da quelli compresi nel costo dei beni ai sensi del comma 1, lettera b), dell'art. 110 del TUIR, sono deducibili in ciascun periodo d'imposta fino a concorrenza degli interessi attivi e proventi assimilati. L'eccedenza è deducibile nel limite del 30 per cento del risultato operativo lordo della gestione caratteristica (ROL). L'importo degli

interessi passivi e degli oneri finanziari assimilati indeducibili nel precedente periodo d'imposta, ai sensi del comma 4 dell'art. 96 del TUIR, sono deducibili nel presente periodo d'imposta, se e nei limiti in cui l'importo degli interessi passivi e degli oneri assimilati di competenza eccedenti gli interessi attivi e proventi assimilati sia inferiore al 30 per cento del risultato operativo lordo di competenza.

A tal fine nel **rigo RQ44** va indicato:

- in **colonna 1**, l'importo corrispondente agli interessi passivi di periodo;
- in **colonna 2**, l'importo degli interessi passivi e degli oneri finanziari assimilati indeducibili nei precedenti periodi d'imposta;
- in **colonna 3**, l'importo degli interessi attivi, compresi quelli impliciti derivanti da crediti di natura commerciale. Nei confronti dei soggetti operanti con la pubblica amministrazione, vanno ricompresi nella presente colonna anche gli intexessionti interiori calcolati al tasso ufficiale di riferimento aumentato di un punto, ricollegabili al ringridato pagamento dei corrispettivi;
- $-$  in colonna 4, il minor importo tra la somma degli importi indicati nelle colonne 1 e 2 e quello indicato nella colonna 3, corrispondente all'ammontare degli interessi passivi direttamente deducibili. L'importo relativo agli interessi passivi indedu**x**ibili **pré**gressi che trova capienza negli interessi attivi di cui a colonna 3/pvò essere dedott $\lambda$ nel periodo considerando l'ammontare nel rigo RQ43, colonna 1;
- in **colonna 5**, l'eventuale eccedenza degli interessi passivi corrispondente alla differenza, se positiva, tra gli importi di cui alla somna delle predette colonne  $\lambda$ e 2 $\chi$ on l'importo della colonna 3.

Nel **rigo RQ45** va indicato in **cølonøa 1** l'imporio corrispondente all'èccedenza di ROL ripor tata dal precedente periodo d'**/**/mp**/**sta indicat**p** nel rigo <del>RF120, colonna 4,</del> RQ46 del modello UNICO SC 2013 e in **colonna 2** l'importo corrispondente al ROL del presente periodo d'imposta. Si precisa che per RO $\triangleright$ intende la diff $\delta$ ren $\lambda$ a tra il valo $\epsilon$ e e $\ell$  costi della produzione di cui alle lettere A) e B) dell'articolo 2425 del codico civile, con esclusione delle voci di cui al numero 10), lettere a)  $\cancel{\phi}$ b), e dei canoni di locazone finanziaria di beni strumentali, così come risultanti dal conto economica dell'esercizio; per i soggetti che redigono il bilancio in base ai principi contabili internazionali si assumono le voci di conto economico corrispondenti. Se il ROL è negativo nøn vo⁄ indicato alcun importo in colonna 2⁄. In **colonna 3** va indicata la quota degli interessi passiyi deduqibili nel limite del 30 per cento del risultato operativo lordo della gestione caratieristica sia pregresso (colonna 1) che di periodo (colonna 2). A tal fine, qualora sia stata compilata la colonna 5 del rigo RQ44, riportare il minore tra l'importo indicato nella predetta col**onna** 5 e la somm**a** dell'importo di colonna 1 e del 30 per cento di colonna 2 del presente rigo, che, per il presante periodo d'/mpøsta, costituisce il limite di deducibilità degli interessi passivi.

L'import<u>o relati</u>vo agli interessi p**a**ssi**v**i indeducibili pregressi che trova capienza nel limite del· l'importo del 30 per cento del RQL può/esse⁄re dedotto nel periodo; a tal fine l'importo di cui alla colo<del>nna 1 d</del>el rigo RQ43 va\con**s**iderato al netto del predetto ammontare e al lordo del· l'eventuale importò indicàto nel rigb <u>RF55</u> con il codice 13.

Nel rigo RQ46 va indicato l'ammontare relativo al ROL eccedente l'importo che è stato utiliz- $\not\equiv$ ato pari alla differenza $\setminus$ se  $\setminus$ ositiva, ira la somma dell'importo indicato in colonna 1 ed il 30 per cento di quello indicato in colonna 2 del rigo RQ45 e l'importo di colonna 5 del rigo RQ44. Si precisa che il mancato utilizzo dell'eccedenza di ROL nel caso siano presenti interessi passivi netti indeducibili comporta l'impossibilità di utilizzare il ROL eccedente negli anni successivi. Non possono essere riportate in avanti con riferimento al medesimo periodo d'imposta si $\lambda$ e eccedenze di ROL/nuti/lizzato che le eccedenze di interessi passivi netti indeducibili.

Nel **rigo RQ47** va indicato l'importo delle eccedenze di interessi passivi non deducibili rispetto al 30 per sento del ROL, pari alla differenza, se positiva, tra gli importi indicati in colonna 5 del rigo RQ44 e in colonna 3 del rigo RQ45. L'ammontare degli interessi passivi di periodo indeducibili è pari alla differenza, se positiva, tra l'importo indicato nel presente rigo, e l'importo indicato in colonna 2 del rigo RQ44. Pertanto, il predetto ammontare va considerato in aumento dell'importo da indicare in colonna 1 del rigo RQ43; tale ultimo importo va conside $r$ ato  $\alpha$  netto dell'eventuale importo indicato nel rigo  $\frac{RF15}{F}$ , colonna 1.

### **Sezione XI-B - Imposta addizionale per il settore idrocarburi**

La **Sezione XI-B** va compilata dalle società e enti commerciali residenti nel territorio dello Stato ai sensi della L. 6 febbraio 2009, n. 7:

a) che operano nel settore della ricerca e della coltivazione di idrocarburi liquidi e gassosi, con portecipazioni di controllo e di collegamento e con immobilizzazioni materiali e immateriali  $p\!\!\!\epsilon$ tte dedicate a tale attività con valore di libro superiore al 33 per cento della corrispondente voce del bilancio di esercizio;

b) emittenti azioni o titoli equivalenti ammessi alla negoziazione in un mercato regolamentato; c) con una capitalizzazione superiore a 20 miliardi di euro determinata sulla base della media

delle capitalizzazioni rilevate nell'ultimo mese di esercizio sul mercato regolamentato con i maggiori volumi negoziati.

I predetti soggetti sono tenuti al versamento di un'addizionale all'imposta sul reddito delle società (IRES) pari al 4 per cento dell'utile prima delle imposte risultante dal conto economico qualora dallo stesso risulti un'incidenza fiscale inferiore al 19 per cento. Per gli esercizi in perdita l'addizionale non è dovuta.

L'importo dell'addizionale non può eccedere il minore tra: a) l'importo determinato applicando all'utile prima delle imposte la differenza tra il 19 per cento e l'aliquota di incidenza fiscale risultante dal conto economico; b) l'importo corrispondente al  $7,5,5,8$  per mille del patrimonio netto, per l'esercizio che inizia successivamente al 3/ dicembre 2012 (per effetto del n. 1-bis) ai sensi del comma 2, lett. b) dell'art. 3 della legg&n. Zdel 200<del>9, introdotto</del> modificato dal decreto-legge 29 dicembre 2011, n. 216, convertito, con modificazioni, dalla legge 24 febbraio 2012, n. 14).

Al fine di calcolare l'imposta dovuta è necessario indicare nel **rigo RQ48** l'importo dell'onere netto per l'IRES corrente, differita e anticipata, per le eventuali imposté sostitutive, come risultante dal medesimo conto economico. Si precisa che il riferimento all'IRES deve intendersi comprensivo dell'addizionale istituita dall'articolo 61, comma 16, del decreto-legge 25 giugno 2008, n. 112, convertito, con modificazioni/dalla lelgge 6 agosto 2008, n. 133. Non rileva ai fini

della determinazione dell'onere nettø per l'IRES (addizionale che qui si aa determinando. Dall'importo dell'onere netto per l'ÆES sono esclusi gli effetti di imposta corrente, differita e anticipata, relativi alle società incl**u**se nello stesso consolidato fiscale na**z**ionale o mondiale o insieme con le quali è stata eser itata l'opzione per la trasparenza fiscale. Tuttavia tali effetti devono essere mantenuti, o, qualora non siano rilevati, l'onere netta per l'IRES deve essere corrispondentemente rettificato, nel caso in cui le partecipazioni in tali società siano oggetto di svalutazione. In ogni caso tall effetti rilevano in misura non superiore 6 27,5 per cento della svalutazione della partecipazione alla quale si riferiscono, come risultante dal conto economico.

A tal fine in **colonna 1**, va indicato l'importo corrispondente alle ore netto per l'IRES che deve essere rapportato *gill'utife* prima delle imposte. In **colobria 2**, l'importo corrispondente all'utile prima delle imposte come rilevato dal conto economico; in **colonna 3**, la percentuale che risulta dalla differenza $\ell$ tra i $\ell$ 19 per $\lambda$ cen $\lambda$ o e il rapporto deg $\lambda$ importi indicati in colonna 1 e in colonna 2 del presente rigo, quest'ultimo corrispondente all'aliquota d'incidenza fiscale; in **colonna 4**,

l'importo derivante dall'applicazione della percentuale indicata in colonna 3 sull'ammontare indicato in colonna 2; in **colonna 5**, il valore del patrimonio netto risultante dal bilancio di esercizio diminuito dell'utile di eserdizio e aumentato degli acconti sul dividendo eventualmente deliberati; in **colonna 6**, l'importo corrispondente 6 7,5 5,8 per mille dell'importo di colonna 5. Infine, in **colonna 7** va indicato l'importo dell'imposta addizionale dovuta risultante dall'applicazione dell'aliquota del 4 per cento di utile prima delle imposte riportato in colonna 2. Si precisa che qualora tale importo calcolato eccede il minore degli importi indicati rispettivamente in colonna 4 e in colonna  $\lambda$  nella predetta colonna 7 deve essere indicato tale minore valore. In **colonna 10** va indicato l'ammontare corrispondente al credito riversato, al netto delle somme versate a titolo di sanzion**e** e **i**nteressi, qualora nel corso del periodo d'imposta oggetto della presente dichiarazione siano state versate somme richieste con appositi atti di recupero emessi  $\alpha$  seguito dell'indebito utili $z$ zo in compensazione di crediti esistenti ma non disponibili (ad es.  $v$ ilizzo di crediti in misur $\sigma$  superiore al limite annuale di 516.456,90 euro, previsto dall'art. 3 $\lambda$ della legge n. 388  $d$ el  $\cancel{2}$ 000). Attraverso tale esposizione, la validità del credito oggetto riversamento viene rigenerata ed equiparata a quella dei crediti formatisi nel periodo d'imposta relativo alla presente dichiarazione.

In **colonna 11** va indicato l'ammontare degli acconti versati e nelle **colonne 12** e **13** gli importi rispettivamente a debito e a credito pari al risultato della seguente formula:

colonna 7 – colonna 8 + colonna 9 – colonna 10 – colonna 11.

<u>ll'acconto relativo al periodo d'imposta 2012, utilizzando il </u> 10, si assume quale imposta del periodo precedente quella ridete in base al comma 2 dell'art. 25-bis del decreto-legge n. 216 del 2011 citato. In particolare, In **colonna 14** va indicato l'imponibile relativo al periodo d'imposta precedente rideterminato e in **colonna 15** l'imposta del periodo d'imposta precedente rideterminata.

L'imposta addizionale così determinata deve essere versata con i seguenti codici tributo: 2013" per l'acconto prima rata, "2014" per l'acconto seconda rata o unica soluzione e  $2015''$  per il saldo.

#### **Istruzioni per la compilazione UNICO 2014** - Società di capitali

**9.12 Sezione XII Tassa etica (comma 466, art. 1, legge 23 dicembre 2005, n. 266)**

La presente sezione va compilata dai soggetti che esercitano le attività di produzione, distribuzione, vendita e rappresentazione di materiale pornografico e di incitamento alla violenza, ai fini della determinazione dell'addizionale alle imposte sui redditi istituita con il comma 466 dell'articolo 1 della legge 23 dicembre 2005, n. 266 (finanziaria 2006), come da ultimo modificato dall'art. 31, comma 3, del decreto-legge 29 novembre 2008, n. 185, convertito, con modificazioni, dalla legge 28 gennaio 2009 n. 2.

Il medesimo art. 31 del predetto decreto-legge ha, inoltre, modificato il citato comma 466, disponendo che per materiale pornografico si intendono i giornali quotidiani o periodici, con i relativi supporti integrativi, e ogni opera teatrale, letteraria, cinematografica, audiovisiva o multimediale, anche realizzata o riprodotta su supporto *informatico* o telematico, in cui siano presenti immagini o scene contenenti atti sessuali esplic**i**ti e non simulat<del>i tra a</del>dulti consenzienti, come determinati con il decreto del Presidente del Cons**ig**lio **dei Minist**ri 13 ma<del>nzo 2</del>009, su proposta del Ministro per i beni e le attività culturali.

A tal fine alla **colonna 1** del **rigo RQ49** va indicato l'ammontare del reddito complessivo netto proporzionalmente corrispondente all'ammontare dei rica $\tilde{v}$  derivanti dalle predette attività. Si ricorda che ai fini della determinazione della predetta quota di reddito le spese e gli altri componenti negativi relativi a beni e servizi **⁄adibit**i promiscuamente alle **⁄**oredette attività e ad altre attività, sono deducibili in base al rapporto tra l'ammontare del ricavi e degli altri proventi e l'ammontare complessivo di tutti i rigavi g⁄ proventi. Nella **colonna 2** va indicato l'ammontare dell'addizionale, pari al 25 per cento dell'importo di cui alla colonna 1. Nella **colonna 3** va indicata l'eccedenza di imposta risulto nte dalla dichiarazione relativa al periodo d'imposta precedente che non è stata chiesta**/**a rimborso, ma rinortata in compensazione e in **colonna 4** l'ec cedenza indicata in colonna  $\beta$  e yfilizzata in compensazione con impodello F24 entro la data di presentazione della dichiarazione.

Nella **colonna 5**, va indicato l'ammontare contispondente al credito riversato, al netto delle somme versate a titolo di sanzione e interessi, qualora nel corso del periodo d'imposta oggetto della presente dichiarazione siano state versate somme richieste con appositi atti di recupero emessi a seguito dell'indebito utilizzo in compensazione di crediti esistenti ma non disponibili (ad es. utilizzo di crediti in misura superiore al limite annuale di 516.456,90 euro, previsto dall'art. 34 dell $\sqrt{e}$ gge n.  $888$ del 2000). Attraverso tale esposizione, la validità del credito <u>oggetto di riversamento viene rigenerata ed equipardta o quella dei crediti formatisi nel periodo</u> d'imposta relativo/alla presente dichiarazione.

Nella **colonna 6**, va indicata la somma degli *Acconti versati*.

La **colonna 7** e la **colonna 8** vanno compilate per indicare l'imposta a debito o a credito, pari al risultato della seguente somma algebrica :

 $R$ <del>949 colonna 2</del> -  $R$ 949 colon $n a$  3 +  $R$ 949 colonna 4 -  $R$ 949 colonna 5 - colonna 6

 $\mathcal S$ e il risultato è positivo, tale importo  $\mathcal A$  indicato nella colonna Z (imposta a debito).  $\beta$ e il risultato è negativo, tale importo va indicato nella colonna 8 (imposta a credito). Tale eccedenza è utilizzabile in compensazione ai sensi dell'art. 17 del Decreto legislativo n. 241 del 1997, pertanto deve essere riportata nel quadro RX, rigo RX21, colonna 1.

versamenti vanno effettuati doi seguenti codici tributo: "2004" per l'acconto prima rata;  $2005''$  per l'acconto segonda rata o acconto in unica soluzione; "2006" per il saldo.

# **9.13**

**Sezione XIII Fondi per rischi su crediti trasferiti al "Fondo rischi bancari generali"**

I soggetti che abbiano trasferito, ai sensi dell'art. 22 della legge n. 342 del 2000, in tutto o in parte, il fondo per rischi su crediti iscritto nel bilancio relativo all'esercizio in corso al 1° gennaio 1999 al fondo per rischi bancari generali di cui all'art. 11, comma 2, del decreto legis<del>lativo</del> n. 87 del 1992 devono assoggettare il relativo importo ad imposta sostitutiva dell'IRES e dell'IRAP nella misura del 19 per cento. Tale imposta è indeducibile e può essere computata in tutto o in parte in diminuzione delle riserve iscritte in bilancio.

L'imposta sostitutiva è versata in tre rate annuali di pari importo: la prima con scadenza entro il termine previsto per il versamento a saldo delle imposte sui redditi relative al periodo d'imposta in *L*ui viene effettuato il trasferimento; le altre con scadenza entro il termine rispettivamente previsto per il versamento a saldo delle imposte sui redditi relative ai periodi d'imposta successivi. Sull'importo delle rate successive alla prima si applicano gli interessi nella misura del 6 per cento/annuo da versarsi contestualmente al versamento di ciascuna rata successiva alla prima. La suddetta imposta sostitutiva può essere applicata anche ai fondi di cui al citato art. 11, comma 2, del Decreto legislativo n. 87 del 1992, per la parte trasferita ai sensi dell'art. 42, comma 2, del medesimo decreto legislativo. Nel **rigo RQ50**, va indicato:

#### – in **colonna 1**, l'ammontare del fondo iscritto nel bilancio relativo all'esercizio in corso al 1° gennaio 1999; – in **colonna 2**, l'importo trasferito al fondo per rischi bancari generali; – in **colonna 3**, l'imposta sostitutiva dell'IRES e dell'IRAP, pari al 19 per cento dell'importo di colonna 2. Nel **rigo RQ51**, va indicato: – in **colonna 2**, l'importo trasferito al fondo per rischi bancari generali; – in **colonna 3**, l'imposta sostitutiva dell'IRES e dell'IRAP, pari al 19 per cento dell'importo di colonna 2. Nel **rigo RQ52**, va indicato: – in **colonna 3**, la somma dei righi RQ50 e RQ51; – in **colonna 4**, l'importo, pari ad un terzo di colonna 3, da versare entro il termine per il versamento a saldo delle imposte relative al presente periodo d'imposto Per il versamento dell'imposta sostitutiva va utilizzato il seguente codice tributo: 2729 - "Imposta sostitutiva dell'IRES e dell'IRAP sui fondi trasferiti al fondo rischi bancari generali – Art. 22 della legge 21 novembre 2000, n. 342". La presente sezione va compilata dalle sogietà di assicurazione per dichiarare l'imposta di cui all'art. 1, commi 2 e 2-bis, del decreto-legge  $24$  settembre 2002,  $\lambda$ . 200, convertito dalla legge 22 novembre 2002, n. 265,  $\cancel{\epsilon}$  su $\cancel{c}$ essi $\ket{v}$ e modificazioni, appli $\alpha$ ta sulle riserve matematiche dei rami vita, iscritte nel bilancio dell'esercizio cui si riferisce la didnia azione. Detta imposta è versata entro il termine di versamento a saldo delle imposte sui redditi con il codice tributo 1682. Sono escluse le riserve relative di contratti aventi per oggetto il rischio di morte o di invalidità permanente da qualsiasi/causa derivante ovverò di non autosufficienza nel compimento degli atti della vita quotidian**⁄d**, no**l**}ché quelle relative ai tondi pe⁄nsioye (compresi quelli che risultavano istituiti alla data **⁄**di entrata in vigore della legge n\ 42⁄1 del 1992, di cui all'art. 14-quater del decreto legislati⁄o 2⁄1 \apri\e 1993, n. 124), bi cop⁄fratti/di assicurazione di cui all'art. 9ter del decreto leg⁄islatiyo n.\124 del 1993 e alle polizze ayenti funzione previdenziale in corso di costituzione indicate nell'art. 13, comma 2-bis, del decreto legislativo 18 febbraio 2000, n. 47. L'aliquota di *imposta* è stabilità nella misura dello 0,45 per cento (per effetto dell'art. 1, comma 506, della legge 24 dicembre 2012, n. 228, che ha modificato il comma 2-bis dell'art. 1 del decreto-legge n. 209 del 2002). Le imposte versate sono recupelate quale  $\cancel{\pi}$ edi $\cancel{b}$  da utilizzare per il versamento delle ritenute di cui all'art. 6 della legge 26 settembre 1985, n. 482, applicate sui rendimenti dei capitali corrisposti in dipendenza di contratti di *p*issicorazione sulla vita, e delle imposte sostitutive di cui all'art. 26-ter del d.P.R. 29 settembre 1973, n. 600, gravanti sui redditi di capitale indicati nell'art. 44, comma 1, lett. g-quater) e g-quinquies), del TUIR. Se l'ammontare complessivo delle predette imposte sostitutive  $\lambda$ ritenute da versare in ciascun anno è inferiore all'imposta versata  $\beta$ er il quinto anno prece $\partial$ ent $\partial$ , la differenza può essere computata, in tutto o in parte, in compensazione delle imposte $e$  d $\ast$ i contributi ai sensi dell'art. 17 del decreto legislativo 9 luglio 1997, n. 241, anche oltre il limite previsto dall'art. 34, comma 1, della legge 23 dicembre  $\,$ 2000, n. 388, ovvero ce $\,d$ uta $/$ a società o enti appartenenti al gruppo con le modalità previste d**a**ll'art. 43-ter del d.P.R. 29 settembre 1973, n. 602. <u>Se nel 2013 l'ammontare del credito</u> d'imposta non ancora compensato o ceduto a norma delle disposizioni precedenti, aumentato dell'imposta da versare, eccede il 2,50 per cento delle riserve matematiche dei rami vita iscritte nel bilancio dell'esercizio, l'imposta da versare per tale anno è corrispondentemente ridotta (ai sensi dell<del>'ultimo period</del>o del comma 2 dell'art. 1 del decreto-legge n. 209 del 2002, introdotto dal comma 507 dell'art. 1 della legge n. 228 del 2012). In particolare, va indicato: – nel **rigo RQ53**, **colonna 1**, l'importo delle riserve del lavoro diretto, al lordo della riassicurazione, di cui alle voci CII, n. 1, e DI dello schema di stato patrimoniale contenuto nel decreto legislativo 26 maggio 1997, n. 173, relative a polizze i cui rendimenti sono potenzialmente assoggettabili alle menzionate ritenute e imposte sostitutive, in **colonna 2**, l'imposta dovuta, pari allo 0,45 per cento dell'importo di colonna 1. Se l'ammontare del credito di imposta derivante dal versamento dell'imposta sulle riserve matematiche, non ancora compensato o ceduto, aumentato dell'importo di colonna 2, eccede il limite del 2,50 per cento delle predette riserve, l'imposta da versare, che va indicata in **colonna 3**, è pari all'importo di colonna 2 ridotto di tale eccedenza (si veda la circolare n. 12/E del 3 maggio 2013 dell'Agenzia delle Entrate). **9.14 Sezione XIV Riserve matematiche dei rami vita Istruzioni per la compilazione UNICO 2014** - Società di capitali **BOZZA INTERNET del 18/12/2013**

# **9.15**

**Sezione XV Riliquidazione dell'imposta sostitutiva sulle plusvalenze su metalli preziosi per uso non industriale (art. 14 D.L. 1° luglio 2009, n. 78, convertito, con modificazione, dalla L. 3 agosto 2009, n. 102)**

# **9.16**

**Sezione XVI Imposta sostitutiva sulla liquidazione del fondo comune d'investimento immobiliare (art. 32 del decreto legge n. 78 del 2010, convertito, con modificazioni, dalla legge n. 122 del 2010 e successive modificazioni)**

La presente sezione va compilata dalle società e dagli enti che, per il periodo di imposta in data di entrata in vigore della legge 3 agosto 2009, n. 102, creto-legge 1º luglio 2009, n. 78:

– -hanno assoggettato a tassazione, separatamente dall'imponibile complessivo, le plusvalenze iscritte in bilancio derivanti dalla valutazione, ai corsi di fine esercizio, di fine e talli preziosi per uso non industriale di cui all'art. 1 del decreto legislativo 22 maggio n. 251, anche se depositate presso terzi o risultanti da conti bancari disponibili, esclu conferite in adempimento di obblighi derivanti dall'appartenenza quelle necessarie a salvaguardare l'indipendenza finanziaria c lia;

– -hanno ceduto, in tutto o in parte, ai sensi del comma 3 dell'art. 14, del citato decreto-legge n. 78 del 2009, nel cor

Si precisa che in quest'ultima ipotesi la plusvalenza realizzata, aumentata dell'importe plusvalenza corrispondente alle disponi**bi**lità cedute, già asseggettola ad imposta sostitutiva  $\epsilon$ oncorre all'imponibile complessivo ai $\ell$ ini IRE $\Lambda$  e IRAP.

L'imposta sostitutiva versata in relazione alla predetta plusvalenza è scemputata dalle imposte<br>sui redditi gi sensi dell'articole 70 del 11 IIP e successive medificazioni. sui redditi ai sensi dell'articolo 79

Ai fini della compilazione della/presente se<del>d</del>iond, pertanto, occorre indicare nel **rigo RQ54**, **colonna 1,** l'ammontare a<del>d imposta sostitutiva, e in **colonna 2**, l'imp</del> L'importo di quest'ultima *c*olonna è compensabi dell'imposta sul reddita

# **Imposta sostitutiva sulla liquidazione del fondo comune d'investimento immobiliare (art. 32 del decreto legge n. 78 del 2010, convertito, con modificazioni, dalla legge n. 122 del 2010 e successive modificazioni)**

Nel presente prospetto, le sociètà di gestione del risparmio (SGR) devono indicare, per ciascun tondo da esse istituito, i dati rel**à**tivi¶a quei **J**ondj⁄per i quali sia stata deliberata, entro il 31 di· cembre 2011, la liquidazione ai sensi del comma 5 dell'art. 32 del decreto-legge n. 78 del 2010, convertito, con modificazioni, dalla legge n. 122 del 2010, come sostituito dal comma  $\%$  dell'art. 8 del decreto-legge n. 70 del 1, $\%$  maggio 2011, convertito, con modificazioni, dalla legge n. 106 del 12 luglio 2011

 $\beta$ i precisa che la liquidazi $\rho$ ne $\rho$ deve essere conclusa nel termine massimo di cinque anni. Sui risultati conseguiti dal 1° gennaio 2011 e fino alla conclusione della liquidazione la SGR  $\lambda$ pplica un'imposta sostitut $\not\!\!\!\!\nu$ a  $\not\!\!\!\!\!$  delle imposte sui redditi e dell'IRAP nella misura del 7 per cento. Non si applicano le disposizioni dei commi 3-bis e 4-bis dell'art. 32 del decreto-legge n. 78 del 2010.

L'imposta sostitutiva è versata dalla SGR il 16 febbraio dell'anno successivo rispetto a ciascun anno di durata della liquidazione.

A tal fine nei predetti righi RQ55 e RQ56 va indicato:

– in **colonna 1**, la denominazione dell'organismo di investimento, come risultante dal relativo regolamento;

- in **colonna 2**, il numero attribuito dalla Banca d'Italia all'organismo di investimento;
- in **colonna 3**, l'importo relativo al risultato della gestione conseguito nel 2012;

– in **colonna 4**, l'ammontare dell'imposta sostitutiva pari al 7 per cento dell'importo di colonna  $3.\mathcal{K}$ imposta va versata con il modello F24, utilizzando il codice tributo 1835. In caso di ri- $\delta$ ltato della gestione negativo la colonna non va compilata.

Nel rigo **RQ57**, va riportata la somma della colonna 4 dei precedenti righi

**9.17 Sezione XVII Imposte sostitutive sulla rideterminazione del valore dei terreni e delle partecipazioni (art. 7, comma 2, lettera dd-bis), del decreto legge 13 maggio 2011, n. 70 convertito, con modificazioni, dalla legge 12 luglio 2011, n. 106)**

Il presente prospetto deve essere compilato dalle società che, ai sensi dell'art. 7, comma 2, lettera *dd-bis*), del decreto-legge 13 maggio 2011, n. 70 convertito, con modificazioni, dalla legge 12 luglio 2011, n. 106, intendono avvalersi della facoltà di rideterminare il valore delle partecipazioni non negoziate in mercati regolamentati e di terreni edificabili e con destinazione agricola che, per il periodo di applicazione delle disposizioni di cui agli articoli 5 e 7 della legge n. 448 del 2001, e successive modificazioni, siano stati oggetto di misure cautelari e che all'esito del giudizio ne abbiano riacquistato la piena titolarità.

La procedura di rideterminazione è consentita con riferimento ai beni posseduti alla data del 1º gennaio 2013 e risultanti dal bilancio relativo all'esercizio in corso alla medesima data. Ai fini dell'applicazione della rideterminazione, il valore delle partecipazioni e dei terreni deve risultare da un'apposita perizia giurata di stima redatto da professionisti abilitati, entro il termine del 1° luglio 2013 (il 30 giugno cade di domenica).

L'efficacia della procedura è condizionata al versamento di un'imposta sostitutiva nella misura del:

• 2 per cento del valore risultante dalla perizia, per le partecipazioni/non qualificate;

 $\bullet$  4 per cento del valore risultante dalla perizia, per le partecipazion qualificate e per i terreni. Il versamento dell'imposta sostitutiva è⁄ ette**r**tuato entro il <u>1° luglio 20 N3 (il 30 giugno cade di</u> domenica) in un'unica soluzione oppure può essere rateizzato fin $\alpha$ ad un massimo di tre rate annuali di pari importo, a decorre e dalla medesima data. Sull'imporio delle rate successive alla prima sono dovuti gli interessi/nella misura del  $3$  per cento annuo da versare contestualmente a ciascuna rata.

Il maggior valore attribuito in sede di rivalutazione si considera fiscalmente riconosciuto ai fini delle imposte sui redditi a decorrere dall'esercizio inicui è effettuato il versamento dell'intera imposta sostitutiva ovvero della prima rata (si veda la Circolare dell'Agenzia delle Entrate n. 47 del 24 ottobre 2011)

A tal fine nei righi **RQ58** e **RQ59** devono essere distintamente indicate le operazioni relative alla rideterminazione del valore dei terreni edificabli e con destinazione agricola, per i quali il valore di acquisto è stato rideterminato sulla base di una perizia giurata di stima ed è stato effettuato il *je*lativo versamento dell'imposta sostivutiva del 4 per cento su tale importo.

Nel caso di comproprietà di un terreno o di un'areg rivalutata sulla base di una perizia giurata di stima, ciascun comproprietario deve dichiarare il valore della propria quota per la quale ha effettuato il versamento dell'imposta costitutiva dovuta.

Nel caso di versamento cumulativo dell'imposta per più terreni o aree deve essere distintamente indicato il valore del singolo terreno ovarea con la corrispondente quota dell'imposta sostitutiva dovuta su ciascuno di essi

Per la compilazione dei predetti righi, in particolare, indicare:

 $\beta$  in colonna 1, il valore del terreno rivalutato risultante della perizia giurata di stima;

 $\bullet$  in **colonna 2**, l'imposta sost\tutiva dovuta pari al 4 per cento dell'importo di colonna 1 .

La **colonna 3** deve essere barrata se l'importo dell'imposta sostitutiva dovuta è stato rateizzato e la **colonna 4** deve essere barrata se l'importo dell'imposta sostitutiva dovuta indicata nella colonna 2 è parte di un versamento cumulativo.

Nei **righi RQ60** e **RQ61** devono essere indicate le operazioni relative alla rideterminazione del valore delle partecipazioni, quote o diritti non negoziate nei mercati regolamentati.

Nel caso di versamento cumulativo dell'imposta sostitutiva con riferimento a più partecipazioni, quote o diritti deve essere distintamente indicato il valore della singola partecipazione, quota o diritto, con la corrispondente imposta sostitutiva dovuta su ciascuno di essi.

In particolare, indicare nei predetti righi:

- in **colonna 1**, il valore della partecipazione rivalutato risultante dalla perizia giurata di stima;
- in colonna 2, l'aliquota del 2 per cento per le partecipazioni non qualificate o del 4 per cento per le partecipazioni qualificate;
- in **colenna 3**, l'imposta sostitutiva dovuta dell'importo di colonna 1 applicando l'aliquota in- $\sqrt{d}$ ic $\sqrt{d}$ a in colonna 2.

La **colonna 4** deve essere barrata se l'importo dell'imposta sostitutiva dovuta è stato rateizzato e la **colonna 5** deve essere barrata se l'importo dell'imposta sostitutiva dovuta indicata nella colonna 3 è parte di un versamento cumulativo.

# **9.18**

**Sezione XVIII Maggiorazione IRES per i soggetti di comodo (decreto legge 13 agosto 2011, n. 138, convertito, con modificazioni, dalla legge 14 settembre 2011, n. 148).**

L'art. 2, comma 36-quinquies, del decreto-legge 13 agosto 2011, n. 138, convertito, con modificazioni, dalla legge 14 settembre 2011, n. 148, ha previsto una maggiorazione di 10,5 punti percentuali all'aliquota dell'IRES di cui all'art. 75 del TUIR.

.<br>La maggiorazione è dovuta <del>a decorrere dal periodo di imposta successivo a quello in corso</del> la data di entrata in vigore della legge di conversione del citato decreto (17 settembre 2011), dai soggetti:

- indicati nell'art. 30, comma 1, della legge 23 dicembre 1994, n. 724;
- che, pur non ricorrendo i presupposti di cui all'art. 30, comma 1, della legge 23 dicembre 1994, n. 724, hanno presentato dichiarazioni in perdita fiscale per tre periodi d'imposta consecutivi;
- che, nell'arco temporale di cui al punto precedente, siano per due periodi d'imposta in perdita fiscale ed in uno abbiano dichiarato un reddito inferiore all'ammontare determinato ai sensi dell'art. 30, comma 3, della citata legge n.  $724$  del 1994;
- che, pur non ricorrendo i presupposti di cui ai punti precedenti, devono dichiarare una quota di reddito imputato per trasparenza ai sensi dell'art. 5 del TUR dai soggetti indicati dall'art. 30, comma 1, della citata legge n. 724 del 1994; su detta quota di reddito, infatti, trova comunque applicazione la maggiorazione.

Ai sensi del comma 36-sexies del cit**aí**o artic**o**lo 2, i soggetti i**nd**icati nell'art. 30, comma 1, della legge n. 724 del 1994, che **J**ann**⁄ e**sercitato l'opzione per la tassazione di gruppo di cui all'art. 117 del TUIR, assoggettano autonomamente il proprio reddito imponibile alla maggiorazione prevista dal comma  $\mathcal Y$ 6-q $\mathcal Y$ nquie $\set{\mathrm{e}}$ e provvedono al relativ $\setminus$ ver $\mathcal Y$ amento.

II suddetto comma trova applicazione anche con riguardo alla quota  $\mathbb{W}$ reddito imputato per trasparenza ai sensi dell'art. 6 del TUIR, da uno dei soggetti indicati nell'art. 30, comma 1, della legge n. 724 del 199<del>4, q</del>ualora il soggetto\dichiarante *d*ibbid esercitato l'opzione per la tassazione di gruppo gi sensi dell'art. 117 del TNIR.

Inoltre, il successivo comma 36-octies prevede che i soggetti indicati nell'art. 30, comma 1, della legge n. 724 del 1994, che hanno esercitato, in qualità di partecipati, l'opzione per la trasparenza fiscale di cui/all'alt. 115 o 116 del TUIR, assoggettano autonomamente il proprio reddito imponibile alla maggiorazione prevista dal contina 86-quinquies e provvedono al relativo versamento.**//** so**g**getti indicati nell'art. 30, comma 1/della legge n. 724 del 1994, che abbiano esercifato/in qualità di\partecipanti, l'opzione/per la trasparenza fiscale di cui al citato art. 115/del/JUIR assog\petto\no il proprio reddito imponibile alla maggiorazione prevista dal comma 36-quinquies, senza tener conto del reddito imputato dalla società partecipata.

Nel **rigo RQ62** va indicato:

– in **colonna 1**, il reddito d'impresa da assoggettare alla maggiorazione del 10,5 per cento, compreso il reddito imputato per trasparenza ai sensi dell'art. 5 del TUIR dai soggetti indicati dall'a<u>rticolo 3</u>0, comma 1, della legge n. 724 del 1994; in tale importo, inoltre, va considerato l'ammontare del credito d'imposta sui proventi percepiti in rapporto alla partecipazio $n$ e a fondi comuni  $\alpha$ investimento e quello previsto sui proventi derivanti dalla partecipazione  $\sigma$ a OICVM. Ai fini del $\alpha$  det $\alpha$ minazione dell'importo da indicare relativo al credito d'imposta sui proventi derivanti dalla partecipazione a OICVM, si rinvia a quanto previsto dall'art. 2, comma 75, del decreto-legge 29 dicembre 2010, n. 225, convertito, con modificazioni, dalla legge 26 febbraio 2011, n. 10;

– in **colonna 2**, la quota delle perdite di periodi di imposta precedenti computabili in diminu- $\lambda$ ione del reddito di cui/a cølonna 1, in misura non superiore all'ottanta per cento del reddito di cui in colonna 1 (art. 84, comma<sup>1</sup>, del TUIR);

– in **colonna 3**, la quota delle perdite di periodi di imposta precedenti computabili in diminuzione del reddito di cui a colonna 1, in misura piena (art. 84, comma 2, del TUIR); si precisa che la somma degli importi di colonna 2 e di colonna 3 non può eccedere la quota di reddito <del>di s</del>olonna 1 che è possibile ridurre tenendo conto della disposizione di cui all'art. 30, comma 3, ultimo periodo, della legge 23 dicembre 1994, n. 724;

– in **colonna 4,** l'ammontare indicato nel rigo RS173, colonna 4, al netto dell'importo utilizzato nel quadro RN, fino a concorrenza del risultato della seguente operazione:

[colonna 1] – [colonna 2] – [colonna 3]

– in **colonna 5**, l'ammontare indicato nel rigo RS115, colonna 2, fino a concorrenza del risultato della seguente operazione:

[colonna 1] – [colonna 2] – [colonna 3] – [colonna 4]

– in **colonna 6**, l'imponibile pari al risultato della seguente operazione:

[colonna 1] – [colonna 2] – [colonna 3] – [colonna 4] - [colonna 5]

- in **colonna 7**, l'imposta corrispondente al reddito imponibile, pari al 10,5 per cento dell'importo della colonna 6;
- in **colonna 8**, gli importi delle detrazioni d'imposta (si vedano le istruzioni al quadro RN), fino  $\alpha$  concorrenza dell'importo di colonna  $Z$ , al netto di quanto utilizzato nel quadro RN a scomputo dell'IRES "ordinaria";
- in **colonna 9**, l'ammontare dell'imposta sospesa di cui in colonna 7 al netto delle detrazioni di cui in colonna 8, a seguito di trasferimento della residenza all'estero nei limiti dell'importo dell'imposta sospesa utilizzabile di cui al quadro TR;
- in **colonna 10**, l'ammontare dell'imposta netta pari alla differenza tra la colonna 7 e la colonna 8;
- in colonna 11, gli importi corrispondenti, tra gli altri, ai crediti d'imposta per i proventi da fondi comuni di investimento, ai crediti per le imposte pagate all'estero e alle ritenute subite (si vedano le istruzioni al quadro RN) al netto di quanto utiliz $\lambda$ ato nel quadro RN a scomputo dell'IRES "ordinaria";
- in **colonna 12**, fino a concorrenza dell'imposta di colonna 7 al netto degli importi delle colonne <u>8, 9 e 10,</u> l'ammontare u**;⁄i**izz**a**/bile **d**i crediti d'imposta di cu\al q\adro RU, al netto di quanto utilizzato nel quadro RIXI a scomputo dell'IRES "ordinaria";
- in **colonna <u>13</u>**, l'ammontare **/**delle/eccedenze dell'imposta, delle quali YI contribuente ha chiesto, nella precedente dichiarazione, l'utilizzo in compensazione
- in **colonna 14**, l'importo dell'eccedenza di cui alla colonna 12 utilizzato entro la data di presentazione della dichigrazione per compensale tributi e contributi mediante il modello di pagamento F24, ai sensi dell'art. 17 del decreto legislativo 6. 241 del 1997;
- in **colonna 15**, l'ammontare corrispondente al credito riversato, al netto delle somme versate <u>a titolo di sanzione e interessi, qualora nel corso del periodo d'imposta oggetto della presen-</u> te dichiarazione siano state versate somme richieste con appositi atti di recupero emessi a seguito dell'indebito utilizzo in compensazione di crediti per addizionali IRES esistenti ma non disponibili (gd es. utilizzo di crediti in misura superiore al limite annuale di 516.456,90 euro, previsto dall'art. 34 della legge n. 388 del 2000). Attraverso tale esposizione, la validità del credito oggetto di riversamento viene rigenerata ed equiparata a quella dei crediti formatisi nel periodo d'imposta relativo alla presente dichiarazione;
- in **colonna 16,** l'importo degli acconti versati Si ricorda che del docreto logge n. 138 del 2011 ha provisto che nella dete e n. 138 del 2011 ha previsto che nella determinazione<br>Reposta di prima dopricazione si assume, quale impost  $\rm \acute{e}c$ azione si assume, auale imposta del dente, quella che si sarebbe determinata applicando le disposizioni di cui ai commi da 36q**u**inquies a 36-octies;

<u>4 **colonna 17**, l'ammontare dell'imposta rateizzata a seguito del trasferimento della residen-</u> za all'estero indicata nel quadro TR;

in **colonna 18**, l'importo della maggiorazione IRES, se dovuta, corrispondente alla seguente somma algebrica, qualora positiva: colonna 10 – colonna 8 - colonna 11 - colonna 12 - colonna 13 + colonna 14 – colonna 15 – colonna 16 – colonna 17. L'eventuale credito, corrispondente alla predett $\bm{q}$  sorhma algebrica, qualora negativa, va riportato nella  ${\sf colonna\ 19}$ , senza essere preceduto dal segno meno.

Soccessivi righi da RQ63 a RQ66 devono essere compilati ai fini del calcolo dell'ammontare deducibile degli interessi passivi (art. 96 del TUIR).

Gli interessi passivi e gli oneri assimilati, diversi da quelli compresi nel costo dei beni ai sensi del comma 1, lettera b), dell'articolo 110 del TUIR, sono deducibili in ciascun periodo d'impo- $\mathop{\rm sta}\nolimits$ fino  $\lambda$  concorrenza degli interessi attivi e proventi assimilati. L'eccedenza è deducibile nel limite del 30 per cento del risultato operativo lordo della gestione caratteristica (ROL). L'importo degli interessi passivi e degli oneri finanziari assimilati indeducibili nel precedente periodo d'imposta,  $\mu$ i s $\phi$ nsi del comma 4 dell'art. 96 del TUIR, sono deducibili nel presente periodo d'imposta/se  $\rlap{/}$ nei limiti in cui l'importo degli interessi passivi e degli oneri assimilati di competenza eccedenti gli interessi attivi e proventi assimilati sia inferiore al 30 per cento del risultato operativo lørdo di competenza.

A tal fine nel **rigo RQ63** va indicato:

– in **colonna 1**, l'importo corrispondente agli interessi passivi di periodo;

– in **colonna 2**, l'importo degli interessi passivi e degli oneri finanziari assimilati indeducibili nei precedenti periodi d'imposta;

– in **colonna 3**, l'importo degli interessi attivi, compresi quelli impliciti derivanti da crediti di na-

#### **Istruzioni per la compilazione UNICO 2014** - Società di capitali

tura commerciale. Nei confronti dei soggetti operanti con la pubblica amministrazione, vanno ricompresi nella presente colonna anche gli interessi attivi virtuali, calcolati al tasso ufficiale di riferimento aumentato di un punto, ricollegabili al ritardato pagamento dei corrispettivi;

- in **colonna 4**, il minor importo tra la somma degli importi indicati nelle colonne 1 e 2 e quello indicato nella colonna 3, corrispondente all'ammontare degli interessi passivi direttamente deducibili. L'importo relativo agli interessi passivi indeducibili pregressi che trova capienza negli interessi attivi di cui a colonna 3, può essere dedotto nel periodo considerando l'ammontare nel rigo RQ62, colonna 1;
- in **colonna 5**, l'eventuale eccedenza degli interessi passivi corrispondente alla differenza, se positiva, tra gli importi di cui alla somma delle predette colonne 1 e 2 con l'importo della colonna 3.

Nel **rigo RQ64** va indicato in **colonna 1** l'importo corrispondente all'eccedenza di ROL riportata dal precedente periodo d'imposta e in **colonna 2\**('im**p**orto co<del>nisp</del>ondente a<del>l R</del>QL del presente periodo d'imposta. Si precisa che per ROL si intende la differenza tra il valore e7 costi della produzione di cui alle lettere A) e B) dell'articolo 2425 del codice civile, con esclusione delle voci di cui al numero 10), lettere a) e b), e dei canoni d'Nocazione tinanziaria di beni strumentali, così come risultanti dal conto economico dell'esercizio; per i soggetti che redigono il bilancio in base ai principi contabili *i*nternazionali si assumono le voci di conto economico corrispondenti. Se il ROL è negativo n⁄on va indicato alcun impor**i**o in **c**olonna 2. In **colonna 3** va indicata la quota degli interessi 6assivi deducibili nel limite del 30 per cento del risultato operativo lordo della gestione caratteristica sia pregresso (colonna N che di periodo (colonna 2). A tal tine, qualora sia stata compilata la colonna 5 del rigo RQ6§, riportare il minore tra l'importo indicato nella predetta colonna 5 e la somma dell'importo di colonna 1 e del 30 per cento di colonna 2 del prese**r**ite rigo, che, per il presente periodo d'imposta, costituisce il limite di deducibilità degli interessi **pa⁄**ssivi.

L'importo relativo agli interessi passivi indeducibili pregressi che trova capienza nel limite del· l'importo del 30 per ce**n**to del ROL può essere deddtto nel **p**eriodo; a tal fine l'importo di cui alla colonna 1 del rigo RQ62 va considerato al netto del predetto ammontare e al lordo dell'eventuale importo *j*⁄ndic⁄ato nel rigo RF54 con il codide ⁄13.

Nel **rigo RQ65** vø⁄ ind/cato l'ammontare relativo al ROL ec⁄edente l'importo che è stato utilizzato pari alla di*f*ferenza, se positiva, tra la somma dell'importo indicato in colonna 1 ed il 30 per cento di glello indicato in colonna 2 del rigo  $RQ64$  e l'importo di colonna 5 del rigo RQ63. Si precisa che il mancato utilizzo dell'eccedenza di ROL nel caso siano presenti interessi passivi netti indeducibili comporta l'impossibilità di *f*itilizzare il ROL eccedente negli anni successivi. Non possono essere riportate in avanti con riferimento al medesimo periodo d'imposta sia le eccedenze di ROL inutilizzato che le eccedenze di interessi passivi netti indeducibili.

Nel **rigo RQ66** va indicato l'importo\delle éccedenze di interessi passivi non deducibili rispetto al 30 per cento del ROL, pari alla differenza, se positiva, tra gli importi indicati in colonna 5 del rigo RQ63 e in colonna 3 del rigo RQ64. L'ammontare degli interessi passivi di periodo Indeducibili è pari alla differenza) se positiva, tra l'importo indicato nel presente rigo, e l'importo indicato in colonna 2 del rigo RG63. Pertanto, il predetto ammontare va considerato in  $\bm{s}$ umento dell'importo d $\bm{\alpha}$ indi $\bm{\mathfrak{c}}$ are in colonna 1 del rigo RQ62; tale ultimo importo va conside $r$ ato al netto dell'eventual $\lambda$  im $\lambda$ orto indicato nel rigo RF16, colonna 1.

# **9.19**

**Sezione XIX Imposta sostitutiva sui maggiori valori delle partecipazioni (art. 15, comma 10-bis e 10-ter, del decreto legge 29 novembre 2008, n. 185, convertito, con modificazioni, dalla legge 28 gennaio 2009, n. 2)**

La presente sezione va compilata dai soggetti che si avvalgono della facoltà di cui ai commi 10-bis e 10-ter dell'art. 15 del decreto legge 29 novembre 2008, n. 185, convertito, con modalla leaae 28 aznnaio 2009, n. 2, introdotti dall'art. 23, comma 12, del decre convertito, con modificazioni, dalla legge 15 luglio 2011, 111.

citore dell'Agenzia dell'Entrate del 22 novembre 20<br>stebilito le modelità di attuazione dei semmi da 12 stabilite le modalità di attuazione dei commi da 12 a 14 98 del 2011

comma 10 dell'art. maggiori valori delle partecipazioni di controllo, iscritti in bilancio marchi d'impresa e altre attività immateriali ipazioni di controllo si intendono quelle incluse nel consolidamento

screto legislativo 9 aprile 1991, n. 127. Per le imprese tenute ad applicare i principi contabili internazionali di cui al regolamento n 1606/2002 del Parlamento europeo e del Consiglio, del 19 luglio 2002, per partecipazioni

sostitutiva è dovuto in un'unica rata da versare entro il termine di .<br>Ldel saldo delle imposte sui redditi dovute per il periodo d'imposta 2012<br>comma 1 e 1 bis del decreto legge 6 dicembre 2011, n. 201 convertito, denza arriva.<br><del>Iai sensi</del> dell'art. 20, comma 1 e 1-bis del decreto-legge 6 dicembre 22 dicembre 2011, n. 214, e da ultimo modificato dall'art. 1,<br>licembre 2012, n. 2281 he 2012, n.

#### **Istruzioni per la compilazione UNICO 2014** - Società di capitali

di controllo si intendono quelle incluse nel consolidamento ai sensi delle relative previsioni. La riduzione o perdita del controllo intervenute successivamente al verificarsi di una delle ipotesi di cui al comma 2 dell'art. 2 del provvedimento non preclude la facoltà di esercitare l'opzione per il regime dell'imposta sostitutiva.

L'importo assoggettato ad imposta sostitutiva non rileva ai fini del valore fiscale della parteci-<del>pazione stessa.</del><br>Le previsioni del

comma 10 dell'art. 15 del decreto legge n. 185 del 2008 sono applicabili anche ai maggiori valori - attribuiti ad avviamenti, marchi di impresa e altre attività immateriali<br>nel bilancio consolidato - delle partecipazioni di contrello acquisite nell'ambito di operazioni delle partecipazioni di controllo acquisite nell'ambito di operazioni di cessione di azienda ovvero di partecipazioni.

u.<br>La deduzione di cui all'art. 103 del TUIR e agli artt. 5, 6 e 7 del d.lgs. n. 446 del 1997 del<br>valore affrancato dell'avviamento, dei marchi d'implesa e delle altre altività immateriali, com valore affrancato dell'avviamento, dei marchi d'impr<br>erese quelle a vita utile definità, può essere effettuata definita, può essere effettuata in misura non superiore ad un decimo.<br>zione al conto economico, a partire dal periodo d'Ampesta successi prescindere dall'imputazione al conto economico, a<br>a quello in corso al 31 dicembre 2017, con riferimo on riferimento dile dperazioni *d*ifettuate nel periodo<br>6 in quelli precedenti *d*vere a partire dal periodo di imposta in corso al 31 dicembre 2010 e in quelli precedenti, ovvero a partire dal periodo<br>di presso a quello in corso al 31 dicembre 2019, con riferimento alle operazioni d'imposta successivo a quello in corso al 3 Adicembre 24<br>effettuate nel periodo di imposta in corso al 31 dicembre effettuate nel periodo di imposta in cors**ó** al 3\1 dicembre 20<br>Gli effetti fiscali prodotti in virtù dell'esercizip dall'opzione nor

Gli effetti fiscali prodotti in virtù dell'esercizio dell'opzione non s'intendeno revocati in presenza<br>di atti di realizzo riauardanti sia le partecinazioni di controllo, sia i marchi d'impresa, le altre di atti di realizzo riguardanti sia le partocipazioni di controllo, sia v<br>attività immateriali o l'azienda cui si riferisca l'avviamento affrancat attività immateriali o l'azienda cui/si riferisca l'avviamento affrance<br>L'esercizio dell'opzione per i regimi di riallinaamento dei valori fis

umma ministemanta e conceptori i regimi di riallingamento dei valori fiscali e contabili previsti dagli<br>artt. 172, comma 10 bis, 173, comma 15 bis, g 176, comma 2 ter, del TUIR e dall'art. 15, artt. 172, comma 10-bis, 173, comma 15-bis, d. 176, comma 2-ter, del TUIR e dall'art. 15,<br>commi 10 - 11 e 12, del destroto fegge n. 185 del 2008 non proclude la possibilità di optare commi 10, 11 e 12, del decreto legge n. 185 del 2008 non p<br>commi 10, 11 e 12, del decreto legge n. 185 del 2008 non p per il regime dell'imposta sostitutiva, né l'esercizio dell'opzione/per quest'ultima preclude l'opzione per i predetti regim**i d**i riallineamento.

Le disposizioni di cui**/**ai commi 10-bis e 10-ter si applica⁄no alle operazioni effettuate entro il<br>periodo d'imposta in ca/se al 81 dicembre 2010, aver⁄do r/auardo ai valori residui di avviapsta jA co/s& al 81 dicembre 2010, avey/do j/guardo ai valori residui di avvia-<br>d'improsa del oltre attività immateriali iscritti nel bilancio consolidato riferibile mento, marchi d'impresa del altre attività immateriali iscritti nel bilancio consolidato riferibile<br>all'esercizio in ostsoral 31 dicembre 2010 all'esercizio in cors

Ai sensi dell'<mark>art. 2</mark>0, comma **\**, del decreto-legge n. 201 del 2011, le predette disposizioni si<br>applicano anche alle operazioni effettuate nel periodo di imposta in corso al 31 dicembre  $\gamma$ peri6do di imposta in corso al 31 dicembre 2011.

Il comma 1-bis del richiamato alt. 20 ha dispósto che i termini di versamento di cui al prece-<br>dente comma 1 si applicano anche alle operazioni effettuate nel periodo d'imposta in corso dente comma 1 si applicano anche alle operazioni effettuate nel periodo d'imposta in corso<br>el 31 dicembre 2010 e in quelli directalenti qualora il versamento non sia stato effettuato entro 1 dicembre 2010 e in quelli precedenti qualora il versamento non sia stato effettuato entro<br>mino del 30 mevembre 2011 Un tal gaso, a decorrere dal 1º dicembre 2011, sono dovuti i tal caso, a decorrere dal 1º dicembre 2011, sono dovuti<br>egale ressi nella misura <del>Da</del>ri a**l <sub>saggio</sub>.** 

A tal fine, i **righi** da **RQ67** a **RQ68** devono essere utilizzati per indicare i dati relativi ad ogni  $s$ nd $\flat$  cura di compilare più moduli in caso di più partecipazioni; nei ,<br>detti righi va indicato:<br>ella **colonna 1**, casella

**colonna 1**, casella **"Anno operazione"**, uno dei seguenti codici a seconda che l'ope<br>straordinaria o traslativa a sequito della quale è stata iscritta nel bilancio individuale le razione stranorme stranordinaria o transmissione e stata individuale la<br>Intitude della quale è stata iscritta nel bilancio individuale la partecita l'opzione sia stata effettuata:

periedo di imposta in corso al 31 dicembre 2010 o in quelli precedenti; 2 - nel periodo di imposta in corso al 31 dicembre 2011;

– -nella **colonna 2**, casella **"Tipo operazione",** il codice identificativo dell'operazione straordinaria o traslativa a seguito della quale è stata iscritta nel bilancio individuale la partecipazione per cui si esercita l'opzione. In particolare va indicata una delle lettere tra quelle riportate<br>nell'elenca di cui all'art. 2, comma 2, del provvedimento: ill<sup>'</sup>èlenco di cui all'art. 2, comma 2, del provvedimento;<br>nella**\colonna 3**, la casella **"Soggetto subentrato"** va bai

– -nella **colonna 3**, la casella **"Soggetto subentrato"** va barrata qualora l'opzione per il regime sostitutiva è esercitata dal soggetto dichiarante subentrato, a seguito di fusione o scissione, ad uno dei soggetti di cui al comma 2 dell'art. 2 del provvedimento che, se ancora e<del>/avrebbe potuto esercitare tale opzione;</del><br>**⁄colonna 4**. la differenza fra il valore conte

– -nella **colonna 4**, la differenza fra il valore contabile della partecipazione di controllo iscritto ,<br>ancio individuale a seguito di una delle operazioni di cui alla colonna 2 e, a seconda<br>si indicati nell'art. 3. commi da 2 a 4. del provvedimento: ,<br>casi indicati nell'art. 3, commi da 2 a 4, del

valore della partecipazione risultante dalla situazione contabile redatta dalla società fusa, orata, scissa o conferente alla data di efficacia giuridica dell'operazione (per le ipotesi di cui alle lettere da a) ad e) del comma 2 dell'articolo 2 del provvedimento);

**99**

#### **Istruzioni per la compilazione UNICO 2014** - Società di capitali

b) -la corrispondente quota di patrimonio netto della partecipata risultante dal bilancio riferibile all'esercizio chiuso prima dell'operazione di cui alle citate ipotesi (per le ipotesi di cui alle lettere da f) ad h) del comma 2 dell'articolo 2);

c) -il valore del patrimonio netto o della partecipazione oggetto di conferimento, fusione come risultante dalla situazione contabile redatta dalla società conferente, corporata o scissa alla data di efficacia giuridica dell'operazione<br>tere da il ad II del comma 2 dell'articolo 21. Nelle ipotesi di confe tere da i) ad l) del comma 2 dell'articolo<sup>.</sup> patrimonio netto oggetto di conferimento deve essere  $\frac{1}{2}$ iscritto nel bilancio individuale del soggetto conferente aordinaria in questione - dalla contabilità del sogg<br>estralaria delle attività e delle passività oggetto di delle passività eggetto di trasferimento al soggetto

– -nelle **colonne 5**, **6** e **7**, rispettivamente, il corrispondente valore di avviamento, marchi d'imaltre attività immateriali, in proporzione alla percentuale di partecipazione effetto di una delle operazioni sopra richiamate, is**c**ritto nel bilancio consolidate<br>sercizio in corso al 3 L dicembre 2010 (auglera pella belovaca L ca sinto indicato l'esercizio in corso al 31 dicembre 2010 (qualora nella colonna 1 sia siato indicato il codicc<br>-ovvero all'esercizio in corso al 31 dicembre 2011 (aualora nolla colonna 1 sia stato indi corso al 31 dicembre 2011 (qualora holla colonna 1 sia stato indi-<br>né rappresentato nel medesimo bilancio in connessione ad altre par cato il codice 21, ancorché rappresentat tecipazioni in conformità ai principi contabili adottati;<br>—nella **colonna 8** -il minore tra l'importo i**A**dicato nella

– -nella **colonna 8**, il minore tra l'importo indicato nella colonna 4 e la somma degli importi indicati nelle colonne

-nella **colonna 9**, la base imponibilo/da alsoglaettare all'imposta sletituliva, anche in misure<br>arziale, che non deve essere superiore all'impolito di colonna 8: parziale, che non deve essere s⁄peri⁄ore all'importo di colonna {<br>—nella **colonna 10**, l'ammontare dell'imposta seatitutiva dovuta<sub>;</sub>

– -nella **colonna 10**, l'ammontare dell'imposta sostitutiva dovuta, pari al 16 per cento dell'importo indicato nella colonna 9.

I versamenti sono effettugli secondo le modalità <mark>previ</mark>ste dall'articolo 17 del decreto legislativo<br>9 luglio 1997, n. 241/, e sudcessive modificazidni, asclusa la compensazione ivi prevista, uti-<u>'e sudcessive modificazidni, dsclusa la compensazione ivi prevista, uti-</u> l<del>izzando l'apposito códice tributo.</del><br>A tal fine, nel **rigo RQ69, (**va ibdicato:

A tal fine, nel **rigo RQ69**, va indicato:<br>— nella **colonna I** la comma deali importi **–** -nella **colonna /**, la ⁄omma degli importi di cui alla colonna 10 dei righi da RQ67 a RQ68<br>di tutti i moduli romnilati pel i aluali sia stato indicato nella colonna 1 il codice 1d<del>i tutti i moduli compilati pel i qluali sia stato indicalo nella colonna 1 il codice 1;</del>

-nella **colonna 2**, la somma degli importi di cui alla colonna 10 dei righi da RQ67 a RQ68 di tutti i moduli/com/pilati per i qlvali bia stato indica/o nella colonna 1 il codice 2.

### **9.20**

**Sezione XX - Imposta sostitutiva sui proventi derivanti dall'attività di noleggio occasionale di imbarcazioni e navi da diporto**

La sezione va compilata dalle socistà, titolan, non aventi come oggetto sociale il noleggio o la locazione, ovvero utilizzatrici a titolo di locazione finanziaria, di imbarcazioni e navi da diporto che hanno effettuato, in forma occasionale, attività di noleggio delle predette unità e che esercitano l'opzione prevista dal comma 5 dell'art. 49-bis del decreto legislativo 18 luglio 171 (come modificato dall'art. 23 del decreto-legge 21 giugno 2013, n. 69, con-<u>verilto, con moditicazioni, dalla legge 9 agosto 2013, n. 98).</u>

<u>Tale opzione consente di assoggettare a imposta sostitutiva dell'IRES e delle relative addiziona-</u> , nella misura del 20 per cento, i proventi derivanti dall'attività di noleggio, di durata complessiva non superiore a quarantadue giorni, con esclusione della detraibilità o deducibilità dei costi e delle spese sostenute relative all'attività di noleggio. L'imposta sostitutiva è versata entro il  $t_{\rm{ermine}}$  stabilito per il vers $f_{\rm{mm}}$ nto a saldo dell'IRES. Per il versamento dell'imposta dovuta va utilizzato l'apposito codice tributo.

In particolare, nel rigo **RQ70** indicare:

– in **colonna 1**, l'ammontare dei proventi totali derivanti dall'attività di noleggio;

in **colonna 2**, l'imposta sostitutiva calcolata nella misura del 20 per cento dell'importo indicato in colonna 1.

soggeti che determinano il reddito d'impresa compilando il quadro RF devono depurare dall'utile d'esercizio i proventi assoggettati a imposta sostitutiva e i relativi costi. A tal fine, nel rigo RF31, indicando il codice 29 nell'apposito campo, va indicata la somma dei costi e delle spese sostenute relative all'attività di noleggio e nel rigo RF44 va riportato l'ammontare dei proventi deriva**nt**i dall'attività di noleggio.

L'acconto relativo all'IRES e alle relative addizionali o maggiorazioni è calcolato senza tenere conto delle disposizioni di cui al comma 5 dell'art. 49-bis.

# **R1210 - -QUADRO RI - IMPOSTA SOSTITUTIVA PER I FONDI PENSIONE APERTI E INTERNI E PER I CONTRATTI DI ASSICURAZIONE (ART. 13, COMMA**

**Istruzioni per la compilazione UNICO 2014** - Società di capitali

# **1 LETT. D), D.LGS. N. 252/2005 E ART. 13, COM-MA 2-BIS, D.LGS. N. 47/2000)**

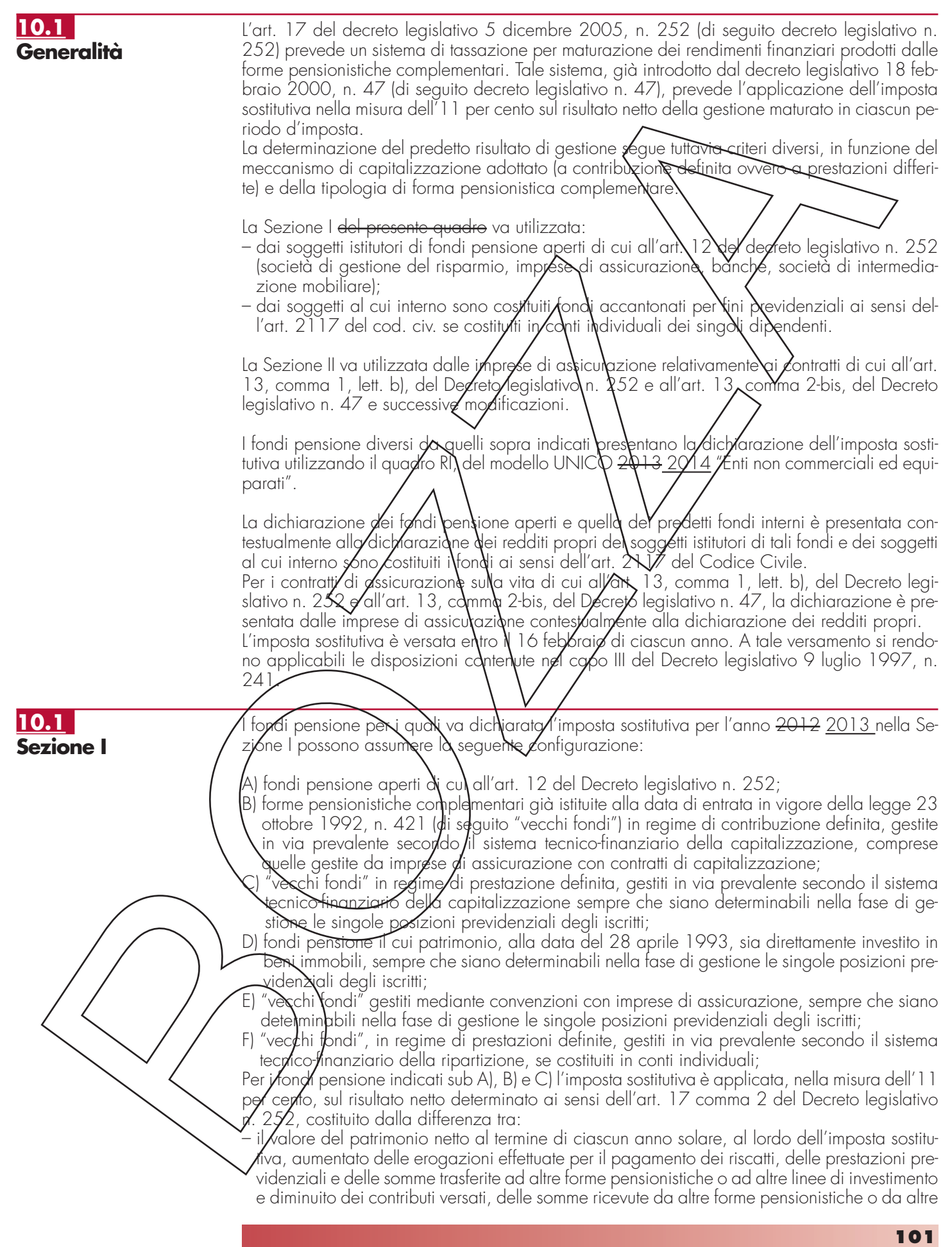

linee di investimento, nonché dei redditi soggetti a ritenuta, dei redditi esenti o comunque non soggetti ad imposta;

– e il valore del patrimonio stesso all'inizio dell'anno.

Per i fondi pensione di cui alla lett. B), gestiti con contratti assicurativi di capitalizzazione, in luogo del patrimonio netto, si assume il valore della riserva matematica.

I proventi derivanti da quote o azioni di OICR soggetti ad imposta sostitutiva concorrono a formare il risultato della gestione e su di essi compete un credito d'imposta nella misura del 15 per cento (si tratta delle quote dei fondi mobiliari aperti italiani, delle Sicav italiane, degli organismi di investimento cosiddetti "lussemburghesi storiei" e dei fondi mobiliari chiusi italiani); tale credito d'imposta concorre a formare il risultato della gestione ed è detratto dall'imposta sostitutiva dovuta.

Si precisa che, in base alle disposizioni dell'art.2, comma 77, del decreto-legge 29 dicembre 2010, n. 225, convertito, con modificazioni, dalla legge  $26$  febbraio 2011, n. 10, sui proventi derivanti da quote o azioni dei predetti OICR, possedute alla data del 30 giugno 2011, il credito d'imposta è riconosciuto nella misura del 15 per **c**ento sui proventi percepiti o iscritti nel rendiconto del fondo pensione dal 19 luglio 2011 fino a concorrenza della differenza positiva eventualmente esistente fra il valore delle predette quote  $\alpha$ zioni rilevato dai prospetti pe $r$ iodici alla data del 30 giugno 201 $V$ e quello $V$ ilevato dai mede $\chi$ imi  $\chi$ rospetti alla data di sottoscrizione o acquisto.

Per i tondi avviati in corso d'ann6, in⁄luogo del patrimonio all'inizio dell'a⁄nno, si assume il patrimonio alla data di avvio de**/** fondo, mentre per i tondi cessati in corso d'anno si assume, in luogo del patrimonio alla fine dell'anno, il patrimonio alla data di cessazione del fondo.

Il risultato negativo maturato nel periodo d'imposta à computato in diminuzione del risultato della gestione dei periodi d'imposta successivi, per l'intero importo che trova in essi capienza o utilizzato, in tutto o in parte, dal fondo in diminuzione del risultato di gestione di altre linee di investimento da esso gestite,  $\phi$  partire dal medesimo perigdo  $A'$ imposta in cui è maturato il risultato negativo, riconoscondo il relativo importo a favore della linea di investimento che ha maturato il risultato negativo.

I fondi pensione/indizati sub D) sono soggetti – fino a quando non si saranno adeguati alle disposizioni di  $\cancel{\epsilon}$ ui g/ decreto legislativo n. 252 – ad wimposta sostitutiva nella misura dello 0,50 per ce**n**to **d**el valore corrente degli immobi**li. Il** valore corrente degli immobili è determinato secondo i criteri previsti dalla Banca d'Italia nel provvedimento del 14 aprile 2005 ed è calcolato come media dei valdri risultanti dai prospetti periodici obbligatori previsti per i fondi comuni d'investimento immobili**à**re **à**hiusi. Sul pairimonio riferibile al valore degli immobili per il quale <u>il fond</u>o pensione abbia optato per la libera determinazione dei canoni di locazione ai sensi della legge 9 dicembre 1998, n/431, l'imposta sostitutiva dovuta è aumentata all<sup>1</sup>,50 per sento.

I predetti fondi sono altresì soggetti ad imposta sostitutiva dell'11 per cento sul risultato netto m**a**turato in ciascun periodo d'imposta derivante dal restante patrimonio (ossia sul patrimonic  $\rlap{/}$ diverso da quello investi $\chi$  in  $\eta$ mmobili). A tal fine si applicano le disposizioni contenute nell'art.  $17$  comma  $2$  del decreto legislativo n. 252.

Per i fondi indicati sub E), l'imposta sostitutiva si applica sul risultato netto maturato in ciascun periodo d'imposta, nella misuna dell'11 per cento. Tale risultato si determina ai sensi dell'art.  $1\lambda$ comma 5 del decreto/legi/lativo n. 252, avendo riguardo alla situazione di ciascun iscritto, ottraendo, cioè, dal valore attuale della rendita in via di costituzione, alla data della ricorrenza: annuale della polizza – ovvero alla data di accesso alla prestazione – determinato tenendo conto anche dei premi versati a partire dall'ultima decorrenza, diminuito dei premi versati nel medesimo periodo, il valore attuale della rendita stessa calcolato alla data della precedente ricorrenza annuale (corrispondente al valore attuale della rendita calcolato a tale data, al netto dell'imposta sostitutiva).

Nel **ca**so in cui al termine dell'anno solare siano noti tutti gli elementi utili per determinare il valore effettivo della polizza, il valore attuale della rendita andrà calcolato a tale data con riferimento plla rivalutazione da attribuire al contratto e, quindi, non alla ricorrenza annuale della polizza (tale situazione si verifica, ad esempio, nei contratti espressi in quote o in parti, quando risulta noto il valore unitario della quota o della parte al termine di ciascun anno solare).

Pe/i fondi indicati sub F), l'imposta sostitutiva si applica, in base all'art. 17 comma 7 del de- $\cancel{\epsilon}$ feto $\cancel{\epsilon}$ egislativo n. 252, sulla differenza, determinata alla data di accesso alla prestazione, tra il valore attuale della rendita e i contributi versati.

Le operazioni di addebitamento ed accreditamento tra linee di investimento di pertinenza del medesimo fondo devono essere effettuate con le seguenti modalità:

- l'accreditamento a favore di ciascuna linea che ha conseguito, nel periodo d'imposta, un risultato negativo, può essere effettuato nel limite massimo dell'11 per cento dell'ammontare del risultato negativo medesimo. L'accreditamento è ammesso per l'intero ammontare ovvero anche per una sua parte;
- la misura dell'importo, da prelevare dalle linee che hanno maturato un risultato positivo, che va accreditato alle linee che hanno conseguito un risultato negativo, è stabilita discrezionalmente dal fondo, tenuto conto dei risultati conseguiti dal complesso delle linee gestite;
- le somme necessarie per l'accreditamento sono prelevate dalle linee con debito d'imposta sostitutiva e accreditate, con pari valuta, alle linee che hanno maturato un risultato della gestione negativo;
- nel caso in cui la linea di investimento abbia ricevato, in tutto o in parte, gli importi corrispondenti al risparmio d'imposta derivante dal consegumento di un risultato negativo, il risparmio d'imposta così conseguito – evidenziato nel campo $\sqrt{3} \times 23$  – non potrà più essere utilizzato per diminuire gli importi dovuti a titolo d'imposto sostitutiva nei successivi esercizi.

### **Modalità di compilazione**

Nel **rigo RI1** va indicato, in **colonna 1**, la data di costituziona del fondo e, in **colonna 2**, il numero di iscrizione all'albo.

Nella compilazione della presente se**zione,** il fondo pensione deve compilare un rigo per ogni linea di investimento.

Nel caso di utilizzo di più moduli, su ciascuno di essi deve essere a moldato il rigo RI1 con i dati del fondo al quale le linee di investimento si riferiscono.

Nei righi da RI2 a RI3, va indicatd:

- nel **campo 1**, la denominazione della linea di investimento, come risultante dallo statuto o dal regolamento del fondo;
- nel **campo 2**, il patrimonio netto alla fine del periodo d'imposta, al lordo dell'imposta sostitutiva accantonata a fale data;
- nel **campo 3**, l'ampiontare complessivo delle drogazioni effettuate per il pagamento dei riscatti, delle prestazioni previdenziali e delle somme trasferite ad altre forme pensionistiche o ad altre linee di/investimento hel periodo d'imposta;
- nel **campo 4**, l'ammontare dei contributi versati, delle somme ricevute da altre forme pensionistiche nel periodo d'imposta  $\frac{1}{2}$  da altre linee di investimento;
- nel **campo/5**, i**/** patrimonio hettà all'inizio del periodo d'imposta;
- nel **campò 6,**/l'ammontare domplessivo dei redditi/soggetti a ritenuta, dei redditi esenti o comunque non soggetti ad imposta nonché dei redatiti di capitale che non concorrono a formare il risultato della gestione in q**u**ant**o** assoggettabili a ritenuta a titolo d'imposta o ad imposta sostitut<u>iva ma</u> sui quali il prelie**v**o n**o**n è *f*iato/effettuato. Questi ultimi redditi sono soggetti, ai sensi dell'art. 17 comma 4 del decreto legislativo n. 252, ad imposta sostitutiva delle imposte sui red<del>diti co</del>n la stessa aliquota della ritenuta o dell'imposta sostitutiva

– nel **campo 7**, l'ammontare del credito d'imposta pari al 15 per cento dei proventi, realizzati  $\beta$  iscritti, derivanti d $\alpha$ quo $\epsilon$  o azioni  $d$ i OICR soggetti ad imposta sostitutiva

nel **campo 8**, il risultato della gestione maturato nel periodo d'imposta, se positivo. Tale risultato si ottiene sottraend $\alpha$ dai valori indicati nei campi 2, 3 e 7 quelli riportati nei campi 4, 5 e 6. I fondi pensione indicati nelle lett. E) ed F), i quali devono omettere la compilazione dei precedenti campi da 2  $\frac{1}{2}$ , riportano in tale campo, rispettivamente, l'importo complessivo dei risultati positivi maturati nell'anno, determinati ai sensi dell'art. 17 comma 5 del Decreto legislativo n. 252 e le differenze positive determinate ai sensi dell'art. 17 comma 7 del Decreto legislativo n. 252;

– nel **campo 9**, il risultato della gestione maturato nel periodo d'imposta, se negativo. Tale risultato si ottiene sottraendo dai valori indicati nei campi 4, 5 e 6 quelli riportati nei campi 2, 3 e 7. I f<del>ondi pen</del>sione indicati nella lett. E) devono indicare l'importo complessivo dei risultati negativi maturati nell'anno, determinati ai sensi dell'art. 17 comma 5 del Decreto legislativo n. 252;

– nel **campo 10**, l'ammontare dell'imposta sostitutiva dovuta, pari all'11 per cento dell'importo di campo 8. Per i fondi di cui alla lett. E) l'importo rilevante ai fini dell'applicazione dell'imposto sostitutiva è assunto al netto dell'importo di campo 9;

– nel **campo 11**, l'ammontare complessivo delle imposte sostitutive dovute in relazione ai redditi indicati nel campo 6 (con i codici tributo previsti per i singoli redditi);

– nel **campo 12**, l'ammontare dell'imposta sostitutiva dovuta sulle somme percepite dal singolo iscritto in dipendenza della garanzia (di un rendimento minimo del rimborso dei contributi prestati) prestata allo stesso;

– nel **campo 13**, l'ammontare del risparmio d'imposta risultante dall'esercizio precedente;

– nel **campo 14**, l'ammontare dell'imposta sostitutiva pari allo 0,50 per cento applicata dai fondi pensione indicati nella lett. D) sul patrimonio riferibile agli immobili;

**10.2**

- nel **campo 15**, l'ammontare dell'imposta sostitutiva pari all'1,50 per cento applicata dai fondi pensione indicati nella lett. D) sul patrimonio riferibile al valore degli immobili per i quali il fondo abbia optato per la libera determinazione dei canoni di locazione; – nel **campo 16**, l'ammontare dell'imposta, fino a concorrenza della differenza positiva tra l'importo di campo 10 (al netto dell'importo del credito d'imposta indicato al campo 7) e quello di campo 13, che è stata utilizzata per accreditare altre linee di investimento gestite dal fondo che nel periodo d'imposta hanno conseguito risultati negativi; – nel **campo 17**, l'ammontare del credito d'imposta, indicato nel rigo RX4 del quadro RX del Mod. UNICO 2013 "Società di capitali, Enti commerciali ed equiparati" non utilizzato in compensazione; – nel **campo 18**, l'ammontare delle imposte a credito trasferito da altre linee di investimento e utilizzato in compensazione delle imposte sostitutive do <del>oto fi</del>no a conc<del>orre</del>nza della differenza positiva tra gli importi indicati nei campi 10, 1 $\lambda$ e  $\aleph$  e quelli riportati nei campi 7, 13 (assunto fino a concorrenza dell'importo di campo  $10$ ,  $10 e 17$ ; – nel **campo 19**, l'eventuale saldo versato all'Erario risultante dalla differenza tra gli importi indicati nei campi 10, 14 e 15 e quelli riportati nei campi $\nabla$ ,  $\aleph$  (Assynto fino a concorrenza dell'importo di campo 10), 16, 17 e 18. Se la ditterenza ia i predetti importi è negativa la stessa costituisce un credito che può essere utilizzato in compensazione ovvero per il pagamento dell'imposta dovuta per il periodo successivo; – nel **campo 20**, l'ammontare delle/imposte eventualmente a credito (indicato nel campo 19) utilizzato in compensazione dell'Imposta sostitutiva dovuta da altre linee di investimento; – nel **campo 21**, la differenza tra l'infiporto eventualmente a credito di campo 19 e quello di campo 20; tale ditterenza costituisce credito da riportare nel quadro RX; – nel **campo 22**, la differenza trg/l'importo di campo 13 e quellg di campo 10, qualora l'imposta sostitutiva sia inferiore al risparmio d'imposta dell'anno precedente; – nel **campo 23**, l'ammontare del risparmio d'imposta corrispondente all'11 per cento del risultato negativo matuvato nel periodo d'imposia indicato nel campo 9, assunto al netto dell'importo di campo 8 eyent ualmente compensato al fini dell'applicazione dell'imposta sostitutiva; – nel **campo 24**, l'ammontare del risparmio d'imposta accreditato ad altre linee di investimento che nel periodo d'imposta hanno conseguito risultati positivi, fino a concorrenza della somma degli importi/indi/ati nei compi 22 e 23; – nel **campo 25**, l'ammontare del risparmio d'imposta da utilizzare negli esercizi successivi. Tale ammontare/è costituito dalla differenza tra la somma degli importi indicati nei campi 22 e 23 e l'importo indicato nel campo 24. La sezio<u>ne II va</u> utilizzata dalle impre**s**e di *A*ssigurazione per dichiarare per l'anno <del>2012</del> <u>2013</u> l'imposta sostitutiva relativa ai contra**t**ti di assicurazione con i quali vengono attuate le forme **pe**nsion<del>istiche i</del>ndividuali di cui all'art. 13/comma 1, lett.b), del decreto legislativo n. 252 e ai contratti di rendita vitalizia avente funzione previdenziale in via di costituzione di cui all'art.  $1\%$ , comma 2-bis, de $\sqrt{\frac{1}{2}}$ ecr $\frac{1}{2}$ o legis $\frac{1}{2}$ ivo n. 47. Per ciascun assicurato l'imposta sostitutiva dovuta è pari, rispettivamente, all'11 e al 12,50 per cento del risultato netto maturato nel periodo d'imposta. Tale risultato si determina, ai sensi dell'art. 17 comma 5 del decreto legislativo n. 252, sottraendo dal valore attuale della rendita in via di costituzione, alla data della ricorrenza annuale della polizza – ovvero alla data di accesso alla prestazione – determinato tenendo conto anche dei premi versati a decorrere dall'ultima ricorrenza, diminuito dei premi versati nel medesimo periodo, il valore attuale della rendita stessa calcolato alla data della precedente ricorrenza annuale (corrispondente al valore ativale della rendita calcolato a tale data, al netto dell'imposta sostitutiva). Per ciascun assicurato il risultato negativo è computato in riduzione del risultato dei periodi d'imposta successivi, sull'intero importo che trova in esso capienza. Nel caso in cui al termine dell'anno solare siano noti tutti gli elementi utili per determinare il valore effettivo dei contratti di cui all'art. 13 comma 1 lett. b) del decreto legislativo n. 252, il valore dituale della rendita andrà calcolato a tale data con riferimento alla rivalutazione da attribuire al contratto e, quindi, non alla ricorrenza annuale del contratto (tale situazione si verifica, ad esempio, nei contratti espressi in quote o in parti, quando risulta noto il valore unitario della quota/o della parte al termine di ciascun anno solare). Nel **rigo RI4** vanno indicati i dati relativi ai contratti di cui all'art. 13 comma 1 lett.b) del decreto legislativo n. 252 e, nel **rigo RI5**, quelli relativi ai contratti di cui all'art. 13, comma 2 bis, del decreto legislativo n. 47. In particolare, indicare: **Sezione II**
	- nel **campo 1**, l'importo complessivo dei risultati positivi maturati nell'anno. Si precisa che ciascun risultato va assunto al netto dell'eventuale risultato negativo degli anni precedenti non

**104**

compensato nel 2012 2013, relativo allo stesso assicurato;

- nel **campo 2**, l'importo complessivo dei risultati negativi maturati nell'anno;
- nel **campo 3**, l'ammontare dell'imposta sostitutiva dovuta, pari all'11 per cento ovvero al 12,50 per cento dell'importo indicato nel campo 1;
- nel **campo 4**, l'importo di campo 2, aumentato dei risultati negativi degli anni precedenti che non hanno trovato compensazione.

# **R811 – -QUADRO PN – IMPUTAZIONE DEL REDDITO DEL TRUST**

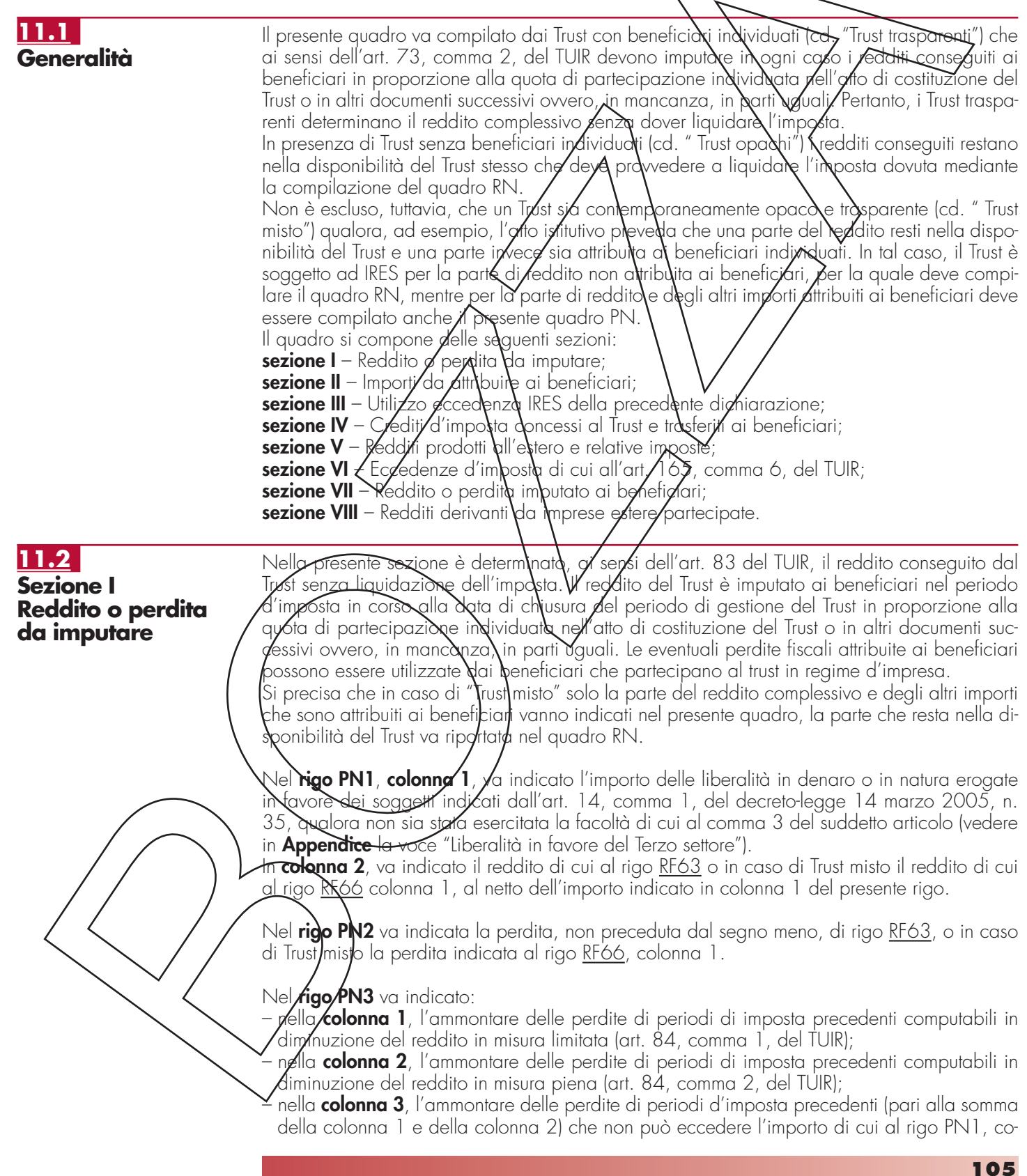

lonna 2.

In caso di Trust misto l'importo da indicare è quello di cui al rigo RF6Z, colonna 1.

Nel **rigo PN4**, va indicato:

in **colonna 1**, l'ammontare indicato nel rigo RS173, colonna 5, fino a concorrenza della differenza tra l'importo di rigo PN1, colonna 2, e quello di rigo PN3, colonna 3;

– in **colonna 2**, l'ammontare indicato nel rigo RS113, colonna 12, fino a concorrenza della differenza tra l'importo di rigo PN1, colonna 2, e la somma di rigo PN3, colonna 3, e rigo PN4, colonna 1;

– in **colonna 4**, il reddito imponibile da imputare ai beneficiari risultante dalla seguente operazione:

rigo PN1, colonna 2 - rigo PN3, colonna 3 – PN4, colonna  $\lambda$  – PN4,  $\alpha$ lonna

oppure la perdita di rigo PN2 diminuita dei proventi esenti dall'imposta, diversi da quelli di cui all'art. 87 del TUIR, per la parte del loro ammontare – da indicare in **colonna 3** – che eccede i componenti negativi non dedotti per effetto dell'applicazione dell'ant. 109, comma 5, del TUIR. In colonna 3, va indicato zero gualora i proventi esenti siano di ammontare maggiore della perdita.

# **11.3**

**Sezione II Importi da attribuire ai beneficiari**

Nella presente sezione vanno indicati gli importi da attribuire ai/beneficiari.

Nel rigo PN5, vanno indicati i crediti per impolte pagate all'estere relativi a redditi esteri prodotti in esercizi anteriori/a quello in cui il trust risulta trasparente, come determinati nell'apposito quadro CE.

Nel rigo PN6, colønng/2), va lindicato l'ammontale del credito d'imposta relativo ai proventi derivanti dalla partecipazione a fondi comuni di investimento. La **colonna 1** va compilata solo in caso di "Trus/mis/o" per indicare l'importo totale.

Nel rigo PN7, colonna 2, vanno indicati gli altri *g*rediti d'imposta (vedere a tal fine le istruzioni del quadro RN/rigo RN14). La **celonna 1** va compilata solo in caso di "Trust misto" per indicare l'importo totale.

Nel **rigo PN8**, vanno indicate le ritenute subite da attribuire ai beneficiari.

Nel **rigo PN9, colonna 2<u>3</u>,** va indicato l'ammontare degli acconti versati dal Trust attribuiti ai beneficiari. In **colonna 2** va indidato l'ammontare corrispondente al credito riversato, al netto delle somme versate a titolo di salazione  $\ell$  interessi, qualora nel corso del periodo d'imposta oggetto della presente dichiarazione signo state versate somme richieste con appositi atti di re- $\ell$ upero emessi a sequito dell'Indebito utilizzo in compensazione di crediti IRES esistenti ma non  $d$ isponibili (ad es. utilizzo $\lambda$ li c $l$ editi in misura superiore al limite annuale di 516.456,90 euro, previsto dall'art. 34 della legge n. 388 del 2000). Attraverso tale esposizione, la validità del  $\delta$ redito oggetto di riversam $\ell$ ntd $\prime$ viene rigenerata ed equiparata a quella dei crediti formatisi nel p $\alpha$ iodo d'imposta relativ $\!\!\mathscr{D}$  all $\!\!\mathscr{L}$  presente dichiarazione. In caso di "Trust misto", la somma del-<u>'importo indicato nello/presente colonna e di quello indicato nel quadro RN, rigo RN</u> 22, 5, non può essere superiore all'importo effettivamente versato nel corso del periodo d'imposta oggetto della presente dichiarazione.

La **colonna 1** va compilata solo in caso di "Trust misto" per indicare l'importo totale. Nel rigo PN10, va indicato:

– in **colonna 1**, l'ammontare dell'agevolazione attribuita ai beneficiari, pari alla differenza tra l'importo di cui al rigo RS113, colonna 12 e quello di cui al rigo PN4, colonna 2, al netto di quello eventualmente indicato in colonna  $\frac{4}{5}$  del rigo RN6.

– **colonna 2**, l'ammontare dell'agevolazione attribuita ai beneficiari, pari alla differenza tra l'importo di cui al rigo RS173, colonna 5 e quello di cui al rigo PN4, colonna 1, al netto di  $\mathsf{g}$ uell $\mathsf{\mathcal{S}}$  eventualmente indicato in colonna 3 del rigo RN6;

– **colonna 3**, l'ammontare della plusvalenza unitariamente determinata e, in **colonna 4**, l'importo la cui tassazione può essere sospesa per effetto della disciplina di all'art. 166 del Tuir. Tali importi sono indicati nel rigo TR3.

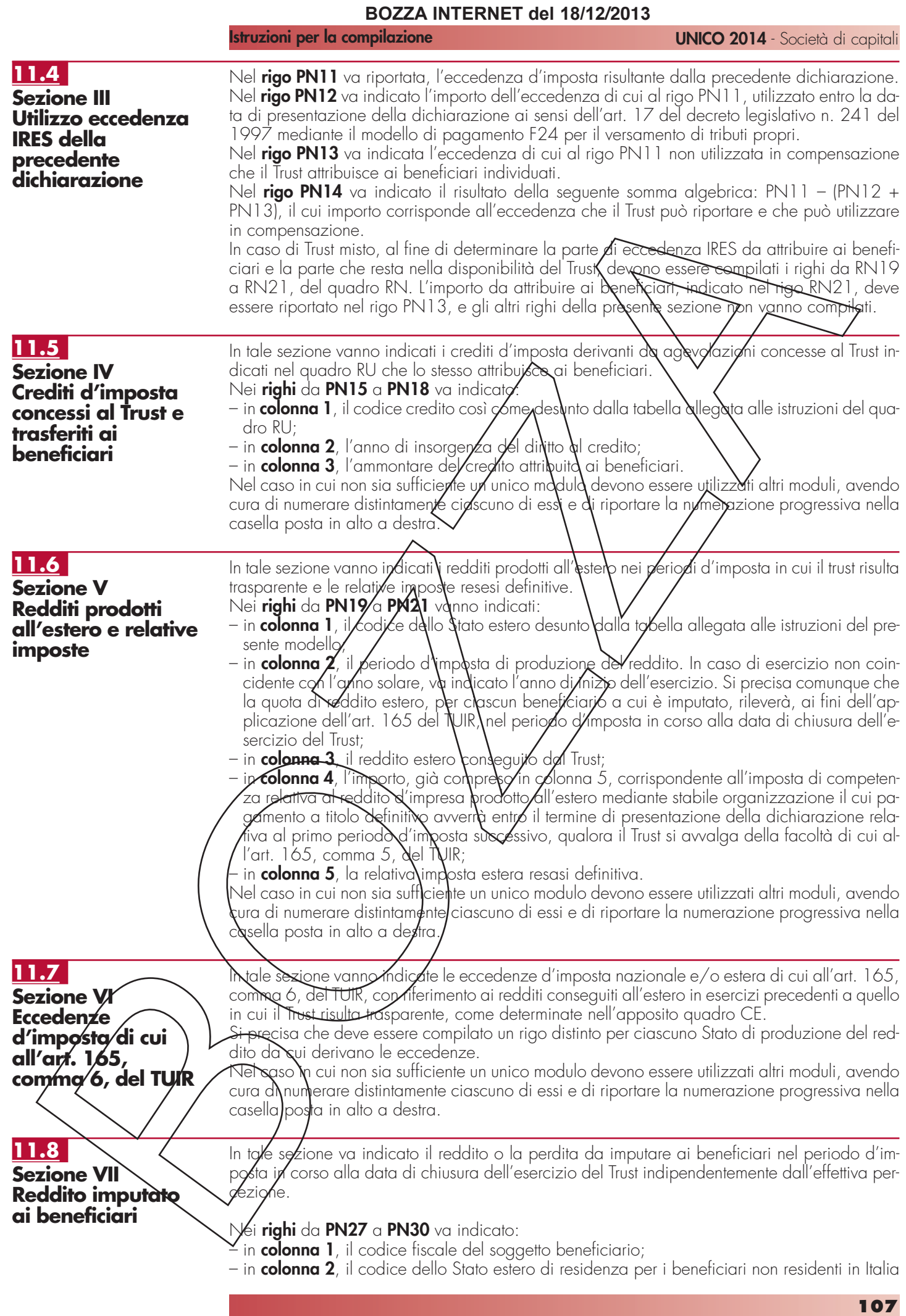

#### **Istruzioni per la compilazione UNICO 2014** - Società di capitali

che va desunto dall'Elenco dei paesi e territori esteri riportato nell'**Appendice** alle presenti istruzioni;

- in **colonna 3**, la rispettiva quota di partecipazione;
- in **colonna 4**, l'importo del reddito o della perdita di cui al rigo PN4 spettante in ragione della quota di partecipazione di cui a colonna 3;

Nel caso in cui non sia sufficiente un unico modulo devono essere utilizzati altri moduli, avendo cura di numerare distintamente ciascuno di essi e di riportare la numerazione progressiva nella casella posta in alto a destra.

# **11.9**

#### **Sezione VIII Redditi derivanti da imprese estere partecipate**

Nel **rigo PN31** va indicato in **colonna 1**, il totale dei redditi derivanti da partecipazione in imprese, società od enti residenti o localizzati in Stati o terrinori con regime fiscale privilegiato, di cui all'art. 167 o 168 del TUIR, da imputare ai beneficiari. Nella **colonna 2** vanno indicate le imposte sul reddito dell'anno pagate dal soggetto estero partecipato. Nella **colonna 3**, vanno indicate le imposte sul reddito relative agli anni precedent pagate dal soggetto estero. Nella **colonna 4**, vanno indicate le imposte pagate all'estero sugli utili distribuiti dall'impresa, società od ente non residente.

# **R9 12 - QUADRO TN/- IMPUTAZIONE DEL REDDI-TO E DELLE PERDITE PER TRASPARENZA**

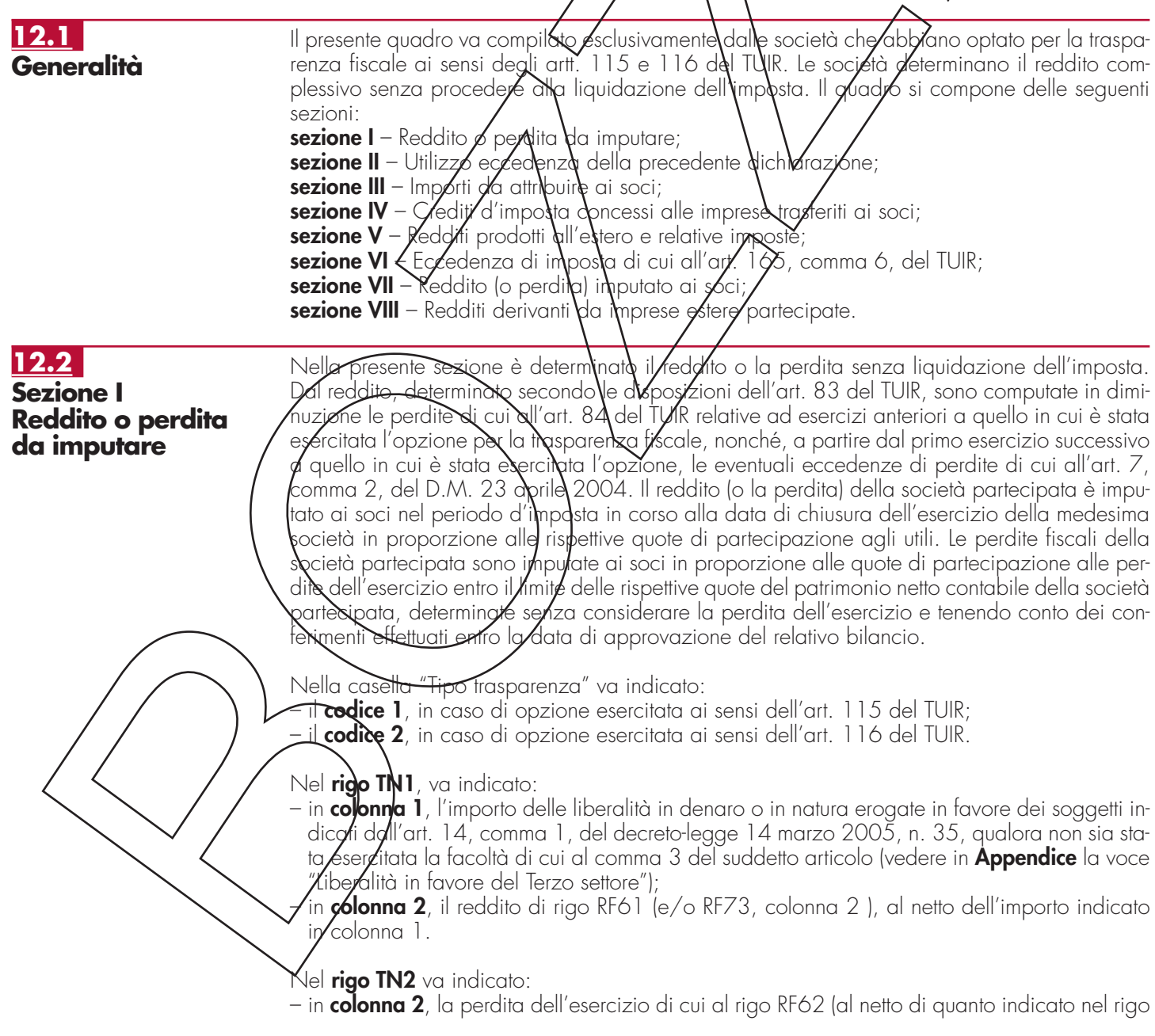
RF73, colonna 2); se l'importo del rigo RF62 è inferiore a quello indicato nel rigo RF73, colonna 2, la differenza tra RF62 e RF73, colonna 2, va riportata nel rigo TN1, colonna 2, nonché l'importo delle perdite non compensate di cui al quadro RF, rigo RF59, colonna 1 o RF73, colonna 1. L'ammontare delle perdite indicate nella presente colonna va diminuito dei proventi esenti dall'imposta diversi da quelli di cui all'art. 87 del TUIR, per la parte del loro ammontare, da indicare in **colonna 1**, che eccede i componenti negativi non dedotti per effetto dell'applicazione dell'art. 109, commi 5, del TUIR; – in **colonna 3**, l'importo del patrimonio netto contabile alla data di chiusura del periodo d'imposta determinato senza tener conto della perdita dell'esercizio e aumentato dei conferimenti in denaro e in natura effettuati entro la data di approvazione del bilancio. Ai fini della compilazione della **colonna 4**, per ogni **s**ocia va determinato l'importo inferiore tra la quota di patrimonio netto come specificato nelle istrazioni alla colonna 3 e la quota di perdita spettante. Nella colonna 4 pertanto va indicata la s $\lambda$ mm $\lambda$ degli importi determinati per ciascun socio. Se la quota di partecipazione al patrimono è per tutti i soci uguale alla quota di partecipazione alle perdite, nella colonna 4 va riportato il minore tra l'importo di colonna 2 e colonna 3. L'eventuale differenza tra colonna 2  $\cancel{\sigma}$ col $\cancel{\sigma}$ nna $\cancel{4}$  va riportata nel prospetto relativo alle perdite non compensate del quadro RS. Nel **rigo TN3** va indicato: – nella **colonna 1**, l'ammontare delle perdite di periodi di imposta precedenti computabili in diminuzione del reddito in�aisyfa limitata (ar**t**. 84, comma 1, *g*lel TYUR); – nella **colonna 2**, l'ammontare delle perdite di periodi di imposta precedenti computabili in diminuzione del reddito in misura piena (art.  $84$ ,  $\delta$ omma  $2\pi$  de $\gamma$ TUIR); – nella **colonna 3,** l'ammontare delle perdite di periodi d'imposta precedenti (pari alla somma della colonna 1 e dello colonna 2) che non può eccedere l'importo di cui al rigo TN1, colonna 2. Qualora la società dichiarante abbia optato per la trasporenza fiscale, ai sensi dell'art. 115 del TUIR, in qualità di partedipante, le perdite pregresse /elative agli esercizi anteriori all'inizio della tassazio⁄he per trasparehza hon possono essere utilizzate in diminuzione dei redditi imputati dalle so $\ell$ ietà/partecipate (art. 115, comma  $\chi$ , del TUIR). Nel **rigo TN4**, indicare: – in **colonna 1**, il reddito minimo indicato *pel rigo RF83* o se maggiore il reddito minimo derivante <del>dalla p</del>artecipazione in società d**/** conhodo indicato nel rigo RF57, colonna 3; – in **colonna 2**, l'ammontare risultante dalla differenza tra l'importo di rigo TN1, col. 2 e quello di rigo TN3, colonna 3; qualora risulti compilata la colonna 1 del presente rigo indicare il praggiore tra l'importo indicato nella predetta colonna e la differenza tra gli importi dei righi  ${\sf \small TNI}$ , colonna 2, e  ${\sf IN3}$ ,  ${\sf \small{\ddot{\chi}}}$ olonna ${\sf S}$ in colonna 3, l'ammontare tndicato nel rigo RS173, colonna 5, fino a concorrenza dell'importo indicato in colonna  $2$ ; – in **colonna 4**, l'ammontare indicato nel rigo RS113, colonna 12, fino a concorrenza dell'importo indicato nella colo $\hbar$ na $/2$ ; n **colonna <u>5</u>**, il reddito *l*'mpønibile pari alla differenza tra l'ammontare indicato in colonna 2 e quello indicato in colonna 3. Nel **rigo TN5** va riportata l'eccedenza risultante dalla precedente dichiarazione, modello UNI-CO 2013 SC, indicata nel quadro RX, rigo RX1, colonna 4, nonché, con riferimento alla società già consolidante l'eccedenza IRES risultante dal modello CNM 2013 nell'ipotesi di interruzione della tassazione di gruppo. Nel **rigo TN6** va indicato l'importo dell'eccedenza di cui al rigo TN5, utilizzato entro la data di presentazione della dichiarazione ai sensi dell'art. 17 del decreto legislativo n. 241 del 1997 mediante il modello di pagamento F24 per il versamento di tributi e contributi propri. Nel rigo TN7 va indicata l'eccedenza di cui al rigo TN5, non utilizzata in compensazione, che la società attribuisce ai soci per effetto dell'opzione al regime di trasparenza. Nel **rigo TN8** va indicata l'eccedenza di cui al rigo TN5, non utilizzata in compensazione e  $p$ er l $q$  parte non attribuita ai soci, che la società trasparente cede ad altre società del gruppo cui essa partecipa ai sensi dell'art. 43-ter del d.P.R. 602/73. Nel **rigo TN9** va indicato il risultato della seguente somma algebrica: TN5 – (TN6 + TN7 + TN8), il cui importo corrisponde all'eccedenza da utilizzare in proprio. Sezione/II Utilizzø eccedenza **della precedente dichiarazione Istruzioni per la compilazione UNICO 2014** - Società di capitali

**912.4**

**12.3**

## **109**

**Istruzioni per la compilazione UNICO 2014** - Società di capitali

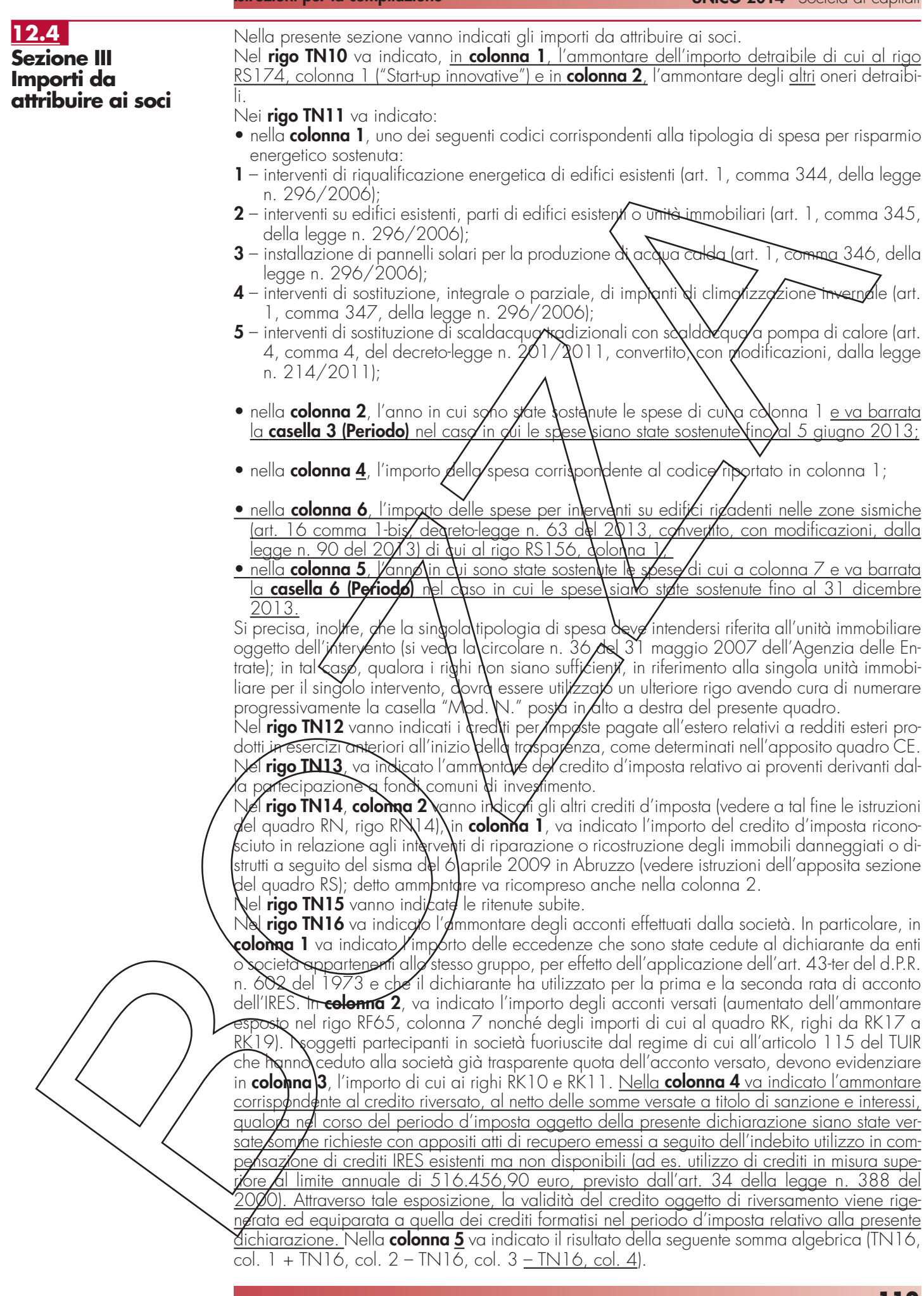

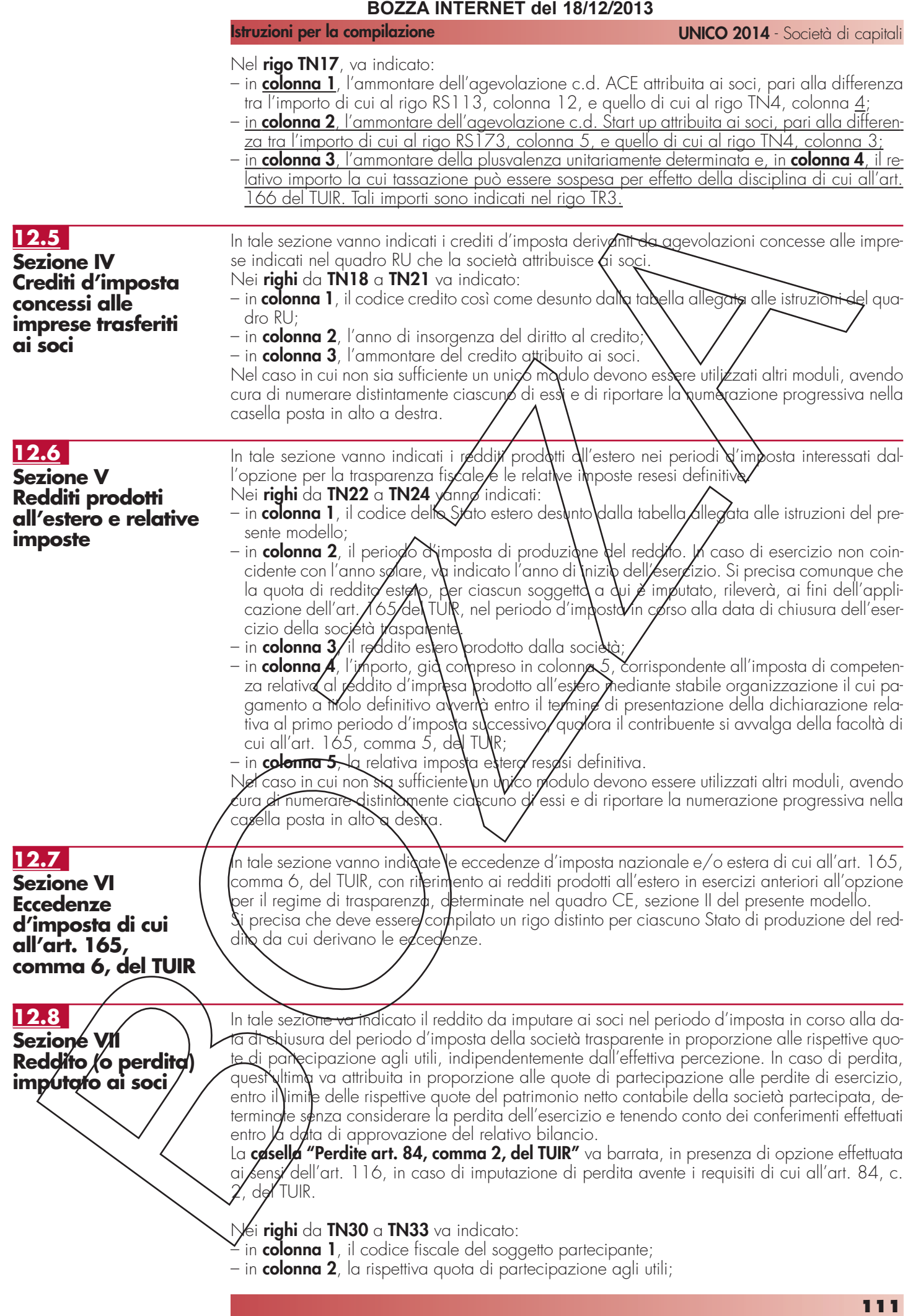

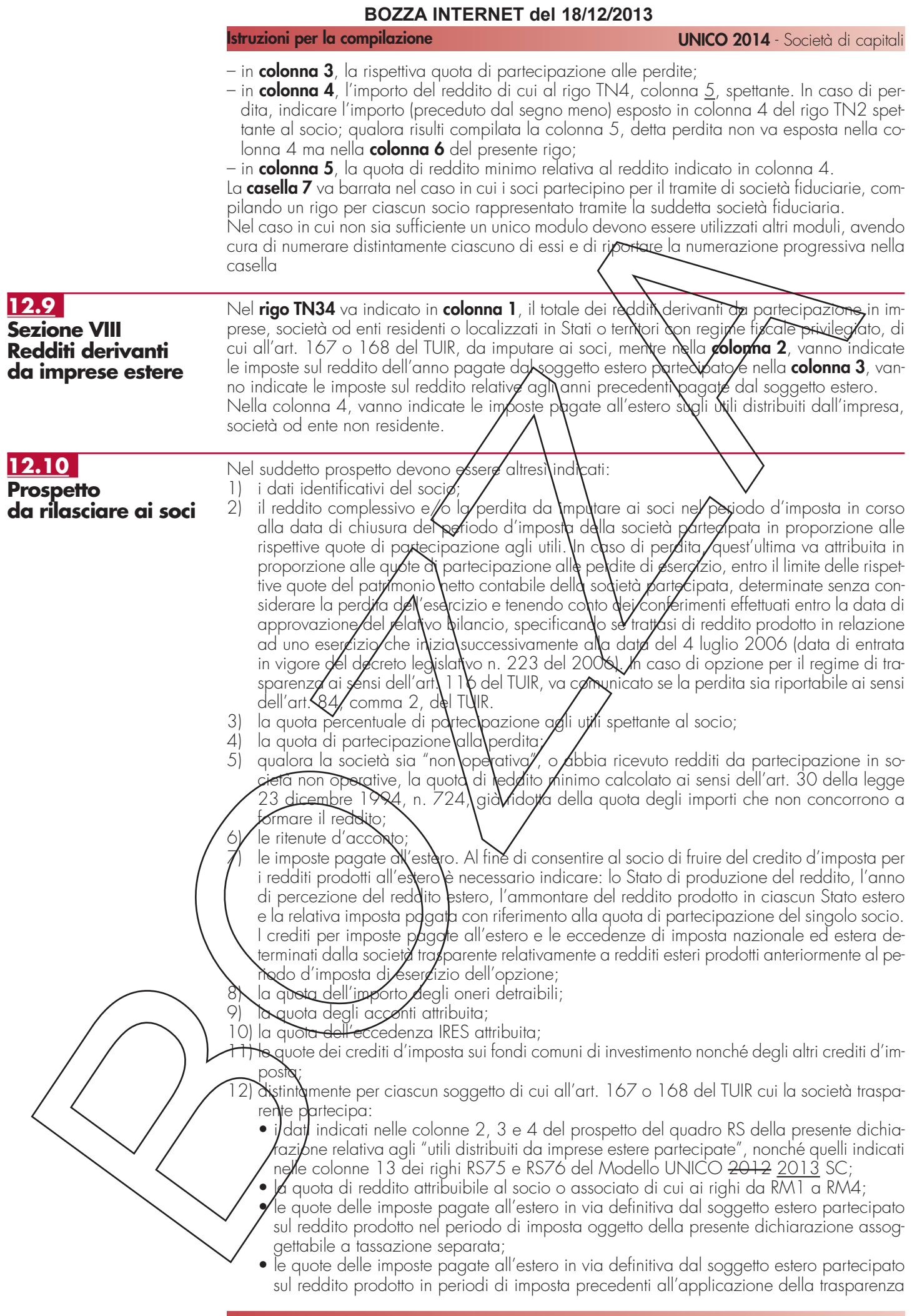

#### **Istruzioni per la compilazione UNICO 2014** - Società di capitali

- e già assoggettato a tassazione separata;
- le imposte pagate all'estero sugli utili distribuiti limitatamente alla quota riferibile al reddito già assoggettato a tassazione separata (per l'importo degli utili occorre fare riferimento agli importi esposti nella colonna 5 dei righi del prospetto relativo ai "crediti d'imposta per le imposte pagate all'estero" del quadro RS);
- 13) dati necessari per l'eventuale rideterminazione del reddito qualora ricorrano i presupposti per l'applicazione dell'art. 115, comma 11 del TUIR;
- 14) l'ammontare dei proventi derivanti dall'attività di noleggio in forma occasionale di imbarcazioni e navi da diporto assoggettati all'imposta sostitutiva di cui al comma 5 dell'art. 49 bis del d.gs. n. 171 del 2005; di tale importo i soci devono tenerne conto ai fini del calcolo dell'acconto relativo all'imposta sul reddito

# **R10 13 – QUADRO GN – DETERMINAZIONE DEL REDDITO COMPLESSIVO AI FINI DEL CONSOLIDATO**

#### Per effetto dell'opzione di cui agli artt. (da 1 1 $\lambda$ a 129 del TUIR  $\alpha$ asc $\alpha$ n soggetto facente parte della tassazione di gruppo determin**⁄a** il proprio reddito complessivo netto senza liquidazione dell'imposta; dal reddito complessivo, determinato secondo le disposizioni dell'art. 83 del TUIR, sono computate in diminuzione le perdite di cui all'art. 84 del JUIR relative agli esercizi anteriori all'inizio della tassazione di gruppo. Si precisa che il presente quadro va compilatò anche dalla società cente consolidante. La casella "Operazioni straordinarie" va barrata nel caso sia stata realizzata, nel periodo d'imposta, una delle operazioni per le quali si rende necessario lo/compilazione del quadro GC. Nel campo "Codice fiscale della società consolidante" va indicato il relativo codice fiscale; nel caso di compilazione del modello da parte della società o ente consolidante va comunque indicato il proprio codico fisc $\alpha$ le. Il reddito complessivo netto) delerminato nei righi da GN1 a/GN6 deve essere comunicato alla società o ente consolidante al fine di determinare il reddito complessivo globale del consolidato nazionale. Nel *rigo GNI*, indicare: – nella **colonna 1**, l'importo delle liberalità in denaro o in natura erogate in favore dei soggetti indicati dall'art. 14, comma 1, del decreto-legge 14 marzo 2005, n. 35, qualora non sia stata esercitata la facoltà di cui al comma 3 del suddetto articolo (vedere in **Appendice** la voce Liberalità in favore del Terzo settore"); – nella **colonna 2**, il reddito di rigo RF61 RF63 (e/o RF73, colonna 2), al netto dell'importo indicato in colonna  $\sim$ Nel **rigo GN2**, va indicata la perdita non preceduta dal segno meno, di rigo RF62 RF63 (al netto di quanto indicato nel rigo RFX3, colonna 2). Se l'importo del rigo RF62 RF63 è inferiore  $\bm{q}$  quello indicato nel rigo RF $\bm{\nabla}3$ , colonna 2, la differenza tra <del>RF62</del> <u>RF63</u> e RF73, colonna 2,  $\,\mathrm{\ell}$ a riportata nel rigo GN $\,\mathrm{\ell}$  cd $\,\mathrm{\ell}$ onna 2. Nel **rigo GN3**, va indicato\l'an\montare del credito di imposta sui proventi percepiti in rapporto alla partecipazione a fond) co<mark>muni di investimento.</mark> **Nel rigo GN4, colonna 3/**va**/**ndicato l'importo delle perdite non compensate di cui al quadro RP, rigo <del>RF59</del> RF60, colonna/1, o RF73, colonna 1, nonché l'ammontare delle perdite di periodi di imposta precedenti, da evidenziare anche nella **colonna 1** e nella **colonna 2.** In particolare va indicato, nella **colonna 1**, l'ammontare delle perdite di periodi di imposta precedenti computabili in diminuzione del reddito in misura limitata (art. 84, comma 1, del TUIR) e, nella **colonna 2**, l'ammontare delle perdite di periodi di imposta precedenti computabili in diminuzione del reddito in misura piena (art. 84, comma 2, del TUIR). Si precisa che l'ammontare delle perdite indicate in colonna 3 non può eccedere la somma algebrica dei righi da GN1, colonna 2, a GN3. Nel caso in cui la società risulti non operativa per la compilazione della suddetta colonna si rimanda alle istruzioni del rigo RF83 RS125. Detto g/mmontare può tuttavia essere computato in diminuzione del reddito in misura tale che l'imposta corrispondente al reddito imponibile risulta compensata da eventuali crediti di impo-**13.1 Sezione I Determinazione del reddito complessivo**

sta, **/**itenute, versamenti in acconto e eccedenze. Si precisa che, qualora la società dichiarante in qualità di consolidante del gruppo abbia incorporato un'altra società consolidante, la perdita prodotta da quest'ultima nel periodo d'imposta ante incorporazione non può considerarsi perdita di periodo ma perdita pregressa ai sensi dell'art. 118, comma 2, del TUIR. Pertanto, tale perdita non può essere trasferita al consolidato ma può essere utilizzata dalla società dichiarante già nel presente periodo d'imposta, ai sensi dell'art 84, comma 1, del TUIR.

**113**

Si fa presente che qualora la società dichiarante abbia optato anche per la trasparenza fiscale, ai sensi dell'art. 115 del TUIR, in qualità di partecipante, le perdite pregresse relative agli esercizi anteriori all'inizio della tassazione per trasparenza non possono essere utilizzate in diminuzione dei redditi imputati dalle società partecipate (art. 115, comma 3, del TUIR).

Inoltre, le perdite pregresse relative agli esercizi anteriori all'inizio della tassazione di gruppo non possono essere utilizzate a scomputo dell'ammontare indeducibile degli interessi passivi (art. 96 del TUIR) per i quali è effettuata una variazione in diminuzione nella determinazione dell'imponibile di gruppo. Resta fermo l'utilizzo delle perdite pregresse con riferimento ai crediti d'imposta sui fondi comuni di investimento di cui al rigo GN3.

Infine, le perdite del presente rigo non possono essere ottizzate per abbattere il reddito minimo proprio o derivante dalla partecipazione in società non operative da indicare nel rigo GN6, colonna 1.

- Nel **rigo GN5**, indicare:
- nella **colonna 1**, le perdite non compensate derivanti d**a**l quadro RF (come s<del>opr</del>a indivicuate), al netto della quota eventualmente utilizzata nel rigo GN4. A tal fine, riportare le perdite non compensate di cui al quadro RF al netto del risultato della seguente somma algebrica, se positiva:

$$
[figo GNU, col. 21 + 190 \text{fN3}] - [figo GN), col. 1]
$$

- nella **colonna 3**, la perdita risultante dalla somma algebrica tra gli importi dei righi da GN1, colonna 2, a GN4, ovvero la perdita di culalla colonna 1 se compilata. Dette perdite vanno diminuite dei proventi esenti dall'imposta diversi da quelli di cui all'art. 87 del TUIR, per la parte del loro ammontare **(**la j⁄ndicare in **colonna 2** che eccede i componenti negativi non dedotti ai sensi dell'art. 109, comma 5, del TUIR. In colonna 3, gualora i proventi esenti siano di ammontare mag**giòre** della perdita, va indicato zero.
- Nel **rigo GN6**, va indjćato :
- in **colonna 1**, il reddito minimo di cui al rigo RF83 RS125 o se maggiore il reddito minimo derivante dalla partecipezione in società di comodo indicato/nel rigo <del>RF57</del> <u>RF58</u>, colonna 3;
- in **colonna 2**, l'ammontare risultante dalla somma algebrica, se positiva, tra gli importi dei righi da GN1, colonna 2 a GN4, colonna 3; qualora risulti compilata la colonna 1 del presente rigo indicare il maggiore tra l'importo indicato nella predetta colonna e la somma algebrica tra gli/importi dei righi da GN1, colonna 2, a GN4, colonna 3; si rammenta che anche per la società che ha pptoto per il consolidato trovano applicazione le regole stabilite per i soggetti non operativi, secondo le modalità di compilazione ordinariamente previste; – in **colonna 3**, l'ammontare indicato nel rigo RS173, colonna 5, fino a concorrenza dell'im-
- porto indicato nella colonna?
- in **colonna 3 4**, l'ammontare indicato nel rigo RS113, colonna 12, fino a concorrenza della <u>differenza tra colonna $\Omega$  e colonna 3 importo indicato nella colonna 2;</u>
- i**n colonna 4 <u>5</u>,** il reddit $\lambda$ imponibile pari alla differenza tra l'ammontare indicato in colonna  $2$  e quello indicato in colonna 3 4  $^\circ$

## **Consolidato mondiale**

Con riferimento al consolidato <mark>mondiale, valgono, salvo diversa previsione, le disposizioni so</mark>- $\delta$ ra richiamate.

## **13.2**

## **Sezione II Utilizzo eccedenza IRES precedente dichiarazione**

Nel**`rigo GN7**, va indigata l/eccedenza risultante dalla precedente dichiarazione, indicata nel quadro RX, rigo RX1, colonna 4 di UNICO 2013 SC, nonché, con riferimento alla società già consolidante l'eccedenza IRES risultante dal modello CNM 2013 nell'ipotesi di interruzione della tassazione di gruppo e successiva adesione, per il presente periodo d'imposta, ad un n<del>uovo</del> consolidato.

Nel rigo GN8, va indicato l'importo dell'eccedenza di cui al rigo GN7, utilizzato entro la data di presentazione della dichiarazione ai sensi dell'art. 17 del Decreto legislativo n. 241 del 1997 mediante il modello di pagamento F24.

Nel **rigo GN9**, va indicata l'eccedenza di cui al rigo GN7, non utilizzata in compensazione, attributa de consolidato.

Nel **rigo GN10**, va indicata l'eccedenza di cui al rigo GN7, non utilizzata in compensazione al **/**etto di quanto esposto nel rigo GN9, che il contribuente cede a società del gruppo (anche nell'ipotesi di cessione di eccedenza a società che abbiano aderito alla tassazione di gruppo) da riportare nel rigo RK1 del quadro RK della presente dichiarazione.

Nel **rigo GN11**, va indicata la somma algebrica dei righi da GN7 a GN10, corrispondente all'eccedenza da riportare nel quadro RX, rigo RX1, della presente dichiarazione.

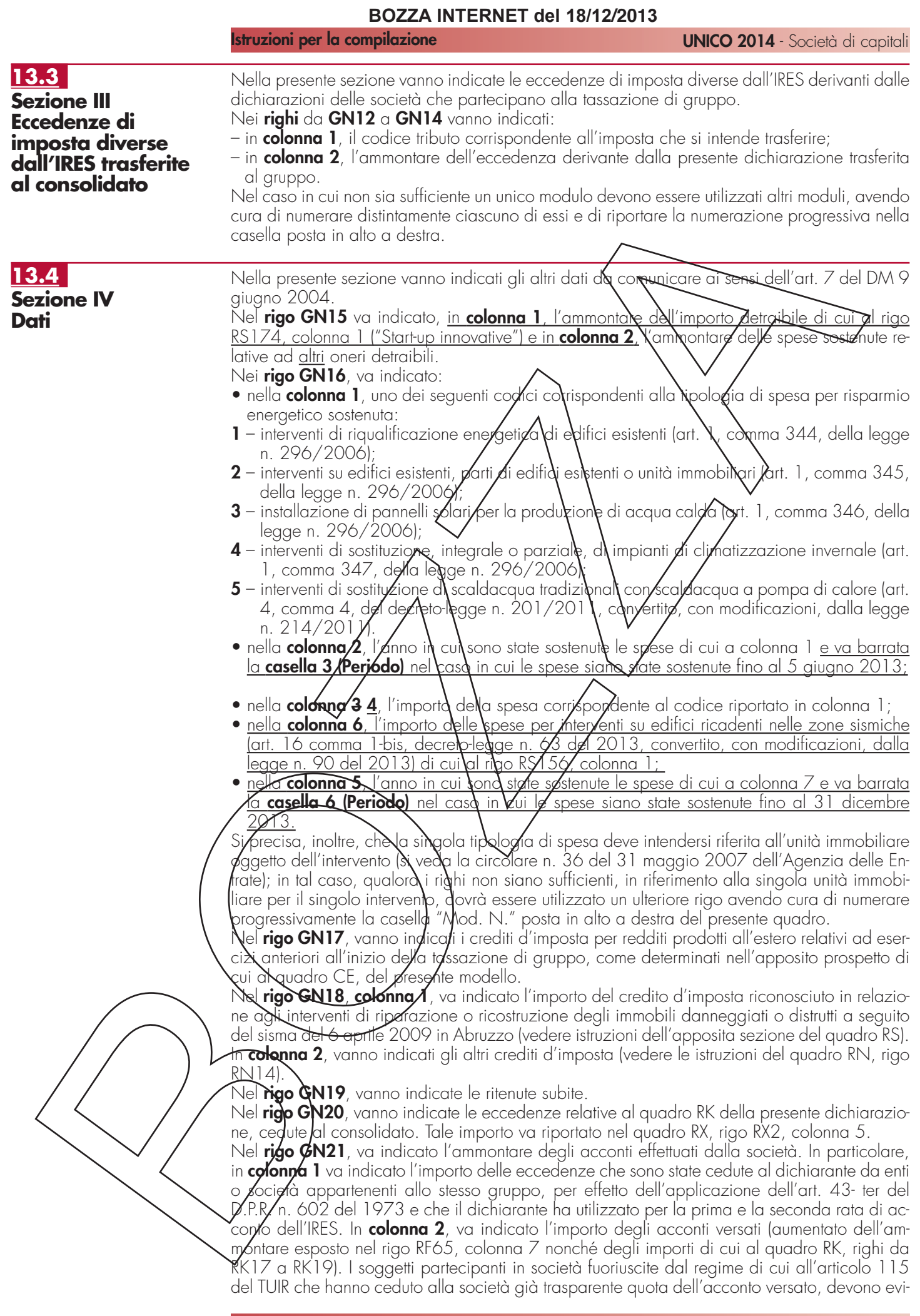

denziare in **colonna 3**, l'importo di cui ai righi RK10 e RK11. Nella **colonna 4** va indicato l'ammontare corrispondente al credito riversato, al netto delle somme versate a titolo di sanzione e interessi, qualora nel corso del periodo d'imposta oggetto della presente dichiarazione siano state versate somme richieste con appositi atti di recupero emessi a seguito dell'indebito utilizzo in compensazione di crediti IRES esistenti ma non disponibili (ad es. utilizzo di crediti in misura superiore al limite annuale di 516.456,90 euro, previsto dall'art. 34 della legge n. 388 del 2000). Attraverso tale esposizione, la validità del credito oggetto di riversamento viene rigenerata ed equiparata a quella dei crediti formatisi nel periodo d'imposta relativo alla presente dichiarazione. Nella **colonna 5** va indicato il risultato della seguente somma algebrica: GN21, col. 1 + GN21, col. 2 – GN21, col. 3 – GN21, col. 4

Nel **rigo GN22**, va indicato:

- in **colonna 1**, l'ammontare utilizzabile a scomputo del reddito complessivo netto di gruppo, non superiore alla differenza tra l'importo di cui al rigo R\$113, colonna 10, e quello di cui al rigo GN6, colonna  $3 \underline{4}$ . L'eventuale importo che non troya capienza nel suddetto reddito va indicato nella colonna 13 del citato rigo RS113;
- <u>in colonna 2, va indicato l'ammontare utilizzabile a scomputo del reddito complessivo netto</u> di gruppo, non superiore alla differenza tra l'importo di cui  $d$  rigo R $/$ 173, colonna 5, e quello di cui al rigo GN6, colonna 3. L'eventuale importo che non trava capienza nel suddetto reddito va indicato nella colonna 3/del citato rigo RS174.
- in **colonna 3**, l'ammontare della plusvalenza unitariamente determinata e, in colonna 4, l'im-<u>porto la cui tassazione può essere sespesta per effetto della disciplina di cui all'art. 166 del</u> <u>TUIR. Tali importi sono indicati/nel/igo TR3.</u>

## **13.5**

**Sezione V Crediti d'imposta concessi alle imprese trasferiti al consolidato**

In tale sezione vanno indicati crediti d'imposta delivanti da age volazioni concesse alle imprese indicati nel quadro RU che la società o ente aderente al consolidato trasferisce alla tassazione di gruppo.

Nei **righi** da **GN23** a **GN26** va indicato:

- in **colonna 1**, il cedice credito così come desunto dalla tabella allegata alle istruzioni del quadro RU;
- in **colonna 2**, l'anne di insorgenza del diritto al gredito
- in **colonna 3**, l'ammontare del credito trasferito al consolidato.

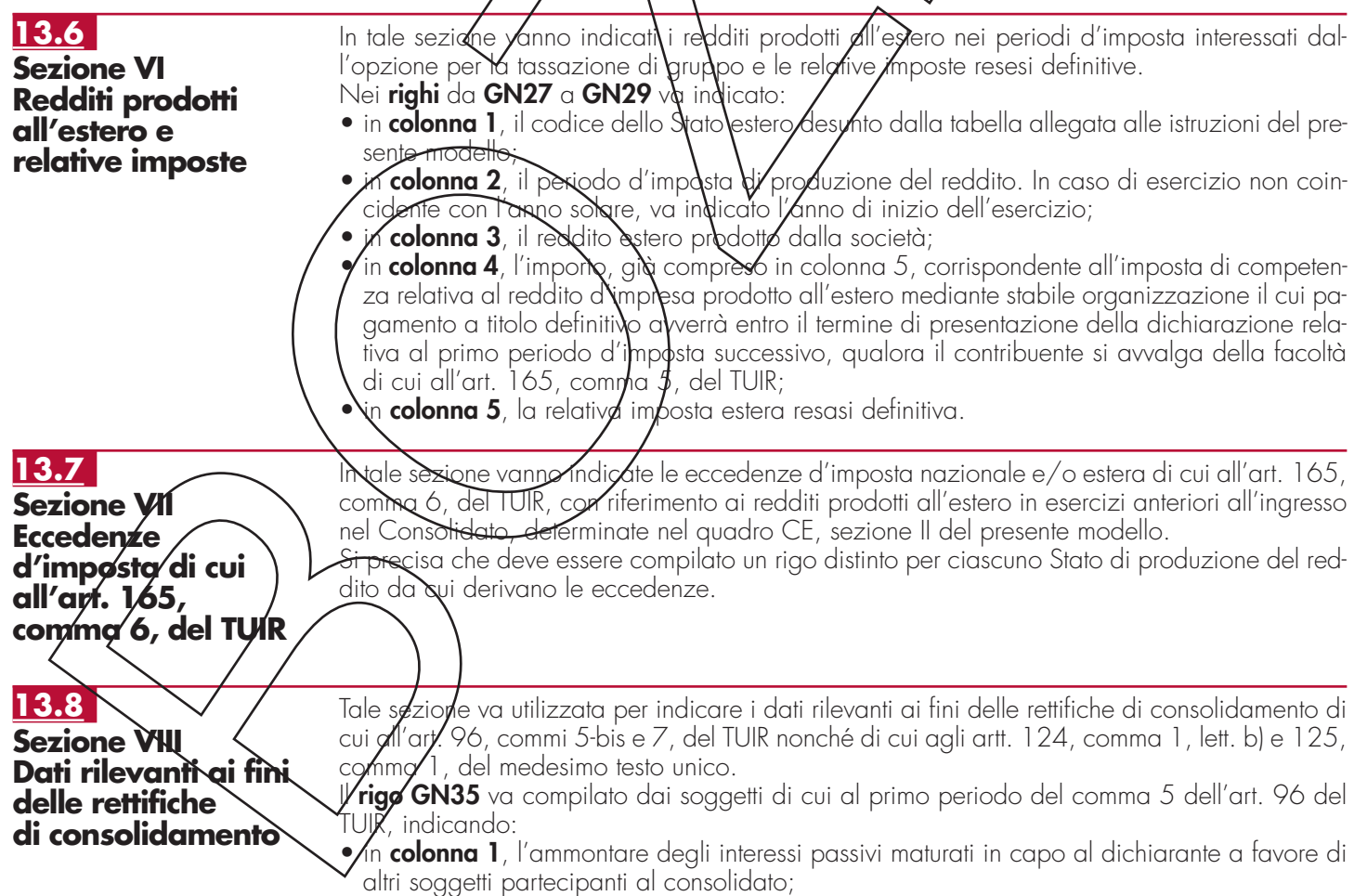

• in **colonna 2**, l'ammontare degli interessi passivi maturati in capo al dichiarante a favore di

#### **Istruzioni per la compilazione UNICO 2014** - Società di capitali

altri soggetti estranei al consolidato.

Nel rigo **GN36**, va indicato:

- in **colonna 1**, l'eventuale eccedenza di interessi passivi da trasferire al consolidato ai sensi del comma 7 dell'art. 96 del TUIR (rigo RF121, colonna 2);
- in **colonna 2**, l'eventuale eccedenza di risultato operativo lordo (ROL) da trasferire al consolidato ai sensi del citato comma 7 (rigo RF120, colonna 2).

Si precisa che l'ammontare complessivo delle eccedenze di interessi passivi trasferite al consolidato da parte di tutte le società partecipanti allo stesso deve essere uguale all'ammontare complessivo delle eccedenze di ROL trasferite al consoli**z**ato d<del>a pa</del>rte delle medesime società. Le eventuali eccedenze di interessi passivi o di ROL non trasferibili non devono essere indicate nel presente quadro.

Nel caso in cui il reddito "ordinariamente" determinato sia inferiore a quello risultante dall'applicazione della normativa sulle società di comodo, la società dichiarante trasferisce al consolidato il reddito derivante dall'applicazione di quest'ultima disposizione e pertanto, non potendo la consolidante effettuare alcuna variazione in diminuzione per rettificare tale importo, i righi GN35 e GN36 non devono essere compilati. Nella diversa tootesi in cui il reddito "ordinariamente" determinato sia maggiore *j*/spetto a quello risultante dal applicazione della normativa sulle società di comodo, la società dichiarante trasferisce al consolidato il reddito determinato ordinariamente e la consolidante ha dinitto ded operare la rettifica in diminuzione solo fino a concorrenza dell'eccedenza del reddito ordinariamente determinato rispetto a quello "minimo".

Nel caso in cui in periodi d'imposta precedenti siano stati acquistati beni in regime di neutralità, nel **rigo GN37** va indicato

- in colonna 1, il valore di libro dei beni acquisiti in regime di neutralità ai sensi dell'abrogato art. 123 del TUIR rilevato di termine di ogni esercizio;
- in **colonna 2**, il vølore fiscale degli stessi beni.

# **R11 14 – QUADRO GC – DETERMIN DEL REDDITO COMPLESSIVO IN PRESENZA DI OPERAZIONI STRAORDINARIE**

Il present<del>e qua</del>dro va compilato nel caso in cui abbiano avuto luogo operazioni straordinarie che non interrompono la ressazione di gruppo, intervenute tra soggetti aderenti al consolidato secondo quanto previsto dal D.M.  $\sim$ giugno 2004.

La società dichiarante, risultante dall'operazione straordinaria, nel presente quadro deve aggregare i dati esposti nel proprio quadro GN e quelli esposti dalle società fuse o scisse nei rispettivi quadri GN, desumibili dalle dichiarazioni presentate da tali società per il periodo d'imposta antecedente l'operazione straordinaria. In caso di scissione, va ricordato che tale adempimento spetta alla società beneficiaria designata ai sensi dell'art. 173, c. 12, del TUIR. In caso di liquidazione volo*f*fari $\vec{q}$  la società deve aggregare i dati esposti nei quadri GN relativi alle dichiarazioni presentate per ciascun esercizio compreso nel periodo d'imposta del consolidato. In particolare, nella sezione "Determinazione del reddito complessivo" va indicato il reddito dell'intero esercizio risultante dalla somma algebrica dei redditi e delle perdite delle società partecipanti all'operazione per il periodo d'imposta antecedente a quello da cui ha avuto effetto l'Operazione straordinaria nonché del reddito o della perdita relativa al periodo d'imposta d $\alpha$ cui $\,$ ha effetto la medesima operazione.

Inoltre nella sezione IX "Operazioni straordinarie" nei righi da **GC38** a **GC40** va indicato:

– in colonna 1, il codice fiscale della società fusa o scissa. In caso di liquidazione volontaria di cui all'art. 11, comma 7, del D.M. 9 giugno 2004, va indicato il codice fiscale del soggetto dichiarante;

 $\hat{\mathsf{n}}$  c $\mathsf{z}/\mathsf{on}$ na 2, la data in cui ha avuto effetto l'operazione straordinaria.

# **R15 – QUADRO RU – CREDITI D'IMPOSTA**

**Istruzioni per la compilazione UNICO 2014** - Società di capitali

## **15.1 Premessa**

Il presente quadro deve essere compilato dai soggetti che fruiscono dei crediti d'imposta derivanti da agevolazioni concesse alle imprese.

Il quadro è composto da sei sezioni:

- la **sezione I** è riservata all'indicazione di tutti i crediti d'imposta da riportare nella dichiarazione dei redditi, escluso il credito d'imposta "Caro petrolio" (da indicare nella sezione II), il credito d'imposta "Finanziamenti agevolati sisma Abruzzo/Banche" (da esporre nella sezione III) e il credito d'imposta "Nuovi investimenti nelle aree svantaggiate ex art. 1, comma 271, L. 296/2006" (da esporre nella sezione IV). La sezione I è "multi modulo" e va compilata tante volte quanti sono i crediti di cui il contribuente ha beneficiato nel periodo d'imposta cui si riferisce la dichiarazione dei redditi. In particolare, per ciascuna agevolazione fruita devono essere indicati nella sezione I il codice identificativo del credito stesso (desumibile dalla tabella riportata in calce alle istruzioni del presente quadro) ed i relativi dati. Inoltre, <u>nella casella "Mod. N." posta in alto a destra del quadro, va indicato il numero del modulo </u> compilato. Si evidenzia che la sezione contiene le informazioni relative a tutti i scediti d'imposta da indicare nella medesima, con la conseguenza che dicupi rigiti e/o colonne possono essere compilati solamente con riferimento a taluni crediti d'imposta. Per ciascun credito  $d'$ imposta, le relative istruzioni contengono indicazioni sui campi da compilare;
- la **sezione II** è destinata al credito d'imposta a favore degli autotrasportatori per il consumo di gasolio (Caro petrolio);
- <u>– la **sezione III** è riservata al credizo d'imposta a favore delle Banche per il recupero del finan-</u> <u>ziamento agevolato concesso Ser Ja ricostruzione degli immobili danneggiati dal sisma in</u> Abruzzo;
- <u>– la **sezione IV** è destinata a/Credito d'imposta per nuovi investinanti nelle aree svantaggiate</u> <u>di cui alla legge n. 296/**2**00</u>6;
- la sezione V è riservatgall'indicazione dei creditra d'imposto residui non più riportati specificatamente nel presente quadro (Altri crediti d'imposta);
- la sezione VI è sudd<sup>i</sup>visa in tre sotto sezioni riguardanti i *crediti* d'imposta ricevuti (VI-A), i crediti trasferiti (VI-B) e i crediti decedenti il limite annuale di utilizzo (VI-C).

I soggetti aderenti al consolidato e alla tassazione per trasparenza nonché i Trust devono riportare gli importi ricevuti e trasferiti negli appositi righi presenti in ciascuna sezione del quadro. <u>In particolare, i søggetti aderenti alla tassazione øi gruppo ai sensi degli artt. da 117 a 142</u> <u>del TUIR de�ong indicare, con riferimento a ciascung agevolazione truita, la quota trasferita al</u> gruppo consolidato e indicata nel quadro GM, sezione V, ovvero nel quadro GC sezione V.  $\check{\rm S}$ i ricorda che l'importo ceduto  $\dot{\phi}$ l c $\dot{\phi}$ nsolidat $\chi$ non può essere superiore all'importo dell'IRES dovuta dal gruppo consolidato.

Del pari, i soggetti che hanno optato, in qualità di partecipata, per la tassazione per trasparenza ai sensi dell'art. 115 del TUIR Nevono indicare la quota imputata ai soci e indicata nel quadro TN, sezione IV.

 $\overline{\textsf{U}}$ gualmente, i Trust c $\overline{\infty}$ p beneficiari indiviguati ("Trust trasparenti" e "Trust misti") devono indicare la quota imputata ai beneficiari e riportata nel quadro PN, sezione IV.

soggetti che hanno optato, in qualità di soci partecipanti, per la tassazione per trasparenza e i soggetti beneficiari di Trust devono indicare i crediti d'imposta imputati, rispettivamente, dalla società partecipata e dal Trust, oltre che nell'apposito rigo presente nella sezione, anche nella sezione VI-A.

# **Novità del quadro**

Nel quadro sono state riportate le seguenti novità riguardanti i crediti d'imposta derivanti da agevolazioni alle imprese:

– proroga per l'anno 2013 del credito d'imposta a favore degli autotrasportatori per il recupero del contributo versato al SSN sui premi di assicurazione per la responsabilità civile auto (art. 23, comma 1, del decreto-legge n. 95/2012);

– proroga del termine di fruizione del credito d'imposta per nuovo lavoro stabile nel Mezzogiorno (art. 2, comma 9, del decreto-legge n. 76/2013);

stabil zzazione dei crediti d'imposta per il settore cinematografico ed estensione delle agevolgzion/ anche ai produttori indipendenti di opere audiovisive (art. 8, commi 1 e 2, del decreto-legge n. 91/2013);

– istituzione del credito d'imposta per la promozione di opere musicali (art. 7 del decreto-legge  $n. 91/2013$ :

istituzione di misure fiscali per il finanziamento di nuove infrastrutture (art. 18 della legge n.  $\sqrt{83/2011}$ .

Si evidenzia che nel quadro non è più riportato il credito d'imposta "Investimenti imprese editrici

#### **Istruzioni per la compilazione UNICO 2014** - Società di capitali

(codice credito 04)", in quanto si è concluso il periodo di utilizzo previsto dalla norma istitutiva (il credito poteva essere fruito entro il periodo d'imposta in corso al 31 dicembre 2012). L'eventuale importo non compensato in quanto eccedente il limite annuale di utilizzo va riportato nella sezione VI-C. Inoltre, nel quadro non è più previsto il credito d'imposta per la modernizzazione del sistema di distribuzione e vendita dei prodotti editoriali, istituito per l'anno 2012 dall'art. 4 del decreto-legge n. 63/2012, in quanto la misura non ha avuto attuazione.

Il quadro RU del modello UNICO 2013 presenta notevoli novità riguardanti sia la struttura del quadro che i crediti d'imposta ivi previsti...

Il quadro RU 2013 è stato profondamente modifica**to**. Il modello 2013 è composto da sei se<sup>.</sup><br>zioni - in luogo delle venticinaue presenti nel modello 201<del>2. l</del>a particolate:  $\overline{z}$ ioni, in luogo delle venticinque presenti nel  $\overline{z}$ 

-la **sezione I** è riservata all'indicazione di tutti i crediti d'imposta da riportare nella dichia<br>one dei redditi, escluso il credito d'imposta "Caro petroliei" (da indicare mella sezione III zione dei redditi, escluso il credito d'imposta "Caro petroliò" (da indicaro mella sezione II), il credito d'imposta "Finanziamenti agevolati<br>IIII e il credito d'imposta "Nuovi investiment  $\epsilon$ redito d'imposta "Nuovi investimenti nelle aree svantaggiate ex art. 1, comma 296/2006" (da esporre nella sezione IV). La sezione I è "multi modulo" e va compilata tante volte quanti sono i crediti di cui il contribuente ha beneficiato nel periodo d'imposta cui -la dichiarazione dei redditi. In particolard, per ciascuna agevolazione fruita devono<br>indicati nella sezione I il codice identificativo del credito stesso (desumibile dalla tal sere indicati nella sezione I il codice identificativo del credito stesso (desumibile dalla<br>riportata in calce alle istruzioni del presente attadrol ed i relativi dati Anoltre, nella riportata in calce alle istruzioni de<br>"Mod. N " posta in alto a destra di "Mod. N." posta in alto a destra del quadro, vol indicato il numero de<br>ovidenzia che la sezione continne la informazioni relativo a tutti i crodit evidenzia che la sezione contiene le informazioni relative a tutti i crediti d'imposta da indicare nella medesima, con la congegugnza che alcuni righi e/o colonne possono essere compilati<br>solamente .con riferimento a taleni .crediti d'imbosta. Per ciascun credito d'imposta, le relative a talúni crediti d'imposto. Per ciascun credito d'imposta, le relative

r<del>uzioni contengono indicazioni sui campi da</del><br>·la **sezione II** è destinata al credito d'imposta ita al\credito d'imposta d favbre de**g**li autotrasportatori per il consume <del>gasolio (Caro pet</del><br><del>·la **sezione III** è *A*</del>

<del>–III è *f*iseryala al credito d'imposta à favo/e delle Banche per il recupero del fi</del><br>-age:/olato concesso per la ricostruzione degli/immobili danneggiati dal sisma ir nanziamento age**v**olato concesso per la ricostruzione degli immobili danneggiati dal sisma Abruzzo:

a **sezione IV** è destinata al credito d'imposta per nuovi investimenti nelle aree svantaggiate<br>ari alla lo*tas 1*,2014/20106. cui alla le*ha*r

la **sezione V** è riservata all'Indidazione dei *g*/edit/d'imposta residui non più riportati specifi-<br>tamente nel presente auadra (Aliti crediti d'Ampøsta): rtamente nel presente quadro (Aliti crediti d<br>la **sezione VI** è suddivisa in tre sotto sezio**n**i

**VI** è suddivisa in tre sotto sezio*r*i e Zontiene le informazioni relative ai crediti d'im-<br>-lVI-A) e trasferiti lVIBI nonche ai crediti eccedenti il limite annuale di utilizzo lVI $p_{\rm{re}}$ ricevuti (VI-A) e trasferiti (VI-B)  $\lambda$ onché ai $\angle$ rediti eccedenti il limite annuale di utilizzo (VI-C).

stata AodWeate la modalità di compilazione del quadro da parte<br>olidate è alla mesazione per trasparenza nonché da parte dei Trust. lidatolo alla fassazione per trasparenza nonché da parte dei<br>2013 tisolvato alla espesizione - dei crediti d'imposta son: erediti d'imposta sono inseriti appositi righi per l'indicazione degli importi ricevuti e trasferiti.

gruppo ai sensi degli artt. da 117 a 142 del TUIR gior riferimento in riferimento al gruppo con riferita al gruppo consolidazione fruita, la quota trasferita al nel quadro GC sezione V.

consolidato non può superare l'importo dell'IRES dovuta dal solidato.

 $\operatorname{\mathsf{Qcl}}$  pari, i soggetti che hanno optato, in qualità di partecipata, per la tassazione per trasparenza ai sensi dell'art. 115 del TUIR devono indicare la quota imputata ai soci e indicata nel  $q$  and  $\frac{1}{2}$ . The sezione

on beneficiari individuati ("Trust trasparenti" e "Trust misti") devono indicare eneficiari e riportata nel quadro PN, sezione IV.

optato, in qualità di soci partecipanti, per la tassazione per trasparenza e i songliciari di Trust devono indicare nell'apposito rigo presente in ciascuna sezione del qu**d**drole nella sezione VI-A -i crediti d'imposta imputati, rispettivamente, dalla società pare dal Trust.

Novità no*r*mative

S<del>i elencano di seguito i crediti d'imposta istituiti o prorogati da leggi o decreti-legge-emanati</del> entro la data di approvazione del modello UNICO 2013, che sono stati -contemplati nel pre-<del>wadro:</del>

d'imposta a favore degli autotrasportatori per il recupero del contributo versato al premi di assicurazione per la responsabilità civile auto, prorogato per l'anno 2012<br>lac 12 novembre 2011, n. 183: 12 novembre 2011

– -credito d'imposta per la modernizzazione del sistema di distribuzione e vendita dei prodotti

editoriali, istituito per l'anno 2012 dall'articolo 4, comma 1, del decreto-legge 18 maggio<br>2012 n. 63 convertito dalla legge 16 luglio 2012 n. 103: 2012, n. 63, convertito dalla legge 16 luglio 2012

– - credito d'imposta per l'acquisto e la rottamazione di autoveicoli, previsto dall'articolo 17 decies del decreto-legge 26 giuano 2012 134;

– - credito d'imposta a favore delle imprese che assumono lavoratori dipendenti altamente<br>lificati - di-cui-all'articolo-24 del citato decreto legge - n - 83/212 - convertito dalla legg di cui all'articolo 24 del citato decreto-legge n. 83/212, convertito dalla legg 134/2012;

– credito d'imposta a favore delle imprese e dei lavoratori autonomi per i danni subiti a seguito ma del 20 e 29 maggio 2012, istituito dall'articolo 67-octies -del citato decreto<br>4 2012 -convertito dalla legge n. 134/2012 n. 83/ 2012, convertito dalla legge n. 134/201**2**;

– -credito d'imposta per sostenere la ricostruzione nelle zone colpite dal sisma del 20 e 29 maggio 2012, istituito dall'articolo 3-bis del decreto-legge 6 luglio 2012, n. 95, convertito daesto 201

– credito d'imposta per il finanziamento dei versamenti de\trib\ti, contributi e premi assicurativi dovuti dai soggetti -colpiti dal sisma del 20 e 29 maggio **2**012, *f*istityño dall'articolo 11 del

decreto-legge 10 ottobre 2012, n. 174**/con**vertito dalla leg**g**e 7 dicembre 2012, n. 213; – -credito d'imposta per la realizzazione di nuove infrastrutture, istituito dall'articolo 33 del decreto-legge 18 ottobre 2012, n. 179, convertito con modificazioni dalla legge 17 dicembre <u>2012, 221.</u>

– credito d'imposta per l'offerta o⁄n line di opere dell'ingegno-di cui all'art. 11-bis- del citato decreto-legge n. 179/2012, cønve**r**tito dalla legge n. 221/2012;

– credito d'imposta per l'erog⁄azio⁄ne di borse di studio a studenti universitari previsto dall'art. 1, comma 285, della legge 24 dicembre 2012, n. 228;)

–d'imposta per il finanziamento dei versamenti dei tributi, contributi e premi assicurat<br>L'angresti che henno subito danni indiatti dal sisma del 20,0,29 maggio 2012, is dovuti dai soggetti che h**ann**o subito danni indi**l**etti dal sisma del 20 e 29 maggio 2012, istit<del>uito dall'art. 1, commi**,⁄**da -3(65 a 375, della ci**\**ata **\**egge **,⁄l.** 2**,⁄2**8/2012.</del>

Si segnala, poi, che **nel 2012** ha avuto attuazione il credito d'imposta per nuovo lavoro stabile Mezzogiorno istituito dall'articolo 2 del decreto-legge n./70/ 2011, già contemplato modello UŇICO

## Limite di utilizzo dei crediti d'imposta del quadro RU

Si ricorda che per effetto di quanto disposto dall'art. 1, commi da 53 a 57, della legge n. 244 del 2007, a decorrere dall'anno 2008, i crediti d'imposta da indicare nel presente quadro possono essere utilizzati, a**n**che in derogo/alle/disposizioni previste dalle singole norme istitutive, in misura non superiore  $\phi$  euro 250,000 annui. L'ammontare eccedente è riportato in avanti a<u>nche o</u>ltre il limite temp**o**ral**e** eve**n**fualmente previsto dalle singole leggi istitutive ed è comunque compensabile per l'intero importo residuo a partire dal terzo anno successivo a quellg⁄ in cu<del>i si gen</del>era l'excedenza. ConVa rigoluzione n. 9/DF del 3 aprile 2008, il Ministero dell'economia e delle finanze – Dipartimento delle Finanze ha precisato che il limite di 2,80.000 euro si cumida con il limite generale alle compensazioni previsto dall'art. 25, comma , del decreto legislativ $\Diamond$ 9 lu $\Diamond$ lio 1997, n. 241 (516.456,90 euro). La medesima risoluzione,  $\ell$ noltre, ha specificato che $\lambda$  qu $\delta$ lora in un determinato anno siano effettuate compensazioni per un importo inferiore al limite di euro 516.456,90, i crediti da quadro RU possono essere utilizzati anche oltre lo specifico limite dei 250.000 euro, fino a colmare la differenza non utiliz- $\lambda$ ata del limite generale.

A decorrere dal 1º genn $\vec{a}$ io  $\vec{2}$ 014, il limite massimo dei crediti d'imposta e dei contributi compensabili ai sensi del decreto legislativo n. 241/1997 è aumentato a euro 700.000 (art. 9, comma 2, del decreto-legge n. 35/2013).

Il predetto limite di utilizzo di cui all'art. 1, comma 53, della legge n. 244/2007 non si applica, per espressa previsione normativa, ai seguenti crediti d'imposta:

– credito d'imposta di cui all'art. 1, commi da 280 a 283, della legge n. 296 del 2006 (Ri $c$ erca  $\lambda$  sviluppo);

– credito d'imposta previsto dall'art. 1, commi da 271 a 279, della legge n. 296/2006 (Nuoyi investimenti nella aree svantaggiate), al quale il limite non si applica a partire dal 1º gennaio 2010;

– crediti d'imposta di cui all'art. 29 del decreto legge 31 dicembre 2007, n. 248 (Incentivi per la rottamazione e per l'acquisto, con rottamazione, di autoveicoli e motocicli);

 $\epsilon$ edit $\epsilon$  d'imposta per il settore cinematografico istituiti dalla legge n. 244/2007;

– credito d'imposta derivante dalla trasformazione di attività per imposte anticipate iscritte in bilghcio di cui all'art. 2, comma 55, del decreto legge n. 225/2010;

 $\epsilon$ redito d'imposta per la ricerca scientifica, istituito dall'art. 1 del decreto-legge n. 70/2011; – credito d'imposta a favore degli autotrasportatori (Caro petrolio) istituito dall' art. 1 del decreto-legge n. 265 del 2000. Il limite non si applica al credito d'imposta riferito ai consumi

effettuati a partire dal 2012;

– credito d'imposta a favore delle imprese che assumono lavoratori dipendenti altamente qualificati, di cui all'art. 24 del citato decreto-legge n. 83/212, convertito dalla legge n. 134/2012.

Ai sensi dell'art. 1, comma 10, del decreto-legge 10 febbraio 2009, n. 5, convertito, con modificazioni, dalla legge 9 aprile 2009, n. 9, il tetto previsto dal citato comma 53 non si applica ai crediti d'imposta spettanti a titolo di rimborso di contributi anticipati sotto forma di sconto sul prezzo di vendita di un bene o servizio.

Inoltre, il citato limite non trova applicazione nei confronti delle imprese che, in possesso dei requisiti previsti dall'art. 1, comma 54, della legge n. 244/2007, presentano all'Agenzia del· le Entrate un'apposita istanza preventiva ai sensi de*l*l'art. 11 <del>della l</del>egge n. 212 del 2000. Ai fini della verifica del limite di utilizzo nonché della determinazione dell'enamontare ecceden-

te relativo all'anno  $2012$  2013, deve essere compilata la sezione VI-C.

## **Regole di carattere generale applicabili ai crediti d'imposta del quadro RU**

- Regele di carattere generale application di seguito le regole di carattere generale applicabili d'argoriti d'imposta:
- $-$  salvo espressa deroga, non danno dirito a rimborso anche qualora non risultino completamente utilizzati;
- possono essere utilizzati, secondo le modalità previste dalle nome istitutive delle singole agevolazioni, in compensazione ai sensi  $\mathcal{A}$ e (D.Lgs. n. 241 del 1997 e $\chi$ o in compensazione, in sede di dichiarazione, delle in poste e delle ritenute specificatamente individuate dalle norme istitutive;
- in caso di utilizzo in compe**y**sazj6ne di crediti inesistenti, si rende applicabile, ai sensi del· l'art. 27, comma 18, del décreio legge 29 novembre 2008, n/185, convertito dalla legge 28 gennaio 2009, n. 2, la sánzione dal 100 al 200 per cento dell'importo indebitamente fruito. A decorrere dall'**N** tebbraio 2009 (data di entrata in vigo/e del decreto-legge 10 febbraio 2009, n. 5, convertito, con moditicazioni, dalla legge 9 aprile 2009, n. 9), nell'ipotesi di utilizzo di cre**⁄**diti inesistenti per un ammontare supe⁄riore⁄a cinquantamila euro per anno solare, è applicata la sonzione nella misura massimo del 200 per cento. Si rammenta che l'importo del credito *i*ndebitamente utilizzato può essere versato entro il trentesimo giorno successivo alla data della violazione oppure entro il termine di presentazione della dichiarazione relativa all'anno in cui la violazione è stata commessa, unitamente ai relativi interessi, beneficiando della riduzione della sanzione <del>a seguito di</del> (ravvedimento ex art. 13 del D.Lgs. n. 472 del **1997**.

Si evidenzia, infine, che, **Attenzione**: per agevolare la compilazione del quadro, la numerazione delle sezioni e dei righi è**\**ide\tica in tutti i modelli UNICO <del>2013</del> 2014 e<del>che </del>e la stessa non è consecutiva.

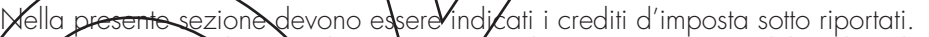

Per **c**iascuna agevolazione deve essere compilato un apposito modulo nel quale vanno esposti il codice identificativo del credito vantato (codice credito) nonché i dati previsti nei righi da RU2  $\rlap{/}$  RU12. Il codice credit $\lq$  è indicato a margine della descrizione di ciascun credito d'imposta e nella tabella riportata in calde.

**Attenzione**: Alcuni righi e/þ cølonne possono essere compilati solo con riferimento a taluni cre- $\alpha$ iti d'imposta. Nella parte/del/e istruzioni relativa a ciascun credito sono indicati i righi e le colonne che possono o meno essere compilati e sono fornite dettagliate indicazioni sulla modalità  $\phi$ i compilazione di alc $\alpha$ ni  $\gamma$ ghi. Tale modalità di compilazione della sezione deriva dalla disciplina di ciascuna agevolazione.

In particolare, nella sezione I va indicato:

**15.2 Sezione I**

**Crediti di imposta**

– nel **rigo RU1**, **colonna 1**, il codice identificativo del credito d'imposta. Tale codice è indicato in corrispondenza della descrizione di ciascun credito nonché nella tabella riportata in calce alle istruzioni del presente quadro;

– nel **rigo RU1**, **colonna 2**, da compilare esclusivamente con riferimento al credito d'imposta "Nuovo I pvoro stabile nel Mezzogiorno (codice credito "82")", il codice della Regione che ha rilasciato il provvedimento di assenso, indicato nella parte delle istruzioni dedicata alla des*d*rizidne del credito;

– nel **rigo RU1**, **colonna 3**, da compilare esclusivamente con riferimento al credito d'imposta "Investimenti Regione Siciliana" (codice credito 79), l'anno di presentazione dell'istanza di attri⁄buzione <u>del credito</u>. Per la compilazione del rigo, si rinvia alla parte delle istruzioni dedicata alla descrizione del credito;

– nel **rigo RU2**, l'ammontare del credito d'imposta residuo, relativo all'agevolazione indicata nel rigo RU1, risultante dal rigo RU12 della dalla precedente dichiarazione Mod. UNICO 2012 2013. Si evidenzia che nella descrizione di ciascun credito è indicato il rigo della

## **121**

precedente dichiarazione cui fare riferimento. Il rigo non può essere compilato per i crediti contraddistinti dai codici "06", "38", "78", "84", "85", "86" "87", "88", "89", "90", "91", "92" "93" e "94";

- nel **rigo RU3**, l'ammontare del credito d'imposta ricevuto. Il rigo va compilato esclusivamente dai soggetti che hanno ricevuto in veste di soci di società "trasparenti", di beneficiari di Trust o di cessionari il credito d'imposta indicato nel rigo RU1 (per la puntuale individuazione dei soggetti tenuti alla compilazione del rigo, si rinvia alla sezione VI-A, riservata all'indicazione dei dati del credito d'imposta ricevuto);
- nel **rigo RU4**, **colonna 1**, l'ammontare complessivo dei costi sostenuti nel periodo d'imposta di riferimento della presente dichiarazione per l'acquisizione dei beni agevolati e nella **colonna 2** l'ammontare complessivo dell'investimento agevolabile. Il rigo deve essere compilato esclusivamente con riferimento ai crediti contraddistinti dei codici "50" Agricoltura 2007, "79" Investimenti Regione Siciliana <del>"81" Ricerca scientifica e</del> "83" Carta per editori, qualora risulti compilato il rigo RU5 relativo al credito spettante nel periodo Nella parte esplicativa relativa ai citati crediti sono fornite indicazioni puntuali sulla compilazione del rigo,
- nel **rigo RU5**, **colonna 1**, da compilare con riferimento al credito "01" Teleriscaldamento con biomassa ed energia geotermica e "80" Imposte anticipate (DTA) / ammontare del credito maturato nel periodo d'imposta cui si/riterisce la presente didaiandzione con riferimento alle <u>particolari</u> ipotesi illustrate nella de**s⁄**crizi**a**ne **d**ei citati crediti;
- nel **rigo RU5**, **colonna 2**, l'ammontare complessivo del credito maturato nel periodo d'imposta cui si riterisce la presente dic**/**riarg⁄zione), compreso l'importo di colonna 1. Il rigo non può essere compilato con riterime**nt**o ai crediti d'imposta non più operativi/nel periodo di riterimento della presente dichia**r**azione, contraddistinti dai codici da "03", <del>"04",</del> "09", "VS", "TS", da "41" a "45", "48", "49", "51", "53", "54", "55", da "57" a "60", "63", da "69" a "75" "77" <u>e "81"</u>;
- nel **rigo RU6**, l'ammontare del credito utilizzato in compensazione ai sensi del D. Lgs. n. 241 del 1997 nel periodo d'imposta cui si riferisce la presente dic liarazione, avendo cura di riportare gli utilizzi effettuati con il codice tributo relativo al credito indicato nel rigo RU1. Con riferimento al credito d'imposta identificato con il codice "06" Giovani calciatori, va riportato l'ammontare del/credito utilizzato entro il termine per il versamento del saldo delle imposte sui redditi dovute per j periodo di riferimento della presente dichiarazione. Relativamente al credito d'imposta identificato con il codice "80" Imposte anticipate (DTA), va riportato l'ammontare del credito/utilizzato entro la data di prese⁄ntàzione della presente dichiarazione. Il rigo non può e**sse/**e compilato in relazione <del>ai cre**zi**ti</del> <u>alle agevolazioni</u> contraddistinte dai codici "90", "91" e "94"
- nel **rigo RU7**, **colonne 1**, **2**, **3**, **4**, **5**, **6** e **7,** l'ammontare del credito utilizzato in dichiarazione in diminuzione delle imposte e rite quite indicate nelle predette colonne.
- Attenzione: l'importo del credito esposto nella colonna "importi a credito" del modello di pagamento F24, utilizzato in compensazione per il versamento delle imposte e ritenute indicate  ${\sf help}$ colonne da  $\infty$ 7, non deve essere aportato in questo rigo ma va indicato esclusivamente <u>nel rigo RU6.</u>

 $\beta$ uesto rigo può essere $\backslash$ om $\backslash$ ilato con riferimento <del>ai crediti</del> <u>alle agevolazioni</u> contraddistint<u>e</u> dai codici "02" Esercenti Sale cinematografiche, "17" Incentivi per la ricerca scientifica, "20" Veicoli elettrici, a metano  $\det$  a (GPL, "85" Incentivi sostituzione veicoli ex D.L. 83/2012, "90" Nuove infrastrutture, "91" Offerta on line opere ingegno e "94" Misure fiscali per nuove infra $s$ tutture ex art. 18 L 183/2011. In particolare, indicare:

- nella **colonna 1**, l'ammontare del credito utilizzato in diminuzione delle ritenute alla fonte sulle retribuzioni dei lay6ratøri dipendenti dovute per l'anno <del>2012</del> <u>2013</u>. Il rigo può essere compilato con riferimento ai crediti contraddistinti dai codici "20" e "85";
- nelle **colonne 2** e 3/ <sup>f</sup>ammontare del credito utilizzato in diminuzione, rispettivamente, dei versamenti periodici e dell'acconto e del versamento del saldo dell'IVA dovuta per l'anno <del>2012</del> 2<u>013</u>. Le colonne <del>non</del> possono essere compilate con riterimento ai crediti contraddistinti dai codici *"<del>90" e "91"</del> "<u>02", "17", "20", "85" e "94";</u>*

– nelle **colonne 4** e **5**, l'ammontare del credito utilizzato in diminuzione dei versamenti, rispettivamente, degli acconti e del saldo dell'IRES relativa al periodo d'imposta cui si riferisce la presente dichiarazione. Le colonne <del>non</del> possono essere compilate con riferimento <del>al credito</del> <del>con**/**addistinto dal codice</del> *"*02" <u>ai crediti contraddistinti dai codici "17", "20", "85, "90",</u><br>"9**/** " e/ 94"  $"$   $e^{\mu}$ 94";

- nella **colonna 6**, l'ammontare del credito utilizzato in diminuzione dell'imposta sostitutiva di cui alla legge n. 342 del 2000 relativa al periodo di imposta cui si riferisce la presente dichiarazione. La colonna può essere compilata con riferimento ai crediti contraddistinti dai  $\ell$ odici "17" e "20";
- nella **colonna 7**, l'ammontare del credito utilizzato in diminuzione dell'IRAP relativa al periodo di imposta cui si riferisce la presente dichiarazione. La colonna può essere compilata con

riferimento ai crediti contraddistinti dai codici "90", "91" e "94";

- nel **rigo RU8**, l'ammontare del credito di cui al rigo RU6 versato a seguito di ravvedimento, con il modello di pagamento F24, nel periodo d'imposta cui si riferisce la presente dichiarazione e fino alla data di presentazione della medesima, al netto dei relativi interessi e sanzioni. Il rigo non può essere compilato in relazione <del>ai crediti</del> alle agevolazioni contraddistint<u>e</u> dai codici "90", "91" <u>e "94"</u>
- nel **rigo RU9**, **colonna 1,** l'ammontare del credito d'imposta ceduto ai sensi dell'art. 1260 c.c. e nella **colonna 2** l'importo del credito ceduto ai sensi dell'art. 43-ter del D.P.R. 602/1997. I dati identificativi dei soggetti cessionari nonché l'importo del credito ceduto devono essere esposti nella sezione VI-B. Il rigo può essere compilato con riferimento alle seguenti agevolazioni:
	- crediti d'imposta per l'acquisto e la rottamazione di veicoli contraddistinti dai codici da 41 a 45, da 57 a 60, da 69 a 73 e 85. Con la risoluzione n. 15 del 5 marzo 2010, l'Agenzia delle Entrate ha precisato che il credito d'im $\phi$ sta $\forall$ i cui all' $\cancel{\sigma}$ rt. 1,  $\sim$ esmma 237, della legge n. 296 del 2006 spettante alle imprese costintrici e importatrici di veicoli può essere ceduto secondo le disposizioni di cui agli artt. 12&0 eSegg. Ael codice civile;
	- credito d'imposta a favore delle imprese di esercizio cinematografico per la digitalizzazione delle sale, identificato con il codice "68". A norma dell'art. 51 del decreto-legge 22 giugno 2012, n. 83, il credito p**yò ext**ere\ceduto ai sensi de\l'art\1260 c.c. agli intermediari bancari, finanziari e assj⁄curaj⁄lvi non¢hé al fornitore dell'impianto;
	- credito d'imposta per la trasformazione delle attività per imposte anticipate (DTA) identificato con il codice *"*80". Nella <u>Zolonna\2 del presente r</u>igo va indicato l'importo del credito ceduto a norma dell'g⁄rt. 4⁄8-ter del D\P.R.\n. 602 del 197⁄3 entro la data di presentazione della presente dic*liarg*zione;
	- credito d'imposta a favore delle banche per il recupero delle rate del finanziamento agevolato concesso per la ricostruzione ai soggetti colpiti dagli eventi sismici del 20 e 29 maggio 2012 di cui a**ll'**art. **\**3-bis D.L. 95/201**\2** (codice credito "88"), cedibile <u>sia </u>ai sensi dell'art. 43-ter del D.P.R. n. 602 del 1973 <u>sia ansenzi dell'art. 1260 c.c.;</u>
	- credito d'impos/a per il finanziamento dei versamenti del tributi, contributi e premi assicurativi dovuti d**⁄**di so⁄gge\ti danneggiati dal sisma del 20⁄e 29 maggio 2012, <del>istituito dall</del>' di cui <u>all'</u>art/11 del dedretollegge n. 174/2012 <u>e gli<sup>r</sup>art. 1, commi da 365 a 375, della</u> legge n. 228/2012 (codice credito "89"), cedibile sia ai sensi dell'art. 43-ter del D.P.R.
	- n. 602 del 1973 sia ai sensi dell'art. 1260/c.c.<br>-eredito d'imposta per il finanziamento dei versa • -credito d'imposta per il finanziamento dei versamenti dei tributi, contributi e premi assicure hanno subito dai ni indiretti dal sisma del 20 e 29 maggio 2012, istituito dall'art. 1, commi da 366 a 375, della citata legge n. 228/2012 (codice<br>ered<u>ito "9</u>3"), cedibile ai sonsi dell'art. 43 ter del D.P.R. n. 602 del 1973. cell'art. 42-ter del D.P.R. n. 602 del 1973. I

Ai sensi del comma 2 dell'art. 43-ter del D.P.R. n. 602 del 1973 l'indicazione da parte del cedente <del>nella d</del>ichiarazione dei redditMdegli estremi dei cessionari e dell'importo ceduto è condiziøne di efficacia della cessione del credito d'imposta (per maggiori informazioni, si rinvia alla parte descrittiva dei citati crediti);

nel **rigo RU10**, l'amm $\lambda$ ntar $\lambda$  del credito d'imposta trasferito da parte dei soggetti aderenti al consolidato e alla tassa**x**ione per trasparenza nonché da parte dei Trust.

soggetti aderenti alla tassazione di gruppo ai sensi degli artt. da 117 a 142 del TUIR devono indicare nel presente rigo, con riferimento al credito esposto nel rigo RU1 , la quota trasferita  $\alpha$  gruppo consolidato, da riportare nel quadro GN, sezione V, ovvero nel quadro GC sezione V. Del pari, i soggetti che hanno optato, in qualità di partecipata, per la tassazione per traspa- $\epsilon$ enz $\alpha$ ai sensi dell'art $\diagup$  15/del TUIR devono indicare la quota imputata ai soci, da riportare nel quadro IN, sezione W. Ugualmente, i Trust con beneficiari individuati ("Trust trasparenti" e "Trust misti") devono indicare la quota imputata ai beneficiari, da riportare nel quadro PN, sezione IV;

– nel **rigo RU11**, l'importo del credito richiesto a rimborso. Il rigo può essere compilato con riferimento ai crediti d'imposta "01" Teleriscaldamento con biomassa ed energia geotermica, "05" Esercizio di servizio di taxi, "80" Imposte anticipate DTA e "90" Nuove infrastrutture. Per quanto riguarda il credito d'imposta per gli esercenti del servizio taxi, nel rigo va indicato l'importo dei buoni d'imposta di cui si chiede il rilascio alla competente circoscrizione doganale;

– nel **rigo RU12**, l'ammontare del credito residuo da riportare nella successiva dichiarazione, risultante dalla differenza tra la somma degli importi indicati nei righi RU2, RU3, RU5, colon**r**a 2, e RU8 e la somma degli importi indicati nei righi RU6, RU7, RU9, <u>colonne 1 e 2,</u> RØ10 e RU11. Per le modalità e termini di utilizzo del credito residuo si rinvia alle istruzioni relative a ciascun credito d'imposta. Il rigo non può essere compilato con riferimento ai crediti contraddistinti dai codici "04" Investimenti delle imprese editrici, "06" Giovani calciatori e "38" Recupero contributo SSN.

#### **Istruzioni per la compilazione UNICO 2014** - Società di capitali

Si riportano di seguito i crediti d'imposta da indicare nella sezione I.

#### **TELERISCALDAMENTO CON BIOMASSA ED ENERGIA GEOTERMICA** *Codice credito 01*

#### **Teleriscaldamento alimentato con biomassa ed energia geotermica (art. 8, c. 10, lett. f), L. 448/1998; art. 4, D.L. 268/2000; art. 60, L. 342/2000; art. 29, L. 388/2000; art. 6, D.L. 356/2001; art. 1, c. 394, lett. d), L. 296/2006; art. 1, c. 240, L. 244/2007; art. 2, c. 12, L. 203/2008)**

L'art. 8, comma 10, lett. f), della legge 23 dicembre 1998, n. 448, come modificato dall'art. 60 della legge 21 novembre 2000, n. 342, ha istituito un credito d'imposta per i gestori di reti di teleriscaldamento alimentato con biomassa e con energia geotermica. A favore dei medesimi gestori, l'art. 29 della legge n. 388 del 2000 ha riconosciuto en ulteriore credito d'imposta per il collegamento alle reti di teleriscaldamento.

Il credito d'imposta è truibile, ai sensi di quanto disposto c**\n** il **R.***L.* **n. ⁄2**68 del 2000, previa presentazione di un'autodichiarazione del credito maturato agli uttici/locali dell'Agenzia delle entrate. Il credito non utilizzato in compénsazione può essere richiesto a rimborso nella dichiarazione dei redditi oppure utilizzato successivamente in compensazione ai sensi dell'art. 17 del D.Lgs. n. 241 del 1997.

Per le modalità di utilizzazione di/detti/crediti, si fa rinvio alla circolare dell'Agenzia delle Entraten. 95 del 31 ottobre 2001.

Il credito d'imposta è utilizzabile in F24 mediante il **codice tributo** "**6737**". In particolare, nella sezione  $\chi$ a indicato:

– -nel **rigo RU2**, l'ammontare del credito residuo risultante dalla precedente dichiarazione di cui al rigo RU7 del Mod/NNICO 2012;

- nel **rigo RU5**, **colonna 1**, l'ammontare del credito maturato nel periodo d'imposta cui si riferisce la presente dichiarazione ai sensi dell'art. 29 della legge n. 388 del 2000, già compreso nell'importo di colonna 2;
- nel **rigo RU5**, **colonna 2**, l'ammontare complessivo del credito maturato nel periodo d'imposta cui si riferisce la presente dichiarazione, compreso l'importo di colonna 1;

– nel **rigo RU11**, l'ammontare del credito d'imposta richiesto a rimborso.

I righi RU4, RU7 e RU9 non possono essere compilati.

### **ESERCENTI SALE CINEMATOGRAFICHE** *Codice credito 02*

## **Credito d'imposta per esercenti sale cinematografiche (art. 20, D.Lgs. 60/99; D.I. 310/2000)**

 $\Im$ n il codice credito $\Im$ 02 $\Im$ deve e $\Im$ er $\partial$ indicato nella presente sezione il credito d'imposta a  $\!$  favore degli esercenti d $\lambda$ lle s $\lambda$ le cinematografiche istituito dall'art. 20 del D.Lgs. 26 febbraio 1999, n. 60. Le modalità applicative dell'agevolazione sono disciplinate con decreto interministeriale n. 310 del 22 settembre 2000.

Detto credito, commisurato ai corrispettivi al netto dell'IVA, può essere utilizzato, nei periodi successivi al trimestre o semestre solare di riferimento, in diminuzione dell'IVA dovuta in sede di liquidazione o mediante compensazione ai sensi dell'art. 17 del D.Lgs. n. 241 del 1997.

Il credito d'imposta è utilizzabile in F24 mediante il **codice tributo "6604"**. In particolare, nella sezione va indicato:

– nel **rigo RU2**, l'ammontare del credito residuo risultante dalla precedente dichiarazione di cui  $ad$  -UNICO 2012;

– nel **rigo RU7**, **colonne 2** e **3**, l'ammontare del credito utilizzato in diminuzione, rispettivamente, dei versamenti periodici e dell'acconto e del versamento del saldo dell'IVA dovuta per  $\frac{1}{\text{6}}$  2012 2013

righi  $\mathbb{R} \cup \{4\}$  RU5 colonna 1, RU7 colonne 1, 4, 5, 6 e 7, RU9 e RU11 non possono essere compil**a**ti.

**INCENTIVI OCCUPAZIONALI EX ART. 7 L. 388/2000 E ART. 63 L. 289/2002** *Codice credito 03*

**Incentivi occupazionali (art. 7, L. 388/2000; art. 2, D.L. 209/2002; art. 63, L. 289/2002; art. 1, c. 412, lett. b), L. 266/2005)**

Con il codice credito "03", deve essere indicato nella presente sezione l'importo residuo rela-

tivo:

– al credito d'imposta previsto dall'art. 7 della legge n. 388 del 2000 e dall'art. 63, comma 1, lett. a), primo periodo, della legge n. 289 del 2002, fruibile in forma automatica;

– al credito d'imposta di cui all'art. 63, comma 1, lett. a), secondo e terzo periodo, e lett. b) della legge n. 289 del 2002, fruibile previo assenso dell'Agenzia delle entrate.

Il credito residuo può essere utilizzato entro i limiti temporali previsti dalla sopra citata normativa (si veda al riguardo la circolare n. 16 del 9 aprile 2004).

Si rammenta che il credito d'imposta per le assunzioni nelle aree svantaggiate era fruibile nel rispetto della normativa comunitaria in materia di aiuti "*de minimis*".

Il credito d'imposta "automatico" è utilizzabile in F24 mediante i **codici tributo** "**6732**" – "**6733**" – "**6744**" – "**6745**" – "**6751**" – "**6758**"; il credito fruibile ad istanza è utilizzabile tramite i **codici tributo** "**6752**" – "**6753**" – "**6754**" – "**6755**" – "**6756**" – "**6757**".

Nella sezione possono essere compilati solamente i **N**ghi RU2, RU6, RUT0 e RU12 ed, in particolare, va indicato:

– nel **rigo RU2**, l'ammontare del credito residuo risultante dalla son⁄ma degli impo<del>rti/</del><br>nel rigo RU17, colonne 1 e 2, della precedente dichiarazione Vyod /UNICO 2012; <u>e 2, della precedente dichiaraz</u>

– nel **rigo RU6**, va indicato l'ammontare complessivo del credito utilizzato in compensazione ai sensi del D.Lgs. n. 241 del 1997 del periodo d'imposta cui si riferisce la presente dichiarazione tramite i codici tributo sopra indicati.

## **INVESTIMENTI DELLE IMPRESE EDITRICI** *Codice credito 04*

**Credito d'imposta a favore dell'editoria (art. 8, L. 62/2001; D.P.C.M. 143/2002; D.M. 7 febbraio 2003; art. 1, c/464, L. 266/2005)**<br>Lart. 8 della legge Z marze 2001, p. 62

L'art. 8 della legge 7 marzo 2001, n. 62, che ha avuto attuazione con DPCM 6 giugno 2002, <mark>n. 143,</mark><br>duttrici di prode i prodotti ditoriali per gli investimenti effettudii entro il 31 dicembre 2004.<br>Il per canto del costo sostenuto, con riferamento al periodo d'imposta in cr pari al 3 per cento del costo sostenuto, con riferimento al periodo d'imposta in cui l'investi<br>pato è effettuale e costta holla medesima misura in cinscuno dei auglito periodi d'imposte multo periodi d'imposta, quattro periodi d successivi.

'entuale eccedenza del credito che non trova capienza nel periodo d'imposta in<br>so è utilizzabile nei succestivi neriodi d'imposta ma non oltre il auarto. esso è utili<del>zz</del>abile nei succestivi periodi d'imposta/ma non oltre il quarte<br>Jella sezione possono essere compilati esclusivamente i righi RU2, RU6,

<u>righi RU2, RU6, RU8 e RU10 e</u>s particolare, va indicato:

– -nel **rigo RU2**, l'ammontare del credito residuo risultante dal rigo RU23, colonna 2, della pre- $\widehat{\mathsf{m}\mathsf{e}}$  dichiaraz

<del>/nel **rigo RU6**,</del><br>del XXX7 nel p <u>tramite i</u> **codici tributo** "**6746**" e "**6765**".

# **ESERCIZIO DI SERVIZIO DI TAXI**

*Codice credito 05*

## **Credito d'imposta concesso ai titolari di licenza per l'esercizio del servizio taxi (art. 20, D.L. 331/93; D.Lgs. 504/95; art. 1, D.L. 265/2000; art. 23, L. 388/2000)**

Con incodice credito *"Ø5" ,,*/a indicato nella presente sezione il credito d'imposta a favore delle imprese tito<u>lari d</u>i licenza per l'esercizio del servizio di taxi o di autorizzazione per l'esercizio del servizio di noleggio con conducente. L'agevolazione, prima limitata ai veicoli alimentati a benzina o <del>GPL, è sta</del>ta estesa, dal 1º gennaio 2001, anche a quelli alimentati a gasolio e a meta $\infty$ 

Le modalità di attribuzione del credito d'imposta sono disciplinate dai decreti ministeriali 29 marz $\alpha$  19 $\beta$ 4 e 27 settembre 1995.

Il credito d'imposta concesso per l'anno 2012 2013 deve essere indicato, a pena di decadenza, nella presente dichiarazione dei redditi.

Il credito d'imposta concesso dal 1º gennaio 2001 può essere utilizzato esclusivamente in compensazione ai sensi dell'art. 17 del D.Lgs. n. 241 del 1997, salvo che non si richieda il rilascio di buoni d'imposta alle circoscrizioni doganali competenti per territorio ai sensi del D.M. 27 settembre 1995.

Nella sezione va indicato:

– -nel **rigo RU2**, l'ammontare del credito residuo risultante dal rigo RU30 della precedente dichiarazione Mod. UNICO 2012;

– nel **rigo RU6**, l'ammontare del credito utilizzato in compensazione ai sensi del D.Lgs. n. 241

del 1997 nel periodo d'imposta cui si riferisce la presente dichiarazione tramite il **codice tributo** "**6715**";

– nel **rigo RU11**, l'ammontare del credito d'imposta per il quale si chiede il rilascio del buono d'imposta.

I righi RU4, RU5, colonna 1, RU7 e RU9 non possono essere compilati.

#### **GIOVANI CALCIATORI** *Codice credito 06*

#### **Credito d'imposta per giovani calciatori (art. 145, c. 13, L. 388/2000; art. 52, c. 86, L. 448/2001; D.M. 98/2003; art. 4, c. 196, L. 350/2003)**

Nella presente sezione va indicato con il codice credito "do" il credito d'imposta a favore delle società sportive militanti nei campionati nazionali di se $\aleph$ e  $\alpha$ , per l'assunzione di giovani calciatori, istituito a decorrere dal 1º gennaio 2001 dall'art. 145, compra 13, delle legge 23 dicembre 2000, n. 388. Le modalità di applicazione dell agevolazione sono stabilite dal decreto del Ministro dell'economia e delle finanze del 31 gennaio 2008, n. 98. Il credito spetta nella misura pari al 30 per cento del reddito di lavoro dipendente corrisposto ai giovani calciatori, con un limite massimo di euro 5/164,57 per dipendent $\lambda$ ed  $\lambda$ utilizzabile esclusivamente in compensazione ai sensi del D. Jgs.  $\rho$ . 241 del 1997 fino $\lambda$ i v $\lambda$ samenti a saldo relativi al periodo d'imposta di riferimento.

Nella sezione possono essere compilati esclusivamente i righi RU5, colonna 2, RU6, RU8 e RU10 ed, in particolare, nel **rigó RY6**, va indicato l'ammontare del dredito utilizzato in compensazione ai sensi del D.Lgs. ⁄n. 241 del 1997 entro il termine per il versamento a saldo delle imposte risultanti dalla presente dichiarazione, tramite il **codice tributo** "**6767**".

**INVESTIMENTI IN AGRICOLTURA EX ART. 11 D.L. 138/2002 E ART. 69 L. 289/2002** *Codice credito 09*

## Credito d'imposta/per/investimenti in agricoltura (grt. 11, D.L. 138/2002; art. 69, L. **289/2002)**

Nella presente sezione deve essere indicato con il codice credito "09" il credito d'imposta residuo relativo *d*igli *i*nvestimenti in agricoltura realizzati entro il 31 dicembre 2006 ed indicati nell'istanza gccola dall'Agenzia delle Entratenegli anni 2002, 2003 e/o 2004. Si rammenta che il credito d'imposta residuo rifarito agli investimenti avviati anteriormente alla data dell'8 luglio 2002 va esposto nella presente sezione/indicando il codice credito "VS".

A partire dalla presente dichiardzione, non devono essere riportati i dati del credito d'imposta riversato in caso di decadenza\dal\benglicio/ a seguito del verificarsi delle ipotesi previste<br>dall'art. 8, comma Z, della legga n. 886 dal 2000. comma 7, della legge

Il credito d'imposta è utilizzabile in F24 mediante il **codice tributo** "**6743**".

Nella sezione posseno essere compilati solamente i righi RU2, RU3, RU6, RU8, RU10 e RU12.<br>92, in particolare, ne**NrigeNRU2** ve indreato l'ammontare del credito d'imposta residuo della particolare, ne**l rigo RU2** va indicato l'ammontare del credito d'imposta residuo della dal rigo RU44, colonna 4, del Mod. UNICO 2012.

## **INVESTIMENTI EX ART. 8 L. 388/2000** *Codice credito VS*

## **Credito d'imposta per gli investimenti nelle aree svantaggiate (art. 8, L. 388/2000; art. 10, D.L. 138/2002; art. 62, L. 289/2002; art. 1, c. 412 L. 266/2005)**

Con il codice credito "VS" va indicato l'importo residuo del credito d'imposta previsto dall'art. 8 della legge n. 388 del 2000, relativo agli investimenti nelle aree svantaggiate avviati anteriormente alla data dell'8 luglio 2002.

Il credito d'imposta è fruibile, in via automatica, nelle misure determinate con i decreti del Ministero dell'economia e delle finanze 2 aprile 2003 e 6 agosto 2003 e con le delibere del CIPE n. 19 del 29 settembre 2004 e n. 34 del 27 maggio 2005, utilizzando il **codice tributo** "**6734**". Per ulteriori approfondimenti in ordine alle misure di utilizzo del credito, si rinvia alla circolare dell'Agenzia delle Entraten. 51 del 29 novembre 2005.

Si ricorda che il codice credito "VS" identifica anche il credito residuo relativo agli investimenti in agricoltura, limitatamente a quelli avviati prima dell'8 luglio 2002 (il credito residuo relativo agli investimenti in agricoltura indicati nell'istanza accolta dall'Agenzia delle Entratenegli anni **2002**, 2003 e/o 2004 deve essere riportato nella presente sezione utilizzando il codice cre-<br>dito‴09″1.  $^{\prime}$ 09").

dichiarazione, non vanno riportati i dati del credito d'imposta rive decadenza dal beneficio a seguito del verificarsi delle ipotesi previste dall'art. comma 7, della legge n. 388 del 2000. Ugualmente, non deve essere compilato il presente

### **Istruzioni per la compilazione UNICO 2014** - Società di capitali

caso di rideterminazione del credito d'imposta, identificato con i codici credito "S4", "S5", "S6" e "RC", (si ricorda che nella sezione X del modello UNICO 2012 i predetti codici credito consentivano esclusivamente la compilazione del rigo RU49 riservato alla rideterminazione del credito d'imposta).

<del>Nella presente sezione con</del> <u>Con i</u>l codice credito "VS" possono essere compilati esclusivamente i righi RU2, RU3, RU6, RU8, RU10 e RU12. ed, in particolare, nel **rigo RU2** va indicato l'ammontare del credito d'imposta residuo della precedente dichiarazione risultante dal rigo RU47, colonna 4, del Mod. UNICO 2012, avendo cura di riportare l'importo residuo  $^{\prime\prime}$ VS"

## **INVESTIMENTI EX ART. 10 D.L. 138/2002 Codice credito TS**

## **Credito d'imposta per gli investimenti nelle aree svantaggiate (art. 10, D.L. 138/2002; art. 62, L. 289/2002; art. 1, c. 412 L. 266/2005)**

Con il codice credito "TS" va indicato l'importo residuo de**l credito** d'**j/**nposta relativo agli investimenti realizzati ai sensi dell'art. 10 del D.L. n. 138 del 2002 convertito, con modificazioni, dalla legge n. 178 del 2002. Trattasi del credito d'imposta pel gli investimenti avviati a decorrere dall'8 luglio 2002 ed indigati nell'istanza presentata nel 2002. Il credito d'imposta è fruibile utilizzando il **codice tributo** "**6742**".

A partire dalla presente dichiaraziøne, ⁄non vanno riportati i dati del sredito d'imposta riversato<br>in caso di decadenza dal benoficio/a segutto del verificarsi delle ipòtes/ previste dall'art. 8, in caso di decadenza dal bengficio/a se<br>comma Z. della legge n. 388/del 2000

comma 7, della legge n. 388**/**del ⁄2000.<br><del>Nella sezione con</del> Con il co⁄dice/credito "TS possbno essere con piloti solamente i righi RU2,<br>»Iare, nel **rigo RU2** va indicato l'ammontare de RU3, RU6, RU8, RU10 e RU**12. ed<del>, in particolare,\nel <b>rigo RU2** va indicato l'ammontare del</del><br>credito d'imposta residua della precedente dichiarazione risulanta dal rigo RU47, colonna 4. credito d'imposta residuo della precedente dichiarazione risulante dal rigo RU47, col<br>del Mod. UNICO 2012, avendo cura di riportare l'importe residuo del credito "TS". del Mod. UNICO 2012

## **INCENTIVI PER LA RICERCA SCIENTIFICA** *Codice credito 17*

## Credito di impósta/per la ricerca scientifica (art. 5, L. 449/97; D.I. 275/98; D.Lgs. 297/99; **art. 14, D.M. 593/2000; D.D. 411/Ric/2011)**

L'art. 5 della legge 27 dicembre 1997, n. 449, alfine di potenziare l'attività di ricerca, prevede a favore delle piccole e medie imprese *In* contributo le cui modalità di concessione sono state disciplinate con regolamento n. 275 del 1,998 e con decreto del Ministro dell'Università e della R<u>icerca</u> Scientifica e Teciolobica **r**f. 5**9**3 del 2000.

Il credito di imposta deve essere indicato, a pena di decadenza, nella dichiarazione dei redditi relativa a<del>l peri</del>odo d'imposta nel quale il credito è concesso.

Per la compensazione in F24 è utilizzabile il **codice tributo** "**6701**".

**I**particolare, nella sezione va indicato nel **rigo RU2** l'ammontare del<br>alla precedente dichialazione di cui al rigo RU55 del Mod. UNICC lla precedente dichia**r**azione di cui al rigo RU55 del Mod. UNICO 2012, avendo cura di<br>ortare l'importo residuo\del credito identificato con il codice "17". riportare del contro del codice del codice del codice del credito identificato con il codice "1

righi RU4, RU5, colonna 1, RU7, colonne 1 e 7, RU9 e RU11 non possono essere compilati.

# **VEICOLI ELETTRICI, A METANO O A GPL** *Codice credito 20*

Credito di imposta per l'acquisto di veicoli a trazione elettrica, alimentati a metano o GPL **e per l'installazione di impianti di alimentazione a metano o GPL (art. 1, c. 2, D.L. 324/97; D.M. 256/98; art. 6, c. 4, L. 140/99; art. 145, c. 6, L. 388/2000; D.M. 5 aprile 2001; art. 28, L. 273/2002; D.M. 183/2003; art. 1, c. 53 e 54, L. 239/2004; art. 5 sexies, D.L. 203/2005; D.I. 2 marzo 2006; art. 2, c. 59, D.L. 262/2006, come sostituito dall'art. 1, c. 238, L. 296/2006)** 

<u>Con il  $\it{t}$ odice credito "20", va indicato il credito d'imposta previsto dall'art. 1, comma 2, del</u> D.L. n/32A/1997 a favore delle Beneficiano del credito d'imposta le imprese costruttrici o import**a**trici⁄e <del>gli</del> degli installatori di impianti di alimentazione a gas metano o a GPL per il recupero dell'importo del contributo statale riconosciuto alle persone fisiche per l'acquisto di autoveicoli elettrici, a metano o a GPL, motocicli e ciclomotori elettrici e biciclette a pedalata assistita ovvero per l'installazione di impianti alimentati a metano o GPL. L'art. 1, comma 54, della legge 23 agosto 2004, n. 239 ha esteso l'erogazione del contributo anche a favore delle persone giuridiche. Il contributo previsto per l'installazione di impianti a metano o GPL può essere recuperato, per effetto di quanto previsto dall'art. 5 sexies del decreto-legge 30 settembre

**Istruzioni per la compilazione UNICO 2014** - Società di capitali

2005, n. 203, anche dai soggetti appartenenti alla filiera di settore, secondo le modalità definite con accordo di programma tra il Ministero delle Attività Produttive e le associazioni di settore maggiormente rappresentative allegato al decreto interministeriale 2 marzo 2006.

Per la compensazione in F24 è utilizzabile il **codice tributo** "**6709**".

I<del>n particolare, nella sezione va indicato nel **rigo RU2** l'ammontare del credito resid</del>i dalla precedente dichiarazione di cui al rigo RU55 del Mod. UNICO 2012, avendo cura di riportare l'importo residuo del credito identificato con il codice "20".

I righi RU4, RU5, colonna 1, RU7, colonna 7, RU9 e RU11 non possono essere compilati.

### **ASSUNZIONE DETENUTI** *Codice credito 24*

## **Credito d'imposta assunzione lavoratori detenuti (art. 4, L. 193/2000; D.L. 78/2013; D.L. 101/2013; D.I. 87/2002)**

Con il codice credito "24", va indicato il credito d'imposta previsto dalla legge 22 giugno 2000, n. 193, <u>e successive modificazioni,</u> per le assunzio**n`di lavo**rat**ofi** detenuti. Le modalità di fruizione dell'agevolazione sono disciplinate dal decreto del Ministro della giustizia n. 87 del 25 febbraio 2002, pubblicato nella G.U. del 9 maggio  $2002$ .

Il credito in questione, cumulabile con altri benefici, è utilizzabile in compensazione ai sensi del D.Lgs. n. 241 del 1997 mediante il **codice tributo** "**6741**".

Nella sezione possono essere c**o**mpi**l**ati es<mark>clusi</mark>vamente i righi RUX, RU3, RU5, colonna 2,<br>RU6, RU8, RU10 e RU12. e<del>d, in papicolare, nol **tigo RU2** va riportato ('anmontare del credito</del> RU6, RU8, RU10 e RU12. e<del>d, in panKcolare, nel **\igo RU2** va riportato l'ammontare del credito</del> residuo risultante dal rigo RU1*,03 , c*olonna 2) della precedente dichiarazione Mod. UNICO 2012, relativo al credito di **¿**ui tr**á**ttasi.

## **MEZZI ANTINCENDIO E/AUTOAMBULANZE** *Codice credito 28*

## Acquisto di autoambulanze e mezzi antincendio da parte di associazioni di volontariato ed **ONLUS (art. 20, D.L. 269/2003)**

L'art. 20 del DL 30 settembre 2003, n. 269, convertito, con modificazioni, dalla legge 24 novembre 2003/n. 226, ha stabilito modalità alternativo per il conseguimento del contributo di cui all'art. 96, c./1, della legge n. 342 del 2000, prevedendo a favore delle associazioni di volontariato delle ONLUS un contributo per l'acquisto di autoambulanze e mezzi antincendio nella misura del 20 per cento del prezzo complessivo di acquisto, mediante corrispondente riduzione del medesimo prezzo praticata da/ven⁄ditore.

Il vendit<u>ore, a</u> sua volta, recupe**t**a le som*i*ne corrispondenti alla riduzione praticata mediante compensazione disensi dell'art. 17 del 0. Lgs. n. 241 del 1997, utilizzando il **codice tributo**<br>"220" "**6769**".

Nella sezione possono essere compilati esclusivamente i righi RU2, RU3, RU5 colonna 2,<br>RI6, RU8, RU10 e RN 2. <del>ed, in perticalare, nel **rigo RU2** va riportato l'ammontare del credito</del> R**V**6, RU8, RU10 e R**N**12. <del>èd, in particølare, nel **rigo RU2** va riportato l'ammontare del credito</del>  $\rlap{\hspace{0.1em}f}$ esiduo risultante dal rig $\llap{\circ}$ RU $\backslash$ 03, colònna 2, della precedente dichiarazione Mod. UNICO 2012, relativo al credito **d**i cui trattasi.

### **SOFTWARE PER FARMACIE** *Codice credito 34*

## **Credito d'imposta a favore delle farmacie private e pubbliche per l'acquisto del software (art. 50, c. 6, D.L. 269/2003; art. 9, D.L. 282/2004)**

L'art. 50, comma 6, del D.L. 30 settembre 2003, n. 269, convertito, con modificazioni, dalla legge 24 novembre 2003, n. 326, come modificato dall'art. 9 del D.L. n. 282 del 29 novembre 2004 ha previsto a favore delle farmacie private e pubbliche un credito d'imposta, in misura pari a euro 250, per l'acquisto del software certificato da utilizzare per la trasmissione dei dati delle ricette mediche. Il credito d'imposta è utilizzabile in compensazione ai sensi del DLgs n. 241 del 1997, successivamente alla data di comunicazione dell'avviso di corretta installazi $\phi$ ne e funzionamento del software da parte del Ministero dell'economia e delle finanze, medichte **il codice tributo** "**6779**".

Nella sezione possono essere compilati esclusivamente i righi RU2, RU3, RU5 colonna 2, RU6, RU8, RU10 e RU12. ed, in particolare, nel **rigo RU2** va riportato l'ammontare del credito residuo risultante dal rigo RU103, colonna 2, della precedente dichiarazione Mod. UNICO  $2012$ , relativo al credito di cui trattasi.

**RECUPERO CONTRIBUTO S.S.N.**  *Codice credito 38*

#### **Credito d'imposta per il recupero del contributo versato al S.S.N. dagli autotrasportatori (art. 1, comma 103, L. 266/2005; art. 1, comma 396, L. 296/2006; art. 1, comma 169, L. 244/2007; art. 2, comma 3, L. 203/2008)**

La legge 23 dicembre 2005, n. 266, all'art. 1, comma 103, ha riconosciuto agli autotrasportatori il diritto di recuperare, mediante compensazione ai sensi dell'art. 17 del decreto legislativo 9 luglio 1997, n. 241, sui versamenti effettuati dal 1° gennaio al 31 dicembre 2006, le somme pagate nel periodo d'imposta 2005 a titolo di contributo al Servizio Sanitario Nazionale sui premi di assicurazione per la responsabilità civile per i danni derivanti dalla circolazione dei veicoli a motore, adibiti al trasporto di merci exenti massa complessiva a pieno carico non inferiore a 11,5 tonnellate e omologati ai sensi del decreto del Ministro dell'Ambiente 23 marzo 1992 (G.U. n. 77 del 1 aprile 1992), fi**no** a conseguenza di euro 300 per ciascun veicolo.

L'art. 33, comma 10, della legge 12 novembre 201 volativa per l'anno 2012, per il recupero

Con il decreto del Ministro dell'economia e delle finanze, di concetto con il Ministro delle in-<br>frastrutture e dei trasporti, 13 marzo 2013 n. 92, recante la ripattizione delle risorse destinate <u>frastrutture e dei trasporti, 13 marzo 2013, n. 9;</u><br>al settore dell'autotrasporto di merc**i/**dall**/cri\** 23; <u>al settore dell'autotrasporto di merci/dall/art. 23, comma 1, del decretolegge 6 luglio 2012, </u> n. 95, è stata rifinanziata la misura agevolativa per l'anno 2013, per il recupero delle somme versate nel 2012.

Nella sezione possono esse**(**e ç6mpilati escl\sivdmente i righi RU5 colonna 2, RU6, RU8 e RU10 ed, in particolare, va indicato:

nel **rigo RU5**, colonna 2, l'ammontare del credito spettante in relazione alle somme versate nell'anno <del>2011</del>2012;

nel **rigo RU6**, l'ammontare del credito utilizzato in compensazione ai sensi del D.Lgs. n. 241 del 1997 nell'anno/<del>20*)/*2013 tramite il **codice\trib\tø "6793**".</del>

I soggetti con periødo ø'imposto 2<del>012/2013</del> 2013/2014 devono indicare l'ammontare del credito spettante nel 2012 2013 e le compensazioni esercitate nel medesimo anno, anche se ricadenti nel periodo d'imposta 2011/2012 2012/2013.

## **ROTTAMAZIONE AUTOVEICOLI PER IL TRASPORTO PROMISCUO EX ART. 1, C. 224, L. 296/2006** *Codice credito 41*

## **Credito d'imposta per la rottamazione di autoveicoli per il trasporto promiscuo (art. 1, comma 224, L. 296/2006; art. 13, D.L. 7/2007)**

Nella sezione va indicato, con il codice credito "41", l'importo residuo relativo al credito d'imp $\cancel{\rho}$ sta istituito dalla leg $\cancel{\sigma}$ e 2 $\chi$ dicem $\cancel{\sigma}$ e $\cancel{z}$ 006, n. 296, art. 1, comma 224, per la rottamazione  $\rlap{/}$ di autoveicoli per il trasporto promiscuo, immatricolati come «euro 0» o «euro 1», consegnati  $\sqrt{\omega}$ d un demolitore dal 1º  $\sqrt{\omega}$ enn $\sqrt{\omega}$ io 2007 al 31 dicembre 2007.

Il contributo è stato anticipato dal centro autorizzato che ha effettuato la rottamazione il quale recupera il corrispondente importo mediante credito d'imposta da utilizzare in compensazione ai sensi dell'art. 17 del decreto legislativo 9 luglio 1997, n. 241. Per la compensazione in F24 è utilizzabile il **codice tributo** "**6794**".

Nell $\alpha$ sezione posson $\gamma$ ess $\gamma$ e compilati esclusivamente i righi RU2, RU3, RU6, RU8, RU9<u>, co-</u> lonna 1, RU10 e RU12. ed, in particolare, nel **rigo RU2** va riportato l'ammontare del credito residuo risultante dal rigo RU103, colonna 2, della precedente dichiarazione Mod. UNICO 2012, relativo al credito di cui trattasi.

### **ACQUISTO E ROTTAMAZIONE AUTOVETTURE ED AUTOVEICOLI EX ART. 1, C. 226, L. 296/2006** *Codice credito 42*

### **Credito d'imposta per l'acquisto e la rottamazione di autovetture ed autoveicoli per il trasporto promiscuo (art. 1, comma 226, L. 296/2006)**

 $\dot{N}$ ella s $\acute{e}$ zione va indicato, con il codice credito "42", l'importo residuo relativo al credito d'imposto/istituito dalla legge 27 dicembre 2006, n. 296, art. 1, comma 226, per la sostituzione, realizzata attraverso la demolizione, di autovetture ed autoveicoli per il trasporto promiscuo immatricolati come «euro 0» o «euro 1», con autovetture nuove immatricolate come «euro 4» o «euro 5», che emettono non oltre 140 grammi di CO2 al chilometro.

L'agevolazione spettava per l'acquisto, risultante da contratto stipulato a decorrere dal 3 otto-

**129**

#### **Istruzioni per la compilazione UNICO 2014** - Società di capitali

bre 2006 e fino al 31 dicembre 2007, di veicoli nuovi da immatricolare entro il 31 marzo 2008.

Il contributo veniva riconosciuto all'acquirente del veicolo dal venditore, il quale ne otteneva il rimborso dall'impresa costruttrice o importatrice del veicolo nuovo. Questi ultimi recuperano il contributo mediante credito d'imposta da utilizzare in compensazione ai sensi dell'art. 17 del decreto legislativo 9 luglio 1997, n. 241.

L'agevolazione competeva nel rispetto della normativa comunitaria in materia di aiuti *«de minimis*».

Per la compensazione in F24 è utilizzabile il **codice tributo** "**6795**".

Nella sezione possono essere compilati esclusivamente i righi RU2, RU3, RU6, RU8, RU9<u>, co-</u> lonna 1, RU10 e RU12. ed, in particolare, nel **rigo RU2** va riportato l'ammontare del credito residuo risultante dal rigo RU103, colonna 2, della precedente dichiarazione Mod. UNICO 2012, relativo al credito di cui trattasi.

**ACQUISTO E ROTTAMAZIONE AUTOCARRI EX ART. 1, C. 227, L. 296/2006** *Codice credito 43*

## Credito d'imposta per l'acquisto e la rottamazione di autòcarri (art. 1, comma 227, L. **296/2006)**

Nella sezione va indicato, con il codice/credito\"43", l'importo residuo relativo al credito d'imposta istituito dalla legge 27 dice**n**bre/200 $\delta$ , n.\296, art. 1, comm $\lambda$ 22 $\bar{\lambda}$ , per la sostituzione, realizzata attraverso la demoliziøne, di veicoli immatricolati come «euro (» o «euro 1» con veicoli nuovi a minore impatto ambientale, di peso complessivo non superiore a 3,5 tonnellate, immatricolati come «euro  $4*6*$ euro 5».

L'agevolazione spettava per  $\alpha$  quisto, risultante d $\alpha$  contratto stipulato a decorrere dal 3 ottobre 2006 e fino al 31 disembre 2007, di veicoli nuovi da immatricolare entro il 31 marzo 2008.

Il contributo veniva riconosciuto all'acquirente del veidolo dal venditore, il quale ne otteneva il rimborso dall'impresa costruttrice o importatrice del velicolo puovo. Questi ultimi recuperano il contributo median⁄e crédito d'imposta da utilizzare\in compensazione ai sensi dell'art. 17 del decreto legislativo  $9/1$ uglio  $199/7$ , n. 241.

L'agevolazione competeva nel rispetto della normativa comunitaria in materia di aiuti *«de minimis*».

Per la compensazione in F24 è utilizzabile il **codice tributo** "**6796**".

Nella sezione possono essere **\**compilati esclusivamente i righi RU2, RU3, RU6, RU8, RU9, <u>co-</u><br>Ionna 1, RU10 e RU12. e<del>d, in\part\colare, nel **rigo RU2** va riportato l'ammontare del credito</del> <u>lonna 1, </u>RU10 e RU12. e<del>d, in\par\icolare ⁄nel **rigo RU2** va riportato l'ammontare del credito</del><br>residuo <u>risultant</u>e dal rigo RU10\$, c&lonna 2, della precedente dichiarazione-Mod. UNICO <del>, colonna 2, della precedente dichiarazione Mod. UNICC</del><br>attali 2012, relativo al scedito di cui tr

## **ACQUISTO VEICOLI ECOLOGICI EX ART. 1, C. 228, L. 296/2006** *Codice credito 44*

### **Credito d'imposta per l'acquisto di autovetture ed autocarri elettrici, ovvero alimentati ad idrogeno, a metano o a GPL (art. 1, comma 228, L. 296/2006)**

Nella sezione va indicato,  $\operatorname{\mathsf{conf}}$ il codice credito "44", l'importo residuo relativo al credito d'imposta istituito dalla legge 27 dicembre 2006, n. 296, art. 1, comma 228, per l'acquisto di autovetture e di autocarri/ nu/vi ed omologati dal costruttore per la circolazione mediante ali- $\mathfrak m$ ent $\alpha$ zione, esclusiva $\not\!\!>$ do $\not\!\!>$ pia, del motore con gas metano o GPL, nonché mediante alimentazione elettrica ovvero ad idrogeno.

L'agevolazione spettava per l'acquisto, risultante da contratto stipulato a decorrere dal 3 ottobre 2006 e fino al 31 dicembre 2009, di veicoli nuovi immatricolati entro il 31 marzo 2010. Il contributo veniva riconosciuto all'acquirente del veicolo dal venditore, il quale ne otteneva il rimborso dall'impresa costruttrice o importatrice del veicolo nuovo. Questi ultimi recuperano il contributo mediante credito d'imposta da utilizzare in compensazione ai sensi dell'art. 17 del decreta legislativo 9 luglio 1997, n. 241.

L'agev**/**lazione competeva nel rispetto della normativa comunitaria in materia di aiuti «de mi*nimis».*

Per la compensazione in F24 è utilizzabile il **codice tributo** "**6797**".

Nella sezione possono essere compilati esclusivamente i righi RU2, RU3, RU6, RU8, RU9, colonna 1, RU10 e RU12. ed, in particolare, nel **rigo RU2** va riportato l'ammontare del credito residuo risultante dal rigo RU103, colonna 2, della precedente dichiarazione Mod. UNICO relativo al credito di cui trattasi.

## **ACQUISTO E ROTTAMAZIONE MOTOCICLI EX ART. 1, C. 236, L. 296/2006**

## *Codice credito 45*

### **Credito d'imposta per l'acquisto e la rottamazione di motocicli (art. 1, comma 236, L. 296/2006)**

Nella sezione va indicato, con il codice credito "45", l'importo residuo relativo al credito d'imposta istituito dalla legge 27 dicembre 2006, n. 296, art. 1, comma 236, per l'acquisto di un motociclo nuovo di categoria «euro 3», con contestuale sostituzione, realizzata attraverso la demolizione, di un motociclo appartenente alla categoria «euro 0».

L'agevolazione spettava per l'acquisto, risultante da contratto stipulato a decorrere dal 1° dicembre 2006 e fino al 31 dicembre 2007, di motograti nuovi immatricolati entro il 31 marzo 2008.

Tale contributo è stato anticipato dal venditore, il quale lo recupera mediante credito d'imposta da utilizzare in compensazione ai sensi dell'art. 17 del decreto legislativo 9 luglio 1997, n. 241.

L'agevolazione competeva nel rispetto della normativa comunitaria in materia di aiuti «de mi*nimis».*

Per la compensazione in F24 è utilizzabile il **codice tributo "6798"**.

Nella sezione possono essere compila**//** esclu**l**ivamente i righi **R**U2, **(**RU3, RU6, RU8, RU9, <u>co</u>-</u> <u>lonna 1, </u>RU10 e RU12. e<del>d, in partic6lara, ne**l rigo RU2** va ripòxtato\'ammontare del credito</del><br>residuo risultante dal rigo RU103. colonna\2. della precedente dishiarszione. Mod. UNICO residuo risultante dal rigo RÚ103 2012, relativo al credito di cui trattasi

## **PROMOZIONE PUBBLICITARIA IMPRESE AGRICOLE** *Codice credito 48*

# Credito d'imposta per investimenti delle imprese agricole ed agroalimentari in attività di promozione pubblicitaria in mercati esteri (art. 1, commi/da 1088 a 1090, L. 296/2006;

**art. 42 D.L. 159/2007; art. \| D.L. 171/2008)**<br>Nella sezione va indicato,\con\il codice credito "48" Nella sezione va in**ø**icat6,\con\il codice credito "48", \'infpono residuo relativo al credito d'imposta riconosciuto/dall/art. \1 , commi da 1088 a 1\090, della legge n. 296 del 2006, come sostituito dall'art/1 del decreto legge n. 171 del 2008, convertito con modificazioni dalla legge 30 dicembre 2008, n. 205, come modificata dal decreto legge 30 dicembre 2008, n. 207, a favøre delle imprese\agr\cole ed agroal/mentari, per gli anni 2008 e 2009, per la promozione all'Estero dei prodotti di qualità. Alle imprese diverse dalle piccole e medie imprese che producono prodotti agr $\lambda$ alimentari non/rico/npresi nell'allegato I del Trattato istitutivo della Comunità europea, il credità di imposta è riconosciuto nei limiti del regolamento (CE) n. 1998/2006 della Commissione, del 15 dicembre 2006, relativo agli aiuti di importanza mi-

nore "*de minimis".*

Il **G**ecr<del>eto del A</del>linistro dell'economia e delle finanze di concerto con il Ministro delle politiche agricole alimentari e forestali 24 lluglio 2009 (pubblicato nella Gazzetta Ufficiale del 5 gennaio 2010) ha disciplinato le modalità di accesso all'agevolazione, prevedendo l'obbligo del- $\not|$ a presentazione al Min $\Lambda$ tero $\backslash$ delle politiche agricole alimentari e forestali di un'apposita istan $z$ a per la richiesta di attri $\lambda$ uzi $\lambda$ ne del credito d'imposta.

Il credito d'imposta è utilizzabile in compensazione ai sensi dell'art. 17 del D.lgs. n. 241 del 1997, tramite il **codice tributo** "**6825**", successivamente alla comunicazione di riconoscimento del medesimo.

Il credito d'imposta deve essere indicato, a pena di decadenza, sia nella dichiarazione dei reddin relativa al peri $\mathcal A$ o d'imposta nel corso del quale il contributo è concesso sia nelle dichiarazioni relative di periodi d'imposta nei quali il credito è utilizzato.

Nella sezione possono essere compilati esclusivamente i righi RU2, RU3, RU6, RU8, RU10 e RU12. ed, in particolare, nel **rigo RU2** va riportato l'ammontare del credito residuo risultante dal rigo RU103, colonna 2, della precedente dichiarazione Mod. UNICO 2012, relativo al e<del>dito di cui trattasi.</del>

# **RICERCA E SVILUPPO** Codice credito 49

#### **Credito d'imposta d'imposta per investimenti in attività di ricerca e sviluppo (art. 1, commi da 280 a 283, L. 296/2006; art. 1, comma 66, L. 244/2007; D.L. 185/2008; D.I. 4 marzo 2011)**

Con il codice credito "49", va indicato il credito residuo relativo al credito d'imposta istituito dall'art. 1, commi da 280 a 283, della legge 27 dicembre 2006, n. 296, per gli investimenti in attività di ricerca e sviluppo realizzati a decorrere dal periodo d'imposta successivo a quello in corso al 31 dicembre 2006 e fino alla chiusura del periodo d'imposta in corso alla data del

#### 31 dicembre 2009.

Il credito d'imposta è utilizzabile in compensazione ai sensi del D.Lgs. n. 241 del 1997 mediante il **codice tributo** "**6808**". Il credito di imposta fruibile ai sensi del decreto interministeriale 4 marzo 2011 va esposto nel modello F24 indicando, quale anno di riferimento, sempre l'anno 2011 (cfr. Comunicato Stampa del 15 aprile 2011 dell'Agenzia delle entrate).

Si ricorda che il credito d'imposta deve essere indicato, a pena di decadenza, nella dichiarazione dei redditi e che lo stesso non è assoggettato al limite di utilizzo annuale previsto dall'art. 1, comma 53, della legge n. 244 del 2007.

Nella sezione possono essere compilati esclusivamente i righi RU2, RU3, RU6, RU8, RU10 e RU12.

I<del>n particolare, nel **rigo RU2**, va indicato l'ammontare del credito residuo risultante dal rigo</del> RU85 del Mod. UNICO 2012.

### **AGRICOLTURA 2007 EX ART. 1, C.1075, L. 296/2006**  *Codice credito 50*

## **Credito d'imposta in agricoltura – anno 2007 (art. 1, comma 1075, L. 296/2006; D.M. 6 luglio 2007)**

Nella presente sezione va indicato con il godice credito "50" il dredito d'imposta previsto dall'art. 1, comma 1075, della legge/27 didembre 2006, n. 296, a falore degli imprenditori agricoli di cui all'art. 1 del decreto legislativo 18 maggio 2001, n. 228, per gli investimenti in agricoltura. Il medesimo art. **/** ha/disposto che il credito si applichi cøn le modalità di cui all'art. 11 del decreto-legge 8/ugli6 2002, n\ 13\, convertito, con modificazioni, dalla legge 8 agosto 2002, n. 178.

Il decreto del Ministro delle politiche agricole alimentari e forestoli 6 luglio 2007 ha disciplinato le modalità di riconoscimento della agevolazione per l'anno 2007 ed ha stabilito, tra l'altro, un limite massimo di accesso al credito d'imposta di euro 200.000 per ciascun imprenditore. Inoltre, il citato decreto ha previsto l'obbligo della presentazione di un'apposita istanza all'Agenzia delle entrate.

Possono, pertanto, beneficiare del credito d'imposta i soggetti che hanno ottenuto dall'Agenzia delle Entratel'accoglimento dell'Istanza di attribuzione del credito (Mod. IIA).

Il contributo è *f*iilizzabile esclusivamente in compensazione ai sensi del decreto legislativo 9 luglio 1997, n. 241, successivamente alla comunicazione di avvenuto riconoscimento del medesimo.

Nella sezior

– nel **rigo RU2**, l'ammontare del credito d'imposta residuo della precedente dichiarazione ri $subt$ sultante dal rigo RU86

Nel **rigo RU4** della presente sezione va indizato:

- nella **colonna 1**, l'ammontare complessivo degli investimenti lordi realizzati, costituito dal costo sostenuto per l'acquisizione del beni agevolati;

- nella **colonna 2**, l'ammontare complessivo dell'investimento agevolabile.

 $V$ righi RU5, colonna 1,  $RU7$ , RU9 e RU11 non possono essere compilati.

## **IMPRESE DI AUTOTRASPORTO MERCI** *Codice credito 51*

## Credito d'imposta a fayore/delle imprese di autotrasporto merci (art. 12 D.L. 81/2007; **D.P.R. 227/2007)**

Con il codise credito "51", va indicato in questa sezione l'importo residuo relativo al contributo previsto dall'art. 2, comma 2, del regolamento di cui al D.P.R. 27 settembre 2007, n. 227, per gli investimenti realizzati dalle imprese di autotrasporto merci, fruibile ai sensi dell'art. 12 del decreto legge 2 luglio 2007, n. 81, mediante credito d'imposta. Il credito è utilizzabile in compensazione ai sensi dell'art. 17 del decreto legislativo 9 luglio 1997, n. 241, e successive modificazioni, tramite il **codice tributo** "**6810**".

Nella sezione possono essere compilati esclusivamente i righi RU2, RU3, RU6, RU8, RU10 e<br>RU12. ed. In particolare, nel **rigo RU2**, va indicato l'ammontare del credito d'imposta residuo RU12. <mark>bd. lin particolare, nel **rigo RU2** va indicato l'ammontare</mark><br>della *prece*dente dichiarazione risultante dal rigo RU43 del Mo dente dichiarazione risultante dal rigo RU43 del Mod. UNICO 2012.

## **MISURE SICUREZZA PMI** *Codice credito 53*

**Credito d'imposta per l'adozione di misure di prevenzione degli atti illeciti (art. 1, commi da 228 a 232, L. 244/ 2007)**

Nella sezione va indicato, con il codice credito "53", l'importo residuo relativo al credito d'im-

#### **Istruzioni per la compilazione UNICO 2014** - Società di capitali

posta previsto dall'art. 1, commi da 228 a 232, della legge 24 dicembre 2007, n. 244, per i periodi d'imposta 2008, 2009 e 2010, a favore delle piccole e medie imprese commerciali di vendita al dettaglio e all'ingrosso e di quelle di somministrazione di alimenti e bevande per le spese sostenute per l'adozione di misure finalizzate a prevenire il rischio del compimento di atti illeciti da parte di terzi, compresa l'installazione di apparecchi di videosorveglianza. Il decreto del Ministro dell'economia e delle finanze 6 febbraio 2008 disciplina le modalità di riconoscimento del credito d'imposta.

L'agevolazione competeva nel rispetto della regola *"de minimis"* di cui al regolamento (CE) n. 1998/2006 della Commissione, del 15 dicembre 2006.

Hanno diritto al contributo le imprese che hanno ottenuto l'assenso dell'Agenzia delle Entrate in relazione all'apposita istanza presentata utilizzando il modello "IMS".

Il credito deve essere indicato, a pena di decadenza, sia nella dichiarazione dei redditi relativa al periodo d'imposta nel quale è stato concesso sia nelle dichiarazioni relative ai periodi d'imposta nei quali il credito è stato utilizzato.

Il credito d'imposta è utilizzabile in compensazione ai se**n**si dell'art. 17 del D.lgs. n. 241 del 1997, mediante il **codice tributo** "**6804**".

Nella sezione possono essere compilati, esd usivamente i righi RU2, RU3, RU6, RU8, RU10 e RU12. ed, in particolare, nel **rigo RU2** va riportato l'ammontare del credito residuo risultante dal rigo RU103, colonna 2, della precedente credito di cui trattasi.

## **MISURE SICUREZZA RIVENDITORI GENERI MONOPOLIO** *Codice credito 54*

### Credito d'imposta a favore dei rivenditori di generi di monopolio per le spese relative agli **impianti di sicurezza (art. 1, commi da 233 a 237, L n. 244/ 2007)**

Nella sezione va indic $\sigma$ fo, c $\lambda$ n il codice credito  $\mathfrak{F}4\Lambda$  l'imp $\sigma$ fto residuo relativo al credito d'imposta previsto dall'ar**y.** 1<sub>,4</sub> commi da 233 a 23 $\chi$ , della Jegge 24 dicembre 2007, n. 244, per i periodi d'impøsta 2008, 2009 e 2010, a (avdrø degli esercenti attività di rivendita di generi di monopolio, operanti in base a concessione amministrativa, per le spese sostenute per l'acquisizione e**/** installazione dn impianti e attrezzanure di sicurezza e per favorire la diffusione degli strumenti/di pagamento con moneta elettronica, al fine di prevenire il compimento di atti illeciti ai loro danni.

Il decreto de Ministro dell'economia e delle finanze 6 febbraio 2008 disciplina le modalità di riconoscimento del credito d'imposta.

L'agevolazione competeva nel rispetto della regola "de minimis" di cui al regolamento (CE) n. 1998/2006 della Commissione, del 15/dicembre 2006.

Hanno diritto al contributo i rivenditori di generi di monopolio che hanno ottenuto l'assenso dell'Age<del>nzia d</del>elle Entratein relazione all'apposita istanza presentata utilizzando il modello "IMS".

Il credito d'imposta deve essere indicato, a pena di decadenza, sia nella dichiarazione dei  $\epsilon$ dditi relativa al period $\alpha$  d'i $\eta$ posta nel quale è stato concesso sia nelle dichiarazioni relative ai periodi d'imposta nei quali\il credito è stato utilizzato.

Il credito d'imposta è utilizzabile in compensazione ai sensi dell'art. 17 del D.lgs. n. 241 del 1997 mediante il **codice tributo** "**6805**".

**N**ella sezione possono es**/**ere**/** compilati esclusivamente i righi RU2, RU3, RU6, RU8, RU10 e<br>RUN 2.<del>-ed. in particolare/ nel**/rigo RU2** va riportato l'ammontare del credito residuo risultante</del> V\2.-ed, in particolare/ ne**/ rigo RU2** va riportato l'ammontare del credito residuo risultante<br>al rigo RU103, colopna 2/ della precedente dichiarazione Mod. UNICO 2012, relativo al ella precedente dichiarazione Mod. UNICO 2012, relativo to di cui trattasi.

## **INCREMENTO OCCUPAZIONE EX ART. 2 L. 244/2007**  *Codice credito 55*

## **Credito d'imposta a favore dei datori di lavoro per l'incremento dell'occupazione (art. 1, commi da 539 a 547, L n. 244/ 2007)**

Nella sezidne va indicato, con il codice credito "55", l'importo residuo relativo al credito d'imposta**/**istit**y/**to dall'art. 1, commi da 539 a 547, della legge 24 dicembre 2007, n. 244, come modificata dal decreto legge n. 248 del 2007, convertito con modificazioni dalla legge  $\beta$ 1 del 2008, a favore dei datori di lavoro che, nel periodo compreso tra il 1º gennaio  $2008$ e il 31 dicembre 2008, hanno incrementato il numero di lavoratori dipendenti con contratto di lavoro a tempo indeterminato, nelle aree delle regioni Calabria, Campania, Puglia, Sicilia, Basilicata, Sardegna, Abruzzo e Molise ammissibili alle deroghe previste dall'art. 87, paragrafo 3, lettere a) e c), del Trattato che istituisce la Comunità europea. Il decreto del Ministro dell'economia e delle finanze 12 marzo 2008 disciplina le modalità di riconoscimento del-

#### l'agevolazione.

Beneficiano dell'agevolazione i datori di lavoro che hanno trasmesso all'Agenzia delle Entrate l'apposita istanza (utilizzando i modelli "IAL" e "R/IAL") e ne hanno ottenuto l'accoglimento. Il credito d'imposta concesso per gli anni 2009 e 2010 è fruibile solo dai beneficiari che hanno presentato, dal 1° febbraio al 31 marzo di ciascuno degli anni 2009, 2010 e 2011, la comunicazione (mod. C/IAL) attestante il mantenimento del livello occupazionale annuale.

Il credito d'imposta è utilizzabile in compensazione ai sensi dell'art. 17 del D.lgs. n. 241 del 1997, mediante il **codice tributo** "**6807**".

Nella sezione possono essere compilati esclusivamente i righi RU2, RU3, RU6, RU8, RU10 e RU12. ed, in particolare, nel **rigo RU2** va riportato l'ammontare del credito residuo risultante dal rigo RU103, colonna 2, della precedente dichiarazione Mod. UNICO 2012, relativo al credito di cui trattasi.

**ROTTAMAZIONE AUTOVEICOLI 2008 EX ART. 29, C. 1, D.L. 248/2007** *Codice credito 57*

#### Credito d'imposta per la rottamazione di autoveicoli per *il trasporto/promiscuo* 2008 (art. **29, c. 1, D.L. 248/2007)**

Il decreto legge 31 dicembre 2007, n. 248) all'art. 29, comma 1 (ha prorogato fino al 31 dicembre 2008 l'agevolazione prevista dall'art. 1, comma 224, della legge n. 296 del 2006 ed ha esteso il contributo alla rottan/azio/he\di dutovetture ed autoveicol\ per il trasporto promiscuo di categoria «euro 2», imm**a/r**ico**/**dti pi{ma\del 1° gennaio 19�9. Inoltre, il predetto decreto legge ha elevato a 150 estro la misura del contributo. L'agevolazione competeva nel rispetto della normativa comunitaria in materia di diuti « de minimis»,

Il contributo è stato anticipato da/ centro autorizzato che ha effettuato a rottamazione, il quale recupera il corrispondente importo mediante credità d'imposta da utilizzare in compensazione ai sensi dell'art. 17 del decreto legislativo 9 luglio 1997, p. 241, tramite il **codice tributo** "**6800**".

Nella sezione possonó essere**\** compilati esclusivamente i nghi RU2, RU3, RU6, RU8, RU9, <u>co-</u> l<u>onna 1,</u> RU10 e R**V**12**/ed, in particolare, nel <b>rigo RU2** va riportato l'ammontare del credito<br>residuo risultante dal rigo RU103, colonna 2, della precedente dichiarazione. Mod. UNICO Nella sezione possoivo esseren compium cochomentalismente dal rigo RU2 ve Alportato l'ammer<br>Ionna 1, RU10 e RU12/ed<del>, in particolare, nel **rigo RU2** ve Alportato l'ammer</del><br>Fesiduo risultante dal rigo RU103, colonna 2, della 2012, relativo *d*e credito di cui trattasi.

## **ACQUISTO E ROTTAMAZIONE MOTOCICLI 2008 EX ART. 29, C. 2, D.L. 248/2007** *Codice credito 58*

### Credito d'imposta per l'acquisto e la rottamazione di motocicli 2008 (art. 29, c. 2, D.L. **248/2007)**

Il decreto legge 31 dicembre 2007, n. 248, convertito con modificazioni dalla legge n. 31 del 200<del>8, all'a</del>rt. 29, comma 2,\ha prorogato fino alla data di entrata in vigore della legge di conversione del medesimo decreto legge l'agevolazione prevista dall'art. 1, comma 236, della legge n. 296 del 2006 per l'acquisto di un motociclo nuovo di categoria «euro 3», con  $\rlap{\hspace{0.1em}}\ell$ ontestuale sostituzione  $\lambda$ i un $\lambda$ motocicl $\circ$  appartenente alla categoria «euro 0», realizzata attra-(verso la demolizione. Inol**i**re, il citato decreto legge ha previsto, a decorrere dalla data di entrata in vigore della legge di conversione dello stesso e fino al 31 dicembre 2008, la concessione di un contributo di euro 300 per l'acquisto di un motociclo fino a 400 centimetri cubici  $\alpha$ i cilindrata nuovo di categoria "euro 3", con contestuale sostituzione di un motociclo o di un ciclomotore di categoria/euro 0".

L'agevolazione competeva nel rispetto della normativa comunitaria in materia di aiuti *«de minimis».*

Il contributo è stato anticipato dal venditore, il quale lo recupera mediante credito d'imposta da utilizzare in compensazione ai sensi dell'art. 17 del decreto legislativo 9 luglio 1997, n. 241, tramite il **codice tributo** "**6801**".

Nella sezione possono essere compilati esclusivamente i righi RU2, RU3, RU6, RU8, RU9, colonna 1, RU10 e RU12. ed, in particolare, nel **rigo RU2** va riportato l'ammontare del credito residuo risultante dal rigo RU103, colonna 2, della precedente dichiarazione Mod. UNICO 2012, relativo al credito di cui trattasi.

### **ACQUISTO E ROTTAMAZIONE AUTOVETTURE ED AUTOVEICOLI 2008 EX ART. 29, C. 3, D.L. 248/2007** *Codice credito 59*

**Credito d'imposta per l'acquisto e la rottamazione di autovetture ed autoveicoli per il trasporto promiscuo (art. 29, c. 3, D.L. 248/2007)**

Il decreto legge 31 dicembre 2007, n. 248, convertito con modificazioni dalla legge n. 31

del 2008, all'art. 29, comma 3, ha previsto la concessione di un contributo per la sostituzione, realizzata attraverso la demolizione, di autovetture ed autoveicoli per il trasporto promiscuo di categoria «euro 0», «euro 1» o «euro 2», immatricolati prima del 1° gennaio 1997, con autovetture nuove di categoria «euro 4» o «euro 5», che emettono non oltre 140 grammi di CO2 per chilometro oppure non oltre 130 grammi di CO2 per chilometro se alimentati a diesel. L'agevolazione competeva nel rispetto della normativa comunitaria in materia di aiuti *«de minimis*».

Il contributo spettava per l'acquisto, risultante da contratto stipulato a decorrere dal 1° gennaio 2008 e fino al 31 dicembre 2008, di veicoli nuovi da immatricolare entro il 31 marzo 2009. Il contributo veniva riconosciuto all'acquirente del veigolo dal venditore, il quale ne otteneva il rimborso dall'impresa costruttrice o importatrice del veicolo nuovo. Questi ultimi recuperano il contributo mediante credito d'imposta da utilizzare in compensazione ai sensi dell'art. 17 del decreto legislativo 9 luglio 1997, n. 241, tramite il **codice tributo** "**6802**".

Nella sezione possono essere compilati esclusivamente**\** rig**\**i RU2, RU3, RU6, RU3, RU9, <u>co-</u> <u>lonna 1,</u> RU10 e RU12. <del>ed, in particolare, nel **rigo RU2** va</del> residuo risultante dal rigo RU103, colonna 2012, relativo al credito di cui trattasi.

**ACQUISTO E ROTTAMAZIONE AUTOCARRI 2008 EX ART. 29, C. 4, D.L. 248/2007**  *Codice credito 60*

#### Credito d'imposta per l'acquisto e *l*a rottamazione di autocarri 2008 (art. 29, c. 4, D.L. **248/2007)**

Il decreto legge 31 dicembre 2007, n. 248, convertito con modificazioni dalla legge n. 31 del 2008, all'art. 29, comma 4, ha previsto la condessione di un contributo per la sostituzione, realizzata attraverso la demolizione, dei veicoli di qui all'art/54/comma 1, lettere c), d), f), g), ed m), del decreto legislativo 30 aprile 1992,  $\Lambda$ . 285/di nassa massima fino a 3.500 chilogrammi, di categoria «euro 0» o «euro 1» immatricolati prima del 1° gennaio 1999, con veicoli nuovi, di categoria «euro 4», della medesima tipologia ed entro il medesimo limite di massa.

L'agevolazione spettava pen l'adquisto, risultante da contratto stipulato a decorrere dal 1° gennaio 2008 e fino of 31 dicembre 2008, di veicoli nuovi ed immatricolati non oltre il 31 marzo 2009.

Il contributo competeva nel rispetto della normativa comunitaria in materia di aiuti *«de minimis*».

Il contributo veniva riconosciuto all'acquirente del veicolo dal venditore, il quale ne otteneva il rimborso dall'impresa costruttrica o importatrice del veicolo nuovo. Questi ultimi recuperano il contributo mediante credito d'imposta da utilizzare in compensazione ai sensi dell'art. 17 del decreto legislativo 9 luglio 1997, n. 241, tramite il **codice tributo** "**6803**".

Nella sezione possono essere compilati esclusivamente i righi RU2, RU3, RU6, RU8, RU9, <u>co-</u> lonna 1, RU10 e RU**N**2. e<del>d, in paliteolare, nel **rigo RU2** va riportato l'ammontare del</del><br>residuo risultante dal riga RUV03, colonna 2, della precedente dichiarazione Mod. I residuo risultante dal rigo RU103, colonna 2, della precedente dichiarazione Mod. UNICO trattaci

# **TASSA AUTOMOBILISTICA**

*Codice credito 63*

#### Credito d'imposta a f*a*vore⁄delle imprese di autotrasporto merci per il recupero della tassa **automobilistica (art. 83-bis, comma 26, D.L. 112/2008)**

L'art. 83-bis, comma 26, del decreto-legge 25 giugno 2008, n. 112, convertito, con modificazioni, dalla legge 6 agosto 2008, n. 133, ha previsto la concessione alle imprese autorizzate all'autotrasporto di merci di un credito d'imposta corrispondente a quota parte dell'importo pagato **q**uale tassa automobilistica per l'anno 2008 per ciascun veicolo<del>, posseduto e utilizzato</del>  $\overline{p}$ er  $\overline{a}$ pre $\overline{d}$ etta attività, di massa complessiva non inferiore a 7,5 tonnellate, <u>posseduto e utiliz-</u> <u>zato p**à**r la predetta attività</u>. Con il provvedimento del Direttore dell'Agenzia delle Entrate8 ottobre 2008 n. 146981/2008 è stata determinata la misura del credito d'imposta spettante in relazione alla tassa pagata per l'anno 2008.

Il credito d'imposta competeva nel rispetto del Regolamento (CE) n. 1998/2006 della Commissione del 15 dicembre 2006 relativo agli aiuti d'importanza minore *«de minimis*», entro il limite complessivo di euro 100.000 nell'arco di tre esercizi finanziari.

Il credito d'imposta è fruibile in compensazione ai sensi dell'art. 17 del D.lgs. n. 241 del 1997, mediante il **codice tributo** "**6809"**.

Con il codice credito "63" va riportato in questa sezione l'ammontare residuo del credito maturato nel 2008. Il credito d'imposta spettante per le tasse automobilistiche versate per gli anni

2009 e 2010 va, invece, indicato in questa sezione utilizzando i codici credito "74" e "77", relativi, rispettivamente, al credito maturato nel 2009 e al credito maturato nel 2010. Nella sezione possono essere compilati esclusivamente i righi RU2, RU3, RU6, RU8, RU10 e RU12. ed, in particolare, nel **rigo RU2** va riportato l'ammontare del credito residuo risultante dal rigo RU103, colonna 2, della precedente dichiarazione Mod. UNICO 2012, relativo credito di cui trattasi.

#### **IMPRESE DI PRODUZIONE CINEMATOGRAFICA**  *Codice credito 64*

## **Credito d'imposta a favore delle imprese di produzione cinematografica (art. 1, c. 327, lett. a), L. 244/2007)**

L'art. 1, comma 327, lett. a), della legge n. 244 del 2007 prevede l'attribuzione alle imprese di produzione cinematografica di un credito d'imposta in misura pari ol 15 per cento del costo complessivo di produzione di opere cinematografiche riconosquite di nazionalità italiana, fino all'ammontare massimo annuo di euro 3.500.000.

Le modalità di riconoscimento e la decorrenza del contributo sono disciplinate dal decreto del Ministro per i beni e le attività culturali $\cal J$  mag $\frak g$ io 2009.  $\,$ 

L'agevolazione, <del>è stata</del> prorogata fing al 31 dicembre 2013 dalla legge 4 febbraio 2011, n. 10, di conversione del decreto-leggé 29⁄ dicembre 2010, n. 225, è resa permanente dall'art. <u>8 del decreto-legge n. 91 del 20/3</u>.

Il credito d'imposta va indicato, a pena di decadenza, sia nella dichiarazione dei redditi relativa al periodo di imposta di riconoscimento del dontributo, sia nella dichiarazione dei redditi relativa al periodo in cui il credito è utilizzato.

Per effetto di quanto disposto dal decreto-legga n. 225/2010, il credito d'imposta non è assoggettato al limite di ut**iliz**zo di cui all'art. I, commi da 53 a 57, della legge n. 244 del 2007.

Il credito d'imposta è utilizzabile in compensazione di sensi dell'art. 17 del D.lgs. n. 241 del 1997, mediante il **codice tributo** "**6823**".

Nella sezione possons essere\compilati esclusivamente i/righi RU2, RU3, RU5, colonna 2,<br>RU6, RU8, RU1Ø e BU12. <del>ed, in particolare, nel **rigo RU2** va riportato l'ammontare del credito</del> RU6, RU8, RU10 e RU12. ed, in particolare, nel **rigo RU2** va riportato l'ammontare del credito residuo risultante dal rigo RU103, colonna 2, della procedente dichiarazione<br>2012, relativo al credito di dui trattasi. relativo a

## **IMPRESE DI PRODUZIONE ESECUTIVA E DI POST/PRODUZIONE** *Codice credito 65*

## Credito d'imposita a favore delle imprese di produzione esecutiva e di post produzione (art.<br>1/comma 225 | 27M /2007) **1, comma 335, L. 244/2007)**

 $L$ art. 1, comma 335, della legge  $h$ . 24 $4$  del 2007 prevede l'attribuzione alle imprese di prodyzione esecutiva e di post produzibue di un credito d'imposta per la realizzazione sul territorio  $p$ azionale, su commissi $\infty$ e d $\setminus$ produzioni estere, di film o parti di film, girati sul territorio naziohale, utilizzando mano d $\mathbf\Diamond$ pe $\mathbf\Diamond$  italiana.

Il credito spetta in misura  $\frac{1}{2}$ ari al 25 per cento del costo di produzione della singola opera e con un limite massimo per  $t$ ias $c$ un film di euro 5.000.000.

Le modalità di riconoscimento e la decorrenza del contributo sono disciplinate dal decreto del Ministro per i beni e le g⁄fività culturali 7 maggio 2009.

(age**v**olazione, <del>è statg/</del>pror6gata fino al 31 dicembre 2013 dalla legge 4 febbraio 2011, n. 10, di conversione del decreto-legge 29 dicembre 2010, n. 225, è resa permanente dall'art. 8 del decreto-legge n. 91 del 2013.

Il credito d'imposta va indicato, a pena di decadenza, sia nella dichiarazione dei redditi relativa al periodo di imposta di riconoscimento del contributo, sia nella dichiarazione dei redditi <u>rela</u>tiva  $\lambda$  periodo in cui il credito è utilizzato.

Per effetto di quanto disposto dal citato decreto-legge n. 225/2010, il credito d'imposta non è assoggettato al limite di utilizzo di cui all'art. 1, commi da 53 a 57, della legge n. 244 del 2007.

Il credito d'imposta è utilizzabile in compensazione ai sensi dell'art. 17 del D.Lgs. n. 241 del 1997, mediante il **codice tributo** "**6824**".

Nella sezione possono essere compilati esclusivamente i righi RU2, RU3, RU5, colonna 2, RU6, RU8, RU10 e RU12. ed, in particolare, nel **rigo RU2** va riportato l'ammontare del credito lltante dal rigo RU103, colonna 2, della precedente dichiarazione Mod. UNICO relativo al credito di cui trattasi.

## **APPORTI IN DENARO PER LA PRODUZIONE DI OPERE CINEMATOGRAFICHE**

## *Codice credito 66*

**Credito d'imposta per gli apporti in denaro per la produzione di opere cinematografiche (art. 1, commi 325 e 327, lett. b), n. 3, e lett. c), n. 2, L. 244/2007)**

L'art. 1, commi 325 e 327, lett. b), n. 3, e lett. c), n. 2, della legge n. 244 del 2007 prevede l'attribuzione di un credito d'imposta per gli apporti in denaro eseguiti per favorire la produzione di opere cinematografiche, nella misura del:

- 40 per cento degli apporti in denaro eseguiti dai soggetti di cui all'art. 73 del TUIR e dai titolari di reddito di impresa ai fini dell'imposta sul reddito delle persone fisiche, non appartenenti al settore cinematografico e audiovisivo, per **la produzione** di opere cinematografiche riconosciute di nazionalità italiana ai sensi dell'art. 5 del decreto legislativo n. 28/2004, fino all'importo massimo per ciascun periodo d'imposta di euro 1.000.000;
- 20 per cento degli apporti in denaro eseguiti dalle imprese di distribuzione e di esercizio cinematografico per la produzione di opere cinematografiche di naziongittà italiana riconosciute di interesse culturale ai sensi dell'art. 7 del decret $\lambda$ leg $\lambda$ lativon. 28/2004, fino all'importo massimo annuo di euro 1.000.000 per ciascun periodo l'imposta.

Il decreto del Ministro per i beni e le attività quiturali di concerto con il Ministro dell'economia e delle finanze 21 gennaio 2010 disciplina le modalità applicative del contributo.

L'agevolazione, <del>è stata</del> prorogata fing al 31 dicembre 2013 dalla legge 4 febbraio 2011, n. 10, di conversione del decreto-leggé 29⁄ dicembre 2010, n. 225, è resa permanente dall'art. <u>8 del decreto-legge n. 91 del 20/3</u>.

Il credito d'imposta va indicato, **⁄**a pe⁄na di decadenza, sia nella dichierazione dei redditi relativa al periodo di imposta di riconoscimento del contributo, sia nella dichiarazione dei redditi relativa al periodo in cui il credito è utilizzato.

Per effetto di quanto disposto dal citato decreto-leg $\mathbf{e}$ e n. 225/ $\mathbf{z}$ 01 $\mathbf{z}'$ , il credito d'imposta non è assoggettato al limite di utilizzo di cui all'art.  $\lambda$ , commi da 53 a/57, della legge n. 244 del 2007.

Il credito d'imposta è utilizzabile in compensazione di sensi dell'art. 17 del D.lgs. n. 241 del

1997, mediante il **codice tributo** "**6826**". Nella sezione possons essere\compilati esclusivamente i/righi RU2, RU3, RU5, colonna 2,<br>RU6, RU8, RU1Ø e BU12. <del>ed, in particolare, nel **rigo RU2** va riportato l'ammontare del credito</del> RU6, RU8, RU10 e RU12. ed, in particolare, nel **rigo RU2** va riportato l'ammontare del credito residuo risultante dal rigo RU10 $3$ , colonna  $2^{\circ}$ 2012, relativo al credito di dui trattasi.

## **IMPRESE DI DISTRIBUZIONE CINEMATOGRAFICA** *Codice credito 67*

## **Credito d'imposta a favore delle imprese di distribuzione cinematografica (art. 1, comma 327, lett. b), nn. 1 e 2, L. 244/2007)**

L'art/ 1, comma 3 $\chi$ , le $\chi$ b), numeri 1 e 2, della legge n. 244 del 2007 riconosce alle imprése di distribuzione cinematografica en credito d'imposta in misura pari al:

15 per cento delle spese complessivamente sostenute per la distribuzione nazionale di opere di nazionalità italiana riconosciute di interesse culturale, con un limite massimo di euro 1.500.000 per ciascun periodo d'imposta;

10 per cento delle spese complessivamente sostenute per la distribuzione nazionale di opere di nazionalità italiana espressione di lingua originale italiana, con un limite massimo di euro 2.000.000 per ciascun periodo d'imposta.

decreto del Ministro per i beni e le attività culturali, di concerto con il Ministro dell'economia e delle finanze, 21 gennaio 2010 disciplina le modalità di riconoscimento del contributo.

L'agevolazione, è sigle prorogata fino al 31 dicembre 2013 dalla legge 4 febbraio 2011,

n. 10, di conversione del decreto-legge 29 dicembre 2010, n. 225, è resa permanente dall'art. 8 del decreto-legge n. 91 del 2013.

Il credito d'imposta va indicato, a pena di decadenza, sia nella dichiarazione dei redditi relativa al periodo di imposta di riconoscimento del contributo, sia nella dichiarazione dei redditi relativa al periodo in cui il credito è utilizzato.

Per effetto di quanto disposto dal citato decreto-legge n. 225/2010, il credito d'imposta non è assoggettato al limite di utilizzo di cui all'art. 1, commi da 53 a 57, della legge n. 244 del 2007.

Il gredij6 d'imposta è utilizzabile in compensazione ai sensi dell'art. 17 del D.lgs. n. 241 del 1997, mediante il **codice tributo** "**6827**".

Nella sezione possono essere compilati esclusivamente i righi RU2, RU3, RU5, colonna 2, R**V**6, RU8, RU10 e RU12. <del>ed, in particolare, nel **rigo RU2** va riportato l'ammontare del credito</del><br>residuo risultante dal rigo RU103, colonna 2, della precedente dichiarazione Mod. UNICO della precedente dichiarazione Mod. UNICO 2012, relativo al credito di cui trattasi.

### **IMPRESE DI ESERCIZIO CINEMATOGRAFICO**  *Codice credito 68*

### **Credito d'imposta a favore delle imprese di esercizio cinematografico (art. 1, comma 327, lett. c), n. 1, L. 244/2007)**

A favore delle imprese di esercizio cinematografico, l'art. 1, comma 327, lett. c), n. 1, della legge n. 244 del 2007 riconosce un credito d'imposta in misura pari al 30 per cento delle spese complessivamente sostenute per l'introduzione e acquisizione di impianti e apparecchiature per la digitalizzazione delle sale, con un limite massimo annuo di euro 50.000 per ciascuno schermo.

Il decreto del Ministro per i beni e le attività culturali, di concerto con il Ministro dell'economia e delle finanze, 21 gennaio 2010 ha disciplinato le modalità applicative del contributo. L'agevolazione, è stata prorogata fino al 31 dicembre 2013 dalla legge 4/tebbraio 2011, n. 10, di conversione del decreto-legge 29 dicembre 2010, n. 225, effeso permanente dall'art. 8 del decreto-legge n. 91 del 2013.

Il credito d'imposta va indicato, a pena di decadenza, sia nella dichiarazione dei redditi relativa al periodo di imposta di riconoscimento del contributo, sid nella dichiarazione dei redditi relativa al periodo in cui il credito è vilizzato.

Per effetto di quanto disposto dal ci**j⁄**ato **ø**edreto\legge n. 225/20\0, il credito d'imposta non è assoggettato al limite di utilizzo di cui all'art. 1, comma 53, della legge n. 244 del 2007. Il credito d'imposta è utilizzabile/in c⁄ompensazione ai sensi dell'art. 17 del D.lgs. n. 241 del 1997, mediante il **codice trib***j***sto** "**6828**". Esso plyò essere ceduto ad intermediari bancari, finanziari e assicurativi o al fornito re dell'impianto secondo le disposizioni degli articoli 1260 e seguenti del codice civile, osì come disposto dall'art. 51/del decreto-legge 22 giugno 2012, n.83, convertito dalla legge 7 agosto 2012, n. 134/1 cessionari possono utilizzare il credito ceduto solo in compensazione con i propri debiti d'imposta o contributivi ai sensi dell'art. 17 del decreto legislativo n. 241 del 1997

Nella sezione possóno éssere\ compilati esclusivamente i righi RU2, RU3, RU5, colonna 2, RU6, RU8, RU9, <u>Zolonna 1,</u> RU10 e RU12. In particolare<br><del>— nel **riao RU2** / va noortato l'almmontare del credito resid</del>

<del>are del crediib resi⁄duo risultante dal rigo RU103, colon-</del><br>Mod. UNICO 2012, relativo al credito di cui trattasi: 2, della precedente dichiarazione. Mod. UNICO 2012, relativo al credito di cui trattasi: nel **rigo RU9**, <u>colonna 1</u> va Indidato l'ammontare del credito d'imposta ceduto ai sensi degli articoli 126& segg. del codice civile.

#### **SOSTITUZIONE AUTOVETTURE ED AUTOVEICOLI PER TRASPORTO PROMISCUO EX ART. 1, C. 1, D.L. 5/2009** *Codice credito 69*

## **Credito d'imposta per la sostituzione di autovetture ed autoveicoli per trasporto promiscuo 2009 (art. 1, comma 1, D.L. 5/2009)**

**I** decreto legge 10 feb $\alpha$ aio $\lambda$ 2009, n. 5, convertito, con modificazioni, dalla legge 9 aprile  $2$ 009, n. 33, ha previsto all'art. 1, comma 1, un contributo di euro 1.500, per la sostituzione, realizzata attraverso la demolizione, di autovetture ed autoveicoli per il trasporto promiscuo di  $\epsilon$ ategoria euro 0, euro 1  $\phi$  eu<mark>r</mark>o 2, immatricolati fino al 31 dicembre 1999, con autovetture  $\Lambda$ vove di categoria euro 4 $b$  eyro 5 che emettono non oltre 140 grammi di CO2 per chilometro oppure non oltre 130 gramm di CO2 per chilometro se alimentate a gasolio.

L'age $\operatorname{c}_Q$ lazione spettay $\sigma$  pe/ i veicoli nuovi acquistati con contratto stipulato a decorrere dal 7 fe**b**braio <del>2009 e fino</del> al 31 dicembre 2009, purché immatricolati non oltre il 31 marzo 2010, e competeva nel rispetto della normativa comunitaria in materia di aiuti «de minimis».

Le imprese costruttrici o importatrici del veicolo nuovo recuperano l'importo del contributo rimborsato al venditore mediante credito d'imposta da utilizzare in compensazione ai sensi del decreto legislativo 9 luglio 1997, n. 241. Il credito è fruibile in F24 con il **codice tributo "6812"**. Nell $\alpha$ ezi $\alpha$ ne possono essere compilati esclusivamente i righi RU2, RU3, RU6, RU8, RU9, <u>co-</u> lonna 1, RU10 e RU12. ed, in particolare, nel **rigo RU2** va riportato l'ammontare del credito residuo risultante dal rigo RU103, colonna 2, della precedente dichiarazione Mod. UNICO<br>2012 relativo al credito di cui trattasi tivo al credito di cui trattasi.

## **SOSTITUZIONE AUTOVEICOLI ED AUTOCARAVAN 2009 EX ART. 1, C. 2, D.L. 5/2009** *Codice credito 70*

**Credito d'imposta per la sostituzione di autoveicoli ed autocaravan 2009 (art. 1, comma 2, D.L. 5/2009)**

Il decreto legge 10 febbraio 2009, n. 5, convertito, con modificazioni, dalla legge 9 aprile

#### **Istruzioni per la compilazione UNICO 2014** - Società di capitali

2009, n. 33, ha previsto all'art. 1, comma 2, un contributo di euro 2.500, per la sostituzione, realizzata attraverso la demolizione, di veicoli di cui all'art. 54, comma 1, lettera c), d), f), g), ed m), del decreto legislativo 30 aprile 1992, n. 285, di massa massima fino a 3.500 chilogrammi e di categoria euro 0, euro 1 o euro 2, immatricolati fino al 31 dicembre 1999, con veicoli nuovi di cui all'art. 54, comma 1, lettera c), d), f), g), ed m) del decreto legislativo 30 aprile 1992, n. 285, di categoria euro 4 o euro 5. L'agevolazione spettava per i veicoli nuovi acquistati con contratto stipulato a decorrere dal 7 febbraio 2009 e fino al 31 dicembre 2009, purché immatricolati non oltre il 31 marzo 2010, e competeva nel rispetto della normativa comunitaria in materia di aiuti *«de minimis».*

Le imprese costruttrici o importatrici del veicolo nuovo recuperano l'importo del contributo rimborsato al venditore mediante credito d'imposta da *y*filizzare in compensazione ai sensi del decreto legislativo 9 luglio 1997, n. 241. Il credito è fruibile in F24 con il **codice tributo "6813"**. Nella sezione possono essere compilati esclusivamente i righi RU2, RU3, RU6, RU<del>8, R</del>U9, <u>co-</u><br><u>lonna 1 ,</u> RU10 e RU12. e<del>d, in particolare, nel **rigo RU2** va\riportato / ammontare del Zredito</del> lonna 1, RU10 e RU12. ed, in particolare, nel **rigo RU2** va riportato l'ammontare del credito  $\overline{\mathsf{residue}}$  risultante dal rigo RU103, colonna 2012, relativo al credito di cui trattasi.

#### **ACQUISTO AUTOVETTURE A GAS METANO, AD IDROGENO, OVVERO CON ALIMENTAZIONE ELETTRICA 2009 EX ART. 1, C. 3, D.L. 5/2009** *Codice credito 71*

## Credito d'imposta per l'acquisto di autovetture a gas metano, ad idrogéno, ovvero con ali**mentazione elettrica 2009 (art. 1, comma 3, D.L. 5/2009)**

Il decreto legge 10 febbrai $\chi$ 20⁄09, n. 5, convertito, con modifi $\chi$ azi $\varphi$ ni, dalla legge 9 aprile 2009, n. 33, ha previsto all'art. 1, comma 3, per l'acquisto di autovetture nuove di fabbrica ed omologate dal costrutore per la circolazione mediante alimentazione, esclusiva o doppia, del motore con gas metano, nonché mediante alimentazione elettrica ovvero ad idrogeno, fermo restando quanto disposto dall'art. 1, commi  $228 \text{ e } 229$ , della legge 27 dicembre 2006, n. 296, un aumentø de/ contributo di 1.500 euro nel caso in cui il veicolo acquistato abbia emissioni di CO2/non/superiori a 120 grammi pel chilomefro.

L'agevolazione spettava pel i veicoli nuovi acquistati con contratto stipulato a decorrere dal 7 febbraio 2009 e fino al 31 dicembre 2009, purché immatricolati non oltre il 31 marzo 2010, e competeva nel *fispetto della normativa comunitaria*, in materia di aiuti «de minimis».

Le imprese cost/uttrici o imporiatridi del veicolo/nuoyo recuperano l'importo del contributo rimborsato al venditore mediante dredito d'imposta da utilizzare in compensazione ai sensi del decreto legislativo 9 luglio 1997, **\**r. 2\11. Il credito/e fruibile in F24 con il **codice tributo "6814"**. Nella se<u>zione p</u>ossono essere c**ompi**lati esclusivamente i righi RU2, RU3, RU6, RU8, RU9, <u>co-</u><br>Ionne T, RU10 e RU12, e<del>d, in partidolare, nel **rigo RU2** va riportato l'ammontare del credito</del> ed, in **Pariidolare, viel <b>rigo RU2** va riportato l'ammontare del credito<br>RLITO3 collener 2, della precedente dichiarazione, Mod. LINICO residuo risultante dal rigo RU103,\collenna/2, della precedente dichiarazione Mod. UNICC<br>2012 relativo al Sedito di cui trattasi 20*)2,* relativo al eredito di cui traltasi.

## **ACQUISTO AUTOCARRI ALIMENTATI A GAS METANO 2009 EX ART. 1, C. 4, D.L. 5/2009** *Codice credito 72*

### **Credito d'imposta per l'acquisto di autocarri alimentati a gas metano (art. 1, comma 4, D.L. 5/2009)**

Il decreto legge 10 febbraio 2009, n. 5, convertito, con modificazioni, dalla legge 9 aprile 200 $\chi$ n. 33, all'art. 1/con/ma 4, ha previsto, fermo restando quanto disposto dall'art. 1, commi 228 e 229, della legge 27 dicembre 2006, n. 296, un incremento del contributo fino ad euro 4.000 per l'acquisto di veicoli di cui all'art. 54, comma 1, lettera d), del decreto legislativo 30 aprile 1992, n. 285, di massa massima fino a 3.500 chilogrammi, di categoria euro 4 o euro 5, nuovi di fabbrica ed omologati dal costruttore per la circolazione mediante alimentazione, esclusiva o doppia, del motore con gas metano.

L'agevola $\lambda$ ione spettava per i veicoli nuovi acquistati con contratto stipulato a decorrere dal 7 febbraip 2009 e fino al 31 dicembre 2009, purché immatricolati non oltre il 31 marzo 2010, e competeya nel rispetto della normativa comunitaria in materia di aiuti «de minimis».

Le imprese costruttrici o importatrici del veicolo nuovo recuperano l'importo del contributo rimborsato al venditore mediante credito d'imposta da utilizzare in compensazione ai sensi del decreto legislativo 9 luglio 1997, n. 241. Il credito è fruibile in F24 tramite il **codice tributo** "**6815**".

Ne**l⁄**a sezione possono essere compilati esclusivamente i righi RU2, RU3, RU6, RU8, RU9, <u>co-</u> lonna 1, RU10 e RU12. ed, in particolare, nel **rigo RU2** va riportato l'ammontare del credito residuo risultante dal rigo RU103, colonna 2, della precedente dichiarazione Mod. UNICO 2012, relativo al credito di cui trattasi.

## **SOSTITUZIONE MOTOCICLI E CICLOMOTORI 2009 EX ART. 1, C. 5, D.L. 5/2009** *Codice credito 73*

#### **Credito d'imposta per la sostituzione di motocicli e ciclomotori 2009 (art. 1, comma 5, D.L. 5/2009)**

Il decreto legge 10 febbraio 2009, n. 5, convertito, con modificazioni, dalla legge 9 aprile 2009, n. 33, all'art. 1, comma 5, ha previsto la concessione di un contributo di euro 500 per l'acquisto di un motociclo fino a 400 c.c. di cilindrata nuovo di categoria "euro 3" con contestuale rottamazione di un motociclo o di un ciclomotore di categoria "euro 0" o "euro 1". L'agevolazione spettava per i veicoli nuovi acquistati con contratto stipulato a decorrere dal 7 febbraio 2009 e fino al 31 dicembre 2009, purché immatricolati non oltre il 31 marzo 2010,

e competeva nel rispetto della normativa comunitaria n materia di <del>aiut</del>i «de minimis». Il venditore recupera l'importo riconosciuto al compratore mediante credito d'imposta da utilizzare in compensazione ai sensi del decreto legislativo 9 **\**ugli $\lambda$  1997, n. 241. Il cred<del>i</del>o è frui-

bile in F24 tramite il **codice tributo** "**6816**".

Nella sezione possono essere compilati esclusivamente i righi RU2, RU3, RU6, RU8, RU9, <u>co-</u><br>Ionna 1, RU10 e RU12. <del>ed, in particolare, nel **rigo RU2** va rinortato l'ammontare del credito</del> lonna 1, RU10 e RU12. ed, in particolare, nel **rigo RU2** va riportato l'ammontare del credito residuo risultante dal rigo RU103, co**/**6nn**g** 2, della precedente dichiarazione Mod. UNICO 2012, relativo al credito di cui trattasi.

#### **TASSA AUTOMOBILISTICA AUTOTRASPORTATORI 2009** *Codice credito 74*

### **Credito d'imposta a favore delle imprese di autotrasporto merci per il recupero della tassa automobilistica anno 2009 (art. 15, c. 8-septies, D.L. 78/2009)**

Nella presente sezione/va in $\phi$ icato con il codice $\ket{\text{creplot}}''$  l'ammontare residuo del credito d'imposta riconosciuto alle imprese di autotrasporto merci/per/il recupero della tassa automobilistica pagata per/ann6\20\9, previsto dall'art.\ 15\ c⁄omm/a 8-septies, del decreto-legge 1° luglio 2009, n. 78, cønve**t**tito,\con modificazioni,\dalla leøge 3 agosto 2009, n. 102.

La misura del credito/d'imposta\è stata stabilita con provvedimento del Direttore dell'Agenzia delle Entrate n/117722 del 6 dgosto 2009.

Il credito d'imposta competeva nel rispetto dei limiti ed alle condizioni previsti per gli "aiuti di importo limitato" dalla Comunicazione della Commissione europea del 22 gennaio 2009, come modificata dalla Comunicazione del 25 febbraio 2009, e dalla decisione C(2009)2477 del 28 maggio 2009 della Commistione europea relativa all'aiuto di Stato N 248/2009 nonché dal decreto del Presidente del Consiglio dei Ministri del 3 giugno 2009. Possono beneficiare dell'agevolazione i soggetti che, prima della truizione del credito, hanno presentato all*'A*genz<u>ia delle</u> Entrate apposita dichiaraziøne sostitutiva di atto di notorietà, utilizzando il modello allegato al citato provvedimento dell'Agenzia delle Entrate n. 117722 del 6 agosto 2009.

Il credito d'imposta è utilizzabile in compensazione ai sensi dell'art. 17 del D.Lgs. n. 241 del 1997, mediante il **codice tributo** "**6819**".

Il credito d'imposta spettante per le tasse automobilistiche versate per gli anni 2008 e 2010  $\hspace{0.1em}\rule{0.7pt}{1.1em}\hspace{0.1em}$ o, riportato nella presente sezione utilizzando i codici credito "63" e "77" relativi, ri $s$ pettivamente, al credito m/aturato nel 2008 e al credito maturato nel 2010.

Nella sezione possono essere compilati esclusivamente i righi RU2, RU3, RU6, RU8, RU10 e<br>RU1X e<del>d, in particolare, nel **rige RU2** va riportato l'ammontare del credito residuo risultante</del> RU12. ed, in particolare, nel **rigo RU2** va riportato l'ammontare del credito residuo risultante Mod UNICO 2012 di cui trattasi.

## **MEZZI PESANTI AUTOTRASPORTATORI**  Codice credito 75

## **Credito d'imposta per l'acquisto di mezzi pesanti da parte delle imprese di autotrasporto (art. 17, commi 35 undecies e 35 duodecies, D.L. 78/2009)**

Nella *f*oresente sezione va indicato con il codice credito "75" l'ammontare residuo del credito d'imposta istituito dall'art. 17, commi 35 undecies e 35 duodecies, del decreto legge 1 luglio 2009, A. 78, convertito con modificazioni dalla legge 3 agosto 2009, n. 102. L'anzidetta norma ha previsto quale modalità di fruizione dei contributi concessi alle imprese di autotrasporto per l'acquisto di mezzi pesanti di ultima generazione, di cui al decreto del Presidente della Repubblica 29 dicembre 2007, n. 273, quella del credito d'imposta da utilizzare in compensazione ai sensi dell'art. 17 del decreto legislativo 9 luglio 1997, n. 241, e successive modificazioni, riconoscendo ai beneficiari la facoltà di chiedere la corresponsione del contri-

**Istruzioni per la compilazione UNICO 2014** - Società di capitali

#### buto diretto.

Il credito d'imposta è utilizzabile in compensazione mediante il **codice tributo** "**6822"**. Nella sezione possono essere compilati esclusivamente i righi RU2, RU3, RU6, RU8, RU10 e RU12. ed, in particolare, nel **rigo RU2** va riportato l'ammontare del credito residuo risultante dal rigo RU103, colonna 2, della precedente dichiarazione Mod. UNICO 2012, relativo al credito di cui trattasi.

## **TASSA AUTOMOBILISTICA AUTOTRASPORTATORI**

## *Codice credito 77*

## Credito d'imposta a favore delle imprese di autotrásporto merci per il recupero della tassa **automobilistica anno 2010 (art. 2, c. 250, L. 191/2009)**

Nella presente sezione va indicato con il codice credito "77" l'ammontare residuo del credito d'imposta riconosciuto alle imprese di autotrasporto merci per il recupero della tassa automobilistica pagata per l'anno 2010.

La misura del credito d'imposta spettante è stata stabilita con provvedinento del Direttore dell'Agenzia delle Entrate n. 121369 del 18 agosto 2010.

Il credito d'imposta competeva nel rispetto del limiti ed alle coldizioni previsti per gli "aiuti di importo limitato" dalla Comunicazion $\bm{\not\!{e}}$ del $\bm{\vphantom{e}}$ a C $\bm{\vphantom{e}}$ mmissione europ $\bm{\vphantom{e}}$ a d $\bm{\vphantom{e}}$  22 gennaio 2009, come modificata dalla Comunicazione del 25 febbraio 2009, e dalla decisione C(2009)2477 del 28 maggio 2009 della Comm⁄issio**⁄**ie europea relativa all'aiuto di State N 248/2009 nonché dal decreto del Presidente del Consiglio\dei\Ministri del 3 giugno\2009. Possono beneficiare dell'agevolazione i soggetti che, prima della fruizione, hanno presentato all'Agenzia del· le Entrate apposita dichiarazione/sostitutiva di atto di notorietà, utilizzando il modello allegato al citato provvedimento dell'Agenzia delle Entrate n. 121369 del 1/3 agosto 2010.

Il credito d'imposta è utili**zz**abile in compensazi**\**pne\ai sensi dell'art. 17 del D.lgs. n. 241 del 1997, mediante il **codice tributo** "**6829**".

Il credito d'imposta residuo relativo alle tasse automobilistiche versate per gli anni 2008 e 2009 va, invece, indicato nella presente sezione utilizzanda i codici credito "63" e "74" relativi, rispettivame**ri**te, **al** credito maturato nel 2008 e al credito maturato nel 2009.

Nella sezione pøssono essere compilati esclusivamente j/righi RU2, RU3, RU6, RU8, RU10 e RU12. e<del>d, in particolare, nd| **rigo RU2** va riportato Yayimontare del credito residuo risultante</del> dal rigo RU103, colonna 2, della precedente dichiarazione Mod. UNICO 2012, relativo al credito di chi tra

#### **INDENNITÀ DI MEDIAZIONE**  *Codice credito 78*

### **Credito d'imposta per l'indennità di mediazione finalizzata alla conciliazione delle controversie civili e commerciali (art. 60 L. 69/2009; art. 20, D.Lgs. 28/2010; art. 84 D.L. 69/2013)**

L'art. 20 del decreto legislativo 4 marzo 2010, n. 28, emanato in attuazione dell'art. 60 della legge 18 giugno 2009, n. 69, riconosce alle parti che corrispondono l'indennità ai soggetti abilitati a svolgere il procedimento di mediazione presso gli organismi un credito d'imposta commisurato, in caso di sudcesso della mediazione, all'indennità corrisposta, fino a concorren- $\varphi$  di euro cinquecento (l $\sigma$ /mi $\rlap{/}$ ura del credito d'imposta è ridotta della metà in caso di insuccesso della mediazione).

A decorrere dall'anno 2011, con decreto del Ministro della giustizia e' determinato, entro il 30 aprile di ciascun anno, l'ammontare del credito d'imposta effettivamente spettante per ciascund mediazione, in misura proporzionale alle risorse stanziate.

Possono beneficiare dell'agevolazione i soggetti che hanno ricevuto dal Ministero della giustiz<del>ia l</del>a comunicazione attestante l'importo del credito d'imposta spettante.

Il credito d'imposta è utilizzabile, a decorrere dalla data di ricevimento della predetta comunicazione, in compensazione ai sensi dell'art. 17 del D.lgs. n. 241 del 1997 e deve essere indicato) a pena di decadenza, nella dichiarazione dei redditi.

Per la compensazione mediante il modello F24 è utilizzabile il codice tributo appositamente istituito dall'Agenzia delle entrate.

La sezione va compilata solo dai soggetti con periodo d'imposta 2012/2013 che hanno ricevuto dal Ministero della giustizia, entro la fine del predetto periodo d'imposta, la comunicazione di riconoscimento del credito.

Nella sezione possono essere compilati esclusivamente i righi RU3, RU5, colonna 2, RU6, RU8, RU10 e RU12.

### **INVESTIMENTI REGIONE SICILIANA** *Codice credito 79*

#### **Credito d'imposta per nuovi investimenti e per la crescita dimensionale delle imprese, istituito dalla Regione Siciliana (L. R. 11/2009; D.A. 536/2012)**

Con il codice credito "79", nella presente sezione va indicato il credito d'imposta istituito dalla Regione Siciliana con la legge 17 novembre 2009, n. 11, per favorire la realizzazione entro il 31 dicembre 2013 di nuovi investimenti nel territorio regionale nonché la crescita dimensionale delle imprese.

Possono beneficiare dell'agevolazione i soggetti che, avendo presentato apposita richiesta, hanno ricevuto dall'Agenzia delle Entrate il provvedimento di accoglimento dell'istanza adottato dalla Regione Siciliana.

Il credito d'imposta è utilizzabile in compensazione/ai sensi dell'est 17 del D.lgs. n. 241 del 1997, nel rispetto dei limiti massimi previsti dalla legge istitutiva, pari al 30 per cento nell'anno di presentazione dell'istanza e al 70 per cento nell'anno successivo. La parte di credito eccedente i predetti massimali annui può essere fruita entro il secondo anno successivo a quello di accoglimento dell'istanza. In caso d'incapienza, il contribuente può *f*itilizzare il credito residuo anche successivamente ma, comunque, non oltre il 31 dicembre 2015.

La Regione Siciliana con la circolare n. 1/de\4 marzo 2011\na "pregisato che "il contribuente dovrà realizzare gli investimenti nell'an**y**o di accoglimento e na due anni solari successivi secondo le richiamate percentuali, anche nel caso in cui abbia il periodo d'imposta non coincidente con l'anno solare".

Il credito d'imposta concorre alla formazione del reddito e della base imponibile dell'imposta regionale sulle attività produttive e rileva ai fini del rapporto di cui agli articoli 96 e 109, comma 5, del TUIR.

Per la compensazione del *c*red*if*o mediante \il m\odello F24 è/utilizzabile il codice tributo "**3897**".

<del>Si evidenzia che</del> Nella presente sezione deve essere indicato

- nel **rigo RU1**, **colonna 3**, l'anno di presentazione dell'istanza di attribuzione del credito d'imposta (modelli ICIS e RICIS), riportando uno del seduenti anni 2011, 2012 e 2013. Nell'ipotesi in cui siano state presentate istanze <u>in anni diversi, per ciascun anno va compilato un</u><br>distinto modulo: <del>di altribuzione del credito, sia nel 2011 che nel 2012, vanno compilati due</del> distinto modulo; di attribuzione del credito sia nel 2011 che nel 2012, vanno compilati due distinti moduli/uno/per cidsculi anno.
- nel **rigo RU2**, che può essere compilato solo se nella colonna 3 del rigo RU1 sia stato indi-<u>cato l'annø 2011 o 2013, l</u>'ammontare del **Cred**ito d'imposta residuo risultante dal rigo RU108 RU108 RU2 della precedente dichiarazione Mod. UNICO <del>2012</del> 2013 relativo al medesimo anno indicato nel rigo RU1 colonna 3
- nel rigo RU4, colonna 1, l'ammontare complessivo dell'investimento lordo realizzato nel periodo d'imposta di riferimento della presente dichiarazione e indicato nell'istanza accolta dalla Regione;
- nel **rigo RU4**, **colonna 2**, l'ammontare complessivo dell'investimento netto realizzato nel periodo d'imposta di riferimento della presente dichiarazione e indicato nell'istanza accolta dal-

la Regione.<br>Tighi RU5, colonna 1,  $RU7$ , RU9 e RU11 non possono essere compilati.

## **TRASFORMAZIONE ATTIVITÀ PER IMPOSTE ANTICIPATE**  *Codice credito 80*

### Credito d'imposta derivante/dalla trasformazione delle attività per imposte anticipate iscrit**te in bilancio (art. 2, c. 55, D.L. 225/2010; art. 9 D.L. 201/2011)**

Con il codise credito"80", nella presente sezione va indicato il credito d'imposta risultante dalla trasformazione delle attività per imposte anticipate iscritte in bilancio, previsto dall'art. 2, commi da 55 a 58, del decreto-legge 29 dicembre 2010, n. 225, convertito dalla legge 26 febbraio 2011, n. 10, così come modificato dall'art. 9 del decreto-legge 6 dicembre 2011, 201, convertito dalla legge 22 dicembre 2011, n. 214.

Il credito d'imposta, secondo quanto disposto dal citato D.L. n. 201/2011, può essere utilizzato, senza limiti di importo, in compensazione ai sensi dell'art. 17 del decreto legislativo 9 luglio 1997, n. 241, ovvero può essere ceduto al valore nominale ai sensi dell'art. 43-ter del decre**j6** d**el** Presidente della Repubblica 29 settembre 1973, n. 602 (cessione alle società del gru $p$ o). $\Lambda$ 'eventuale credito che residua dopo aver effettuato le compensazioni è rimborsabile. redito d'imposta non è assoggettato al limite di utilizzo di cui all'art. 1, comma 53, della legge 24 dicembre 2007, n. 244. Per quanto riguarda la modalità di utilizzo del credito d'imposta da parte del cessionario, si rinvia alla circolare dell'Agenzia delle Entrate n. 37 del 28 settembre 2012.

Il credito è fruibile tramite modello F24, utilizzando il **codice tributo** "**6834**". In particolare, nella sezione va indicato:

#### **Istruzioni per la compilazione UNICO 2014** - Società di capitali

– -nel **rigo RU2**, l'ammontare del credito residuo risultante dal rigo RU72 del Mod. UNICO 2012;

- nel **rigo RU5**, **colonna 2**, l'ammontare complessivo del credito spettante per il periodo d'imposta cui si riferisce la presente dichiarazione, specificando nella **colonna 1** l'importo del credito, già compreso nella colonna 2, relativo alla trasformazione delle perdite;
- nel **rigo RU6**, l'importo del credito utilizzato in compensazione ai sensi del D.Lgs. n. 241 del 1997 successivamente alla presentazione della precedente dichiarazione e fino alla data di presentazione della presente dichiarazione;
- nel **rigo RU9**, colonna 2, l'ammontare del credito d'imposta di cui ai righi RU2 e RU5, colonna 2, ceduto a norma dell'art. 43-ter del D.P.R. p. 602 del 1973 entro la data di presentazione della presente dichiarazione. L'importo del credito ceduto nonché i dati identificativi dei soggetti cessionari devono essere indicati nella sezione V-B del pre<del>sen</del>te quadro. Si ricorda che a norma del comma 2 dell'art. 43-ter del D.P.R. n. 602 del 1973 l'indicazione da parte del cedente nella dichiarazione dei redditi deg**l**i est**ie**mi dei *d*essiø<del>nari e</del> dell'infporto ceduto è condizione di efficacia della cessione del credito d'imposta. ATTENZIONE: Attenzione: in caso di cessione del credito d'imposta ai sensi dell'art. 43-ter del D.P.R. n.  $\overline{602/}$ 1973, il cessionario e il cedente non devono compilare il quadro RK ma devono esporre i dati relativi al credito ceduto, rispettivamente, nelle sezioni VI-A e VI-B del presente quadro;
- nel **rigo RU11**, l'importo del credito di cui si chiede il rimborso. Si evidenzia che la compilazione del presente rigo costituisce *fichiesta di rimborso*.

I righi RU4 e RU7 non possono essere complati.

## **RICERCA SCIENTIFICA EX ART. 1/D.L. 70/2011** *Codice credito 81*

## Credito d'imposta per la ricerca scientifica (art), 1 D.L. 70/2011)

Con il codice credito "81,", nella presente sezione va indicato l'importo residuo del il credito d'imposta previsto **d'**all'**art.\ 1 d**el decreto-legge 1\$ mdg⁄gio 2011, n. 70, convertito, con moditicazioni, dalla legge 12 luglio 2011, n. 106. <u>la citata legge ha istituito</u> <del>che istituisce</del> per gli anni 2011 e 2012 un dredito d'imposta a favole delle imprese che finanziano progetti di ricerca in Università ovvero enti pubblici di ricerca (per le modalità applicative dell'agevolazione, si vedano il provvedimento del Direttore dell'Agenzia delle Entrate 9 settembre 2011 circolare n. 51/del 28 novembre 201

Le modalità' applicative dell'a**g**evolazione sono aisciplinate dal provvedimento del Direttore dell'Agenzia delle Entratedel 9 **(**ettembre 2Ø1 1/

Inti realizzati a decorrere dal periodo di imposta<br>2010 e fine alla chiusura del periodo d'impos ce al 31 **dicembre 2010** e fino alla chiusura del periodo d'imposta<br>2012 ed A falla la cor sisseura dei predatti periodi d'imposta in corso al 31 dicembre 2012 ed è fruibile, per ciascuno dei predetti periodi d'imposta, in tre quote annuali di pari importo, a docorrere dal giorno successivo a quello di realizzazione del l<del>'investimento incrementale.NL credito compete, per ciascuno dei periodi d'imposta agevolati, </u></del>  $\rlap{\hspace{0.1em}}% 40.000887$  per $\chi$ ent $\chi$  dell'importo degli investimenti che eccede la media degli invest**i\**nel\triennio 2008-2010 (cfr. la circolare dell'Agenzia delle Entrate<br>2011 51 del 28 novembre

Il credito d'imposta deve essere indicato nella dichiarazione dei redditi ed è utilizzabile esclusivamente in compensazione ai sensi dell'art. 17 del d.lgs. n 241/1997, con esclusione delle fattispecie di cui al comma 2, lettere e), f), g), h-ter) e h-quater) del medesimo art. 17 (per l'individ**ba**zione delle fattispecie escluse, si veda il provvedimento dell'Agenzia delle Entrate del<br>Aptembre 2011 Uni credito d'imposta è utilizzabile con il modello E24 mediante il **codice tri-**9 settembre 2011). Il credito d'imposta è utilizzabile con il modello F24 mediante il **codice tributo** "**6835**"*.*

Il credito non è soggetto al limite annuale di utilizzo di cui all'art. 1, comma 53, della legge  $241/2007$ .

In particolare, nella sezione va indicato:

**rigò RU2**, l'ammontare del credito residuo risultante dal rigo RU78 del Mod. UNIC 2012;

– -nel **rigo RU4**, **colonna 1**, l'ammontare complessivo dei costi sostenuti nel periodo d'imposta della presente

– -nel **rigo RU4**, **colonna 2**, l'importo degli investimenti realizzati nel periodo d'imposta che ecmedia deali investimenti in

– -nel **rigo RU5**, **colonna 2**, l'ammontare del credito d'imposta spettante nel periodo d'imposta rimento della presente dichiarazione, pari al 90 per cento dell'importo indicato lonna 2.

<u>Xella presente sezione i</u> righi <u>RU4</u>, RU5, <del>colonna 1</del>, RU7, RU9 e RU11 non possono essere compilati.

## **NUOVO LAVORO STABILE NEL MEZZOGIORNO**  *Codice credito 82*

## **Credito d'imposta per nuovo lavoro stabile nel Mezzogiorno (art. 2 D.L. 70/2011; art. 2 D.L. 76/2013)**

Con il codice "82", nella presente sezione va indicato il credito d'imposta istituito dall'art. 2 del decreto-legge 13 maggio 2011, n. 70, convertito, con modificazioni, dalla legge 12 luglio 2011, n. 106, per incentivare le assunzioni di lavoratori dipendenti a tempo indeterminato nelle regioni del Mezzogiorno. Beneficiari del credito <del>d'im</del>posta sono i soggetti che, in qualità di datori di lavoro, nel periodo compreso tra il 14 maggio 2011 e il 13 maggio 2013, hanno incrementato <del>incrementano</del> il numero di lavoratori a tempo <del>indet</del>erminato <del>nelle p</del>redette Regioni. Sono esclusi dall'agevolazione i soggetti di cui all'art. 74 del TUIR nonché le persone fisiche che non esercitano né attività d'impresa né arti e profes**s**ioni

reto del Ministro dell'economia delle politiche sociali e con il Ministro per la coesione territoriale/del 24 maggio isto che il credito d'imposta è utilizzabile esclu<br>del decreto legislativo 9 luglio 1992 - p. 24 7 del decreto legislativo 9 luglio 1997, n. 241, a partire della data di comur<br>arte della Regione-dell'accoglimento dall'istanza ed entro 2 anni della data di parte della Regione-dell'accogliment6 dell'istanza ed entro 2 anni dalla data d<br>Il provvedimento dell'Agenzia delle/Entratedel \14 settembre 201X ha stabilito Il provvedimento dell'Agenzia d'imposta è utilizzabile, nei limiti degli importi comunicati dalle Regioni, esclusivamente sentando il modello F24 all'agente della riscossione presso il quale il Denniciario è intestata<br>conte fiscale di cui al decreto ministeriale 128 dicembre 1993 p. 587. conto fiscale di cui al dec

Il credito d'imposta è utilizza $\cancel{\mathcal{B}}$ ile $\cancel{\mathcal{A}}$  partire dalla data di comunic $\cancel{\mathcal{B}}$ zio $\cancel{\mathcal{C}}$ e dell'accoglimento del-<u>l'istanza e nei limiti degli importi comunicati dalla Regione alla quale è stata presentata la do-</u> manda di ammissione al beneficio, presentando il modello di pagamento F24 esclusivamente all'agente della riscossióne presso il quale il beneficiario è intestatario del conto fiscale di cui al decreto ministeriale 28 dicembre 1993 n. 56 $\chi$  (decreto del Ministro dell'economia e delle finanze, di concerto con il Ministro del lavoro e delle politiche sociali e con il Ministro per la<br>coesione territoriale. 24 maggio 2012 e provvedimento dell'Agenzia delle Entrate14 settem-24 maggio 2012 e provvedimento dell'Agenzia delle Entrate14 settem-<u>bre 2012).</u><br>Ai sensi dell'ar

2/comma 9, del D.L. n. 76 del 2013/convertito, con modificazioni, dalla L. n. 99 del 2013 ⁄il credito è **v**itilizzabile fino al 16 maggio 2015.<br>Il credito d'imposta è fruibile "con vil modello F24 mediante il **codi** 

Il credito d'imposta è fruibile con il modello F24 mediante il **codice tributo** "**3885**".

Nella presente sezione possono essere compilati esclusivamente i righi RU2, RU3, RU5, colonna 2, RU6, RU8, RU10 e RU12.

S<del>i evide<u>nzia ch</u>e</del> Per l'esposizio**l**ie dei da⁄fi ché si riferiscono al credito d'imposta maturato in ciaseuna Regione, deve essere compolato un/distinto modulo. A tal fine, nel rigo RU1 va compilata la **colonna 2**, riportando uno dei seguenti codici: "01" Abruzzo; "02" Basilicata; "04" Calabria; "05"Campania; "12" Molise;/14" Puglia; "15" Sardegna; "16" Sicilia. .

Nel **rigo RU2**, va riportato l'ammontare del credito d'imposta residuo risultante dal rigo <del>RU103,</del> <del>onna 2,</del> RU12 della **p**recadente dichiarazione Mod. UNICO <del>2012</del> 2013, relativo al <del>cre-</del> <del>dito di cui trattasi, avend $\lambda$ cura di indicare la quota riferita al</del> credito d'imposta maturato nella medesima Regione indicat**a** nella colonna 2 del rigo RU1. <del>Ad esempio, se nel rigo RU103,</del> modello UNICO 2012 è presente un importo residuo relativo ai crediti d'imattribuiti da tre Regióni, tale importo deve essere ripartito e nel quadro RU di UNICO ,<br>11 tre moduli, uno per ciascuna regione, riportando per ognuna

<del>sse il relativo creditó r</del><br>r**igo RU5, colonna 2**,  $\prime$ va indicato l'ammontare del credito maturato<del>-dall'inizio del periodo</del> egevolato alla data di Chiusura del nel periodo d'imposta cui si riferisce la presente, nei limiti dell'import<del>o riconos</del>ciuto dalla Regione alla quale è stata presentata l'istanza di attribuzione del<br>contributo, <del>I soagetti con periodo d'imposta non coincidente con l'anno solare che hanno espo</del> criodo d'imposta n'on coincidente con l'anno solare che hanno espo- $\frac{1}{2}$ modello UNICO 2012 devono, invece, indicare l'ammontare del credito mat<del>uratò nel **b**eriodo d'imposta cui si riferisce la presente dichiarazione, nei limiti dell'importo ri-</del> conosc**ì**uto dalla Regione.

## **CARTA PER EDITORI 2011** *Codice credito 83*

**Credito d'imposta a favore delle imprese editrici per l'acquisto della carta nell'anno 2011 (art. 1, c. 40, L. 220/2010; art. 4, commi da 181 a 186, L. 350/2003; DPCM 318/2004)**  $\%$ n il codice credito "83", deve essere indicato nella presente sezione il credito d'imposta a favore delle imprese editrici di quotidiani e periodici iscritte al ROC e delle imprese editrici di libri per l'acquisto della carta, previsto dall'art. 4, commi da 181 a 186, della legge 24 di-
cembre 2003, n. 350, rifinanziato per l'anno 2011 dall'art. 1, comma 40, della legge 13 dicembre 2010, n. 220. Con la circolare del 29 dicembre 2011, il Dipartimento per l'informazione e l'editoria ha fornito indicazione per la fruizione del credito d'imposta relativo alla spesa per l' acquisto della carta sostenuta nell'anno 2011.

Si rammenta che il credito d'imposta è utilizzabile, esclusivamente, in compensazione ai sensi del D.Lgs. n. 241 del 1997 nel periodo d'imposta in cui è concesso e in quello successivo e deve essere indicato nella dichiarazione dei redditi presentata nel periodo d'imposta in corso alla data di concessione, ovvero, se non utilizzato nel predetto periodo, nella dichiarazione relativa al periodo d'imposta successivo. Il credito d'imposta è assoggettato al limite di utilizzo annuale previsto dall'art. 1, comma 53, della legge **n. 2**44 del 2007.

La sezione va compilata dai soggetti che har d'imposta cui si riferisce la presente dichiarazione, c<br>ciò especto il contributo pel modello LINICO 2012. già esposto il contributo nel modello UNICO 2012 (deviamente, la sezione<br>coggetti che vantano un importo reciduo risultante dal modello UNICO 20 soggetti che vantano un importo i<del>nvece utilizzano il credito nel periodo d'imposta successi**v**o a quello/in cørso alla data di con-</del> cessione devono esporre il contributo nella dichiarazione dei regiditi colativa al predetto pe-<del>riodo.</del> <u>La presente sezione va compilata dai soggetti che vaniano un importo residuo risultante</u><br>dalla precedente dichiarazione UNICG 201\$ oppure dai soggetti che hanno utilizzato il credalla precedente dichiarazione UNICO 2013 oppure dai soggetti che hanno utilizzato il credito unicamente nel periodo d'imposta successivo a quello in corso alla data di concessione e non hanno esposto il credito nelle precedenti dichiarazioni dei redditi. In particolare, nella sezione va indicato:

- nel **rigo RU2**, l'ammontare del credito residuo risultante dal rigo RU12 del modello UNICO 2013. RU64, colonna 5, del Med. UNICQ 2012. Se compilato il presente rigo, non possono essere compilati i riga RU4 e RU5;
- nel **rigo RU4**, **colonna 2**, l'ammontare della spesa sostenuta nell'anno 2011 per l'acquisto della carta. La colonna non può essere compilata;
- nel **rigo RU5**, **colonna 2**, l'ammontare del credito d'imposta spettante, risultante dal provvedimento di ammissione al beneficio adottato nel corso del 2012 dal Dipartimento per l'informazione e l'edito**r**ia. La colonna 1 non va compilato,
- nel **rigo RU6**, l'ammontare del credito d'imposta utilizzato in compensazione ai sensi del D.Lgs. n. 241/del/1997) tramite il **codice tributo** "6837", successivamente alla presentazione della precedente dichiarazione ed entro la data di chiusura del nel periodo d'imposta cui si riferisce la presente dichidrazione.<br>I righi RUZ (RUI 1 e RU 1 2 non poss

 $2$  n $\mathsf{b}$ n possono  $\cancel{\mathscr{G}}$ sser $\cancel{\mathscr{E}}$  compilati.

### **MODERNIZZAZIONE SISTEMA DISTRIBUZIONE PRODOTTI EDITORIALI**  *Codice credito 84*

#### **Credito d'imposta per la modernizzazione del sistema di distribuzione e vendita dei prodotti editoriali (art. 4 D.L. 63/2012)**

L'**a**rticolo 4, comma 1\, del decreto legge 18 maggio 2012, n. 63, convertito dalla legge 16 **l**uglio 2012, n. 103, ha istituito per l'anno 2012 un credito d'imposta per sostenere l'adeguamento tecnologico degli operatori della filiera distributiva, editori, distributori e rivenditori, finalizzato alla modernizzaziane del sistema di distribuzione e vendita della stampa quotidia-<mark>de minimis" d</mark><br>2006 : Con de (<del>QE) n. 1998/2006 della Cammissione, del 15 dicembre 2006, Con decreto del Presidente</del> de**l C**onsiglio dei Minist**y, di c**oncerto con il Ministro dell'economia e delle finanze, saranno stabilite le condizioni, i termini e le modalità di applicazione del credito di imposta. Il credito va indicato nella dichiarazione dei redditi relativa al periodo d'imposta per il quale è concesso ensi dell'articolo 17 del decreto legisla t<del>ivo 9 luglio 1997, n. 241.</del>

**utilizzabile l'apposito codice tributc** 

dai soggetti con periodo d'imposta 2012, pre che l'agevolazione abbia avuto attuazione entro la fine dell'esercizio.<br>Jella Aziane possono essere compilati esclusivamente i righi RU3 - RU5

<mark>ompilati esclusivamente i righi RU3, RU5,</mark> RU8, RUI de RUI 2.

## **INCENTIVI SOSTITUZIONE VEICOLI EX D.L. 83/2012** Codice/credito 85

# **Credito d'imposta per l'acquisto e la rottamazione di veicoli (art. 17-decies D.L. 83/2012)** L'art. 17-decies del decreto-legge 22 giugno 2012, n. 83, convertito dalla legge 7 agosto

2012, n. 134, ha previsto per gli anni 2013, 2014 e 2015 un contributo a favore dei soggetti che acquistano un veicolo nuovo e consegnano per la rottamazione un veicolo usato. Ai

sensi del comma 422 della legge 24 dicembre 2012, n. 228, il contributo spetta per i veicoli acquistati e immatricolati a partire dal trentesimo giorno successivo alla data di entrata in vigore del decreto attuativo e fino al 31 dicembre 2015. Il contributo è corrisposto all'acquirente del veicolo dal venditore mediante compensazione con il prezzo di acquisto. Le imprese costruttrici o importatrici del veicolo nuovo rimborsano al venditore l'importo del contributo e recuperano detto importo quale credito di imposta per il versamento delle ritenute dell'imposta sul reddito delle persone fisiche operate in qualità di sostituto d'imposta sui redditi da lavoro dipendente, dell'imposta sul reddito delle persone fisiche, dell'imposta sul reddito delle società e dell'imposta sul valore aggiunto, dovute, anche in acconto, per l'esercizio in cui viene richiesto al pubblico registro automobilistico l'originale del certificato di proprietà e per i successivi, nonché in compensazione ai sensi dell'art. 17 del decreto legislativo n. 241/1997 (risoluzione dell'Agenzia delle Entrate n. 32 del 15 maggio 2013).

II decreto del Ministro dello sviluppo economico, di **ò**onc**e**rto con <del>il M</del>inistro dell'esconomia e delle finanze, 11 gennaio 2013 detta le disposizioni doplicative per l'att**uazio**ne dell'Agevolazione

La sezione può essere compilata solo dai soggetti con periodo d'imposta -2012/201 l<del>'indicazione del credito maturato entro la dàta di chiusura dell'esercizio, sempre che l'agev</del> <del>lazione abbia avuto-attuazione</del>

Nella sezione possono essere compil**at**i es**q**lusivamente i righi RUX RUX, RU5, colonna 2, RU6, RU7, colonne da 1 a 5, RU8, RU9 <mark>/colo⁄nna 1.</mark> WU10 e RU12.-<u>In Darticolare, nel **rigo RU6** va</u> <u>indicato l'ammontare complessivo/del/credito utilizzato in compensazione con il modello F24</u> mediante i **codici tributo** "**6832**", "**6838**" e "**6839**" nel periodo d'imposta cui si riferisce la pre-<u>sente dichiarazione L'importo compensato con il modello F24 va riportato unicamente in questo </u> <u>rigo e non deve essere esposto onche nel rigo RU $\overline{Y}$ . In quest'ultino rigo, va indicato l'importo</u> <u>del credito che si intende utilizzare in dichiarazione in diminuzione/delle imposte e ritenute ri-</u> sultanti dalle dichiarazion $\gamma$ medesime e non compensato con il modello F24.

# **NUOVE ASSUNZIONI PERSONALE ALTAMENTE QUALIFICATO**

## *Codice credito 86*

### Credito d'imposta pér nuove dssunzioni di personale altamente qualificato (art. 24 D.L. **83/2012)**

L'art. 24 de/dec/eto-legge 20 giugno 2012, n/88, convertito dalla legge 7 agosto 2012, n. 134, ha istituito, a decorrele della data della sua entrata in vigore, un credito d'imposta a favore delle imprese che assumono, con contratto di lavoro a tempo indeterminato, lavoratori dipendenti altamente qualificat**i.** Le**l** modalità applicative dell'agevolazione saranno definite con dec<u>reto d</u>el Ministro dello s**v**ilup**p**o eg6nog⁄nico. Beneficiano del credito i soggetti che presentano apposita istanza al Ministero dello sviluppo economico e ne ottengono l'accoglimento. L'Art. 2Z<del>-bis del</del> decrèto-legge 18 ott&bre 2012, n. 179, convertito con modificazioni dalla legge 17 dicembre 2012, n. 221, ha previsto misure di semplificazione per l'accesso alla a**g**evolazione da parte delle start-up inglovative e degli incubatori certificati.

 $\mathcal V$ credito d'imposta deve $\operatorname{\mathsf{e}}$ esse $\operatorname{\mathsf{e}}$ e indicato nella dichiarazione dei redditi relativa al periodo d'im- $\rho$ osta di maturazione del  $\delta$ ontr $\rho$ buto e nelle dichiarazioni dei redditi relative ai periodi d'imposta nei quali è utilizzato. Esso è utilizzabile esclusivamente in compensazione ai sensi dell'art. 17 del decreto legislativo 9 luglio 1997, n. 241, e non è soggetto al limite annuale di cui all'art. comma 53, della legg $/$  2 $/$  dicembre 2007, n. 244.

Il  $\alpha$ edito è compensabile con il modello F24 mediante l'apposito codice tributo.

a se**x**ione può essere compilata solo dai soggetti con periodo d'imposta 2012/2013 2013/2014, sempre che l'agevolazione abbia avuto attuazione entro la fine dell' esercizio. Nella sezione possono essere compilati esclusivamente i righi RU3, RU5, colonna 2, RU6, RU8, RUI<del>O e RU1</del>2.

### **INCENTIVI RICOSTRUZIONE/SISMA MAGGIO 2012/IMPRESE E LAVORATORI AUTONOMI** *Codice credito 87*

#### **Credito d'imposta a favore delle imprese e dei lavoratori autonomi per la ricostruzione, il ripristino o la sostituzione dei beni danneggiati dal sisma del 20 e 29 maggio 2012 (art. 67-octies D.L. 83/2012)**

L'art. 67-octies del decreto-legge 22 giugno 2012, n. 83, convertito dalla legge 7 agosto  $2012$ , n. 134, ha previsto a favore delle imprese e dei lavoratori autonomi danneggiati dagli eventi sismici del 20 e 29 maggio 2012 la concessione di contributi, sotto forma di credito d'imposta, per i costi sostenuti entro il 30 giugno 2014 per la ricostruzione, il ripristino o la sostituzione dei beni utilizzati nella attività d'impresa o di lavoro autonomo distrutti, inagibili o danneggiati dal sisma. Con decreto del Ministro dell'economia e delle finanze saranno disci-

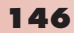

plinate le modalità di accesso al contributo.

Il credito di imposta deve essere indicato nella dichiarazione dei redditi relativa al periodo di imposta in cui lo stesso è maturato e nelle dichiarazioni dei redditi relative ai periodi di imposta nei quali il credito è utilizzato ed è fruibile esclusivamente in compensazione ai sensi dell'art. 17 del decreto legislativo 9 luglio 1997, n. 241.

Per beneficiare del contributo, i soggetti interessati devono presentare istanza all'Agenzia delle entrate, utilizzando il modello approvato con provvedimento del Direttore della medesima Agenzia.

Il credito è compensabile con il modello F24 mediante l'apposito codice tributo.

La sezione può essere compilata solo dai soggetti esa periodo d'imposta 2012/2013 2013/2014, sempre che l'agevolazione abbia avuto attuazione entro la fine dell'esercizio. Nella sezione possono essere compilati esclusivamente i righi RU3, RU5, colonna 2, RU6, RU8, RU10 e RU12.

### **FINANZIAMENTI AGEVOLATI RICOSTRUZIONE/SISMA MAGGIO 2012/BANCHE** *Codice credito 88*

#### Credito d'imposta a favore delle banghe per il recupero delle raté del finanziamento agevolato concesso per la ricostruzione *d*i soggetti colpiti dagli eventi sismici del 20 e 29 mag**gio 2012 (art. 3-bis D.L. 95/2012; art. 1, c. 374, L. 228/2012)**

L'art. 3-bis del decreto-legge 6 lu**g⁄l**io 2012) n. §5, convertito, con modificazioni, dalla legge 7 agosto 2012, n. 135, ha previsto/che i contributi ai soggetti danneggiati dal sisma del 20 e 29 maggio 2012, destinati**,⁄**dd i**nt**erventi di**\**ripa<mark>l</mark>azione, ripristino o ricostruzione di immobili di edilizia abitativa e ad uso produttivo, siano concessi, su domonda del soggetto interessato, con le modalità del finanziamento agevolato. Il beneficiario del finanziamento matura un credito di imposta fruibile eschsivamente in compensazione in misura pari, per ciascuna scadenza di rimborso, all'importo/del capitale e degli gli interessi dovyti nonché delle spese strettamente necessarie alla gestione dei finanziamenti. Il credito d'imposta è utilizzato dal beneficiario per corrispondere le rate di rimborso del finanziamento ed è recuperato dai soggetti finanziatori attraverso l'istituto della compensazione di cui all'art. 17 de/D.Lgs. n. 241/1997, ovvero mediante la cessione del credito sita ai sensi dall'art. 43-ter del D.P.R. n. 602/1973 sia ai sensi dell'art. 1260 del codice civile (si vedano al riguardo provvedimenti del Direttore dell'Agenzia delle Entrate 11 gennaio  $\sqrt{20}$  3 e 4 febbrai $\sqrt{2013}$  con i quali sono state definite le modalità di fruizione del credito di imposta).

Il credito è compensabile con il modello F24 mediante l'apposito il **codice tributo** "**6840**". La sezione può essere compilat**à** so**l**o dai søggo i con periodo d'imposta 2012/2013.

Nella se<u>zione non</u> possono esse**t**e compilati <u>i Vighi RU4, RU5, colonna 1, RU7 e RU11. esclu</u><br>-i<del>vanonte i righi RU3, RU5, colonna 2/RU6, RU8, RU9, RU10 e RU12.</del> In particolare, ne RU8, RU9, RU10 e RU12. In particolare, nel

**rigo RU9** indicare: – nella **colonna 1**, va indicato l'importo del credito ceduto ai sensi dell'art. 1260 del codice  $\ell$ ivile;

<sup>7</sup> <u>nella</u> **colonna 2**, l'impòrto del credito ceduto ai sensi dell'art. 43-ter del D.P.R. n. 602/1973.<br>VITENZIONE: la caso di cossone del credito d'imposta, il cossionario e il cedente non devono TENZIONE: In caso di cessione del credito d'imposta, il cessionario e il cedente non devone<br>mpilare il quadro RK ma devono esporre i dati relativi al credito ceduto, rispettivamente, nelle are il quadro RK ma devono esporre i dati relativi al credito ceduto, rispettivamente, nelle<br>-VIA e VIB del presenta auadro **s**ezioni VI-A e VI-B del presente quadro-

<u>Attenzione: il cessionario  $\rlap{/}$  il  $\rlap{/}$ edente devono riportare i dati relativi al credito ceduto, rispetti-</u> vamente, nelle sezioni VI-A e VI-B del presente quadro e, in caso di cessione ai sensi dell'art. del D.P.R. <u>n. 602/1973, non devono compilare il quadro RK.</u>

### **FINANZIAMENTO PAGAMENTO TRIBUTI/SISMA MAGGIO 2012/BANCHE** *Codice credito 89*

**Credito d'imposta a favore delle banche per il recupero degli interessi e delle spese relativi al finanziamento agevolato concesso ai soggetti danneggiati dagli eventi sismici del 20 e 29 maggio 2012 per il pagamento dei tributi, contributi e premi assicurativi (art. 11 D.L. 174/2012; D.L. 194/2012; D.L. 43/2013 )**

Con<mark>/il co⁄dice credito "89", va indicato nella presente sezione il credito d'imposta riconosciuto</mark> ai soggetti autorizzati all'esercizio del credito per i finanziamenti agevolati erogati ai soggetti danneggiati dal sisma del 20 e 29 maggio 2012 per il pagamento dei tributi, contributi previdenziali e premi per l'assicurazione obbligatoria, previsto:

- dall'art. 11, commi da 7 a 13, del decreto-legge 10 ottobre 2012, n. 174, convertito dalla legge 7 dicembre 2012, n. 213;

- dall' art. 1, commi da 365 a 373, della legge 24 dicembre 2012, n. 228.

#### **Istruzioni per la compilazione UNICO 2014** - Società di capitali

Attenzione: il credito d'imposta di cui all'art. 1, commi da 365 a 373, della legge n. 228/2012, contemplato distintamente nel modello UNICO 2013 con il codice tributo "93", va indicato nella presente sezione unitamente al credito maturato ai sensi dell'art. 11, commi da 7 a 13, del D.L. n. 174/2012, utilizzando il codice "89".

L'articolo 11, commi da 7 a 13, del decreto-legge 10 ottobre 2012<br>legge 7 dicembre 2012, n. 213, ha disposto a favore dei soggetti c , ha disposto a favore dei soggetti danneggiati dal 20 e 29 maggio 2012 la concessione di finanziamenti agevolati della durata massima anni per il pagamento dei tributi, contributi previdenziali e premi per l'assic toria.

Gli interessi relativi ai finanziamenti erogati e le spes**à** stre<del>ttame</del>nte necess<del>arie</del> alla loro gestione sono corrisposti ai soggetti finanziatori mediante credito di imposta di importo pari, per ciascuna scadenza di rimborso, agli interessi e alle spese dovuti. Ncredito è/utilizza l'articolo 17 del decreto legislativo 9 luglio 1997, n. 24\, o\vero può essere ceduto recupe-<br>rato dai soggetti finanziatori in compensazione ai sensi dell\art. \7/del decreto legislativo 9 lu-<u>rato dai soggetti finanziatori in compensazione ai sensi dell'art. VI del decreto legislativo '</u><br>glio 1997, n. 241, <u>nonché mediante cessione sia ai se**n**si dall'art. 43-ter del D.P.R</u> glio 1997, n. 241, nonché mediante cessione sia ai ser 602/1973 sia ai sensi dell'art. 1260 **del codice civile (si veddno i provvedimenti** del Direttore<br>dell'Agenzia delle Entrate 16 maggid 2013 à 12 luglio 2013), <del>ai Sensi dell'art. 43 ter del</del> dell'Agenzia delle Entrate 16 maggi $\cancel{a}$  2013  $\frac{1}{4}$  12 luglio 2013 $\frac{1}{12}$  <del>ai</del> D.P.R. n. 602/1973 La quota capitale è restituita dai beneficiari del Inanziamento a partire<br>dal 1º lualio 2013 secondo il piano di ammortamento definito nel contratto di finanziamento. dal 1º luglio 2013 secondo il pia*n*o d**i** ami Il credito è compensabile con il modello F24 mediante l'apposito il **codice tributo** "**6841**". <del>la sezione può essere compilafa salo dai soggett**)** con periodo d'imposia -2012/2013.<br>Nella sezione non possono assera compilati esclustvamente i righi/RUD, RU5, colonna 2, RU6,</del> Nella sezione <u>non p</u>ossono essere compilati <del>esclusivamente i righ/RU3, RU5, colonna 2, RU6,</del><br><del>RU8, RU9, RU10 e RU12,</del> i righi RU4, RU5, colonna 1, RU7 e RU11. In particolare, va indi-RU8, RU9, RU10 e RU12. i righi RU4, RU5

- cato:<br>- nel **rigo RU2**, l'importo del nel **rigo RU2**, l'impor/o del\credito d'imposta resid\vo risul)⁄ante/dalla somma degli importi in-<br><u>dicati nel rigo RU1Z del modello UNICO 2018 relativø ai ⁄rediti c</u>ontraddistinti dai codici  $\sigma$ del m $d$ dello UNICO 201 $\beta$  relativ $\cancel{a}$  ai  $\cancel{c}$ rediti contraddistinti dai codici
- <u>"88" e "89";</u><br>— nel **rigo RU9**, nglla **çolonna N** l'importo del credito ceduto ai sensi dell'art. 1260 del codice civile;<br>- nel **rigo RU9**
- nel **rigo RU9**, pella colohna\2, il credito ceduto ai sensi dell'art. 43-ter del D.P.R. n.<br>602/1978. <del>A/TENZIONE: In caso di cessione del credito d'imposta, il cessionario e il ce-</del> <del>--</del><br>Faso di cessione del credito d'imposta, il cessionario e<br>Nadro RK ma deveno esporre i dati relativi al credito ce: dente non devono compilard il quadro RK ma devono esporre i dati relativi al credito<br>rispottivamente -nelle sezioni WI-ALe VI-B del oresente quadro. rispettivamente

Attenzione: il cessionario e il c**e**den**t**e devono riportare i dati relativi al credito ceduto, rispetti-<br>vamente, nelle sezioni VI-A e VI-**B** del pregente quadro e, in caso di cessione ai sensi dell'art. vamente, nelle sezioni VI-A e VI-B del presente quadro e, in caso di cessione ai sensi dell'art. 43-ter del D.P.R. n. 602/1973, non devono compilare il quadro RK.

# **NUOVE INFRASTRUTTURE** *Codice credito 90*

# **Credito d'imposta per la realizzazione di nuove infrastrutture (art. 33 D.L. 179/2012; D.L. 69/2013)**<br>Con il codice credito "90"

va indicato nella presente sezione il credito d'imposta istituito dal- $\alpha$ rt. 33 del decreto-legge/18/ottobre 2012, n. 179, convertito con modificazioni dalla legge 1 Adicembre 2012, n. 221/come modificato dall'art. 19, comma 3, lett. a), b), c) e d), del<br>decreto legge n. 69/2013, per la reglizzazione di nuove opere infrastrutturali di importo super la realizzazione di nuove opere infrastrutturali di importo superiore a 500 200 milioni di euro mediante l'utilizzazione dei contratti di partenariato pubblico-privato. Il credito è utilizzato a valere sull'IRES e sull'IRAP generate in relazione alla costruzione e gestione dell'opera. Il credito d'imposta è alternativo alle misure previste dall'art. 18 della legge n. 183/2011.

Con delibera del CIPE saranno individuati i criteri e le modalità per l'accertamento, la determinazione e il monitoraggio del credito d'imposta.

La sezione può essere compilata solo dai soggetti con periodo d'imposta 2012/2013, 2013/2014 sempre che il credito d'imposta abbia avuto attuazione entro la fine dell'esercizio.

Nella sezione possono essere compilati esclusivamente i righi RU3, RU5, colonna 2, RU7, colonne 3, 4 e 7, RU10, RU11 e RU12.

### **OFFERTA ON LINE OPERE INGEGNO** *Codice credito 91*

**Credito d'imposta per l'offerta on line di opere dell'ingegno (art. 11-bis D.L. 179/2012)**

Con il codice credito "91" deve essere indicato nella presente sezione il credito d'imposta istituito dall'art. 11-bis del decreto-legge 18 ottobre 2012, n. 179, convertito con modificazioni dalla legge 17 dicembre 2012, n. 221, per promuovere l'offerta legale di opere dell'ingegno mediante le reti di comunicazione elettronica. Il credito d'imposta è riconosciuto per gli anni 2013, 2014 e 2015 nella misura del 25 per cento dei costi sostenuti per lo sviluppo nel territorio italiano di piattaforme telematiche per la distribuzione, la vendita e il noleggio di opere dell'ingegno digitali.

Esso è utilizzabile ai fini dei versamenti delle imposte sui redditi e dell'imposta regionale sulle attività produttive dovute per il periodo d'imposta in cui le spese sono state sostenute. L'eventuale eccedenza è utilizzabile in compensazione ai sensi dell'art. 17 del D.Lgs. 9 luglio 1997, n. 241, a decorrere dal mese successivo al termine per la presentazione della dichiarazione dei redditi relativa al periodo d'imposta con riferimento  $\alpha$  quale il credito è concesso

La sezione può essere compilata solo dai soggetti con periodo d'imposta 2012/2013 2013/2014, sempre che l'agevolazione abbia avuto attuazione entro la fine del periodo d'imposta.

Nella sezione possono essere compilati esclusivamente i righi RN3/, RU6 , colonna 2, RU7 colonne 4, 5 e 7, RU10 e RU12.

# **BORSE DI STUDIO**

#### *Codice credito 92*

#### Credito d'imposta per l'erogazióne di borsè di studio a studenti universitari (art. 1, comma **285, L. 228/2012)**

Con il codice credito "92" va indicato nella presente sezione Vil credito d'imposta previsto dall'art. 1, commi da 285 a  $287$ , della legge  $24$  dicembre 2012 A. 228, per i soggetti che erogano borse di studio *p*rfavore degli studenti della università e degli istituti universitari statali nonché delle università non statali legalmente riconosciute.

Il credito d'imposta è previsto per gli anni 2013 e  $2014$  ed  $2$  attribuito secondo i criteri che saranno definiti con decreto del Ministro dell'istruzione dell'università e della ricerca, di concerto con il Ministo dell'economia e delle finanze.

La sezione può essere compilata solo dai soggatti con periodo d'imposta 2012/2013 2013/2014, sempre che l'agevolazione abbia avuto attuazione entro la fine del periodo d'imposta. Mella/sezione possono essere compilati i righi RU3, RU5, colonna 2, RU6, RU8, RU10 e RU12. Nel rigo RU6 va indicato l'ammontare del credito utilizzato in compensazione con il modello F24, tramite l'apposito codice *tributo* che sarà istituito dall'Agenzia delle entrate, qualora tale modalità di fruizione del credito verrà individuata dalla normativa di attuazione.

#### **FINANZIAMENTO PAGAMENTO TRIBUTI/ DANNI INDIRETTI SISMA MAGGIO 2012/BAN-CHE** *Codice credito 93*

#### **Credito d'imposta a favore delle banche per il recupero degli interessi e delle spese relativi al finanziamento agevolato, per il pagamento dei tributi, contributi e premi assicurativi, concesso ai soggetti che hanno subito danni economici conseguenti agli eventi sismici del 20 e 29 maggio 2012 (art. 1, commi da 365 a 373, L. 228/2012)**

della legge 24 dicembre 2012 favore dei titolari di reddito di impresa industriale e commerciale, degli esercenti attività agricul'articolo 4 del decreto del Presidente della Repubblica 26 ottob<br>Litolari di reddito di lavore autonomo, che hanno subito danni ecor nonc**hé dei titolari di reddito di lavoro autonomo** che hanno subito danni economici salmente conseguenti al sisma del mese di maggio 2012, la concessione contributi previdenziali e premi per l'assicura toria .

<del>linanziamenti erogati e le spese strettamente necessarie alla loro gestione</del> sono c**ò**rris**b**osti ai soggetti finanziatori mediante credito di imposta di importo na scadenza di rimborso, agli interessi e alle spese dovuti. Il credito è utilizzabile ai sensi dell<del>'articelo V7 del decreto legislativo 9 luglio 1997, n. 241, ovvero può essere ceduto seconde</del> quanto previsto dall'articolo 43-ter del D.P.R. n. 602/1973 .

Il *g*fedij6 è compensabile con il modello F24 mediante l'apposito codice tributo.

periodo d'imposta 2012

Nella sezione possono essere compilati esclusivamente i righi RU3, RU5, colonna 2, RU6, Ruparticolare, nel **rigo RU9**, va indicato<br>D.P.R. n. 602/1973. Attenzione: in caso c Attenzione: pundro RK ma devonc

**149**

relativi al credito ceduto, rispettivamente, nelle sezioni VI-A e VI-B del presente quadro.

#### **PROMOZIONE OPERE MUSICALI**  *Codice credito 93*

#### **Credito d'imposta per la promozione del sistema musicale italiano (art. 7 D.L. 91/2013)**

Con il codice credito "93" deve essere indicato nella presente sezione il credito d'imposta istituito dall'art. 7 del decreto-legge n. 91/2013, convertito con modificazioni dalla legge 112/2013, a favore delle imprese produttrici di fonogrammi e di videogrammi musicali. Il <u>credito d'imposta è riconosciuto per gli anni 2014, 2015 e 2016 nella misura del 30 per</u> cento dei costi sostenuti per attività di sviluppo, produzione, digitalizzazione e promozione di registrazioni fonografiche o videografiche musicali, fino all'importo massimo di 200.000 euro nei tre anni d'imposta. L'agevolazione compete nel rispetto del regolamento (CE) n. 1998/2006 della Commissione, del 15 dicembre 2006 relativo agli aiuti di importanza minore "*de minimis*".

<u>Le modalità di attuazione dell'agevolazione saranno defini**t**e c**òn decret**o del Ministro del Mi-</u><br>nistro dei beni e delle attività' culturali e del prismo, di concerto con la Ministro dell'economia nistro dei beni e delle attività' culturali e d**é tu**rismo, di conce**r**to c**o**n e delle finanze, sentito il Ministro dello sviluppo economico,

Il credito d'imposta è utilizzabile esclusivamente in compensazione ai sensi dell'art. 17 del D.Lgs. 9 luglio 1997, n. 241, med/ante/l'appasito codice tributo

La sezione può essere compilata solo dai soggetti con periodo d'imposto 2013/2014, sempre che l'agevolazione abbia a**v**uto **a**ttuazione entro la fine del periodo d'imposta.<br>Nella sezione possono essere/con⁄pilati solamente i righi <u>RU3, RU5, colonna 2, RU6, RU8,</u> Nella sezione possono essere compilati solamente i righi RU3, RU5,

 $RU1Oe$   $RU12.$ 

#### **MISURE FISCALI PER NUOVE INFRASTRUTTURE EX ART. 18 L. 183/2011** *Codice credito 94*

# Misure fiscali per il/fingm**eiamento di nuove infrastrutture (art. 18 L. 183/2011; Delibera CIPE 1/2013)**

<u>"94", vanho indicate nella presente sezione le misure di compensazione </u> fiscale previste dall'art. 18, lett.  $\lambda$ ) e b), della legge  $\lambda$  novembre 2011, n. 183, e successive modificazion e integrazioni, per il finanziamento di nuove opere infrastrutturali da realizzare, già affidate o in corso di affidamento, con contratti di partenariato pubblico privato. Ai sensi del citato art. 18:

a) le imposte sui redditi e l'IRAP generate durante il periodo di concessione possono essere compensate totalmente o parzialmente con il contributo a fondo perduto;

b) il versamento dell'imposta sul valore aggiunto dovuta ai sensi dell'art. 27 del D.P.R. n. 633/1972 può essere assolto mediante compensazione con il contributo pubblico a fondo perduto, nonché, limitatamente alla grandi infrastrutture portuali, per un periodo non superiore ai/15 anni, con il 25% dell'incremento/del gettito di imposta sul valore aggiunto relativa alle operazioni di importazione riconducibili all'infrastruttura oggetto dell'intervento.<br>La delibera del CIPE n. 1 X20 i 3 ha definito le linee guida per l'applicazione de

 $1\overline{\lambda}20$ 13 ha definito le linee guida per l'applicazione delle misure agevolative.

Le predette misure fiscali sono alternative al credito d'imposta di cui all'art. 33 del decreto-leg-<u>§e n. 179/2012.</u><br>N&lla sezio<u>ne possono e</u>sserg

 $\ell$ compilati solamente i righi RU5, colonna 2, RU7, colonne 2, 3, 5, e 7, e RU12. In particolare, i beneficiari delle anzidette misure di compensazione indicano in questa sezione:

- nel **rigo RU5**, **colonna 2**, l'ammontare delle misure agevolative riconosciute dal CIPE con apposita delibera

- nel **rigo RU7**, colonne **2**, **3**, **4**, **5**, e **7** gli importi relativi all'IVA all'IRES e all'IRAP compensati con il contributo di cui al rigo RU5, colonna 2.

**15.3 Sezione II CARO PETROLIO** *Codice credito 23*

**Credito d'imposta per il gasolio per autotrazione (Caro petrolio) (art. 1, D.L. 265/2000; art. 25, L. 388/2000; art. 8, D.L. 356/2001; art. 5, D.L. 452/2001; art. 1, D.L. 138/2002; art. 16, c. 1, D.L. 269/2003; art. 1, commi 515, 516 e 517 L. 311/2004; art. 1, c. 10, D.L. 16/2005; art. 7, c. 14, D.L. 262/2006; art. 6, D.Lgs. 26/2007; D.L. 1/2012; D.L. 16/2012)**

Mellg presente sezione deve essere indicato il credito d'imposta previsto dal D.L. 26 settembre 2000, n. 265, convertito con modificazioni dalla legge n. 343 del 2000, a favore di esercenti alcune attività di trasporto merci, enti e imprese pubbliche di trasporto, esercenti autoservizi e trasporti a fune, con riferimento ai consumi di gasolio.

Il credito in questione può essere utilizzato in compensazione ai sensi dell'art. 17 del D.Lgs. n.

241 del 1997 ovvero richiesto a rimborso secondo le modalità e con gli effetti previsti dal D.P.R. 9 giugno 2000, n. 277.

L'art. 61, comma 1, del decreto-legge 24 gennaio 2012, n. 1, convertito con modificazioni dalla legge 24 marzo 2012, n. 27, (<u>come moditicato dall'art. 3 del D.L. 2 marzo 2012, n.</u> 16, nel testo integrato dalla legge di conversione 26 aprile 2012, n. 44), ha anticipato il termine di presentazione all'Agenzia delle Dogane dell'apposita dichiarazione e ha ampliato il periodo di utilizzo in compensazione del credito d'imposta. In particolare, ha previsto che l'istanza <del>debba essere</del> sia presentata, <del>a pena di decadenz</del>a, entro il mese successivo alla scadenza di ciascun trimestre solare e che il credito possa essere utilizzato in compensazione entro il 31 dicembre dell'anno solare successivo a quello *in* cui è sorto. Eventuali eccedenze non compensate possono essere richieste a rimborso entro il semestre solare successivo al periodo di utilizzo in compensazione. A titolo esemplificativo al credito sorto con riferimento ai consumi relativi al primo trimestre del <del>2012</del> 2013 potrà essere utilizzato in compensazione entro il 31 dicembre <del>2013</del> 2014 ed il rimborso in denaro dell'eve**ntuale** eccedenza non sompensata potrà essere richiesto entro il 30 giugno <del>2014</del> 2015; il credito corto con riferimento ai consumi relativi al quarto trimestre 2012 2013 potrà, invece, essere utilizzato in compensazione fino al 31 dicembre <del>2014</del> 2015 ed il rimborso dell'eventuale eccedenza potrà essere richiesto entro il 30 giugno 2015 2016.

Inoltre, il comma 2 del citato art. 61 ha stabilito che a partire <del>del 2012 il credito d'imposta</del><br>non è associatato al limite di utilizzo di cuitat comma 53 dell'art. À dancrediti riconosciuti con n<del>on è assoggettato al limite di utilizz**6** di **cui al comma** 53 dell'art. À dai crediti riconosciuti con<br>riferimento ai consumi di gasolio effettuati nel corso dell'anno 2012, non trova applicazione</del> <u>riferimento ai consumi di gasolio effettuati nel corso dell'anno 201 $\Sigma$ </u> <u>la limitazione prevista dall'art. 1/con/ma 53),</u>della legge n. 244 del 2007 (ctr. nota Agenzia delle Dogane <u>prot. n. R.U. 22/756/del 24 telpbraijo 2012)</u>.

Per i consumi effettuati nel 20**11/** restano in vigo**l**e lelprecedenti *d*isposizion<br>la dichiarazione all'Agenzia delle Dogane entra il mese di giuano 2012: la dichiarazione all'Age**nzia** delle Dogane entr**à il m**ese di<br>utilizzo in compensazione entro il mese di dicembre 2012

utilizzo in compensazione entro il mese di dicembre 2012/procentazione<br>borso dell'eventuale occedenza entro il 30 giuano 2013/ entro il 30 giugn

Per la compensazighe ig/f\24 \e utilizzabile il **codice tributo "6740**".

Nella sezione va *f*indigato Nella sezione sono previste dug colonne: la colonna 1 è riservata all'indicazione dei dati relativi dil'importo residuo del credito d'imposta riconosciuto nell'anno <u>2012; la colonna 2 va, invece, Utilizzata per l'esposizione dei dati del credito d'imposta rico-</u> <u>nosciuto nell/annø 2013. In particolare, indicare</u>

- nel **rigo RU21**, **colonna 1**, l'ammontare del credito residuo risultante dal rigo RU28, colonna 2, della precedente dichiarazione Mod. UNICØ 2013;
- nel **rigo RU22**, **colonna 2**, l'ammontare del credito d'imposta ricevuto. I soci che detengono una p<u>artecip</u>azione in una o **h**iù s**o**cietà di *p*ersone ovvero in uno degli altri soggetti di cui all'art. 5 del TUIR, i soci che hanno optato per la trasparenza fiscale ai sensi dell'art. 115 del TUI<del>R e i b</del>eneficiari di "Trust\trasyare/iti" e "Trust misti" devono indicare nel presente rigo l'importo del credito ricevuto, che deve/essere altresì riportato nella sezione VI-A;

**1el <b>rigo RU23, colonna\1**, l'ammontare del credito concesso nell'anno 2012, rel consumi effettuati nel 2011;

– nel **rigo RU23**, **colonna 2**, l'ammontare del credito concesso nell'anno 2012 2013 con riferimento ai consumi effettuati nel quarto trimestre del 2012 e nei primi tre trimestri del <del>2012</del> 2013. In questa colonna va indicato anche il credito riconosciuto nel 2013 a seguito della presentazione tardiva della dichiarazione da parte degli esercenti (cfr. nota dell'Agenzia delle Dogane prot. n. R.U. 62488 del 31 maggio 2012);

– -nel **rigo RU24**, **colonne 1** e **2**, l'ammontare del credito di cui al rigo RU23 della medesima c**òl**onna dillizzato in compensazione ai sensi del D.Lgs. n. 241 del 1997 nell'anno 2012;

– nel **rigo RU24**, **colonna 1**, l'ammontare del credito di cui al rigo RU21 utilizzato in compensazione ai sensi del D.Lgs. n. 241 del 1997 nell'anno 2013;

– nel **rigo RU24**, **colonna 2**, l'ammontare del credito di cui ai righi RU22 e RU23 utilizzato in compensazione ai sensi del D.Lgs. n. 241 del 1997 nell'anno 2013;

– nel **rigo RU25**, **colonne 1** e **2**, l'ammontare del credito di cui al rigo RU24 della medesima colonna versato, a seguito di ravvedimento, nel periodo d'imposta cui si riferisce la presente dichiarazione e fino alla data di presentazione della medesima, al netto dei relativi interessi e so*hziohi*;

– nel **rigo RU26**, **colonna 1**, l'ammontare del credito trasferito alla consolidante in caso di tassazione di gruppo di cui agli articoli 117 e segg. del TUIR e nella **colonna 2**, l'ammontare del credito d'imposta trasferito da parte dei soggetti aderenti al consolidato e alla tassazione per trasparenza nonché da parte dei Trust.

I soggetti aderenti alla tassazione di gruppo ai sensi degli artt. da 117 a 142 del TUIR devono indicare nel presente rigo la quota trasferita al gruppo consolidato, da riportare nel quadro GN, sezione V, ovvero nel quadro GC sezione V. Del pari, i soggetti che hanno optato, in qua-

#### **Istruzioni per la compilazione UNICO 2014** - Società di capitali

lità di partecipata, per la tassazione per trasparenza ai sensi dell'art. 115 del TUIR devono indicare nella colonna 2 la quota imputata ai soci, da riportare nel quadro TN, sezione IV. Ugualmente, i Trust con beneficiari individuati ("Trust trasparenti" e "Trust misti") devono indicare nella colonna 2 la quota imputata ai beneficiari e indicata nel quadro PN, sezione IV;

- nel **rigo RU27**, **colonna 1**, l'ammontare del credito chiesto a rimborso entro il 30 giugno 2013 2014;
- nel **rigo RU28**, **colonna 2**, l'ammontare del credito residuo, costituito dalla differenza tra la somma degli importi indicati nei righi RU22, RU23 e RU25 e la somma degli importi dei righi RU24 e RU26 della medesima colonna. Tale credito è utilizzabile in compensazione entro il 31 dicembre 2013 2014.
- Il **rigo RU21**, colonna 1, non è compilabile.

# **15.4 Sezione III**

**FINANZIAMENTO AGEVOLATO SISMA ABRUZZO/BANCHE** *Codice credito 76*

**Credito d'imposta a favore delle banche per il recupero delle rate del finanziamento age**volato concesso ai soggetti titolari di immobili distrutti e/o danneggiati *dagli eventi sismici* **del 6 aprile 2009 (OPCM n. 3779/2009 e n. 3790/2009)**

L'art. 3 del decreto-legge 28 aprile 2009, n. 39, converti**in**, con modificazioni, dalla legge 24 giugno 2009, n. 77, ha disposto, **/** seguito degli event sismic verificatisi nella regione Abruzzo il 6 aprile 2009, la concessione di contributi a fondo perduto, anche con le modalità, su base volontaria, di finanziamenti agevolati per la ricostruzione o riparazione di immobili adibiti ad abitazione principale dist**/**utti,**/**dichiarati inagibili o danneggiati ovvero per l'acquisto di nuove abitazioni sostitutive de**ll'**abi**la**zione principale distrutta. Le ordinanze del Presidente del Consiglio dei Ministri n. 3779 del 6 giudno 2009, n. 3790 del Xiuglio 2009 e n 3803 del 15 agosto 2009 disciplinano le modalità di accesso al contributo.

I provvedimenti del Direttore **d**ell'Agenzia delle Entrate 10 luglio 2009 e 3 agosto 2009 hanno stabilito le modalità di fruizione del credito d'imposta, prevedendo che il pagamento delle rate del finanziamento avven**ga m**ediante il credito d**'**imposta e che il credito venga recuperato dalle banche attraverso l'j⁄stituto della compensazione di cui gll'art/ 17 del decreto legislativo n. 241 del 1997.

Il credito d'imposto e utilizzabile in compensazione mediante i **codici tributo "6820**" per la quota capitale e **"6821"** per la quota interessi. Nella sezione ya inglicato:

- nel **rigo RU31**, **colonne 1** e **2**, l'ammontare del credito d'imposta residuo risultante dalle rispettive c**ol**onne del rigo <del>RU38 del Mod. UNICO 2011</del> <u>RU37 del mod. UNICO 2013</u>, avendo cura di riportare nella colonna 1 l'importo residuo del credito relativo alla quota interessi e nella colonna 2 l'im**i**portà residuo *p*iferitø alla quota capitale;
- nel **rigo RU32**, **colonne 1** e **2**, l'ammontare del credito d'imposta ricevuto. I soci che detengono una partecipazione in una o più società di persone ovvero in uno degli altri soggetti di cui all'art. 5 del TUIR, i soci che hanno optato per la trasparenza fiscale ai sensi dell'art. 115 del <del>JUIR e i b</del>eneficiari di "Trust\trasYare⁄hi" e "Trust misti" devono indicare nel presente rigo l'importo del credito ricevuto, che deve essere altresì riportato nella sezione VI-A;

– nel **rigo RU33**, **colonne 1** e **2**, l'ammontare del credito spettante nel periodo d'imposta cui si riferisce la presente dichidrazione, riportando nella colonna 1 l'importo del credito spettante relativo alla quota interessi e nella colonna 2 l'importo del credito corrispondente alla quota capitale;

– nel **rigo RU34**, **colonne 1** e **2**, l'ammontare del credito utilizzato in compensazione ai sensi del D.Lgs. n. 241 del 1 $\cancel{\rlap{\hspace{0.02cm}/}g}$ nel periodo d'imposta cui si riferisce la presente dichiarazione, esponendo nella colonna 1 le compensazioni esercitate tramite il **codice tributo** "**6821**" e nella colonna 2 quelle esercitate con il **codice tributo** "**6820**";

– nel **rigo RU35**, **colonne 1** e **2**, l'ammontare del credito di cui alle corrispondenti colonne del rigo RU34 versato, a seguito di ravvedimento, nel periodo d'imposta cui si riferisce la presente dichiarazione e fino alla data di presentazione della medesima, al netto dei relativi interessi e sanzioni;

– nel **rigo RU36**, **colonne 1** e **2**, l'ammontare del credito d'imposta trasferito da parte dei soggettivade renti al consolidato e alla tassazione per trasparenza. I soggetti aderenti alla tassazione di gruppo ai sensi degli artt. da 117 a 142 del TUIR devono indicare nel presente rigo la quota frasferita al gruppo consolidato, da riportare nel quadro GN, sezione V, ovvero nel quadro GC sezione V. Del pari, i soggetti che hanno optato, in qualità di partecipata, per la fassazione per trasparenza ai sensi dell'art. 115 del TUIR devono indicare la quota impu**t**ata **a**i soci, da riportare nel quadro TN, sezione IV;

– nel **rigo RU37, colonne 1** e **2**, la differenza fra la somma degli importi di cui ai righi RU31, RU32, RU33 e RU35 e la somma degli importi indicati nei righi RU34 e RU36 della medesima colonna, che potrà essere utilizzato in compensazione ai sensi del D.Lgs. n. 241 del 1997 successivamente alla chiusura del periodo d'imposta cui si riferisce la presente dichiarazione.

## **15.5 Sezione IV**

**NUOVI INVESTIMENTI NELLE AREE SVANTAGGIATE EX ART. 1, COMMA 271, L. 296/2006** *Codice credito 62*

#### **Credito d'imposta per nuovi investimenti nelle aree svantaggiate (art. 1, commi 271- 279, L. 296/2006; D.L. 97/2008)**

L'art. 1, commi da 271 a 279, della legge 27 dicembre 2006, n. 296, ha previsto l'attribuzione di un credito d'imposta alle imprese che effettuano nuovi investimenti destinati alle strutture produttive situate nelle aree ammissibili alle deroghe previste dall'art. 87, paragrafo 3, lettere a) e c), del Trattato istitutivo della Comunità europea (di seguito Trattato CE), ubicate nelle regioni della Calabria, Campania, Puglia, Sicilia, Basilicata, Sardegna, Abruzzo e Molise. L'agevolazione è riconosciuta nel rispetto degli Orientamenti in materia di aiuti di Stato a fina-

lità regionale 2007-2013 e spetta per gli investimenti facenti parte di un progetto d'investimento iniziale realizzati nel periodo dal 1° gennaio 2007 al 31 dicembre 2013. Sono agevolabili i beni strumentali nuovi, espressamente individuati d**a comme 2**73 dell<del>a cita</del>ta legge, appartenenti alle seguenti categorie: macchinari, impianti diversi da quelli infissi al suolo, attrezzature varie, brevetti concernenti nuove tecnologie di prodotti e prodessi produttivi, e programmi informatici, limitatamente alle piccole e medie imprese.

Per effetto di quanto disposto dall'art. 2 del decreto legge **§** gi**van**o 2008 n. 97, convertito, con modificazioni, dalla legge 2 agosto/2008 n. 129, possono beneficiare del credito d'imposta i soggetti che hanno presentato i**/** formulario contenente i dati degli investimenti agevolabili, utilizzando il modello FAS, ed hanno ottenuto dall'Agenzia delle Entrate il nulla-osta alla fruizione del credito. I soggetti amméssi ál beneticio possono utiliz $\lambda$ re il credito d'imposta, secondo le modalità previste dalla norma istitutiva) a decorrere dall'anno indicato nel nulla-osta rilasciato dall'Agenzia delle entrate.

Il credito d'imposta è utilizzabile per il versamento, mediante compensazione "interna", delle imposte sui redditi dovute, in acconto e a saldo, per il periodo d'imposta in cui sono effettuati gli investimenti e per i periodi **Y**imposta successivi; l'eventuale ecce denza può essere fruita in compensazione ai sensi **dell**'art. 17 del decreto **l**egis**l**ativo 9 l**y**glio**/**1997, n. 241, e successive modificazioni, a decorvere dal sesto mese successivo al termine per la presentazione della dichiarazione dei redd*i*fi relativa al periodo d'imposta nel guale l'investimento è realizzato.

A partire dal 1º ge**r**ínaiø **2**01**0**, al credito d'impo**t**ta **non** si applica il limite di utilizzo previsto dall'art. 1, comm**ø 53⁄,** del**l**a legge n. 244 del 2007.

- La sezione deve essere compilata:
	- dai soggetti/con/periodo d'imposta coincidente con l'anno solare, per gli investimenti realizzati negli **a**nni **d**al 2007 al**\ <del>20\] 1</del> 2012</u> per i quoli il nulla-osta alla truizione del credito de**corre dall'anno 2<del>013</del> 201<u>4</u> e\per gli investimenti realizzati nell'anno 2<del>012</del> 2013 per i quali il credito riconosciuto è fruibile a partire/dal <del>2012 e/o dal 2013</del> <u>2013 e/o dal</u> 2014;

– dai soggetti con periodo d'im**p**osta <del>291 2./2013</del> 2<u>013/2014</u>, per gli investimenti realizzati nei periodi d'imposta in corso dil 31 dicembre degli anni dal 2007 al <del>2011</del> <u>2012 p</u>er i quali il nulla-osta alla fruizione del credito decorre dal 2013 e/o 2014 2014 e/o 2015 e per gli investimenti red lizzati nel periddo d'imposta in corso al 31 dicembre <del>2012</del> 2013  $\beta$ er i quali il credito è fruibile a partire/dal <del>2012 e/o 2013 e/o 2014</del> 2013 e/o dal 2014 e/o dal 2015.

 $\overline{\mathcal{S}}$ i riportano di seguito le  $\overline{\mathbf{\hat{s}}}$ tru $\overline{\mathbf{\hat{z}}}$ oni per la compilazione della sezione.

Nel **rigo RU41**, **colonne 1**, **2**, **3**, **4**, **5, 6** e **7**, va indicato nella colonna relativa al periodo d'imposta nel corso del quale è stato realizzato l'investimento, l'ammontare complessivo dei co $s$ ki di acquisto o di costruz/on $\epsilon$  effettivamente sostenuti riferiti ai beni ammessi a fruire dell'agevolazione. Si segnala che nel rigo deve essere riportato il costo complessivo degli investimenti effettivamente realizzati nell'anno di riferimento anche nel caso in cui una parte del credito maturato sia utilizzabile in anni diversi da quelli indicati nei righi da RU43 a RU45 della presente dichiarazione. I soggetti che hanno esposto gli investimenti nella precedente dichiarazione dei redditi devono riportare nelle colonne  $1, 2, 3, 4, 5$  e 6 l'importo indicato, rispettivamente, nelle colonne 1, 2, 3, 4, 5 e <u>6 </u>del rigo <del>RU87</del> RU41 del Mod. UNICO <u>2013</u>.

Nel **rigo RU42**, colonne **1**, **2**, **3**, **4**, **5**, **6** e **7**, va indicato l'ammontare complessivo dei costi agev $\lambda$ abi $\delta$ , riferiti agli investimenti indicati, rispettivamente, nelle colonne 1, 2, 3, 4, 5, 6 e <u>7</u> del rig $\delta$  RU41. Si rammenta che il costo agevolabile è costituito dal costo complessivo delle acquisizioni dei beni agevolabili, decurtato degli ammortamenti dedotti relativi ai medesimi beni apparte nenti alla struttura produttiva nella quale è stato realizzato il nuovo investimento. Sono esclysi dal computo gli ammortamenti dei beni che formano oggetto dell'investimento agevolato effettuati nel periodo d'imposta della loro entrata in funzione. I soggetti che hanno esposto gli investimenti nella precedente dichiarazione dei redditi devono riportare nelle colonne 1, 2, 3, 4,  $\not\!{s}$  e <u>6</u> l'importo indicato, rispettivamente, nelle colonne 1, 2, 3, 4, 5 e <u>6 d</u>el rigo <del>RU88</del> <u>RØ42</u> del Mod. UNICO <u>2013</u>.

Nei **righi RU43**, **RU44** e **RU45**, **colonne 1**, **2**, **3**, **4**, **5**, **6** e **7**, va indicato l'ammontare del credito d'imposta maturato con riferimento agli investimenti indicati nel rigo RU42 della medesima

colonna. Tale ammontare è determinato applicando all'investimento agevolabile i massimali di aiuto stabiliti dalla Carta italiana degli aiuti a finalità regionale per il periodo 2007-2013. In particolare, indicare:

- nel **rigo RU43**, **colonna 7**, l'ammontare del credito maturato con riferimento agli investimenti indicati nel rigo RU42, colonna  $Z$ , fruibile a decorrere dall'anno  $2012$   $2013$ . Le colonne 1, 2, 3, 4, 5 e  $\leq$  non sono presenti in quanto il credito fruibile dal <del>2012,</del> 2013, relativo ad investimenti realizzati negli anni dal 2007 al 2011 2012, ha trovato esposizione nella dichiarazione dei redditi modello UNICO 2013;
- nel **rigo RU44**, **colonne 1**, **2**, **3**, **4**, **5**, **6** e **7**, l'ammontare del credito maturato con riferimento agli investimenti indicati nel rigo RU42 della medesima colonna, fruibile a decorrere dall'anno 2013 2014. I soggetti con periodo d'imposto 2012/2013/2014, per i quali il termine per il versamento dell'imposta a saldo cade nel <del>2014 2015, non d</del>evono compilare le colonne 1, 2, 3, 4, 5 e <u>6</u>, in quanto il credito frui**bile dal <del>2013 2014</del> ha già trovat**o esposizione nella precedente dichiarazione dei redditi (rigo RU91 RU45 del modello UNICO 2013);
- nel **rigo RU45**, **colonne 1**, **2**, **3**, **4**, **5**, **6** e **7**, l'ammontare del credito maturato con riferimento agli investimenti indicati nel rigo RU42 **øella m**edesima colo**n**na fruibile a decorrere dall'anno 2014 2015. Il rigo può essere compilato esclusivamente dai soggetti con periodo d'imposta 2012/2013 2013/2014 qualora il tarmine per il versamento dell'IRES a saldo cada nel 2014 2015.

Nel **rigo RU46**, **colonne 1**, **2**, **3**, **4**, **5** e **6**,  $\sqrt{a}$  indicato l'ammontare  $\sqrt{a}$ el c $\frac{a}{b}$ edito d'imposta residuo della precedente dichiarazj6ne/risultante, rispettivamente, dalle colonne 1, 2, 3, 4, 5 e <u>6 </u>del rigo <del>RU97</del> RU53 del m**ød**ell**ø** UNICO <u>\20 \3</u>.

Nel **rigo RU47**, **colonne 1**, **2**, **3**, **4**, **5**, **6** e **7**, l'ammontare del credito d'imposta ricevuto. I soci che hanno una partecipazione in una o più società di persone  $\cancel{\sim}$ ver $\cancel{\sim}$  in uno degli altri soggetti di cui all'art. 5 del TUIR roci che hanno optato per la trasparenza fiscale ai sensi dell'art. 115 del TUIR e i benenciari di "Trust trasparenti e "Trust misti" devono indicare nella colonna corrispondente all'anno di rediizzazione degli investimenti l'importo del credito ricevuto, che deve essere altresì *fiporfato* nella sezione VI-A.

Nel rigo RU48, cólonne 1\ 2,\3, 4, 5 e 6, va indicato l'ammontare del credito d'imposta di cui al rigo RU46 della medesima colonna utilizzato in diminuzione dei versamenti degli acconti IRES doyuti per il periodo d'imposta cui si riterisce la presente dichiarazione. I soggetti con periodo**/**d'im⁄posta <del>2012/2013</del> 2013/20**//2** per i quali il termine per il versamento del· l'IRES a salde calde nel <del>2013</del>, <u>2014</u> devono indicare anche gli utilizzi relativi al credito d'imposta esposto nel rigo RU44.

Nel **rigo RU48**, **colonna <u>7</u>**, va jndicato l'an/montare del credito d'imposta di cui al rigo RU43, colonna 7, utilizzato in diminuzione dei versamenti degli acconti IRES dovuti per il periodo d'imposta cui si riferisce la presente dichiarazione. I soggetti con periodo d'imposta <del>2012/2013 2</del>013/2014 per i **\quali** il termine per il versamento dell'IRES a saldo cade nel <del>20)⁄8</del> <u>2014</u> devono indicare anqhe gli/utilizzi relativi al credito d'imposta esposto nel rigo RU44.

Nel **rigo RU49**, **colonne 1**, **2**, **3**, **4**, **5**, **6** e **7**, va indicato l'ammontare del credito d'imposta di cui ai righi RU43, RU44 e RU46 della medesima colonna utilizzato in diminuzione del versamento del saldo IRES dovuto per il periodo d'imposta cui si riferisce la presente dichiaraziohe. I soggetti con periodo]d'inhposta 2<del>012/2013</del> 2013/2014 per i quali il termine per il versamento dell'IRES a saldo cade nel 2014 2015 devono indicare anche gli utilizzi relativi al **x**edito d'imposta espøsto *f*iel rigo RU45.

Nel **rigo RU50**, **colonne 1**, **2**, **3**, **4** e **5**, indicare l'importo del credito di cui al rigo RU46 della medesima colonna utilizzato in compensazione ai sensi del D. Lgs. n. 241 del 1997 nel periodo d'imposta cui si riferisce la presente dichiarazione, tramite il **codice tributo "6817"**.

Nel **rigo RU51**, **colonne 1**, **2**, **3**, **4** e **5**, indicare l'ammontare del credito di cui al rigo RU50 della medesima colonna, versato a seguito di ravvedimento nel periodo d'imposta cui si riferisce la presente dichiarazione e fino alla data di presentazione della medesima, al netto dei relativi interessi e sanzioni.

Nel **rigo RU52**, **colonne 1**, **2**, **3**, **4**, **5**, **6** e **7**, l'ammontare del credito d'imposta trasferito da parte dei sbggetti aderenti al consolidato e alla tassazione per trasparenza nonché da parte dei Tryst. V soggetti aderenti alla tassazione di gruppo ai sensi degli artt. da 117 a 142 del TUIP/deyóno indicare nel presente rigo la quota trasferita al gruppo consolidato, da riportare nel quadro GN, sezione V, ovvero nel quadro GC sezione V. Del pari, i soggetti che hanno  $\cancel{\sigma}$ pta $\cancel{\sigma}$ , in qualità di partecipata, per la tassazione per trasparenza ai sensi dell'art. 115 del TUIR devono indicare la quota imputata ai soci, da riportare nel quadro TN, sezione IV. Ugualmente, i Trust con beneficiari individuati ("Trust trasparenti" e "Trust misti") devono indicare la  $\rm \check{q}$ uota imputata ai beneficiari e indicata nel quadro PN, sezione IV;

Nel **rigo RU53**, **colonne 1**, **2**, **3**, **4** e **5**, va indicato l'ammontare del credito residuo da ripor-

tare nella successiva dichiarazione, risultante dalla differenza tra la somma degli importi indicati nei righi RU44, RU45, RU46, RU47 e RU51 e la somma degli importi indicati righi RU48, RU49, RU50 e RU52 della medesima colonna. Tale credito è utilizzabile ai fini dei versamenti dell'imposta sui redditi dovuta per i periodi d'imposta successivi a quello di riferimento della presente dichiarazione nonché in compensazione ai sensi del D.Lgs. n. 241 del 1997.

Nel **rigo RU53, colonna <u>6,</u>** va indicato l'ammontare del credito residuo da riportare nella successiva dichiarazione, risultante dalla differenza tra la somma degli importi indicati nella colonna 6 dei <del>nei</del> righi RU44, RU45, RU46 e RU47<del>, colonna 5,</del> e la somma degli importi indicati <u>nella medesima colonna 6 dei</u> righi RU48, RU49 e RU52. <del>della medesima colonna 5</del>. Tale credito è utilizzabile ai fini dei versamenti dell'imposta sui redditi dovuta per i periodi d'imposta successivi a quello di riferimento della presente dichiarazione nonché in compensazione ai sensi del D.Lgs. n. 241 del 1997 a decorrere dal sesto meses successivo al termine per la presentazione della precedente dichiarazione (mod. UNIC $Q$  2 $Q$ 

Nel **rigo RU53, colonna 7**, va indicato l'ammontare del credito residuó do r<del>ip</del>ortare nella successiva dichiarazione, risultante dalla differenza tra la somma degli inporti indicati nella colon-<u>na 7 dei</u> <del>nei</del> righi RU43, RU44, RU45 e RU47, <del>colonna &</del> e l**x s⁄**omn**⁄**d degli importi indicati <u>nella medesima colonna 7 dei</u> <del>nei</del> righi/R**N**48, RU49 e RU**S**2. <del>della medesima colonna 6</del>. Tale credito è utilizzabile ai fini dei versamenti delle imposte sui redditi nonché, a decorrere dal sesto mese successivo al termine per la pregentazione della presente dichiarazione, in compensazione ai sensi del D. Lgs. n. 241**/**del **//**907.

Questa sezione è riservata all'in**⁄d**ica**zi**one di **è**ventuali importi residui relati⁄ri a crediti di imposta

- **ALTRI CREDITI D'IMPOSTA**
- *Codice credito 99*

**15.5 Sezione V**

che, non essendo più vigenti, non sono riportati in modo distinto nel presente quadro. Si riporta di seguito un elenc $\zeta$ , n $\zeta$ n necessariamente esaustivo, di $\zeta$ cre $\zeta$ tti d'imposta da indicare nella presente sezione:

- credito relativo ai compensi in natura, previsto dall'art. 6 della legge n. 488 del 1999, utilizzabile tramite il **codice tributo** "**6606**";
- credito concesso gi datori di lavoro per l'incremento della base occupazionale di cui al D.L. 357 del 1994, *y*filizzabile tramite il **codice tributo 6716**
- credito per la promozione dell'imprenditoria femminile, previsto dall'art. 5 della legge n. 215 del 1992, utilizzabile tramite il **codice tributo** "**6718**";
- credito d'imposta per l'acquisto e la rottamazione di veicoli, ciclomotori e motoveicoli, previsto dall'art. 29 della legge n. 669 del 1996, utilizzabile tramite i **codici tributo** "**6710**" e "**6712**";
- credito per l'acquisto e la rottamazione di placclatine e attrezzature agricole, previsto dall'art. 17, c. 34 della legge n. 449 del 1997, utilizzabile tramite il **codice tributo** "**6711**";
- credito per la mancata metanizzazione della Sardegna, previsto dall'art. 6 della legge n. 73 del 1998, utilizzabile tramite il **codice tributo** "**6708**";
- eredito alle piccole e medie imprese per le nuove assunzioni, previsto dall'art. 4 della legge n/449 del 199<sub>7</sub> utilizzabile tramite j**/codice tributo "6700**";

• Credito per incentivi ccupazionali di cui all'art. 4 della legge n. 448 del 1998, utilizzabile tramite il **codice tributo** "**6705**";

 $\bullet$  credito per la cessione  $\lambda$ i alțività regolarizzate, previsto dall'art. 14, comma 6, della legge n. 289 del 2002, come sostituito dall'art. 5-bis del decreto legge n. 282 del 2002, convertito dalla legge n. 27 del 2003, utilizzabile esclusivamente ai fini dei versamenti dell'IR-PEF e dell'IRES;

- $\alpha$ edito a favore delle società sportive operanti nei campionati di calcio di serie C1 e C2 e nel campionato di pallacanestro di serie A1 e A2 per le assunzioni di giovani sportivi, previsto dall'art. 4, commi da 200 a 203, della legge 24 dicembre 2003, n. 350, utilizzabile tramite i **codici tributo** "**6777**"e "**6778**";
- credito d'imposia a favore delle piccole e medie imprese per investimenti innovativi (artt. 5 e 6 L. n. 317/91), utilizzabile in F24 tramite il **codice tributo** "**6713**";
- credito d'imposta per spese di ricerca (art 8 L. n. 317/91), utilizzabile tramite il **codice tributo** "**6714**";
- credito per il settore del commercio e del turismo per l'acquisto di beni strumentali (art. 11, L. 449/97), fruibile in F24 con i **codici tributo** "**6703**" e "**3887**";
- credito per l'acquisto di strumenti per la pesatura (art. 1, L. 77/97), utilizzabile tramite il **codice tributo** "**6717**";
- $\ell$ redito d'imposta per le operazioni di concentrazione tra micro, piccole e medie imprese (art. 9 D.L., n. 35/2005), utilizzabile tramite i **codici tributo** "**6786**", "**6792**" e "**6799**".
- Nella sezione va indicato: – nel **rigo RU401**, l'ammontare dei crediti residui della precedente dichiarazione risultante dal rigo RU113 RU407 del modello UNICO 2013;
- nel **rigo RU402**, l'ammontare dei crediti d'imposta ricevuti. I soci che hanno una partecipa-

zione in una o più società di persone ovvero in uno degli altri soggetti di cui all'art. 5 del TUIR, i soci che hanno optato per la trasparenza fiscale ai sensi dell'art. 115 del TUIR e i beneficiari di "Trust trasparenti" e "Trust misti" devono indicare nel presente rigo l'importo complessivo dei crediti residui ricevuti, da riportare nella sezione VI-A, indicando il codice credito "99".

- nel **rigo RU403**, l'ammontare dei crediti d'imposta spettanti a seguito dell'accoglimento di ricorsi nel periodo d'imposta cui si riferisce la presente dichiarazione;
- nel **rigo RU404**, **colonne 1**, **2**, **3**, **4**, **5**, **6** e **7**, l'importo del credito di cui alla somma degli importi indicati nei righi RU401, RU402 e RU403 utilizzato, rispettivamente, in diminuzione delle ritenute alla fonte operate sulle retribuzioni dei dipendenti e sui compensi da lavoro autonomo, dei versamenti periodici e in acconto dell'IVA, del versamento a saldo dell'IVA, dei versamenti in acconto dell'IRES, del versamento a **saldo dell'IRES** e dell<del>'im</del>posta sostitutiva ex legge n. 342 del 2000 dovute per l'anno 2013 nonche l'ammontare del credito d'imposta utilizzato in compensazione ai sensi del D. Lgs. n. 241 del 1997 nel periodo d'imposta cui si riferisce la presente dichiarazione;
- nel **rigo RU405**, l'ammontare del credito di cui al rigo RU404, colonna 7, versato a seguito di ravvedimento, nel periodo d'imposta cui si riferisce la presente dichiarazione e fino alla data di presentazione della medesima, al netto dei relativi interessi e sanzioni;
- nel **rigo RU406**, l'ammontare del c**⁄**edita d'imposta trasferito da parte dei soggetti aderenti al consolidato e alla tassazione per trasparenza nonché da parte dei Trust. I soggetti aderenti alla tassazione di gruppo ai sensi degli artt. da 117 a 142 del TUIR devono indicare nel presente rigo la quota trasferita al gruppo donsolidato, da riportare nel guadro GN, sezione V, ovvero nel quadro GC se**z**ione V. Del pari, i soggetti che hanno optato, in qualità di partecipata, per la tassazione/per/frasparenza ai sensi dell'art. 1/5 del TUIR devono indicare la quota imputata ai soci, da riportare nel quadro TN, sezione IV. Vigualmente, i Trust con beneficiari individuati ("Trystrasparenti" e "Trust misti") devono *i*ndicare la quota imputata ai beneficiari e indicata nel quadro PN, sezione IV;
- nel **rigo RU407**, l'i*j*nporto del credito residuo risultante Aallg differenza fra la somma degli importi indicati ne/righ RU401, RU402, RU403 e RU405/e la somma degli importi indicati nei righi RU404, colonne 1, 2, 3, 4, 5, 6 e 7, e RU406 utilizzabile in diminuzione delle suddette imposte dovute per i periodi d'imposta successi⁄i, ovvero in compensazione ai sensi del D.Lgs. n/24/ del 1997 successivamente alla divusura del periodo d'imposta cui si riferisce la presente dichiarazione, se consentito dalla disciplina della singola agevolazione.

#### **15.7 Sezione VI**

## **SEZIONE VI-A**

**Crediti d'imposta ricevuti**

La sezione VI-A va compilata:

– dai soggetti che, avendo una partecipazione in una o più società di persone ovvero in unc degli a<del>ltri sog</del>getti di cui all'art. S del TUJR, hanno ricevuto dagli stessi uno o più crediti d'imposta. Si ricorda che i soci potranno utilizzare la quota di credito loro assegnata solo dopo  $\epsilon$ verla indicata nell $\alpha$ prop $\chi$ ia dich $\kappa$ rg $\zeta$ ione (cfr. risoluzione n. 163/E del 31 luglio 2003);

dai soci che, avendo dotato per la trasparenza fiscale ai sensi dell'art. 115 del TUIR, hanno ricevuto dalla società partecipata uno o più crediti d'imposta (si veda al riguardo la circolare n. 49 del 22 novembre 2004);

– dai soggetti beneficiari di Trust per l'indicazione dei crediti d'imposta imputati dal Trust;

– dai cessionari dei crediti d'imposta di cui all'art. 1, comma 231, della legge n. 296 del 2006 e all'art. 17-decles del decreto-legge n. 83 del 2012 (incentivi per l'acquisto e la rottamazione di veicoli/per/'indicazione dell'importo ricevuto dall'impresa venditrice o importatrice (si veda al riguardo la risoluzione n. 15 del 5 marzo 2010);

dai seggetti cessionari del credito d'imposta derivante dalla trasformazione delle attività per imposte anticipate iscritte in bilancio (DTA), istituito all'art. 2, comma 55, del d.l. n. 225 del 2010, cedibile ai sensi dell'art. 43-ter del D.P.R. n. 602 del 1973;

– dai cessionari del credito d'imposta per la digitalizzazione delle sale cinematografiche, istituito dall'art. 1, comma 327, lett. c), n. 1, della legge n. 244 del 2007. Si ricorda che i cessionari possono utilizzare il credito ricevuto ai sensi dell'art. 17 del decreto legislativo n. 241 del 1997 solo in compensazione con i propri debiti d'imposta o contributivi;

– dai cessionari del credito d'imposta a favore delle banche per il recupero delle rate del finanziamento agevolato concesso per la ricostruzione ai soggetti colpiti dagli eventi sismici del 20 e 29 maggio 2012 di cui all'art. 3-bis D.L. 95/2012 (codice credito "88"), cedibile ai **;⁄e**nsi dell'art. 43-ter del D.P.R. n. 602 del 1973 <u>e ai sensi dell'art. 1260 c.c.;</u>

– dai cessionari del credito d'imposta per il finanziamento dei versamenti dei tributi, contributi  $\epsilon$  premi assicurativi dovuti dai soggetti  $\,$  danneggiati dal sisma del 20 e 29 maggio 2012, previsto dall'art. 11 del decreto-legge n. 174/2012 e dall'art. 1, commi da 365 a 375, della legge n. 228/2012 (codice credito "89"), cedibile ai sensi dell'art. 43-ter del D.P.R.

#### n. 602 del 1973 e ai sensi dell'art. 1260 c.c.;

– -dai cessionari del credito d'imposta per il finanziamento dei versamenti dei tributi, contributi e premi assicurativi dovuti dai soggetti che hanno subito danni indiretti dal sisma del 20 e 29 maggio 2012, istituito dall'art. 1, commi da 365 a 375, della citata legge n. 228/2012 (codice credito "93"), cedibile ai sensi dell'art. 43-ter del D.P.R. n. 602 del 1973.

In particolare, nei **righi** da **RU501** a **RU505**, vanno riportati, per ogni credito d'imposta, per ogni anno di riferimento e per ciascun soggetto cedente, i seguenti dati:

– nella **colonna 1**, il codice del credito ricevuto, indicato a margine della descrizione di ciascun credito e nella tabella sotto riportata;

– nella **colonna 3**, l'anno d'insorgenza del credito;

– nella **colonna 4**, il codice fiscale del soggetto cedente;

– nella **colonna 5**, l'ammontare del credito ricevuto.

Nella **colonna 2**, che deve essere compilata solo da**n**cessionari d<del>ei c</del>rediti d'imposta previsti<br>dall'art. 3-bis D.L. 95/2012 (codice credito "88") • à dagli artt. *VI de*t decreto legge n. <u>dall'art. 3-bis D.L. 95/2012 (codice credito "88") è dagli artt. Il del decreto-legge n.</u><br>174/2012 e 1, commi da 365 a 375, della legge n. 228/2012/codice credito "89"), va  $174/2012$  e 1, commi da 365 a 375, della legge n.  $28/2012$ riportato:

<u>il codice "1", in caso di cessione del credito ai sensi dell'art.</u>

il codice "2", in caso di cessione del *credità* ai sensi dell'art. 434er del D.P.R. n. 602 del 1973.

L'importo del credito indicato nella **p⁄**ese**n**te\sezione deve essere, altresì, riportato nella sezione relativa al credito ricevuto, nel rigø "Credito\d'imposta ricevuto". Nella sezione IV l'importo ricevuto va indicato nella colonna/relativa all'anno di realizzazione dell'investimento agevolato, mentre nella sezione III l'impørto ricevuto va indicato nella colonna cul si riterisce il credito. Se nel quadro RU non è prezente la sezione relativa al credito d'Imposta ricevuto oppure non ne è consentita la compilazione, l'importo ricevuto va indicato nella sezione V "Altri crediti d'imposta", rigo RU402.

Nel caso in cui il nume fo del righi della presente sezione non sia sufficiente per l'indicazione dei dati relativi ai crediti rice $\lambda$ rti, il contribuente deve $\big\uplus$ tiliz $\cancel{\mathsf{z}}$ are $\mathsf{\mathsf{z}}$ ulteriori moduli del quadro RU, <u>numerandoli progressivomente e riportando il relativo tumero nella casella in alto a destra</u>.

### **SEZIONE VI-B**

### **Crediti d'imposta trasferiti**

La sezione VFB va compilata in caso di cessione dei seguenti crediti d'imposta:

- credito d'imposta derivante dalla trasformazione delle attività per imposte anticipate (DTA), istituito all'art. 2, comma 55, del D.L. n. 225 del 2010 (contraddistinto dal codice credito 80), cedibile ai sensi dell'art. 43 ter del Ø.P.R/n. 602/1973;
- $\bullet$  crediti <u>d'imp</u>osta per l'acquist $\lozenge$  e  $\lozenge$  rottama $\not$ zione di veicoli previsti dalla legge n. 296 del 2006 e dal decreto-legge n. 83 del 2012 (contraddistinti dai codici da 41 a 45, da 57 a 60, d<del>a 69 a</del> 73 e 85);

• credito d'imposta per la digitalizzazione delle sale cinematografiche di cui all'art. 1, comma 327, lett. c), n. 1, della legge n. 244 del 2007 (contraddistinto dal codice credito 68);

credito d'imposta a favore delle banche per il recupero delle rate del finanziamento agevolato concesso per la ricostruzione ai soggetti colpiti dagli eventi sismici del 20 e 29 maggio 2012 di cui all'art. 3-bis D.I. 95/2012 (codice credito "88"), cedibile ai sensi dell'art. 43ter del D.P.R. n. 602 del 1973 e ai sensi dell'art. 1260 c.c.;

• credito d'imposta per il finanziamento dei versamenti dei tributi, contributi e premi assicurativi dovuti dai soggetti danneggiati dal sisma del 20 e 29 maggio 2012, previsto dall'art. 11 del decreto-legge n/174/2012 e dall'art. 1, commi da 365 a 375, della legge n. 228/2012 (codice credito "89"), cedibile ai sensi dell'art. 43-ter del D.P.R. n. 602 del 1983 e ai sensi dell'art. 1260 c.c.;

credito d'imposta per il finanziamento dei versamenti dei tributi, contributi e premi assicurativi dovuti dai soggetti che hanno subito danni indiretti dal sisma del 20 e 29 maggio 2012, isti-<br>tuito dall'art. 1, commi da 365 a 375, della citata legge n. 228/2012 (codice credito "93").  $1$ , commi da 365 a 375, della citata legge n. 228/2012 (codice credito "93"), eedi**bil**e a**l** sensi dell'art. 43-ter del D.P.R. n. 602 del 1973.

In particolare, nei righi **RU506** a **510**, il soggetto cedente deve riportare, per ogni credito d'imposta  $d$  per ogni anno di maturazione del credito ceduto nonché per ogni cessionario, i seguenti/dati

– nella **colonna 1**, il codice del credito ceduto, indicato a margine della descrizione di ciascun credito e nella tabella sotto riportata;

- nella **colonna 3**, l'anno d'insorgenza del credito in capo all'avente diritto;
- nella **colonna 4**, il codice fiscale del soggetto cessionario;
- nella **colonna 5**, l'ammontare del credito ceduto dal dichiarante al cessionario indicato nella colonna 4.

Nella **colonna 2**, da compilare solo in caso di cessione dei crediti d'imposta previsti dall'art.

#### **Istruzioni per la compilazione UNICO 2014** - Società di capitali

3-bis D.L. 95/2012 (codice credito "88") nonché dall'art. 11 del decreto-legge n. 174/2012 e dall'art. 1, commi da 365 a 375, della legge n. 228/2012 (codice credito "89"), va riportato:

• il codice "**1**", in caso di cessione del credito ai sensi dell'art. 1260 c.c.;

• il codice "**2**", in caso di cessione del credito ai sensi dell'art. 43-ter del D.P.R. n. 602 del 1973. L'importo del credito esposto nella presente sezione deve essere, altresì, indicato nella sezione I, relativa al credito ceduto, nel rigo RU9 "Credito d'imposta ceduto".

Qualora il numero dei righi della presente sezione non sia sufficiente all'indicazione dei dati relativi ai crediti ceduti, il contribuente deve utilizzare ulteriori moduli del quadro RU, numerandoli progressivamente e riportando il relativo numero nella casella in alto a destra.

# **SEZIONE VI-C**

### **Limite di utilizzo**

La sezione VI-C deve essere compilata ai fini della verifica del rispetto del *Innite* di utilizzo dei crediti d'imposta, previsto dall'art. 1, commi da 53 a 57, della legge n. 244 del 2007, nonché ai fini della determinazione dell'ammontare eccedente il predetto limite (si veda al riguardo la premessa al quadro RU).

La sezione è suddivisa in cinque parti:

- la **parte I** contiene i dati di carattere generale e deve essere compilata da tutti i contribuenti, esclusi i soggetti che beneficiano solamente di agevolazioni per le quali non opera il limite di utilizzo;
- la **parte II** deve essere compil*g*ia sølo dai søggetti che intendono utili**z**zoie in compensazione "interna" (ovvero, senza espørre la compensazione nel modello F24) i crediti d'imposta indicati nel presente quadro;
- la **parte III** deve essere compilata dai contribuent che hanno indizato nei righi da <del>RU140 a</del> RU151 RU523 a RU530 del quadro RU del modallo UNICO 2013 importi residui relativi a eccedenze 2008, 2009, 2010 e 2011;
- la **parte IV** deve exsere compilata dai contribuenti che Kanno esposto crediti eccedenti il limite di utilizzo (Eccedenza 2011 2012) nei righi da BUISZ a RUIS31 a RU534 del quadro RU del modello UNICO 2013;
- la **parte V** deve essere compilata dai contribuenti che, relativamente all'anno 2013, vantano crediti d'imposta per un importo complessivo superiore al limite di utilizzo.

Se i righi delle parti III, IV e V non sono sufficienti per l'indicazione dei dati ivi previsti, è necessario utilizzare un diafiore modulo del presente quadyó, pyevia numerazione dello stesso da apporre nella casella posta in alto. In tal\casb, le partiøe II øanno compilate solo sul primo modulo.

### **Parte I – Dati generali**

La **casella 1** del **rigo RU511** deve essere barrata dai soggetti esonerati dal rispetto del limite di Utilizzo <del>a se</del>guito della presentdzione dell'istanza preventiva, ai sensi dell'art. 1, commi 54  $\epsilon$  5,5 della citata legge n. 244/2007; detti soggetti non devono compilare i restanti righi della presente sezione VI-C.<br>Il rigo DULLETTO

 $\prime$ **rigo RU512** deve esse**t**e compilato da tutti i soggetti, diversi da quelli esonerati ai sensi dei commi 54 e 55 dell'art. 1 della legge n. 244/2007, che vantano crediti d'imposta assoggettati al limite di utilizzo. Non sono, pertanto, tenuti alla compilazione del presente rigo oltre ai contribuenti esonerati dal rispetto del limite anche quelli che beneficiano solamente di agevolazioni per le quali non opera/il limite di utilizzo.

In particolare, va indicato:

– nella **colonna 1**, l'ammontare complessivo dei crediti residui al 1° gennaio 2012 2013. Tale valore è determinato, con riferimento ai soggetti con periodo d'imposta coincidente con l'anno solare, dalla somma degli importi indicati nei righi o nelle colonne "Credito d'imposta residuo della precedente dichiarazione" del presente quadro relativi ai crediti assoggettati al  $\overline{\text{limit}}$  aumentata degli importi dei crediti utilizzati in compensazione interna nel <del>2012</del> 2013, **espostiv**nelle relative sezioni del quadro RU del modello UNICO <u>2013</u>, nonché degli importi dei crediti residui non riportabili nelle singole sezioni del presente quadro, in quanto riferiti a crediti le cui norme istitutive prevedono limiti temporali di utilizzo (detti importi sono indicati <del>nelle **pari**l</del>i <u>nella parte</u> III, <u>colonna 6, parte I</u>V, colonna 5, e nella parte V, <u>colonna 3</u> della sezione <del>XXV</del> <u>VI-C d</u>el quadro RU del modello UNICO <u>2013</u>). I soggetti con periodo d'imposta 2012/2013 2013/2014 devono calcolare il valore da indicare nella presente colonna sulla base della documentazione in loro possesso;

– nella **colonna 2**, l'ammontare complessivo dei crediti spettanti nel 2012 2013. Tale valore è determinato, con riferimento ai soggetti con periodo d'imposta coincidente con l'anno solare, dalla somma degli importi indicati nei righi o nelle colonne "Credito d'imposta spettante" del presente quadro, relativi ai crediti assoggettati al limite di utilizzo. I soggetti con periodo d'imposta 2012/2013 2013/2014 devono calcolare il valore da indicare nella pre-

sente colonna sulla base della documentazione in loro possesso;

- nella **colonna 3**, l'ammontare complessivo dei crediti relativi all'anno 2012 2013, risultante dalla somma degli importi indicati nelle colonne 1 e 2. Se l'importo indicato nella presente colonna è superiore ad euro 250.000 devono essere compilate le colonne 4 e 5 del presente rigo;
- nella **colonna 4**, l'ammontare complessivo dei crediti eccedenti il limite di utilizzo relativo agli anni dal 2008 al <del>2011</del>2012, non fruiti alla data del 1º gennaio <del>2012</del> 2013. Tale ammontare è pari alla somma degli importi indicati nel modello UNICO <del>2012</del> 2013, righi da <del>RU140 a</del> RU151, RU523 a RU526 colonna 6, righi da RU527 a RU530 colonna 5, e righi da RU152 a RU157 RU531 a RU534 colonna 3, di tutti i moduli compilati, con l'esclusione del credito d'imposta di cui all'art. 1, comma 271, della legge n. 226/2006 e dei crediti per il settore cinematografico di cui alla legge n. 244/2007, non più assoggettati al limite di utilizzo;
- nella **colonna 5**, la differenza, se positiva, tra l'importo indicato nella colonna 3 e quello indicato nella colonna 4. Se l'importo indicato nella presente colonna è superiore ad euro 250.000 devono essere compilati i righi da RU513  $\alpha$  RU $\beta$ 15 e da $\alpha$ U534.

Nel rigo RU513, indicare l'ammontare complessivo dei creditod'imposto (diversi da quelli del quadro RU) e contributi utilizzati in compensazione con il mod. F24 nell'anno <del>2012</del> 2013. Nel **rigo RU514**, indicare l'ammontare c⁄omplessivo dei crediti d'impøsta del quadro RU utiliz-

zabile nel <del>2012</del> 2013, calcolato nel séguente modo: 250.000,00 + la differenza, se positiva, tra 516.457,00 e l'importo indicato nel rigo RU513. Nel **rigo RU515**, indicare l'ammon**j⁄**are **c**omplessivo dei crediti d'imposta eccedenti il limite di utilizzo per l'anno <del>2012</del> <u>2013</u>. Tale yalore è pari alla differenza, se positiva, tra l'importo indicato nel rigo RU512, colonna/5, e quello Indidato nel rigo RU514. L'ammontare eccedente indicato nel presente rigo deve essere imputato al crediti d'imposta che hanno generato l'eccedenza. A tal fine, deve essere compilata la parte V della presente dezione VI-C.

#### Parte II - -Verifica del limite ai fini dell'utilizzo del crediti in/compensazione interna

La parte II della sezione VI-C deve essere compilata dai soggetti che intendono utilizzare in compensazione interna (gvveto, senza esporre la compensazione nel modello F24) i crediti d'imposta indicati nel presente quadro, ai fini dei versamenti, dovuti a saldo, dell'IRES e dell'I-VA, in caso di dic**/i**iarg⁄zione annuale IVA compresa nel mog/ello UNICO <del>2013</del> 2014, nonché in diminuzione dell'imposta sostitutiva di cui alla legge n/342 del 2000, sempre che le suddette modalità di unizzo siano previste dalle norme istidive delle singole agevolazioni. Si riportano di seguito le istruzioni per la compilazione della sezione.

Si precisa che rei righi da RU\$16\a RU519 de one essere indicati, oltre agli utilizzi dei crediti d'imposta che hanno trovato esposizione nel presente quadro RU, anche gli utilizzi relativi ai crediti non previsti nel presente quadro RU in quanto/stituiti da norme emanate successivamente all'approvazione <u>del mo</u>dello UNICO <del>2013</del> <u>2014</u> o⁄ppuré concessi per periodi d'imposta successivi a quelli in corso al 31 dicembre <del>2012</del>2013. Deyono/invece, essere esclusi dal computo i crediti d'imposta per i q<del>uali n</del>on sussiste il limite di utilizzo (si veda al riguardo la premessa al presente quadro).

# **Righi** da **RU516** a **RU519**

 $\cancel{\phi}$ i fini della compilazion $\epsilon$  de $\backslash$ righi da <code>RU516</code> a RU519 e del rigo RU521, è necessario distin-(guere se il periodo d'imp $\partial$ sta  $\partial$ ui si riferisce la dichiarazione coincide con l'anno solare oppure non è coincidente con l'anno solare e comprende due distinti anni; ciò in quanto può risultare diverso l'anno solare con riferimento al quale verificare il limite di utilizzo dei crediti.

## *Soggetti con periodo d'imposta coincidente con l'anno solare*

Nel **rigo RU516**, indicare l'Ammontare complessivo dei crediti da quadro RU utilizzati in compensazione con il mod. F24 dal 1° gennaio 2013 2014 e fino alla data di presentazione della presente dichiarazione.

Nel **rigo RU517**, indicare l'ammontare complessivo dei crediti da quadro RU utilizzati in compensazione interna per il versamento delle ritenute operate dal sostituto d'imposta effettuato dal 1° gennaio 2013 2014 e fino alla data di presentazione della presente dichiarazione (quadro S de (modello 770).

Nel **rigo RU518**, indicare l'ammontare complessivo dei crediti da quadro RU utilizzati in compensazione interna per i versamenti ai fini IVA effettuati dal 1º gennaio <del>2013</del> <u>2014</u> e fino alla data di presentazione della presente dichiarazione (quadro VL del modello IVA).

Il rigo **RU519** deve essere compilato esclusivamente dai soggetti con periodo d'imposta **/2013** 2013/2014.

## *Soggetti con periodo d'imposta 2012/2013 2013/2014*

Per i soggetti con periodo d'imposta <del>2012/2013</del> 2013/2014 è necessario distinguere l'anno in cui deve essere effettuato il versamento dell'imposta sui redditi dovuta a saldo.

• Se il termine in cui deve essere effettuato il versamento dell'imposta dovuta a saldo cade nel

#### 2013 2014:

- 1) se la dichiarazione è presentata entro il 31dicembre 2013 2014, gli utilizzi dei crediti da considerare sono quelli avvenuti dal 1º gennaio 2013 2014 fino alla data di presentazione della dichiarazione;
- 2) se la dichiarazione è presentata nel corso del <del>2014</del> <u>2015</u>, gli utilizzi dei crediti da considerare sono quelli avvenuti dal 1° gennaio 2013 2014 fino al 31dicembre 2013.2014
- Se, invece, il termine in cui deve essere effettuato il versamento dell'imposta dovuta a saldo cade nel 2014 2015, il periodo cui fare riferimento per gli utilizzi dei crediti è quello compreso tra il 1°gennaio 2014 2015 e la data di presentazione della dichiarazione.

Per la compilazione dei righi da RU516 a RU518 si/deve, pertanto, fare riferimento al periodo di utilizzo dei crediti come sopra precisato.

Nel **rigo RU519**, deve essere indicato l'ammontare dei crediti utilizzati in compensazione interna nella presente dichiarazione per il versamento della seconda rata di assonto do luto ai fini IRES qualora il termine per il versamento della seconda rata di acconto cada nello stesso anno solare nel quale cade il termine per il versamento del saldo ad esempio soggetto con periodo d'imposta 1/7/<u>2013</u>-30/6/2014).

#### **Righi** da **RU520 a RU522**

Nel rigo RU520, indicare la somma *degli* importi indicati nei righi RU516, RU517, RU518 e RU519.

Nel **rigo RU521**, indicare l'ammo⁄ntare complessivo dei crediti d'imposta (diversi da quelli del quadro RU) e contributi utilizzati**/**in cømpensazione con il modello F24 døl 1° gennaio <del>2013</del> <u>2014 </u>alla data di presentazio**r**e della presente dichiarazione. Per L'individuazione del periodo di riferimento delle compensazioni relativamente al soggetti con perido d'imposta a cavallo, si rinvia al precedente paragrafo "Soggetti con periodo d'imposta 2012/2013 2013/2014".

Nel rigo RU522, indicare l'ammontare complessivo dei creatiti da utilizzare in compensazione interna nella presente dichiardzione per il versamento del saldo IRES, del saldo IVA, nel caso di dichiarazione IVA presentata in forma unificata, e  $\log$  il versamento dell'imposta sostitutiva di cui alla legge n. 342 del 2000; detto ammontare, da riportare nella **colonna 4** del presente rigo, non può essere superiore della differenza tra l'importe di euro <del>766.457,00</del>,950.000,00 aumentato de**g**li inxporti indicati nella <del>colonna 5</del> <u>colonxá 6 </u>dei righi da RU523 a RU526 (ec cedenze 2008, 2009, 2010 <u>e 2011 </u>interamente dilizzabili nell'anno 2013) e la somma degli importi indizati nei righi RU520 e RU521/Nell'ipotesi in cui l'importo indicato nel rigo RU521 sia superiore a euro <del>516.457,00</del>,<u>700.000,00</u> l'ammontare da utilizzare in compensazione interna non può essele superiore/alla/differenza se positiva tra l'importo di euro 250.00<u>0,00,</u> aumentato degli importi indicati/nella <del>colonna 5</del> <u>colonna 6</u> dei righi da RU523 a RU526 (eccedenze 2008, 2009<u>),</u> 2010/<u>e 2011</u> interamente utilizzabili nell'anno <del>2013</del> 2014) e <del>l'imp</del>orto di rigo RU520. In particolare, riportare:

– nella **colonna 1**, l'ammontare complessivo dei crediti da utilizzare in compensazione interna  $\beta$ er il saldo IRES. Tale ammontare è pari alla somma degli importi indicati nelle colonne "IRES (Saldo)" di tutte le sezioni compilate, esclusi i crediti d'imposta "62" Nuovi investimenti nelle aree svantaggiate ex ant 1, comma 271, L. 296/2006 e "85" Incentivi sostituzione veicoli ex D.L. 83/2012;

– -nella **colonna 2**, l'ammontare complessivo dei crediti da utilizzare in compensazione interna per il saldo IVA nel caso**/**di **d**ichiarazione IVA presentata in forma unificata. Tale ammontare è, pari alla somma degli importi indicati nelle colonne "IVA (Saldo)" di tutte le sezioni compilate; nella colonna 3, l'ammontare complessivo dei crediti da utilizzare in compensazione interna per il versamento dell'imposta sostitutiva di cui alla legge n. 342 del 2000. Tale ammontare è pari alla somma degli importi indicati nelle colonne "Imposta sostitutiva" di tutte le sezioni compilate; – nella **colonna 4**, la somma degli importi indicati nelle colonne 1, 2 e 3.

### **Parte III – Eccedenze 2008 – 2009 – 2010 - 2011**

La parte III deve essere compilata dai soggetti che hanno esposto importi residui nella colonna 6 dei r**ì**ghi **þ**la <del>RU140 a RU145</del> <u>RU523 a RU526 e/o nella colonna 5 dei righi da <del>RU146 a</del></u> RU151 RU527 a RU530 del quadro RU del modello UNICO 2013. Tali contribuenti devono riportore nei **righi** da RU523 a RU526 della presente sezione i dati esposti nei righi da RU140 a RU15V RU523 a RU530 del modello UNICO <u>2013</u>, unitamente agli utilizzi dei crediti residui effettuati nel <del>2012</del> 2013. In particolare, indicare:

– nella **colonna 1**, l'anno in cui si è generata l'eccedenza, risultante dalla colonna 1 dei righi da RU140 a RU145 RU523 a RU526 del modello UNICO <del>2012</del> 2013, per le eccedenze 2008, 2009 e 2010. Relativamente ai crediti esposti nei righi da RU146 a RU151 RU527 a RU530 del modello UNICO 2012 2013 va indicato l'anno 2010 2011;

– nella **colonna 2**, il codice credito, risultante dalla colonna 2 dei righi da RU140 a RU145

#### **Istruzioni per la compilazione UNICO 2014** - Società di capitali

RU523 a RU526, per le eccedenze 2008, 2009 e 2010, e dalla colonna 1 dei righi RU146 a RU151 da RU527 a RU530 del modello UNICO 2012 2013 per le eccedenze 2010 2011;

- nella **colonna 3**, l'anno di insorgenza del credito, risultante dalla colonna 3 dei righi da RU140 a RU145 RU523 a RU526, per le eccedenze 2008, 2009 e 2010, e dalla colonna 2 dei righi da RU146 a RU151 RU527 a RU530 del modello UNICO 2012 2013 per le eccedenze 2010 2011;
- nella **colonna 4**, l'ammontare del credito d'imposta residuo al 31 dicembre 2011 , 2012 risultante dalla colonna 6 dei righi da RU140 a RUN45 RU523 a RU526, per le eccedenze 2008, 2009 <u>e 2010</u>, e dalla colonna 5 dei righi RN140 a RU154 RU527 a RU580 del modello UNICO  $2012$  2013 per le eccedenze  $2010$   $201$
- nella **colonna 5**, l'ammontare del credito d'imposta di cui alla colonna 4 utilizzato nell'anno  $2012$  2013 sia in compensazione *i*nterna sia tramite modell $\lambda$ F24
- nella **colonna 6**, l'ammontare residuo al 31 dicembre 2012 2013, costituito dalla differenza tra l'importo della colonna 4 e quello della colonna 5. Si ricorda da e il credito eccedente il limite di utilizzo è fruibile per l'intero importo residuo a partire dal terzo anno successivo a quello in cui si è generata l'eccedenza.

# Parte IV – Eccedenza <del>2011</del> 2012

La parte IV deve essere compilata dai contribuenti che hanno esposto crediti eccedenti il limite di utilizzo nei righ da RU152 a RU157 RU531 aRU534 "Eccedenza 20112012" del modello UNICO  $20122013$ .

In particolare, nei **righi** da **RU527** a **RU530** della presente sezione vanno riportati:

– nelle **colonne 1**, **2** e **3**, i dati indicati, rispettivamente, nelle colonne 1, 2 e 3 dei righi da RU152 a RU157 RU531 a RU534 del modello UNICO 2012 2013;

– nella **colonna 4**, l'ammontare del credito d'imposta di cui alla colonna 3 utilizzato nell'anno 2012–2013 sia in compensazione Ynterna sia tramite modello F24;

– nella **colonna 5**, l'ammontare residuo al 31 dicembre 2012 2013, costituito dalla differenza tra l'importo della colonna  $\mathcal{G}$  e quello della colonna 4.

# **Parte V – Eccedenza 2012 2013**

La parte V deve essere compilata nel caso in cui l'ammontare complessivo dei crediti d'imposta spettànti nell'anno <del>2014</del> <u>21 13</u> sia superiore al limite di utilizzo e risulti, quindi, compilato il  $riq$  $RU515$ 

L'ammontare eccedente di cui al rigo RU515 deve essere imputato ai crediti d'imposta che hanno generato l'eccedenza. A tal fine, nei **righi** da **RU531** a **RU534** indicare:

– -nella **colonna 1**, il codice relativo al credito d'imposta cui si riferisce l'eccedenza;

– -nella **colonna 2**, l'anno di insorgenza (maturazione) del credito d'imposta;

-nella **colonna 3**, l'ammontare eccedente.

### **TABELLA CODICI CREDITI D'IMPOSTA**

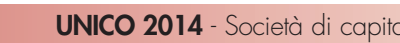

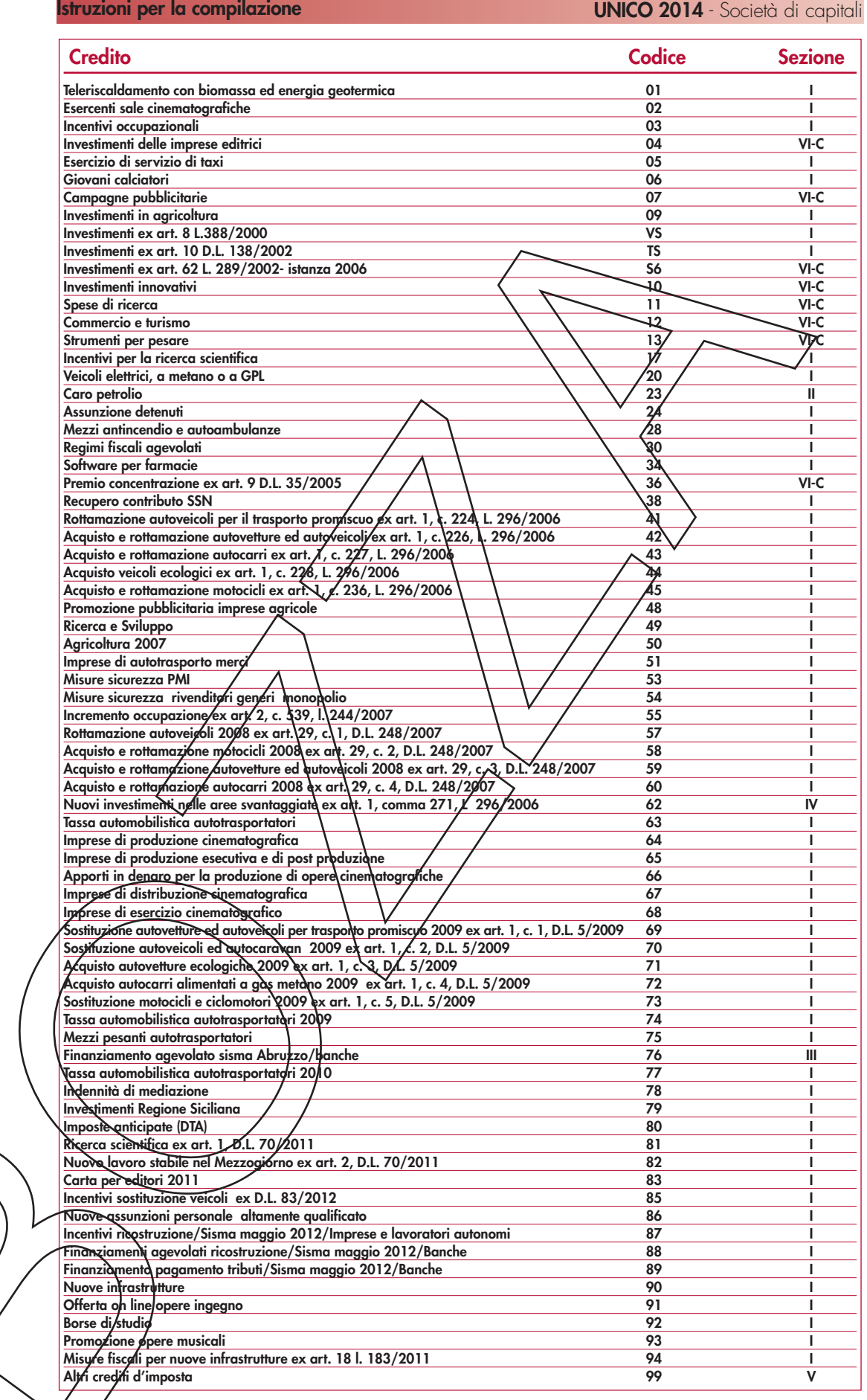

**Istruzioni per la compilazione UNICO 2014** - Società di capitali

# **R16 - QUADRO RV - RICONCILIAZIONE DATI DI BILANCIO E FISCALI - OPERAZIONI STRAORDINARIE**

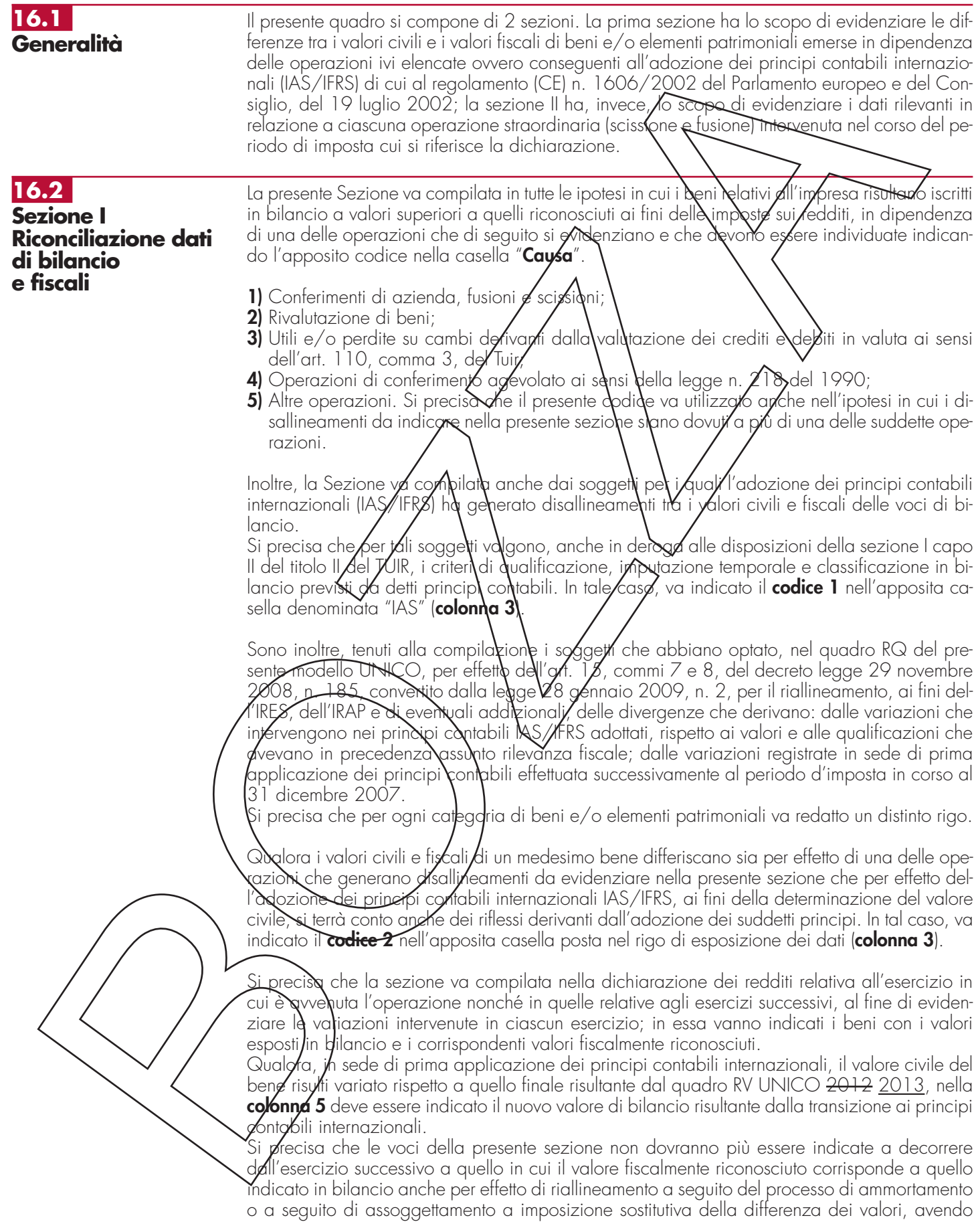

compilato il quadro RQ del modello UNICO SC <del>2012</del> 2013.

Per il primo esercizio nel quale viene redatto il quadro, il valore iniziale di bilancio corrisponde al valore al quale i beni sono iscritti in contabilità.

Nella **colonna 1**, va indicata la voce di bilancio che accoglie i valori disallineati (esempio, per le banche, la voce 100 "*Partecipazioni",* voce 50 *"Passività finanziarie valutate al fair value"*, ecc.).

Nella **colonna 4**, va indicato il corrispondente valore contabile risultante dal bilancio chiuso prima della transizione ai principi contabili internazionali.

Nella **colonna 5**, va indicato il valore contabile della voce di bilancio rilevabile all'inizio dell'esercizio.

Nelle **colonne 6** e **7**, vanno indicati gli incrementi/decrementi che la voce di bilancio ha subito nel corso dell'esercizio.

Nella colonna 8, va indicato il valore contabile della voce Nevabile alla fine dell'esercizio, pari alla somma algebrica dell'importo di colonna 5 e degli mporti indicati/nelle solonne 6 e

Nella colonna 10, va indicato il valore fiscale della voce di bilancio rileyabile all'inizio dell'esercizio.

Nelle colonne 11 e 12, vanno indicati gli*fficisementi/decrementi della/voce di bilancio rilevanti* ai fini fiscali.

Nella **colonna 13**, va indicato il valore fiscale della data di chiusura del esercizio, pari alla somma algebrica dell'importo di colonna  $10$  e degli importi indicati nelle  $\alpha$ lonne 11 e 12.

Anche per i soggetti che applicano i principi contabili internazionali a decorrere dall'esercizio successivo a quello in corso **al** 31/ dicembre 2007, resta terma l'applicazione dell'art. 13, comma 5, del D.Lgs. n. 38 del 2005 (si veda, art. 1, comma 59, della legge n. 244 del 2007); l'eliminazione nell'atti**vo⁄** patrimoniale d**\** costi iscritti e no⁄n più⁄ capitalizzabili genera un disallineamento tra il valo**re** civile (non più esiste**n**te **d** seguito dell'eliminazione) e quello fiscale. In tale caso, in colonng 1,  $\delta \phi$  indicata la descri $\frac{1}{2}$ ione della posta eliminata dal bilancio a seguito dell'applicazioné dei plincipi contabili intelnazionali; in colonna 4, va indicato il corrispondente valore cøntabile risultante dal bilancio prima/della transizione ai principi contabili internazionali; le colonne da 5 a 8 non devono essere compilate.

Nella colonna 10, va indicato il valore fiscale esistente alla data di apertura del primo bilancio di esercizio redatto secondo i principi contabili internazionali della voce di bilancio eliminata. Nelle colonné  $1$ /e 12, vanno indicati gli incrementi/decrementi rilevanti ai fini fiscali della voce di bilancid eliminata o non più iscrivibile.

Nella colonna<sup>1</sup>3, va indicato il valore fiscale esistente alla data di chiusura dell'esercizio.

Le medesime istruzioni si rendono applicabil all'*eliminazione nel passivo patrimoniale di fondi* di accantonamento considerati dedotti, in sede di prima applicazione dei principi contabili internazionali, ai sensi dell'art. 13) comma 6 del D.Lgs. n. 38 del 2005. Tali modalità si applicano anche alle ipotesi di eliminazione di fondi per rischi ed oneri diversi da quelli "*considerati dedotti per effetto delle disposizioni di cui agli articoli 115, comma 11, 128 e 141*" del TUIR, per effetto dell'adozione dai criteri di valutazione previsti dai principi contabili internazionali.  ${\mathcal{H}}$ d esempio, la present ${\mathcal{E}}$ sezi ${\mathcal{E}}$ ne va utilizzata per evidenziare il disallineamento tra valore civile e fiscale scaturente dall'eliminazione del fondo TFR per effetto dell'adozione dei criteri previsti dallo IAS 19.

#### **16.3 Sezione II Operazioni straordinarie**

 $\Delta$  presente sezione va compilata da ciascun soggetto beneficiario della scissione, incorporante o risultante dalla fusione in relazione a ciascuna operazione di scissione e/o di fusione intervenuta nel corso del periodo di imposta cui si riferisce la dichiarazione.

Se nelle stesso periodo d'imposta la società è stata beneficiaria di più scissioni, dovrà compilare più sezioni II.

Se, sempre nello stesso periodo, il soggetto incorporante o risultante dalla fusione viene poi incorporato o si fonde con altri, il quadro relativo alla prima operazione va compilato, per il soggetto cessato e con riferimento alla sua posizione nella prima operazione, dalla società successivamente incorporante o risultante dalla fusione.

La **parte I** è riservata ai dati relativi alla società beneficiaria, incorporante o risultante dalla fusione, la **parte II** ai dati relativi alla società scissa, incorporata o fusa, la **parte III** ai dati relativi alle altre società beneficiarie della scissione. Se queste ultime sono in numero superiore agli spazi disponibili, l'elenco proseguirà su un altro quadro utilizzando solo la parte III della sezio $p e$  II.

Al fine di identificare l'utilizzo della presente sezione è necessario indicare nell'apposito **campo denominato "Utilizzo"** il codice "1" qualora l'utilizzo sia relativo ad operazioni di scissione e il codice "2" qualora sia relativo ad operazioni di fusione. Se nel medesimo periodo sono state effettuate più operazioni straordinarie è necessario compilare più moduli avendo cura di nume-

**164**

rarli progressivamente.

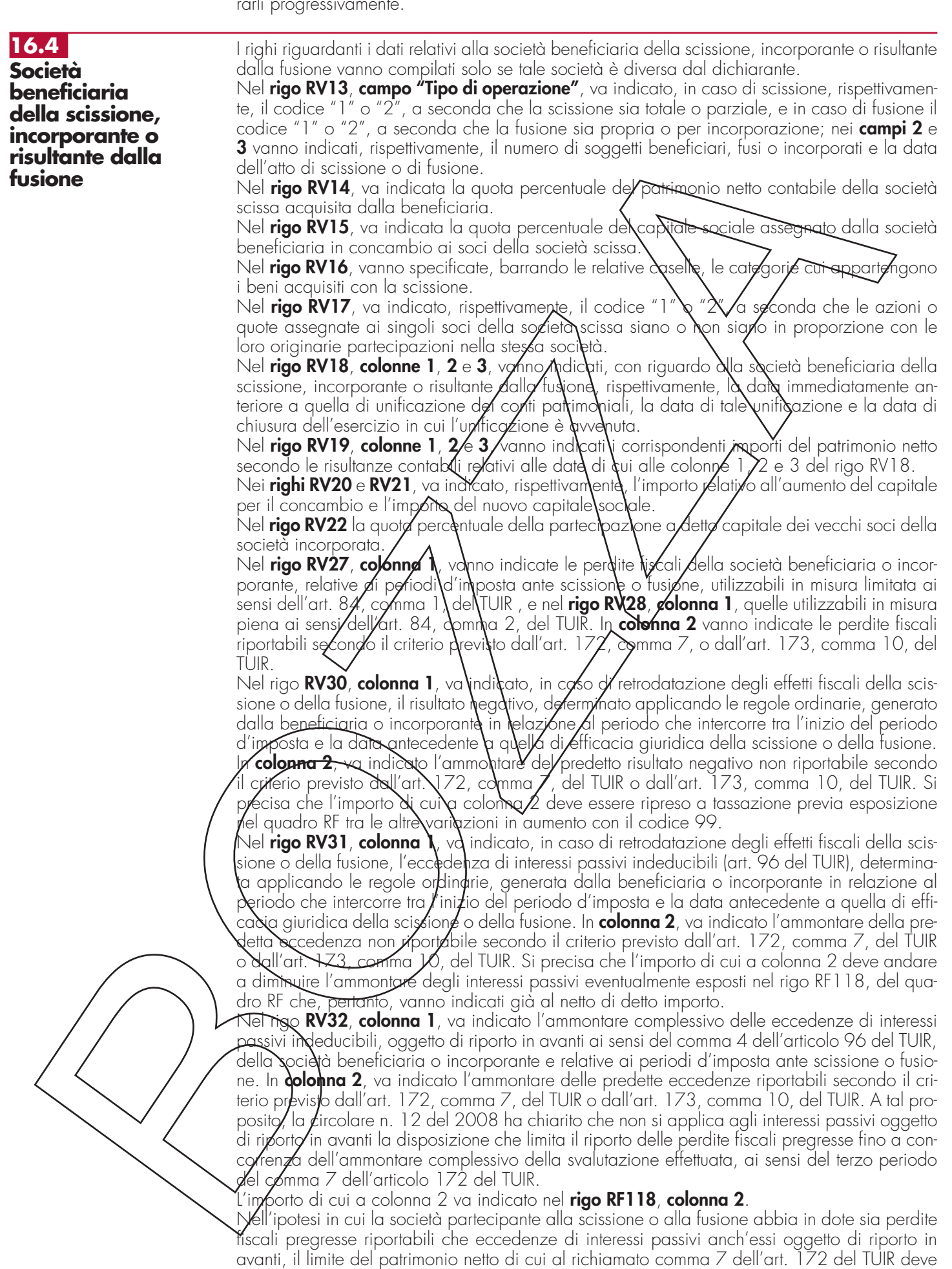

#### **Istruzioni per la compilazione UNICO 2014** - Società di capitali

essere confrontato con la somma di interessi passivi indeducibili e delle perdite fiscali pregresse. La società beneficiaria o incorporante può decidere, sulla base di propri calcoli di convenienza, a quale dei due importi (perdite o interessi indeducibili) imputare l'eventuale eccedenza non utilizzabile (cfr. la Circolare dell'Agenzia delle Entrate n. 19 del 21 aprile 2009).

Se i soggetti fusi o incorporati sono più di uno, occorre compilare altri quadri utilizzando solo la parte II della presente sezione. Con riguardo alla società scissa va indicata la quota percentuale del patrimonio netto contabile non trasferita **(rigo RV36)**, ove si tratti di scissione parziale. Nel **rigo RV37,** va indicato: • in **colonna 2**, il codice 1 in caso di disavanzo da ann**N**amento, il codice 2 in caso di disavanzo da concambio, il codice 3 in caso di compresenza di entrambe le tipologie di disavanzo; • in **colonna 3**, l'ammontare complessivo del disavanzo di scissione o di fusione. Nel **rigo RV38,** va indicata la parte del *f*redetto disavanzo imputato al conto economico. Nei righi da RV39 a RV42, va indicato: • in **colonna 1**, le voci dell'attivo patrimoniale alle quali è stato imputato il disavanzo; • in **colonna 2**, il codice **1**, qualora si tratti di beni ammortizzabili, e il codice **2**, qualora si tratti di beni non ammortizzabily • in **colonna 3**, i relativi importi Nel rigo RV43, colonne 2 e 3, va *i*ndicato l'importo dell'avanzo de annullamento e quello da concambio. Nei righi da RV44 a RV47 vamo indicati: in colonna 1, le voc del patrimonio netto alle quali è stato imputato l'avanzo da annullamento e/o da concambio e, in **colonna 2** o in **colonna 3**, gli importi ad esse relativi Si ricorda che ai sensi dell'art\ 172, comma 5, del T\llR, l'avginzo di fusione deve essere prioritariamente utilizzato rispetto qlle altre voci del patrimonio petto, per la ricostituzione delle riserve in sospensione of imposta che risultano iscritta nell'ultimo bilancio delle società fuse o incorporate; l'omessa *r*icostituzione comporta la tassazione delle stesse in capo alla società risultante dalla tus/one/(detta disposi**z**ione non si applica són riterimento alle riserve tassabili solo in caso di distribizione). L'eventuale avanzo resizuo dovrà essere proporzionalmente attribuito alle altre voct del patrimonio netto della società fusa o incorporata. Ai sensi dell'art. 172, comma 6, del TUIR, all'eventuale avanzo residuo si applica il regime fiscale del capitale e delle riserve della società incorporata o fusa; si considerano non concorrenti alla formazione dell'avanzo da annullamento il capitale elle riserve di capitale fino a concorrenza del valore della partecipazione annullata. Ai fini della *r*icostiuzione delle riserve in sospensione d'imposta e delle gl<del>tre riserv</del>e si applicano nei riglardi/della beneficiaria della scissione, per le rispettive quote, le disposizioni dettate per le fusioni dai commi 5 e 6 dell'art. 172 del TUIR per la società incorporante o risultante dalla fusione (comma 9 dell'art. 173 del TUIR). Nei **righi RV48 e RV49**, **\**ann**\**o indicate, per importi complessivi, le riserve e fondi in sospensione d'imposta, tassabili solo in caso di distribuzione, risultanti dall'ultimo bilancio della società scissa, ovvero fusa o incorporata, ricostituite pro-quota (solo per i casi di scissione) e quel- $\mathsf{A}$  ricostituite per intero. Nel **rigo RV50**, vanno indicate, per importi complessivi, le poste di cui trattasi non ricostituite. Nei **righi RV51, RV52 e RV53** vanno indicati i predetti dati relativi alle altre riserve e fondi in sospensio<del>ne d'imposi</del>a, diverse da quelli tassabili solo in caso di distribuzione. Nei **righi RV54** e **RV55**, vanno indicate le partecipazioni nella società fusa o incorporata, annullate per effetto della fusione, specificando la quota percentuale (**colonna 1**) e il costo (**colonna 2**), rispettivamente per quelle possedute dalla incorporante (rigo RV54) e per quelle possedute dalle altre società partecipanti alla fusione (rigo RV55). Nel **rigo RV60, colonna 1,** vanno indicate le perdite fiscali trasferibili alla società beneficiaria, con criteri dinaloghi a quelli utilizzati con riguardo alle perdite fiscali della beneficiaria, o parimenti/vanno indicate le perdite fiscali trasferibili alla società incorporante o risultante dalla fusione e utilizzabili in misura limitata ai sensi dell'art. 84, comma 1, del TUIR e nel **rigo RV61**, **colonna 1**, quelle utilizzabili in misura piena ai sensi dell'art. 84, comma 2, del TUIR. In **colónna 2** vanno indicate le perdite fiscali riportabili secondo il criterio previsto dall'art. 172, comma 7, del TUIR o dall'art. 173, comma 10, del TUIR. Nel rigo **RV63**, **colonna 1**, va indicato, in caso di retrodatazione degli effetti fiscali della scissione o della fusione, il risultato negativo, determinato applicando le regole ordinarie, generato dalla società scissa, incorporata o fusa in relazione al periodo che intercorre tra l'inizio del pe-**16.5 Società scissa, incorporata o fusa 166**

riodo d'imposta e la data antecedente a quella di efficacia giuridica della scissione o della fusione. In **colonna 2**, va indicato l'ammontare del predetto risultato negativo non riportabile secondo il criterio previsto dall'art. 172, comma 7, del TUIR o dall'art. 173, comma 10, del TUIR Si precisa che l'importo di cui a colonna 2 deve essere ripreso a tassazione previa esposizione nel quadro RF tra le altre variazioni in aumento con il codice 99.

Nel **rigo RV64**, **colonna 1**, va indicato, in caso di retrodatazione degli effetti fiscali della scissione o della fusione, l'eccedenza di interessi passivi indeducibili (art. 96 del TUIR), determinata applicando le regole ordinarie, generata dalla società scissa, incorporata o fusa in relazione al periodo che intercorre tra l'inizio del periodo d'imposta e la data antecedente a quella di efficacia giuridica della scissione o della fusione. In **colonna 2**, va indicato l'ammontare della predetta eccedenza non riportabile secondo il critegio previsto dall'art. +72, comma 7, del TUIR o dall'art. 173, comma 10, del TUIR. Si preciso che l'importo di cui a colonna 2 deve andare a diminuire l'ammontare degli interessi passivi eventualmente espostime rigo P7118, del quadro RF che, pertanto, vanno indicati già al netto di detto importo,

Nel rigo RV65, colonna 1, va indicato l'ammontare complessivo delle eccedenze di interessi passivi indeducibili oggetto di riporto in avanti ai sensi del comma  $\pmb{\mathcal{K}}$ dell'art. 96 del TUIR, trasferibili alla società beneficiaria o all**a soci**età **i**ncorporante o ris**v**itante dalla fusione e relativa ai periodi d'imposta ante scissione o fusione. In **colonna 2**, va indicato l'ammontare delle predette eccedenze riportabili secondo il *L*riterio previsto dall'art. 172, comina 7, del TUIR o dall'art. 173, comma 10, del TUIR/A tal proposito, la Circolare dell'Agènzia delle Entrate n. 12 del 2008 ha chiarito che non ⁄si ap⁄plica agli interessi passivi oggetto di riporto in avanti la disposizione che limita il riporto delle perdite fiscali pregresse fino a concorrenza dell'ammontare complessivo della svalutazione effettuata, ai sensi del terzo periodo del comma 7 dell'articolo 172 del TUIR.

L'importo di cui alla colonna 2 va indicato nel rigo RF118, colonna 2.

# Nel rigo RV66, va *i*ndicato:

in colonna 1, l'importo dell'eccedenza IRES maturata dalla società fusa, incorporata o scissa trasferito, a seguito dell'operazione straordinaria, alla società risultante dalla fusione, incorporante o benefiziaria della scissione. Tale importo va moditato nel rigo RN19 o GN7 o TN5; in colonna 2, l'importo delle eccedenze ricevute, di sensi dell'art. 43 del d.P.R. n. 602 del

1973, dalla società fusa, incorporata o scissa (rigo RK27 per il modello UNICO SC) trasferito, a seguito dell'operazione straordinaria, alla società risultante dalla fusione, incorporante o beneficiaria della scissione. Tale importo va riportato nel rigo RK21;

in **colonna 3**, l'importo dell'eccedenza relativa al reddito assoggettato a tassazione separata ai sensi degli artt. 167 e 168 del TUR (rigo RM5, colonna 6, per il modello UNICO SC) mat**yr**ata da<del>lla soc</del>ietà fusa, incorpordta d⁄scissa trasferito, a seguito dell'operazione straordinaria, alla società risultante dalla fusione, incorporante o beneficiaria della scissione. Tale importo va riportato nel rigo RM5 colanna 2;

in **colonna 4**, l'importo dell'eccedenza dell'addizionale di cui all'art. 81 del decreto-legge n. 112 del 2008 (c.d. "Robin Hood Tax") o dell'eccedenza dell'addizionale di cui all'art. 2, com- $\lfloor$ ma 2, del decreto-legge n $\lfloor$  1 $33$  del 2013, maturata dalla società fusa, incorporata o scissa trasferito, a seguito dell'operazione straordinaria, alla società risultante dalla fusione, incorporante o beneficiaria della scissione. Tale importo va riportato nel rigo RQ43, colonna 15;

in **colonna 5**, l'importo dell'eccedenza dell'addizionale di cui all'art. 3 della legge n. 7 del 200 $\!\!\!\times$ c.d. "Libyan Ta $\!\!\times$ ) m $\!\!\!\times$ turata dalla società fusa, incorporata o scissa trasferito, a seguito dell'operazione straordinaria, alla società risultante dalla fusione, incorporante o beneficiaria della scissione. Tale importo va riportato nel rigo RQ48, colonna 8;

in colonna 6, l'importo dell'eccedenza dell'addizionale di cui all'art. 1, comma 466, della legge n. 266 del 2005 (c.d. "Tassa etica") maturata dalla società fusa, incorporata o scissa trasferito, a seguito dell'operazione straordinaria, alla società risultante dalla fusione, incorpo $r$ ante o beneficiaria della scissione. Tale importo va riportato nel rigo RQ49, colonna 3;

in **colonna 7**, l'importo dell'eccedenza della maggiorazione di cui all'art. 2, comma 36-quinquies, del decreto legge n. 138 del 2011, maturata dalla società fusa, incorporata o scissa trasferito, di seguito dell'operazione straordinaria, alla società risultante dalla fusione, incorporante o beneficiaria della scissione. Tale importo va riportato nel rigo RQ62, colonna 10.

 $\mathcal Y$  fa presente che gli importi di cui alle colonne da 2 a 7 del rigo RV66 vanno riportati nella sezi6ne II del quadro RX qualora il soggetto avente causa dell'operazione straordinaria a cui sono stati trasferiti non è assoggettato alle relative imposte e, pertanto, non è tenuto a compilare i corrispondenti prospetti della presente dichiarazione.

**Istruzioni per la compilazione UNICO 2014** - Società di capitali

Nel **rigo RV67**, va indicato l'importo del rendimento nozionale che la società fusa, ai sensi del comma 4 dell'art. 1 del decreto-legge n. 201 del 2011, in deduzione dal reddito complessivo netto dichiarato ai fini IRES, trasferito, a seguito dell'operazione straordinaria, alla società risultante dalla fusione, incorporante o beneficiaria della scissione. Tale importo va indicato nella colonna 10 del rigo RS113.

Nella parte III vanno indicati i dati relativi alle eventuali altre società beneficiarie della scissione.

# **R17 - QUADRO RK - CESSIONE DELLE ECCEDENZE DELL'IRES NELL'AMBITO DEL GRUPPO**

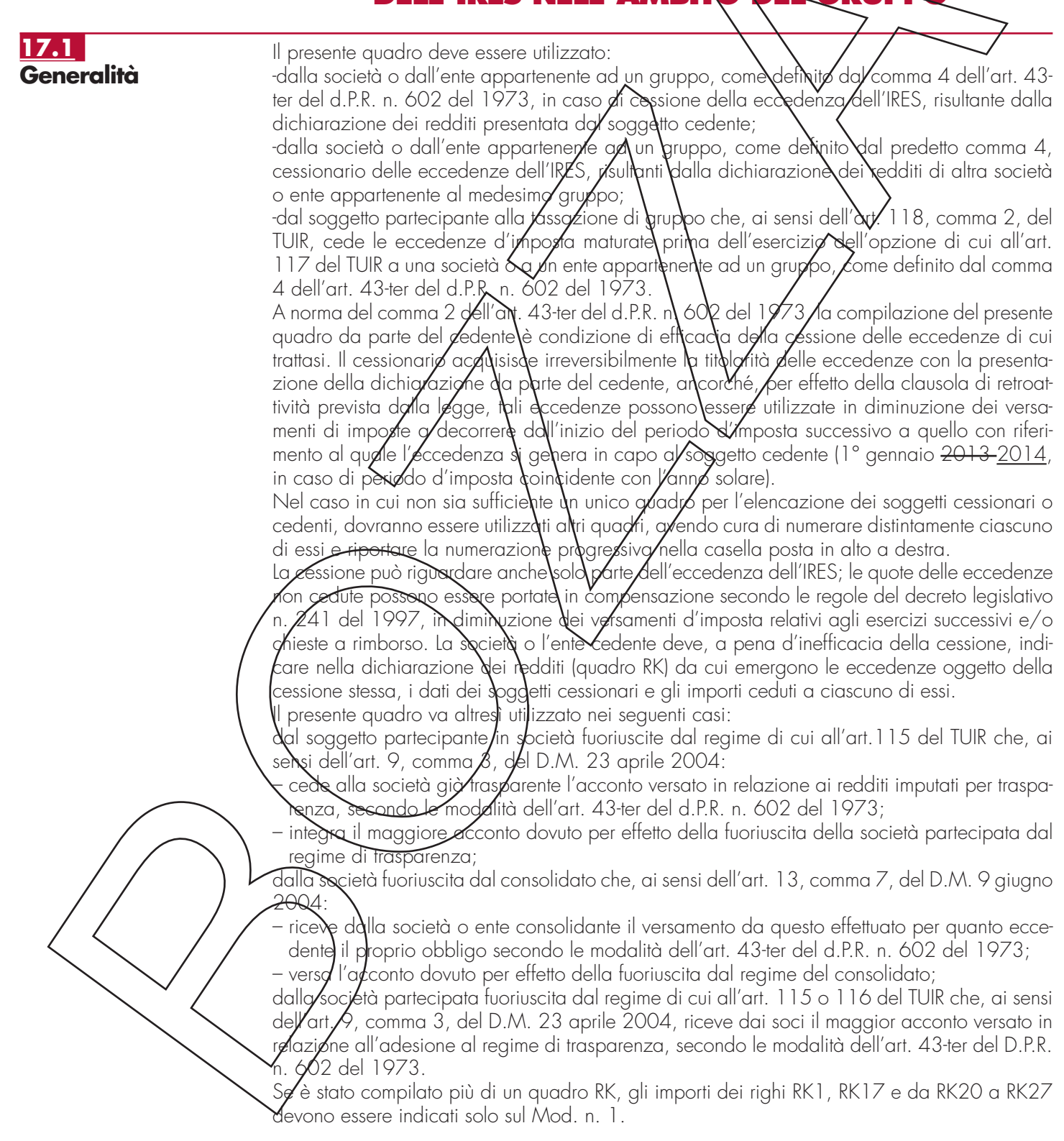

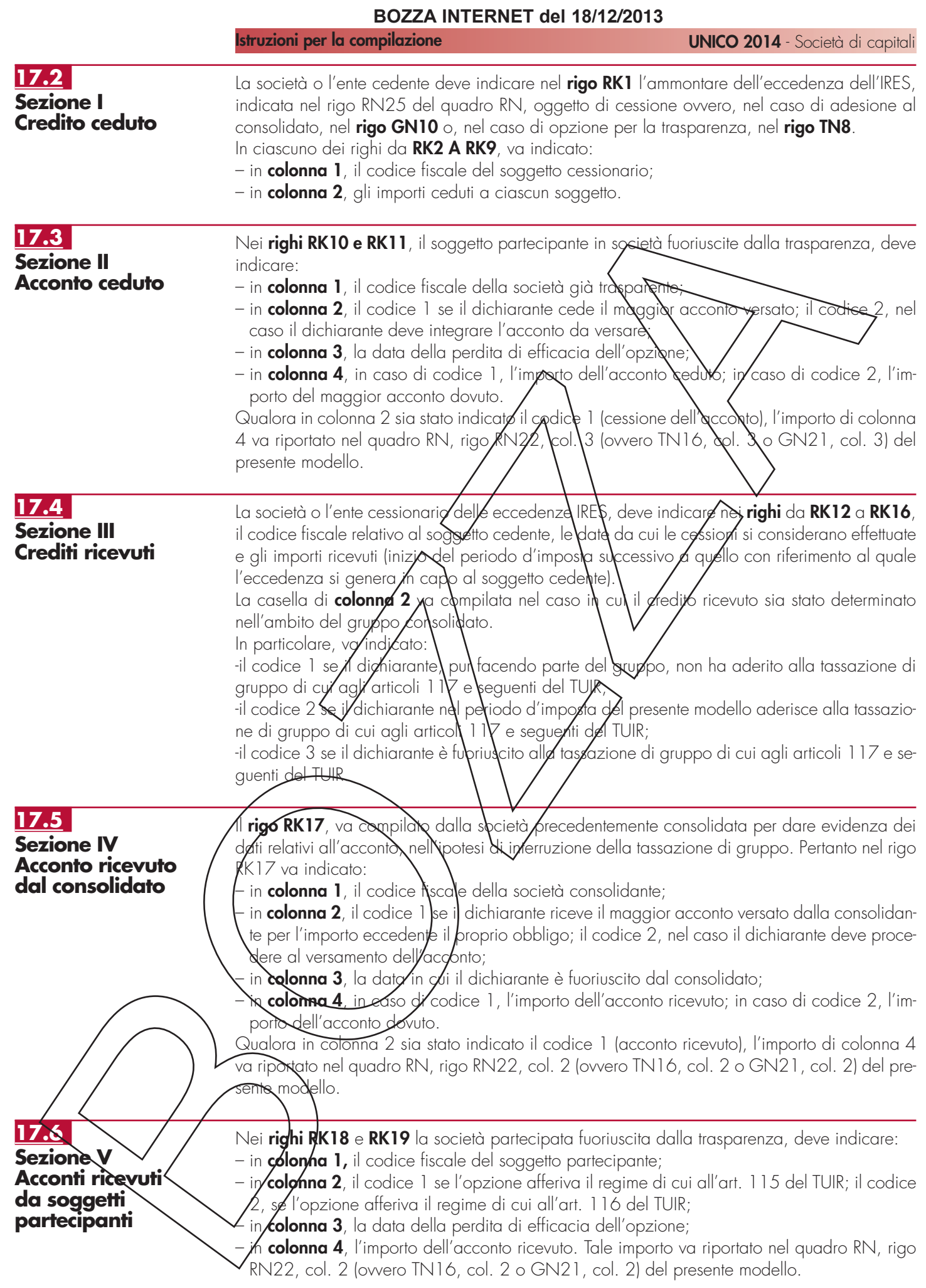

## **17.7 Sezione VI Utilizzo delle eccedenze**

Nella presente sezione deve essere indicato:

- nel **rigo RK20**, il totale delle eccedenze ricevute dai soggetti cedenti, indicati nei righi da RK12 a RK16;
- nel **rigo RK21**, l'importo residuo delle eccedenze risultanti dalla precedente dichiarazione (rigo RX2, colonna 4, del Mod. UNICO 2012 2013)
- nel **rigo RK22**, l'importo di rigo RK21 utilizzato entro la data di presentazione della dichiarazione per compensare importi a debito di altri tributi e contributi e riportato nella colonna "importi a credito compensati" del modello di pagamento F24;
- nel **rigo RK23**, l'importo di rigo RK21 utilizzato in diminuzione dei versamenti IRES relativi alla presente dichiarazione aventi scadenza antecedente alle date da cui le cessioni indicate in sezione III si considerano effettuate (se il soggeto cedente e il seggetto cessionario hanno periodo d'imposta coincidente, va indicato l'importo utilizzato in diminuzione degli acconti IRES relativi alla presente dichiarazione);
- nel **rigo RK24**, la somma degli importi dei righi RK20 e RK21, al netto degli utilizzi indicati nei righi RK22 e RK23;
- − nel **rigo RK25**, l'importo di rigo RK24 µtilizzato in dimin\zion√dei/versamenti IRES relativi alla presente dichiarazione aventi scadenza successiva alle date da cui le cessioni indicate in sezione III si considerano effettuate (se il soggetto cedente  $\lambda$ il soggetto cessionario hanno periodo d'imposta coincidente, va indicato l'importo utilizzato in dininuzione del saldo IRES relativo alla presente dichiarazio**r**e). Si consideri, ad esempio, una cessione avvenuta tra un soggetto cedente avente period6 d'j⁄mpost& 1 X4/<del>2011</del> <u>2012</u> – 3\/3Y<del>2012</del> <u>2013</u> ed un soggetto cessionario avente periodo d'imposta coincidente con l'anno solare <del>2012</del> 2013. Il cessionario (dichiarante) può utilizzare l'eccedenza ricevuta a partire dal  $1/4$ /2012 2013 (inizio del periodo dimposta successivo a quello con riferimento al quale l'eccedenza si genera in capo al soggetto cedente), quindi anche in occasione del versamento degli acconti IRES relativi alla *p*resente dichiarazione. In tal caso, l'Importo utilizzato in diminuzione degli acconti IRES deve essere indicato nel presente rigo e non nel rigo RK23;
- nel **rigo RK26**, l'im⁄porta di \igo RK24 utilizzato\in diminuzio⁄ne dell'imposta sostitutiva di cui all'art. 8 della legge p. \$42\del 2000 indicato\nel \p/adp6 RQ, rigo RQ6;
- nel **rigo RK27**, l'importo di rigo RK24 che residua dopo l'utilizzo indicato nei righi RK25 e RK26, da riportare nel rigo RX2, colonna 1, del quadro RX.

# **R18 - QUADRO RO - ELENCO DEGLI AMMINISTRATORI, DEI RAPPRESENTANTI E COLLEGIO SINDACALE DI AQUEBALLA**

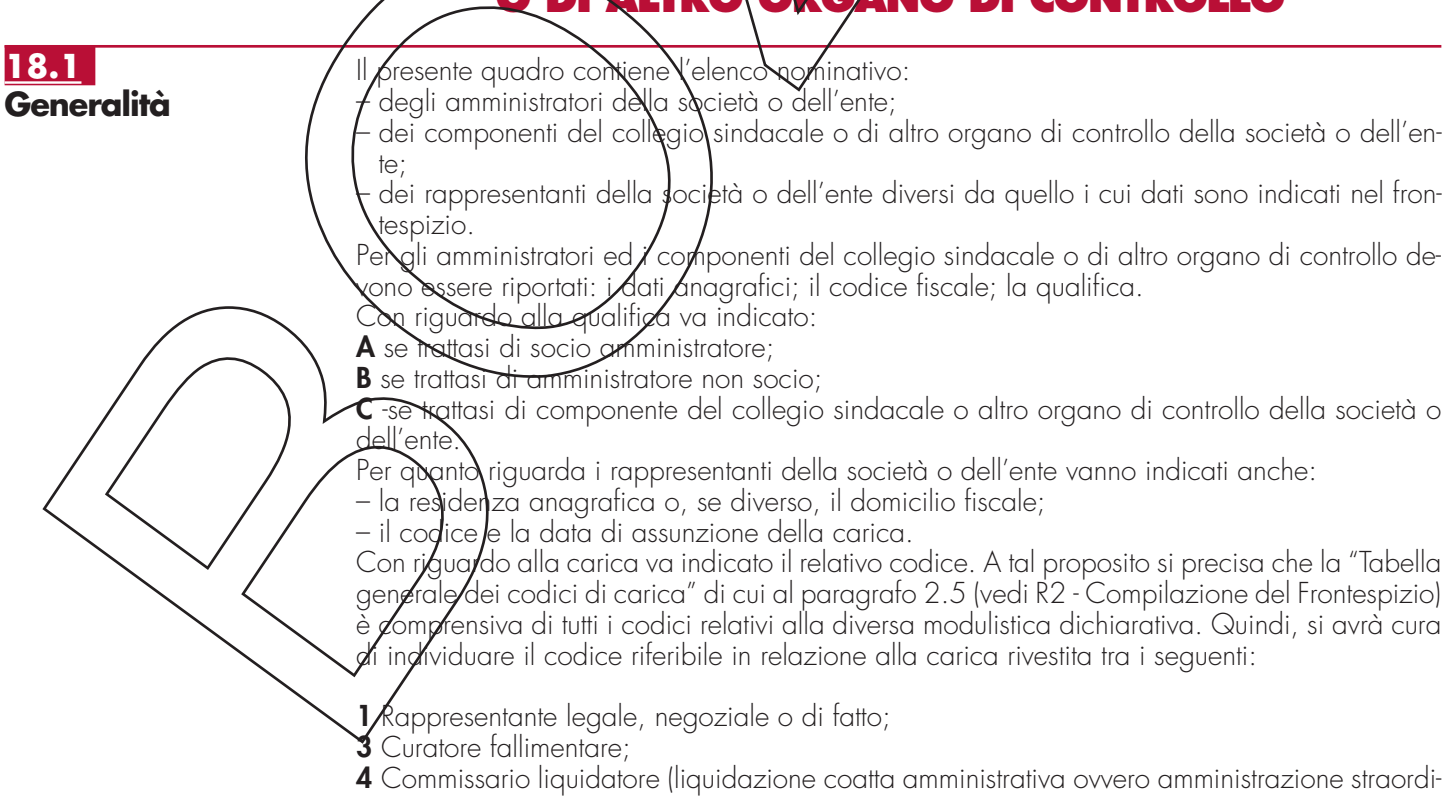

naria);

- **5** Commissario giudiziale (amministrazione controllata) ovvero custode giudiziario (custodia giudiziaria), ovvero amministratore giudiziario in qualità di rappresentante dei beni sequestrati;
- **6** Rappresentante fiscale di soggetto non residente;
- **8** Liquidatore (liquidazione volontaria);
- **9** Rappresentante della società beneficiaria (scissione) ovvero della società incorporante (fusione).

# **R19 - QUADRO RS – PROSPETTI VARI**

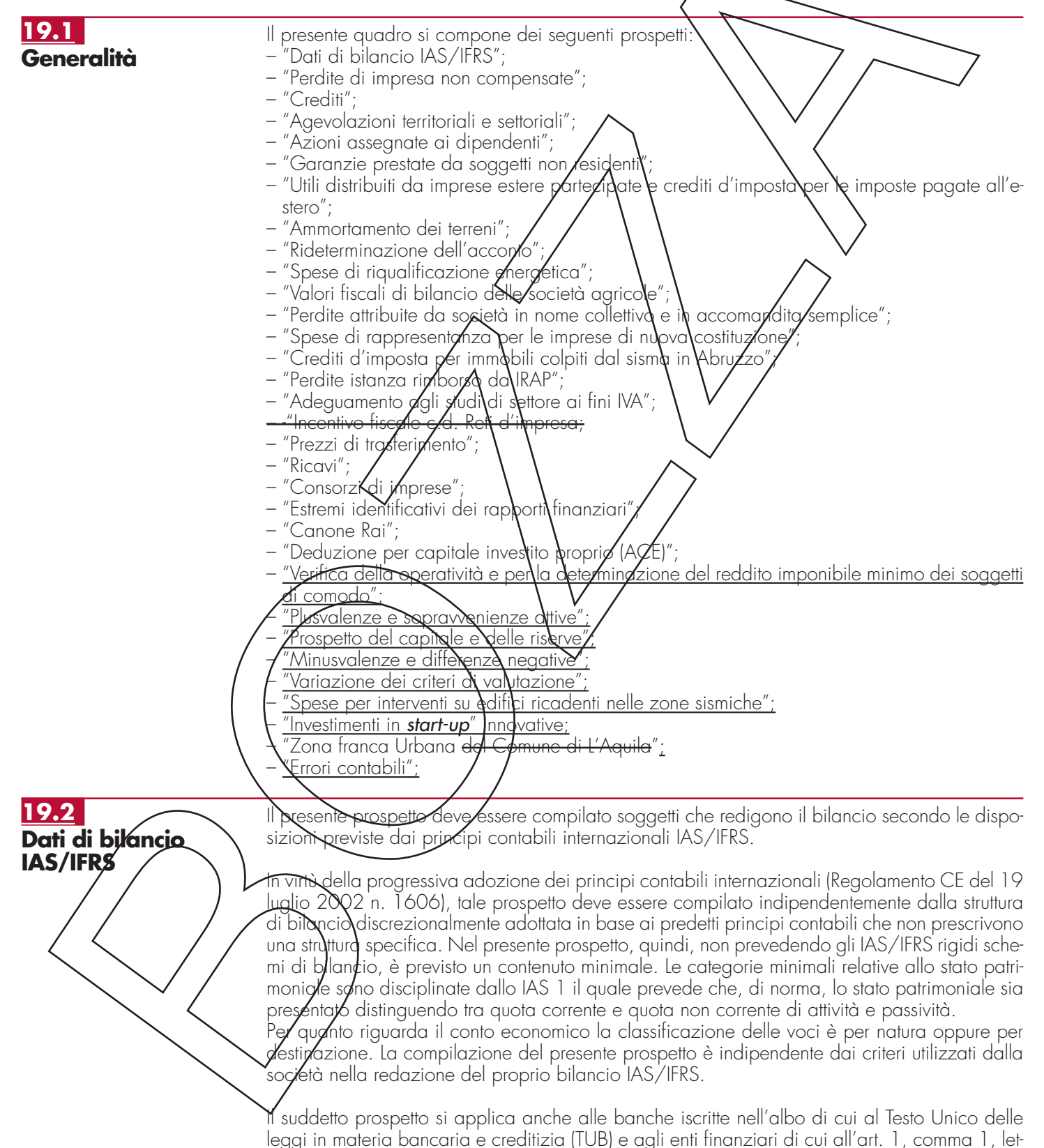

tera c), del decreto legislativo 27 gennaio 1992, n. 87.

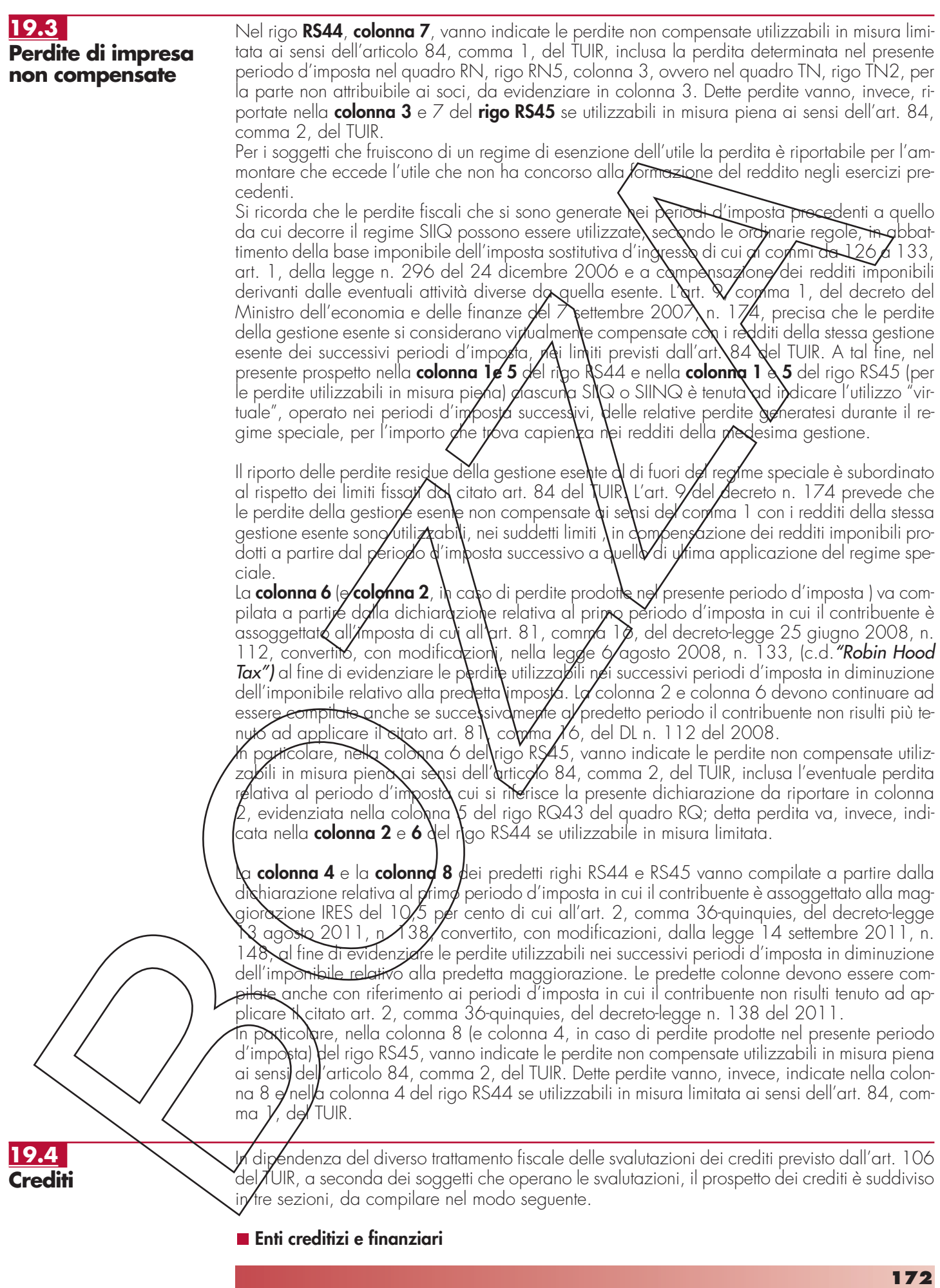

La **Sezione I** è riservata agli enti creditizi e finanziari per l'indicazione dei dati rilevanti ai fini dell'applicazione delle disposizioni di carattere transitorio dettate dal comma 108 dell'art. 3 della legge n. 549 del 1995.

Nel **rigo RS51**, **colonna 1**, va indicato il valore dei crediti iscritti nel bilancio relativo al periodo d'imposta anteriore a quello di decorrenza delle predette modifiche (1995, per i soggetti che hanno l'esercizio coincidente con l'anno solare) e ancora esistenti nel bilancio relativo al periodo d'imposta precedente a quello cui si riferisce la dichiarazione e, in **colonna 2**, il valore nominale o di acquisizione di detti crediti, al netto delle svalutazioni, effettuate a partire dal primo esercizio di applicazione delle medesime modifiche, dedotte ai sensi dell'art. 106, comma 3, del TUIR.

Nel **rigo RS52**, **colonna 2**, va indicato l'ammontare complessivo delle svalutazioni e degli accantonamenti dedotti negli esercizi precedenti a quello di desorrenza delle predette modifiche e ancora esistenti al termine del periodo d'imposta precedente a quelle cui si riferisce la dichiarazione.

Nel **rigo RS53**, **colonna 1**, va indicato l'ammontare delle perdite su crediti imputate al conto economico dell'esercizio relative ai crediti indicati nel rigo **R**S5 **N, c**olonna 1, e, nella **colonna 2**, quello delle perdite computate con riferimento al valore fiscale (indicato al rigo RS51, colonna 2), per la parte che eccede l'importo imputato al conto economico dell'esercizio; tali perdite sono comprensive di quelle che søno s**t**ate **i**mputate al conto economico di precedenti esercizi, per le quali la deduzione è stat**a** rin**yi**ata in conformità alle disposizioni dell'art. 101, comma 5, del TUIR.

Nel **rigo RS54, colonna 2,** va j⁄idicøta la di\terenza degli importi deNig⁄hi RS52 e RS53. Se tale differenza è negativa, la s**jé**ssa**⁄**e deducibNe tra le altre variazioni in diminuzione (rigo RF54 del quadro RF) e nel rigo va *i*ndicato zero.

#### **Enti creditizi e finanziari - Imprese di assicurazione**

L'art. 106 del TUIR, prevede due distinti meccanismi di deducibilità delle svalutazioni dei crediti e degli accantonamenti aj fondi per rischi su crediti nonché delle perdite sui crediti stessi:

– ai commi 1 e 2 sono disciplinati i criteri applicabili da soggetti diversi dagli enti creditizi e finanziari;

– ai commi 3,  $\frac{3}{4}$  e 5  $\frac{1}{6}$  ond disciplinati i criteri $\frac{1}{2}$ ppli $\frac{2}{3}$  dogli enti creditizi e finanziari. In particolare, per gli enti creditizi e finanziari, le svalutazioni dei crediti operate in bilancio a diretta riduzione del valore dei crediti sono deducibili, in ciascun esercizio, entro il limite dello 0,30 per cento dell'ammontare complessivo dei crediti risultanti in bilancio – assunto al lordo delle svalutazioni stesse – e, p $\det$ l'eccedenza, in guote costanti nei diciotto esercizi successivi. Si precisa, tuttavia, che le svalulazioni operate in bilancio si considerano – fino a concorrenza dei relat<u>ivi imp</u>orti – tiscalmente compens**⁄**dte son le eventuali rivalutazioni dei crediti operate nello stesso esercizio. Pertanto, ai fini del descritto meccanismo di deduzione, l'importo delle syalutazi<del>oni co</del>sì dedotte, vale a dire d6mpensate con le predette rivalutazioni, non concorre a formare la base di commisurazione del limite dello 0,30 per cento.

Tra le svalutazioni si comprondono onche quelle riferibili a categorie omogenee di crediti operate su base forfetaria.

 $\mathsf{\mathsf{\mathsf{A}}}$ i sensi del comma 3-bis $\mathsf{\mathsf{\mathsf{Y}}}$ del $\mathsf{\mathsf{\mathsf{N}}}$ art. 106 del TUIR, per i nuovi crediti di cui al citato comma 3 erogati a decorrere dall'esercizio successivo a quello in corso al 31 dicembre 2009, limitatamente all'ammontare che eccede la media dei crediti erogati nei due periodi d'imposta precedenti, diversi da quelli assistiti da garanzia o da misure agevolative in qualsiasi forma concesse dallo Stato, da enti pubblici e da altri enti controllati direttamente o indirettamente dallo Stato, le percentuali di cui allo stesso comma sono elevate allo 0,50 per cento. L'ammontare delle svalutazioni eccedenti il detto limite è deducibile in quote costanti nei nove esercizi successivi.

La **Sezione II-A** va compilata dagli enti creditizi e finanziari per indicare i dati relativi alle svalutazioni rilevanti ai fini dell'applicazione della disciplina prevista nel comma 3 dell'art. 106 del TUIR. Per effetto dell'art. 16, comma 9, del decreto legislativo 26 maggio 1997, n. 173, le disposizioni dei commi 3 e 5 dell'art. 106 del TUIR sono applicate anche alle imprese di assicurazione per le svalutazioni dei crediti nei confronti degli assicurati.

Nel **rigo RS55**, va indicato l'importo di tutti i crediti iscritti nel bilancio del periodo d'imposta cui si**/**rife**/**isce la dichiarazione, al netto dell'importo indicato nella colonna 4 del rigo RS61, della sezione II-B.

Nel **rigo RS56**, **colonna 1**, va indicato l'ammontare delle svalutazioni dirette dell'esercizio relativamente ai crediti di cui al rigo precedente (comprese quelle forfetarie effettuate ai sensi dell'art. 20, comma 5, del decreto legislativo n. 87 del 1992 e dell'art. 16, comma 9, del decreto legislativo n. 173 del 1997) diminuite delle rivalutazioni iscritte in bilancio. In **colonna 2**, va indicato l'ammontare delle svalutazioni stesse (al netto delle rivalutazioni) fiscalmente deducibili nell'esercizio, pari allo 0,30 per cento del valore dei crediti risultanti in bilancio al lordo

#### **Istruzioni per la compilazione UNICO 2014** - Società di capitali

delle svalutazioni e al netto delle rivalutazioni, assunto:

- al netto dei risconti passivi e al lordo dei ratei attivi calcolati sui crediti stessi;
- al netto delle perdite dedotte sui medesimi crediti nel periodo di imposta e in quelli precedenti, ai sensi dell'art. 101 del TUIR;
- al lordo dei crediti impliciti nei contratti di locazione finanziaria;
- al lordo della contropartita contabile delle rivalutazioni delle operazioni "fuori bilancio" iscritta nell'attivo in applicazione dei criteri previsti dall'art. 112 del TUIR.

La differenza fra gli importi di colonna 1 e di colonna 2 del rigo RS56, da indicare nel **rigo RS57**, **colonna 2**, è ammessa in deduzione in diciotto quote costanti a decorrere dall'esercizio successivo.

Nel **rigo RS58**, va indicato, in **colonna 1**, l'importo degli accantonamenti per rischi su crediti imputati al conto economico dell'esercizio e, in **colonna 2**, quello fiscalmente dedotto ai sensi dell'art. 106, comma 3, del TUIR.

Nel **rigo RS59**, va indicato, in **colonna 1**, l'importo complessivo degli accantonamenti per rischi su crediti risultanti al termine dell'esercizio e, in **colonna 2**, l'ammontare complessivo degli accantonamenti per rischi su crediti fiscalmente dedotto. Si fa presente che quest'ultimo importo non può eccedere il limite del 5 per cento del valore dei crediti indicati nel rigo RS55, colonna 1.

La **Sezione II-B** va compilata dagli enti creditizi e finanziari per indicare i dati relativi alle svalutazioni rilevanti ai fini dell'applicazione della disciplina prevista nel comma 3-bis dell'art. 106 del TUIR introdotto dall'art. 7 del **d**ecreto-legge \|° luglio 2009, n. X8, convertito, con moditi· cazioni, dalla legge 3 agosto 2009, n. 102, relativamente all'ulteriore svalutazione fiscale di crediti in sofferenza.

Nel rigo RS60 va indicato, *di sensi del comma 2* dell'art. 7 citato, lammontare dei crediti di cui al comma 3 dell'art. 106 del TUIR erogati nell'esercizio ed ancola iscritti in bilancio, al lordo delle svalutazioni effettuate.

Nel rigo RS61 va indicato l'ammontare che eccede la media dei crediti erogati nei due periodi d'imposta precedenti a quello per cui si compila la presente di chiarazione e, precisamente, in colonna 1, i crediti/erogati nel precedente periodo dlimposta, in colonna 2, i crediti erogati nel secondo periodo d'imposta precedente, in **colonna 3**/l'ammontare pari alla media della colonna 1 e delle colonna  $\chi$ ; l'eccedenza di periodo rispetto alla predetta media va indicata nella **colonna 4** ed è data dalla differenza tra l'importo di rigo RS60 e la colonna 3 del presente rigo.

Nel rigo RS62/<sub>va</sub> indicato, in colonna 1, l'ammontare delle svalutazioni dirette dell'esercizio relative all'importo dell'eccedenza bei crediti evidenziati in colonna 4 del rigo precedente, diminuite delle rivalutazioni iscrittà in bilancio, in **colonna 2**, va indicato l'ammontare delle svalutazioni <u>stesse</u> (al netto delle riv**a**lut**d**zioni**)/**tiscalmente deducibili nell'esercizio, pari allo 0,50 per cento del valore dei crediti erogati nell'esercizio risultanti in bilancio, indicati in colonna 4 del rigo <del>preced</del>ente, al lordo delle svalutazioni e al netto delle rivalutazioni. La differenza fra gli importi di colonna 1 e di colonna 2, da indicare in **colonna 3**, è ammessa in deduzione in nove quote costanti a decolvere dall'esercizio successivo.

Nel **rigo RS63** va indicato, in **colonna 1**, l'importo complessivo degli accantonamenti per rischi su crediti risultanti al termine dell'esercizio e, in **colonna 2**, l'ammontare complessivo degli accantonamenti per rischi su crediti fiscalmente dedotto. Si fa presente che quest'ultimo importo non può eccedere il limite del 5 per cento del valore dei crediti indicati nella colonna 4 del rigo RS61.

#### **Soggetti diversi dagli enti creditizi e finanziari e dalle imprese di assicurazione**

La **sezione III** va compilata dai Soggetti diversi dagli enti creditizi e finanziari e dalle imprese di assicurazione. Per tali soggetti, il parametro da assumere per il computo del limite delle svalutazioni fiscalmente deducibili, che comprende anche gli eventuali accantonamenti per rischi su crediti effettuati in conformità a disposizioni di legge, è il valore nominale o di acquisizione dei crediti stessi, ancorché lo schema di bilancio introdotto dal decreto legislativo n. 127 del 1991 preveda che Ncrediti devono essere iscritti secondo il valore presumibile di realizzazione.

Pertant**ò**, n**è**lla **Sezione III** occorre indicare gli elementi richiesti, che consentono di esporre le svaluta $\sharp$ ion $\flat$  e gli accantonamenti operati in bilancio e la loro parte deducibile.

Nel **rigo RS64**, va indicato, in **colonna 1**, l'ammontare complessivo delle svalutazioni dirette e q $\psi$ ello $\not$ omplessivo degli accantonamenti per rischi su crediti risultanti al termine dell'esercizio precedente e, in **colonna 2**, l'ammontare fiscalmente dedotto (rigo RS68, colonne 1 e 2, del **pr**ospetto dei crediti del Mod. UNICO <del>2012</del> 2013, quadro RS).

Nel **rigo RS65**, vanno indicate, in **colonna 1**, le perdite su crediti dell'esercizio computate con riferimento al valore di bilancio e, in **colonna 2**, quelle deducibili ai sensi dell'art. 101, comma 5, del TUIR, computate con riferimento al valore nominale o di acquisizione dei crediti stessi; tali perdite sono comprensive di quelle che sono state imputate al conto economico di prece-

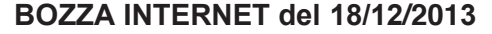

denti esercizi, per le quali la deduzione è stata rinviata in conformità alle disposizioni del medesimo art. 101. La perdita realizzata va prioritariamente imputata al fondo svalutazione crediti e la determinazione della quota fiscalmente deducibile delle svalutazioni dell'esercizio, così come la valutazione dell'eventuale eccedenza imponibile rispetto alla soglia globale del 5 per cento, deve essere calcolata sull'ammontare dei crediti al netto della perdita (si veda la circolare n. 26/E <u>del 1º agosto 2013).</u> Nel **rigo RS66**, va indicata, in **colonna 2**, la differenza degli importi dei righi RS64 e RS65. Se detta differenza è negativa, nel rigo va indicato zero. Nel rigo RS67, va indicato, in colonna 1, l'importo delle svalutazioni dei crediti e degli accantonamenti per rischi su crediti dell'esercizio e, in **colonna 2**, quello fiscalmente dedotto. A tal fine l'importo delle svalutazioni e degli accantonamenti va assunto al netto delle rivalutazioni dei crediti iscritti in bilancio. Si fa presente che l'importo di colonna 2 non può eccedere il limite dello 0,50 per cento del valore dei crediti indicati nel ngo RS69, colonna 2. Nel **rigo RS68**, va indicato, in **colonna 1**, l'ammontare complessivo delle svalutazioni dirette e degli accantonamenti per rischi su crediti risultanti al termine dell'esercizio e, in **colonna 2**, l'importo fiscalmente dedotto ai sensi dell'art. 106, comma 1 Si fa presente che l'importo di colonna  $\chi$ , non può eccedere il limite (del 5 per cento dei crediti risultanti in bilancio, indicati nel rigo RS69, colonna 2. Nel **rigo RS69** va indicato, in **colonna 1**, il valore dei crediti iscritti in bilancio e, in **colonna 2**, il valore nominale o di acquisi**z**ione dei crediti per i quali è ammessa ai sensi del comma 1 dell'art. 106 del TUIR, la deducibilità delle svalutazioni e degli accantonamenti per rischi su crediti. In questo prospetto vanno indicati i dati riguardanti le agevolazioni territoriali e settoriali con esclusione delle esenzioni relative ai redditi dei terreni e dei fabbricati. I righi da RS70 a RS**7**2 vanno compilati tenendo presente chef. – nella **colonna 1**, le società o gli enti che richiedono l'agevolazione o che l'hanno già richiesta devono indicare la disposizione legislativa che la prevede, apponendo nell'apposita casella il codice/"Tip6 di agevolazione". Le società\o gli/enti che hanno più attività agevolate devono indizare/per ciascuna di esse le disposizioni/agevolative anche nell'ipotesi in cui si tratti delle medesime disposizioni; – nella **colonna 2**, va indicat $\lambda$  lo  $\lambda$ tato dell'agg/volg/zione, utilizzando i codici "Stato dell'agevolazione"; – nella **colonna 3**, va indicato l'anno a decorrere dal quale opera l'agevolazione. – nella **colonna 4**, va indicato l'anno in cui è stata richiesta l'agevolazione. I contribuenti che richiedono l'agevolazione per la prima volta nella presente dichiarazione indicheranno l'anno <del>2012 20</del>13 – nella **colonna 5**, va indicata la provincia (sigla) nel cui territorio viene prodotto il reddito agevolato; – nella **colonna 6**, va indicato l'ammontare del reddito agevolato. Se la richiesta dell'agevol**a**zio<mark>n</mark>e è fatta per la prima volta nella dichiarazione dei redditi<br>portuno che sia informato il competente ufficio dell'Agenzia delle Entrate al quale deve priuno che sia informato i**l** co<mark>mpetente ufficio dell'Agenzia delle Entrate al quale deve</mark><br>viata, con plico separatol, a mezzo raccomandata A.R., la documentazione di rito.  $i$ ndata  $\overline{\wedge}$  R $\equiv$  la documentazione **Tipo di agevolazione Zone colpite dalla catastrofe del Vajont – Codice 60 -**Esenzione IRES (legge 10 maggio 1983, n. 190) **Cooperative agricole, della piccola pesca e di produzione e lavoro – Codice 70 -**Esenzione IRES (artt. 10 e 11 D.P.R. 29 settembre 1973, n. 601) L'esenzione dall'IRES è prevista per le cooperative agricole e della piccola pesca, e loro consorzi, qualqra provvedano alla commercializzazione dei prodotti, agricoli e zootecnici, e degli animali conferiti prevalentemente dai soci, previa attività di manipolazione, lavorazione e trasformdzione; tale esenzione è estesa anche ai casi in cui le cooperative stesse abbiano sottopostø de⁄ffi beni a processi di conservazione e valorizzazione (art. 10 del D.P.R. n. 601 del  $973$ L'agevolazione in esame spetta inoltre nei casi in cui: le attività di trasformazione non rispettino i limiti previsti dall'art. 32 del TUIR;  $\Lambda$ prodotti lavorati dalla cooperativa non siano conferiti dai soci, essendo sufficiente che l'apporto dei soci sia prevalente; – i prodotti conferiti dai soci non rispettino i limiti della potenzialità dei loro terreni, fermo re-**19.5 Agevolazioni territoriali e settoriali**

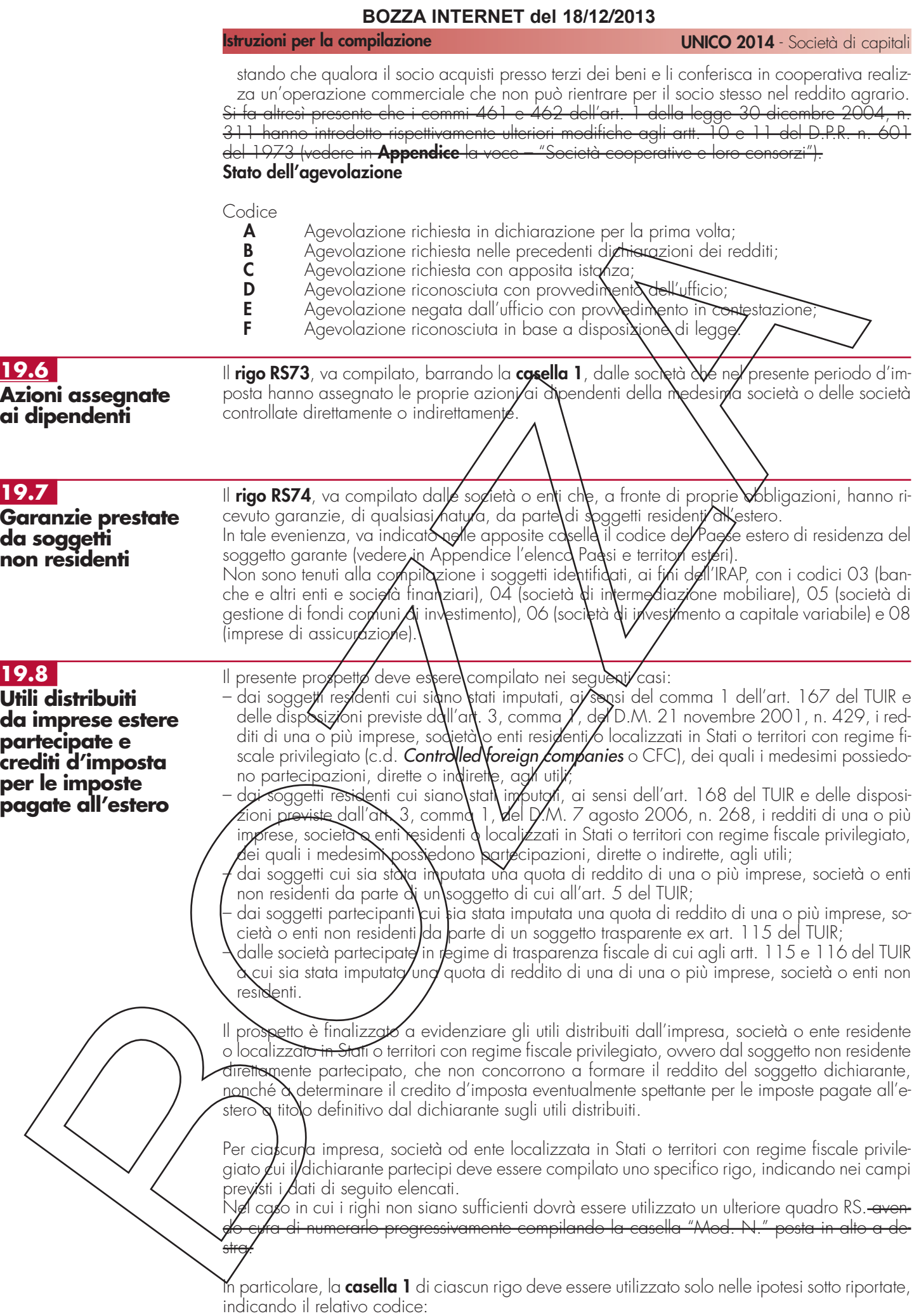

#### **Istruzioni per la compilazione UNICO 2014** - Società di capitali

**1** - -se il dichiarante partecipa ad un soggetto trasparente di cui all'art. 5 del TUIR;

**2** - -se il dichiarante partecipa ad un soggetto trasparente di cui all'art. 115 del TUIR;

**3** - -se il dichiarante è una società partecipata in regime di trasparenza di cui all'art. 115 del TUIR. In tal caso non vanno compilati i campi da 6 a 10;

**4** -se il dichiarante è una società partecipata in regime di trasparenza di cui all'art. 116 del TUIR. In tal caso non vanno compilati i campi da 6 a 10.

Nel caso in cui nel campo 1 siano stati indicati i codici "1" o "2" devono essere compilati solo i campi da 1 a 4 e da 6 a 10, sulla base dei dati comunicati e degli importi attribuiti dalla società o associazione cui il dichiarante partecipa e da quest'ultima indicati nel Prospetto da rilasciare ai soci od associati o nel Prospetto da rilasciare ai soci.

Nei campi da 2 a 10 dei **righi RS75** e **RS76**, va indicato:

- nel **campo 2**, il codice fiscale del soggetto che ha dichiarato il reddito dell'impresa, società od ente residente o localizzata in Stati o territori con regime fiscale privitesiato nel quadro FC; qualora vi sia coincidenza tra il soggetto che determina redditi dell'impresa, società od ente non residente ed il soggetto dichiarante, quest'ultimo deve indicare il proprio codice fiscale;
- nel **campo 3**, la denominazione dell'impresa, società od ente residente o localizzata in Stati o territori con regime fiscale privilegiato;
- la **casella 4**, deve essere barrata nel particolare caso di partecipazione agli utili per il tramite di soggetti non residenti;
- nella **colonna 5**, gli utili distribuiti dal soggetto estero ovvero dal soggetto non residente direttamente partecipato che non concorrono a formare il reddito; tale importo va indicato nel rigo **RF48** della presente dichiarazione.

Gli utili distribuiti dall'impresa, ocietà od ente ocalizzata in Stati o ferritori con regime fiscale privilegiato non concorrono a formare il reddito complessivo del soggetto partecipante se originano da un reddito precedentemente tassato per trasparenza (si veda la circolare dell'Agenzia delle Entrate n. 2,3/E,del (26 maggio 2011, lpardigraf6 7,6.).

Nella particolare ipotesi di partecipazione agli utili tramite soggetti non residenti (casella 4), occorre fare riterin/ento/ agli utili distribuiti da tali ullimi soggetti dopo la data di delibera di distribuzione da parte dell'impresa, società od ente localizzata in Stati o territori con regime fiscale privilegido;

- nella **colonna 6**, l'importo di campo 10 del corrispondente rigo del quadro RS del Mod. UNI-CO <del>2012 2013</del> SC; nell'inotesti in cui nel compo 1 sia stato indicato il codice "2", dovrà essere riportato, pro quota, l'importo eventy almente risultante dal campo 10 del Mod. UNI-CO <del>2012</del> 2013 SC della so**q**ietà partecipata/come comunicato al dichiarante nel Prospetto da rilasciare ai soci;
- nella **colonna 7**, l'importo di colonna 6 di ciascun rigo (da RM1 a RM4) del quadro RM della present<del>e dic</del>hiarazione

– nella **colonna 8**, le imposte sul reddito, pagate all'estero dall'impresa, società od ente loca**lí**zzata in Stati o territori con regime fiscale privilegiato, relative al periodo di imposta precedente e divenute definitive nel <del>2012 </del>2013 ammesse in detrazione in relazione alla propria quota di partecipazione nel soggetto estero, fino a concorrenza dell'imposta della colonna 6;

– nel **campo 9**, le imposte pagate all'estero a titolo definitivo dal soggetto dichiarante sugli utili percepiti, indicati nella  $\phi$ olonna 5; l'importo di tali imposte deve essere indicato fino a con- $\delta$ orrenza dell'importo risultante dalla seguente somma algebrica: colonna 6 + colonna 7 – colonna 8; le predetté imposte costituiscono infatti credito d'imposta nei limiti delle imposte complessivamente applicate a titolo di tassazione separata, detratte le imposte sul reddito pagate all'estero a titolo definitivo dal soggetto localizzato in Stati o territori con regime fiscale privilegiato

<del>Total</del>e dei crediti esposti nelle colonne 8 e 9 di ciascuno dei righi RS75 ed RS76, deve essere riportato nel rigo RN13, quadro RN, della presente dichiarazione.

Ne $\Gamma$ aso  $\eta$  cui il soggetto dichiarante abbia optato per la tassazione di gruppo prevista dagli artt. dà 117 a 129 del TUIR i predetti crediti vanno riportati nel quadro RM.

– nella **colonna 10**, la differenza, da riportare all'anno successivo, tra la somma degli importi delle colonne 6 e 7 e la somma delle colonne 8 e 9.

L'grt. 36, commi 7 e 7-bis, del D.L. n. 223 del 2006, così come sostituito dal decreto-legge n. 262 del 2006, ha stabilito che, ai fini del calcolo delle quote di ammortamento e delle quote dei canoni leasing deducibili, il costo dei fabbricati strumentali deve essere assunto al netto del costo delle aree su cui i fabbricati insistono.

Si precisa che per immobili strumentali all'impresa che rientrano nella nozione di fabbricato, ai sensi dell'art. 25 del TUIR, si intendono gli immobili situati nel territorio dello Stato che sono o

**19.9 Ammortamento dei terreni**

#### **Istruzioni per la compilazione UNICO 2014** - Società di capitali

devono essere iscritti, con attribuzione di rendita, nel catasto edilizio urbano, nonché quelli situati fuori del territorio dello Stato aventi carattere similare; tra questi ci si riferisce agli immobili a destinazione ordinaria, speciale e particolare, secondo la classificazione rilevante per l'attribuzione delle rendite catastali dei fabbricati.

Le disposizioni dei commi 7, 7-bis e 8 dell'art. 36, del decreto-legge n. 223 del 2006, inoltre, si applicano agli impianti e ai macchinari infissi al suolo nel caso in cui questi realizzino una struttura che nel suo complesso costituisca una unità immobiliare iscrivibile nel catasto urbano in quanto rientrante nelle predette categorie catastali.

Per ulteriori chiarimenti si vedano le circolari dell'Agenzia delle Entrate n. 28 del 4 agosto 2006 e n.1 del 19 gennaio 2007.

La presente sezione va compilata al fine di evidenziare il valore del terreno incorporato in quello del fabbricato strumentale che insiste su di esso. A tal fine nella **colonna 1** del **rigo RS77** va indicato il numero dei fabbricati industriali detenuti in forza di contratti di locazione finanziaria da cui è stato scorporato il valore del terreno. In **colonna 2** il valore complessivo dei terieni relativi ai fabbricati di cui alla colonna 1. Nella **colonna 3** va indicato il numero degli altri fabbricati industriali da cui è stato scorporato il valore del terre**n**o e **nella celonna 4** il valore complessivo dei terreni su cui i predetti fabbricati insistono.

Nella **colonna 1 del rigo RS78** va indj⁄cato il\numero dei fabbricati(non industriali detenuti in forza di contratti di locazione finanziaria da cui è stato scorporato il valore del terreno. In **co-** $\bm{\mathsf{lonna}}$  2 il valore complessivo dei terreni/re $\ket$ ativ $\ket$  ai tabbricati di c $\bm{\mathsf{u}}$  all $\bm{\mathsf{a}}$  colonna 1. Nella  $\bm{\mathsf{co}}$ **lonna 3** va indicato il numero degl⁄i altri⁄ fabbricati non industriali da aui è stato scorporato il valore del terreno e nella **colonna A** il valore complessivo dei terreni su cui i predetti fabbricati insistono.

# **19.10 Rideterminazione dell'acconto**

Nella presente sezione va indicato l'ammontare dell'acconto rideterminato relativo al periodo d'imposta <del>2012</del> 2013, **Atili**zzando il metodo storico tenendo conto, tra le altre, delle seguenti disposizioni:

– dell'art. 42, commg 2-quinquies, del decreto-legge § 1 magg lo 2010, n. 78, convertito, con modificazioni, dalla legge 30 luglio 2010, n. 122, che prevede che l'agevolazione, di cui al comma 2-quater del citato art. 42 del decreto-legge n. 78 del 2010 (c.d. Reti di imprese), può essere fruita exclusivamente in sede di versamento del saldo delle imposte sui redditi dovute per il periodo di imposta relativo all'esercizio cui si riferiscono gli utili destinati al fondo patrimoniale comune o al patrimonio destinato all'affare<br>dell'arte Desmani 36 bis e 36 ter del decreta cago n. 1

– dell'art. 2 sofnmi 36 bis e 36 ter del decreto/legge n. 138 del 2011, convertito, con moditicazioni, dalla legge n. 148 del 2011, che <mark>l</mark>a previsto alcune moditiche alla determinazione della base imponibile IRES per **l**e s**o**cietà cooparative. Le disposizioni dei predetti commi 36bis e 36 ter, si applicano a decorrere dal periódo d'imposta successivo a quello in corso alla data di entrata in vigore della legge di conversione del decreto. Nella determinazione degli acconti dovuti per il periodo di imposta di prima applicazione si assume, quale imposta del periodo precedente, quella che si barebbe determinata applicando le predette disposizioni;

–**/**dell'art. 2, comma 36-duodecies, døl decreto-legge n. 138 del 2011, convertito, con mo- $\rlap{/}$ dificazioni, dalla legge  $\chi$ . 1 $\chi$ 8 del 2011 che ha previsto che le disposizioni dei commi 36decies e 36-undecies del citato art. 2 (in materia di società non operative) si applicano a decorrere dal periodo d'imp**o**sta <mark>successivo a quello in corso alla data di entrata in vigore della</mark> **l**egge di conversione del ci**t**ato decreto. Nella determinazione degli acconti dovuti per il periodo di imposta di prima applicazione si assume, quale imposta del periodo precedente, quella ch $\infty$ i sarebbe determing/a a $p$ plicando le disposizioni di cui ai commi 36-decies e 36-undecies de<del>l citato art. 2;</del>

– Sell'art. 2 comma 36 guaterdecies del decreto-legge n. 138 del 2011, convertito, con modificazioni, dalla legge n. 148 del 2011, che ha previsto l'indeducibilità dei costi relativi ai beni dell'impresa concessi in godimento a soci e/o familiari per un corrispettivo annuo inferiore al valore di mercato del diritto di godimento. La disposizione del predetto comma 36-quaterdecies si applica a decorrere dal periodo d'imposta successivo a quello in corso alla data di entrata in vigore della legge di conversione del decreto. Nella determinazione degli acconti dovuti **p**er il periodo di imposta di prima applicazione si assume, quale imposta del periodo precedente, quella che si sarebbe determinata applicando le predette disposizioni;

– -dell'art. 4, comma 5-septies, del decreto-legge n. 16 del 2012, convertito, con modifica-<del>zioni⁄, dg⁄la legge n. 44 del 2012, che ha previsto che le disposizioni del comma 5-sexies del</del> citato art. 4 (in materia di tassazione degli immobili riconosciuti di interesse storico o artistico) si applicano a decorrere dal periodo d'imposta successivo a quello in corso al 31 dicembre 20/1 . Nella determinazione degli acconti dovuti per il medesimo periodo di imposta si assusta del periodo precedente, quella che si sarebbe determinata applicand <del>cui al comma 5-sexies;</del>

–- dell'art. 34, comma 2, della legge n. 183 del 2011, che ha previsto che le disposizioni

#### **Istruzioni per la compilazione UNICO 2014** - Società di capitali

del comma 1 del citato art. 34 (in materia di deduzione forfetaria in favore degli esercenti impianti di distribuzione di carburante) si applicano a decorrere dal periodo d'imposta successivo a quello in corso al 31 dicembre 2011. Nella determinazione degli acconti dovuti per ciascun periodo di imposta si assume quale imposta del periodo precedente quella che si sarebbe determinata senza tenere conto della deduzione forfetaria di cui al medesimo comma 1;

- dell'art. 1, comma 501, ultimo periodo, della legge n. 228 del 2012, che ha previsto che le disposizioni del citato comma 501 (in materia di limiti di deduzione delle spese e degli altri componenti negativi relativi a taluni mezzi di trasporto a motore, utilizzati nell'esercizio di impresa) si applicano a decorrere dal periodo d'imposta successivo a quello in corso alla data di entrata in vigore della legge n. 92 del 2012. Nella determinazione degli acconti dovuti per il periodo di imposta di prima applicazione stressume, quale imposta del periodo precedente, quella che si sarebbe determinata applicando le disposizioni di cui al comma 501;
- dell'art. 1, comma 512, della legge 24 dicembre 2010, n.\228 /che/ha previsto l'ulteriore rivalutazione del 15 per cento dei redditi dominicali e agrari

Ai fini della determinazione dell'acconto con il metodo storico,  $\lambda$ i assume quale imposta del periodo precedente quella rideterminato in base alle disposizioni citate. In particolare nel **rigo RS79**, va indicato.

- in **colonna 1** il reddito relativo **a**l periodo\d'im\posta precedente ridetemainato;
- in **colonna 2** l'imposta del periodo/d'imposta precedente rideterminata *L*'imposta da rideterminare è quella indicata nel/rigo/RN17 del mobello UNICO SG <del>2012</del> 2013;
- in **colonna 3** l'importo dell'acconto relativo al presente periodo d'imposta, calcolato con il metodo storico, sulla base dell'imposta indicata in colonna 2,
- <u>– in **colonna 4**, l'importo **d**el maggior acconto d'ovuto, versate in séde di seconda rata a titolo</u> <u>di conguaglio della prima tata di acconto in applicazione</u>
- dell'art. 11, commo 20, del decreto-legge 28 giugno 2013, n. 76, convertito, con modificazioni, dalla legge 9/dgosto 2013, n. 99;
- dell'art. 11, comma 20-bis, del decreto-legge n. 76 del 2013 (come modificato dall'art. 2 del decreto-legge 30 novembre 2013, n. 133) creto legislativo 27 gennaio 1992, n. 87, per la Banca d'Italia e per le società e gli enti che esercitano **áttività** assicurativa;
- del decreto del Ministro dell'economia e delle finanze del 30 novembre 2013.

# **19.11**

**Spese di riqualificazione energetica (articolo 1, commi 344-348, della legge 27 dicembre 2006, n. 296)**

L'art. 1 della legge 27 dicembre 2006, n. ⁄296⁄{tinanziaria 2007) dispone, in materia di spese di riqualificazione energetica del patrimonio edilizio esistente, determinate detrazioni d'imposta

Con dec<del>reto de</del>l Ministro dell'economia e delle finanze 19 febbraio 2007 sono stabilite le modalità per il riconossimento dei benefici.

L'art. 11, comma 2, del decreto-legge 22 giugno 2012, n. 83, convertito, con modificazioni,  $d$ alla legge 7 agosto 2 $\chi$ 12 $\backslash$ n. 134, ha modificato l'art. 1, comma 48, della legge n. 220 del 2010, prevedendo che le disposizioni di cui all'art. 1, commi da 344 a 347, della legge 27 dicembre 2006, n. 296, si applicano, nella misura ivi prevista, anche alle spese sostenute entro il 30 giugno 2013. Ai sensi dell'art. 14, del decreto-legge 4 giugno 2013, n. 63, convertito, con modificazioni, dalla legge 3 agosto 2013, n. 90, le disposizioni di cui all'art. 1,  $\overline{\text{cokm}}$ na 48, della legge $\Lambda$ . 220 del 2010, si applicano nella misura del 65 per cento anche alle spese sostenute dalla data di entrata in vigore del citato decreto-legge n. 63 del 2013 (6 giugno 2013) al 31 dicembre 2013. La predetta disposizione si applica alle spese sostenute <u>tino dN30 giugno 2014 per interventi relativi a parti comuni degli editici condominiali di cui</u> agli artt. 1117 e 1117-bis del codice civile o che interessino tutte le unità immobiliari di cui si compone il singolo condominio.

La detrazione spettante è ripartita in dieci quote annuali di pari importo.

Possono unufruire della agevolazione i soggetti titolari di reddito d'impresa che sostengono le spese **p**er la esecuzione degli interventi di cui all'art 1, commi da 2 a 5, del predetto decreto del 19 febbraio 2007 sugli edifici esistenti, su parti di edifici esistenti o su unità immobiliari esistenti  $\Delta$ i q $\sqrt{a}$ lsiasi categoria catastale, anche rurali, posseduti o detenuti. L'agevolgzione è prevista per:

a) le spese documentate relative ad interventi di riqualificazione energetica di edifici esistenti, che conseguono un valore limite di fabbisogno di energia primaria annuo per la climatizza- $\bar{z}$ one invernale inferiore di almeno il 20 per cento rispetto ai valori riportati nell'allegato C, numero 1), tabella 1, annesso al decreto legislativo 19 agosto 2005, n. 192;

b) le spese documentate relative ad interventi su edifici esistenti, parti di edifici esistenti o unità immobiliari, riguardanti strutture opache verticali, strutture opache orizzontali (coperture e pa-

vimenti), finestre comprensive di infissi;

- c) le spese documentate relative all'installazione di pannelli solari per la produzione di acqua calda per usi domestici o industriali e per la copertura del fabbisogno di acqua calda in piscine, strutture sportive, case di ricovero e cura, istituti scolastici e università;
- d) le spese documentate per interventi di sostituzione di impianti di climatizzazione invernale con impianti dotati di caldaie a condensazione e contestuale messa a punto del sistema di distribuzione.

Con l'art. 4, comma 4, del citato decreto-legge n. 201 del 2011, come modificato dalla legge n. 214 del 2011, è stato previsto che le disposizioni del predetto comma 347 si applicano anche alle spese per interventi di sostituzione di scaldacqua tradizionali con scaldacqua a pompa di calore dedicati alla produzione di acqua calda sanitaria. Tale disposizione si applica a decorrere dal 1° gennaio 2012.

Inoltre, si precisa che ai sensi dell'art. 1, comma 24, lett. a), della legge finanziaria 2008 i valori limite di fabbisogno di energia primaria annuo per la climatizzazione invernale ai fini dell'applicazione del comma 344 dell'art. 1 della legge finanziaria 2007 (di cui al precedente punto b) delle agevolazioni), e i valori di trasmittanza tèrmica *d*i fin*i* dell'applicazione del comma 345 del medesimo articolo 1 (di/cixal precedente punto c) delle agevolazioni) sono definiti con decreto del Ministro dello sylluppo economico 11 marzo 2008.

Per le ulteriori condizioni al fine di poter godere dell'agevolazione si rinvia al comma 348 dell'art. 1 della legge finanziaria 2007 e al Decreto del Ministro dell'economia e delle finanze 19 febbraio 2007.

Nel caso in cui gli interventi di ecupero siano dseguiti mediante contratti di locazione finanziaria, la detrazione compete **⁄**ill'uti⁄lizzatore ed è determinata in base di costo sostenuto dalla società concedente. Qualora la società dichidrante abbia aderito al regime del consolidato c al regime della trasparenza exarticolo  $115$  o  $116$  del TUIR tales sezione non deve essere compilata.

A tal fine, il contribuente nel presente prospetto nei **righi** da **RS80** a RS84 in corrispondenza del singolo intervento/deye:

- in **colonna 1**, indicare l'anno in cui sono sostenute le spese e barrare la **colonna 2** nel caso <u>in cui le spese siano/state sostenute fino al 5 giugno 201/3;</u>
- in **colonna 3**, *l*'importo delle spese sostenute per ciascuna agevolazione;
- in **colonna 4**, la detrazione spettante per una quota pari al 55 o al 65 per cento degli importi rimasti a carico del contribuente indicati in colo  $\ln 3$ ; si ricorda che l'importo spettante indicato nella colonna 4 dei predetti righi deve essere nei limiti rispettivamente di: 100.000 euro, 60.000 euro, 60.000 euro,  $\frac{1}{20}$ .000 eu $\frac{1}{20}$  e  $\frac{1}{20}$ .000 euro. Il limite massimo di detrazione deve intendersi riferito all'unità immobiliare oggetto dell'intervento e, pertanto, andrà suddiviso tra i soggetti detentori o possessori dell'inimobile che partecipano alla spesa, in ragione dell'onere da ciascuno effettivamente sostenuto (circolare n. 36 del 31 maggio 2007 dell'Agenzi<u>a delle E</u>ntrate), in tal caso, qualora i righi non siano sufficienti, in riferimento alla singola unità immobiliare per il singolo rigo relativo all'intervento, dovrà essere utilizzato un ulteriore quadro RS avendo cura di qunterarlo progressivamente compilando la casella "Mod. N." posta in alto a destra;

– in **colonna 5**, il numero di rate in cui è ripartita la detrazione e, in **colonna 6**, il numero della rata corrispondente di cui si beneficia per il periodo d'imposta in corso;

– in **colonna 7**, l'importo della rata che si determina dividendo l'ammontare della detrazione spettante per il numero  $\frac{d}{dt}$ elle $\frac{d}{dt}$ rate di colonna 5.

Nel **rigo RS85** indicare la son ma degli importi evidenziati nella colonna <u>7</u> dei righi precedenti. Le detrazioni di cui al presente prospetto non sono cumulabili con altre agevolazioni fiscali previste da altre disposizioni di legge nazionali per i medesimi interventi di cui ai precedenti righi.

**19.12 Valori fiscali di bilancio delle società agricole (art. 1, comma 1093, della legge 27 dicembre 2006, n. 296)**

L'art. 1, comma 1093, della legge 27 dicembre 2006, n. 296 (finanziaria 2007) concedeva, alle società a responsabilità limitata e alle società cooperative che rivestono la qualifica di società agricola ai sensi dell'art. 2 del Decreto legislativo n. 99 del 2004, la possibilità di optare **pe**r l'imposizione dei redditi ai sensi dell'art. 32 del TUIR.

Il decreto del Ministro dell'economia e delle finanze, di concerto con il Ministro delle politiche agricole alimentari e forestali 27 settembre 2007, n. 213, recante modalità applicative per la suddetta opzione, prevede, all'art. 4, che in corso di efficacia della stessa, i valori fiscali degli elementi dell'attivo e del passivo debbano risultare da apposito prospetto della dichiarazione de**i** redditi.

Kalofi fiscali si determinano sulla base delle disposizioni vigenti per i casi in cui manchi l'esercizio dell'opzione per l'imposizione dei redditi ai sensi dell'art. 32 del TUIR. In caso di perdita di efficacia o revoca dell'opzione, ai fini della determinazione del reddito, gli elementi dell'attivo e del passivo sono valutati in base al predetto prospetto.

A tal fine, nei **righi** da **RS88** a **RS90**, per ogni elemento dell'attivo e del passivo, vanno indi-
### cati:

- in **colonna 1**, la corrispondente voce di bilancio;
- in **colonna 2**, il valore fiscale, come risultante alla data d'inizio del periodo d'imposta oggetto della presente dichiarazione;
- nelle **colonne 3** e **4**, gli incrementi e i decrementi del valore fiscale;
- in **colonna 5**, il valore fiscale finale, calcolato aggiungendo all'importo indicato in colonna 2 (valore iniziale) le variazioni di cui alla colonna 3 (incrementi) e sottraendone le variazioni di cui alla colonna 4 (decrementi).

## **19.13**

**Perdite attribuite da società in nome collettivo e in accomandita semplice**

Il presente prospetto deve essere compilato dai contri*buenti* che partecipano in società in nome collettivo e in accomandita semplice. Ai sensi dell'a**(**ticolo 101, co<del>mm</del>a 6, del TUIR, le perdite attribuite per trasparenza dalle suddette società sono**\**tili**>adbili un**icamente in d<u>im</u>inuzione dei redditi attribuiti per trasparenza, nei cinque periodi d'imposta successivi, dalla medesima società che ha generato le perdite.

A tal fine, nel rigo **RS91** indicare:

- in **colonna 1**, il codice fiscale della società di persone partecipato;
- nelle **colonne 2, 3, 4, 5,** e **6**, le perdite, distinte per periodo d'imposta, attribuite dalla società partecipata nei periodi d'imposta precedenti per la parte che, eventualmente, residua dopo il loro utilizzo a scomputo del reddito indicato nel rigo RS92, colonna 2.

• in **colonna 7**, la perdita attribu*i*fa dalla società partecipata nel presente) periodo d'imposta. Nel rigo **RS92, colonna 2,** ind*i*/care/il reddit& att\ibuito dalla società pa/fecipata nel presente periodo d'imposta. In **colonnø 1**, **⁄**/a evidenzi**\**ita l\eventuale quotg^di reddito "minimo", già ri- $\epsilon$ ompresa in colonna 2, attribuita dalla società pattecipata in applicazione delle disposizioni in materia di società non operative di cui all'art. 30 della legge 23 dicembre 1994, n. 724 e di società in perdita si⁄steinatica di cui all'art. 2, commi 36⁄deciés e 36 undecies, del decre to-legge 13 agosto  $2011$ , n. 138.

Nel caso in cui la so⁄cietà⁄partecipata, a seguito dell'appl⁄cazi⁄one della disciplina sulle società considerate non operative,\si trovi nella situazione\di dover attribuire al dichiarante sia un reddito minimo che *j*ina perdità, dovranno essere compilati entrambi i righi RS91 e RS92. Nel rigo RS93/indicare:

- in colonna*/* 1, le/perdite pregresse attribuite dall*a* medesima società di cui alla colonna 1 del rigo RS9 **(** (eyidenziate nel \cori\ispondente rig6 del quadro RS del modello UNICO <del>2012</del> <u>2013</u>) fino a concorrenza della differenza tra gli importi di colonna 2 e colonna 1 del rigo RS92, l'eventuale eccedenz $\sf q$  no $\sf q$  utilizzabile può essere riportata nei periodi d'imposta successivi evidenziandola nel rigo RS91. Le predette perdite, intatti, non possono essere utilizzate <del>a scomput</del>o del reddito minimo attribuito dalla società partecipata;
- in **colonna 2**, il reddito di cui al rigo RS92, colonna 2, al netto delle perdite pregresse indicate in colonna 1 del presente higo; pertanto, l'importo da indicare nella presente colonna non può essere inferiore al reddito minimo di cui a colonna 1 del rigo RS92, qualora compilata.

Le istruzioni fornite per i righi da RS91 a RS93 valgono anche per i righi da RS94 a RS99.

Nel **rigo RS100**, **colonna 1**, indicare la somma dei redditi minimi riportati in colonna 1 dei ri- $_{\mathrm{ghi}}$  RS92, RS95 e RS98  $d$ i tu $t$ i i moduli compilati. Tale somma deve essere riportata nel rigo RF58, colonna 3. In **colonna 2**, indicare la somma dei redditi al netto delle perdite riportati nella colonna 2 dei righi RS93, RS96 e RS99 di tutti i moduli compilati. Tale somma deve essere riportata nel rigo <u>RF58</u>, colonna 1.

Nel caso in cui non sia officiente un unico modulo per l'elencazione delle società partecipate, devono essere utilizzati altri moduli, avendo cura di numerare distintamente ciascuno di essi e riportare la numerazione progressiva nella casella posta in alto a destra.

In tal caso, il rigo RS100 deve essere compilato solo sul modulo n.01 tenendo presente i dati indicati in ciascun modulo.

## **19.14 Spese di rappresentanza per le imprese di nuova costituzione**

Nel **rigo RS101** vanno indicate le spese di rappresentanza di cui all'art. 108, comma 2, del TUIR soste nute dalle imprese di nuova costituzione non deducibili dal reddito d'impresa per assen $\boldsymbol{z}$ di $\boldsymbol{\mu}$ icavi e che ai sensi dell'art. 1, comma 3, decreto del Ministro dell'economia e delle finanze del 19 novembre 2008, possono essere portate in deduzione dal reddito d'impresa del periodo d'imposta in cui sono conseguiti i primi ricavi e di quello successivo se, e nella misur $\alpha$  in cui, le spese sostenute in tali periodi siano inferiori all'importo deducibile.

Nel presente rigo, pertanto, qualora nel periodo d'imposta oggetto della presente dichiarazione non siano stati ancora conseguiti i primi ricavi, vanno indicate le spese indeducibili sostenute nel presente periodo d'imposta sommate alle spese non dedotte sostenute nei periodi d'impo-

**181**

### **Istruzioni per la compilazione UNICO 2014** - Società di capitali

sta precedenti. Si precisa che le spese per prestazioni alberghiere e per somministrazioni di alimenti e bevande qualificate spese di rappresentanza vanno ivi indicate per il 75 per cento del loro ammontare.

Qualora, invece, nel periodo d'imposta oggetto della presente dichiarazione siano stati sostenuti i primi ricavi vanno riportate le spese non dedotte sostenute nei periodi d'imposta precedenti (indicate nel rigo RS101 del Modello UNICO SC 2012 2013) al netto di quelle eventualmente deducibili nella presente dichiarazione, da indicare nella colonna 3 del rigo RF43 (da evidenziare anche in colonna 2 del predetto rigo).

## **19.15 Crediti d'imposta per immobili colpiti dal sisma in Abruzzo**

Il presente prospetto è riservato ai soggetti colpiti dal sisma del *6* aprile 2009 in Abruzzo ai quali è stato riconosciuto, a seguito di apposita domanda presentata al Comune del luogo dove è situato l'immobile, un credito d'imposta per le spèce sostenute relative agli interventi di riparazione o ricostruzione degli immobili danneggiati o distrutti (art.  $\mathcal{J}$ , comma I del decretolegge 28 aprile 2009 n. 39, convertito, con modificazio $\lambda$ i, d $\lambda$ la l $\epsilon$ gge $\epsilon$ 24 giugno 2009, n. 77; Ordinanze del Presidente del Consiglio dei Ministri del 6 giugno 2009 n. 3779, del 9 luglio 2009 n. 3790 e del 15 agosto 2009 n. 3803, e successive modificazioni). Qualora la società dichiarante abbia/adexito di regime del Consolidato o al regime della tra-

sparenza ovvero in caso di Trust traxparente tale sezione non deve essere compilata.

Gli interventi riguardano sia immobili ad uso abitativo che immobili ad uso non abitativo, compresi quelli destinati all'esercizio d'impresa o professione.

Il credito d'imposta può essere ripartito, a scella del contribuente, in  $\lambda$  ovvero in 10 quote costanti e non può eccedere, in ciascuno dei peribdi d'imposta, l'imposta netta.

Nel caso in cui sia stato riconosciuto il credito con riferimento a più immobili deve essere compilato un rigo per cias $\ell$ un imm $\circ$ bile utilizzando q $\psi$ dr $\chi$ agg $\ell$ ntiv $\ell$ e ricordando di numerare progressivamente la casella/\Mod. N." posta in alto del presente modello. Si ricorda che il c**ré**dit**o** spetta nel limite complessivo d**Y**euro 80.000.

Nel **rigo RS102/**a casella di **colonna 1** (Impresa) deve essere barrata se l'immobile, per il quale è stato riconoscinto il credito, è adibito all'esercizio d'impresa anche se tale attività è svolta da soggetti *diversi* dal titolare del diritto reale sull'immobile.

Nella **colonna 2** indicare il codice fiscale del soggetto che ha presentato, anche per conto del dichiarante, l'apposito domanda per l'accesso al Contributo, secondo quanto previsto dall'art. 2 delle citate ordinanze n. 37 $\overline{\gamma}$ 9 e $\overline{\gamma}$ . 37 $\overline{9}$ 0. La colonna non va compilata se la domanda è stata pre<del>sentata d</del>al dichiarante. Per gli inferventi su parti comuni di edifici residenziali va indicato il codice fiscale del condominio. Per gli interventi su unità immobiliari appartenenti a cooperative edilizie a proprietà indivisa va indicato il codice fiscale della cooperativa.

N**ella <b>colonna 3** indicare iNnumero della rata che il contribuente utilizza nel periodo d'imposta  $\phi$ ui si riferisce la presente dichiarazione.

Nella **colonna 4** (Rateazi&ne)\indicare il numero di quote (5 o 10) in cui si è scelto di ripartire il credito d'imposta.

Nella **colonna 5** (Totale credito) indicare l'importo del credito d'imposta riconosciuto.

Nella **colonna 6** (Quota annyale) indicare la quota del credito d'imposta fruibile nel periodo d'imposta oggetto della presente dichiarazione. Tale importo si ottiene dividendo l'importo in- $\alpha$ icato nella colonna ${\mathscr S}$ per $\land$ l numero delle quote indicato nella colonna 4.

**19.16** Perdite da istanza **di rimborso da irap**

Il presente prospetto deve essere utilizzato dai soggetti che hanno presentato l'istanza di rimborso da Irap , evidenziando maggiori perdite d'impresa, riportabili ai sensi dell'art. 84 del TUIR, che non hanno trovato utilizzo nei periodi d'imposta precedenti e che possono essere riportate nella presente dichiarazione.

A tal fine, nella **colonna 1** del **rigo RS103** occorre indicare le maggiori perdite evidenziate nella istanza di rimborso di cui sopra se utilizzabili in misura limitata. Le predette perdite, qualora utilizzabili in misura piena vanno riportate nella **colonna 2**. La parte di tali perdite pregresse non compensata a scomputo del reddito complessivo del presente periodo d'imposta deve essere riportata nell'apposito prospetto "Perdite di impresa non compensate" del presente quadro RS.

Le perdite evidenziate nel presente prospetto non dovranno essere riportate nel medesimo prospetto del modello relativo al periodo d'imposta successivo.

**Istruzioni per la compilazione UNICO 2014** - Società di capitali

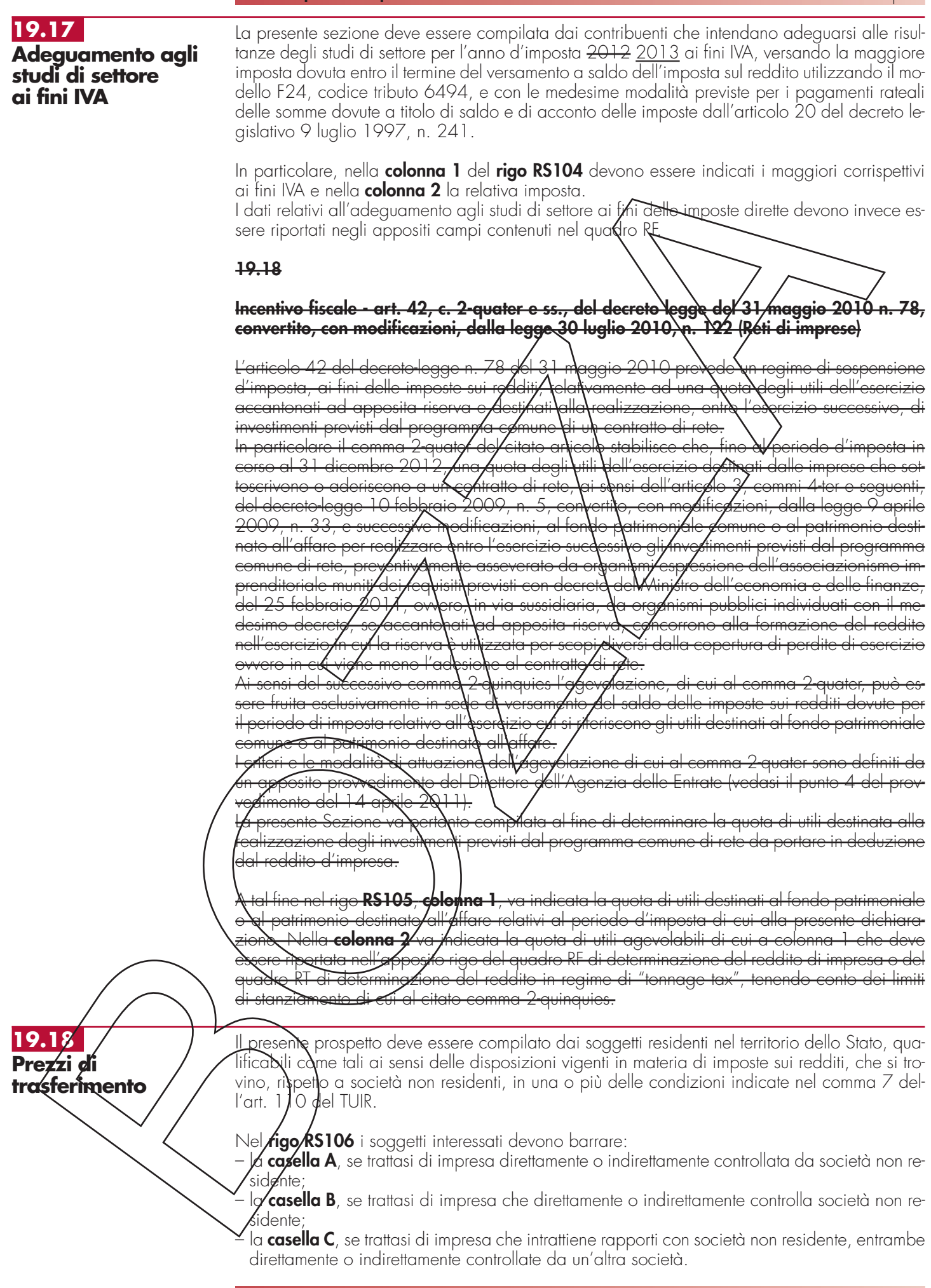

**183**

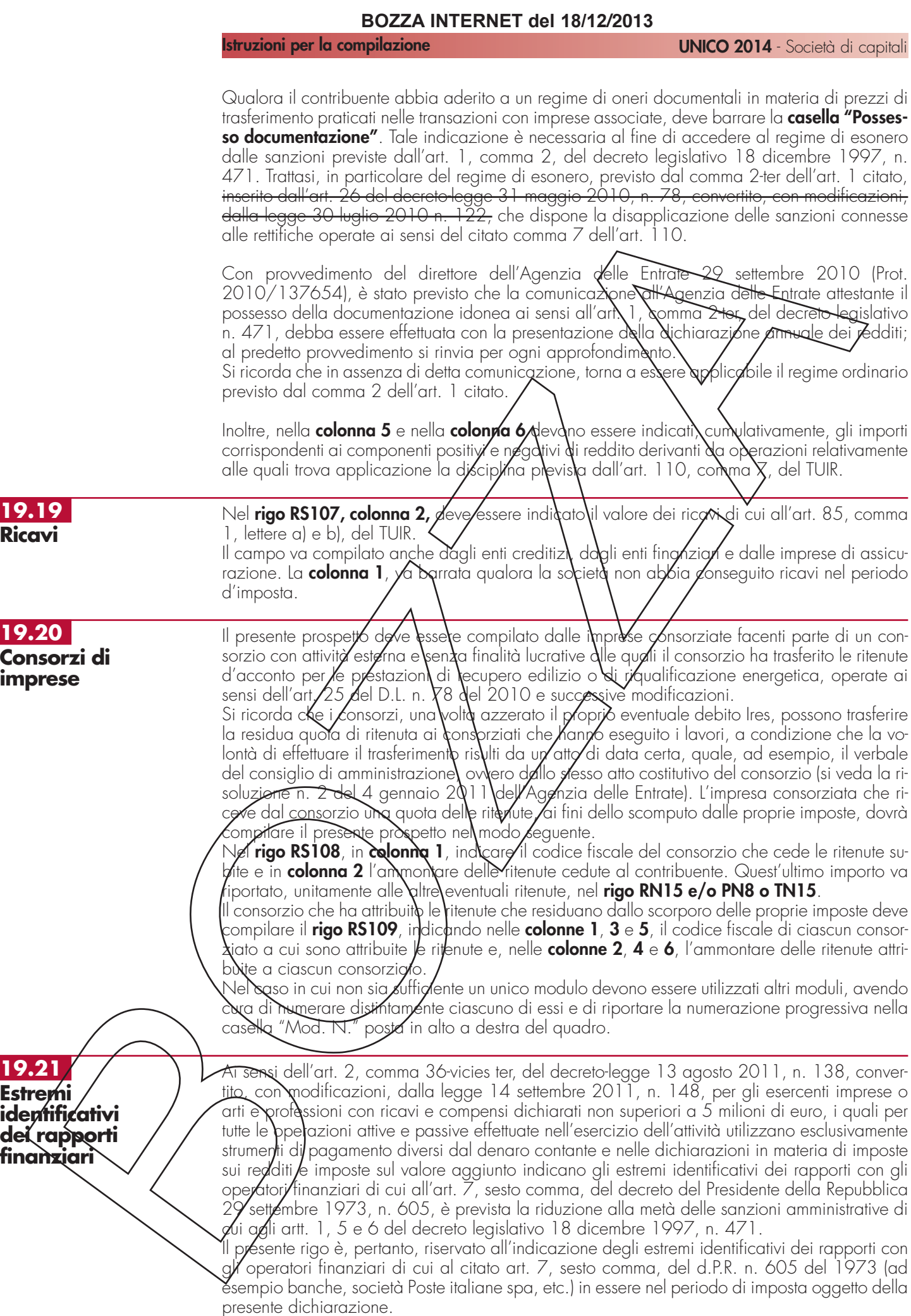

In particolare, nel **rigo RS110** va indicato:

- il codice fiscale dell'operatore finanziario rilasciato dall'Amministrazione finanziaria italiana (**colonna 1**) o, in mancanza, il codice di identificazione fiscale estero (**colonna 2**);
- in **colonna 3**, la denominazione dell'operatore finanziario;
- in **colonna 4**, il tipo di rapporto, utilizzando i codici di cui alla tabella seguente (cfr. provvedimento del Direttore dell'Agenzia delle Entrate del 20 dicembre 2010):

### **VALORI AMMESSI**

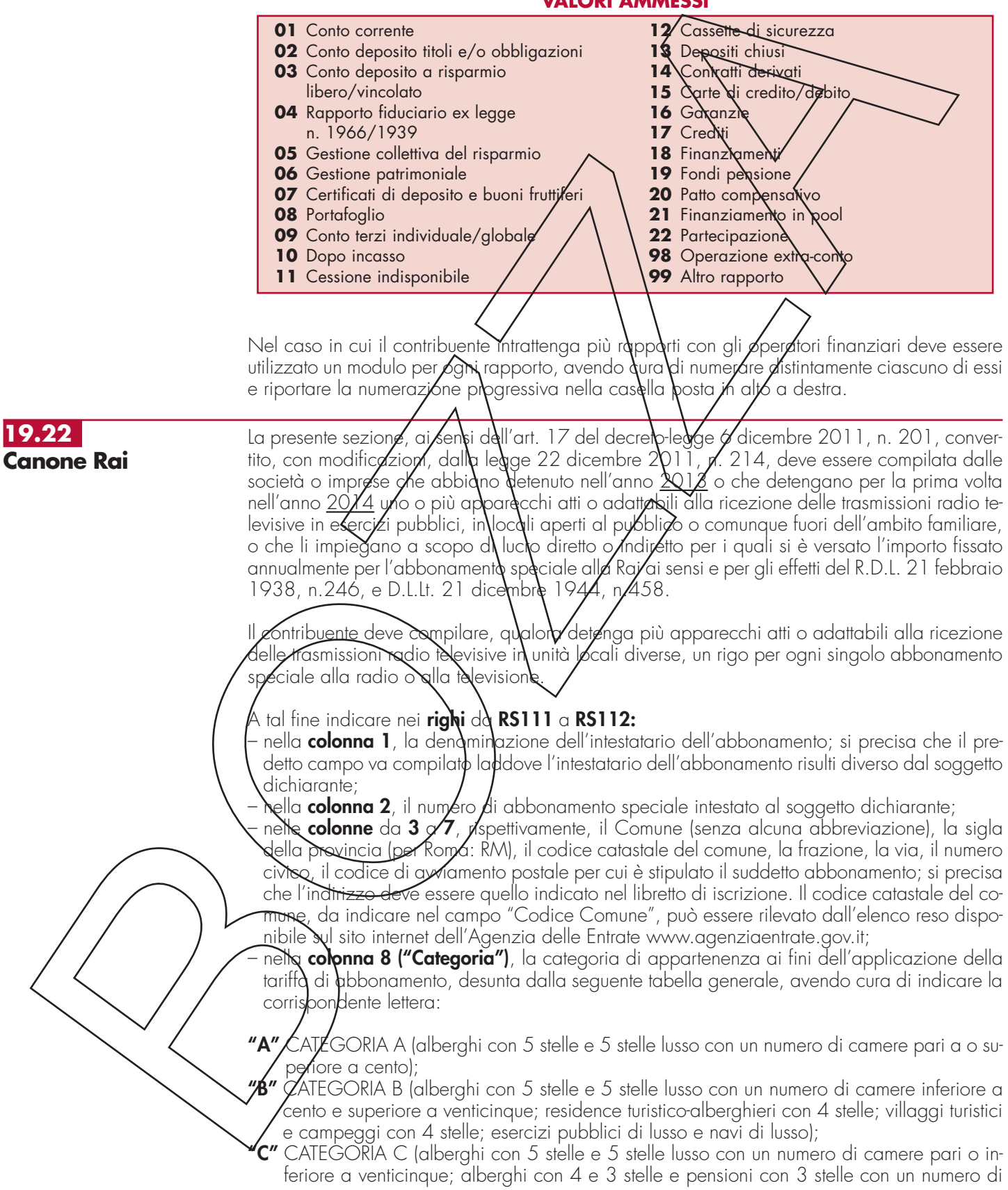

televisori superiore a dieci; residence turistico-alberghieri con 3 stelle; villaggi turistici e campeggi con 3 stelle; esercizi pubblici di prima e seconda categoria; sportelli bancari); **"D"** CATEGORIA D (alberghi con 4 e 3 stelle e pensioni con 3 stelle con un numero di televisori

- pari o inferiore a dieci; alberghi, pensioni e locande con 2 e 1 stella; residenze turistiche alberghiere e villaggi turistici con 2 stelle; campeggi con 2 e 1 stella; affittacamere; esercizi pubblici di terza e quarta categoria; altre navi; aerei in servizio pubblico; ospedali; cliniche e case di cura; uffici);
- **"E"** CATEGORIA E (strutture ricettive alberghi, motels, villaggi-albergo, residenze turistico-alberghiere, ecc., DPCM 13/09/2002 - di cui alle lettere A), B), C) e D) con un numero di televisori non superiore ad uno; circoli ; assogiazioni; sedi di partiti politici; istituti religiosi; studi professionali; botteghe; negozi e assimilati; mense aziendali; scuole, istituti scolastici non esenti dal canone ai sensi della legge 2 dicembre 1951, m 1571, come modificata dalla legge del 28 dicembre 1989, n. 42
- nella **colonna 9**, la data del primo versamento per un nuovo abbonamento speciale, qualora sia stato effettuato nell'anno 2014.

**19.23 Deduzione per capitale investito proprio (ACE)**

Il presente prospetto deve essere compilato da soggetti che si a valgono delle disposizioni previste dall'art. 1 del decreto-legge 6 **A**ice**n**bre 2011, n. 201, convextito, con modificazioni, dalla legge 22 dicembre 2011, n./214⁄, a**\** tine di determinare l'importo ammesso in deduzione dal reddito complessivo netto/corrispondente al rendimento nozionale del nuovo capitale proprio.

Le disposizioni di attuazione dell'agevolazione sono state emangle con il decreto del Ministro dell'Economia e delle Finanze $\forall$ 4 marzo 201 $\lambda$  C $\lambda$ n lo stesso provyedimento sono state stabilite disposizioni aventi finalità antielusiva specifica.

Il rendimento noziongle del nuovo capitale proprio è valuidato mediante l'applicazione dell'aliquota del 3 per cento alla variazione in aumento del subdetto capitale rispetto a quello esistente alla chiusura dell'esergizio in corso al 31 dicembre 2010,

La parte del rendimento nozionale che supera il redatito complessivo netto dichiarato è computata in aumento dell'importo deducibile dal reddito dei periodi d'imposta successivi.

Il capitale proprio esistente alla chiusura dell'esercizio in corso al 31 dicembre 2010 è costituito dal patrimonio netto risultante dal relativo bilancio, senza tener conto dell'utile del medesimo esercizio.

Rilevan<u>o come v</u>ariazioni in aumento i conferimenti in denaro (compresi quelli versati per acquisire la qualificazione di soci o partecipanti, la rinuncia incondizionata dei soci al diritto alla restituzio<del>ne dei c</del>rediti verso la sodietà e la compensazione dei crediti in sede di sottoscrizione di gomenti del capitale) nonché gli utili accantonati a riserva ad esclusione di quelli destinati a riserve non disponibili; come variazi ani/in diminuzione: a) le riduzioni del patrimonio netto con  $\phi$ ttribuzione, a qualsiasi \itolo\, ai soci o partecipanti; b) gli acquisti di partecipazioni in società controllate; c) gli acquisti di aziende o di rami di aziende.

Per le aziende e le società di nuova costituzione si considera incremento tutto il patrimonio conferito.

G $N$ incrementi derivanti da conferimenti in denaro rilevano a partire dalla data del versamento;  $\mathsf{quell}$  derivanti dalla rip $a$ ncip $a$ ai crediti dalla data dell'atto di rinuncia; quelli derivanti dalla compensazione dei crediti in sede di sottoscrizione di aumenti del capitale sociale dalla data in cui assume effetto la compensazione; quelli derivanti dall'accantonamento di utili a partire dall'inizio dell'esercizio in cui le relative riserve sono formate. I decrementi rilevano a partire dall'inizio dell'esercizio in cui si sono verificati.

In ciascun esercizio la variazione in aumento non può comunque eccedere il patrimonio netto risultante dal relativo bilancio, ad esclusione delle riserve per acquisto di azioni proprie.

Se il periodo di imposta è superiore o inferiore a un anno, la variazione in aumento va ragguagliata alla durata del periodo stesso.

Perle società e gli enti commerciali non residenti di cui all'art. 73, comma 1, lettera d), del  ${\mathcal{V}}$ UIR $\mathcal{N}$ agevolazione è fruibile dalle stabili organizzazioni nel territorio dello Stato con riguardo all $\gamma$ variazione in aumento del fondo di dotazione rispetto a quello esistente alla chiusura dell'*esercizio in corso al 31 dicembre 2010*.

Per le imprese e le stabili organizzazioni di imprese non residenti costituite successivamente al

- 31 dicembre 2010 si assume come incremento anche il patrimonio di costituzione o il fondo di dotazione, per l'ammontare derivante da conferimenti in denaro.
- A tal fine nel **rigo RS113** va indicato:
- in **colonna 1**, l'importo degli incrementi del capitale proprio pari all'ammontare dei conferimenti in denaro e degli utili accantonati a riserva, ad esclusione di quelli destinati a riserve non disponibili;
- in **colonna 2**, l'importo dei decrementi del capitale proprio pari all'ammontare delle riduzioni del patrimonio netto con attribuzione, a qualsiasi titolo (sia in denaro che in natura), ai soci o partecipanti;
- in **colonna 3,** l'ammontare delle riduzioni pari agli acquisti di partecipazioni in società controllate e agli acquisti di aziende o di rami di aziende. Notele colonna vanno, altresì, indicate le altre riduzioni derivanti dalle disposizioni aventi finalità antielusiva stabilite dal predetto decreto del Ministro dell'economia e delle finanze del 14 marzo 2012/di cui all'art. 1, Amma 8, del decreto-legge n. 201 del 2011;
- in **colonna 4**, la differenza tra l'importo di colonna 1 e la somma degli importi di colonna 2 e di colonna 3; qualora il risultato sia pari sinferiore a zero, le successive colonne non vanno compilate, in quanto non sussiste alcuna variazione in aumento del capitale proprio;
- in **colonna 5**, l'importo del patrimonio netto risultante dal bilancio dell'esercizio ad esclusione delle riserve per acquisto di azioni proprie. L'importo del patrimònio netto include l'utile o la perdita dell'esercizio. In conside aziene del tatto che in taluni casi la determinazione del patrimonio netto risente del calcolo dell'imposta che è influenzata a sua volta dall'agevolazione ACE, si ritiene che, per esigenze/di semplit)caz\one, il contribuente debba includere nel patrimonio netto l'utile o la perdita dell'esercizio determinati ipotizzando un carico fiscale teorico che non tenga conto dell'*effetto dell'agevolazione ACE*. Se il patrimonio netto assume valore negativo o zero, le successive colonne non vanno compilaté, in quanto non sussiste alcuna variazione in amento del capitale proprio;
- in **colonna 6**, il minore tra l'importo di colonna 4 e quello di colonna 5;
- in **colonna 7**, il rendimento nozionale del nuovo capitale proprio, pari al 3 per cento dell'importo di colonna 6, se positivo;
- in **colonna 8**, il codice fiscale del soggetto partecipato (artt. 5 e/o 115 del TUIR) ovvero del Trust trasparente 6 misto di cui il dichiarante risulta beneficiario che ha attribuito per trasparenza il rendimento nozionale eccedente il proprio reddito d'impresa o il proprio reddito complessivo netto dichiarato, e in colonna 9 il relativo importo. Nel caso in cui il dichiarante abbia ricevuto il rendimento no**z**ionale da più **x**oggetti deve compilare più moduli, avendo cura di numerare distintamente ciascuno di essi/e di/fiportare la numerazione progressiva nella casella p<u>osta in</u> alto a destra del presente *q*uadro;
- in **colonna 10**, l'importo del rendimento nozionale riportato dal precedente periodo d'imposta ind<del>icato n</del>el rigo RS113, colonna 1*V,* del modello UNICO SC <del>2012</del> <u>2013</u>; nella presente colonna va riportato anche l'eventuale importo indicato nel rigo RV67;
- **4 folonna 11**, la quota dell'importo *i*ndicato in colonna 10 non attribuibile ai soci (in caso di opzione per la trasparenza fiscale di cui agli artt. 115 e 116 del TUIR) o al consolidato fiscale, in quanto generato anteriormente all'opzione per la trasparenza o per il consolidato; – in **colonna 12**, l'importo del rendimento nozionale complessivo pari alla somma tra l'importo indicato in colonna 7, quella indicato in colonna 9 e quello indicato in colonna 10, di tutti i moduli compilati. In cas $d$  di $k$ ompilazione di più moduli i dati di cui alle colonne da 1 a 7 e  $\alpha$ 10 a 13, nonché  $\phi$ ei ri $\phi$ hi RS114 e RS115, vanno riportati soltanto sul modulo numero 1. Detto ammontare *y*a riportato, fino a concorrenza del reddito complessivo netto dichiarato, nel rigo RN6, colonna 3, e/o nel rigo PN4, colonna 1, ovvero nel rigo GN6, colonna 3, ovvero nel rigo TN4, colonna 3. Si precisa che qualora il dichiarante sia un soggetto che abbia optato per la trasparenza fiscale ai sensi degli artt. 115 o 116 del TUIR, ovvero sia un Trust trasparente, l'ammontare del rendimento nozionale non utilizzato nei suddetti righi a scomputo del proprio reddito complessivo netto dichiarato, è attribuito a ciascun socio in misura proporzionale alla sua quota di partecipazione agli utili ovvero ai beneficiari del Trust trasparente (vedi righi TN17 e PN10). In caso di Trust misto la quota non utilizzata nel rigo PN4/colonna 1, e non attribuita ai beneficiari va riportata nel quadro RN. Qualora, invece, il dighiarante abbia aderito al regime del consolidato fiscale l'ammontare del rendimento nozionale non utilizzato nel rigo GN6 a scomputo del proprio reddito complessivo netto dichia- $\cancel{\kappa}$ to  $\cancel{\kappa}$ ammesso in deduzione dal reddito complessivo globale netto di gruppo dichiarato fino a concorrenza dello stesso (vedi rigo GN22). L'eccedenza che non trova capienza nel suddetto reddito complessivo globale netto di gruppo è computata in aumento dell'importo deducibile dal reddito dei periodi d'imposta successivi;
- in **colonna 13**, l'importo del rendimento nozionale di cui a colonna 12 che non è stato possibile utilizzare in deduzione dal reddito complessivo netto dichiarato nel quadro RN, ovvero

### **Istruzioni per la compilazione UNICO 2014** - Società di capitali

dal reddito complessivo netto dichiarato di gruppo; tale importo è computato in aumento dell'importo deducibile dal reddito dei periodi d'imposta successivi;

Nel **rigo RS114**, ai fini delle addizionali IRES (di cui all'articolo 81 del D.L. n. 112 del 2008, c.d. "Robin Hood Tax" e di cui all'art. 2, comma 2, del decreto-legge n. 133 del 2013), va indicato:

- in **colonna 1**, l'importo del rendimento nozionale riportato dal precedente periodo d'imposta indicato nel rigo RS114, colonna 3, del modello UNICO SC<sup>'</sup>2013;
- in **colonna 2**, l'importo del rendimento nozionale complessivo pari alla somma tra gli importi indicati in colonna 7 e colonna 9 del rigo RS113 e quello indicato in colonna 1 del presente rigo;
- in **colonna 3**, l'importo del rendimento nozionale di cui a colonna 2 che non è stato possibile utilizzare in deduzione dal reddito complessivo netto dichiarato assoggettato alle addizionali IRES di cui all'articolo 81 del D.L. n. 112 del 2009 (rigo RQ43), tale importo è computato in aumento dell'importo deducibile dal reddito dei periodi d'imposto successivi.

Nel **rigo RS115**, ai fini della maggiorazione di cui all'àrticolo 2, compla 36-quinquies, del D.L. n. 138 del 2011, va indicato:

- in **colonna 1**, l'importo del rendimento nozionale riportato dal precedente periodo d'imposta indicato nel rigo <u>RS115,</u> colonna <u>3,</u> del modello UNICO SQ <u>20(3</u>;
- in **colonna 2**, l'importo del rendime**ri**to nazionale complessivo pari dlla somma tra gli importi indicati in colonna 7 e colonna 9 del rigo RS 113 e quello indicato in colonna 1 del presente rigo;
- in **colonna 3**, l'importo del rendimento nozionale di cui a colonna 2 dhe non è stato possibile utilizzare in deduzione dal reddito complessivo hetto dichiarato assoggettato alla maggiorazione di cui all'articolo 2, com⁄na 36-quinquies, del decreto-legge n. 138 del 2011 (rigo RQ62); tale importo è computato in aumento dell'importo de lucibile dal reddito dei periodi d'imposta successivi.

# **19.24**

**Verifica della operatività e per la determinazione del reddito imponibile minimo dei soggetti di comodo non operativi**

Il presente prospetto deve essere compilato dalle società di copitali per la verifica delle condi-<u>zioni di operatività/secøndo le previsioni dell'art. 30 bølla legge n. 724 del 1994, nonché, </u> <u>ai sensi dell'art. 2⁄ con⁄mi 3⁄6-dècies e 36-undecies, del de⁄creto-legge n. 138 del 2011, con-</u> vertito, con modificazioni, dalla legge n. 148 del 2011, per la determinazione del reddito minimo dei soggetti in "perdita sistematica"

La casella **"Esclusione"** di cu**i al <b>rigo RS116, colonna 1**, va compilata dai soggetti non tenuti all'applicazione della disciplina. In particolare, nella suddetta casella va indicato, il codice:

- <u>1 per i soggetti obbligati a costituirsi sotto forma di società di capitali;</u><br>2 per i soggetti che si trovana nel primo periodo d'imposta;
	- <u>pellorimo periodo d'imposta;</u>
- **3**  per le società in amministrazione controllata o straordinaria;
- **4**  per le società e gli enti che controllano società ed enti i cui titoli sono negoziati in mercati <u>rego<del>lament</del>ati italiani ed esteri) no**Y**ché/per le stesse società ed enti quotati e per le società</u> da essi controllate, anche indirettamente;
- 5/ per le società esercenti pubblichsenizi di trasporto;
- **6**  per le società con un numero di soci non inferiore a 50;
- **7**  per le società che nei due esercizi precedenti hanno avuto un numero di dipendenti mai inferiore alle dieci unità;
- **8**  per le società in stato di fallimento, assoggettate a procedure di liquidazione giudiziaria, di liquidazione coatta/amministrativa ed in concordato preventivo;
- **9**  per le società che presentano un ammontare complessivo del valore della produzione (raggruppamento A del conto economico) superiore al totale attivo dello stato patrimoniale;
- **10**  per le società partecipate da enti pubblici almeno nella misura del 20 per cento del capitale sociale;

**11** – per le società che risultano congrue e coerenti ai fini degli studi di settore; **12** – per le società consortili.

La casella "start-up" va barrata dalle società "start-up innovative", di cui all'articolo 25 comma <u>2 del decretto-legge 18 ottobre 2012, n. 179, che, ai sensi dell'art. 26, comma 4, del citato</u> <u>decretoflegbe n. 179 del 2012, non applicano le discipline previste per le società di comodo</u> e per $\imath$  soggetti in perdita sistematica.

Ai sensi del comma 4-ter dell'art. 30 della legge n. 724 del 1994 sono state individuate situa- $\chi$ oni $\beta$ ggettive di disapplicazione della disciplina di cui all'art. 30 della citata legge n. 724. Nella casella "**Disapplicazione società non operative**" va indicato, in base alla propria situazi6ne, così come rappresentata al punto 1 del provvedimento del Direttore dell'Agenzia delle Entrate del 14 febbraio 2008, uno dei codici di seguito elencati:

**Istruzioni per la compilazione UNICO 2014** - Società di capitali

- **2** ipotesi di cui alla lett. b), come sostituita dal provvedimento del Direttore dell'Agenzia delle Entrate del 11 giugno 2012;
- **3** ipotesi di cui alla lett. c);
- **4** ipotesi di cui alla lett. d);
- **5** ipotesi di cui alla lett. e);
- **6** ipotesi di cui alla lett. f);

**7** – ipotesi di cui alla lett. f), in caso di esonero dall'obbligo di compilazione del prospetto.

Nella predetta casella va indicato il codice "**99**" nel caso in cui il soggetto abbia assunto, in una delle precedenti dichiarazioni dei redditi, l'impegno di cui alla lett. a), punto 1, del citato provvedimento.

Per le ipotesi di disappl<u>icazione parziale di cui ai co**d**ici "4", "5" e "6",</u> il prese<del>nte p</del>rospetto va compilato non tenendo conto dei relativi valori ai finddella determinazione dei ricavi e del reddito presunti. Tuttavia, qualora non si abbiano altri be**n**i, d**iv**ersi da quelli di cui ai predetti<br>codici, da indicare nelle colonna 1 e/o 4 dei righi da RSN 17 q/RS1/22, occorre compilare codici, da indicare nelle colonna 1 e/o 4 dei righi da RSN 17 anche la casella "Casi particolari".

Con provvedimento del Direttore dell'Agenzia delle Entrate dell\11 giugno 2012 sono state individuate, ulteriori situazioni oggettive di disapplicazione della disciplina.

 $\overline{\mathsf{A}}$  tal fine, nella casella "Disapplicazione società non operative" vo indicato, in base alla propria situazione, come rappresentata al/punt $\delta$  3 del provvedimento citato, uno dei codici di seguito elencati:

**8** – ipotesi di cui alla lett. a); **9** – ipotesi di cui alla lett. b).

L'art. 2, commi 36-deciés e 36-undecies del dedretollegge /3 agosto 2011, n. 138, convertito, con modificazioni, dalla legge 14 settembre 2011, n. 148, ha stabilito che, pur non ri-<br>correndo i presupposti di qui dil'art. 30, comma \, della legge 23 dicembre 1994, n. 724, correndo i presuppøsti de dui dell'art. 30, comma 1, della legge 2004, n. 70, n. 724, n. 725, comma le società e gli enti ivi indicati che presentano dichiarazioni in perdita fiscale per tre periodi <u>d'imposta consecutivi, ovverb, che nello stesso arco temperale, sono per due periodi d'imposta</u> in perdita fiscale ed in uno hanno dichiarato un reddito inferiore all'ammontare determinato ai sensi dell'art/30/comma 3, della citata legge n/724 del 1994, sono considerati non operativi a decorrexe/dal successivo quarto periodo d'imposta.

Pertanto, qualora il contribuente si trovi in ung delle situazioni sopra illustrate, occorre indicare il codice **"1"** nella casella "**Soggetto in perdita sistematica**" e compilare le colonne 4 e 5 dei <u>righi da **RS117** a **RS125** (semple che la casella "Casi particolari" di rigo RF74 non sia stata</u> compilata, ) mentre il resto del prospetto non va compilato.

<u>Restano, i<del>n og</del>ni caso, terme le cause di esclusione della disciplina in materia di società di so</u> <u>cietà non operative di cu**i a**l predetto art. 80 della legge n. 724 del 1994. In tal caso, occorre</u> compilare esclusivamente la colonna 1/Esclusione".

<u>Con provvedimento del Qirettore dell'Agenzia delle Entrate dell'11 giugno 2012 sono state, </u> inoltre, individuate partico**l**ari situazioni oggettive di disapplicazione della disciplina riguardante i soggetti in perdita sistematica.

A tal fine, nella casella "Soggetto in perdita sistematica", va indicato, in base alla propria situazione, così come rappresentata al punto 1 del provvedimento citato, uno dei codici di seguito elencati:

 **2** – ipotesi di cui alla lett. b); **3** Spotesi di cui alla lett. c); **4** – ipotes<del>i di cui a</del>lla lett. d);<br>**5** sipotesi di cui alla lett. e);

 **5** – ipotesi di cui alla lett. e); **6** – ipotesi di cui alla lett. e), in caso di esonero dall'obbligo di compilazione del prospetto;

- **7** ipotesi di cui alla lett. f); **8** – ipotesi di cui alla lett. g);
- **9** ipotesi di cui alla lett. h); 10 – *Ipotesi di cui alla lett. i)*; 11/ ipotesi di cui alla lett. l<u>)</u>;

**12** – ipotesi di cui alla lett. m).

Nella predetta casella va indicato il codice "**99**" nel caso in cui il soggetto abbia assunto, in una delle precedenti dichiarazioni dei redditi, l'impegno di cui alla lett. a), punto 1, del citato provvedimento del Direttore dell'Agenzia delle Entrate dell'11 giugno 2012.

**Istruzioni per la compilazione UNICO 2014** - Società di capitali

La casella "**Impegno allo scioglimento**" va barrata nel caso in cui il soggetto assuma, con la presente dichiarazione, l'impegno di cui alla lett. a), punto 1, dei provvedimenti del Direttore dell'Agenzia delle Entrate del 14 febbraio 2008 e dell'11 giugno 2012. In tal caso non occorre compilare la casella "Disapplicazione società non operative".

Ai sensi dell'art. 30, comma 4-bis, della legge n. 724 del 1994, è prevista la possibilità di richiedere all'Agenzia delle Entrate la disapplicazione delle predette discipline ai sensi dell'art. 37-bis, comma 8, del D.P.R. 29 settembre 1973, n. 600.

In caso di accoglimento dell'istanza ai fini dell'IRES va indicato, nella casella "Imposta sul reddito", uno dei seguenti codici:

**1** – se è stata ottenuta la disapplicazione della disciplina delle società non operative;

2 – se è stata ottenuta la disapplicazione della disciplina delle società in perdita sistematica;

**3** – se è stata ottenuta la disapplicazione di entrambe le discipline.

Inoltre, vanno barrate, anche congiuntamente alla compilazione della casella "Imposta sul reddito", le seguenti caselle:

– "IRAP", se la disapplicazione della disapina è stata ottenuna in relazione all'IRAP;  $-$  "IVA", se la disapplicazione della disciplina è stata ottenuta  $\eta_i$  relazione all'IVA.

La casella **"Casi particolari"** va compilata:

- nell'ipotesi in cui il dichiarante, nell'Esercizio relativo alla presentà dicinarazione e nei due precedenti non abbia alcuno dei beni indicati nei righi da RS117 a R8122. In tal caso va indicato il codice "1" e il resto del prospetto non va compilato;
- nell'ipotesi in cui il dichiarante/esclusivamente don riferimento all'esercizio relativo alla presente dichiarazione, non abbia alcuno dei beni indicati nei righi da RS117 a RS122. In tal caso va indicato il codice "2" e le colonne  $\overline{A}$ e  $\overline{A}$  dei righi/da  $\overline{X}$ S117 a RS123 non vanno

<u>compilate.</u><br>Nel **rigo RS1 17, colonna 1**,  $\lambda$ a indicato il valore $\lambda$ dei $\lambda$ eni⁄di c⁄ $\mu$ i all'articolo 85, comma 1, let-<u>tere c), d) ed e) del **7**UIR e della quote di partecipazione ⁄relle⁄società commerciali di cui all'art.</u> <u>5 del Tuir, anche se i predetti beni e partecipazioni costituiscono immobilizzazioni finanziarie,</u> aumentato del valore dei crediti, esclusi quelli di natura commerciale e i depositi bancari.

Nel **rigo RS118**, **colonna 1**, va indicato il valore delle immobilizzazioni costituite da beni immobili e da beni indicati nell'art. 8-bis, comma 1, lett. a), del D.P.R. n. 633 del 1972, anche in locazione finanziaria.

Nel **rigo <u>RS1</u>19, colonna 1**, va indicato il valore degli immobili classificati nella categoria catastale  $\overline{A}/10$ .

Nel **rigo RS120**, **colonna 1,** va indicato il valore degli immobili a destinazione abitativa acquisiti o rivalutati nell'esercizio e nei due precedenti.

Nel **rigo RS121, colonnà\1, \**a indicato il valore delle altre immobilizzazioni, anche in locazione finanziaria.

Relativamente alle immobilizzazioni materiali e immateriali, si precisa che sono escluse quelle corso di costruzione nonché gli acconti.

Nel **rigo RS122**, **colonna 1**, va indicato il valore degli immobili (art. 30, comma 1, lett. b), della legge n. 724 del 1994), situati nei comuni con popolazione inferiore ai 1.000 abitanti.

I valori dei beni e delle immobilizzazioni, da riportare nei righi da RS117 a RS122, vanno assunti in base alle risultanze medie dell'esercizio e dei due precedenti. Ai fini del computo di detta medie, il valore dei beni e delle immobilizzazioni acquistate o cedute nel corso di ciascuno esercizio dovrà essere ragguagliato al periodo di possesso.

Ai fini della determinazione del valore dei beni, si applica l'articolo 110, comma 1, del TUIR. Il valore dei beni condotti in locazione finanziaria è costituito dal costo sostenuto dall'impresa concedente, ovvero, in mancanza di documentazione, dalla somma dei canoni di locazione e del prezzo di riscatto risultanti dal contratto.

Nel **rigo RS123**, **colonna 2**, va indicata la somma degli importi determinati applicando le percentuali di cui all'art. 30, comma 1, della legge n. 724 del 1994, in corrispondenza dei valori indicati in colonna 1 dei righi da RS117 a RS122.

Nel rigo RS123, **colonna 3**, vanno indicati i ricavi, gli incrementi di rimanenze e i proventi,

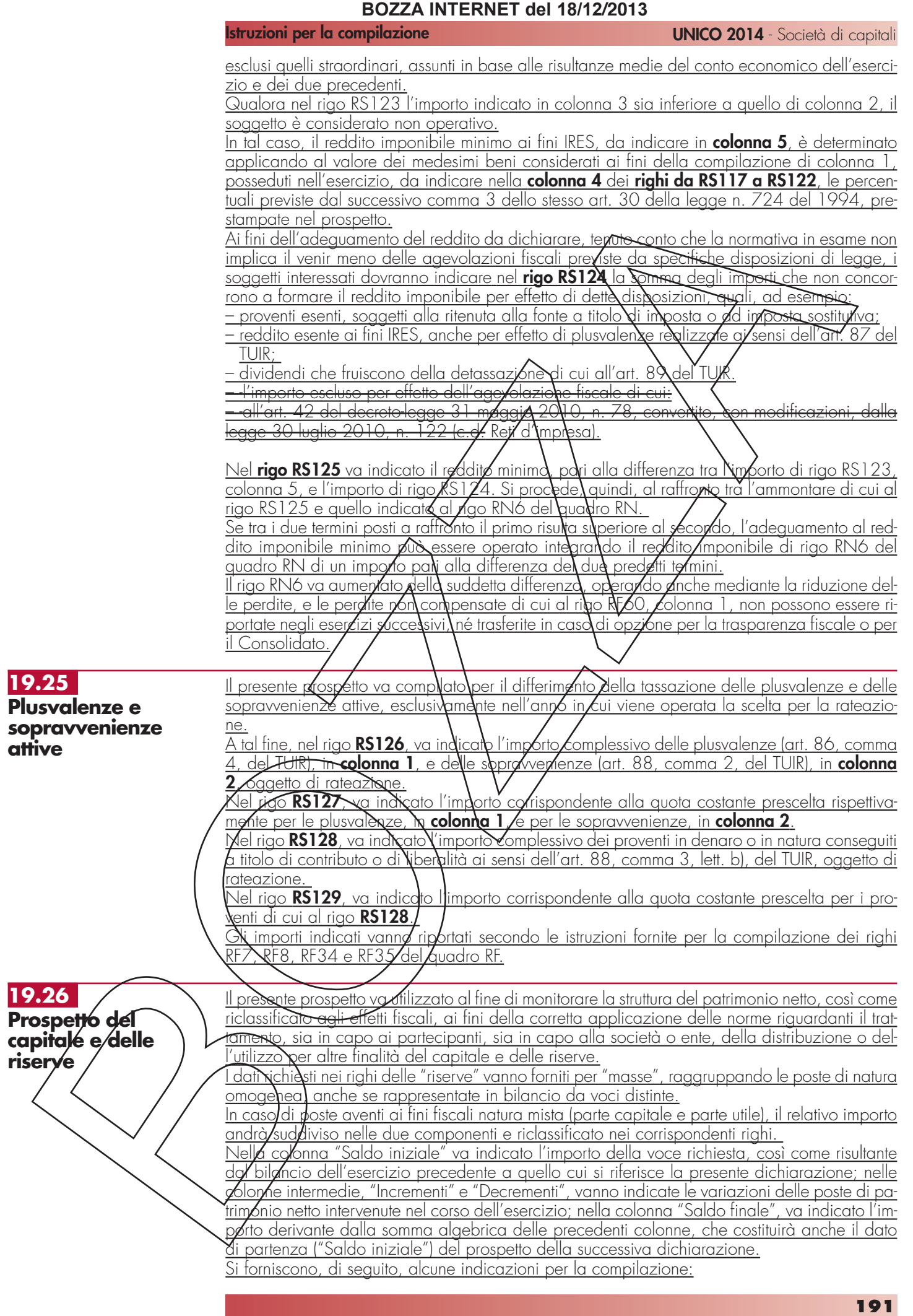

- **rigo RS130**, nella **colonna 1**, l'importo del capitale sociale (o del fondo di dotazione) comprensivo della quota sottoscritta e non versata, così come risultante dal bilancio del precedente esercizio; nella **colonna 2**, gli incrementi verificatisi nel corso dell'esercizio per delibere di aumento del capitale (o del fondo di dotazione) per effetto di nuovi conferimenti o per passaggio a capitale di riserve; nella **colonna 3**, i decrementi verificatisi nel corso dell'esercizio per delibere di riduzione o di abbattimento del capitale (o del fondo di dotazione); nella **colonna 4**, l'importo derivante dalla somma algebrica degli importi indicati nei campi da 1 a 3; nella **colonna 5**, la quota di capitale sociale indicato nella colonna 1 formatasi nei precedenti esercizi a seguito dell'imputazione di riserve di utili; nella **colonna 6**, gli incrementi di tale quota di capitale verificatisi nell'esercizio (ivimeluso l'imputazione a capitale dell'utile dell'esercizio precedente a quello oggetto di dichiarazione); nella **colonna 7**, i decrementi di tale quota del capitale sociale verificatisi nel corso dell'essercizio per effetto della riduzione per esuberanza o dell'abbattimento per perdite; nella **colonna 8**, l'importo derivante dalla somma algebrica degli importi indicati nei campi da 5 a<sup>7</sup>; nella **colonna 2**, la quota del capitale sociale (o fondo di dotazione) costituita per imputazione, anche successiva, dei saldi in sospensione d'imposta emersi a fronte della rivalutazione dell'attivo operata in applicazione di leggi speciali nonché la quota de capitale formata a seguito del passaggio a capitale di altre riserve in sospensione d'impo**r**fa, che abbiano mantenuto fale regime; nella **colonna** <u>10, gli eventuali incrementi della po⁄rte di capitale in sospensione d'imposta veriticatisi nell'e-</u> <u>sercizio; nella **colonna 11**, i decrementi della parte di capitale in sospensione d'imposta ve-</u> rificatisi nell'esercizio per effetto/di riduzione o abbattimento del capitale; nella **colonna 12**, <u>l'importo derivante dalla somnya algebrica degli importi indicati nei canhpi da 9 a 11;</u>
- **rigo RS131**, nella **colonna 1**, va indicato l'ammontare complessivo delle riserve aventi natura di capitale esistenti nel bilancis precedente; si tratta, ad esempio: delle riserve costituite con le somme ricevute dalla società a titolo di sovraptezzo azioni, di quelle costituite con versamenti operati dai soci *fo*nti dal nominale, etc.); nella **colonga 2**, va indicato l'importo degli incrementi di riserve della stessa natura verificatisi nel corso dell'esercizio e, nella **colonna 3**, i relativi decrementi verificatisi per effetto di atti distributivi ovvero per effetto della copertura di perdite di bilancio o, ancora, per effetto del consolidamento a capitale di dette riserve (in quest'ultimo caso, un importo corrispondente andrà indicato nella colonna 2 del rigo RS130); nella **colonna 4**, va indicato l'importo derivante dalla somma algebrica degli importi indicati nei campi precedenti;<br>- **rigo RS132**, in**/colonna 1**
- **rigo RS132**, in **colonna 1** vanno indicate le riserve costituite prima della trasformazione di cui all'art. 170, comma 3, del TUIR, con utili imputati ai soci a norma dell'art. 5 del TUIR ed iscritte in bilancio con indicazione della lorgorigine dopo la trasformazione stessa. Nella co**lonna 3**, va indicato l'importo dei decrementi delle riserve di utili per effetto delle distribuzioni che non concorrono a formare il reddito dei soci nonché per effetto dell'imputazione di esse a capitale che non comporta l'applicazione del comma 6 dell'art. 47 del TUIR (in quest'ultimo caso un corrispondente importo va indicato fra gli incrementi di colonna 2 del precedente ri $q\sqrt{RS130}$ ;
- **rigo RS133** vanno indicate le riserve alimentate con utili di esercizio prodotti durante la fase <u>di applicazione del regime opzionale di tassazione per trasparenza, di cui agli artt. 115 e</u> 116 del TUIR. Si ricorda che, ai sensi dell'art. 8 del D.M. 23 aprile 2004, salva diversa esplicita volontà assembleare, si considerano prioritariamente distribuiti gli utili e le riserve di utili realizzati nei periodi di efficacia dell'opzione. L'integrale esclusione di detti dividendi si applica anche nel caso **/**n c**/**ui la distribuzione avvenga successivamente ai periodi di efficacia dell'opzione e a prescindere dalla circostanza che i soci percipienti siano gli stessi cui sono stati imputati i *ve*dditi per trasparenza, a condizione che rientrino pur sempre tra i soggetti di cui commi 1 e 2 dell'art. 1 del citato D.M. 23 aprile 2004.

dati concernenti la destinazione dell'utile relativo al primo esercizio di trasparenza devono essere forniti nel successivo rigo RS140;

– **rigo RS134**, nella **colonna 1**, va indicato l'ammontare complessivo delle riserve alimentate con utili, risultante dal bilancio dell'esercizio precedente a quello oggetto di dichiarazione; nella **colonna 2**, va indicata la parte dell'utile dell'esercizio precedente accantonata a riserva; nella **colonna 3**, va indicato l'importo dei decrementi delle riserve di utili verificatisi nel ldell'esercizio, per effetto di distribuzioni ovvero per effetto della copertura di perdite di bilancio nonché per effetto dell'imputazione a capitale di tali riserve (in quest'ultimo caso, un corrispondente importo va indicato fra gli incrementi di colonna 6 del precedente rigo RS130); nella **colonna 4**, va indicato l'importo risultante dalla somma algebrica degli importi indicati nei campi precedenti;

– **rigo RS135**, nella **colonna 1**, va indicata la quota relativa all'ammontare delle riserve alimentate con utili prodotti fino all'esercizio in corso al 31 dicembre 2007 ai sensi dell'art. 1, comma 3, del decreto del Ministro dell'economia e delle finanze del 2 aprile 2008; nella **colonna 3**, va indicato l'importo dei decrementi delle predette riserve verificatisi nel corso del-

### **Istruzioni per la compilazione UNICO 2014** - Società di capitali

l'esercizio, per effetto delle distribuzioni ovvero per effetto della copertura di perdite di bilancio nonché per effetto dell'imputazione a capitale di tali riserve; nella **colonna 4**, va indicato l'importo risultante dalla somma algebrica degli importi indicati nei campi precedenti;

- **rigo RS136**, nella **colonna 1**, va indicata la quota relativa all'ammontare delle riserve alimentate con utili formatesi prima dell'inizio della gestione esente di cui al regime delle SIIQ e delle SIINQ, risultante dal bilancio dell'esercizio precedente a quello oggetto di dichiarazione (vedere in Appendice la voce "Il regime delle SIIQ e SIINQ"); nella **colonna 3,** va indicato l'importo dei decrementi delle riserve di utili verificatisi nel corso dell'esercizio, per effetto di distribuzioni ovvero per effetto della copertura di perdite di bilancio nonché per effetto dell'imputazione a capitale di tali riserve; nella **colonna 4**, va indicato l'importo risultante dalla somma algebrica degli importi indicati nei campi precedenti;
- **rigo RS137**, nella **colonna 1**, va indicata la quota relativa all'ammontare delle riserve alimentate con utili formatesi durante la gestione esente di cui al regime delle SHQ e delle SIINQ, risultante dal bilancio dell'esercizio precedente a quello oggetto di dichiarazione (vedere in Appendice la voce "Il regime delle SIIQ e SIINQ"); nella **cologna 2**, va indicata la parte dell'utile dell'esercizio precedente accantonata a riserva; nella **colonna 3,** va indicato l'importo dei decrementi delle riserve di utili verificatisi nel dorso dell'esercizio, per effetto di distribuzioni ovvero per effetto della copertura di perdite di bilangio nonché per effetto dell'imputazione a capitale di tali riserve; nella **colonna 4**, va indicato l'importo risultante dalla somma algebrica degli importi indicati ndi campi precedenti;
- **rigo RS138**, nella **colonna 1**, va indicato l'ammontare delle riserve alimentate con utili for-<u>matesi durante la gestione esente di cui al regilme delle SIIQ e delle SIIXIQ per la parte rite-</u> <u>ribile a contratti di locazione di *i*mmobili (Art. 11 del decreto 7 settembre 2007, n. 174);</u> nella **colonna 2**, va indicaza la parte dell'utile dell'esercizio precedente accantonata a riserva; nella **colonna 3**, va indicato l'importo dei decrementi delle riserve di utili verificatisi nel corso dell'esercizio, per effetto di distribuzioni ovvero per effetto della copertura di perdite di bilancio nonché per **e**ffetto dell'imputazione a capitale di *f*ali riserve; nella colonna 4, va indicato l'importo risultante dalla somma algebrica degli *i*mpolti indicati nei campi precedenti;
- **rigo RS139**, nella **colonna 1**, va indicato l'ammontare complessivo delle riserve in sospensione d'imposta risultante dal bilancio dell'esercizio precedente a quello oggetto di dichiarazione; nella **colonna 2**, gli\incrementi di tale tipo di riserve verificatisi nell'esercizio; nella colonna 3, i *d*ecrementi di taliviselve verificatisi per effetto di distribuzioni ovvero per effetto della copertura di perdite di bilancio nonché per effetto dell'imputazione a capitale (in quest'ultimo caso, un corrispondente importo va indicato nella colonna 2 ovvero nella colonna 10 del rigo RS130, a seconda che tale vicenda comporti o meno la cessazione del regime di sospensione); nella **colonna 4**, va indicato l'importo risultante dalla somma algebrica degli importi dei campi precedenti;

– **rigo RS140**, va data indicazione del risultato (utile o perdita) del conto economico dell'esercizio cui si riferisse la dichiarazione; in particolare, nella **colonna 1**, va indicata la quota dell'utile oggetto di distribuzione; nella **colonna 2**, la quota accantonata a riserva e, nella colonna 3, la parte eventulalmente destinata alla copertura di perdite di precedenti esercizi portate a nuovo; nella **colonna 4**, va indicata la perdita dell'esercizio e le perdite dei precedenti esercizi portate a nuovo.

**rigo RS141**, in tale rigo, va data indicazione del risultato (utile o perdita) del conto economico dell'esercizio cui si/riferisce la dichiarazione per la parte riferibile alla gestione esente di cui al regime speciale delle SIIQ e delle SIINQ; in particolare, nella **colonna 1**, va indicata la quota dell'utile oggetto di distribuzione; nella **colonna 2**, la quota accantonata a riserva e, nella **colonna 3**, la parte eventualmente destinata alla copertura di perdite di precedenti esercizi portate a nuovo; nella **colonna 4**, va indicata la perdita dell'esercizio e le perdite dei precedenti esercizi portate a nuovo.

Si ricorda che, per effetto della presunzione posta dall'art. 47, comma 1, secondo periodo, del TUIR, l'eventuale distribuzione di poste del patrimonio netto aventi natura di capitale in luogo dell'utile di esercizio o di riserve di utili presenti in bilancio deve essere riqualificata agli effetti fiscali in distribuzione di utili. Ai fini della compilazione del presente prospetto, pertanto, la distribuzione delle riserve di capitale dovrà, in questo caso, considerarsi come non avvenuta in corrispondenza, l'utile dell'esercizio o le riserve di utili come distribuiti.

Il comma 2 dell'articolo 11 del decreto 7 settembre 2007, n. 174, stabilisce che salva diversa volontà assembleare, in caso di distribuzione di riserve, si considerano distribuite prioritariamente quelle formatesi anteriormente all'inizio del regime speciale SIIQ e SIINQ e quelle formatesi durante la vigenza di tale regime con utili derivanti dalla gestione imponibile.

I soggetti che si sono avvalsi delle discipline di rivalutazione di cui all'art. 1, commi 469 e

**Istruzioni per la compilazione UNICO 2014** - Società di capitali

473, della legge n. 266 del 2005, nel caso di imputazione a capitale delle riserve in sospensione d'imposta, devono indicare gli importi rispettivamente nel rigo RS139, colonna 3 è nel rigo RS130, colonna 10.

I soggetti che adottano i principi contabili internazionali per la redazione del bilancio d'esercizio devono tenere conto direttamente in sede di compilazione della colonna 1 del rigo RS134, ovvero della colonna 5 del rigo RS130, delle variazioni di patrimonio netto rilevate nello stato patrimoniale di apertura del primo bilancio d'esercizio redatto secondo tali principi.

### L'art. 1, comma 4, del decreto-legge 24 settembre 2002, n. 202, convertito dalla legge 22 novembre 2002, n. 265, ha stabilito che il contribuente comunichi all'Agenzia delle Entrate i dati e le notizie relative alle minusvalenze di ammontare  $\alpha$ mplessivo superiore a c<del>inque</del> milioni di euro, derivanti da cessioni di partecipazioni che costituiscono in mobilizzazioni finanziarie realizzate, anche a seguito di più atti di disposizione. <u>L'art. 5-quinquies, comma 3, del decret⁄s-legge 30 settembre **2**005⁄n. 203, convertito dalla</u> <u>legge 2 dicembre 2005, n. 248, ha/stabilito\che il contribuente colounichi all'Agenzia delle</u> Entrate i dati e le notizie relative alle minusvalenze e alle differenze negative, indicate all'art. 109, comma 3-bis, del TUIR, di animontare superiore a cinquantamila elizo, derivanti da operazioni su azioni o altri titoli negoziati, anche a seguito di più operazioni, in mercati regolamentati italiani o esteri.  $\overline{\text{T}}$ ali obblighi di comunicazione sono richiesti per consentire l'accentamento della conformità delle operazioni con le disposizioni dell'art. 37-bis del decreto del Presidente della Repubblica 29 settemb<u>re 1973, n. 600.</u> <u>I suddetti obblighi di comuniqazione sono assolti<mark>\nella</mark> dichiøfazi⁄one dei redditi e sostit</u>uiscono <u>le comunicazioni alla/Direzione Regionale competente (si/ved/a il Comunicato stampa dell'A-</u> genzia delle Entrate del 3 luglio 2013). A tal fine, nei rigo **RS142** va indicato, con riferimento alle minusvalenze di ammontare complessivo superiore a cinque milioni di euro, derivanti da cessioni di partecipazioni che costituiscono immobilizzazioni finanziarie realizzate nel periodo d'imposta oggetto della presente dichiarazione:  $-$  in **colonna 1/**: il numero degli atti di disposizione  $-$  in colonna 2, l'ammontare delle minusvalenze realizzate, anche a seguito di più atti di disposizione. Nel 190 RS143 va indicato con rifer mento alle minusvalenze e alle differenze negative, indi-<u>edte all'art. 109, comina 3-bis, del TUIR, di ammontare superiore a cinquantamila euro, deri-</u> vanti da operazioni su azioni o alti titoli negoziati, anche a seguito di più operazioni, in mercati regolamentati italiani o esteri, realizzate nel periodo d'imposta oggetto della presente di- $\ell$ hiarazi<u>one:</u> – in **colonna 1**: il numero degli atti di disposizione relativi alla cessione di azioni; – in **colonna 2**, l'ammontare delle minusvalenze e delle differenze negative derivanti dalla cessione di azioni, anche a/seguito di più operazioni; – in **colonna 3** il numero degli atti di disposizione relativi alla cessione di altri titoli; incolonna 4, l'ammontare delle minusvalenze e delle differenze negative derivanti dalla cessione di altri titoli, anche a seguito di più operazioni; incolonna 5, l'importo dei dividendi percepiti in relazione ai titoli ceduti nei trentasei mesi precedenti il realizzo qualora il metodo ordinariamente adottato in bilancio per la movimentazione e la valutazione del proprio magazzino titoli non preveda la memorizzazione delle date di acquisto dei titoli in portafoglio. L'articolo 110, comma 6, del TUIR, prevede che, in caso di mutamento totale o parziale dei criteri di valutazione adottati nei precedenti esercizi, il contribuente deve darne comunicazione all'Agenzia delle Entrate nella dichiarazione dei redditi o in apposito allegato. A decorrere dal periodo d'imposta in corso al 31 dicembre 2013, il suddetto obbligo di comunicazione viene assolto direttamente nella dichiarazione dei redditi (si veda il Comunicato stampa dell'Agenzia delle Entrate del 3 luglio 2013). présente prospetto deve essere, pertanto, compilato dalle imprese che intendono comunicare eventuali modifiche riguardanti i criteri di valutazione adottati nei precedenti esercizi. A tal fine, occorre barrare la casella del rigo **RS144**. **19.27 Minusvalenze e differenze negative 19.28 Variazione dei criteri di valutazione**

## **19.29**

**Spese per interventi su edifici ricadenti nelle zone sismiche**

Nel presente prospetto vanno indicate le spese sostenute per gli interventi di cui all'art. 16-bis, comma 1, lettera i), del TUIR, come previsto dall'art. 16, comma 1-bis, del decreto-legge 4 giugno 2013, n. 63, convertito, con modificazioni, dalla legge 3 agosto 2013, n. 90. Sono agevolabili gli interventi volti all'adozione di misure antisismiche le cui procedure autorizzatorie sono attivate dopo la data di entrata in vigore della legge di conversione del decretolegge n. 63 del 2013 (dal 4 agosto 2013), su edifici ricadenti nelle zone sismiche ad alta pericolosità (zone 1 e 2) di cui all'ordinanza del Presidente del Consiglio dei ministri n. 3274 del 20 marzo 2003 (pubblicata nel supplemento ordinario n. 72 alla Gazzetta Ufficiale n. 105 dell'8 maggio 2003), riferite a costruzioni adibite ad attività produttive. Le spese sostenute per gli interventi fino al 31 dicembre 2013 possono fruire di una detrazione dall'imposta lorda IRES pari al 65 per cento, fino dd un ammontate complessivo delle stesse non superiore a 96.000 euro per <u>unità immobiliare. Vn caso di più soggetti aventi diritto alla</u> detrazione (comproprietari, ecc.) il limite di spesa va ripartito tra gli stessi. Sono beneficiari della detrazione i soggetti passivi IRES che sostengono le spese per gli inter-<u>venti agevolabili, se le spese stesse siano rimaste a loro canco, **&** possiedono o detengono l'im-</u> mobile in base a un titolo idoneo (diritto di proprietà o altro diritto reale, contratto di locazione, o altro diritto personale di godimento). La lett. i), comma 1, dell'art. 16-bis del TUIR include gli interventi diretti all'esecuzione di opere: <u>– per la messa in sicurezza statica/ in partidolare sulle parti strutturdit;</u> <u>– per la redazione della documentazione obbligatoria atta a comprovare) la sicurezza statica</u> del patrimonio edilizio; – per la realizzazione degli i**n**terventi necessari al\rilascio della su⁄adetta Documentazione. La detrazione deve essere ripartiva in dieci quote annuali costanti e di pari importo nell'anno di sostenimento delle spese  $\epsilon$  in quelli successivi. Per ulteriori approfondimenti si veda la circolare dell'Agenzia delle Entrate del 18 settembre 2013, n. 29. Per fruire della detydzione è necessario che i pagdmenti signo stati effettuati con bonifico ban- $\overline{\text{cario}}$  o postale  $\cancel{a}$  cul risultino: causale del versamento; <u>la partita IVA/del soggetto che effettua il pagamento;</u> <u>codice fiscale c/numero di partita lva del beneti⁄ciari6 del pagamento.</u> In caso di vendita o di donazione dell'unità in mobiliare sulla quale sono stati realizzati gli interventi prima che sia trascorso il peliodo di godimento della detrazione, le quote di detrazione non utilizzate sono trasferite, salvo diverso accordo delle parti, all'acquirente. Nel caso in cui le spese sono sinte sostenute dall'inquilino o dal comodatario la cessazione dello stato di locazione o comodato non fa venir meno il diritto alla detrazione in capo all'inquilino o al comodatario. Inglitre, qualora gli interventi di recupero siano eseguiti mediante contratti di locazione finanziaria, la detrazione compete all'utilizzatore ed è determinata in base al costo sostenuto dalla so- $\epsilon$ ietà concedente. Qualo $\alpha$  la società dichiarante abbia aderito al regime del consolidato ex <u>articolo 117 del TUIR e ss. o de regime della trasparenza ex articolo 115 o 116 del TUIR tale</u> sezione non deve essere c**o**mdilata. <u>Al fine nei **righi** da RS150/a RS151 vanno indi</u>cati: - in **colonna 1**, l'anno in cui è stata sostenuta la spesa; – in **colonna 2,** il codice fiscale: del condominio per gli interventi su parti comuni di edifici e va barrata la casella di **colonna 2** Condomini<del>o" dei r</del>ighi da RS153 a RS154, senza riportare i dati catastali identificativi dell'immobile. Tali dati saranno indicati dall'amministratore di condominio nel quadro AC della propria dichiarazione dei redditi; della società qualora gli interventi siano stati realizzati da parte di un soggetto di cui all'art. 5 o all'art. 115 del TUIR, riportando i dati catastali identificativi dell'immobile; dell'impresa di costruzione o ristrutturazione o della cooperativa che ha effettuato i lavori in caso di acquisto o assegnazione di unità immobiliari che fanno parte di edifici ristrutturati; – in **colonna 3**, l'importo della spesa sostenuta; – in **colonna 4,** il numero della rata che la società o ente utilizza per l'anno indicato in colonna  $1$ ; per l'anno 2013 va indicato il numero '1'; – in **colonna 5**, l'importo della rata della spesa sostenuta. Tale importo si ottiene dividendo l'ammontare della spesa sostenuta (nei limiti sopra indicati) per il numero di 10 rate. Nel caso di acquisto o assegnazione di immobili ristrutturati (si veda il comma 3 dell'art. 17 del TUIR) la detrazione deve essere calcolata sull'importo forfetario pari al 25 per cento del prezzo di

**Istruzioni per la compilazione UNICO 2014** - Società di capitali

acquisto e, comunque, entro l'importo massimo di 96.000 euro;

– in **colonna 6**, il numero progressivo per identificare l'immobile oggetto degli interventi di ristrutturazione. Lo stesso numero progressivo va indicato anche nella colonna 1 dei righi da RS152 a RS153, nei quali vanno riportati i dati catastali identificativi degli immobili.

Nel caso in cui il contribuente sostenga più spese deve essere utilizzato un modulo per ogni intervento ulteriore, avendo cura di numerare distintamente ciascuno di essi e riportare la numerazione progressiva nella casella posta in alto a destra del presente quadro.

Nel rigo RS152 va indicata la somma degli importi ing<del>lis</del>ati nella colonna 5 dei righi da RS150 a RS151 di tutti i moduli compilati. Su questa somma si determina la detrazione del 65 per cento che va riportata nel quadro RN.

Nei righi **da RS153 a RS154** vanno indicati i dati catastali degli immøbili *r*in particolar

- in **colonna 1**, il numero progressivo già indicato in colonna 7 dei righi da **RS150 a RS151.** Nel caso in cui siano stati effettuati più interventi con riferimento allo stesso immobile e quindi, siano compilati più righi, va riportato la stesso numero d'ordine identificativo;
- la **colonna 2** va barrata nel caso di interventi effettuati su parti comuni condominiali. I singoli condomini, quindi, dichiarano che la spasa riportata nei righi da RSN 50 a RS151 si riferisce ad interventi effettuati su parti comuni condominiali, e non devono essere compilate le successive colonne dei predetti righ/da  $R$ S153 a RS154; si vedano la istruzioni relative alla colonna 2 dei righi da RS150 a RS161.
- in **colonna 3,** il codice catastale del comune dove è situata l'unità immobiliare. Il codice Co-<u>mune può essere, a seconda dei casi, di quattro o cinque caratteri come indicato nel docu-</u> mento catastale;
- in **colonna 4**, 'T' se l'immobile è censito nel catasto terreni, 'U' se l'immobile è censito nel catasto edilizio urbano;
- $-\overline{\text{in column 5}}$ , 'I' sesi tratta di immobile intero (particella o unità immobiliare), 'P' se si tratta di porzione di immobile)
- in colonna 6, le/lette/e o i numeri indicati nel dodumento *catastale*, se presenti. Per gli immobili siti nelle zone in cui vige il sistema tavolare indicare il codice "Comune catastale"; – in **colonna 7,** il numero di foglio indicato nel documento catastale;
- in **colonna 8,** il numero di particella, indicato nel documento catastale, che può essere composto da due parti, rispettivamente di cinque e quattro cifre, separato da una barra spaziatrice. Se la particella è composta da una sola serie di cifre, quest'ultima va riportata nella par-

te a sinistra della barra spaziatrice;<br>in **colonna 9,** se presente, il namelo di – in **colonna 9,** se presente, il numero di subalterno indicato nel documento catastale.

Nel caso in cui il contribuente debba indicare più dati catastali deve essere utilizzato un modulo per ogni immobile ulteriore, avendo cura di numerare distintamente ciascuno di essi e riportare la numerazione progressiva nella casella posta in alto a destra del presente quadro.

<u>Mel **rigo RS155** vanno indicati gli estremi di registrazione del contratto e i dati della domanda</u> di accatastamento. In particolare, in **colonna 1**, il numero progressivo già indicato in colonna 7 dei righi da **RS150 a RS151;** nel caso in cui siano stati effettuati più interventi con riferimento allo stesso immobile e quindi, siano compilati più righi, va riportato lo stesso numero d'ordine **J**entificativo. Per la compi**l**azi*b*ne della **colonna 2** (Condominio) vanno seguite le istruzioni relative alla colonna 2 dei/righ da RS153 a RS154. Se questa casella è barrata non devono essere compilate le successive colonne. Se i lavori sono effettuati dal conduttore (o comodatario), devono essere indicati, oltre ai dati catastali identificativi dell'immobile anche gli estremi di registrazione del contratto di locazione o di comodato (**colonne da 3 a 6**). Se l'immobile non è ancora stato censito al momento di presentazione della dichiarazione devono essere riportati gli estremi della domanda di accatastamento (**colonne da 7 a 9**).

**19.30 Investimenti in start-up innovative**

<u>II decreto-legge 18 ottobre 2012, n. 179, convertito, con modificazioni, dalla legge 17 di-</u> <u>cembre) 2011, n. 221, ha introdotto alcuni incentivi fiscali per l'investimento in start-up innova-</u> tive. Le modalità di attuazione di questa agevolazione sono individuate con decreto del Ministro dell'economia e delle finanze, di concerto con il Ministro dello sviluppo economico. L'efficacia della disposizione è subordinata all'autorizzazione della Commissione europea, ai sensi dell'articolo 108, paragrafo 3, del Trattato sul funzionamento dell'Unione europea.

L'art. 25 del decreto-legge n. 179 del 2012 definisce start-up innovativa la società di capitali, costituita anche in forma di cooperativa, ovvero la Societas Europea, che svolge attività necessarie per sviluppare e introdurre prodotti, servizi o processi produttivi innovativi ad alto valore tecnologico, le cui azioni o quote rappresentative del capitale sociale non siano quotate su un

**196**

**Istruzioni per la compilazione UNICO 2014** - Società di capitali

mercato regolamentato o su un sistema multilaterale di negoziazione.

I soggetti passivi dell'IRES possono dedurre dal proprio reddito complessivo un importo pari al 20 per cento dei conferimenti rilevanti effettuati, per un importo non superiore a euro 1.800.000, per ciascun periodo d'imposta. Nel caso di investimenti nelle start-up a vocazione sociale, nonché per gli investimenti in start-up innovative che sviluppano e commercializzano esclusivamente prodotti o servizi innovativi ad alto valore tecnologico in ambito energetico, la deduzione è aumentata al 27 per cento.

L'investimento agevolato può essere effettuato anche indirettamente per il tramite di organismi di investimento collettivo del risparmio o altre società di capitali che investono prevalentemente in start-up innovative.

### Nel presente prospetto, nei **righi da RS170 a RS172** va indicato:

- in **colonna 1**, il codice fiscale della start-up nella quale è stato effettuato l'investimento; in caso di investimento indiretto, in colonna 1 va indicato il codice fiscale dell'organizmo di investimento collettivo del risparmio o della società di capitali che investe prevalentemente in start-up innovative e in **colonna 2** (Investimento indiretto) va indicato, rispettivamente, il codice 1 o il codice 2;
- in **casella 3**, il codice 1, se l'investimento è stato effettuato in start-up a vocazione sociale e ad alto valore tecnologico e il codice 2 se l'investimento è stato effetivato in altra start-up innovativa;
- in **colonna 5,** l'ammontare dell'investimento agevolabile;
- in **colonna 6**, l'ammontare della deduzione spettante, pari al 27 per cento dell'importo di colonna 5, per gli investimenti in start-up a vocazione sociale e ad alto valore tecnologico e al 20 per cento per gli investimenti in altre start-up innovative.

In caso di investimenti attribuiti al dichiarante per trasparenza, in colonna 1 va indicato il codice fiscale del soggetto di qui all'art. 5 del Tuir che ha trasferito tali investimenti e va barrata la casella di **colonna,4.** Pertanto, qualora la società partecipata abbia effettuato investimenti <u>in più start-up occorre compilare un unico rigo, secondo le istruzioni sopra tornite, e l'ammon-</u> <u>tare complessivo degli *i*nvestimenti attribuiti dalla pertecipata vanno riportati in colonna 5. Van-</u> no, invece, compilati/due distinti righi se gli investimenti sono stati effettuati dalla società partecipata sia in start-up a vocazione sociale e ad alto valore tecnologico sia in altre start-up innovative. In tal  $\zeta$ aso, in colonn $d$  6  $\nu$ a indicato il 25 per cento dell'importo di colonna 5, per investimenti in start-up a vocazione sociale o il 19 per cento per investimenti in altre start-up innovative.

## Nel **rigo RS173** va indicato:

- in **colonna 1**, l'ammontare della deduzione di periodo spettante, pari alla somma delle co-<u>lonne 6 dei righi da RS170 a RS172 di/utti i moduli compilati;</u>
- in **colonna 3**, l'eccedenza della deduzione attribuita, in caso di partecipazione in società di cui all'art. 115 del TUIR e, in **colonna 2**, il codice fiscale della società trasparente;
- in colonna 4<sup>'</sup> l'importo botalà dell'agevolazione pari alla somma delle colonne 1 e 3 di tutti i moduli compilati e deducibile nel quadro RN o PN o TN o GN/GC ovvero RQ (si vedano i prospetti "Addizionali IRES" e "Maggiorazione IRES per i soggetti di comodo");
- nelle **colonne 5, 6 e 7** va indicato l'ammontare della deduzione eccedente il reddito dichiarato, rispettivamente, ai fini IRES, "addizionali IRES" e "maggiorazione IRES per i soggetti di comodo".

## Nel**xrigo RS174** va indicato:

- in **colonna 1**, l'ammontare della detrazione di periodo spettante, pari alla somma delle colonne 6 dei righi da RS170 a RS172 di tutti i moduli compilati da riportare nel quadro RN <u>o PN na TN o GN/GC ovvero RQ (si vedano i prospetti "Addizionali IRES" e "Maggiorazione </u><br>TRES pe**n** i soggetti di comodo"); pel i soggetti di comodo");
- nelle **colònne 2, 3 e 4** l'ammontare della detrazione eccedente l'imposta relativa, rispettiva-<br>mente, al reddito imponibile (quadro RN), al reddito dei soggetti di comodo e al reddito dei , al|reddito imponibile (quadro RN), al reddito dei soggetti di comodo e al reddito dei soggetti alle addizionali IRES (quadro RQ).

## **19.31**

**Zone franche urbane**

**Istruzioni per la compilazione UNICO 2014** - Società di capitali

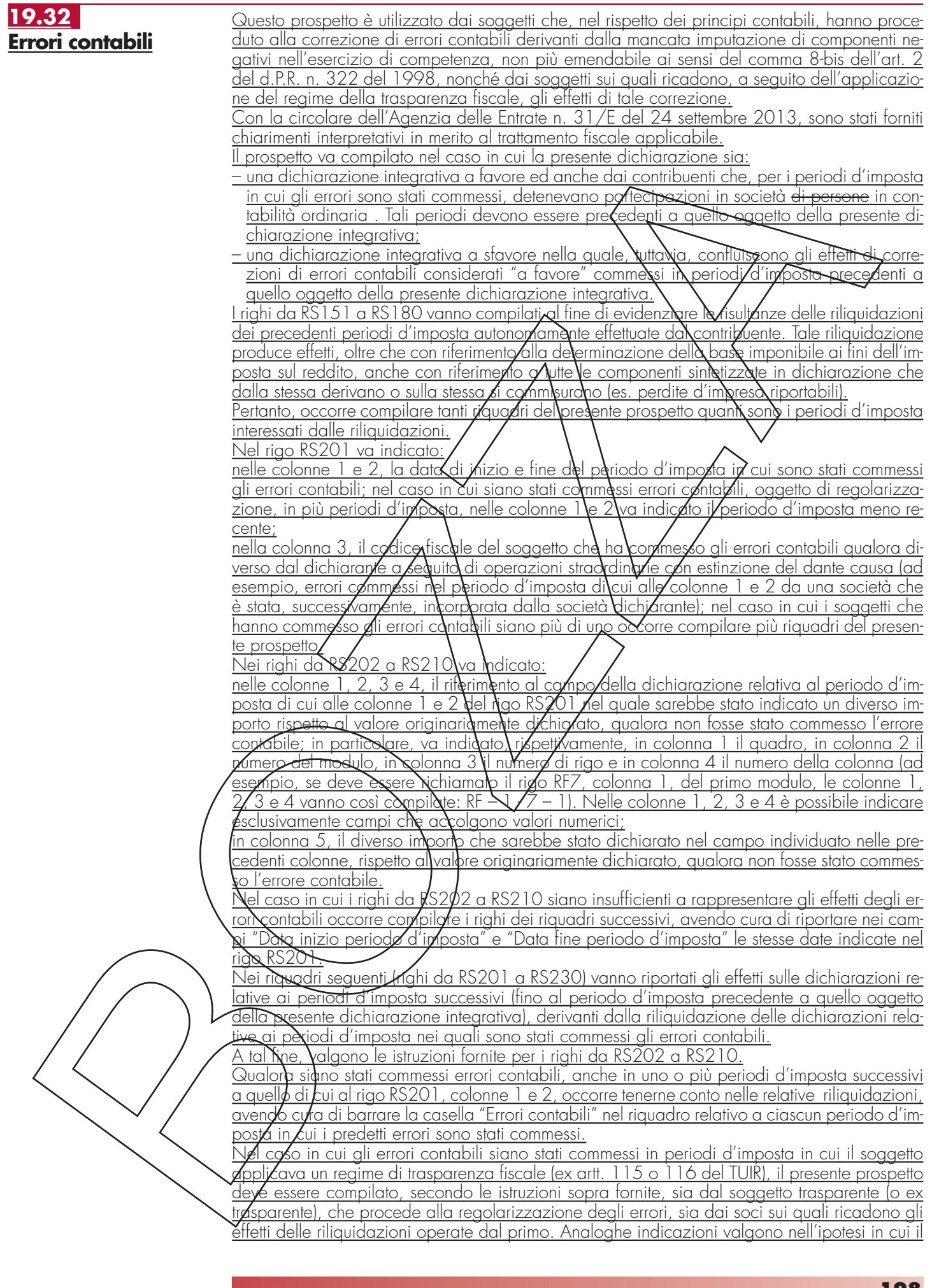

### **Istruzioni per la compilazione UNICO 2014** - Società di capitali

soggetto che ha commesso gli errori contabili partecipi (o abbia partecipato) al consolidato fiscale ex art. 117 e ss, del TUIR.

Si ipotizzi, ad esempio, una società che dopo la presentazione del modello UNICO SC2014 abbia rilevato l'omessa imputazione di un costo di competenza del 2011 (UNICO SC2012) per un ammontare pari a 500. Il periodo d'imposta 2011 aveva evidenziato:

• un utile di esercizio, pari a 3.000;

• nessuna variazione in aumento o in diminuzione nel quadro RF;

• acconti versati, pari a 200.

Il periodo d'imposta 2012 aveva evidenziato un'imposta a credito pari a 100.

La società, ferma restando la ripresa a tassazione del componente negativo rilevato nel conto economico del periodo d'imposta 2014, riliquida la dichiarazione del periodo d'imposta 2011 imputando tale componente negativo. La maggiore TRES versata nel 2012, pari a 137, costituisce una eccedenza di versamento a saldo riportabile nei period<del>i d'imposta succes</del>sivi al al 2011. In tal caso, il presente prospetto va così compilato

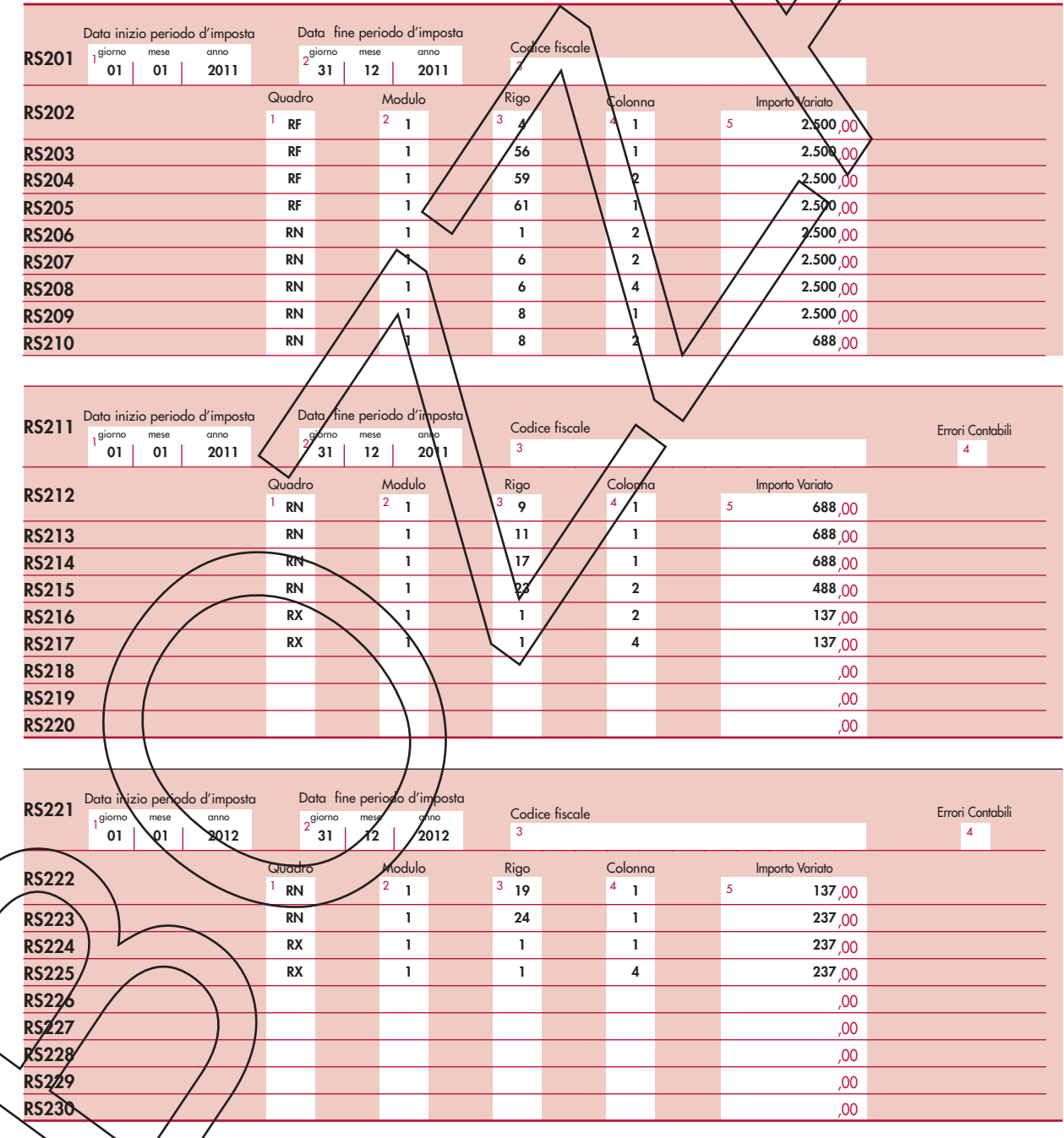

Nel caso in cui non fosse sufficiente un unico modulo per l'indicazione dei dati richiesti, si dovranno utilizzare altri moduli avendo cura di numerare distintamente ciascuno di essi, riportando la numerazione progressiva nell'apposita casella posta nella prima pagina del quadro RS.

# **R20 - QUADRO RZ - DICHIARAZIONE DEI SOSTI-TUTI D'IMPOSTA RELATIVA A INTERESSI, AL-TRI REDDITI DI CAPITALE E REDDITI DIVERSI**

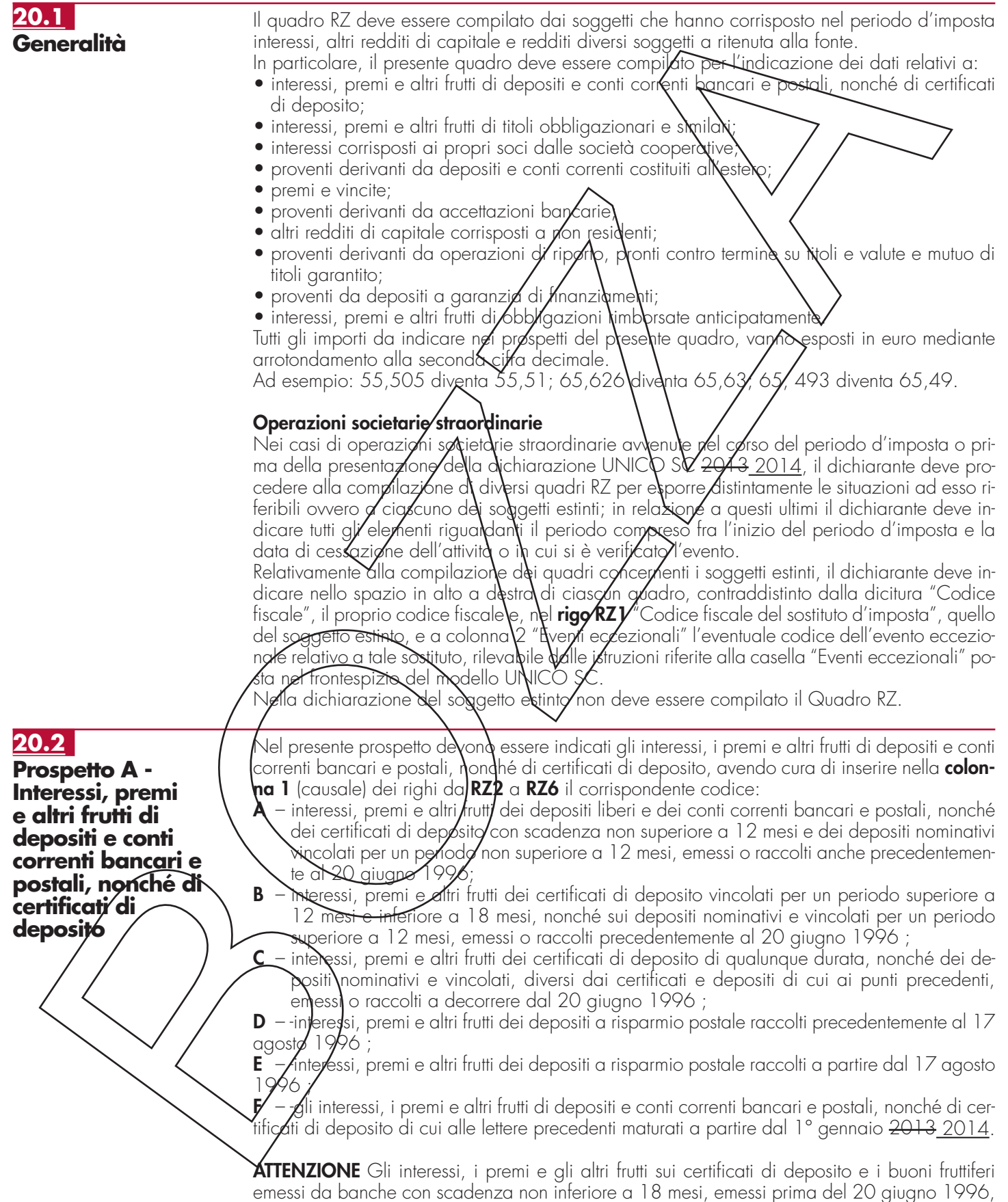

devono essere indicati nel successivo **prospetto B**.

Si ricorda altresì che gli interessi, premi e altri frutti assoggettati a ritenuta e da indicare nella **colonna 2** dei **righi** da **RZ2** a **RZ6**, sono quelli addebitati al conto economico della banca o ente dichiarante, ancorché non corrisposti.

Nel **rigo RZ7**, **colonne 2** e **4**, va riportato, rispettivamente, l'importo complessivo delle somme soggette a ritenuta e delle ritenute operate. Nelle **colonne 5** e **6**, va riportato rispettivamente l'importo complessivo delle somme soggette a ritenuta e delle ritenute operate, già compreso nelle colonne 2 e 4, relativo ai depositi e conti correnti presso uffici o sportelli operanti nella regione Valle d'Aosta.

Nel **rigo RZ8**, in **colonna 2**, deve essere riportato l'importo a credito risultante dalla differenza tra il totale degli acconti dovuti, indicato nel rigo RZ8, **colonna 1** e l'importo complessivo delle ritenute operate, indicato nel rigo RZ7, colonna 4; ovvero, in **colonna 3**, deve essere riportato l'importo a debito risultante dalla differenza tra l'importo complessivo delle ritenute operate, indicato nel rigo RZ7, colonna 4 e il totale degli acconti dovuti indicato nel rigo RZ8, colonna 1.

Nel rigo RZ8, con riferimento ai depositi/e conti correnti presso uffici/o sportelli operanti nella regione Valle d'Aosta, in **colonna 5** deyé esse**\**e riportato l'imp&to a{credito risultante dalla differenza tra il totale degli acconti, indicato nel rigo RZ8, **colonna 4** e l'importo complessivo delle ritenute operate, indicato nel rigo RZ7, coldand 6 ovvero, in **colonna 6,** deve essere riportato l'importo a debito risultante dalla **d'ittere**nza **(**ra l'importo complessiv $\lambda$ delle ritenute operate, indicato nel rigo RZ7, colonna 6 $\cancel{\ne}$  il t $\cancel{\ne}$ tale de $\cancel{b}$ li d $\cancel{c}$ conti dovuti, indicato n $\cancel{e}$ l rigo RZ8, colonna 4.

Qualora vengano utilizzati più qyádri, anche in conseguenza di øperazioni societarie straordinarie, i righi RZ7 e RZ8 devono essere compilati solo sul primo quadro RZ.

### Nel presente prospetto devono essere indicati glilintelessi, premi e altri frutti di titoli obbligazionari e similari, emessi da residenti e soggetti alle disposizioni dell'articolo 26, comma 1, del d.P.R. 29 settembre/19/3) n. 600 e successive modificazioni e integrazioni. In particolare, indicare avendo cura di inserire nella **colonna 1** (causale) il corrispondente codice: **A** – interessi, **p**remi/e altri frutti di titoli obbligazionari e similari, emessi anteriormente al 30 giugno 1997 da società ed enti $\lambda$ diversi dalle banche, il cui capitale è rappresentato da azioni non negoziate in mercati regolamentati italiani ovvero da quote, ai quali si applicano le disposizioni di cui all'art. 5, comma 1, della legge 23 dicembre 1994, n. 724 come modificato dall'art. 3, comma\114, della**/**eggé 28 dicembre 1995, n. 549; **B** – interessi, premi e altri frutti, relativi a titoli globligazionari e similari, emessi a partire dal 30 giugno 1997 da società ed enti, diversi dalle banche, il cui capitale è rappresentato da azio<del>ni non n</del>egoziate in mercati regolamentati italiani ovvero da quote, ai quali si applica **Y**art. 26, primo comma, del d.P.R. n/600 del 1973; **C** – proventi delle cambiali finanziarie e dei certificati d'investimento, assoggettati alla ritenuta di cui all'art. 26, primo  $\alpha$ mma, del d.P.R. n. 600 del 1973; **E** – interessi e altri proventi delle obbligazioni e titoli similari emessi fino al 31 dicembre 1988 da soggetti residenti ai quali si applicano le disposizioni vigenti al 1º luglio 1998; **F** – interessi, premi e altri frutti di titoli obbligazionari e similari previsti dall'art. 2 del Decreto legislativo 1° aprile 1996, n. 239, per i quali resta ferma l'applicazione da parte dell'e- $\mathfrak m$ ittente della ritenuto/di  $\phi$ ui all'art. 26, primo comma, del d.P.R. n. 600 del 1973; Si ricorda she per gli interessi, premi ed altri frutti di titoli obbligazionari e similari soggetti all'imposta sostitutiva applicata dai soggetti emittenti ai sensi dell'art. 5, comma 2, del citato Decreto legisl<del>ativo n.</del> 239 del 1996, deve essere compilato il Mod. 770/<del>2013</del> <u>2014</u> ORDI-NARIQ quadro SQ. **ATTENZIONE** Nella **colonna 2** del presente prospetto indicare gli interessi delle cedole dei titoli obbligazionari e similari scadute nel periodo d'imposta, nonché i premi e gli altri frutti dei medesimi *fitoli* divenuti esigibili nel periodo stesso, ancorché non corrisposti. Nel/presente prospetto devono essere indicati gli interessi corrisposti da società cooperative ai **20.3 Prospetto B - Interessi, premi e altri frutti di titoli obbligazionari e similari 20.4 Prospetto C**

**Interessi corrisposti ai propri soci dalle società cooperative**

propri soci persone fisiche residenti nel territorio dello Stato e assoggettati alla ritenuta di cui all'articolo 20, comma 8, del decreto-legge 8 aprile 1974, n. 95, convertito, con modificazighi, dalla legge 7 giugno 1974, n. 216. Si precisa che ai sensi dell'art. 2, comma 25, lett. a), del decreto-legge n. 138 del 2011, a decorrere dal 1°gennaio 2012, il suddetto comma 8 è abrogato.

**Istruzioni per la compilazione UNICO 2014** - Società di capitali

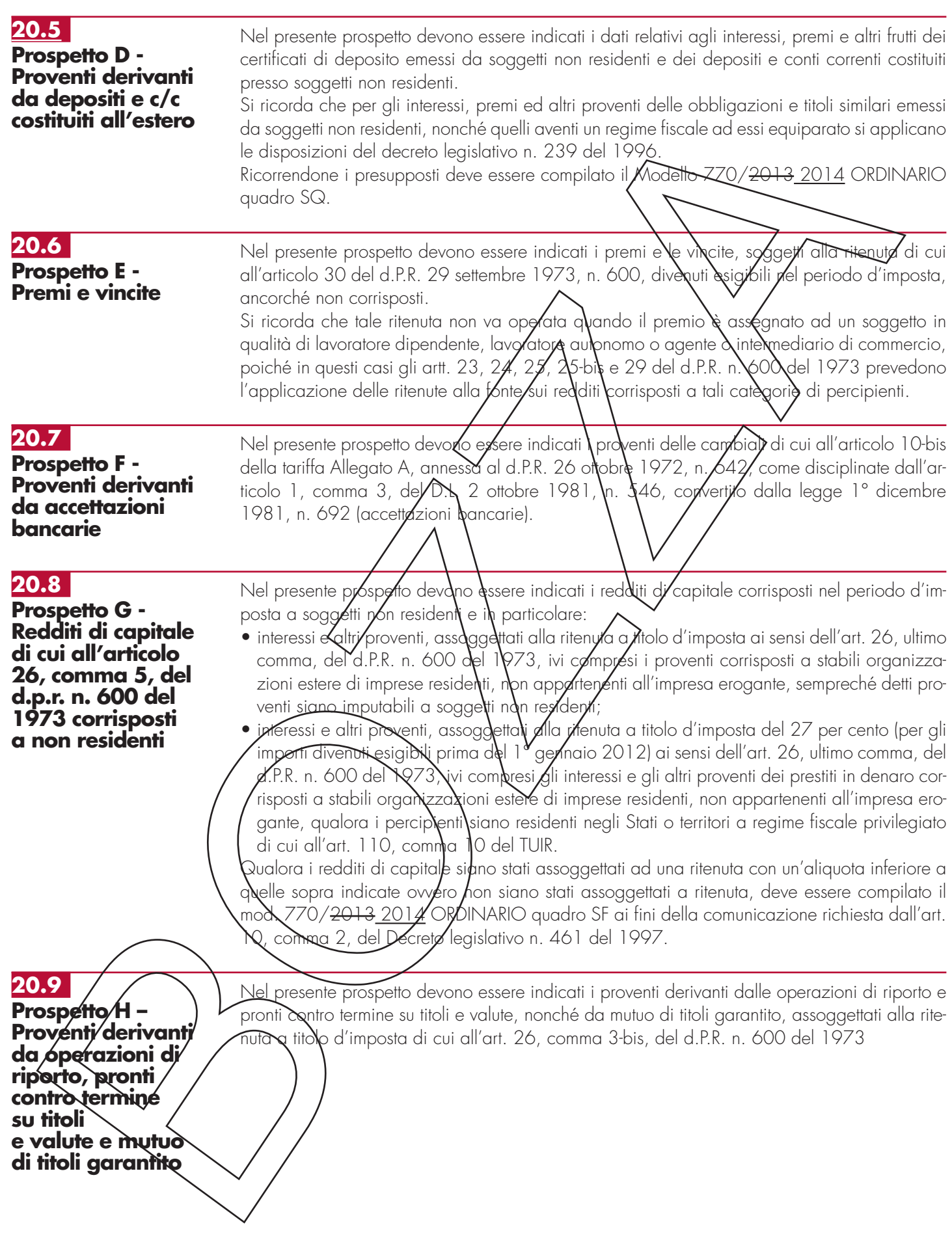

**Istruzioni per la compilazione UNICO 2014** - Società di capitali

## **20.10**

**Prospetto M - Rimborso anticipato di obbligazioni e titoli similari** Il presente prospetto deve essere compilato qualora obbligazioni e titoli similari con scadenza non inferiore a 18 mesi, siano state rimborsate entro 18 mesi dall'emissione.

Indicare nella **colonna 1**, gli interessi, i premi e gli altri frutti maturati fino al momento dell'anticipato rimborso e comunque entro il 31 dicembre 2012, al lordo delle ritenute e delle imposte sostitutive delle imposte sui redditi.

Nella **colonna 3**, indicare il 20 per cento dovuto sui proventi di colonna 1 (art. 7, comma 9, del D.L. 20 giugno 1996, n. 323, convertito dalla legge 8 agosto 1996, n. 425; art. 26, commi 1 e 3, del D.P.R. n. 600 del 1973, come modificato dall'art. 2, comma 160 della legge 23 dicembre 1996, n. 662).

## **20.11**

**Prospetto N - Ritenute alla fonte operate** Il presente prospetto deve exsere utilizzato per indicare le ritenute operate ed i versamenti eseguiti.

Il presente prospetto deve essere utilizzato, inclite, per indicare i dati del ravvedimento relativ $\lambda$ all $\lambda$ ritenute e clie imposte sostitutive sui redditi di capitale e sui redditi diversi di natura finanziaria di cui al decreto legislativo n. 481 del 1,997, effettuato ai sensi dell'art. 34/, comina 4, della leggie 23 ⁄dicembre 2000, n. 388. Per ogni *ri*fenuta operata, il periodo di riferimento da riportare nel **punto** *Y*, qualora non diversamente specificato, è quello relativo al mese ed anno di decorrenza dell'obbligo di effettuazione del

prelievo.

Nel caso di somme per le qual $\!hat{\nu}$ è p $\!$ escritto il  $\!$ ers $\!$ amento delle ritenute e $\!$ mo un mese dalla chiusura dell'esercizio, va indicat6 il mese di chiusura dell'esercizio.

Nel **punto 2** deve essere riportato l'importo delle ritenute operate.

Nel **punto 3** va indicato l*'i*mporto che il sostituto**\**ha ltilizzato o**/**scomputo dei versamenti relativi alle ritenute indicate ne $\gamma$ punt $\infty$  2.

In particolare, il sostituto d'imposta ha la facoltà di effettuare un versamento di importo inferiore a quanto operato qualora

- abbia a disposizione un credito risultante dalla dichiarazione relativa al 2011 (da evidenziare nel rigo **RZ43**, **colonna 1** del presente quadro). L'importo utilizzabile è al netto di quanto compens**at**o a**i** sensi del decreto legislativo n. 241 del 1997 (da evidenziare nel rigo RZ45, **colonna<sup>2</sup>** del presente quadro);
- l'eccedenza di cui all'art. 1 del d.P.R. n. 445 del 7997, come sostituito dall'art. 3 del d.P.R. n. 542 del 1999, derivante dalla dichiarazione dei redditi di cui all'art. 4 del d.P.R. n. 322 del 1998, utilizzata nel presente quadro da evidenziare nel rigo RZ41;
- · abbia a disposizione un credito risultante dalle somme restituite dal sostituto d'imposta o dall'intermediario al percipiente per ritenute e imposte sostitutive sui redditi di capitali e redditi diversi di natura finanziaria applicate nel periodo d'imposta e non dovute.

Nel **punto 4**, il sostituto d'imposta deve indicare l'importo dei versamenti in eccesso relativi al 2012 effettuati, anche per errore, la misura eccessiva rispetto al dovuto che il sostituto ha util $\not\!\!Z$ zato in compensazione interna a scomputo di quanto evidenziato al punto 2 (da evidenziare hel rigo RZ43, colonna 3**\**del\presente quadro).

Nel **punto 5** va indicato l'importo dei crediti d'imposta utilizzabili direttamente a scomputo interno di quanto indicato nel punto 2. Si precisa che nel presente punto non possono essere in $d$ icati i crediti d'imposta  $\rlap{/}{a}$ a  $\rlap{/}$ tilizzare esclusivamente nell'ambito del modello di pagamento  $F^{\prime}$ 

Nel **punto 6** va indicato l'importo risultante dalla colonna "Importi a debito versati" del modello di pagamento F24 indipendentemente dalla effettuazione di compensazioni esterne. Tale importo è comprensivo degli eventuali interessi indicati al punto 7.

Nell'ipotesi di sostituto d'imposta che abbia cumulativamente versato a seguito di ravvedimento ritenute relative a più mesi, deve essere compilato un rigo per ciascun periodo di riferimento, gyendo qua di indicare nel punto 6 l'importo versato relativo al proprio periodo di riferimento (comprensivo degli interessi indicati al punto 7).

Particolari modalità di esposizione sono previste per le operazioni straordinarie e per le successioni, gd es. nell'ipotesi di fusione per incorporazione. Infatti se per talune mensilità le ritenute sono state operate dalla società incorporata ma il versamento è stato eseguito dalla società incorporante, quest'ultima provvederà a presentare anche il quadro RZ intestato alla prima so $c$ ie $\hat{a}$ ,  $\hat{c}$ sservando le ordinarie regole di compilazione ed indicando nel prospetto N il codice  $\mathbb{Z}^n$  nel punto 9. Nel quadro RZ intestato alla società incorporante, non è invece necessario compilare alcun rigo con riferimento al predetto versamento. Si ricorda che le predette modalità devono essere seguite anche con riferimento alla compilazione del prospetto P.

In caso di versamenti di ritenute effettuati per ravvedimento ai dell'art. 13 del decreto legislativo n. 472 del 18 dicembre 1997, nel punto 6 va riportato l'importo comprensivo dei relativi in-

**203**

teressi da esporre nel **punto 7**.

Nel **punto 8** barrare la casella nel caso in cui il versamento, evidenziato al punto 6 è stato oggetto di ravvedimento.

Per la compilazione del **punto 9** "Note" devono essere utilizzati i seguenti codici:

- **A** se il versamento si riferisce alle ritenute operate su interessi, premi e altri frutti dei conti correnti e depositi, versamento a saldo;
- **B** se il versamento si riferisce alle ritenute operate su interessi, premi e altri frutti dei conti correnti e depositi, versamento in acconto;
- $D se$  il versamento si riferisce alle ritenute operate su interessi, premi e altri frutti dei conti correnti e depositi, versamento a saldo, ed è stato **v**ilizzato il credito emergente dal prospetto A (rigo RZ8, colonna 2) del modello presentato per l'anno d'imposta precedente;
- $E se$  il versamento si riferisce alle ritenute operate su interessi, premi $\cancel{\epsilon}$  altri frutti dei conti renti e depositi, versamento in acconto, ed è stato unizzato il credito emergente dal prospetto A (rigo RZ8, colonna 2) del modello presentato **p**er **Nanno d'**imposta precedente;
- **F** se il versamento si riferisce al ravvedimento relativo alle ritenute 6 alle imposte sostitutive sui redditi di capitale e sui redditi *d*iversi di natura finanziaria di cui al decreto legislativo n. 461 del 1997, effettuato ai sensi dell'art. 34, comma 4, della L. 23 dicembre 2000, n. 388;
- L se nel rigo sono riportati i dati del versamento, effettuato dal soggetto che prosegue l'attività nei casi di operazioni straordinarie  $\Delta$ di successioni, relativo a vitenute indicate nel quadro RZ intestato al soggetto estinto;
- $R$  e nel rigo sono indicati $\chi$  dat relativi all'imposta sostitutiva d $\chi$ cu) all'art. 26-ter del D.P.R. n. 600 del 1973;
- **Z** nel caso di sospensione dei termini relativi ai versamenti delle ritenute alla fonte.

Nel **punto 10** deve essere indicato il codice tributo.

Per i versamenti ette**r**fuati/presso le Sezioni di Tesoreria provinciale dello Stato, indicare l'importo delle ritenute operate nel punto 2, l'importo delle ritenute versate nel punto 6, il Capitolo nel punto 10, barra**/**e la/casella de**l punto 11** e indicare la data di versamento nel punto 12. Se nello stesso periodo sono stati effettuati più versamenti alla stessa Tesoreria provinciale dello Stato, con il/medesimo capitolo) i relativi dati possono essere evidenziati cumulativamente esponendol**Nin un** solo rigo.

Nel **punto 12** va indicata la data del versamento

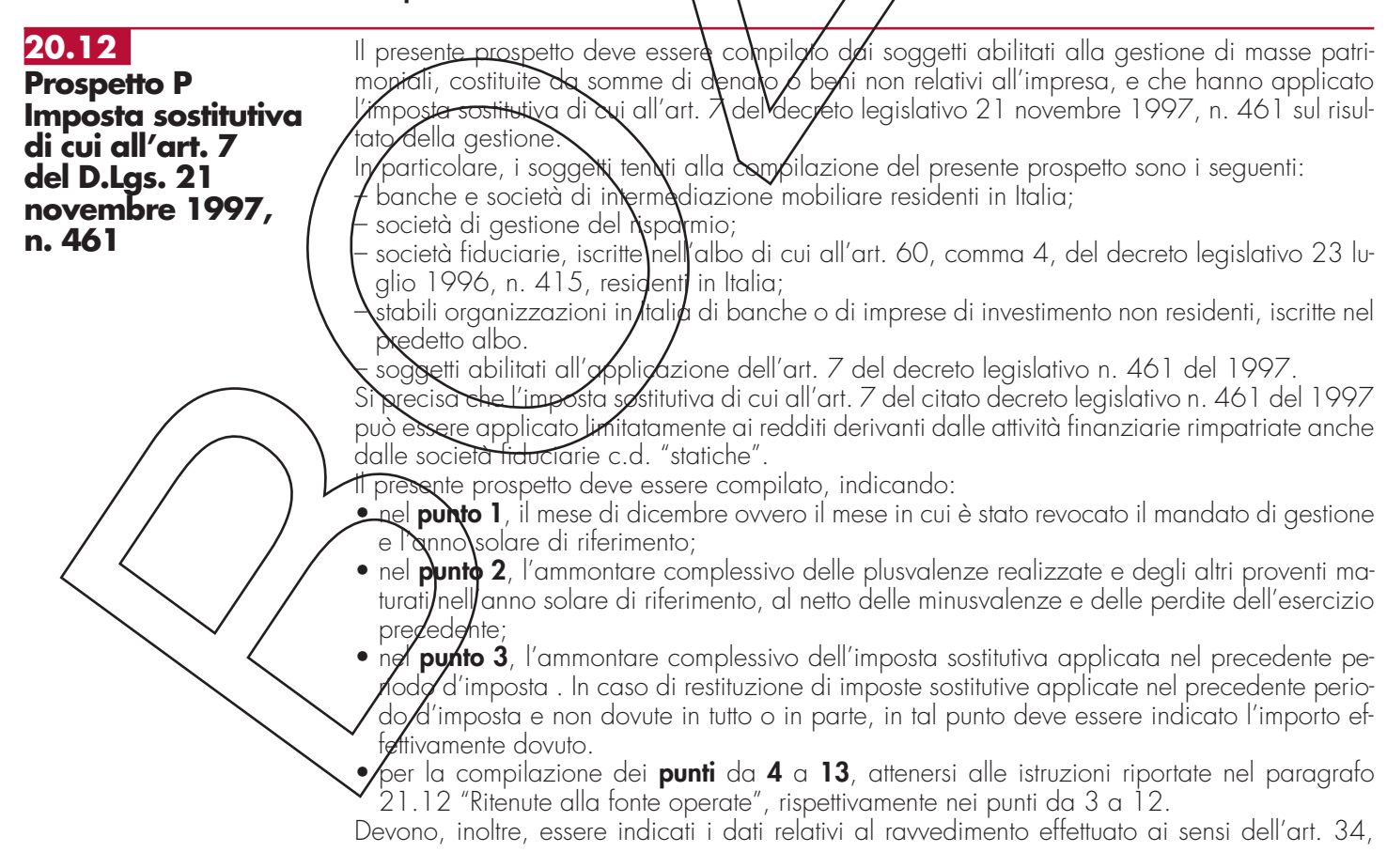

comma 4, della L. 23 dicembre 2000, n. 388.

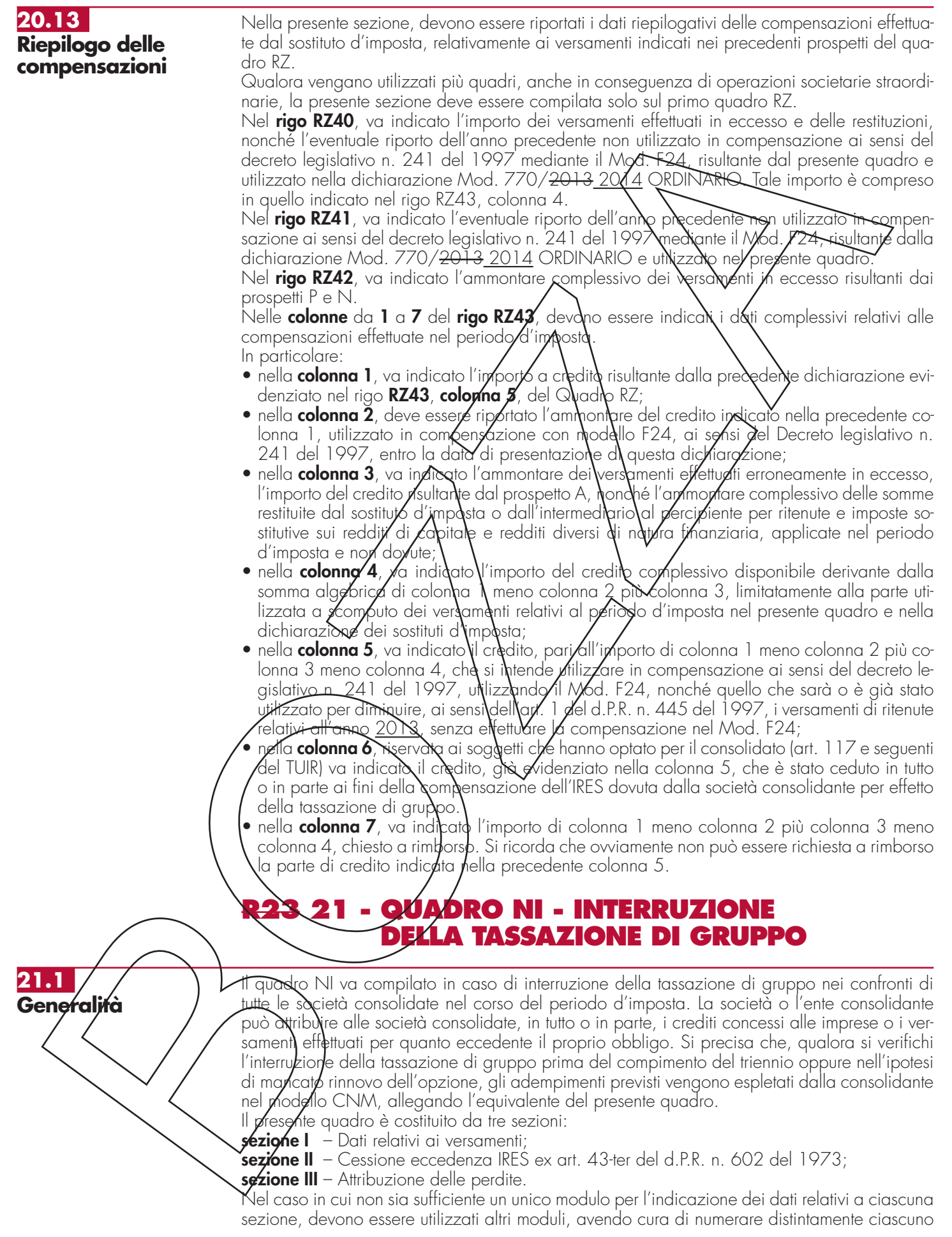

**Istruzioni per la compilazione UNICO 2014** - Società di capitali

di essi e di riportare la numerazione progressiva nella casella posta in alto a destra. Se è stato compilato più di un modulo nelle sezioni multimodulo, gli importi dei totali devono essere indicati solo sul Mod. n. 1.

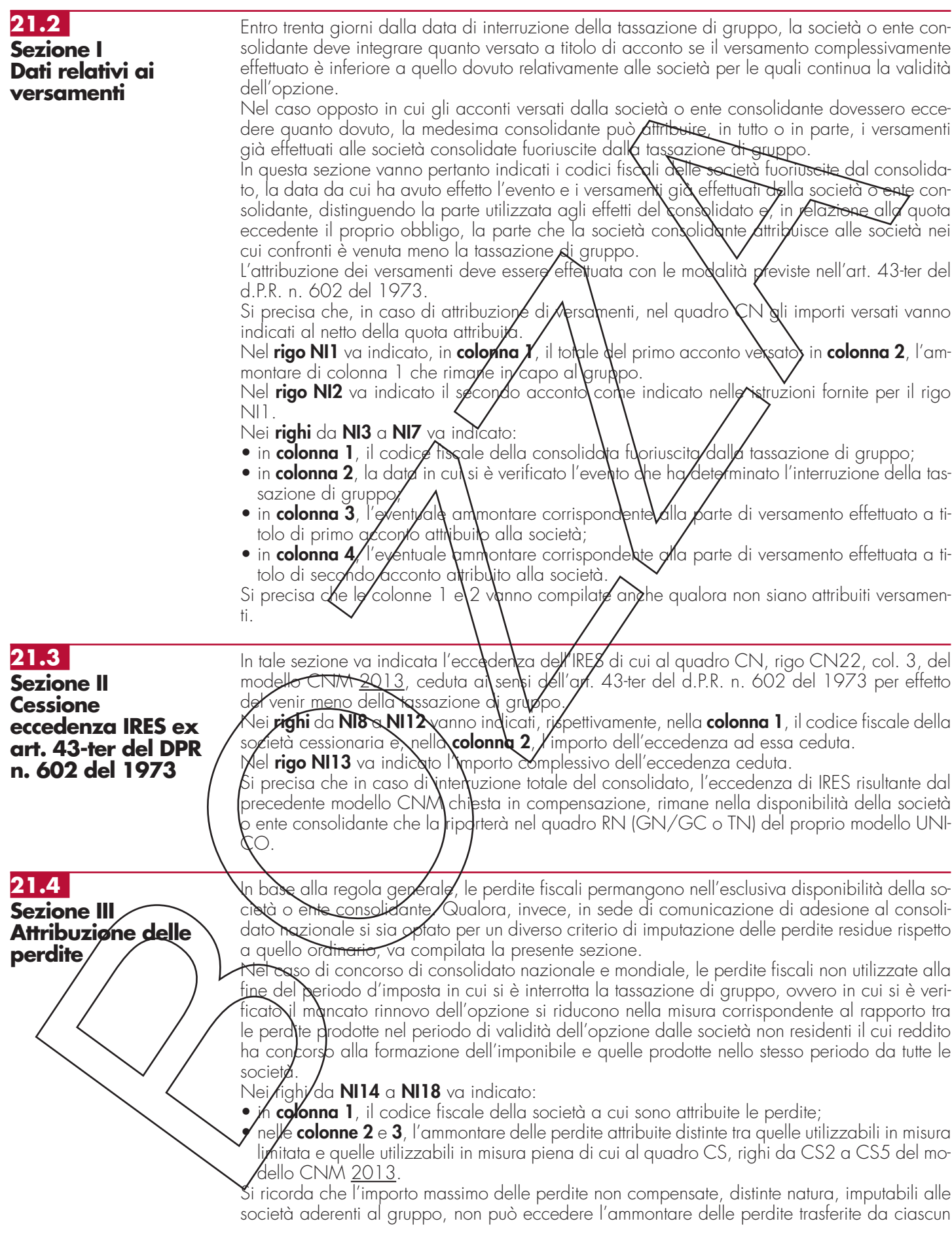

### **Istruzioni per la compilazione UNICO 2014** - Società di capitali

soggetto al consolidato, al netto di quelle utilizzate, come esposto nel quadro CS. Ciascun soggetto interessato riporterà l'ammontare delle perdite attribuite nel Prospetto Perdite d'impresa non compensate - Quadro RS del proprio modello UNICO.

Si precisa, inoltre, che le perdite generate dalle rettifiche di consolidamento in diminuzione non possono considerarsi perdite della consolidante e pertanto sono riferibili ai soggetti che le hanno generate (cfr. risoluzione n. 48 del 2007).

Pertanto, se in sede di comunicazione di adesione al consolidato nazionale, si è optato per un criterio di imputazione delle perdite residue diverso dall'attribuzione alla consolidante, anche le perdite generate dalle predette rettifiche devono essere riattribuite ai soggetti ai quali si riferiscono le stesse.

- In particolare, le perdite relative alle rettifiche di consolidamento:
- corrispondono all'importo della rettifica in diminuzione, al netto di eventuali rettifiche in aumento apportate dalla medesima società, se il soggetto  $\alpha$  quale si riferisce la rettifica possiede un reddito di periodo negativo ovvero pari a zero;
- sono pari alla differenza, se negativa, tra il reddito di periodo, comprensivo di eventuali rettifiche in aumento apportate dalla medesima società, e la rettifica di consolidamento in diminuzione, qualora il soggetto al quale si**/iferisce** la rettifica possiede in reddito di periodo positivo.

# **R22 – QUADRO CE – CREDITO DI IMPOSTA PER REDDITI PRODOTTI ALL'ESTER**

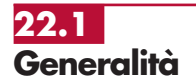

III presente quadro è riservato al soggetti che hanno prodotto redditi esteri per i quali si è resa definitiva l'imposta ivi pagata al fine di determinare il credito spertante ai sensi dell'art. 165 del TUIR.

Le imposte da indicare sono quelle divenute definitive entro il rermine di presentazione della presente dichiarazi $\cancel{\sigma}$ ne,  $\cancel{\sigma}$ ver $\lambda$ , nel caso di opzione d $\lambda$ c $\cancel{c}$ i al $\cancel{c}$ omma 5 dell' art. 165 del TUIR, entro il termine di/presentazione della dichiarazione relativa al primo periodo d'imposta successivo. Si considerano pagate a titolo definitivo le imposte divenute irripetibili, pertanto, non vanno indicate, ad esempio) le imposte pagate in acconto o in via provvisoria e quelle per le quali è prevista la possibilità di rimborso totale o parziale.

Si ricorda che *d*icune Convenzioni bilaterali contro le doppie imposizioni contengono clausole particolari secondo le quali, s $\lambda$  lo  $\mathfrak h$ tato ester $\lambda$  ha/esentato da imposta, in tutto o in parte, un determinato reddito prodotto nel proprio terfitori6, il soggetto residente in Italia ha comunque diritto a <u>chiede</u>re il credito per l'imposta estera **z**ome se questa fosse stata effettivamente pagata (imposte figurative).

Si/precis<del>a che, n</del>el caso in cui il redd**iv**o prodotto all'estero abbia concorso parzialmente alla formazione del reddito complessiva in Italia, ai sensi del comma 10, anche l'imposta estera va rigotta in misura corrispondente.

 $\%$ i ricorda che è necess $\alpha$ io c $\Diamond$ nservar $\check{\epsilon}$  la documentazione da cui risultino l'ammontare del red- $\beta$ lito prodotto e le imposte $\log$ ate in via definitiva al fine di poterle esibire a richiesta degli uffici finanziari.

La determinazione del credito va effettuata con riferimento al reddito prodotto in ciascuno Stato estero ed al singolo periodo di produzione.

Si precisa che, ai soli fini/dell/applicazione dell'art. 165 del TUIR, ai sensi dell'art. 111, c. 2, ultim $\alpha$ periodo, del TUJK, le Imprese di assicurazione devono computare gli utili derivanti da investimenti a beneficio di assicurati dei rami vita i quali ne sopportano il rischio, nella misura prevista dall'art. 89 del TUIR.

Si precisa, a<del>ltresì,</del> che l'articolo 17 comma 1 del decreto 7 settembre 2007, n. 174, ha previsto che per le imposte sui redditi assolte all'estero da parte di una SIIQ o di una SIINQ in relazione agli immobili ivi posseduti e rientranti nella gestione esente è attribuito un credito d'imposta scomputabile ai sensi dell'articolo 79 del TUIR, pari all'imposta che sarebbe stata accreditabile in assenza del regime speciale.

A tal fine, il credito scomputabile è determinato ai sensi del citato articolo 165 del TUIR e, quindi, fin $\delta$  a concorrenza della quota d'imposta corrispondente al rapporto tra i redditi prodotti all'estero ed il reddito complessivo al netto delle perdite di precedenti periodi d'imposta. Pertanto, per le SIIQ o SIINQ occorre far riferimento al reddito complessivo dato dalla somma del réddito della gestione imponibile e della gestione esente ed alla parte di risultato della gestione esente riferibile agli immobili posseduti all'estero, determinando tali elementi secondo le regole ordinariamente applicate nel reddito d'impresa (cfr. circ. 31 gennaio 2008, n.8).

Ai fini della compilazione del presente quadro, quindi, con riferimento ai predetti soggetti occorre tenere conto nella determinazione del reddito estero e del reddito complessivo anche del

**207**

reddito derivante da immobili posseduti all'estero inclusi nella gestione esente, ciò anche ai fini della determinazione dell'imposta lorda e dell'imposta netta che, pertanto, dovrà essere rideterminata tenendo conto del predetto reddito estero.

Il presente quadro si compone di tre sezioni:

- la prima è riservata all'indicazione delle informazioni necessarie alla determinazione del credito d'imposta di cui al comma 1 dell'art. 165 del TUIR;
- la seconda è riservata all'indicazione delle informazioni necessarie per la determinazione delle eccedenze di imposta nazionale e delle eccedenze di imposta estere di cui al comma 6 del citato art. 165 del TUIR e dell'eventuale credito spettante;
- la terza è una sezione di riepilogo dei crediti determinati nelle precedenti sezioni.

Nel caso in cui i righi presenti nelle singole sezioni non risultassero sufficienti, possono essere utilizzati più moduli del quadro avendo cura di indica**r**e il progressi**y**ó m*o*dulo nella zasella "Mod. N" posta in alto a destra del quadro.

In tale sezione vanno indicate le imposte che si sono rese definitive entro la data di presentazione della presente dichiarazione (o  $\cancel{\epsilon}$ ntro il  $\ket{\epsilon}$ rmine di cui al  $\ket{\epsilon}$ tat $\bra{\epsilon}$ comma 5) se non già indicate nelle precedenti dichiarazioni dei radditi

Per poter usufruire del credito d'impøsta ⁄di qui al comma 1 dell'art. la 65 del TUIR è necessario compilare sia la sezione I-A che  $\cancel{a}$  sezione  $\cancel{b}$ B.

- la sezione I-A è riservata all'indicazione del dati necessari per la delerminazione del credito d'imposta teoricamente spetante,
- la sezione I-B è riservata alla determinazione del credito d'imposta effettivamente spettante.

Si ricorda che il credito per le imposte pagate  $dl$ 'estero spetta fino a concorrenza della quota d'imposta lorda italiang corrispondente al rapporto tra il redelito prodotto all'estero ed il reddito complessivo al netto delle perdite di precedenti periodi d'imposta ammesse in diminuzione e sempre comunque **pel lipite dell**'imposta netta italidna relativa al periodo di produzione del reddito estero. Al fine dell'individuazione di tale limita si deve tener conto anche del credito già utilizzato nelle precedenti dichidrazioni riferito allo diesso periodo di produzione del reddito. Per la determinazione del credito d'imposta spettante è necessario pertanto:

– ricondurre/ove/eccedente,\l'importo dell'imposia estera (resasi definitiva in un singolo Statc e relativa ad un singolo periodo d'imposta di produzione del reddito) alla quota di imposta lorda italiana (imposta lorda italiana commisurata al rapporto tra reddito estero e reddito complessivo) eventualmente d**i**minita del credito utilizzato nelle precedenti dichiarazioni riferito all<u>o stess</u>o Stato estero ed\allo\stess6 periodo di produzione del reddito estero. Le istruzioni contenute nella sezione I-A sono felative a questo primo limite entro il quale è possibile usufruir<del>e del c</del>redito d'imposta;

– ricondurre ove eccedente, l'importo così determinato entro il limite dell'imposta netta (diminui $t$ a dell'eventuale credito già usufr $\dot{\delta}$ to  $\dot{\gamma}$ elle precedenti dichiarazioni) relativa allo stesso periodo d'imposta di produzione del reddito estero. Le istruzioni contenute nella sezione I-B sono relative a questo secondo limite entro il quale è possibile usufruire del credito d'imposta.

Qualora il reddito estero, così come rideterminato in Italia, sia inferiore o pari a zero pur in presenza di imposta pagata all'estero, la presente sezione I non va compilata; in tal caso infatti, il reddito estero non ha generato alcuna quota di imposta lorda italiana e quindi, non verificandosi una situazione di doppia imposizione, non spetta il credito d'imposta di cui al comma 1.

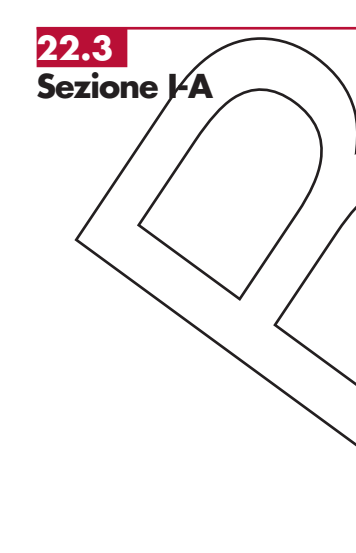

**22.2 Sezione I**

**TUIR**

**Credito d'imposta di cui al comma 1 dell'art. 165 del**

> Q**ix**lora i <del>redditi sia</del>no stati prodotti in Stati differenti, per ognuno di questi è necessario compilare un distinto rigo. Occorre procedere analogamente se le imposte pagate all'estero sono relative a redditi prodotti in periodi diversi.

In particolare nei righi da CE1 a CE3 va indicato:

- nella **colonna 1**, il codice dello Stato estero nel quale è stato prodotto il reddito; detto codice è rilevabile dall'elenco dei Paesi e territori esteri contenuto in appendice;
- nella **colonna 2**, il periodo d'imposta in cui è stato prodotto il reddito all'estero;
- nella **colonna 3**, il reddito prodotto all'estero (così come rideterminato con riferimento alla normativa fiscale italiana) che ha concorso a formare il reddito complessivo in Italia. Qualora il eddito estero rideterminato in Italia, sia inferiore o pari a zero, il rigo non va compilato.
- nella **colonna 4**, le imposte pagate all'estero resesi definitive entro la data di presentazione della dichiarazione per le quali non si è già fruito del credito di imposta nelle precedenti dichiarazioni.

Ad esempio, se per i redditi prodotti all'estero nel 2012 nello Stato A, si è resa definitiva una imposta complessiva di euro 3.000, di cui euro 2.000 resasi definitiva entro il

30/09/2013 01/10/2012 e già riportata nella precedente dichiarazione, ed euro 1.000 resasi definitiva entro il 30/09/2013 30/09/2014, nella colonna 4 va indicato l'importo di euro 1.000 relativo alla sola imposta resasi definitiva entro il 30/09/2013 30/09/2014 (termine di presentazione della presente dichiarazione).

I contribuenti che, avendo prodotto all'estero redditi d'impresa mediante stabile organizzazione, intendono avvalersi della facoltà di cui al comma 5 dell'art. 165 del TUIR, devono indicare in questa colonna anche la quota d'imposta relativa alle imposte pagate all'estero che si renderanno definitive entro il termine di presentazione della successiva dichiarazione dei redditi. L'importo dell'imposta estera, utilizzabile ai fini del calcolo del credito spettante ai sensi del comma 1, dell'art. 165 del Tuir, non può essere superiore all'ammontare dell'imposta italiana determinata applicando al reddito estero l'aliquota vigente nel periodo di produzione del reddito. Si precisa che in presenza di una imposta estera porti a zero, il rigo non va compilato;

- nella **colonna 5**, il reddito complessivo relativo al periodo di imposta indicato a colonna 2, eventualmente aumentato dei crediti d'imposta sui fondi con uni, al netto delle perdite dei precedenti periodi d'imposta;
- nella **colonna 6**, l'imposta lorda italiang relativa al periodo d'imposte indicato a colonna 2;
- nella **colonna 7**, l'imposta netta italiana relativa al periodo d'imposta indicato a colonna 2;
- nella colonna 8, il credito eventualmente già utilizzato nelle precedenti dichiarazioni relativo ai redditi prodotti all'estero nel periodo $\mathcal{A}'$ imposta indicato a c $\lambda$ onn $\lambda$  2, indipendentemente dallo Stato di produzione del reddito estero;
- nella **colonna 9** il credito già utilizzato nelle precedenti dichiarazioni per redditi prodotti nello stesso anno di quello indicato in colonna 2\e nello Stato estero di quello indicato in colonna  $\sqrt{1 - 1}$

L'importo da indicare in questa colonna è già compreso in quello di colonna 8. La compilazione di questa colonna si rende necessaria quando l'imposta complessivamente pagata in uno Stato extero si è resa definitiva in diversi periódi di imposta e pertanto si è usufruito del credito d'imposta in dichiarazioni relative a periodi di imposta diversi.

Nel caso ipotizzato nell'esempio che segue:

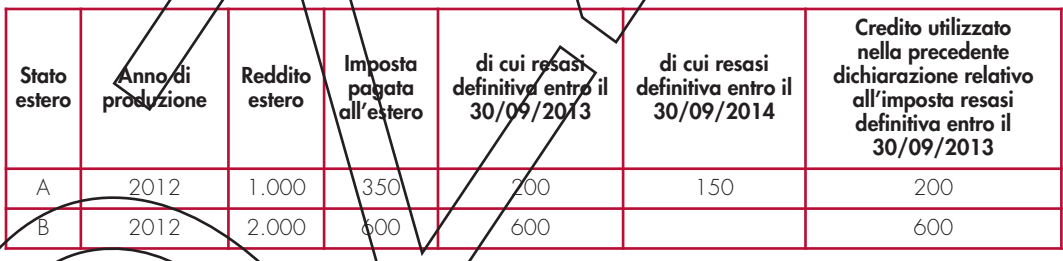

con riferimento allo Stato A, l'importo de indicare nella colonna 8 è di euro 800 (200 + 600)  $\mathscr{A}'$ importo da indicare nella colonna $\mathscr{A}$  è di euro 200;

nella **colonna 10** la quota d'imposta lorda italiana costituita dal risultato della seguente operazione:

 $(c\phi)$ lonna 3 / colonna 5) x colonna 6

Si precisa che se il rapporto/ira reddito estero e reddito complessivo assume un valore maggiore di 1, tale rapporto deve essere ricondotto ad 1;

• nella **colonna 11** l'ipporto dell'imposta estera ricondotta eventualmente entro il limite della quota d'imposta lorda, quest'ultima diminuita del credito utilizzato nelle precedenti dichiarazioni relativo allo stesso Stato ed anno di produzione. A tal fine riportare il minore importo tra quello indicato nella col. 4 (imposta estera) ed il risultato della seguente operazione:

colonna 10 – colonna 9

La colønna 12, è riservata ai contribuenti che, avendo prodotto all'estero redditi d'impresa mediante stabile organizzazione, si sono avvalsi della facoltà di cui al comma 5 dell'art. 165 del  $T$ UK di $\mu$ sufruire del credito d'imposta per redditi prodotti all'estero anche per le imposte che si renderanno definitive entro il termine di presentazione della successiva dichiarazione dei redditi. Pertanto, in tale colonna deve essere indicata esclusivamente la quota d'imposta, già compresa nell'importo di colonna 4, relativa alle imposte estere che si renderanno definitive entro il termine di presentazione della successiva dichiarazione dei redditi.

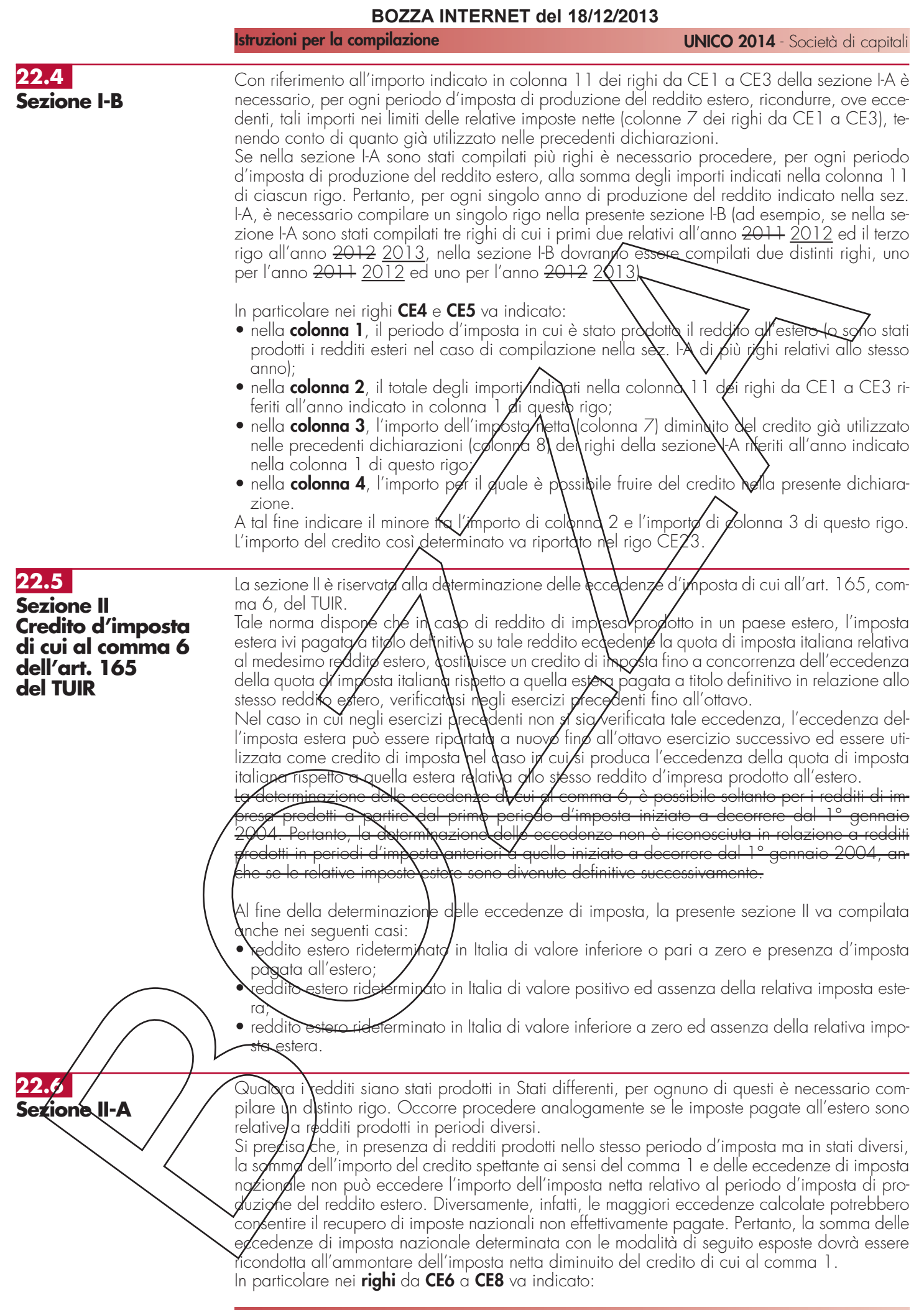

### **Istruzioni per la compilazione UNICO 2014** - Società di capitali

- nella **colonna 1**, il codice dello Stato estero nel quale è stato prodotto il reddito;
- nella **colonna 2**, il periodo d'imposta in cui è stato prodotto il reddito all'estero;
- nella **colonna 3**, il reddito prodotto all'estero, così come rideterminato con riferimento alla normativa fiscale italiana, che ha concorso a formare il reddito complessivo in Italia. A differenza di quanto previsto nella sezione I, il reddito estero va indicato anche nel caso in cui assuma valori negativi;
- nella **colonna 4**, le imposte pagate all'estero resesi definitive entro la data di presentazione della dichiarazione o entro il termine di cui al comma 5. A differenza di quanto previsto nella sezione I, con riferimento al reddito prodotto nello Stato e nell'anno indicati nel rigo (col. 1 e col. 2), va indicato l'ammontare complessivo dell'imposta estera resasi definitiva, comprensivo quindi, anche della parte di imposta per la quale si è già usufruito nelle precedenti dichiarazioni del credito d'imposta di cui al comm $\lambda$ 1. Tale situazione può verificarsi qualora l'imposta estera si renda definitiva in periodi d'imposta diversi lad esempio una parte entro la data di presentazione della precedente dichiarazione od un'altra parte entro la glata di presentazione della presente dichiarazione);
- nella colonna 5, il reddito complessivo relativo al periodo di *Imposto* indicato a colonna 2, aumentato dei crediti d'imposta sui fondi comuni, al netto delle perdite dei precedenti periodi d'imposta;
- nella **colonna 6**, l'importo del credito d'imposta determinato ai sensi del comma 1 per la parte non truibile in quanto ecceden**té il limite del**l'imposta netta; tale importo assume rilevanza nella determinazione dell'eccedenza di imposta estera;

ad esempio:

Imposta estera =  $\sqrt{120}$ <br>quota di imposta lorda =  $\sqrt{100}$ quota di imposta lorda =  $\sim$  100<br>Imposta netta =  $\sim$  100

Imposta netta =  $\binom{70}{70}$ credito spettante ai sensi del comma  $1 =$ <br>importo da indicare nella colonna 6 = importo da indicare nella colonna 6 =  $\sqrt{100/70}$  = 30

- nella **colonna 7**, l'imposta lorda italiana relativa al periodo d'imposta indicato a colonna 2;
- nella **colonna/8**, l'*ji*mporto dell eccedenza di imposta nazionale; al fine della determinazione della suddetta eccedenza rileva la circostanza che il reddito estero assuma valori positivi o valori negativi

Nel caso di reddito estero politiva o pari a zero l'eccedenza corrisponde al risultato della seguente operazione:

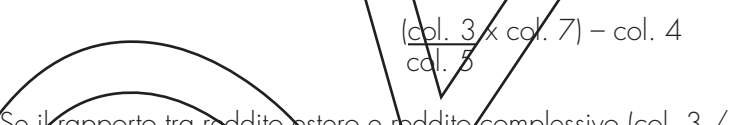

Se j $\ell$ rapporto tra reddito estero e reddito/complessivo (col. 3 / col. 5) assume un valore maggiore di 1, tale rapporto deve essere ricondotto ad 1.

 $\%$  il risultato è negativo $\lambda$ non $\lambda$ determinandosi alcuna eccedenza di imposta nazionale, la co- $\,$ lonna 8 non va compilat $\Delta$ 

Nel caso di reddito estero negativo in tale colonna va riportata, preceduta dal segno meno, l'eccedenza negativa d'imposta nazionale corrispondente al risparmio d'imposta ottenuto per effetto del concorso alla *f*ormazione del reddito complessivo della perdita estera. Tale importo è costituite dal/risultato della seguente operazione:

(<u>col. 3</u> x col. 7) col. 5

In questo caso il rapporto tra il reddito estero e il reddito complessivo (col. 3/col. 5) può risultare anche maggiore di 1 (in valore assoluto).

Nel ca**s**o di reddito complessivo di valore inferiore o uguale a zero, al fine di calcolare l'eccedenza hegativa di imposta nazionale, vanno invece utilizzate le seguenti modalità di calcolo: 1) se *l'importo di col.* 5, in valore assoluto, è minore di quello di col. 3 (in valore assoluto) occorre determinare la differenza tra gli importi in valore assoluto di col. 3 e col. 5.

 $\epsilon$ u detta differenza va applicata l'aliquota vigente nel periodo d'imposta di produzione del reddito estero; l'importo così determinato va riportato, preceduto dal segno meno, in colon $p \sim 8$ ;

2) se l'importo di col. 5 in valore assoluto, è maggiore o uguale a quello di col. 3, non va calcolata alcuna eccedenza negativa di imposta nazionale.

L'importo dell'eccedenza negativa di imposta nazionale così determinata (corrispondente alla

minore imposta nazionale dovuta a seguito della concorrenza della perdita estera al reddito complessivo) dovrà essere utilizzata in diminuzione di eventuali eccedenze di imposta nazionale;

• nella **colonna 9**, l'importo dell'eccedenza di imposta estera; al fine della determinazione della suddetta eccedenza rileva la circostanza che il reddito estero assuma valori positivi o valori negativi.

Nel caso di reddito estero positivo, l'eccedenza corrisponde al risultato della seguente operazione:

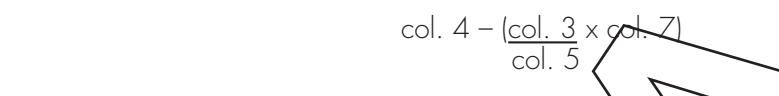

Se il rapporto tra reddito estero e reddito complessivo (col. 3 / col. 5) assume un valore maggiore di 1, tale rapporto deve essere ricondotto ad 1. Še il risultato è negativo o pari a zero, non determinando $\lambda$ i al $\lambda$ na e $\ell$ ced $\ell$ nza di imposta estera, nella colonna 9 va indicato solo l'eventuale importo di colonna 6.

Se si è generata una eccedenza di imposta estera (il risultata della precedente operazione è maggiore di zero) la stessa va aumentata di quanto indicato nella colonna 6 relativo al credito di cui al comma 1, non fruibile in quanto accedente l'imposta netta.

Nel caso di reddito estero negatiyo o pari  $d$  zelo, l'eccedenza di imposia estera da riportare in questa colonna è costituita dall'importo dell'imposta estera indicato nella col. 4; in tal caso, infatti, per l'imposta pagata all'estero non è maturato alcun credito ai sensi del comma 1.

### **Colonne da 10 a 17**

Le colonne da 10 a 17 devono essere compilate qualora con riferimento allo Stato estero di col. 1 ed all'anno di col. 2 sia stata determinata hella precedenti/dichiarazioni una eccedenza di imposta nazional $\mathscr{E}$  o $_{\mathsf{A}}$ un $\mathsf{d}$  eccedenza di imposta e $\mathscr{E}$ fera $\mathsf{A}$ ai sensi del comma 6. Tale circostanza può ve**j⁄r**ica**rsi\qual**ora l'imposta estera si renda definitiva in anni diversi (ad esempio una parte entro la data di presentazione della precedente dichiarazione ed un'altra parte entro la data di *presentazione della presente dichiarazione*). Tale situazione assume rilevanza, ad esempio, nel coso in cui nella precedente dichiarazione le eccedenze di imposta nazionale siano state compensate con eccedenze di importe stere, generando un credito ai sensi del comma 6. I**n tal**e caso per effetto dell'ulteriore/Impøsta estera resasi definitiva, la modalità di determinazione delle ecceden**z**e deve tenere**/**cont6 anche del credito già utilizzato.

Si ipotizzi il caso in cui l'eccedenza di imposto nazionale sia stata compensata nella precedente di<u>chiara</u>zione con eccedenze di imposta estera generando un credito e che nella presente dichiarazione, a seguito dell'ulteriøre inposta estera resasi definitiva, in luogo dell'eccedenza d<del>i impo</del>sta nazionale (determinata nella precedente dichiarazione), si generi una eccedenza di imposta estera. Per effetto della rideterminazione delle eccedenze, non sussistendo

pi $\delta$  alcuna eccedenza di imposta nazionale, il credito utilizzato nella precedente dichiarazione  $\phi$ eve essere portato in d $\delta$ ninu $\chi$ ione dei crediti d'imposta di cui al comma 1 e comma 6 maturati  $\ln$ ella presente dichiarazio $\ln$ e.

Per quanto sopra esposto, quallora si renda definitiva una ulteriore imposta estera, le colonne  $d$ a 10 a 17 devono esse**/**e c $b$ mpilate solo nel caso in cui sia stato utilizzato un credito d'imposta ai sensi del commo/6 in/ <del>nella precedente</del> <u>precedenti</u> <del>dichiarazione</del> <u>dichiarazioni</u> (presenza di un importo da riportare nella colonna **12** o **14**) ovvero nel caso in cui, in presenza di una eccedenza negativa di imposta nazionale, tale eccedenza sia stata utilizzata nella precedente dichiarazione per ridure eccedenze di imposta nazionale di valore positivo.

In particolare, nelle colonne da 10 a 17 dei righi da CE6 a CE8 va indicato:

- nella **colonna 10**, l'eccedenza di imposta nazionale relativa allo Stato estero di col. 1 ed all'anno di col. 2 risultante dalle precedenti dichiarazioni;
- nella **colonna 11**, l'eventuale eccedenza di imposta nazionale negativa (relativa allo Stato estero di col. 1) che, nelle precedenti dichiarazioni, è stata portata in diminuzione dall'eccedenza di imposta nazionale prima di procedere alla compensazione di quest'ultima (riportata nella colonna 10 del presente rigo e oggetto di rideterminazione) con eccedenze di impøsta estera.

 $\delta$ rec $\!\star$ a che l'importo di tale eccedenza nazionale negativa va riportato senza essere preceduto dal segno meno.<br>• nella **colonna 12** il

- nella **colonna 12**, il credito utilizzato in nella precedente precedenti dichiarazione dichiara- $\not\equiv$ ioni determinato, ai sensi del comma 6, dalla compensazione dell'eccedenza di imposta lorda nazionale indicata nella col. 10 con eccedenze di imposta estera;
- nella **colonna 13**, l'eccedenza di imposta estera relativa allo Stato estero di col. 1 ed all'an-

no di col. 2 risultante dalle precedenti dichiarazioni;

- nella **colonna 14**, il credito utilizzato in nella precedente precedenti dichiarazione dichiarazioni determinato, ai sensi del comma 6, dalla compensazione dell'eccedenza di imposta estera indicata nella col. **13** con eccedenze di imposta nazionale;
- nella **colonna 15**, l'eccedenza di imposta nazionale, tenendo conto del credito già utilizzato e riportato nella **colonna 12**.

A tal fine è necessario distinguere il caso nel quale è stata compilata la colonna 11 da quello nel quale tale colonna non è stata compilata.

## **COLONNA 11 NON COMPILATA**

Se l'importo di colonna 8 è negativo, non essendo stato utilizzato alcun credito, riportare tale importo nella colonna **15**, preceduto dal segno meno; giodesa l'eccedenza negativa di imposta nazionale sia stata utilizzata nella precedente dichiarazione per ridurre l'eccedenza di imposta nazionale di valore positivo, indicare l'eventuale residuo di eccedenza negativa di imposta nazionale.

Se l'importo di colonna 8 è invece positivo o pari a zero,  $\partial$ eter $\partial$ nipare la seguente differenza: col. 8 – col. **12**.

Se il risultato è positivo riportare tale valore nella colonna **15**; se il risultato è negativo o pari a zero la colonna 15 non va compilata e la differenza, non preceduto dal segno meno, va riportata nella colonna **17**;

## **COLONNA 11 COMPILATA**

La colonna 11 risulta compilatø quølora nelle precedenti dichiarazioni sia stata determinata eccedenza di imposta nazionale, oggetto di rideterminazione nella presente dichiarazione, che, prima di procedere alla compensazione con edcedenza di imposta estera, sia stata ridotta da eccedenza di imposta nazionale negativa. Al fine della corretta determinazione dell'eccedenza di imposta nazionale residua da indicare nella colonna  $1/5$  operare come di seguito descritto.

## 2aldolare: **Capienza** = col.<sup>1</sup>8 – col. 11

## **• Se il risultato di tale operazione è minore di zero:**

- $-$  la colonna $/15$  non va compilato;
- riportare nella colonna 17 l'intero importo di colonna 12; in tal caso infatti l'importo del credito fruito ed indicato nella colonna 12 deve essere interamente restituito;
- riportare l'importo sopra definito **Capienza** nella colonna della sezione "Determinazione del credito con riferimento ad eccedenze maturate nelle precedenti dichiarazioni" relativa alla dichiarazione in cui è stata generata l'eccedenza di imposta nazionale negativa (rigo CE12  $6$  CEL8)

– infine va ricostituita l'eccedenza di imposta estera che è stata utilizzata nelle precedenti di- $\ell$ hiarazioni in compensa $\lambda$ ione co $\sim$ l's $\ell$ cedenza di imposta nazionale non più presente a seguito della ridetermina**x**ione

 $\sqrt{\pi}$ le eccedenza di impost $\alpha$  estera va riportata nella colonna della sezione "Determinazione del credito con riferimento ad eccedenze maturate nelle precedenti dichiarazioni" relativa alla dichiarazione in cui è stata geherata (rigo CE13 o CE19).

## **• Se il risultato di tale operazione è uguale a zero:**

 $\pm$  la colonna 15 non ya compilata;

– **rip**ortare nella colonna 17 l'intero importo di colonna 12; in tal caso infatti l'importo del credito fruito ed indicato nella colonna 12 deve essere interamente restituito;

– infine va ricostituita l'eccedenza di imposta estera che è stata utilizzata nelle precedenti dichiarazioni in compensazione con l'eccedenza di imposta nazionale non più presente a seguito della rideterminazione.

Tale eccedenza di imposta estera va riportata nella colonna della sezione "Determinazione del credito con riferimento ad eccedenze maturate nelle precedenti dichiarazioni" relativa alla dichiara $\frac{1}{4}$ in cui è stata generata (rigo CE13 o CE19).

## **• Se il risultato di tale operazione è maggiore di zero:**

Calcolare **LimiteCredito =** Capienza – col. 12 (l'importo della Capienza è quello come sopra determinato)

## • Se **LimiteCredito è minore di zero:**

– la colonna 15 non va compilata;

– riportare nella colonna 17 l'importo di **LimiteCredito** non preceduto dal segno meno; tale im-

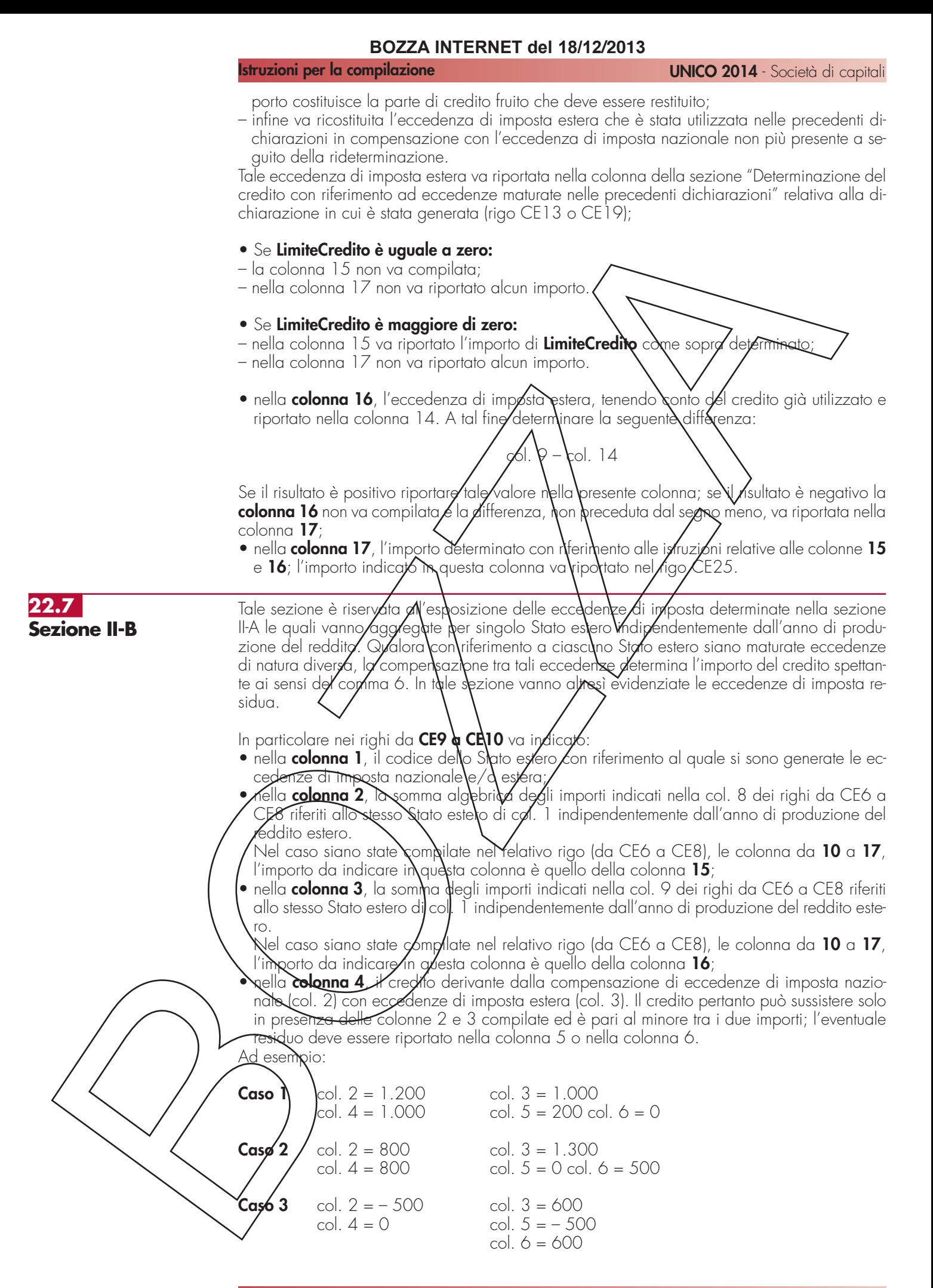

## **214**

**Istruzioni per la compilazione UNICO 2014** - Società di capitali

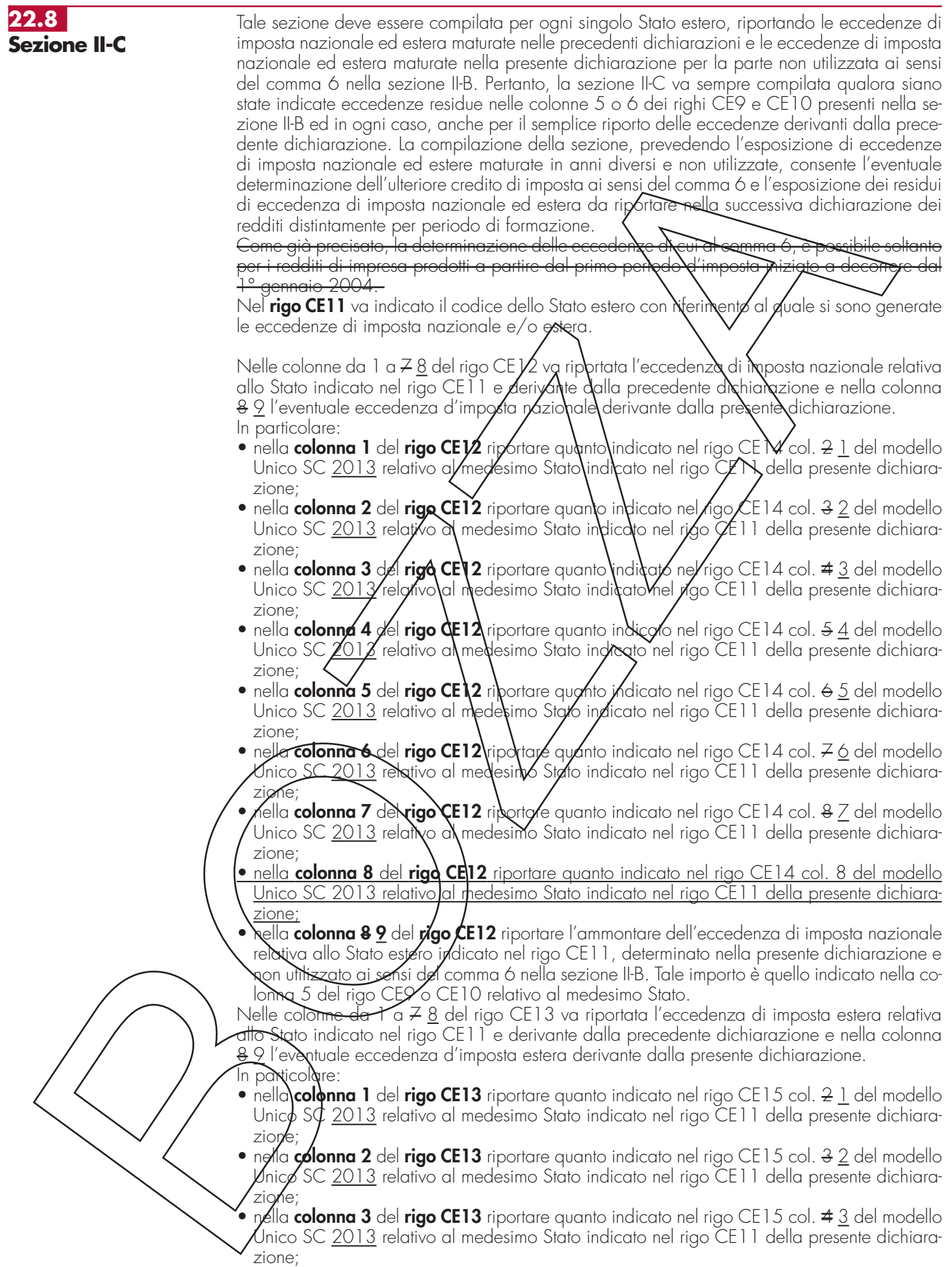

• nella **colonna 4** del **rigo CE13** riportare quanto indicato nel rigo CE15 col. 5 4 del modello

### **Istruzioni per la compilazione UNICO 2014** - Società di capitali

Unico SC 2013 relativo al medesimo Stato indicato nel rigo CE11 della presente dichiarazione;

- nella **colonna 5** del **rigo CE13** riportare quanto indicato nel rigo CE15 col. 6 5 del modello Unico SC 2013 relativo al medesimo Stato indicato nel rigo CE11 della presente dichiarazione;
- nella **colonna 6** del **rigo CE13** riportare quanto indicato nel rigo CE15 col. 7 6 del modello Unico SC 2013 relativo al medesimo Stato indicato nel rigo CE11 della presente dichiarazione;
- nella **colonna 7** del **rigo CE13** riportare quanto indicato nel rigo CE15 col. & 7 del modello Unico SC 2013 relativo al medesimo Stato indicato nel rigo CE11 della presente dichiarazione;
- nella **colonna 8** del **rigo CE13** riportare quanto indicato nel rigo CE15 col. 8 del modello Unico SC 2013 relativo al medesimo Stato indicato nel rigo CE11 della presente dichiarazione;
- nella **colonna 8 9** del **rigo CE13** riportare l'ammontare dell'eccedenza di imposta estera relativa allo Stato estero indicato nel rigo CE11, determinato nella presente dichiardzione e non utilizzato ai sensi del comma 6 nella sezione II-B. Tale importo è guello indicato nella colonna 6 del rigo CE9 o CE10 relativo al medesimo Stato.

Si precisa che, qualora le eccedenze di imposta derivanti dalla precedenti dichiarazioni, riferite ad un determinato Stato, siano o**g**gett**a** di Ndeterminazione nella sezione II-A per ettetto di ulteriore imposta estera resasi definitiva, il riporio, nelle colonne d $\alpha$  1 a  $\neq$  8 dei righi CE12 e CE13, delle eccedenze della precedente dichialazione non va operato relativamente alla quota della rispettiva eccedenza afferente il periodo di produzione del reddito per il quale si è resa definitiva ulteriore imposta estera.

Per la corretta determinazione del credito spettante e dei residui/delle eccedenze di imposta nazionale ed estera, occorre preliminarmente compilare il rigo CEIS.

**ATTENZIONE** Nella colonna il dei righi CE12 e CE18 va riportato anche quanto<br>colonna 1, rispettivantenta, dai righi CE14 e CE15 dal medelle Unico SC 2012 colonna 1, rispettivan/ento, dai righi CE14 e CE<br>l'importo effettivamente viilizzabile nella presente l'importo effettivame

# **RIGO CE16**

## **Calcolo del credito**

Nella colonya 1/del rigo CEV 6 va riportata la som ya algebrica degli importi relativi alle eccedenze di imposta nazionale indicate nelle colonne da 1 a <del>8</del> 9 del rigo CE12;

Nella **colonna 2** del rigo CE16 va riportata *J*a so⁄mma degli importi relativi alle eccedenze di imposta estera indicate nelle colonne da 1 $\Delta$  8 $\cancel{2}$  del rigo CE13;

Qualora <u>nelle c</u>olonne 1 e 2 de**\**rig**q** CE*V*o signo riportate eccedenze di diversa natura e l'importo indicato nella colonna 1 del rigo CE16 assume valore positivo, si verifica il presupposto per la met<del>urazi</del>one di on credito d'imposta fino a concorrenza del minore ammontare tra gli importi delle diverse eccedenze; pertanto, nella **colonna 3** del rigo CE16 va indicato il relativo credito maturato.

**Nella colonna 4** del rig**à** CE**\**6 va riportato il risultato della seguente operazione:

 $\,$ somma in valore assoluto  $\,$ delle $\,$ eccedenze negative di imposta nazionale indicate nelle colonne  $\frac{1}{a}$  da 1 a  $\frac{1}{2}$  9 del rigo CE12 + dol. 3 del rigo CE16.

 $\bar{a}$ le importo è di ausilio ai  $f$ ini  $b$ ella determinazione degli importi residui di eccedenza d'impo $s$ ta nazionale ed estera da riportare nei righi CE14 e CE15.

 $\Omega$ glora non sia maturat $\ell$  al $\ell$ un credito (CE16, col. 3 non compilata), nelle colonne dei righi CE1 $\lambda$ e CE15 va riportato quanto indicato nelle rispettive colonne dei righi CE12 e CE13; in presenza di determinazione di un credito vedere le istruzioni che seguono.

## **Calcolo dei residui delle eccedenze di imposta nazionale ed estera**

Ai fini della determinazione dei residui delle eccedenze di imposta nazionale ed estera, occorre tener conto degli importi indicati nel rigo CE16; si precisa inoltre, che:

- il credito d'imposta determinato nella presente sezione, si intende costituito a partire dalle eccedenze d'imposta nazionale ed estera generate nei periodi di formazione meno recenti;
- le eccedenze negative di imposta nazionale vanno compensate con le eccedenze positive di inposta nazionale generate nei periodi di formazione meno recenti.

Pertanto, ai fini della determinazione dei residui di eccedenza di imposta nazionale ed estera vanno sequite le successive istruzioni.

## **RIGO CE14**

Per il calcolo del residuo delle eccedenze di imposta nazionale operare come segue:

• effettuare la differenza tra l'importo indicato nel rigo CE12, col. 1 e l'importo indicato nel rigo CE16, col. 4 (Valore di riferimento); se il risultato è positivo nelle colonne dei righi CE14
#### **Istruzioni per la compilazione UNICO 2014** - Società di capitali

va riportato quanto indicato nelle rispettive colonne del rigo CE12 (non vanno invece riportate le eccedenze negative d'imposta nazionale) riportare detto ammontare nel rigo C col. 1. Se il risultato è negativo o pari a zero, il rigo CE14, col. 1 non va compilato e il valore assoluto dell'importo negativo (di seguito denominato RIPORTO A1), va utilizzato per la determinazione del residuo della col. 2 del rigo CE14;

- effettuare la differenza tra l'importo indicato nel rigo CE12, col. 2 e l'importo del RIPORTO A1 come sopra determinato; se il risultato è positivo riportare detto ammontare nel rigo CE14, col. 2. Se il risultato è negativo o pari a zero, il rigo CE14, col. 2 non va compilato e il valore assoluto dell'importo negativo (di seguito denominato RIPORTO A2), va utilizzato per la determinazione del residuo della col. 3 del yge CE14;
- effettuare la differenza tra l'importo indicato nel rigo CE12, col. 3 e l'importo del RIPORTO A2 come sopra determinato; se il risultato è positivo riportare dello summontare nel rigo CE14, col. 3. Se il risultato è negativo o pari a zero, il ngo CE14, col. 3 non va compilato e il valore assoluto dell'importo negativo (di seguito denominato RIPØRTØA3), va utilizzato per la determinazione del residuo della col. 4 del rigo $\sqrt{\epsilon}$ 1 $\!$ ;
- $\bullet$  effettuare la differenza tra l'importo indicato nel rigo CE $\aleph$ , col. /4 e/l'importo del RIPORTO A3 come sopra determinato; se il ris**øl**tato è positivo riportare detto ammontare nel rigo CE14, col. 4. Se il risultato è negatiy6 o p $\lambda$ ri a zero, il rigo <code>SE14</code> col. 4 non va compilato e il valore assoluto dell'importo ne**g⁄a**tiv**a (**di **\**eguito denomina\o RIPORTO A4), va utilizzato per la determinazione del residu $\checkmark$ del $\sharp$ d $\checkmark$ del . $\checkmark$  del rigo CE14;
- effettuare la differenza tra l'importo indicato nel rigo CE12, col. 5 e l'importo del RIPORTO A4 come sopra determinato; se il risultato è positivo riportare detto ammontare nel rigo CE14, col. 5. Se il risultato è negativo o pari a zero, il rigo CE14, c81. 5 non va compilato e il valore assoluto dell'im**p**orto/negativo (di **\**seg\ito denominato RIDORTO A5), va utilizzato per la determinazione del residuo della col.  $\mathfrak b$  del rigo CE14,
- $\bullet$  effettuare la differenza $\pi$ a l'importo indicato nel rigo CE12/ col/6 e l'importo del RIPORTO A5 come sopra determinato; se il risultato è positivo riportare detto ammontare nel rigo CE14, col. 6. Se il risultato è negativo o pari dizero, il rigo CE14, col. 6 non va compilato e il valore assoluto dell'importo negativo (di seguito denominato RIPORTO A6), va utilizzato per la determin**ø**zio**r**e del residuo della col. 7 del rigo CE14;
- effettuare la differenza tra l'importo indicato nel rigo CE12, col. 7 e l'importo del RIPORTO A6 come sopra determinato; se il risultato è positivo riportare detto ammontare nel rigo CE14, col. 7. Se il risultato è negativo o pari a zero, il rigo CE14, col. 7 non va compilato e il valore assoluto dell'importo negativo (di seguito denominato RIPORTO A7), va utilizzato per la determinazione del re**\**idu\ della col⁄. 8 del rigo CE14;
- effettuare la differenza tra l'importo indicato nel rigo CE12, col. 8 e l'importo del RIPORTO <u>A7 come sopra determinato;\se \I risulfato/è positivo riportare detto ammontare nel rigo</u> <u>CE14, col. 8. Se il risultato è negdiive o pari a zero, il rigo CE14, col. 8 non va compilato</u> e il valore assoluto dell'importo negativo (di seguito denominato RIPORTO A8), va utilizzato per la determinazione del residuo della col. 9 del rigo CE14;
- $\ell$ effettuare la differen $\infty$  tra $\vee$ 'impor $\infty$ in $\ell$ icato nel rigo CE12, col. & <u>9</u> e l'importo del RIPORTO A7 A8 come sopra determinato; se il risultato è positivo riportare detto ammontare nel rigo CE14, col.  $8$  9. Se il risultoto è pari a zero, il rigo CE14, col.  $8$  9 non va compilato.

Nel caso in cui, nel rigo C $\lfloor 12\rfloor$  una delle colonne non sia compilata ovvero sia indicato un importo negativo (eccedenza negativa di imposta nazionale), la rispettiva colonna del rigo CE14 non va compilata.

# **RIGO CE15**

Pexil calcolo del residuo delle eccedenze di imposta estera operare come segue:

- effettuare la differenza tra l'importo indicato nel rigo CE13, col. 1 e l'importo nel rigo CE16, col. 3 credito da utilizzare nella presente dichiarazione); se il risultato è positivo nelle colonne dei righi CE15 va riportato quanto indicato nelle rispettive colonne del rigo CE13 <del>ripor-</del> tare detto ammontare nel rigo CE15, col. 1. Se il risultato è negativo o pari a zero<del>, il rigo</del> <del>I. 1 non va compilato e</del> il valore assoluto dell'importo negativo (di seguito denominato RIPORTO B1), va utilizzato per la determinazione del residuo della col. 2 del rigo  $CE1;$
- effettuare la differenza tra l'importo indicato nel rigo CE13, col. 2 e l'importo del RIPORTO BY come sopra determinato; se il risultato è positivo riportare detto ammontare nel rigo  $\cancel{\mathcal{L}}$ E1 $\cancel{S}$ , col. 2. Se il risultato è negativo o pari a zero, il rigo CE15, col. 2 non va compilato e il valore assoluto dell'importo negativo (di seguito denominato RIPORTO B2), va utilizzato per la determinazione del residuo della col. 3 del rigo CE15;
- effettuare la differenza tra l'importo indicato nel rigo CE13, col. 3 e l'importo del RIPORTO B2 come sopra determinato; se il risultato è positivo riportare detto ammontare nel rigo CE15, col. 3. Se il risultato è negativo o pari a zero, il rigo CE15, col. 3 non va compilato

e il valore assoluto dell'importo negativo (di seguito denominato RIPORTO B3), va utilizzato per la determinazione del residuo della col. 4 del rigo CE15;

- effettuare la differenza tra l'importo indicato nel rigo CE13, col. 4 e l'importo del RIPORTO B3 come sopra determinato; se il risultato è positivo riportare detto ammontare nel rigo CE15, col. 4. Se il risultato è negativo o pari a zero, il rigo CE15, col. 4 non va compilato e il valore assoluto dell'importo negativo (di seguito denominato RIPORTO B4), va utilizzato per la determinazione del residuo della col. 5 del rigo CE15;
- effettuare la differenza tra l'importo indicato nel rigo CE13, col. 5 e l'importo del RIPORTO B4 come sopra determinato; se il risultato è positivo riportare detto ammontare nel rigo CE15, col. 5. Se il risultato è negativo o pari a zero, Luigo CE15, col. 5 non va compilato e il valore assoluto dell'importo negativo (di seguito denominato RIPORTO B5), va utilizzato per la determinazione del residuo della col. 6 de $N$ igo $NSE15$ ;
- effettuare la differenza tra l'importo indicato nel rig $\chi$ CE $\chi$ 3, col. 6 e l'importo del RIPORTO B5 come sopra determinato; se il risultato è positiva riportare de fo ammontare nel rigo CE15, col. 6. Se il risultato è negativo o pari a zero, iNgoVE15, col. 6 non va compilato e il valore assoluto dell'importo negativo (di seguito denominato RIPORTO B6), va utilizzato per la determinazione del residuo dell $\sigma$ c $\propto$  7 del rigo CE $\chi$ 5;
- $\bullet$  effettuare la differenza tra l'importo indicato nel rigo CE13, col.  $\chi$ e l'importo del RIPORTO B6 come sopra determinato; se i**l/**risu**lt**ato e positivo riportate detto ammontare nel rigo CE15, col. 7. Se il risultato è negativa o ban\a zero, il rigo CE\\$, col. 7 non va compilato e il valore assoluto dell'importo**/**neg**at**ivo (di seguito denominato RIPORTO B7), va utilizzato per la determinazione del residuo della col. 8 pel rigo CE15;
- <u>• effettuare la differenza tra l'importo indicato nel rigo CE13, col. 8 e l'importo del RIPORTO</u> <u>B7 come sopra determinato; se il risultato è positivo riportage detto ammontare nel rigo</u> CE15, col. 8. Se il risultato *inegativo o pari a*  $\frac{1}{2}$ *ero*, il rigo  $\frac{1}{2}$ , col. 8 non va compilato e il valore assoluto dell'importo negativo (di seguito denominato RIPORTO B8), va utilizzato per la determinazione del residuo della col. 9 del rigo CZ15
- $\bullet$  effettuare la differenza tra l'importo indicato nel rigo (CE)3, c61. 8  $\circ$  e l'importo del RIPORTO <del>B7</del> <u>B8</u> come sop/a døterminato; se il risultato è positivo rijoortare detto ammontare nel rigo CE15, col. &  $\mathscr{L}$  Se $\Lambda$ l ris\ltat\ è pari a zero, il ri $\mathsf{yo}$  CE1 $\mathscr{J}$ , col. &  $\mathscr{D}$  non va compilato.

Nel caso in cui ⁄nel øgo CB1 3,\una delle colonne non siø compilata, la rispettiva colonna del rigo CE15 non va compilata Si propone j/seg/ente esempio:

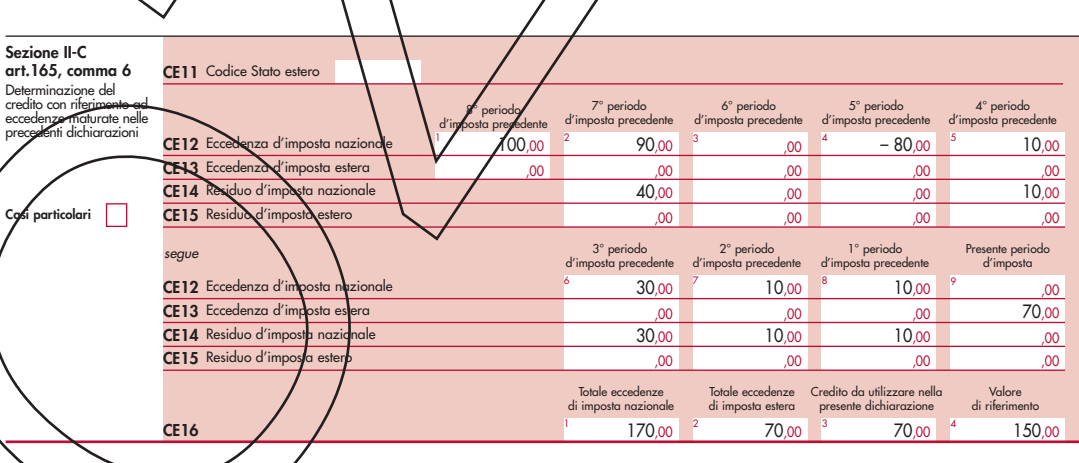

Sulla base dei dati esposti nei righi CE12 e CE13, il credito spettante è pari a 70; inoltre, ai fini della determinazione dei residui delle eccedenze di imposta, occorre tener conto anche dell'ammontare in valore assoluto delle eccedenze negative di imposta nazionale (nell'esempio pari ad 80). Conseguentemente il valore utile ai fini del calcolo dei residui è pari a 150 (Valore di riferimento di cui a col. 4 del rigo CE16).

Pertanto, con riferimento alle istruzioni precedentemente fornite per il rigo CE14, ai fini della determi**n**az**i**one dei residui delle eccedenze occorre seguire il seguente percorso:

- <del>CE/4, el. 1</del> calcolare (CE12, col. 1 CE16, col. 4) = 100 -150 = -50, trattandosi di un valo**/**e ne⁄gativo, <del>la colonna 1 non va compilata e</del> RIPORTO A1 = 50;
- $\cancel{\mathcal{L}}$ E1 $\cancel{A}$ , col. 2 calcolare (CE12, col. 2 RIPORTO A1) = 90 50 = 40 (residuo d'imposta nazionale), con RIPORTO A2 = 0;
- $\bullet$   $\cancel{\sim}$  [14, col. 3 calcolare (CE12, col. 3 RIPORTO A2) = 0 0 = 0 (residuo d'imposta nazionale), con RIPORTO A3 = 0;
- CE14, col.  $34$ , essendo il CE12, col.  $34$  negativo, la colonna  $34$  del rigo CE14 non va compilata. In questo caso RIPORTO A3 A4 è pari a RIPORTO A2 A3;

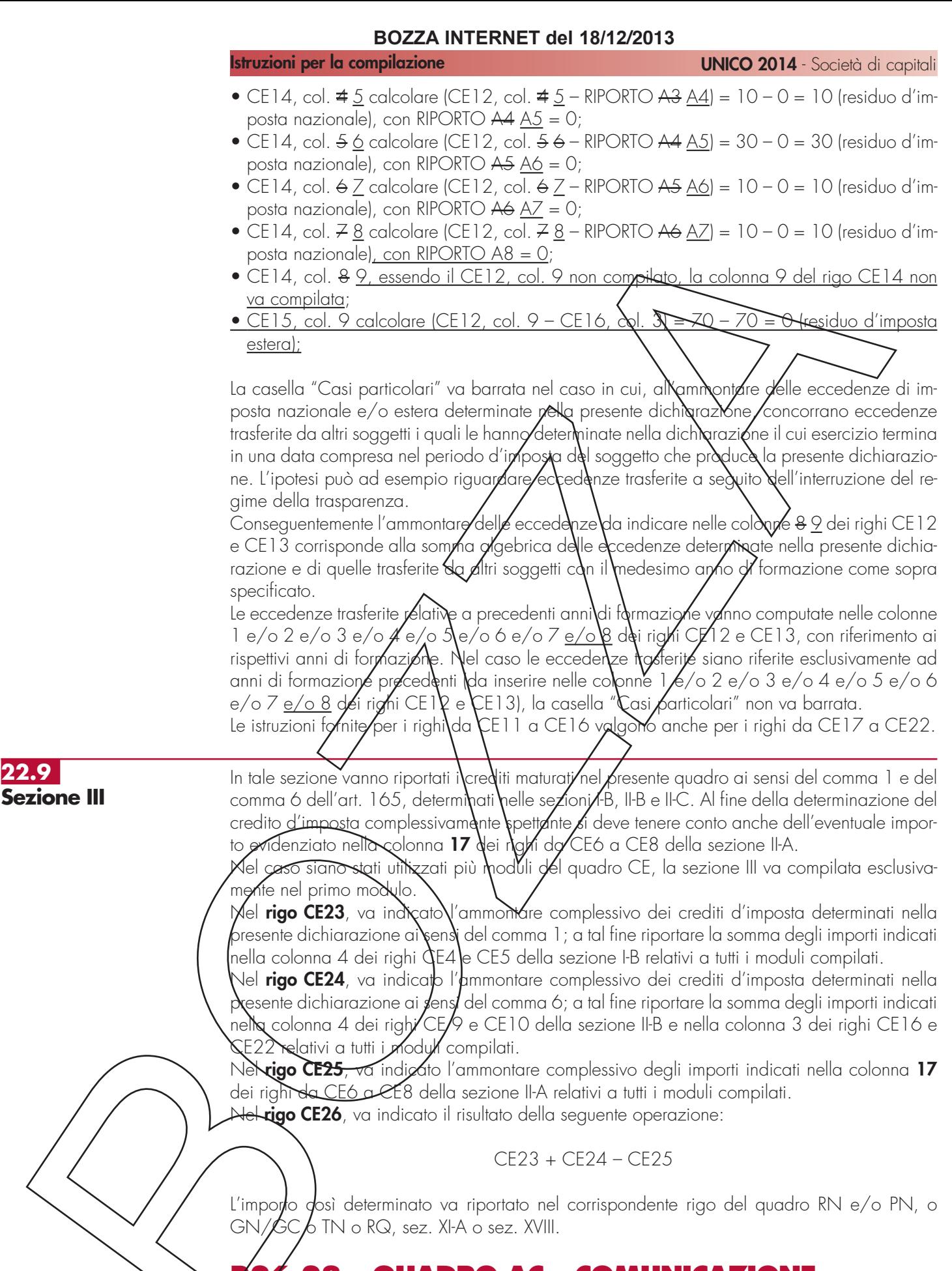

# **R26 23 - QUADRO AC – COMUNICAZIONE DELL'AMMINISTRATORE DI CONDOMI-NIO**

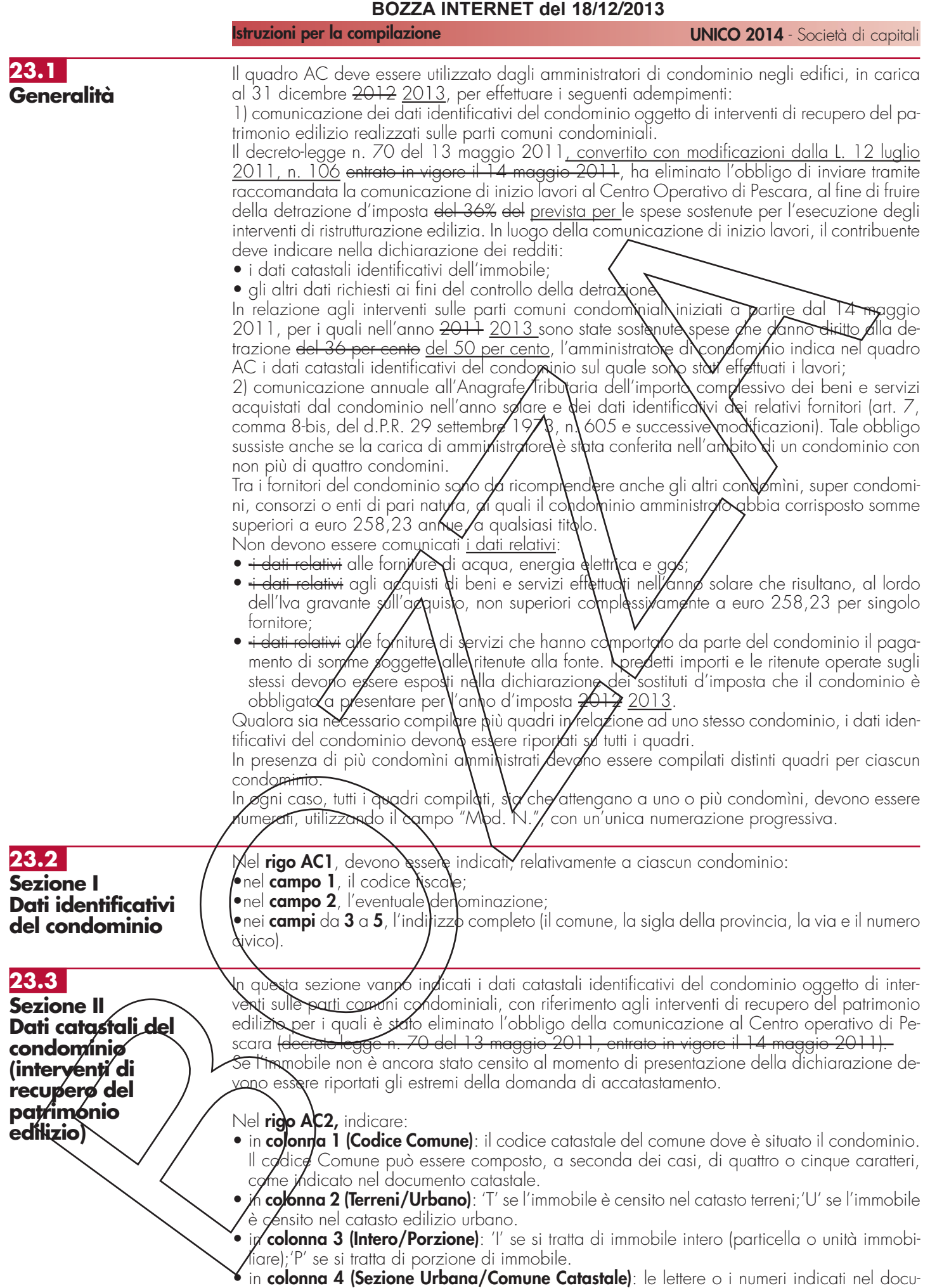

mento catastale, se presenti. Per gli immobili siti nelle zone in cui vige il sistema tavolare in-

### **Istruzioni per la compilazione UNICO 2014** - Società di capitali

dicare il codice "Comune catastale".

- in **colonna 5 (Foglio)**: il numero di foglio indicato nel documento catastale.
- in **colonna 6 (Particella)**: il numero di particella, indicato nel documento catastale, che può essere composto da due parti, rispettivamente di cinque e quattro cifre, separato da una barra spaziatrice. Se la particella è composta da una sola serie di cifre, quest'ultima va riportata nella parte a sinistra della barra spaziatrice.
- in **colonna 7 (Subalterno)**: se presente, il numero di subalterno indicato nel documento catastale.

Nel **rigo AC3** indicare:

**23.4**

**servizi**

**Sezione III Dati relativi ai fornitori e agli acquisti di beni e**

- in **colonna 1 (Data)**: la data di presentazione della domanda di accatastamento.
- in colonna 2 (Numero): il numero della domanda di accetastamento.
- in **colonna 3 (Provincia Ufficio Agenzia Entrate Territorio):** la sigla della Provincia in cui è situato l'Ufficio Provinciale dell'Agenzia delle Entrate Territorio presso il grato è stata presentata la domanda.

Nella presente sezione devono essere in**d**icati, per ciascun fornitore, **i** dati identificativi e l'ammontare complessivo degli acquisti di **j⁄**eni e servizi effettuati da condominio nell'anno solare. La comunicazione, indipendentemente dal criterio di contabilizzazione seguito dal condominio, deve far riferimento agli acquisti di beni e servizi effettuati nell'anno solare.

Ai fini della determinazione del momento di effettuazione degli acquisti si applicano le disposizioni dell'art. 6 del D.P.R. 26 oftobye 1972) n. \$33. Pertanto, in via geyferale, le cessioni dei beni si intendono effettuate al momento della stipulazione del contratto, se riguardano beni immobili, e al momento della **«**onsegna o spedi**z**ione, nel caso di *J*oeni/mobili. Le prestazioni di servizi si considerano effettuate all'atto del pagamento del confispentivo; qualora, tuttavia, sia stata emessa fattura anteriormente al pagamento del corrispettivo o quest'ultimo sia stato pagato parzialmente, l'oper**a**zione\si considera effettudta rispettivamente alla data di emissione della fattura o a quella del pagamento parziale, relativamente all'importo fatturato o pagato.

In particolare, ne**y righi** da **AC4** a **AC8** devono essere indicati:

- nel **campo 1/**il cødice fiscale o la partita Iva del Cornitore;
- nel **campo 2**, il cognome, se il fornitore è persona fisica, ovvero la denominazione o ragione sociale, se soggetto diverso da persona fisica,
- nei **campi da 3** a **7**, che devono essere compilati esclusivamente se il fornitore è persona fisica, rispettivamente, il nom $d \in \partial I$ i altri dati anagrafici (sesso, data, comune e provincia di nascita);
- nei **colonne** da **8** a **10**, rispettivamente, il comune, la provincia, la via e il numero civico del domicilio fiscale del fornitore;
- nel **colonna 11**, se il fornitore è un soggetto non residente deve essere indicato il codice dello Stato estero di residenza (vederà in Appendice la tabella "Elenco dei Paesi e Territori esteri");

• nel **colonna 12**, deve essere indicato l'ammontare complessivo degli acquisti di beni e servizi effettuati dal condominio nell'anno solare.

# **24 – QUADRO TR – TRASFERIMENTO DELLA RESIDENZA ALL'ESTERO**

Il trasferimento all'estero di soggetti che esercitano imprese commerciali, che comporti la perdita della residenza ai fini delle imposte sui redditi, costituisce realizzo, al valore normale, dei componenti dell'azienda o del complesso aziendale che non siano confluiti in una stabile organi $\overline{\mathsf{x}}$ azi $\overline{\mathsf{q}}$ ne situata nel territorio dello Stato. In alternativa al versamento dell'imposta dovuta sulla plusvalenza nei termini ordinari, ai sensi dell'art. 166, comma 2-*quater,* del TUIR e del decreto del Ministro dell'economia e delle finanze 2 agosto 2013, le società e gli enti che trasferiscono la residenza in altri Stati dell'Unione europea o dello Spazio Economico Europeo possono optare per:

1) la **sospensione** del versamento dell'imposta dovuta sulla plusvalenza unitariamente determinata, anche distintamente per ciascuno dei cespiti o componenti non confluiti in una stabile organizzazione residente; a tal fine la plusvalenza è riferita a ciascun cespite o componente trasferito in base al rapporto tra il suo maggior valore e il totale dei maggiori valori trasferiti; 2) il **versamento rateale** dell'imposta anche relativa a ciascun cespite in dieci quote costanti; Le quote dovute sono maggiorate degli interessi nella misura prevista dall'art. 20 del decreto

**Istruzioni per la compilazione UNICO 2014** - Società di capitali

legislativo 9 luglio 1997, n. 241.

# **Determinazione della plusvalenza**

La plusvalenza viene determinata unitariamente in base al valore normale dei componenti dell'azienda o del complesso aziendale non confluiti in una stabile organizzazione residente. Le perdite di esercizi precedenti non ancora utilizzate compensano prioritariamente il reddito dell'ultimo periodo d'imposta di residenza in Italia. L'eccedenza, unitamente all'eventuale perdita di periodo, compensa la plusvalenza che emerge a seguito del trasferimento della residenza. Le imposte sui redditi relative alla plusvalenza, della quale è sospesa la tassazione, sono determinate in via definitiva senza tener conto delle minusvalenze e/o delle plusvalenze realizzate successivamente al trasferimento.

# **Opzione per la sospensione del versamento**

L'opzione per la sospensione si esercita indicando l'ammontare della plusvalenza sospesa e della corrispondente imposta sospesa negli appositi campi, TR4,  $\lambda$ spettiyamente colonna  $2$  e 3. La sospensione non può riguardare:

a) i maggiori e i minori valori dei beni di cui all'art. 85 del NUR;<br>b) i fondi in sospensione d'imposta di cui al camma 2 dell'art. N66 del TUIR, non ricostituiti nel b) i fondi in sospensione d'imposta di cui al comma 2 dell'art. patrimonio contabile della stabile *d*ragnizzazione situata nel territorio dello Stato;

c) gli altri componenti positivi e neggitivi che concorrono a formare N reddito dell'ultimo periodo d'imposta di residenza in Italia/ivi complesi quelli relativi a eserdizi precedenti, e non atti-<u>nenti ai cespiti trasferiti, la cui deduzione di tassazione sia stata rinvinita annonità alle di-</u> sposizioni del TUIR.

Le imposte sui redditi oggetto di Cospensione sono versate nell'exercizio in cui si considerano realizzati, ai sensi delle disposizioni del TUIR, gli elementi dell'azienda o del complesso aziendale trasferiti. Per le partecipazioni diverse da quelle dell'art. 65 del TUIR, il versamento avviene, oltre che in sede di/cessione, anche nell'esercizio di distribuzione degli utili o delle riserve di capitale.

# **Opzione per il versamento rateale**

L'opzione per il **//**ers**//**mento **v**ateble si esercita indicando l'ammontare della plusvalenza rateizzata e della corrispondente imposta rateizzata negli appositi campi, TR5, rispettivamente colonna 2 e 3 e l'importo della prima rata nella colonna 4.

Se non fosse sufficiente un unico modulo per l'indicazione dei dati richiesti, si dovranno utilizzare altri moduli avendo cura di numerare distinto mente ciascuno di essi, riportando la numerazione progressiva nell'apposita casella posta nella prima pagina del quadro TR.

# Nel **rigo TR1** va indicato:

<u>• In colonna 1, l'ammontare della plusvalenza che ha concorso alla formazione del reddito, </u> <u>indicata nel quadro RF, rigo RF3N con il codice 39 e/o nel rigo RJ9, colonna 1;</u>

• in **colonna 2**, l'ammontare della plusvalenza la cui la tassazione può essere sospesa. Tale importo è determinato tenendo conto delle esclusioni di cui al comma 2 dell'art. I del Dm 2 agosto 2013.

**I**n caso di partecipazione  $\mathsf d$  un $\mathsf a$  o più società che hanno trasferito la residenza all'estero, nelle **colonne 1** e 2 del rigo **TR2/** vanno indicati gli importi delle plusvalenze attribuite per trasparenza dalle società partecipate **in colonna 3** il relativo codice fiscale. Qualora il contribuente par- $_{\rm e}$ cip $\alpha$  più società dev $\epsilon$  compilare un distinto rigo per ogni società partecipata che ha trasferito la residenza all'estero.

# Nel **rigo TR3** va indicato:

• in **colonna 1**, la somma degli importi indicati nella colonna 1 del rigo TR1 e dei righi TR2 di tutti i moduli compilati;

• in **colonna 2**, la somma degli importi indicati nella colonna 2 del rigo TR1 e dei righi TR2 di tutt<u>i i moduli compilati.</u>

<u>Nel ca*l*o in cui la società dichiarante abbia optato per il regime di trasparenza prevista dagli</u> artt. 115  $\beta$  116 del TUIR, ovvero per la tassazione di gruppo prevista dagli artt. da 117 a 129/del/UIR, gli importi dei totali indicati nella colonna 1 e 2 del rigo TR3 vanno rispettivamente proortati nelle colonne 3 e 4 del rigo TN17 o GN22 o GC22.

Nel caso di TRUST (trasparente o misto), l'importo dei totali indicati nella colonna 1 e 2 del rigo TR3 vanno riportati nelle colonne 3 e 4 del rigo PN10.

Nel **rigo TR4**, va indicato:

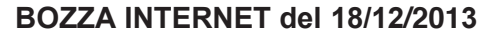

**Istruzioni per la compilazione UNICO 2014** - Società di capitali

- in **colonna 1**: il **codice 1**, se la tassazione della plusvalenza è stata sospesa ai fini IRES; il **codice 2**, se la tassazione della plusvalenza è stata sospesa ai fini della maggiorazione per le società di comodo; il **codice 3** se la tassazione della plusvalenza è stata sospesa ai fini delle addizionali IRES (addizionale c.d. "Robin Hood tax" e addizionale per enti creditizi e finanziari nonché assicurativi);
- in **colonna 2**, l'ammontare della plusvalenza sospesa nei limiti dell'importo indicato nella colonna 2 del rigo TR3 (totale plusvalenza sospendibile);
- in **colonna 3,** l'ammontare dell'imposta sospesa calcolata sulla plusvalenza indicata in colonna 2. Se nella colonna 1 è stato indicato il codice 1, tale importo va indicato nella colonna 1 del rigo RN11; se nella colonna 1 è stato *i*ndicato il codice 2, tale importo va indicato nella colonna 9 del rigo RQ62; se nella colonna 1 è presente il codice 3, tale importo va indicato nella colonna 14 del rigo RQ43.

# Nel **rigo TR5**, va indicato:

- in **colonna 1**, **il codice 1**, se la rateizzazione della tassazione si riferisce all'IRES, il **codice** 2, se la rateizzazione della tassazione si riferisce alla maggiorazione per le società di comodo; il **codice 3**, se la rateizzazione della tassazione si riferisce alle addizionali IRES (addizionale c.d. "Robin Hood tax" e *d***ddizionale** per enti crediti**x**i e finanziari nonché assicurativi);
- in colonna 2, l'ammontare della plusvalenza rateizzata, nei limiti dell'importo indicato nella colonna 1 del rigo TR3 (totale plusvalenza unitaria);
- <u>• in colonna 3, l'ammontare dell'infposta rateizzata calcolata sulla plusvalenza indicata in co-</u> lonna 2. Se nella colonna 1 è stato indicato il godice 1, tale importo deve essere indicato nella colonna 1 del rigo RN23; se nella colonna 1 è stato indicato il codice 2, tale importo deve essere indicato nella colonna in colonna 17 del rigo RQ62; se nella colonna 1 è stato indicato il codice 3, del importo deve essere indidato nella colonna 22 del rigo RQ43;
- in colonna 4, l'importo della prima rata del versamento pari a un decimo dell'imposta rateizzata indicata in  $\chi$ olonn $\lambda$  3

# **R25 – QUADRO RX – COMPENSAZIONI RIMBORSI**

Il quadro RX deve essere compilato per l'indicazione delle modalità di utilizzo dei crediti d'imposta e/o delle eccedenze di versamente a saldo, nonché per l'indicazione del versamento annuale dell'IVA.

 $II$  presente quadro è composto da tre  $\sqrt{e}$ zioni:

 $\bullet$  la prima, relativa ai crediti ed alle eccedenze di versamento risultanti dalla presente dichiarazione;

la seconda, relativa alle eccedenze risultanti dalla precedente dichiarazione che non trovano collocazione nei quadrodel presente modello;

• la terza, relativa all'indidazione del versamento annuale dell'IVA.

crediti d'imposta e/o le edcedenze di versamento a saldo possono essere richiesti a rimborso,  $\alpha$ ilizzati in compensazion $\rlap{/}$  ai/sensi dell'art. 17 del Decreto legislativo n. 241 del 1997 o in diminuzione delle imposte dovute per i periodi successivi a quello cui si riferisce la presente dichiarazione.

È consentito ripartive le somme a credito tra importi da chiedere a rimborso ed importi da portare in compensazione

**ATTENZIONE** Il limite massimo dei crediti di imposta rimborsabili in conto fiscale e/o compensabili ai sensi dell'art. 17 del Decreto legislativo n. 241 del 1997, <u>a decorrere dall'anno</u> 2014, è dumentato a 700.000 euro è di euro 516.456,90, per ciascun anno solare, come previsto dall'art. 9, comma 2, del decreto-legge 8 aprile 2013, n. 35, convertito, con modificazioni, dalla legge 6 giugno 2013, n. 64.

soggetti/aderenti alla tassazione di gruppo di cui agli artt. da 117 a 142 del TUIR (consolidato nazionale e/o mondiale) possono altresì trasferire alla consolidante i crediti d'imposta e/o le eccedenze ai fini della compensazione dell'IRES dovuta dal gruppo consolidato; a tal fine è stata prevista un'ulteriore colonna per l'indicazione degli importi ceduti.

Per effetto di quanto disposto dall'art. 7, lett. b), del D.M. 9 giugno 2004, nel limite massimo dei crediti di imposta rimborsabili in conto fiscale e/o compensabili ai sensi dell'art. 17 del Decreto legislativo n. 241 del 1997, pari a euro 700.000,00 516.456,90, deve essere ri-

# **25.1 Generalità**

compreso anche l'ammontare del credito ceduto al gruppo consolidato.

Nella presente sezione devono essere indicati i crediti d'imposta risultanti dalla presente dichiarazione e le eccedenze di versamento a saldo, nonché il relativo utilizzo. Nella **colonna 1**, va indicato l'importo a credito risultante dalla presente dichiarazione ed in particolare: -nel **rigo RX1** (IRES), l'importo a credito di cui al rigo RN24, al netto dell'importo ceduto a società o enti del gruppo (rigo RN25) e di quello utilizzato per il pagamento dell'imposta sostitutiva sui maggiori valori derivanti da conferimenti a CAF (rigo RQ7). I soggetti aderenti al consolidato nazionale e/o mondiale, ovvero, le società *di*re hanno optato, in qualità di partecipata, per la tassazione per trasparenza ovvero i trust devono ripor<del>iare n</del>ella presente colonna l'importo risultante, rispettivamente, dal rigo GN11 (o GC1 <del>), dal r</del>igo TN9 e dal rigo PN14, al netto dell'importo utilizzato per il pagamento dell'imposta sostitutiva s<del>ui m</del>aggiori valo<del>ri d</del>erivanti da conferimenti a CAF di cui al rigo RQ7; – nel rigo RX2 (eccedenza a credito di cui al quadro RN), l'importo a credito di cui al rigo RK27; – nel **rigo RX3** (imposte sostitutive di cui al quadro RI), l'ammontare risultante dalla somma degli importi a credito indicati nei campi 21 della sezione I del quadro RI; – nel **rigo RX5** (imposta da tassazione separata di cui al quadro RM), l'importo a credito di cui al rigo RM5, colonna 6. – nel **rigo RX19** (imposta sostitutiva di cui de quadro RQ, sezione XNA), l'importo a credito di cui al rigo RQ43, <u>colonna 24</u>; – nel rigo RX20 (imposta sostiutiva di cui al quadro RQ, sezione XI-B), l'importo a credito di cui al rigo RQ48, colonna 13 – nel **rigo RX21** (imposta sostituiva di cui al quadro RQ, sezione XII), l'importo a credito di cui al rigo RQ49, colonna<sup>8</sup>; – nel rigo RX27 (impo*sta* sostitutiva di cui al quadro RQ, sezione XVIII), l'importo a credito di cui al rigo RQ62, colonna 19 Nella colonna 2, va indicata l'eccedenza di versamento a saldo, ossia l'importo eventualmente versato in eccedenza rispetto alla somma dovuta a caldo per la presente dichiarazione. Nella presente colonna va indicato, inoltre, l'eventuale ammontare di credito, relativo al perio-<u>do d'imposta oggetto della presente dichiarazione, utilizzato in compensazione in misura su-</u> periore a quella che emerge dai corrispondenti quadri della presente dichiarazione o in misura superiore al limite annuale di 700.000 euro previsto dall'art. 9, comma 2, del decreto-legge <u>n. 35 del 2013, e spontaneamente riversato, secondo la procedura descritta nella circolare n.</u> <u>48/E del Z giugno 2002 (risposta d questo 6.1) e nella risoluzione 452/E del 27 novembre</u> 2008. Si precisa che l'importo del credito riversato deve essere indicato al netto della sanzione e degli i<del>nteressi e</del>ventualmente versati a titolo di ravvedimento. La somma degli importi di colonn $\lambda$  1 e colonna 2 deve essere ripartita tra le colonne 3, 4 e 5 / Kella **colonna 3**, va indicato\il credito di cui si chiede il rimborso. Si ricorda che, ovviamente,  $\ln$ on può essere richiesta a $\ln\Lambda$ orso la parte di credito già utilizzata in compensazione fino alla data di presentazione della presente dichiarazione. Nella **colonna 4**, va indicato il credito da  $\mu$ tilizzare in compensazion $\phi$  ai sensi del Decreto legislativo 9 luglio 1997, n. 241, ovvero, con riferimento all'IRES, in diminuzione della medesima imposta dovuta per i periodi successivi a quello cui si riferisce la presente dichiarazione. Ad esempio, in caso di credito IRES, va indicata sia la parte di credito che il contribuente intende compensare ai sensi del Decreto legislativo n. 241 del 1997 utilizzando il Mod. F24, sia quella che vuole utilizzare utilizza in diminuzione dell'acconto IRES dovuto per l'anno <del>2012</del> 2014 senza esporre la compensazione sul Mod. F24. Nella presente colonna gli importi a credito devono essere indicati al lordo degli utilizzi già effettuati. Nella **colonna 5**, riservata ai soggetti ammessi alla tassazione di gruppo ai sensi degli artt. da 117 a 142 del TUIR (consolidato nazionale e/o mondiale), va indicato il credito ceduto ai fini della c $\phi$ mpensazione dell'IRES dovuta dalla consolidante per effetto della tassazione di gruppo e indi $\ell$ ato/nel quadro GN (o nel quadro GC). Detti/sog/getti devono pertanto ripartire la somma degli importi indicati nelle colonne 1 e 2 e  $\frac{3}{2}$ tro $\sqrt{ }$ e colonne 3, 4 e 5. Si rammenta che, per effetto di quanto disposto dall'art. 7, lett. b), del D.M. 9 giugno 2004,  ${\sf n}$ el ${\sf \AA}$ mite massimo dei crediti di imposta rimborsabili in conto fiscale e/o compensabili ai sensi dell'art. 17 del Decreto legislativo n. 241 del 1997, pari a euro 516.456,90 700.000,00, deve essere ricompreso anche l'ammontare del credito ceduto al gruppo consolidato. **25.2 Sezione I Crediti ed eccedenze risultanti dalla presente dichiarazione**

**Istruzioni per la compilazione UNICO 2014** - Società di capitali

**25.3 Sezione II Crediti ed eccedenze risultanti dalla precedente dichiarazione**

La presente sezione accoglie esclusivamente la gestione di eccedenze e crediti del precedente periodo d'imposta che non possono confluire nel quadro corrispondente a quello di provenienza, al fine di consentirne l'utilizzo con l'indicazione degli stessi nella presente dichiarazione.

**ATTENZIONE** La presente sezione deve essere compilata anche nel caso in cui gli importi a credito e le eccedenze di versamento relativi al precedente periodo d'imposta, richiesti in compensazione, siano stati integralmente compensati alla data di presentazione della dichiarazione UNICO 2013\_2014.

La compilazione della presente sezione può avvenire nei sequenti casi:

- 1. il contribuente non è più tenuto a compilare un quadro che precedentemente chiudeva a credito;
- 2. la dichiarazione precedente è soggetta a rettifica  $\alpha$  ava del contribuente per versamenti eccedenti ma il quadro non prevede il riporto del credito come avviene prevalentemente per le imposte sostitutive;
- 3. presenza di eccedenze di versamento rilevate dal contribuente do la presentazione del modello UNICO <del>2012</del> 2013 e/o comunicate dall'Agenzia delle Entrate a seguito di controllo automatizzato della dichiarazione.

Nella **colonna 1**, va indicato il co**⁄d**ice,**/r**ibuto dell'importo a credito che ei riporta.

Nella **colonna 2**, va indicato l'ammontare del credito, di cui alla colonna 4 del corrispondente rigo del quadro RX – Sezione I **⁄d**el n/odello UNICO <del>2012</del> 2013, opp**ùv**é le eccedenze di versamento rilevate dal contribuente successivamente alla presentazione della dichiarazione UNI-CO <del>2012</del> 2013 o riconosch te *d*all'Agenzia delle Entrate a seglito di controllo automatizzato della dichiarazione, a condizione che esso non possa essere *fi*portato nello specifico quadro a cui l'eccedenza d'imposta afferisce.

Nella **colonna 3**, va jndicato l'ammontare del credito, di *p*ui gla precedente colonna 2, che è stato complessivan/ente/utilizzato in compensazione ai/sens/ dell'art. 17 del Decreto legislativo n. 241 del 1997 entro la data di presentazione della presente dichiarazione.

La differenza, risyltante fra l'importo indicato nella colonna 2 e l'importo indicato nella colonna 3, deve essere ripartita tra la colonne 4 e/o 5.

Nella colonna 4, va indicato l'ammontare del credito di cui si intende chiedere il rimborso. <del>Per</del> quanto concerne il rimborso del cledito IVA, dovrà essere presentata specifica istanza al competente ufficio dell'Agenzia delle Entrate.

Nella **colonna 5**, va indicato l'Importo da utilizzare in compensazione ai sensi dell'art. 17 del Decreto legislativo n. 241 del 1**9**9 $\lambda$ tino **al**la data di presentazione della successiva dichiarazione. A tal fine nel modello F24 dovrà essere indicato il codice tributo specifico e l'anno di riferimento <del>2012</del> 2013 anche se bi tratta di credito proveniente da periodi precedenti. Infatti, con l'indicazione nel presente quadro il credito viene rigenerato ed equiparato a quello formatosi nel periodo d'imposta qui si rifarisce la presente dichiarazione.

Mella **colonna 6**, riservata al soggetti ammessi alla tassazione di gruppo ai sensi degli artt. da  $\hbar$  17 a 142 del TUIR (consolidato nazionale e/o mondiale), va indicato il credito ceduto ai fini della compensazione dell'RES dovuta dalla consolidante per effetto della tassazione di gruppo e indicato nel quadro GN, sezione III.

 $\Delta$ etti soggetti devono pert $d$ nto $f$ ripartire la differenza tra gli importi indicati nelle colonne 2 e 3 tro $\lambda$  e colonne 4, 5 e 6.

Si rammenta che, per effetto di quanto disposto dall'art. 7, lett. b), del D.M. 9 giugno 2004, nel limite massimo dei crediti di imposta rimborsabili in conto fiscale e/o compensabili ai sensi dell'art. 17 del Decreto legislativo n. 241 del 1997, pari a euro <del>516.456,90 700.000,00</del>, deve essere ricompreso anche l'ammontare del credito ceduto al gruppo consolidato.

# **Determinazione dell'IVA da versare o del credito d'imposta**

La presente sezione contiene i dati relativi all'IVA da versare o all'IVA a credito e deve essere compilata dai soggetti che non presentano la dichiarazione annuale IVA in via autonoma. Per le moddilità di compilazione si rinvia alle istruzioni contenute nel modello IVA/<del>2013</del> 2014, quadro VX

# **Comunicazione Iban**

<u>Per comunicare il codice Iban, identificativo del conto corrente, bancario o postale, da utiliz-</u> zare per l'accredito del rimborso, occorre seguire le modalità descritte sul sito dell'Agenzia delle Entrate www.agenziaentrate. it nella sezione "Strumenti > Modelli > Modelli per domande/istanze > Rimborsi > Accreditorimborsi su c/corrente" oppure nella sezione "Servizi online > Servizi con registrazione > Rimborsi web".

**25.4** Sezióne<sup>/</sup>III **Saldo annuale IVA**

**226**

# **26 - CRITERI GENERALI: VERSAMENTI – ACCONTI – COMPENSAZIONE – RATEAZIONE**

I versamenti a saldo risultanti dalla dichiarazione, compresi quelli relativi al primo acconto IRES, devono essere eseguiti entro il giorno 16 del sesto mese successivo a quello di chiusura del periodo d'imposta, ai sensi dell'art. 17 del d.P.R. 7 dic<del>omb</del>re 2001, n. 435, e successive modificazioni. Inoltre, i soggetti che in base a disposizioni di legge approvano il bilancio o il rendiconto oltre il termine di quattro mesi dalla chiusura dell'esercizio, versano il saldo dovuto in base alla dichiarazione relativa all'IRES, compresa quella unificata, entro indicorno 16 del mese successivo a quello di approvazione del bilancio o rendiconto. Se il bilancio di rendiconto non è approvato entro il sesto mese dalla chiusura dell'esercizio, il versamento deve, comunque, essere eftettuato entro il giorno 16 del mese suc $\ell$ essivo\a quello sopra indicato (ad esempio: in caso di approvazione del bilancio in data <del>1°⁄lugljo 2013</del> i<del>l</del> 30 giugno <del>2013</del> 2014 <del>cade di domeni</del>-<del>ca</del>, la società deve effettuare i vers**amenti e**ntro\il 16 luglio <del>2013 <u>X</u>013.</del> Parimenti, in caso di mancata approvazione del bilan**ci**o e**ni**ro il <del>N° luglio 2013</del> 30 <u>giugno 2014</u>, la società deve ettettuare i versamenti entro il 16 luglio <del>2018 2014</del>). In base all'art. 17 del D.P.R. n/43,5⁄ del 200  $\cal N$ , i predetti versamenti possono, altresì, essere eftettuati entro il trentesimo gia(no successivo ai\tern\ini sopra indicati,) maggiorando le somme da versare (saldo e prima rata $\check{\;}$ a acconto) dell $\check{\;}$  0,40 per cent $\check{\;}$ a ti $\check{\;}$ olo di interesse corrispetti $\check{\;}$ vo. Le società, tenute alla presentazione della dichiarazione IVA all'interno di quella unificata, che si avvalgono della possibilità di versare l'importo del saldo dell'IVA entro il termine previsto per l'effettuazione dei/vers/amenti risultanti dalla dichiarazione/inificata, per il periodo successivo al 16 marzo de ono maggiorare tale importo dello  $\beta$ ,40 per cento per mese o frazione di mese. Il contribuente che effettua il versamento dell'IVA a saldo unitamente a quelli risultanti dalla dichiarazione unificata con la maggiorazione dello 0,40 per cento per ogni mese o frazione di mese e sceglie di ettettuare la compensazi6ne fra debiti e crediti d'imposta di pari importo, non è te<u>nuto a</u> corrispondere tal**à** maggio**r**azione. Nel caso in cui l'importo delle somme a debito sia superiore a quello delle somme/a credito, la predetta maggiorazione si applica alla differenza <del>fra i</del>Lprimo e il secondo di Vali infporti e va versata unitamente all'imposta. I contribuenti IVA trimestrali, di cui all'art. 7 del D.P.R. 14 ottobre 1999, n. 542 e successive modificazioni, che effettuano il versamento dell'IVA a saldo alla scadenza prevista per il paga- $\rlap{/}$ nento delle somme dov $\aleph$ e in $\aleph$ ase alla dichiarazione unificata, devono indicare nella colonna  $\mathrm{``}$ Importi a debito versati $\mathrm{``}$ Nell $\mathrm{d}$  sezione "Erario" un unico importo comprensivo dell'IVA da versare quale conguaglio annuale, degli interessi dovuti da tali contribuenti nella misura dell'1 per cento e della maggiorazione dello 0,40 per cento dovuta per il differimento di tale versamento. G $N$ importi delle imposte $\measuredangle$ he  $\measuredangle$ caturiscono dalla dichiarazione devono essere versati arrotondati all'unità di euro, così c⁄ome/determinati nella dichiarazione stessa. Se invece gli ammontari indicati in dishiarazione devono essere successivamente elaborati (es. acconti, rateazioni) prima di essere versati, si applica la regola generale dell'arrotondamento al centesimo di euro (es. euro 10.000,752 arrotondato diventa euro 10.000,75; euro 10.000,755 arrotondato diventa euro 10.000,76; euro 10.000,758 arrotondato diventa euro 10.000,76) trattandosi di ammontari che non si indicano in dichiarazione ma direttamente nel modello di versamento  $F24.$ I versamenti non vanno effettuati se gli importi a debito delle singole imposte o addizionali, risultanti dalle dichiarazioni dei redditi, non superano ciascuno il limite di 12 euro (art. 1, comma 137, della legge 23 dicembre 2005, n. 266).  ${\cal I}$ tti i/contribuenti eseguono i versamenti delle imposte risultanti dalla dichiarazione (IRES, imposte addizionali, imposte sostitutive, IVA) utilizzando la delega unica Mod. F24. Ai sensi dell'art. 37, comma 49, del del D.L. 4 luglio 2006, n. 223, convertito, con modificazioni, dalla legge 4 agosto 2006, n. 248, i titolari di partita IVA sono tenuti ad utilizzare, anche tramite intermediari, modalità di pagamento telematiche delle imposte dovute. **26.1 Versamenti**

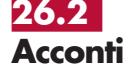

In base all'art. 17 del d.P.R. 7 dicembre 2001, n. 435, e successive modificazioni, i versamenti di acconto dell'IRES, dovuti ai sensi della legge 23 marzo 1977, n. 97 e successive modificazioni, sono effettuati in due rate salvo che il versamento da effettuare alla scadenza della prima rata non superi euro 103. La percentuale dell'acconto dell'IRES, è fissata nella misura del 100 per cento. Il decreto del Ministro dell'Economia e delle Finanze 30 novembre 2013 ha stabilito che, per il periodo d'imposta in corso al 31 dicembre 2013 e per il successivo, la misura dell'acconto dell'imposta sul reddito delle società è aumentata di 1,5 punti percentuali. Il quaranta per cento dell'acconto dovuto è versato alla scadenza della prima rata e il residuo importo alla scadenza della seconda. Il versamento i effettuato, rispettivamente:

- a) per la prima rata, nel termine previsto per il versamento del salde dovuto in base alla presente dichiarazione. Tale prima rata può essere versata entro il trentesimo giorno successivo ai termini ordinari di scadenza, maggiorando le somme da versare dello 0,40 per sento a titolo di interesse corrispettivo;
- b) per la seconda rata, entro l'ultimo giorno dell'undicesimo mese soccessivo a quello di chiusura del periodo d'imposta cui si riferisce la presente dichiaraxióne,

Ai fini del computo dell'acconto, non si ouò pener conto, nella misura del 70 per cento, delle ritenute sugli interessi, premi e altri frutti dei titoli di cui all'art. 1 del decreto legislativo 1° aprile 1996, n. 239, scomputate per il periodo d'imposta precedente (dr. an. 13, comma 1, del decreto legislativo n. 239 del 1996)

Si ricorda che, in caso di adesi⁄one ⁄al regime di tassazione per trasparenza, gli obblighi d'acconto permangono, nel prim $\gamma$ peri⁄odo d'imposta di efficacia dell' $\wp$ zione, anche in capo alla società partecipata.

In caso di esercizio dell'opzione per il consolidato nazionale  $\alpha$  mondiale, agli obblighi di versamento dell'acconto è tenuta esclusivamente la società o ente consolidante.

Per il primo esercizio  $\beta$  determinazione dell'acconto dovuto dalla controllante è effettuato, ai sensi dell'art. 118, c6. 3 del TUIR, sulla base dell'imposta, al netto delle detrazioni, dei crediti di imposta e delle *fitendie* d'adconto, corrispondente della somma algebrica dei redditi relativi al periodo precedente come indicati nelle dichiarazioni dei redditi presentate per il periodo stesso dalle so $\chi$ età/singolarmente considerate, ovvero, sulla base di quanto disposto dall'art. 4 del decreto/legge 2 marzo\ 1989, n. 69, convertito dalla legge 27 aprile 1989, n. 154.

Per i termin $\zeta$ e le modalità di  $\chi$ ers $\chi$ mento dell'accont $\delta$  dell'imposta dovuta sui redditi derivanti da partecipazioni in soggetti esteli residenti in Paesi o territori diversi da quelli di cui all'art. 168-bis del TUIR assoggettati a tassazione separata nel quadro RM della presente dichiarazione, occorre avere riguardo ai terminai e alle modalità sopra indicate. Si ricorda che l'acconto va, tutta<del>via, dete</del>rminato autonomamente *f*ispetto all'acconto per i redditi assoggettati in via ordigaria ad IRES.

Nella determinazione dell'acconto dovuto, si assume, quale imposta del periodo precedente quella che si sarebbe determinata senza tenere conto, tra le altre, delle seguenti disposizioni:  $\epsilon$ rt. 34, comma 2, della le $g$ ge 12 $\sim$ vembre 2011, n. 183 (stabilità 2012);

ert. 42 del decreto-legge 31 maggio 2010, n. 78, convertito, con modificazio<br>230 luglio 2010, n. 122 (cld. Reti d'impresa); 30 luglio 2010

art. 49-bis, comma 5, del decreto legislativo 18 luglio 2005, n. 171.

ell'acconto dovuto, si assume quale imposta del perio **/**determinata tenendo conto delle disposizioni art. a Cio-legge 13 agosto 2011, n. 138, convertito, con modificazioni, dalla modificazioni, dalla modificazioni, d<br>2014, n. 148  $+48.$ 

<del>sog</del>getti che partecipano alla tassazione di gruppo, per i quali trovano applicazione le sopra citate norme in materia di rideterminazione dell'acconto, devono comunicare alla società o ente consolidante i dati necessari per la corretta determinazione dell'acconto dovuto in capo al gruppo consolidato.

In base all'art. 17 del decreto legislativo 9 luglio 1997, n. 241, può essere effettuata nei confronti dei diversi enti impositori (Stato, Inps, Regioni, Inail) la compensazione tra i crediti e i debiti risulfanti dalla dichiarazione e dalle denunce periodiche contributive, compilando il modello di pagamento F24. Possono avvalersi di tale facoltà anche i contribuenti che non sono tenuti  $\alpha$ lla presentazione della dichiarazione in forma unificata.

I grediti risultanti dal modello UNICO <del>2013</del> 2014 possono essere utilizzati in compensazione dal giorno successivo a quello in cui si è chiuso il periodo d'imposta per il quale deve essere presentata la dichiarazione nella quale sono indicati i predetti crediti.

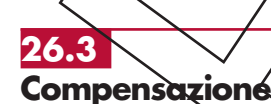

#### **Istruzioni per la compilazione UNICO 2014** - Società di capitali

L'utilizzo in compensazione del credito Iva annuale in misura superiore a 5.000 euro può essere effettuato a partire dal giorno 16 del mese successivo a quello di presentazione della dichiarazione da cui emerge. Inoltre, il comma 7 dello stesso art. 10 del decreto-legge n. 78 del 2009, subordina l'utilizzo in compensazione del credito Iva annuale per importi superiori a 15.000 euro alla presenza del visto di conformità nella dichiarazione ovvero all'apposizione dell'attestazione da parte dei soggetti di cui all'art. 1, comma 5 del d.P.R. n. 322 del 1998. Gli importi a credito che il contribuente sceglie di utilizzare in compensazione ai sensi del decreto legislativo n. 241 del 1997 non devono essere necessariamente utilizzati in via prioritaria per compensare i debiti risultanti dalla dichiarazione. Ad esempio, l'eccedenza a credito IRES può essere utilizzata per compensare altri debiti (IVA, ritenute) piuttosto che per diminuire l'acconto IRES.

Il contribuente può avvalersi del tipo di compensazione che ritiene più indicata alle sue esigenze e, conseguentemente, utilizzare gli importi a credito:

- $\bullet$  in compensazione ai sensi del D.Lgs n. 241 del 1997, utili $\frac{\lambda}{\lambda}$ ando il modello F24, per il pagamento dei debiti relativi ad una diversa imposta, alle rienute ed ai contributi. In tal caso, il contribuente è obbligato a compilare  $\epsilon$  presentare il modallo di pagamento F24 anche se, per effetto dell'eseguita compensazione, il modello stesso presenti un saldo finale uguale a zero, in quanto, in assenza della p**ré**sen**y**azione della distinta di pagamento F24, l'ente o gli enti destinatari del versamento un/fari $\boldsymbol{\varphi}$ non possono venire a conosoenza delle compensazioni operate e regolare le reci**p**roche paltite di debito e credito;
- $\bullet$  in diminuzione degli importi a debijo relativi alla medesima imposta. In tal caso, il contribuente può scegliere se esporre la compensazione esclusivamente nel modello di dichiarazione ovvero anche nel modello F24.

# **Limite massimo di utilizzo dei crediti di imposta**

Il limite massimo dei crediti di imposta rimborsabili in conto fiscale e/o compensabili ai sensi delle disposizioni contenute nel Decreto legislativo n.  $24$   $\sqrt{\frac{de}{1997}}$ , è di euro 516.456,90 <u>a partire dall'anno **2**014, è di euro 700.000,00</u> per ciascun anno solare <u>(art. 9, comma 2,</u> <u>decreto-legge n. 3⁄5 døl 2013 art. 34, comma 1, della leøge 23 dicembre 2000, n. 388)</u>. Qualora l'importo dei crediti spettanti sia superiore ai suddetti limiti, l'eccedenza può essere chiesta a rimborso nei modi brdinari ovvero può essere portata in compensazione nell'anno solare successivo.

Si ricorda c**he l'i**mporto dei crediti utilizzati per **compe**nsare debiti relativi a una stessa imposta non rileva ai fini del limite massimo di euro <u>700.000,00</u> <del>516.456,90</del>, anche se la compensazione è effettuata mediante il mod. F24.

Si ricorda <u>ch</u>e l'utilizzo in comp**e**nsdzione⁄di crediti inesistenti per il pagamento delle somme dovute è punito con la sanzione dal 100 al 200 per cento della misura dei crediti stessi, secøndo guanto previsto dall'art. 27, womma 18, del decreto-legge 29 novembre 2008, n. 185, convertito, con modificazioni, dalla legge 28 gennaio 2009, n. 2, come modificato dall'art. 10, comma 8, del decreto-legge 1° luglio 2009, n. 78, convertito, con modificazioni,  $\rlap{\hspace{0.1em}q}$ dla legge 3 agosto 2 $\chi$ 09 $\chi$ n. 102. $\lq$ Per ulteriori approfondimenti si veda la voce "Sanzioni **a**mministrative" posta nell**'A**ppendice.

#### **26.4 Rateazione**

 ${\bf \bar{N}}$ tti i contribuenti possono $/$ avv $/$ lersi della facoltà di rateizzare i versamenti delle somme dovute a titolo di saldo e di prindo acconto in un numero massimo di sei rate.

I dati relativi alla rateazione devono essere inseriti nello spazio "rateazione/regione/prov." del Modello d<del>i v</del>ersamento F24.

Sono esclusi dalla rateazione solo gli importi a titolo di seconda o unica rata di acconto IRES ovvero a tito<del>lo di a</del>cconto IVA.

Le rate successive alla prima devono essere pagate entro il giorno 16 di ciascun mese di scadenza.

Sulle **S**omme rateizzate sono dovuti gli interessi nella misura del 4 per cento annuo da calcolarsi secondo il metodo commerciale, tenendo conto del periodo decorrente dal giorno successivo a quell $\phi$  di/scadenza della prima rata fino alla data di scadenza della seconda.

Sugli importi da versare con le rate mensili successive, si applicano gli interessi dello 0,33 per cento in misura forfetaria, a prescindere dal giorno in cui è eseguito il versamento. Ad esempio, gualgra la prima rata di versamento scada il +7 16 giugno 2013 2014 (il 16 giugno è do-<del>me**ri**ca)</del> la seconda scade il successivo 16 luglio con l'applicazione degli interessi dello 0,3<u>3</u>2 per cento. Qualora, invece, la prima rata di versamento scada il 167 luglio <del>2013</del>\_2014, la seconda scade il successivo 20 agosto 2013 2014 (l'art. 3-quater del decreto-legge 2 marzo 2012, n. 16, ha inserito, all'art. 37 del decreto-legge 4 luglio 2006, n. 223, il comma 11-

**Istruzioni per la compilazione UNICO 2014** - Società di capitali

bis con il quale è stato previsto che gli adempimenti fiscali e il versamento delle somme di cui agli artt. 17 e 20, comma 4, del d.lgs. 9 luglio 1997, n. 241, che hanno scadenza dal 1º al 20 agosto di ogni anno, possono essere effettuati entro il giorno 20 dello stesso mese, senza alcuna maggiorazione), con l'applicazione degli interessi dello 0,332 per cento. Al riguardo, si veda il seguente prospetto:

(\*) In questo caso l'importo da rateizzare deve essere preventivamente maggiorato dello 0,40 per cento.

Si ricorda, infine, che in forza della disposizione di cotall'art. 17, comma 2, del d.P.R. 7 dicembre 2001, n. 435 e successive modificazioni, *i* soggetti che effettuano i versamenti entro il trentesimo giorno successivo ai termini di scadenza per ciascuno di essi previsto, devono preventivamente maggiorare le somme da versare dello  $\alpha$ 40 per cento a titolo di interesse corrispettivo. Pertanto, il soggetto che intende truire del dittenmento dal <del>17</del>/16 **giugn**o al <del>17</del>/16 luglio <del>2013</del>.2014 (si veda la risoluzione dell'Agenzia delle Entrate n. // 28/del 6 giugno 2007), ai fini della rateazione, può fare riferimento al prospetto sopra riportato, avendo cura di maggiorare preventivamente gli importi della misara dello 0,40 per cento.

Si ricorda che gli interessi da rateaziøne non vanno cumulati all'Imposta, ma versati separatamente.

# **III. SERVIZIO TELEMATICO DI PRESENTAZIONE DELLE DICHIARAZIONI**

La presentazione telematica delle dichiarazioni può essere effettudia attraverso:

- $\bullet$  il servizio telematico Entratel, riservato a color $d$  che svolgono un ruolo di intermediazione tra contribuenti e Agenzia delle Entrate e a quei soggetti che presentano la dichiarazione dei sostituti d'imposto in relazione a più di venti soggetti (maggiori dettagli al paragrafo 5);
- il servizio telematico Fisconline, utilizzato dai contribuenti che, pur non avendo l'obbligo della trasmissione tele matica delle proprie dichiarazioni, y ogliono avvalersi di tale facoltà e da coloro che presentano la dichiarazione dei sostituti d'imposta in relazione a non più di venti soggetti oppure non dovendo presentare tale dicitiarazione sono comunque tenuti alla trasmissione telematica delle ditre dichiarazioni previste dal D.P.R. 22 luglio 1998, n. 322 e successive modificazioni (maggiori dettaglial paragrafo 6).

I servizi telematici dell'Agenzia della Entrate, Entratel e Fisconline, sono accessibili via Internet<br>Itamite l'apposita sezione di presente nel sito dell'Agenzia delle Entrate tramite <del>l'app</del>osita sezione di presente nel sito dell'Agenzia delle Entrate **www.agenziaentrate.gov.it**. Rimane\te/ma/a possibilità di accedere a Entratel attraverso una  $\not$ ete pri<del>vata virtu</del>ale, pe $\nabla$ gli utenti  $\oint$ he he f $\not$ nno ancora uso.

 $\Delta$ ue servizi possono essere utilizzati anche per effettuare i versamenti delle imposte dovute, a  $\ell$ ondizione che si disponga  $\lambda$ i un conto corrente presso una delle banche convenzionate con 'Agenzia delle Entrate ovvero presso Poste Italiane S.p.A..

Oramai da tempo, g Gli incaricati della trasmissione telematica delle dichiarazioni possono effettuare i versamenti telem $d$ tici lin nome e per conto dei propri clienti, previa adesione ad una Convenzione con l'Agenzia delle Entrate.

Tale Convenzione disciplina Je modalità di svolgimento, da parte degli intermediari di cui all'art 3, comma 3, del D.P.R. 322 del 1998, del servizio di pagamento telematico, delle imposte, contributi e <del>premi c</del>he costituiscono oggetto del sistema di versamento unificato con compensazione.

Per effettuare i versamentio on line, è possibile utilizzare i versamenti home banking offerti dalle banche o da poste Italiane, ovvero utilizzando i servizi di remote banking (CBI) erogati dal sistema bancario

Informazioni di maggior dettaglio sono disponibili nelle sezioni dedicate ai servizi telematici del nel sito Internet dell'Agenzia delle Entrate (www.agenziaentrate.gov.it).

# **1. PRODOTTI SOFTWARE**

Agenzia delle Entrate distribuisce gratuitamente i prodotti che consentono di: a) compilare tutti i modelli di dichiarazione, il, modello di versamento F24;

b) controllare le dichiarazioni o i versamenti, predisposti anche utilizzando un qualunque software disponibile in commercio;

c) autenticare i file predisposti.

Questi prodotti possono essere utilizzati da tutti i contribuenti e sono disponibili nel sito www.agenziaentrate.gov.it.

# **2. UTENTI ABILITABILI**

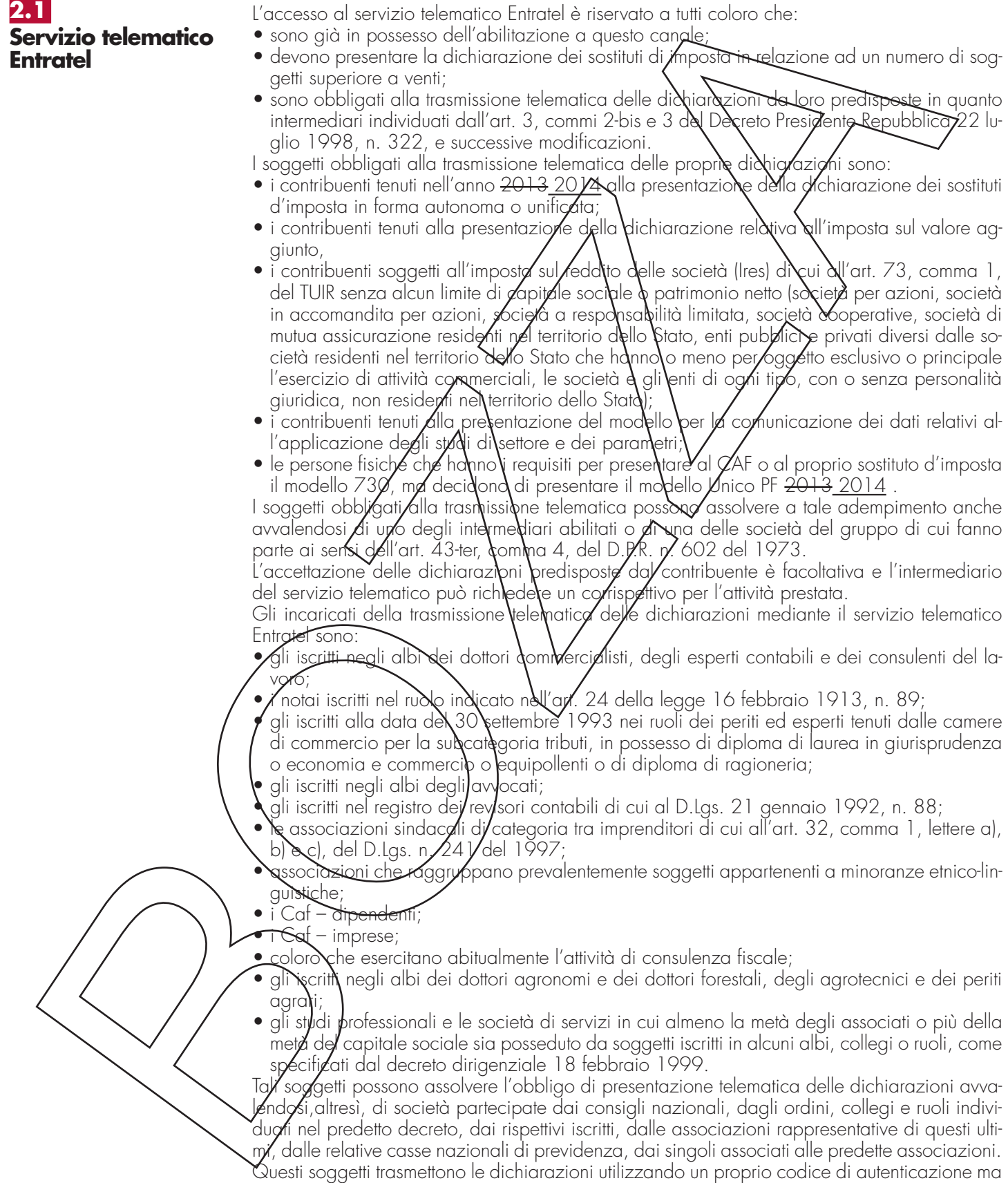

l'impegno a trasmetterle è assunto dai singoli aderenti nei confronti dei propri clienti;

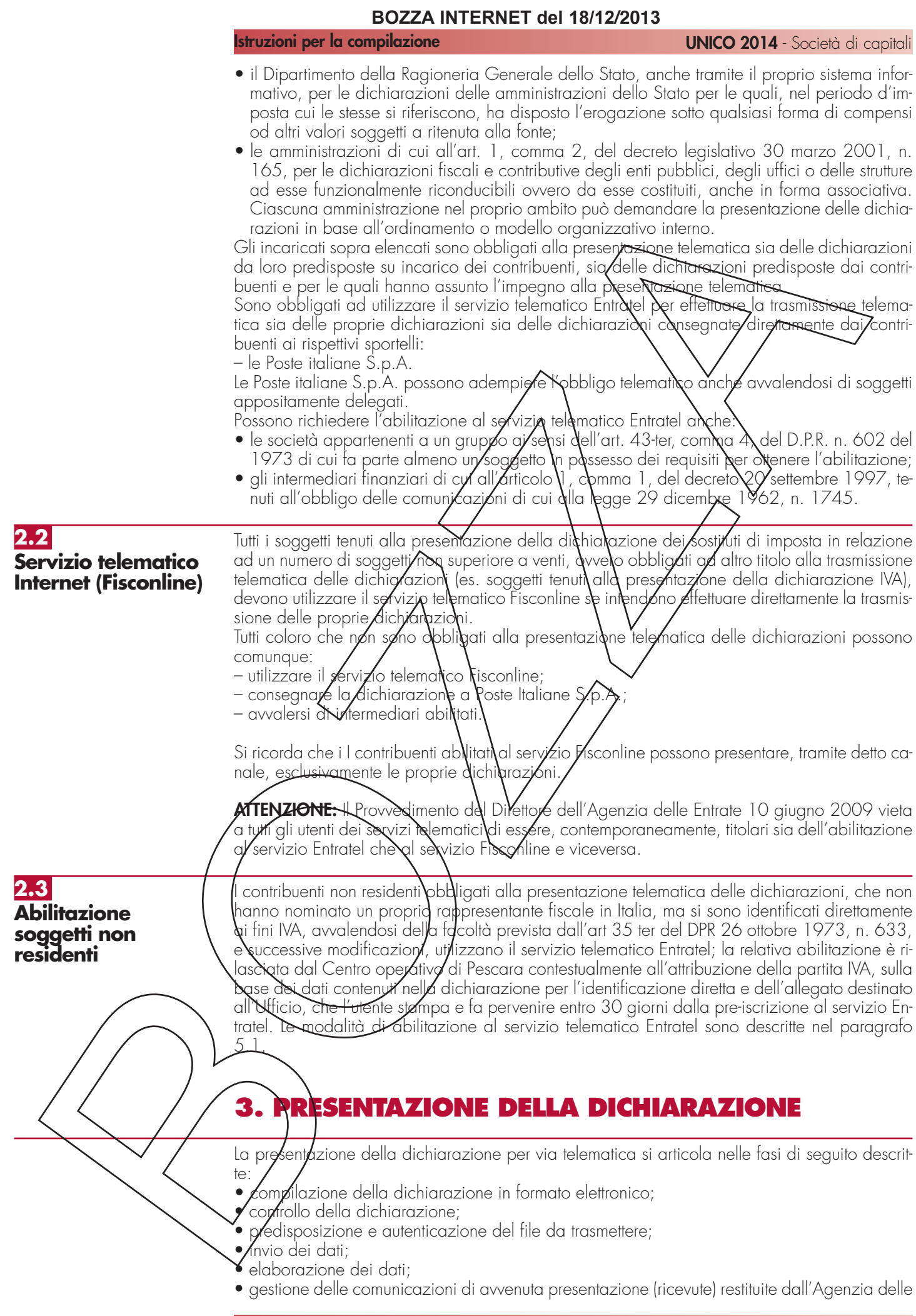

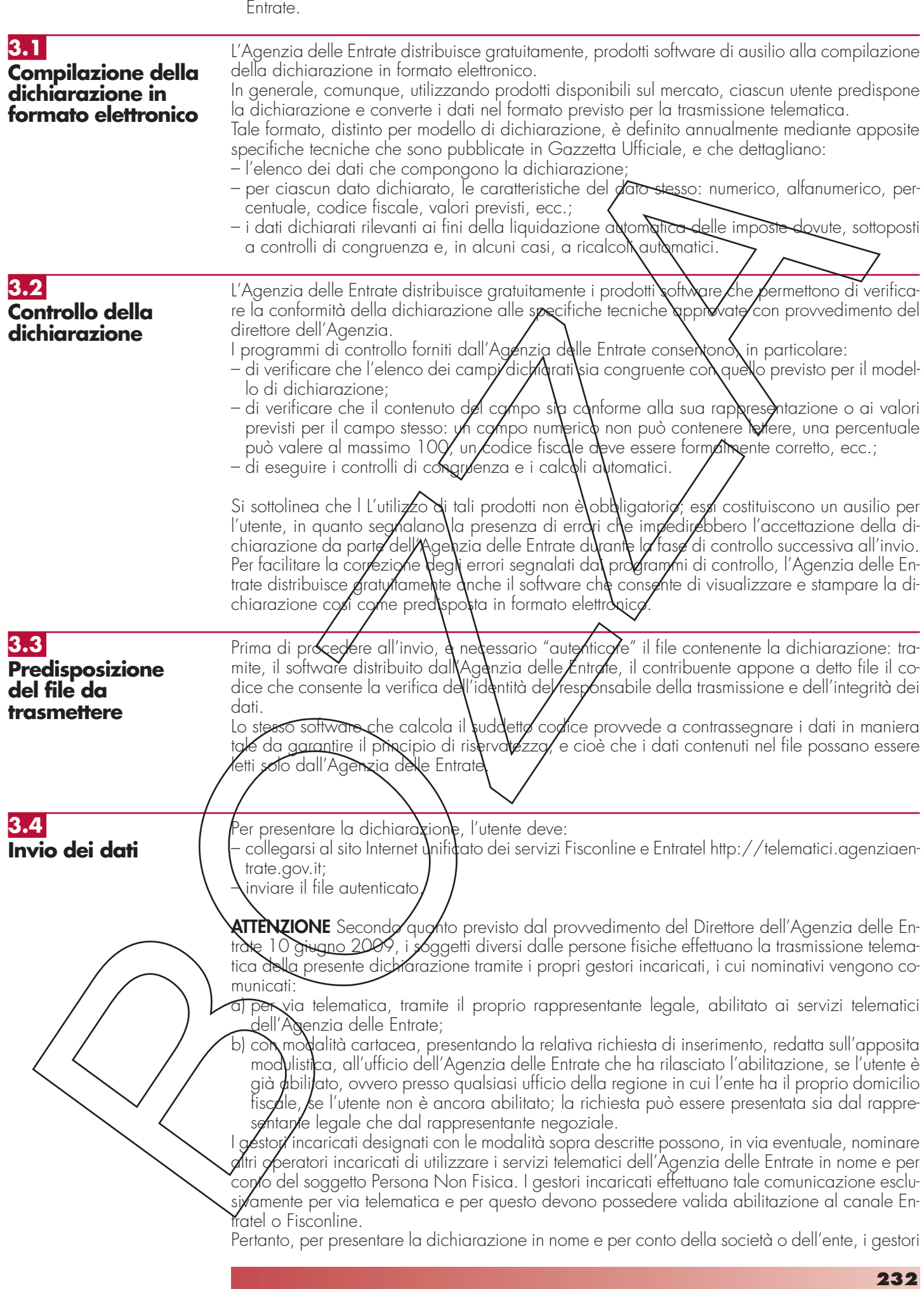

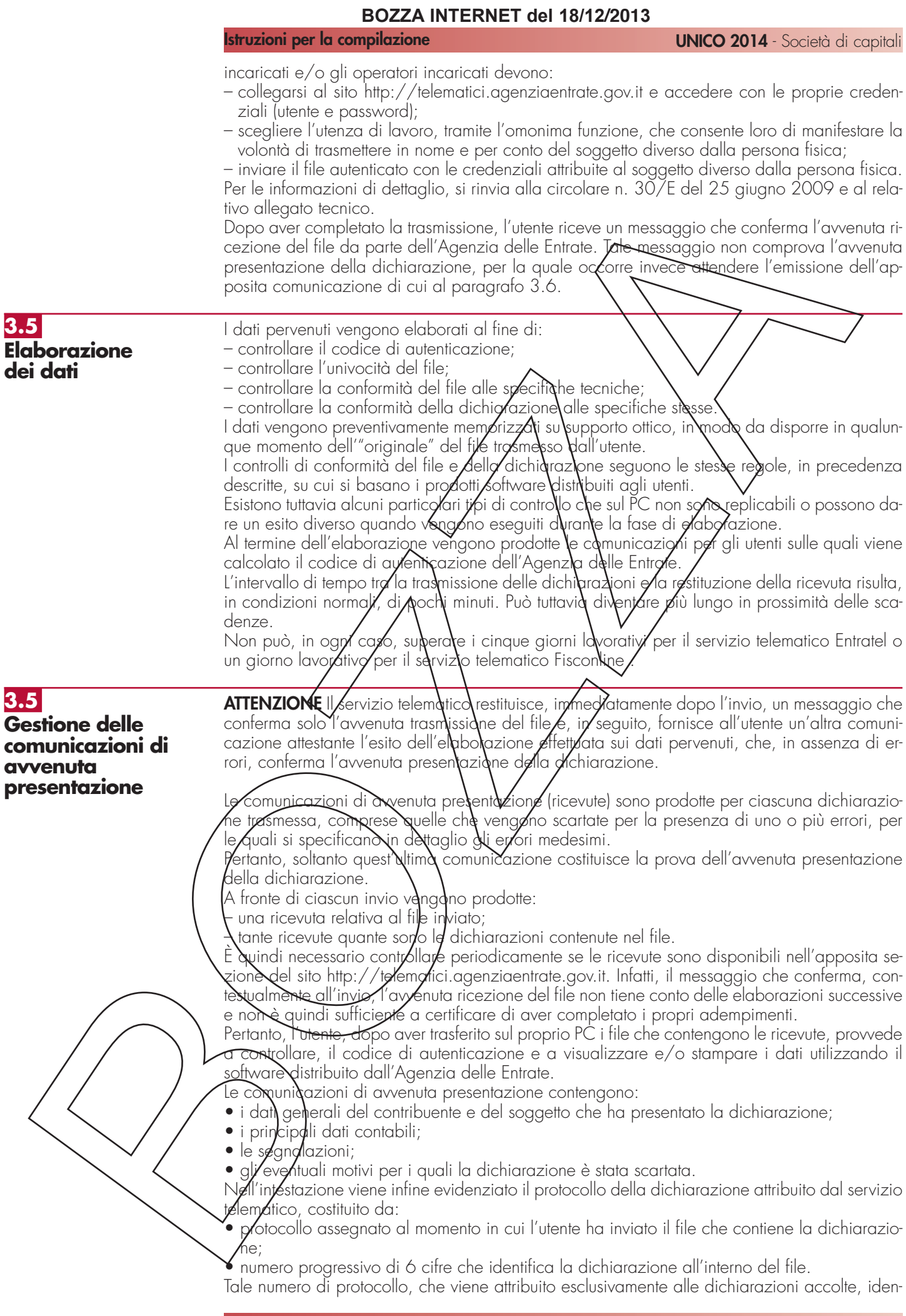

**Istruzioni per la compilazione UNICO 2014** - Società di capitali

tifica univocamente la dichiarazione.

Si sottolinea che, q Qualora il file originario contenga errori, l'utente riceve:

- una ricevuta di scarto del file ( e quindi di tutte le dichiarazioni in esso contenute) se la non conformità rilevata riguarda le caratteristiche del file inviato; in tal caso, non vengono prodotte le ricevute relative alle singole dichiarazioni;
- una ricevuta di scarto della singola dichiarazione, se la non conformità riguarda i dati presenti nella dichiarazione contenuta nel file; i motivi di scarto vengono evidenziati in un'apposita sezione della ricevuta stessa (Segnalazioni e irregolarità rilevate).

**ATTENZIONE** I soggetti diversi dalle persone fisiche/accedono alla sezione "Ricevute" del sito dedicato ai servizi telematici, tramite i gestori incancative ali operatori incaricati nominati con le modalità sopra illustrate.

# **4. SITUAZIONI ANOMA**

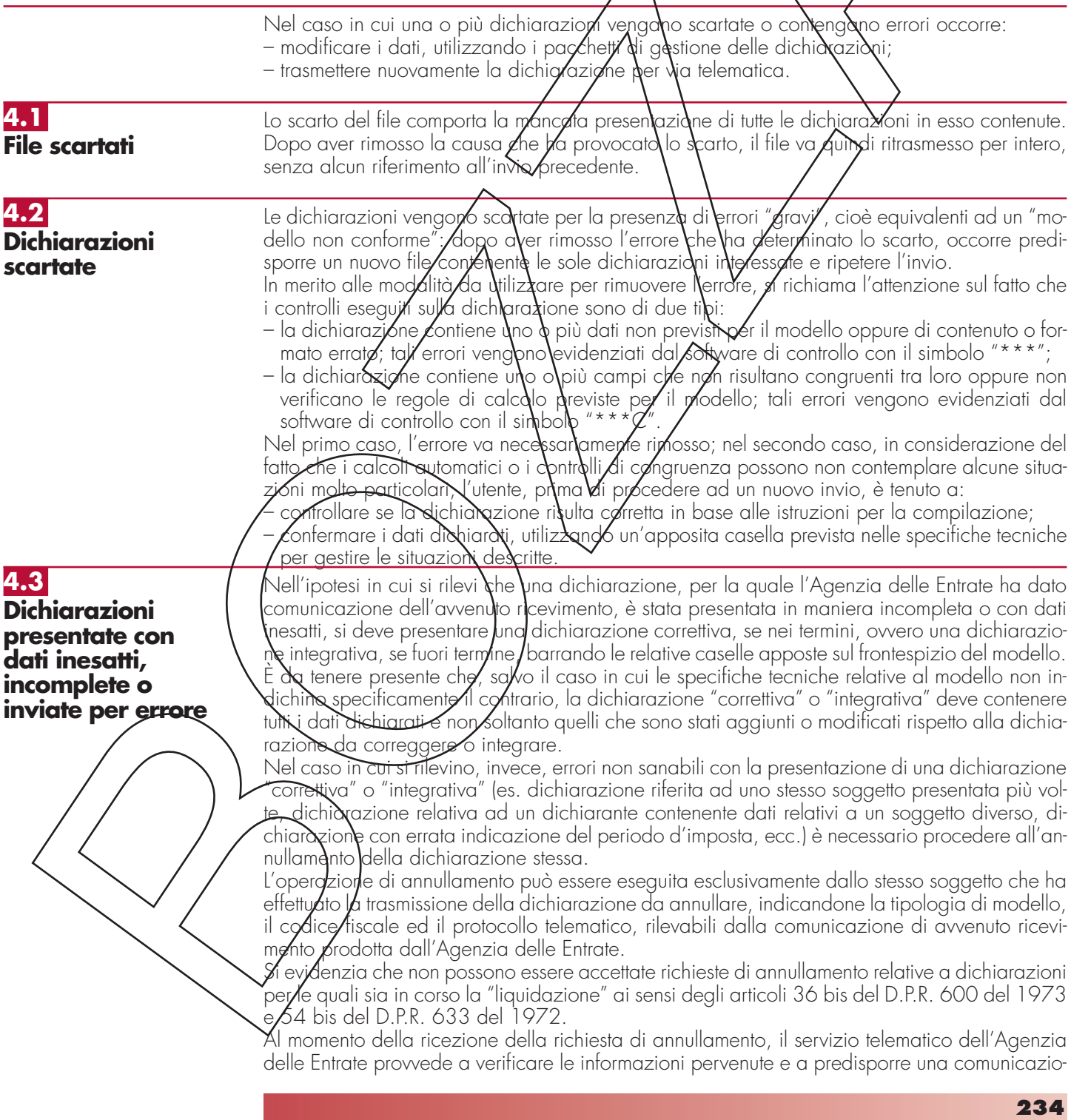

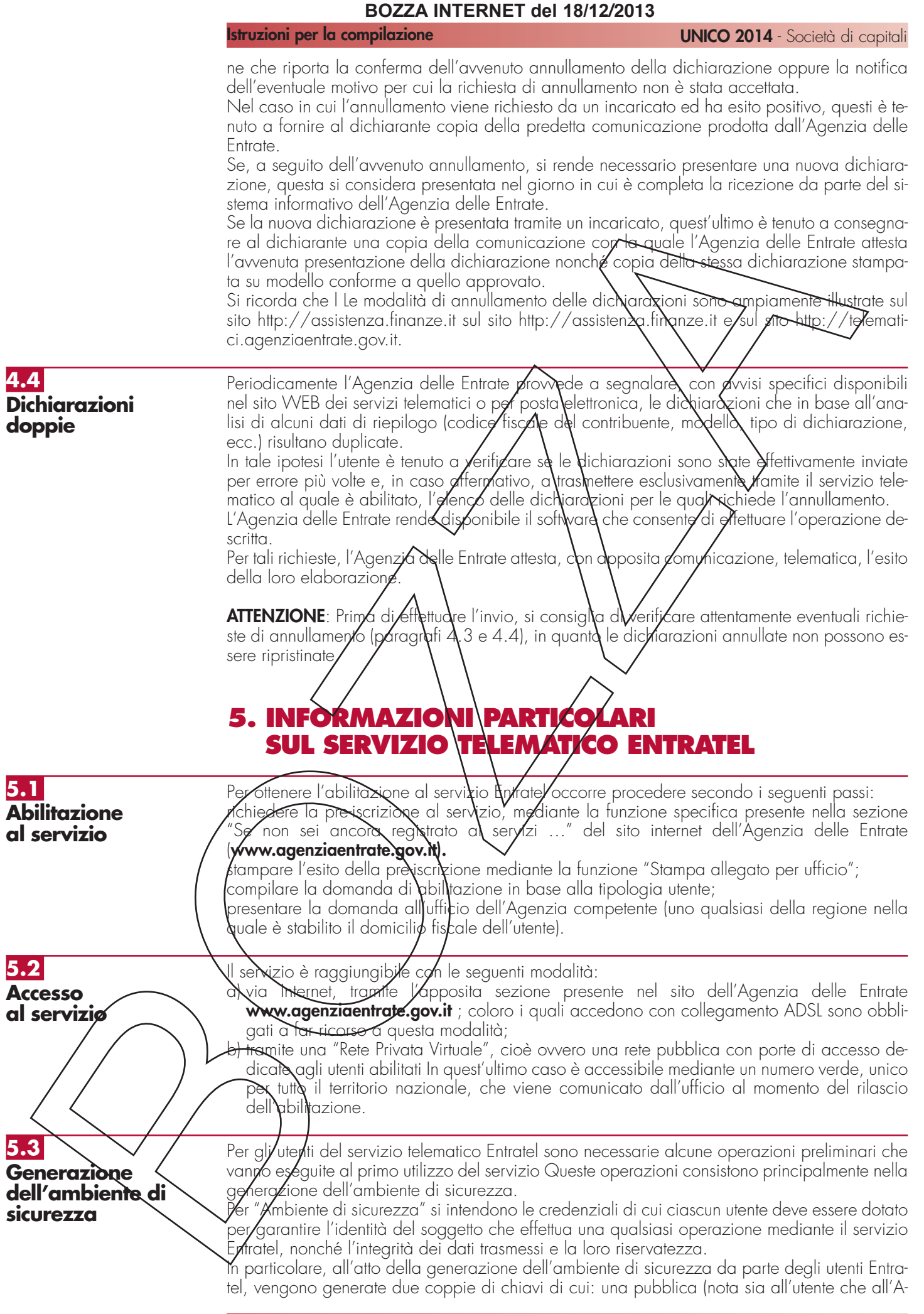

**Istruzioni per la compilazione UNICO 2014** - Società di capitali

genzia) e una privata (nota soltanto all'utente), che vengono utilizzate per la firma (elettronica qualificata) e la cifratura dei file.

L'operazione descritta deve essere obbligatoriamente eseguita a seguito dell'avvenuta abilitazione degli utenti, oppure allo scadere dell'ambiente di sicurezza.

**Per ulteriori dettagli in merito alle modalità di abilitazione, di accesso al servizio e per la generazione e l'utilizzo dell'ambiente di sicurezza, si rimanda alla sezione dedicata al servizio telematico Entratel e alla sezione dedicata all'assistenza online dei servizi telematici del sito** *Internet* **dell'Agenzia delle Entrate (www.agenziaentrate.gov.it).**

Per la soluzione dei problemi legati a: – connessione al servizio; - installazione delle applicazioni e configurazione della postazione; – utilizzo delle applicazioni distribuite dall'Agenzia delle Entrate; – utilizzo di chiavi e password; – normativa; – scadenze di trasmissione; si rimanda alla sezione dedicata all'assistenza online dei servizi telematici del sito *Internet* dell'Agenzia delle Entrate (**www.agenziaentrate.gov.it)**. E' inoltre attivo il servizio di assistenza telefonica riservato ai soggetti abilitati, accessibile mediante il numero 848.836.52 $\cancel{\cancel{0}}$ , attivo dalle  $\cancel{\phi}$ re  $\cancel{\phi}$  alle ore 18 dei gior $\cancel{\phi}$  dal lunedì al venerdì e dalle 8 alle 14 il sabato, con esclusione delle sole festività nazionali. In prossimità di una scadenza fiscale (es. presentazione telematica della dichiarazione), il servizio è attivo dalle ore 8 alle ore 22. Per gli utenti Entratel è *s*fata predisposta un'apposita sezion $\epsilon$ nella quale vengono resi disponibili messaggi personalizzati in funzione dell'attività dell'utente, **6. INFORMAZIONI PARTICOLARI SUL SERVIZIO TELEMATICO FISCONLINE** L'abilitazione al servizio Fisconline buò esse e richiesta attraverso 3 diverse modalità: – online, sul sito internet dei servizi telematici http://telematici.agenziaentrate.gov.it; per telefono tramite il servizio di rispos/a automatica che risponde al numero 848.800.444 seguen<del>do le i</del>struzioni fornite dal sistema al costo della tariffa urbana; – presso qualsiasi ufficio, presentando un documento di identità e compilando una domanda di abilitazione. L'interessato otterrà subito **\**na **b**rima parte del Codice Pin ricevendo successivamente tramite il servizio postale, al domicilip noto all'Agenzia sia la password sia la seconda parte del Codice  ${\sf R}$ in utili, rispettivamente, a $d$  ac $t$ edere al servizio telematico e a garantire la sicurezza del siste $m\sigma$ Per accedere al servizio Fisconline è necessario indicare, tramite l'apposita sezione presente nel sito dell'Agenzia delle Entrate **www.agenziaentrate.gov.it**, il proprio codice fiscale (da inserire nella casella "utente") e la password che è stata comunicata al domicilio dell'interessato. L<del>a p</del>assword è valida per consentire solo il primo accesso al servizio Fisconline e, pertanto, dovrà essere sostituita immediatamente con una nuova password. **ATTENZIONE** La possword è soggetta a scadenza periodica e, pertanto, deve essere sostituita ogni 90 giorni. **ATTENZIONE** Le utenze di Fisconline vengono automaticamente disabilitate se sono rimaste inattive fino al 31 dicembre del secondo anno successivo a quello dell'ultimo utilizzo. **6.1 Abilitazione al servizio 6.2 Accesso al servizio 5.4 Servizio di assistenza**

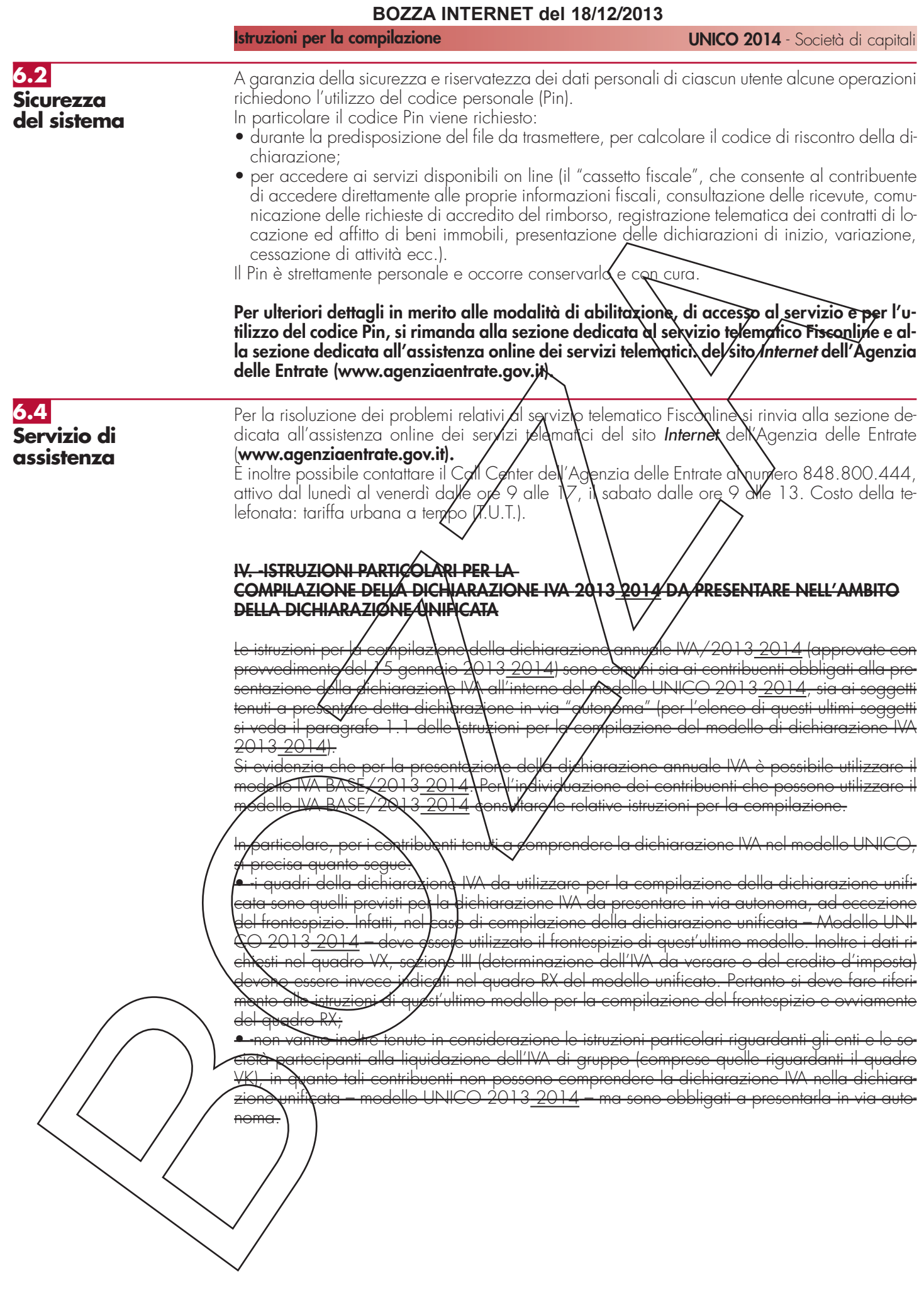